# Succinct Data Structures

Auto-completion as our target application

Rossano Venturini

[rossano@di.unipi.it](mailto:rossano@di.unipi.it)

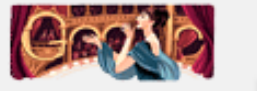

### autotrader

autotrader

J +Rossano Share û

autozone auto loan calculator

autodesk

Learn more

Cookies help us deliver our services. By using our services, you agree to our use of cookies.

OK Learn more

#### New Cars, Used Cars - Find Cars at AutoTrader.com www.autotrader.com/ ~

Find used cars and new cars for sale at **AutoTrader.com.** With millions of cars, finding your next new car or used car and the car reviews and information you're ... Used Car Research - Find Cars for Sale - Certified Pre-Owned Car - Sell a Car

### Auto Trader UK - New & used cars for sale

### www.autotrader.co.uk/ +

The UK's #1 site to buy and sell new and used cars, bikes, vans, trucks and caravans with over 350000 vehicles online. Check Car news, reviews and obtain ...

Used cars - Vans - Bikes - Used cars UK

### Used cars - Find a used car for sale on Auto Trader

#### www.autotrader.co.uk/used-cars -

Used cars for sale on Auto Trader, find the right used car for you at the UK's No.1 destination for motorists.

### Used Cars for Sale - autoTRADER.ca - Auto Classifieds

### www.autotrader.ca/ -

Visit Canada's largest auto classifieds site for new and used cars for sale. Buy or sell your car for free, compare car prices, plus reviews, news & pictures.

### **Auto Trader South Africa - Used Cars for sale**

www.autotrader.co.za/ ▼

Visit Auto Trader, South Africa's #1 site to buy and sell used cars with over 45000 cheap second hand cars online.

### See results about

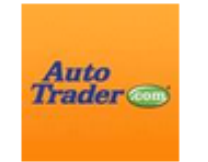

AutoTrader.com Corporation

AutoTrader.com, Inc. is an online marketplace for car shoppers and sellers. It aggregates millions of new, ...

Feedback/More info

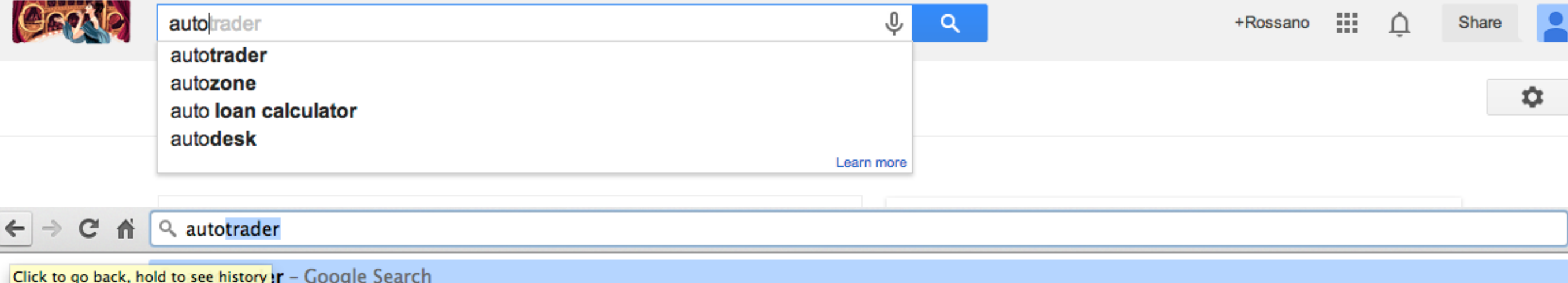

### $Q$  auto

transie distance during published and Come distinational Autocad: Basi di disegno - guide e videocorsi di Autocad. Un aiuto online per la tua progettazion

Q autozone - Google Search

Q auto loan calculator

 $Q$  autodesk

#### www.autotrager.co.uk/ -

The UK's #1 site to buy and sell new and used cars, bikes, vans, trucks and caravans with over 350000 vehicles online. Check Car news, reviews and obtain ...

Used cars - Vans - Bikes - Used cars UK

### Used cars - Find a used car for sale on Auto Trader

### www.autotrader.co.uk/used-cars ▼

Used cars for sale on Auto Trader, find the right used car for you at the UK's No.1 destination for motorists.

### Used Cars for Sale - autoTRADER.ca - Auto Classifieds

### www.autotrader.ca/ +

Visit Canada's largest auto classifieds site for new and used cars for sale. Buy or sell your car for free, compare car prices, plus reviews, news & pictures.

### **Auto Trader South Africa - Used Cars for sale**

www.autotrader.co.za/ -Visit Auto Trader, South Africa's #1 site to buy and sell used cars with over 45000 cheap second hand cars online.

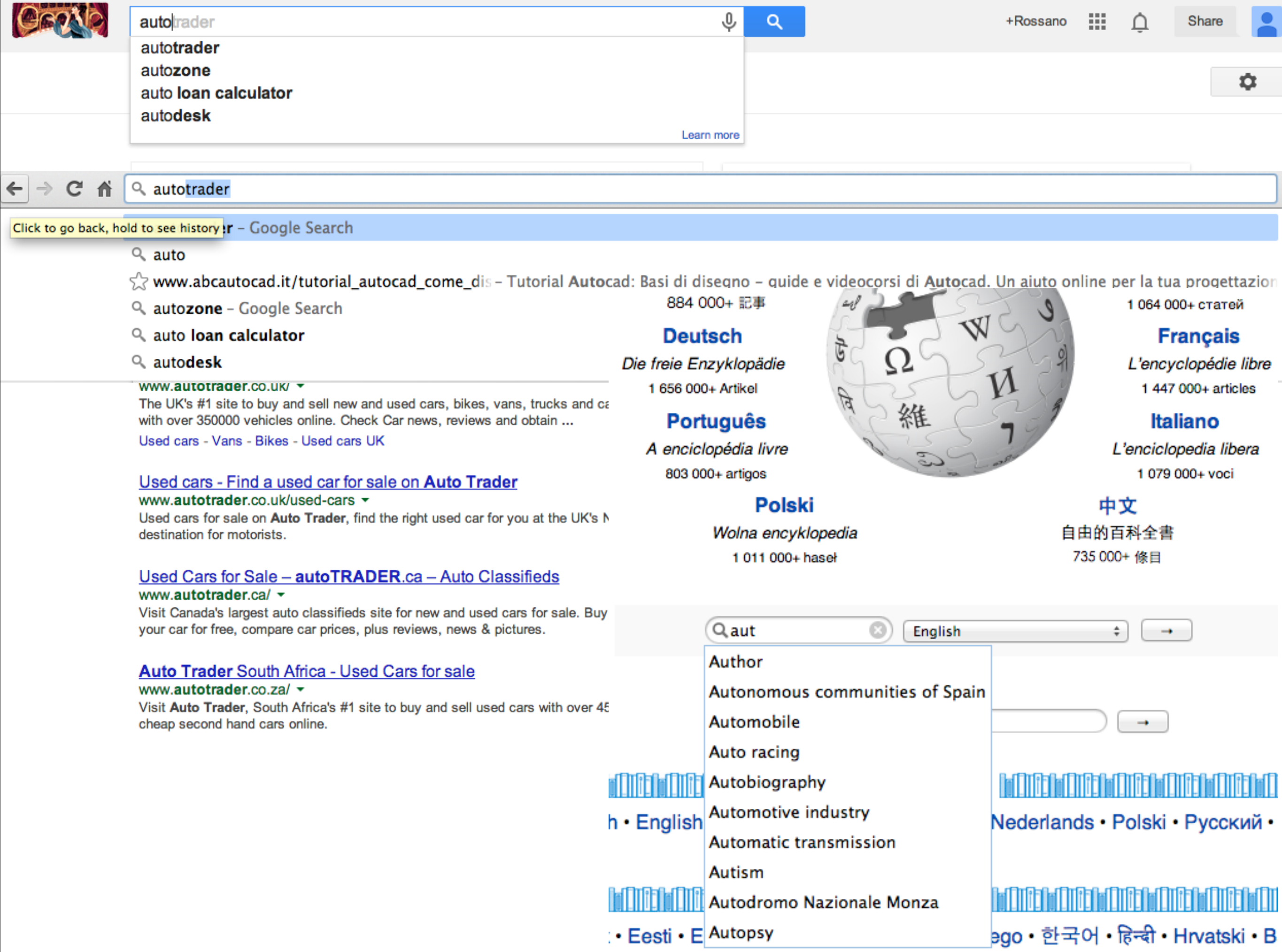

**Eesti** • E Autopsy

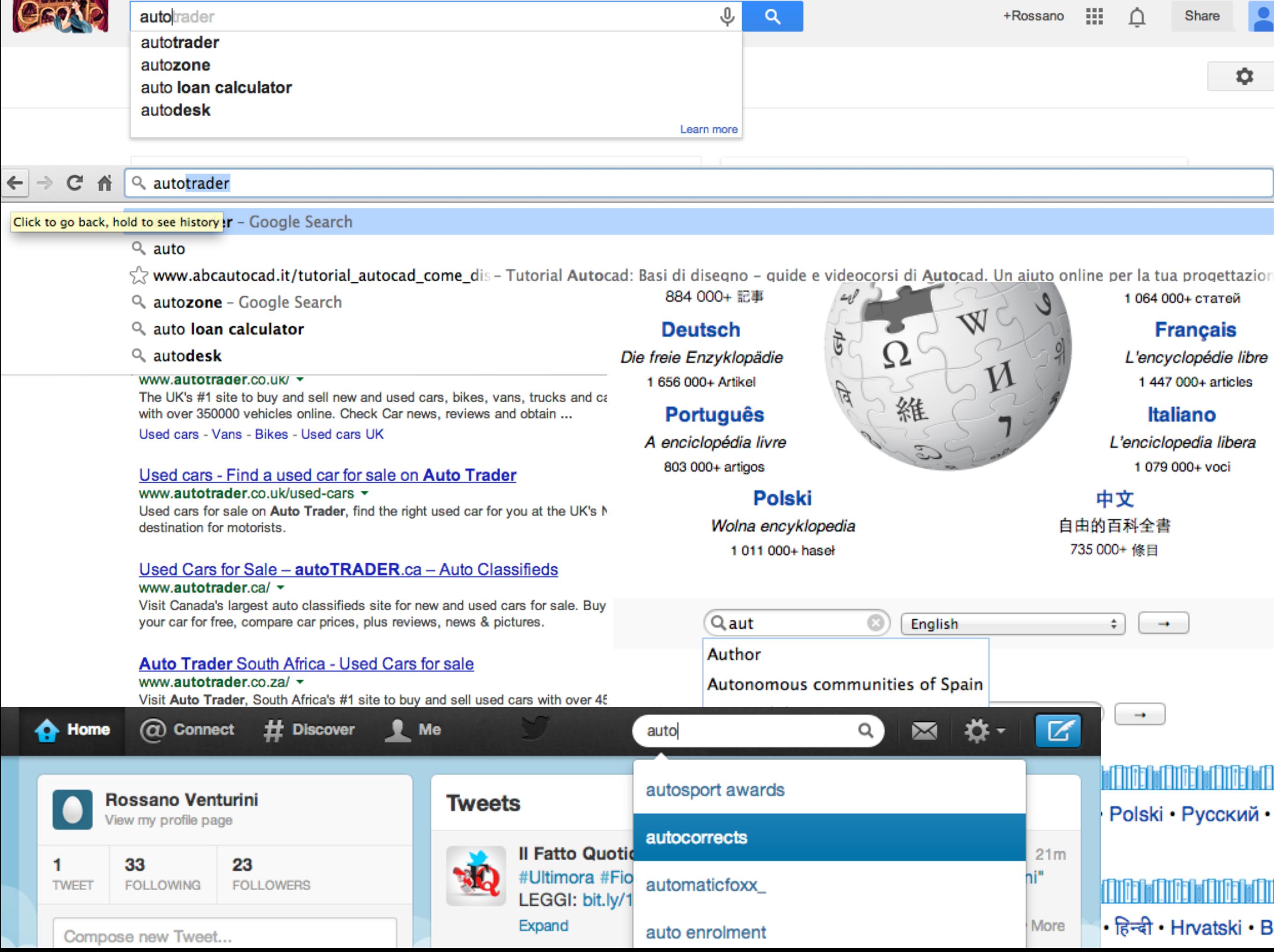

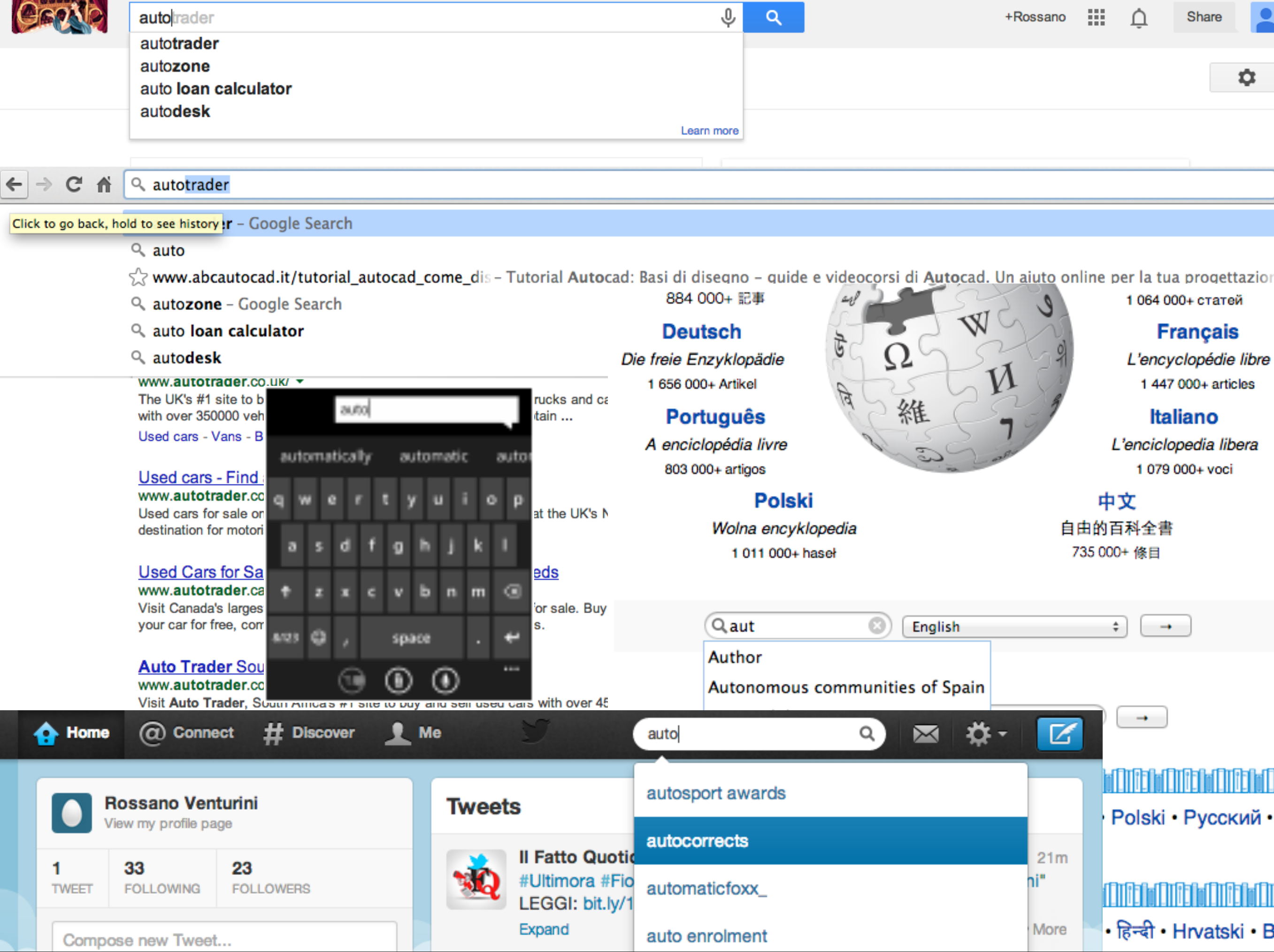

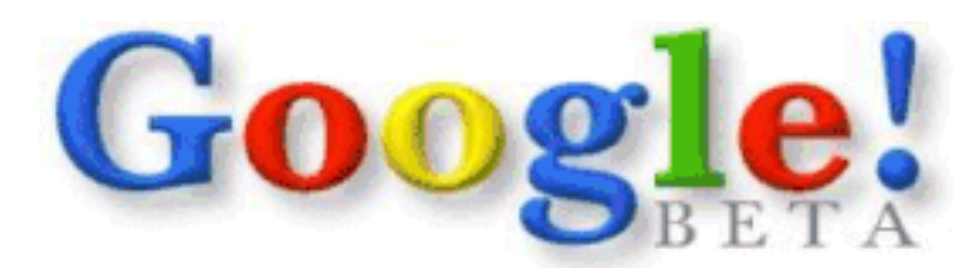

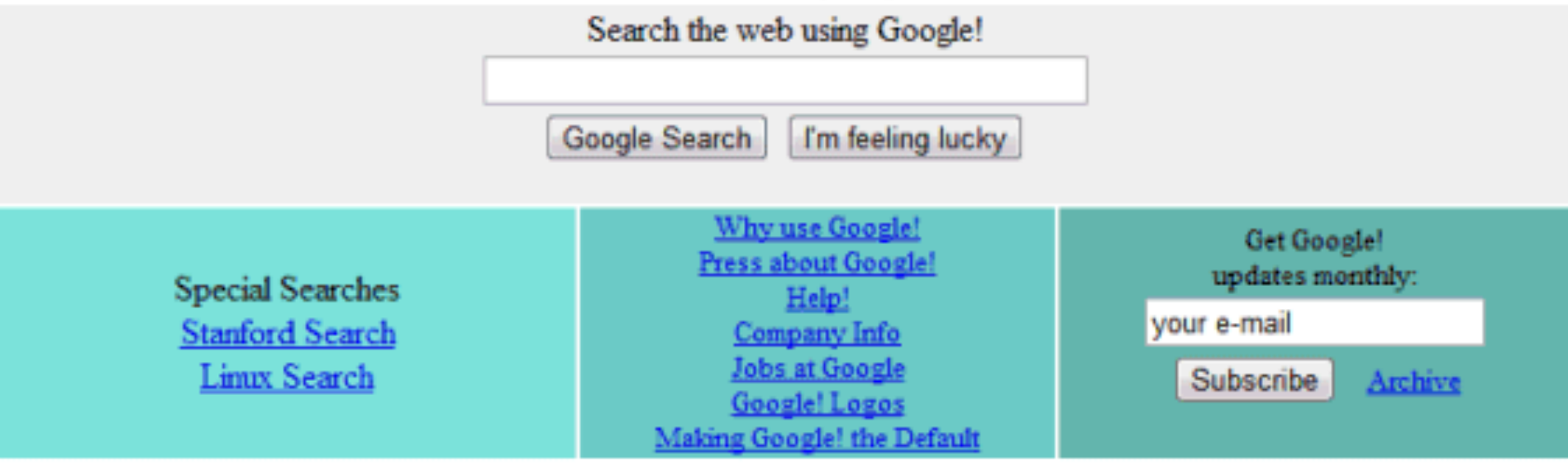

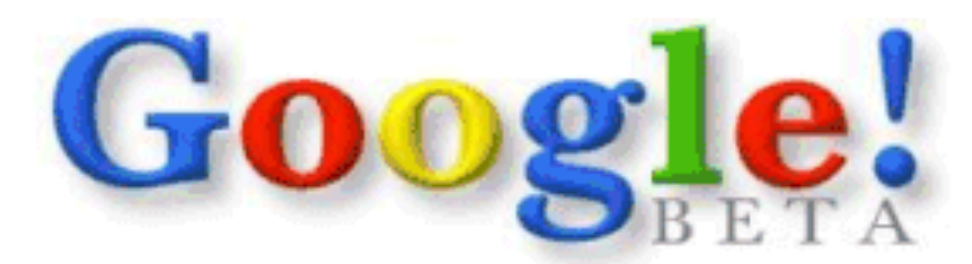

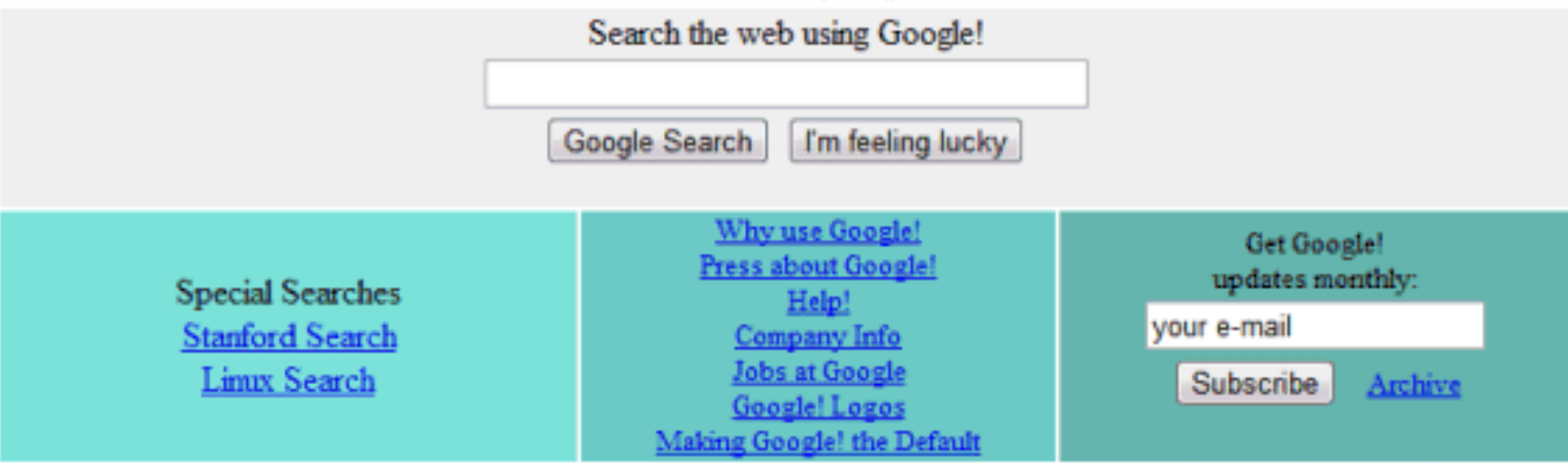

### Dataset?

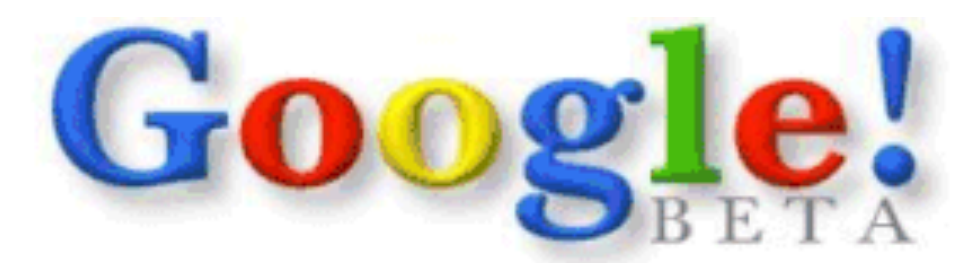

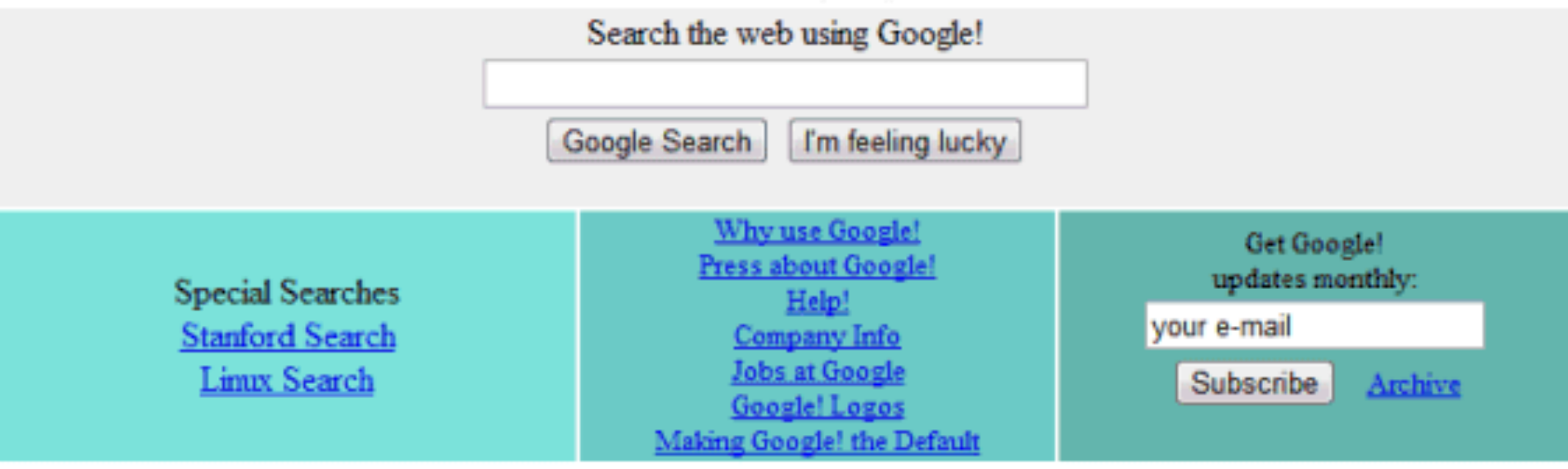

### Dataset? All the past queries

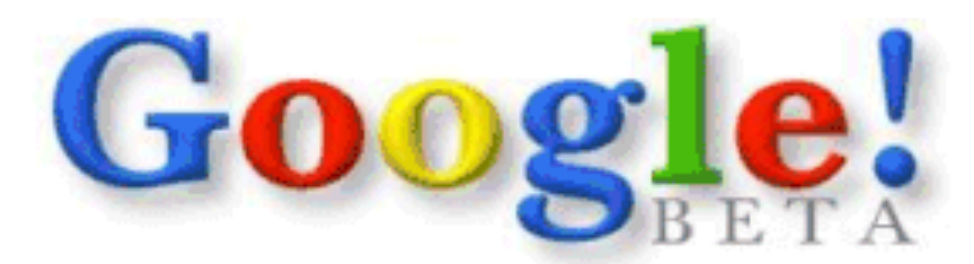

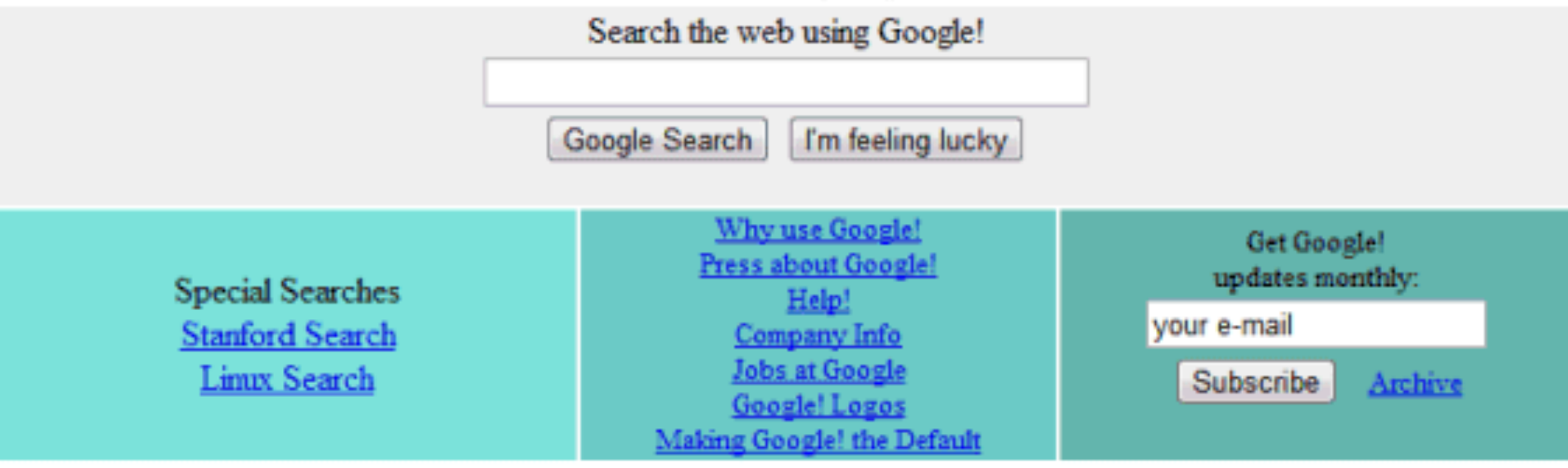

Dataset? Searches?

### All the past queries

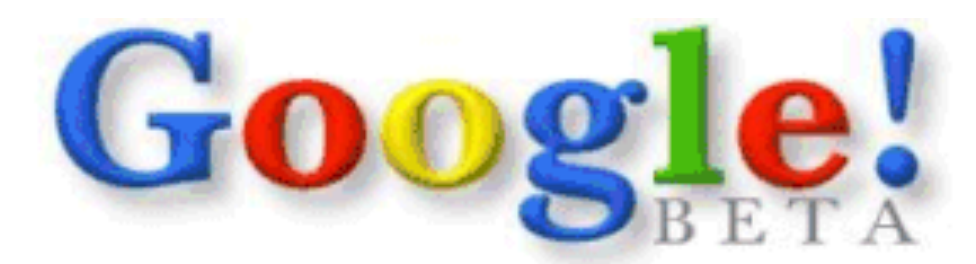

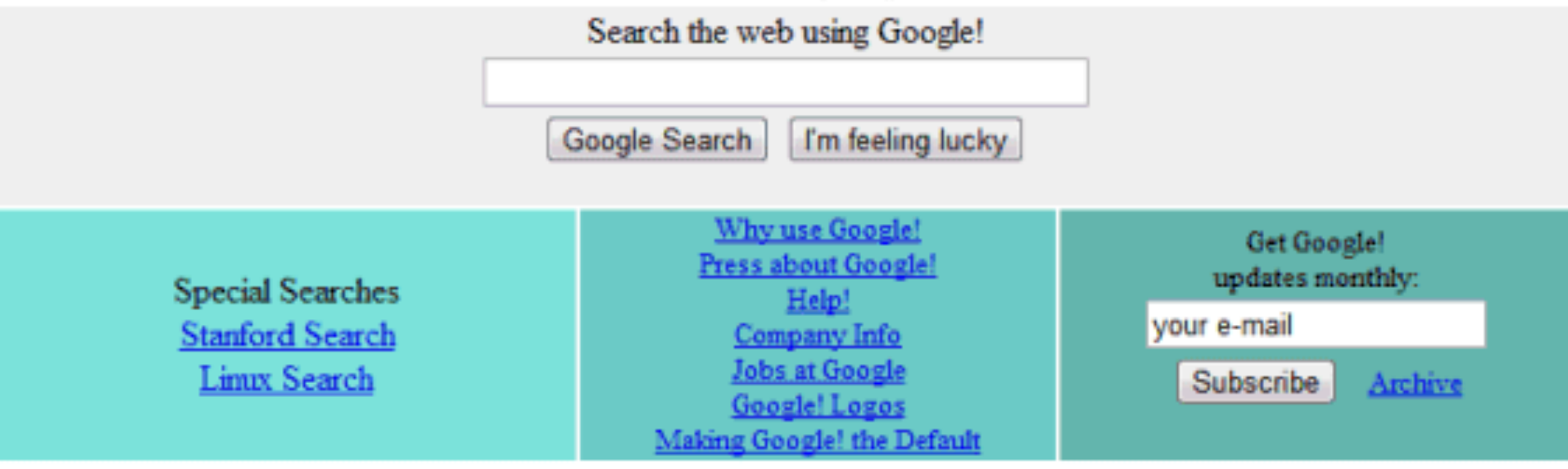

Dataset?

Searches? Prefix search All the past queries

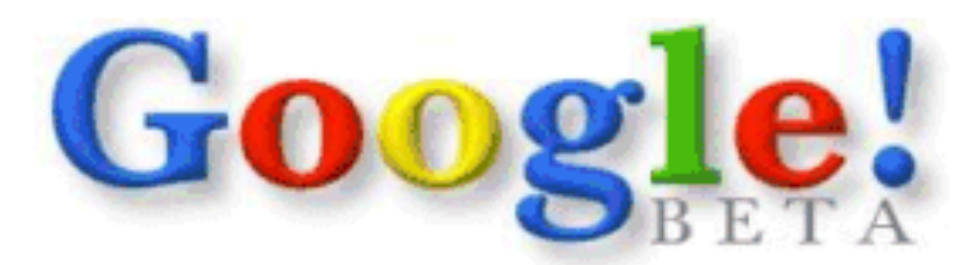

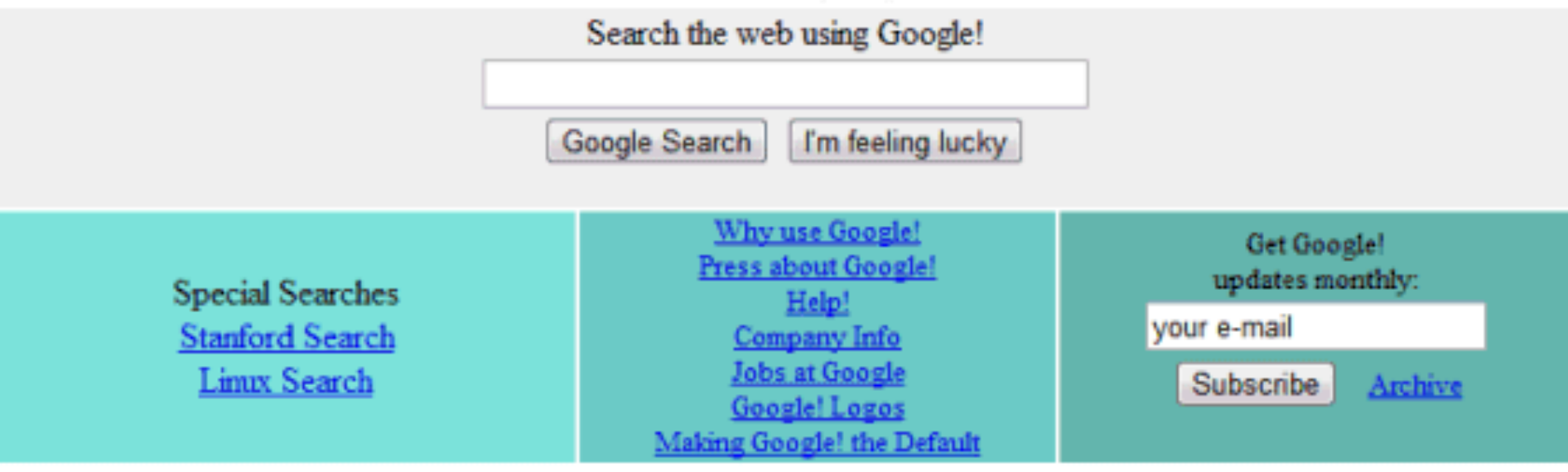

Dataset? Searches? Prefix search Data structure?

All the past queries

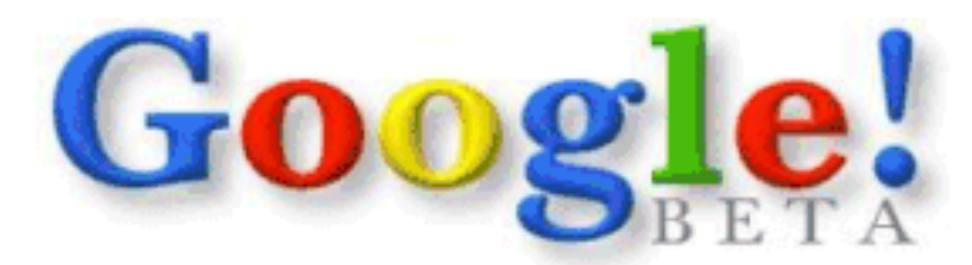

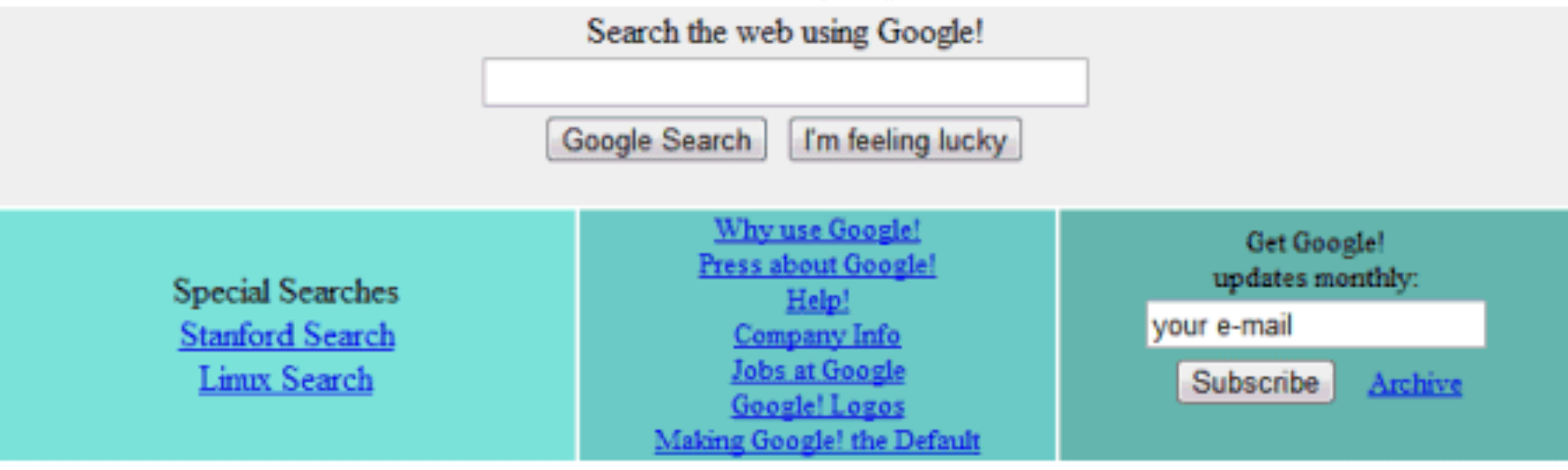

Dataset? Searches? Prefix search Data structure? Trie

All the past queries

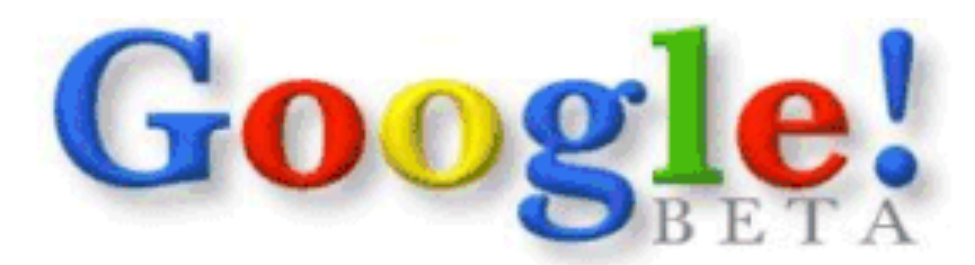

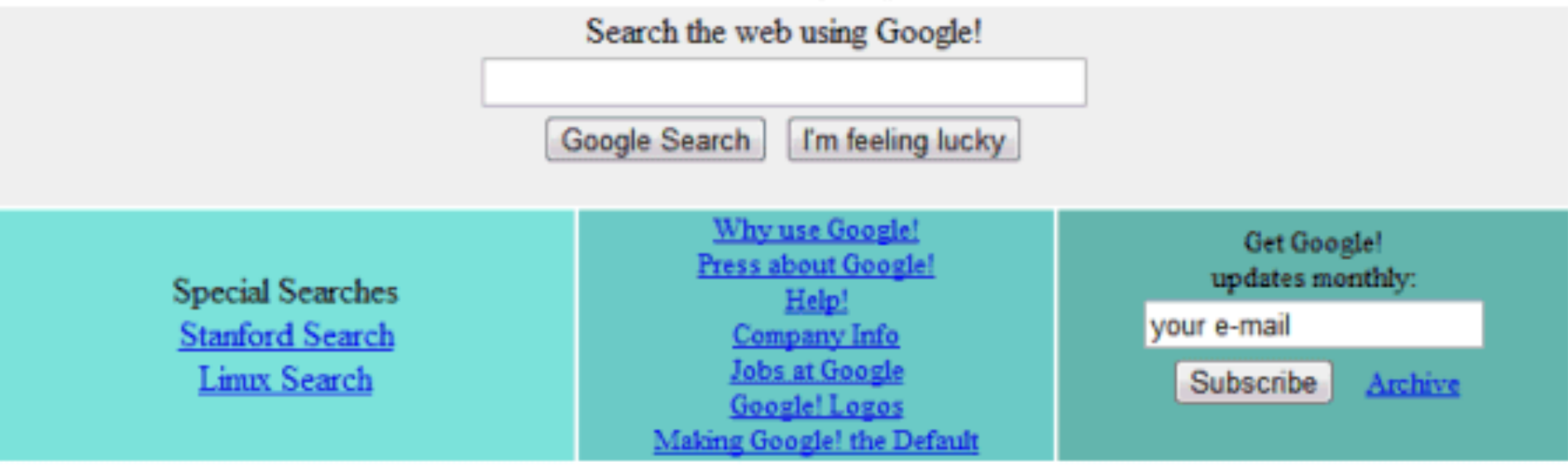

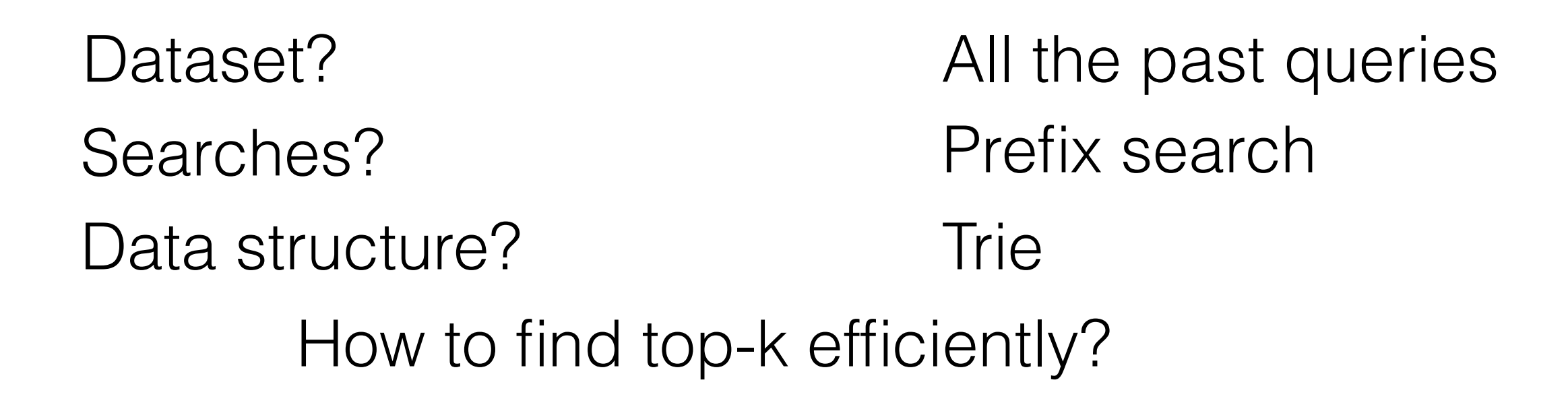

# Trie

## Trie

 $D = \{ ab (7), bab (2), bca (1), cab (4), cac (1), cbac (6), cbba (2) \}$ 

# $D = \{ ab (7), bab (2), bca (1), cab (4), cac (1), cbac (6), cbba (2) \}$  $n = |D|$ , m total length of strings in D

Trie

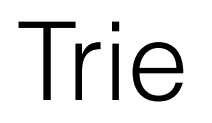

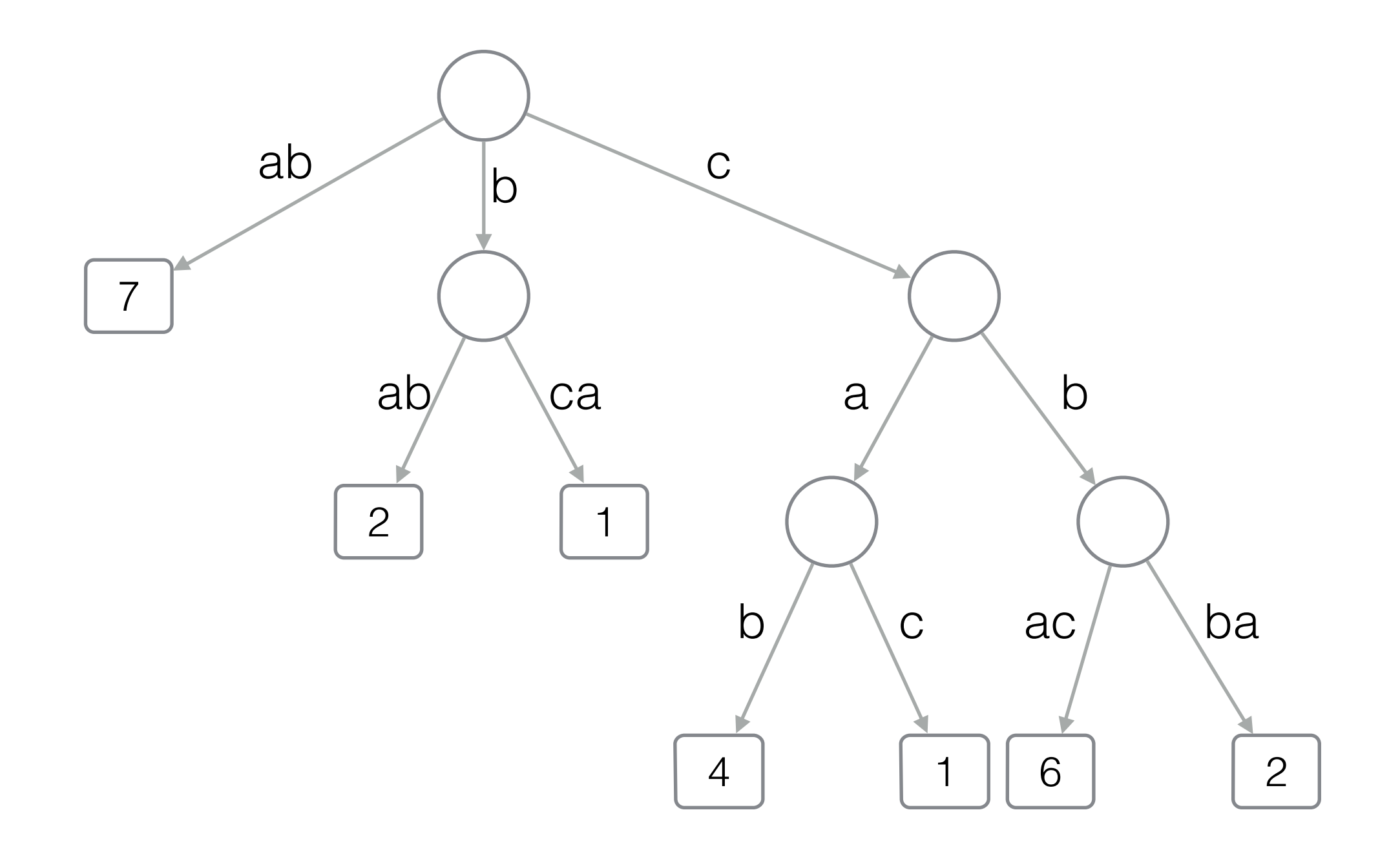

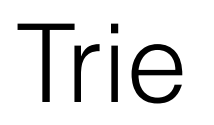

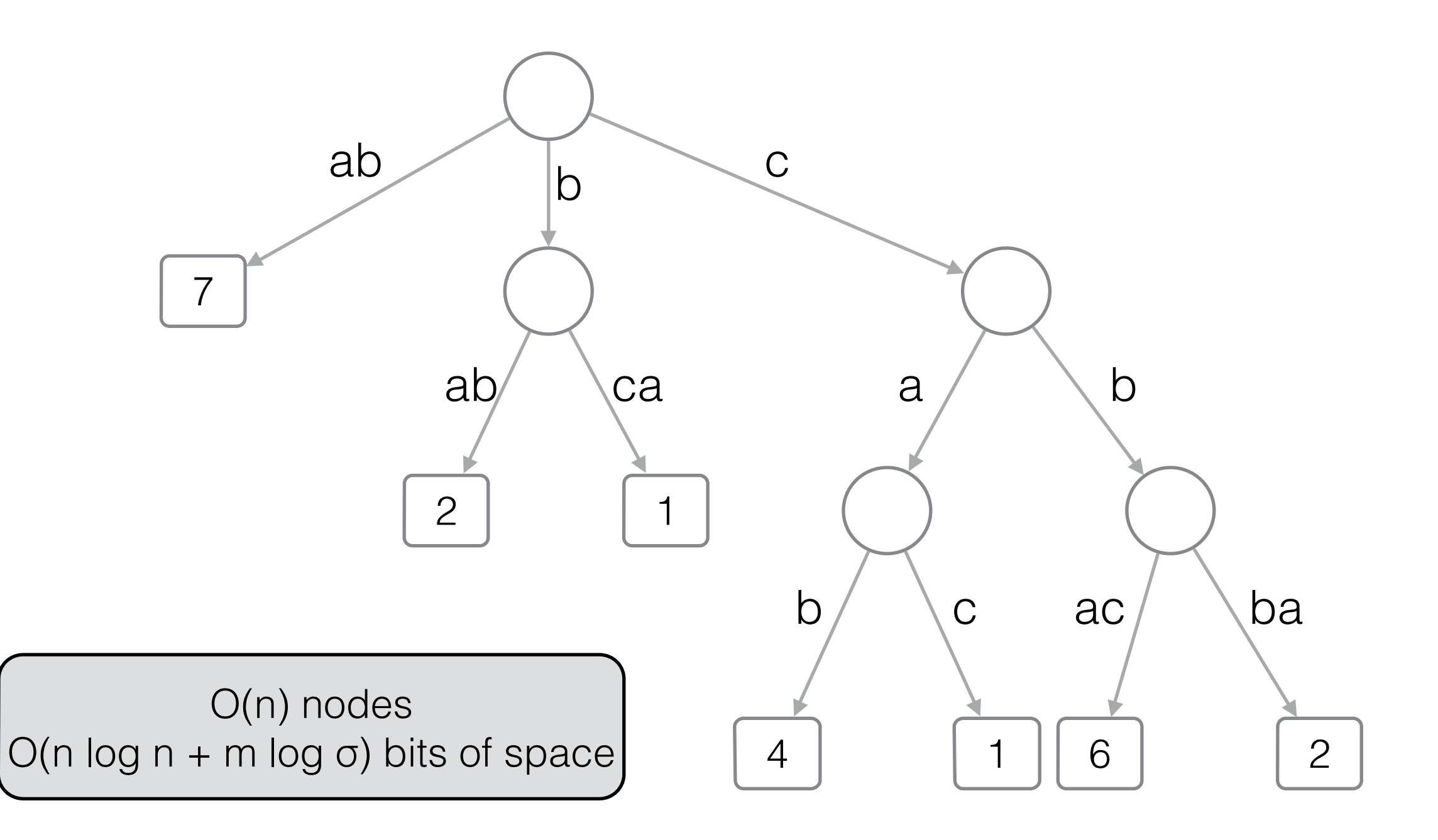

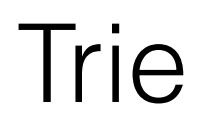

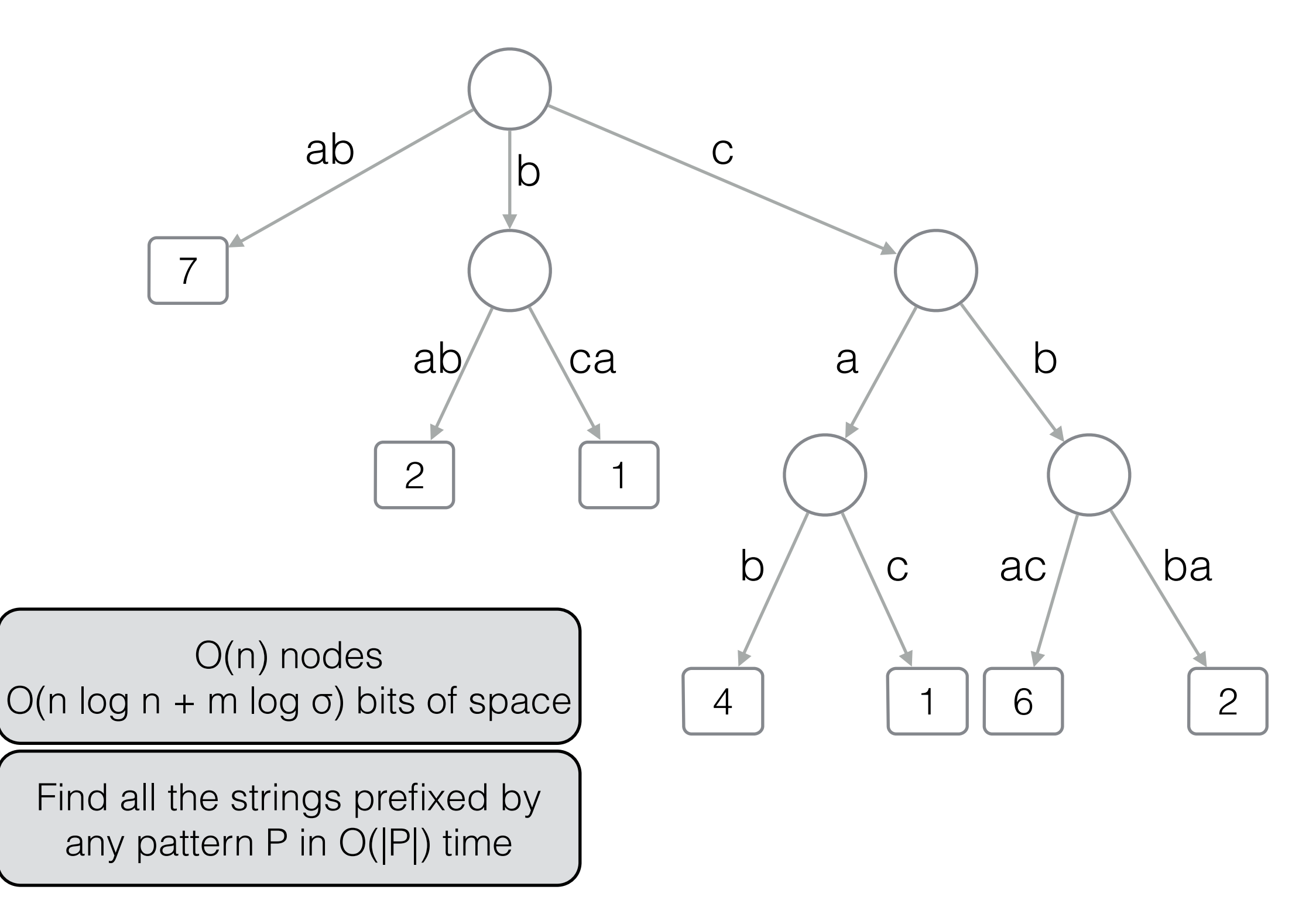

 $D = \{ ab (7), bab (2), bca (1), cab (4), cac (1), cbac (6), cbba (2) \}$ 

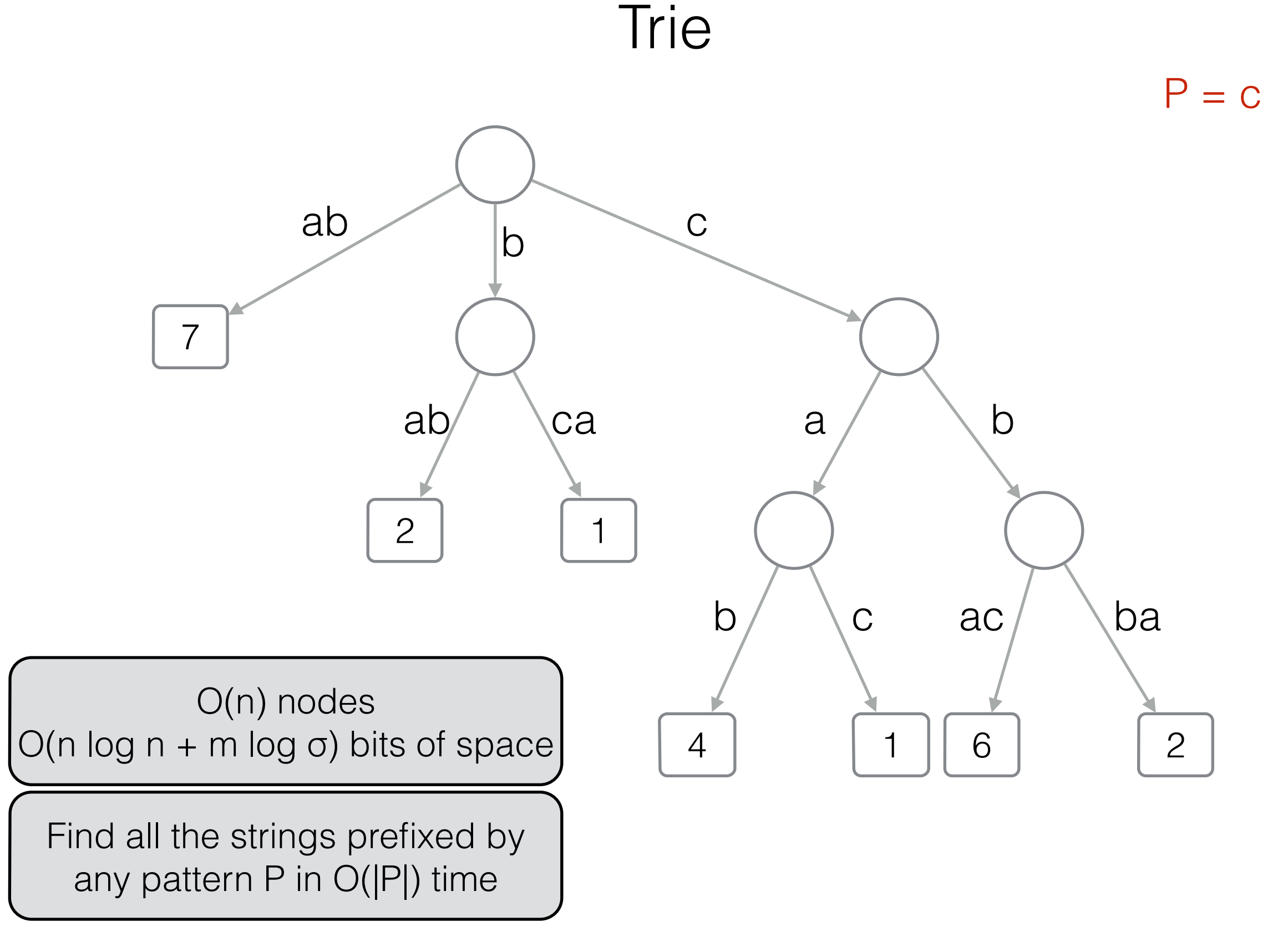

 $D = \{ ab (7), bab (2), bca (1), cab (4), cac (1), cbac (6), cbba (2) \}$ 

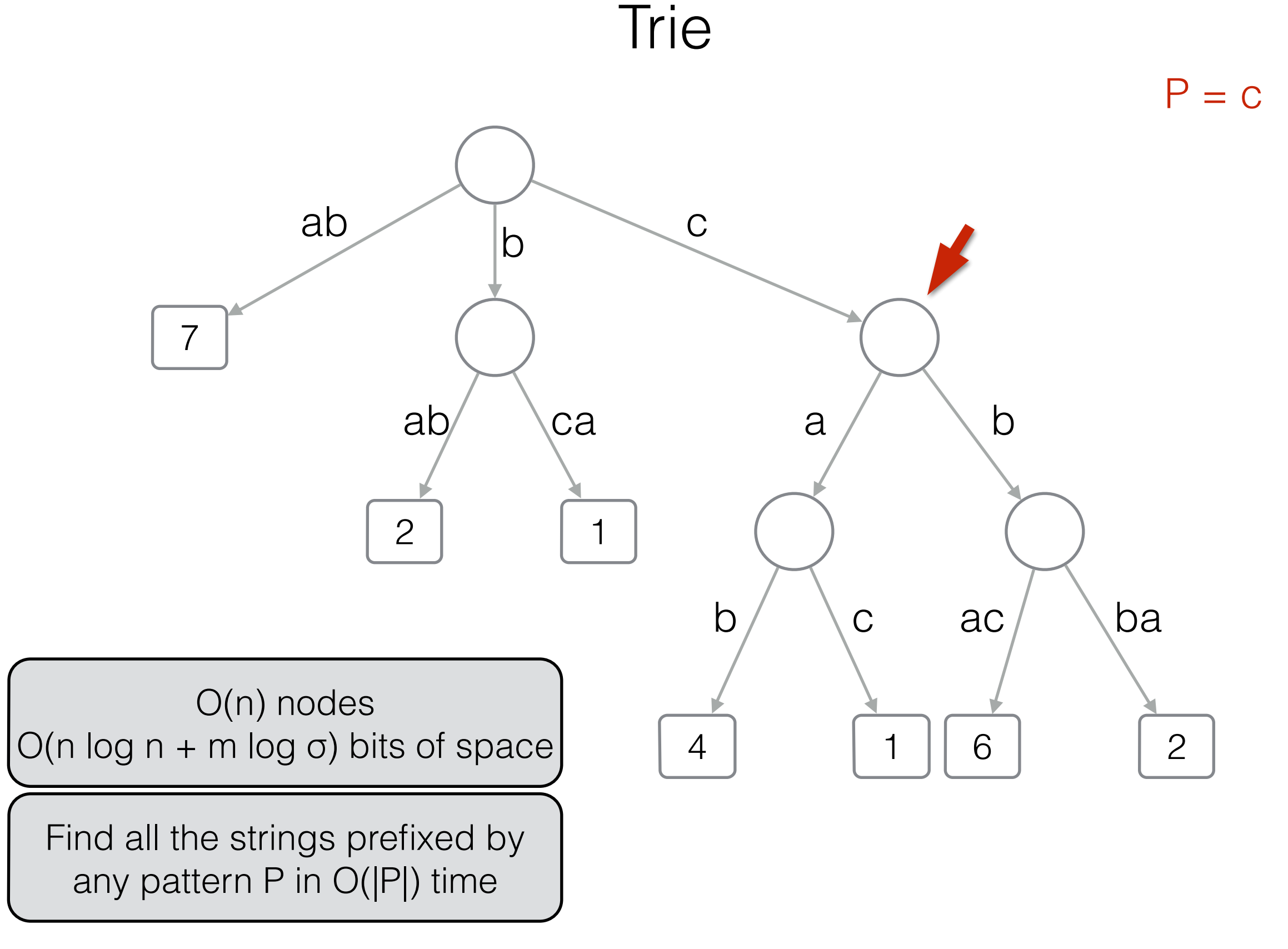

 $D = \{ ab (7), bab (2), bca (1), cab (4), cac (1), cbac (6), cbba (2) \}$ 

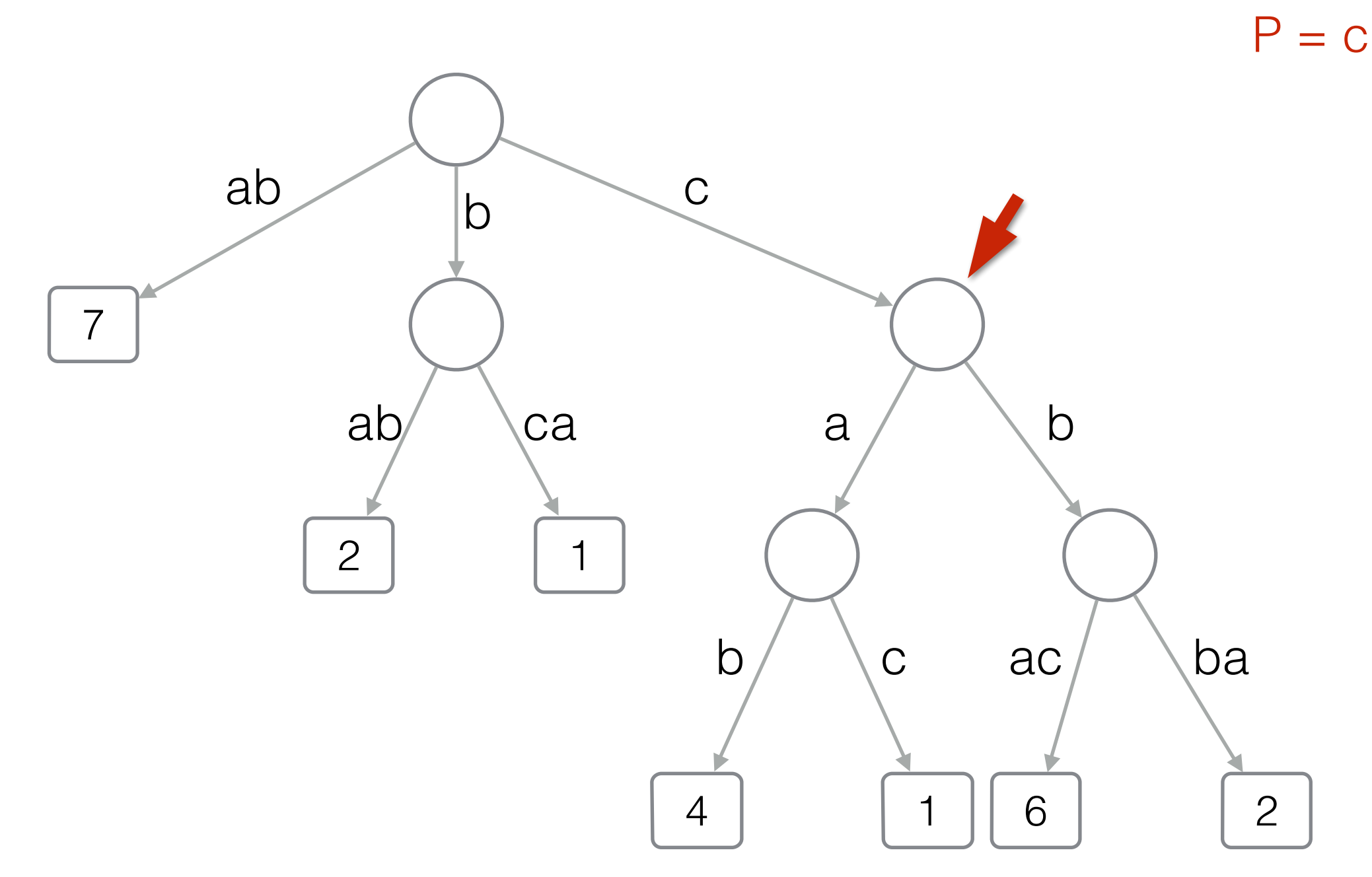

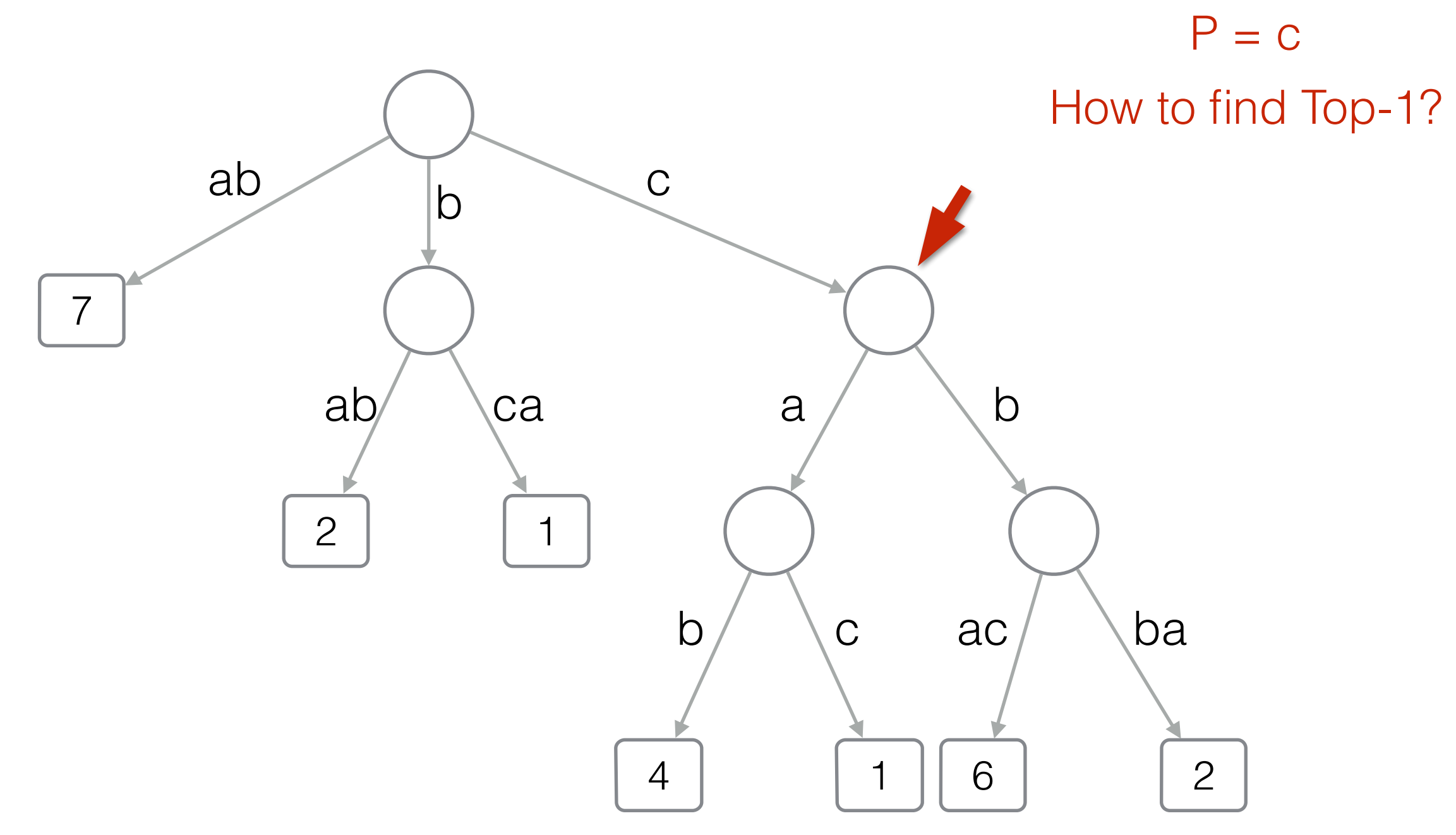

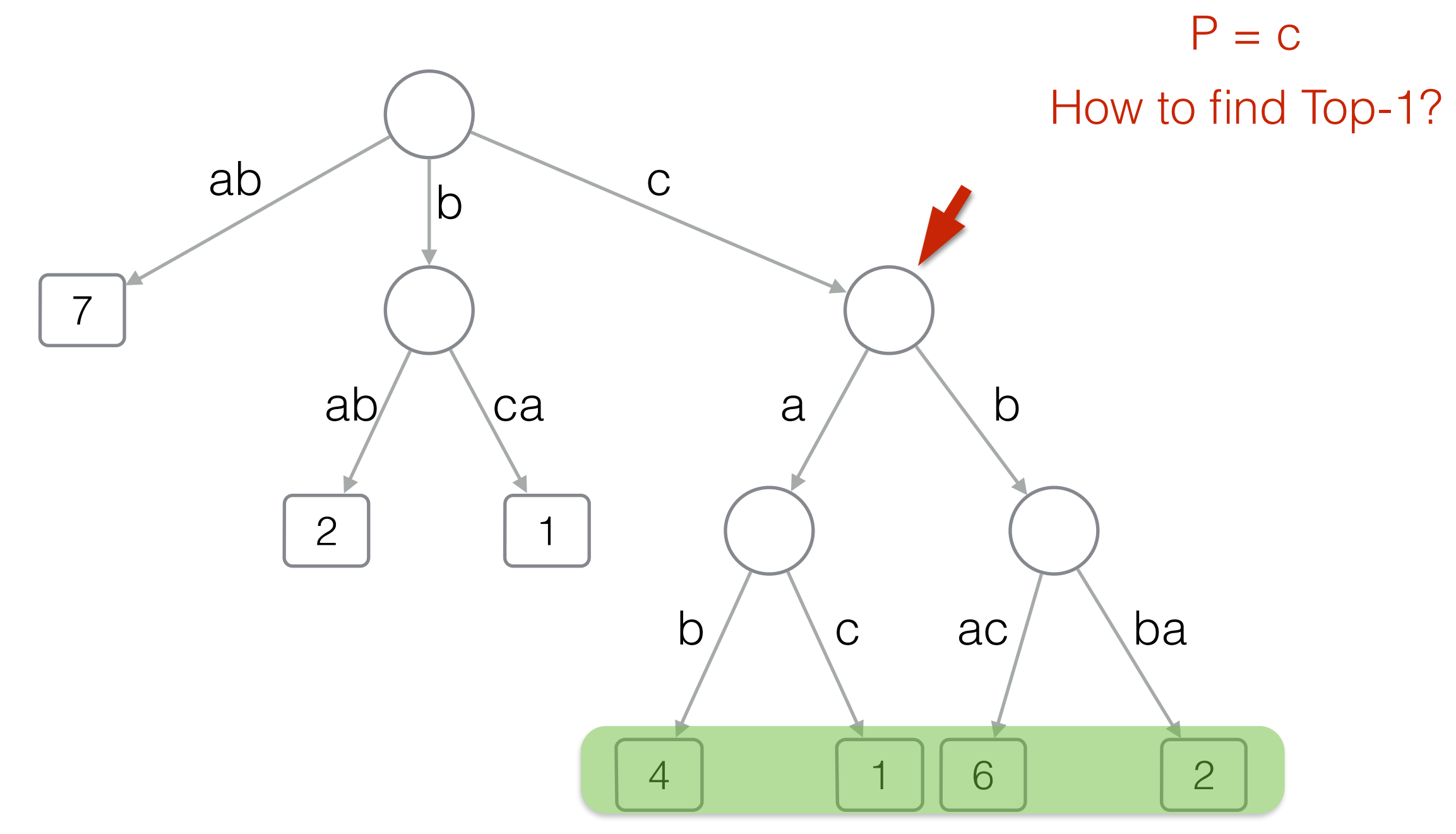

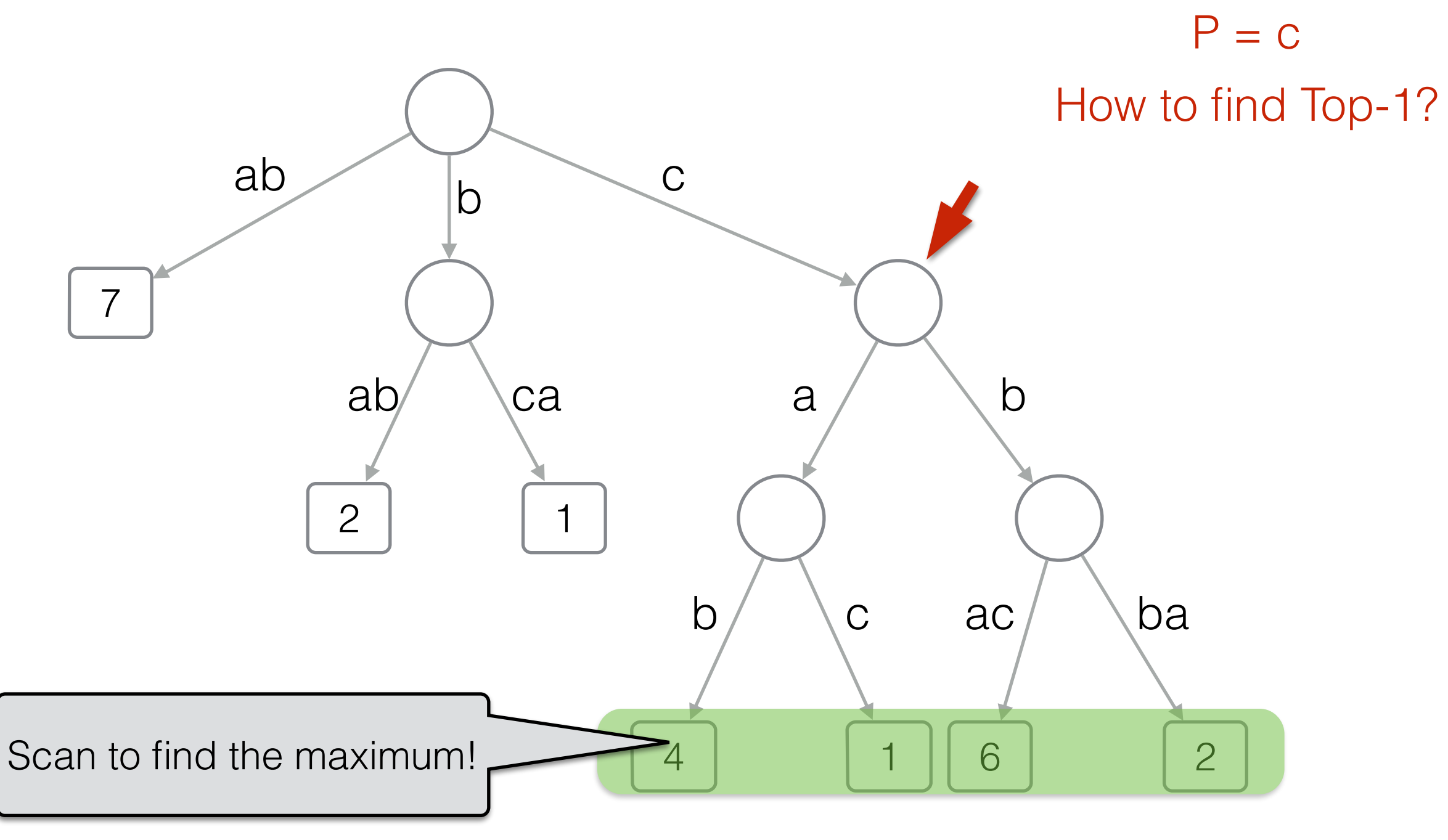

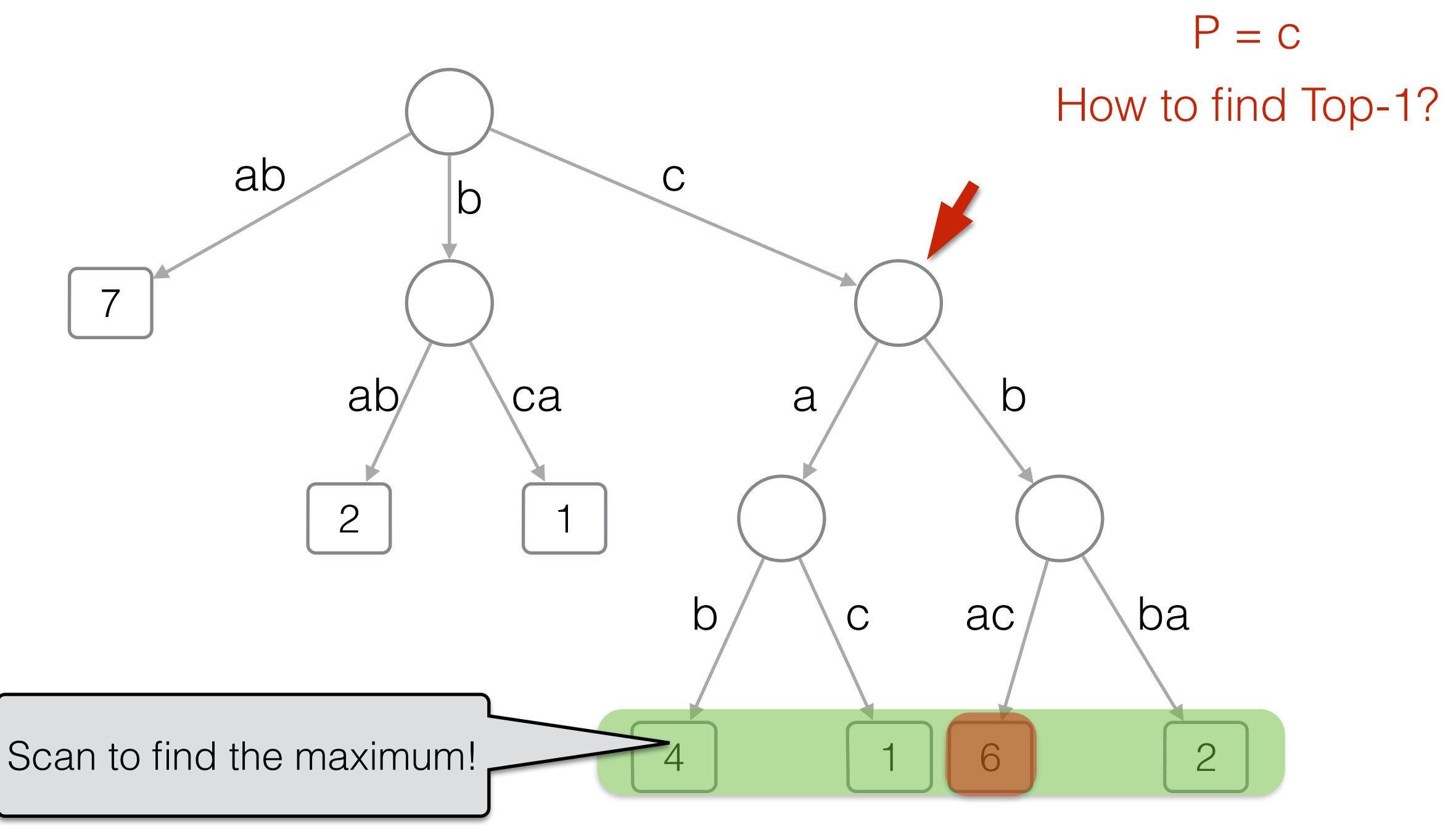

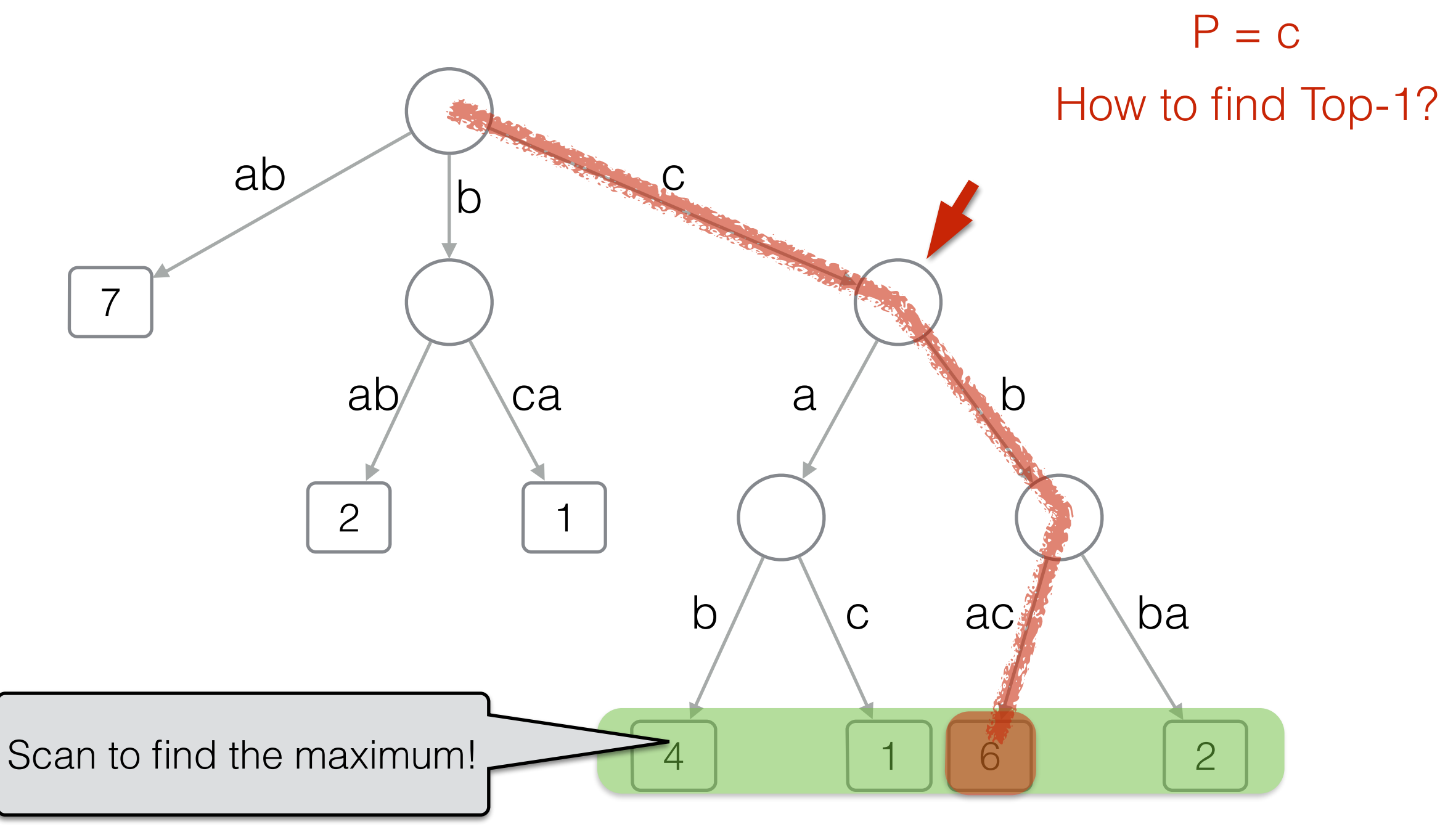

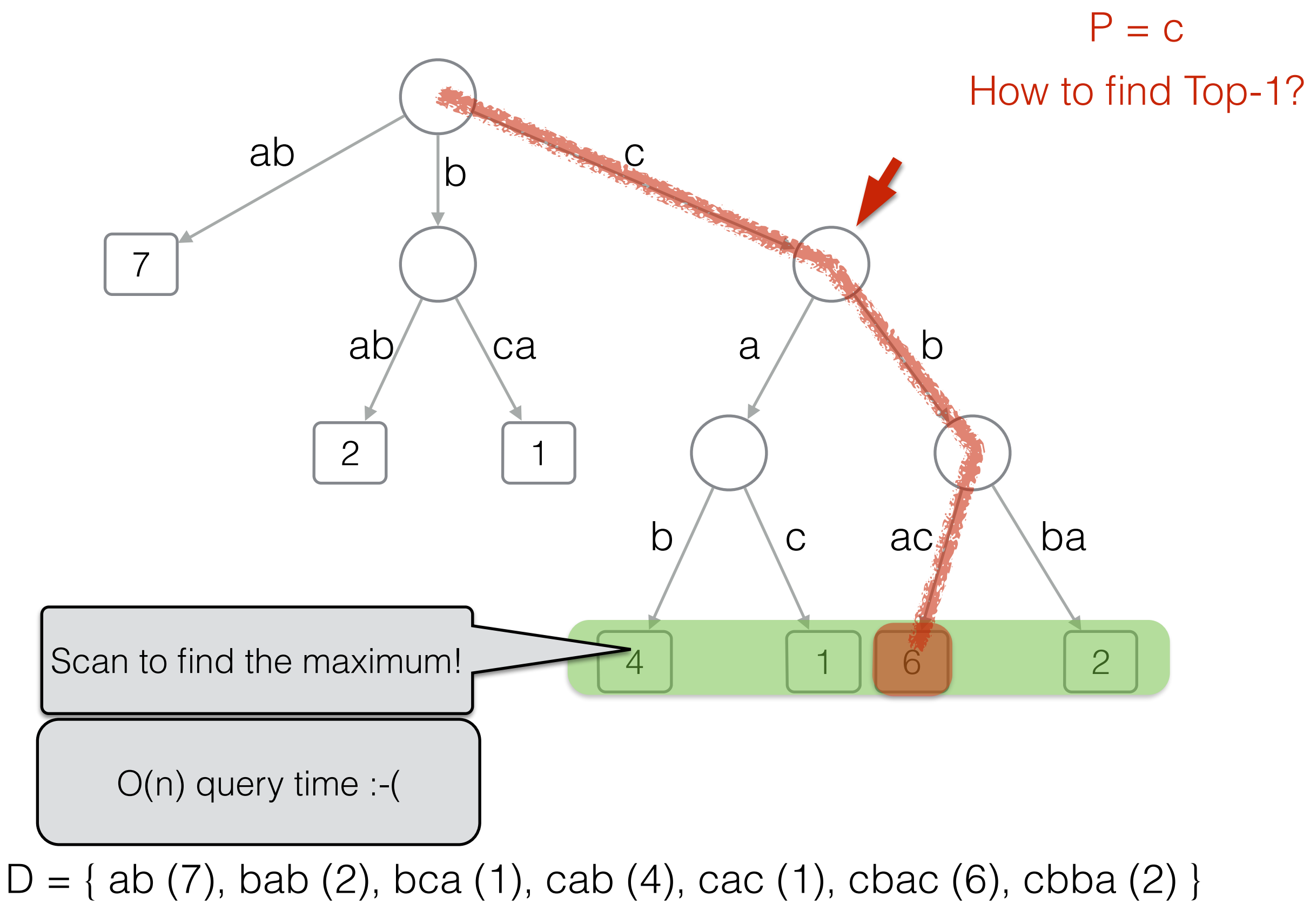

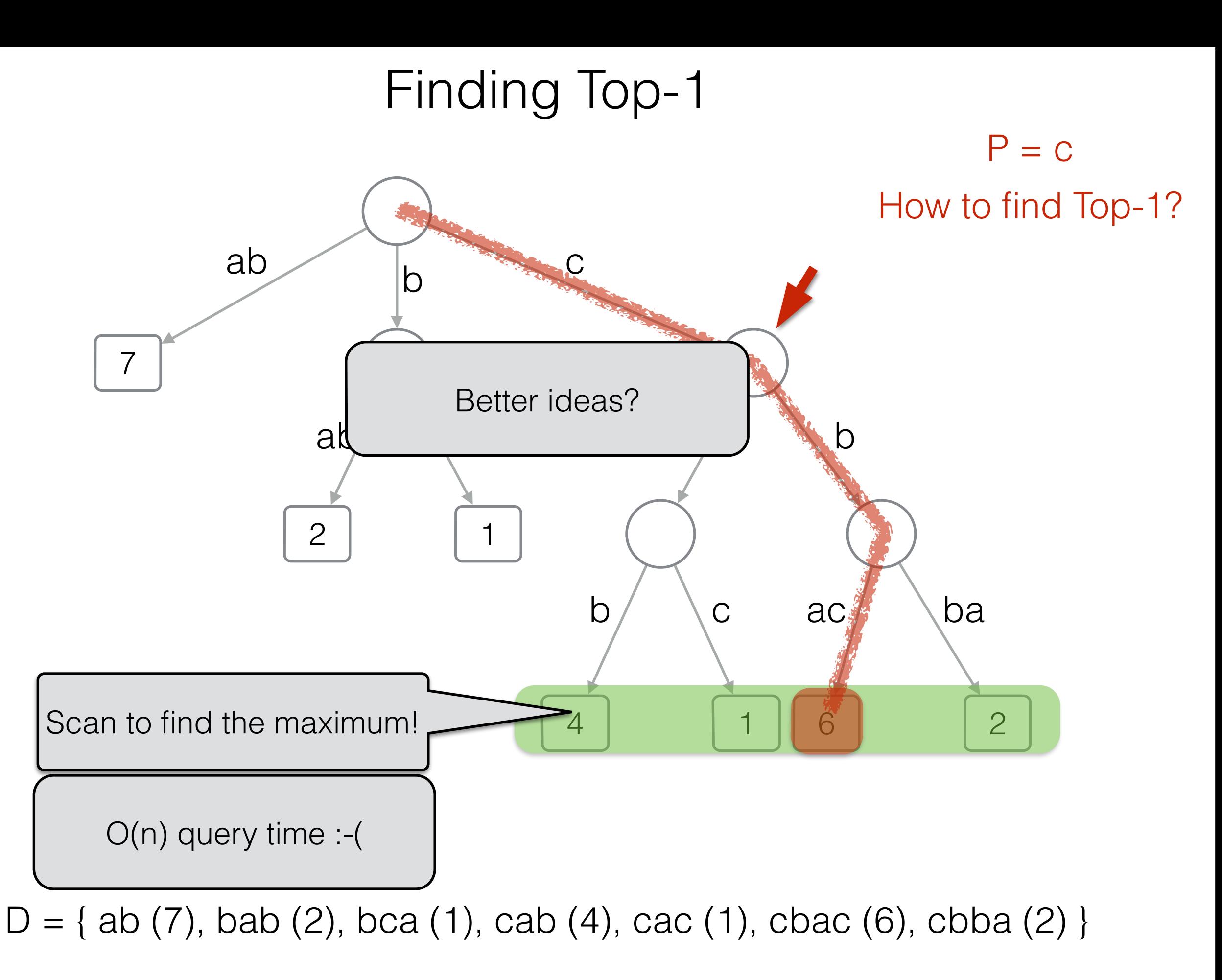

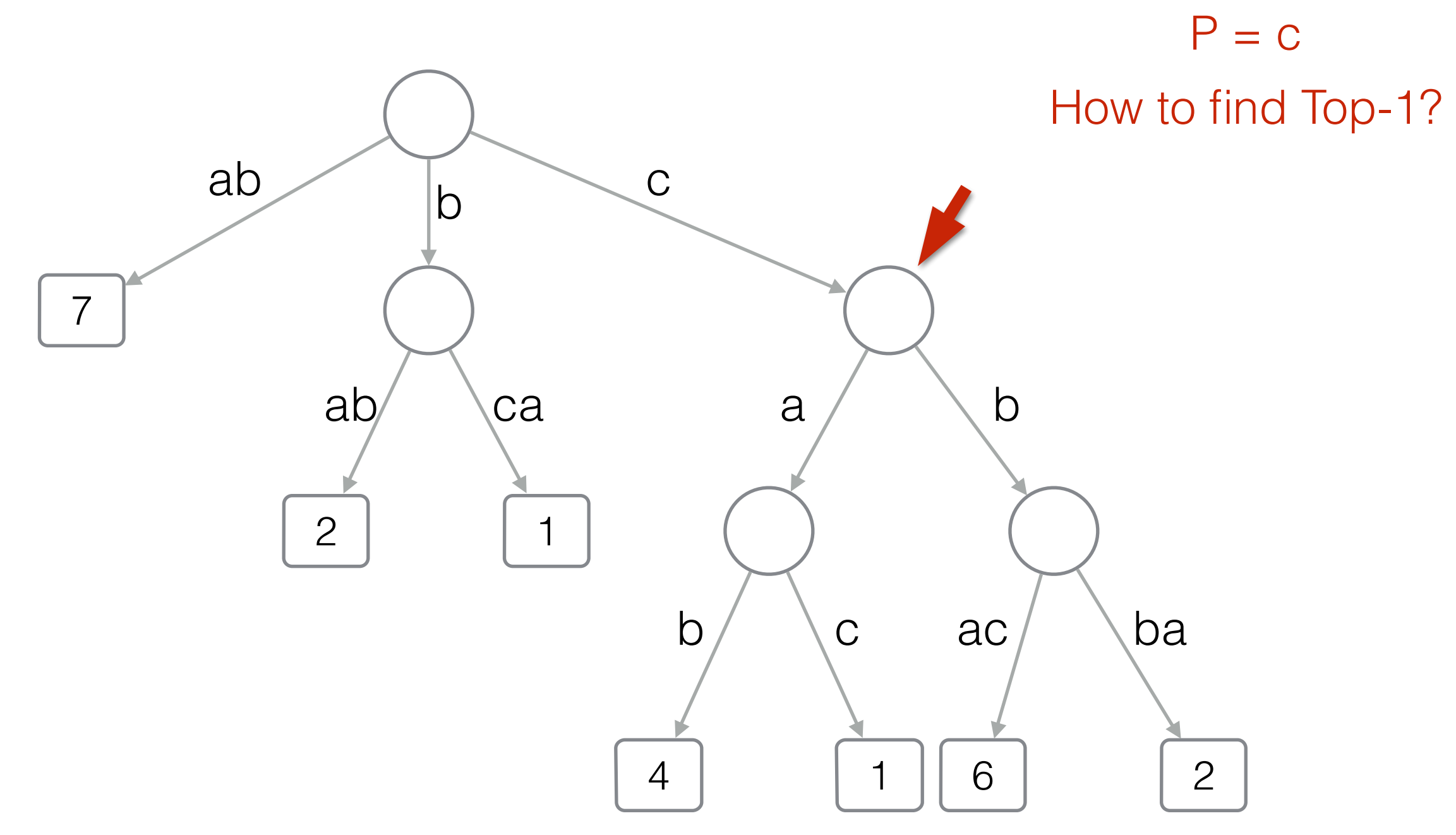

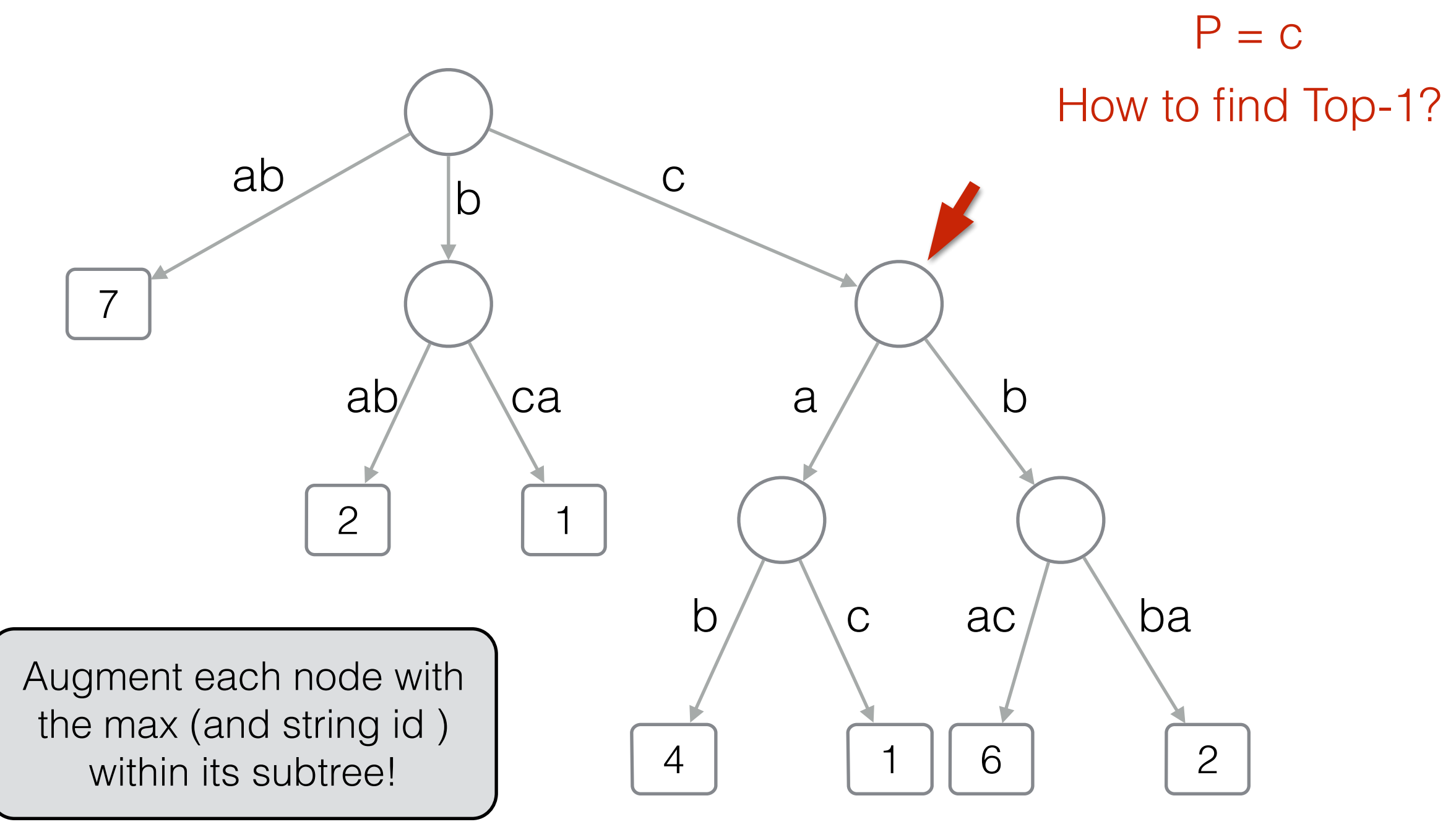

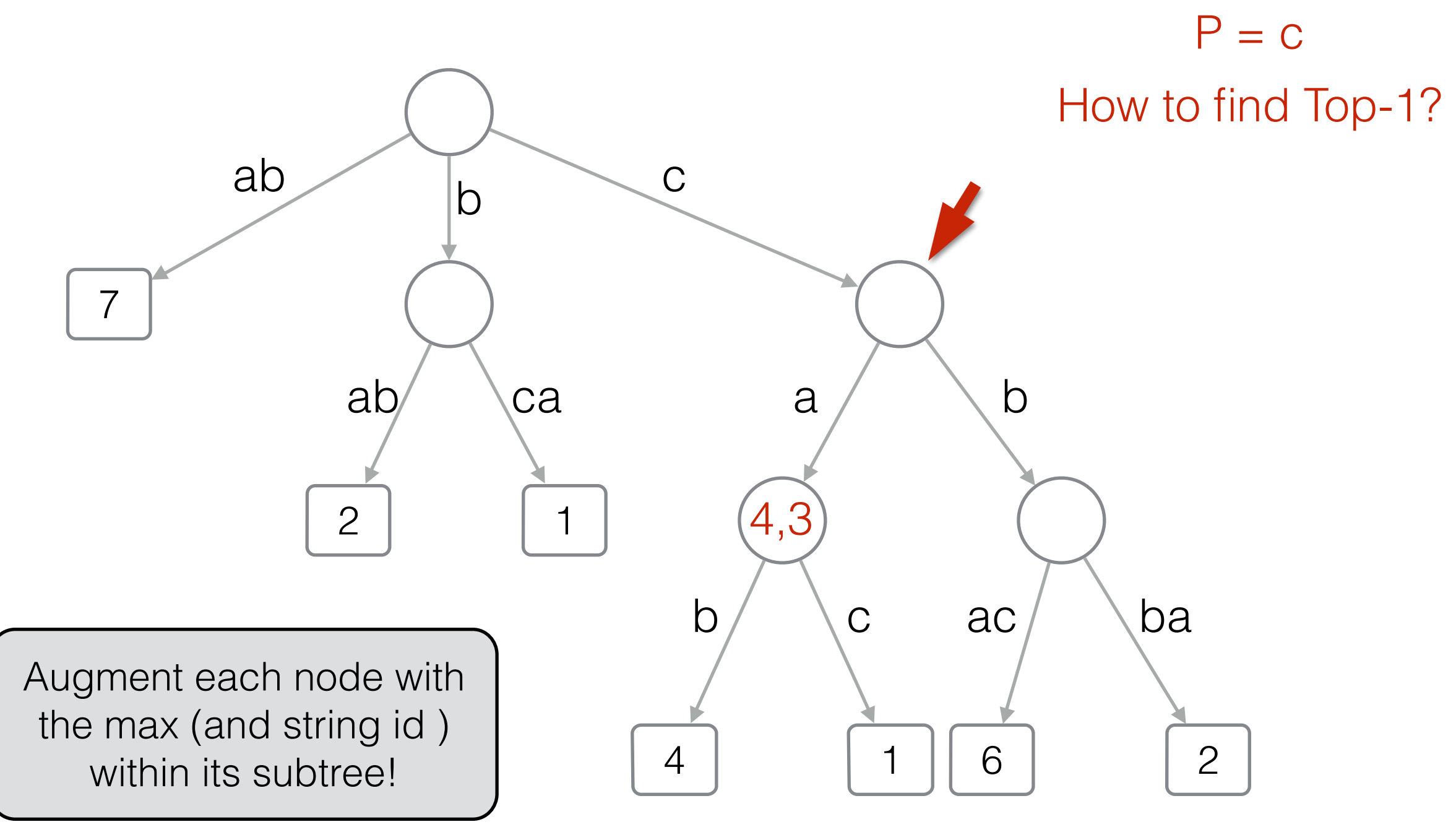

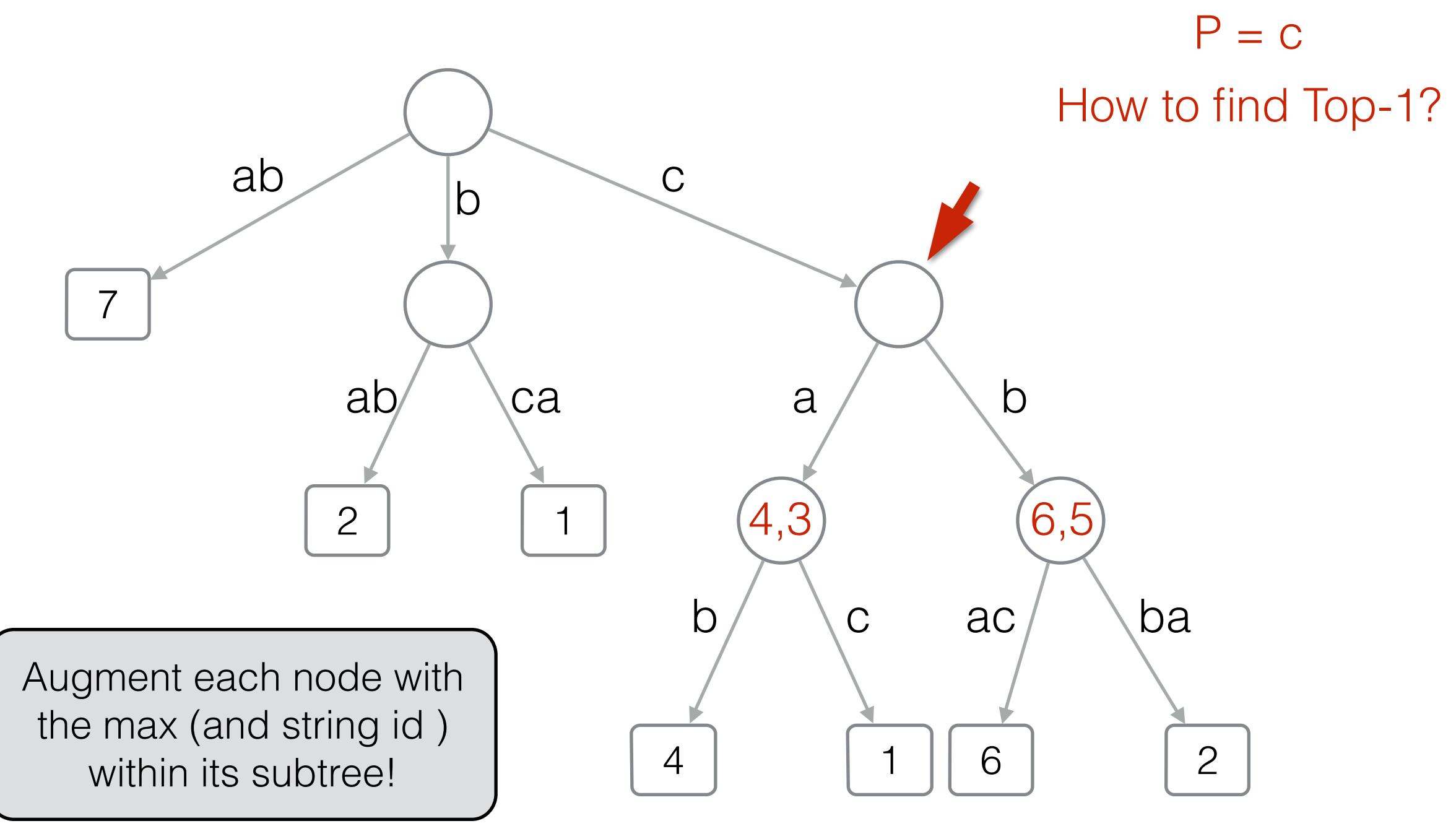

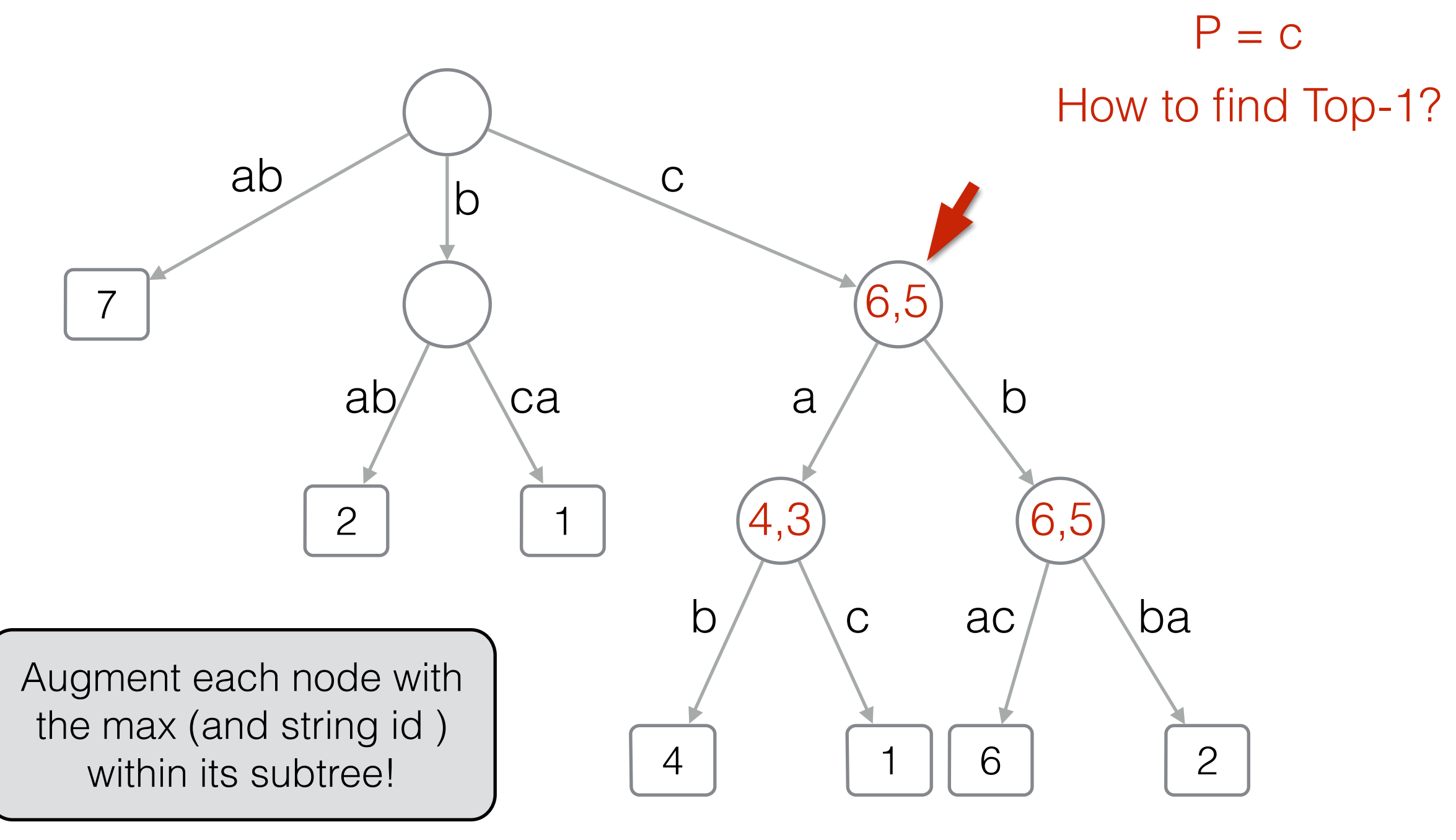

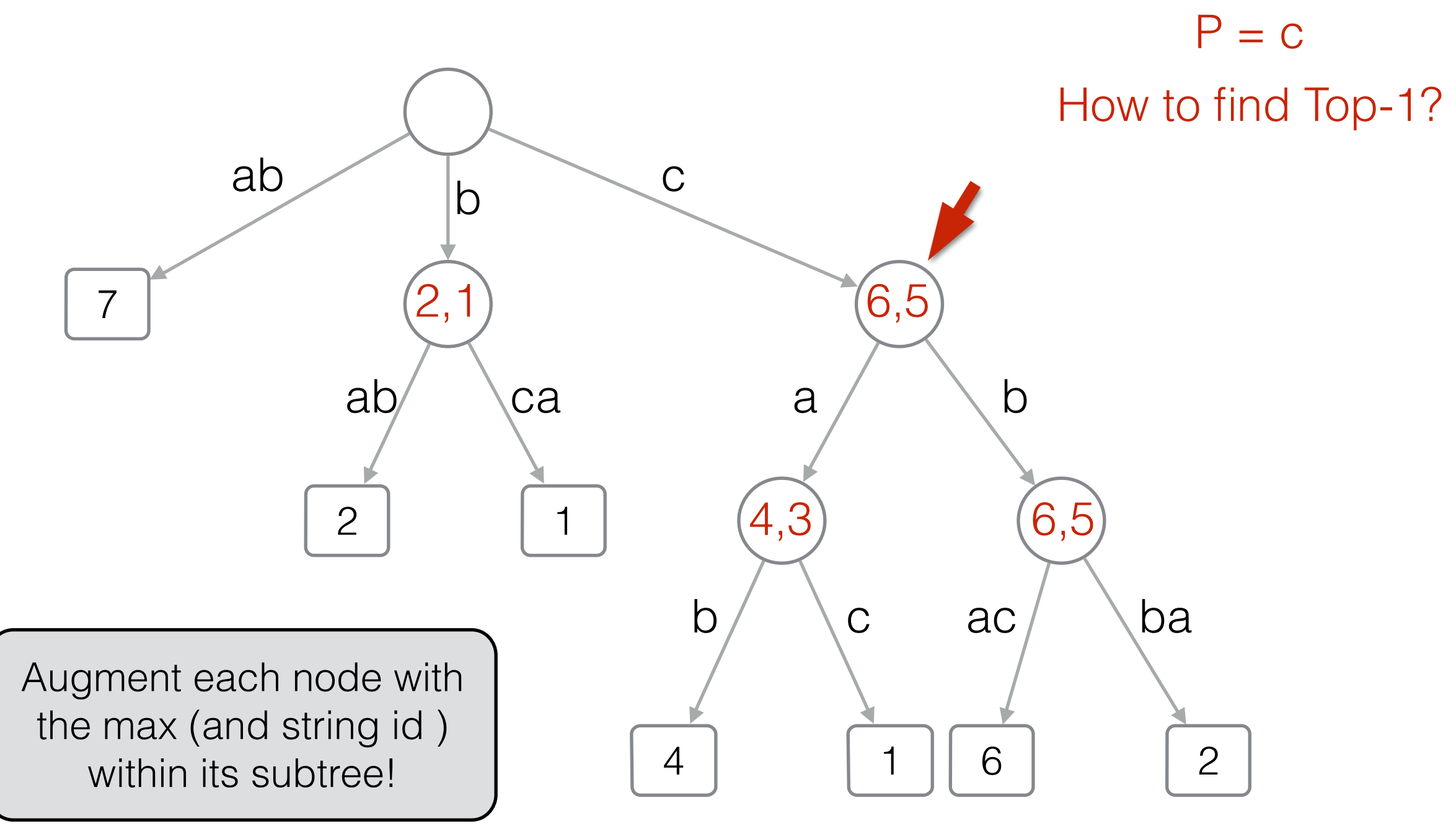
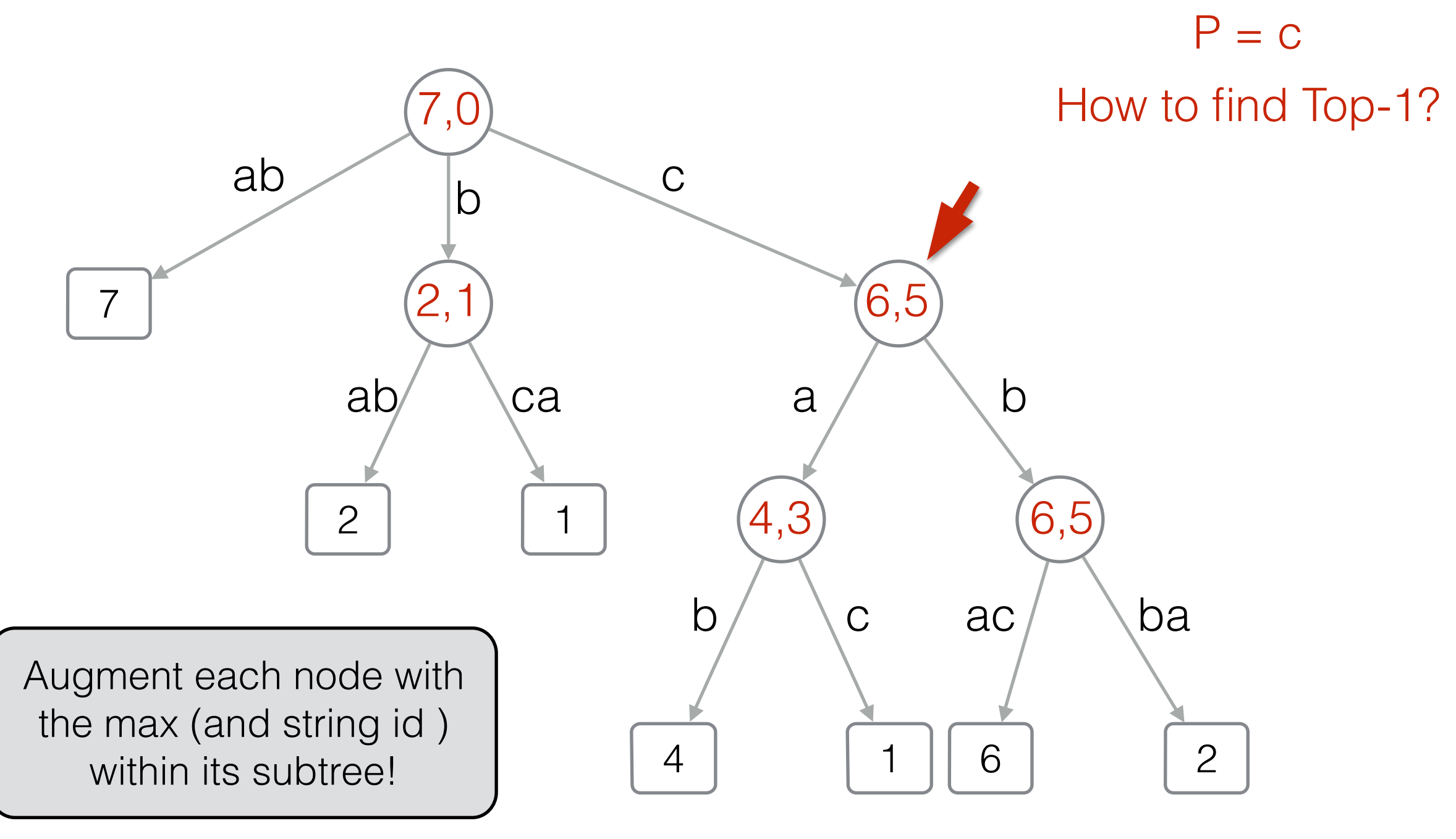

 $D = \{ ab (7), bab (2), bca (1), cab (4), cac (1), cbac (6), cbba (2) \}$  $n = |D|$ , m total length of strings in D

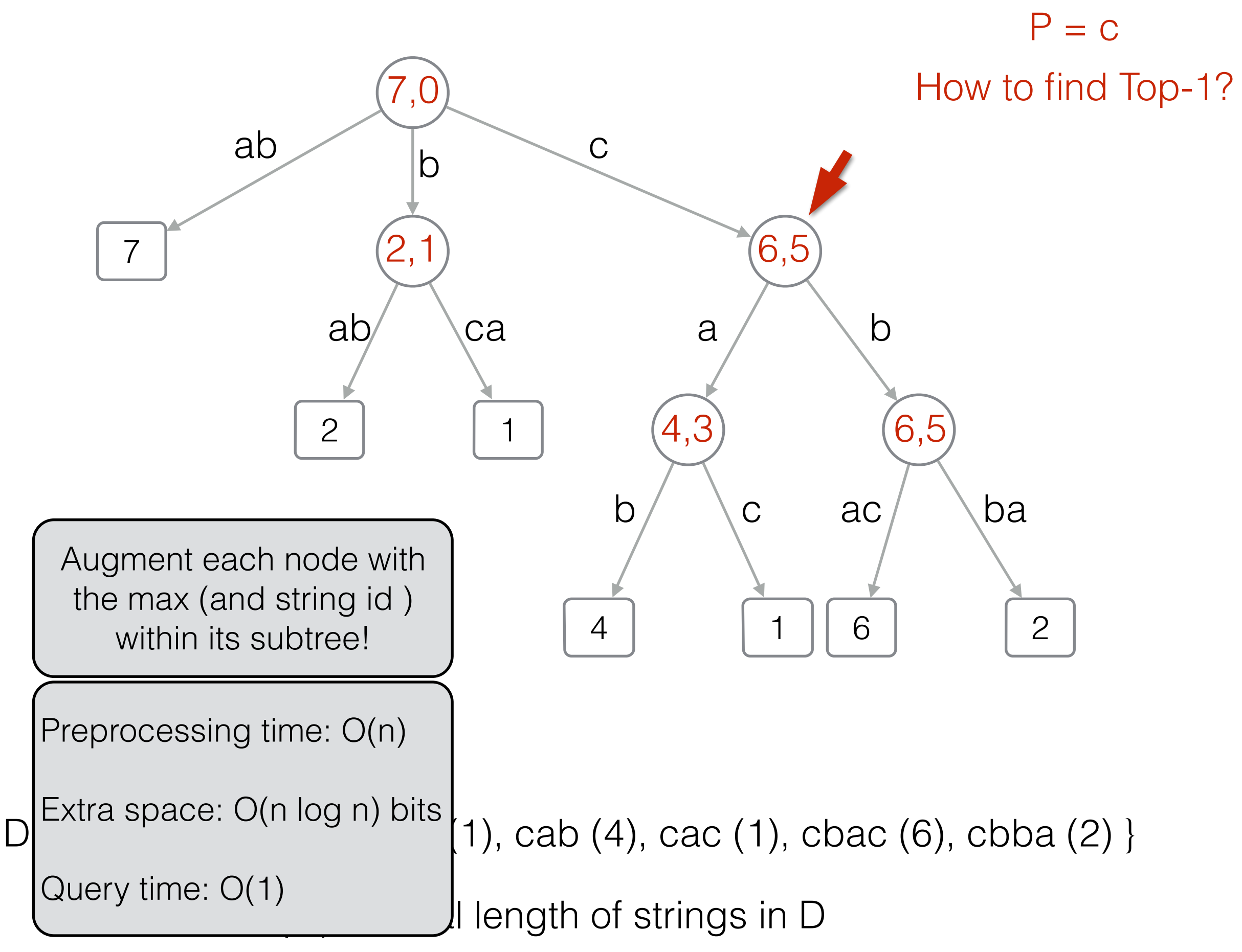

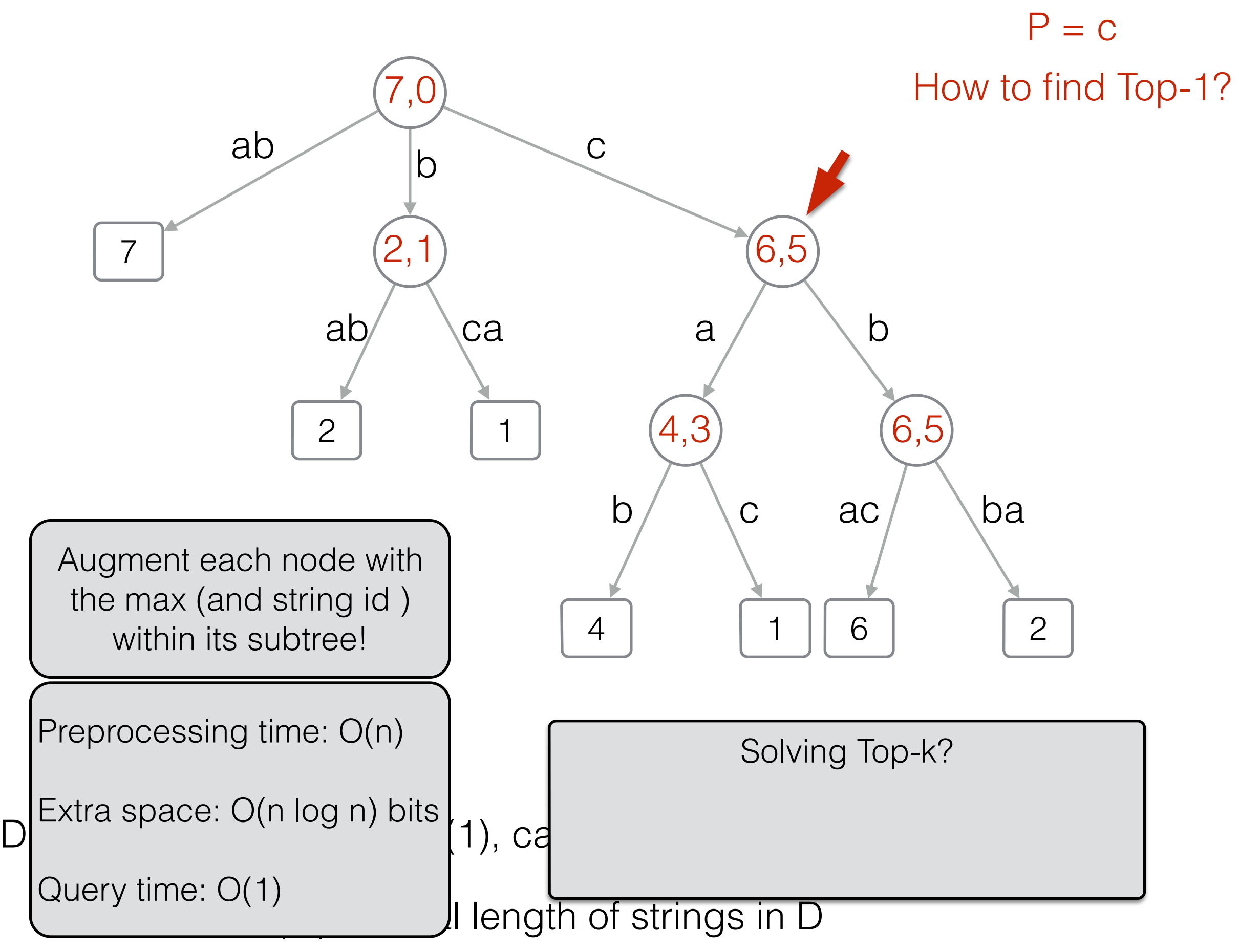

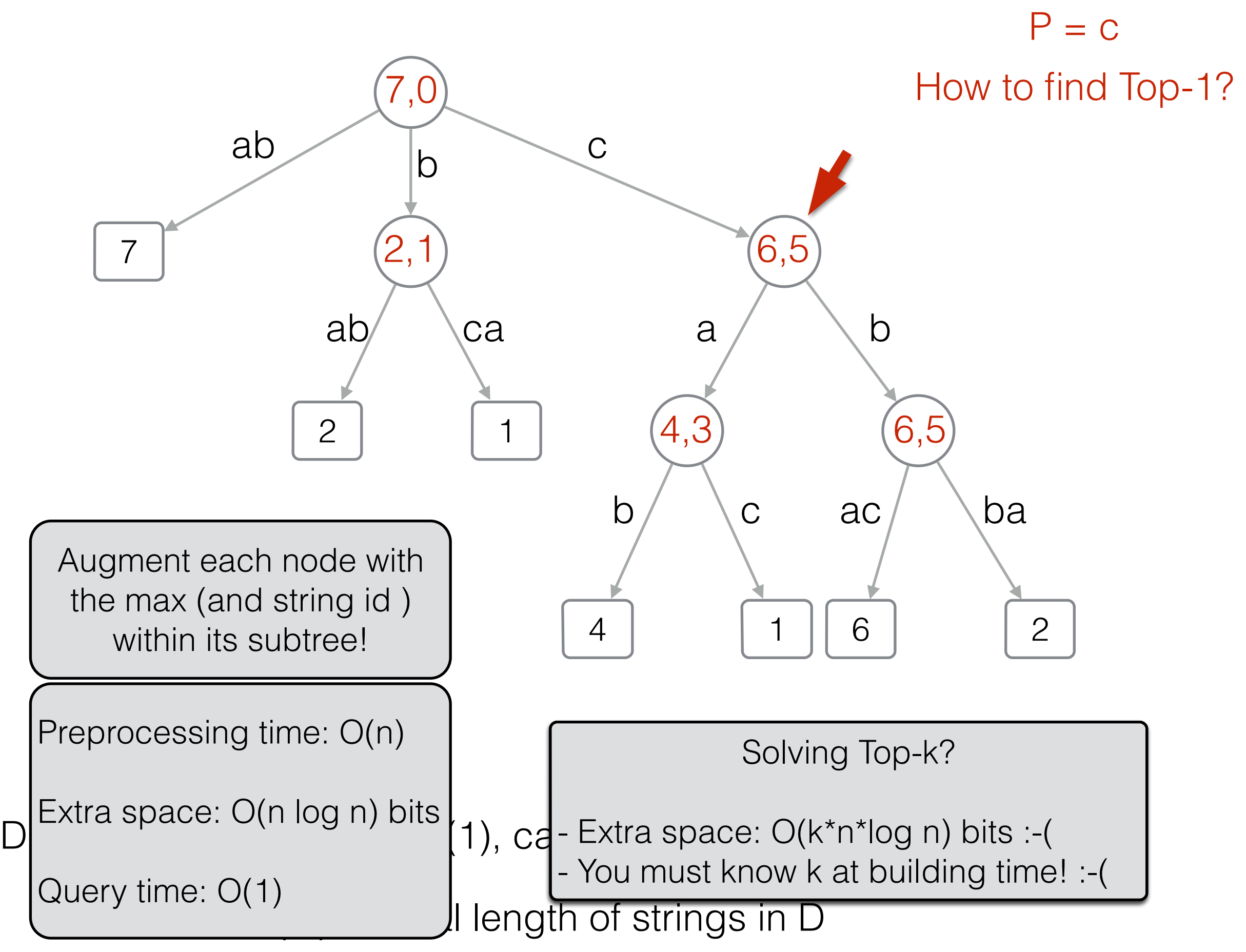

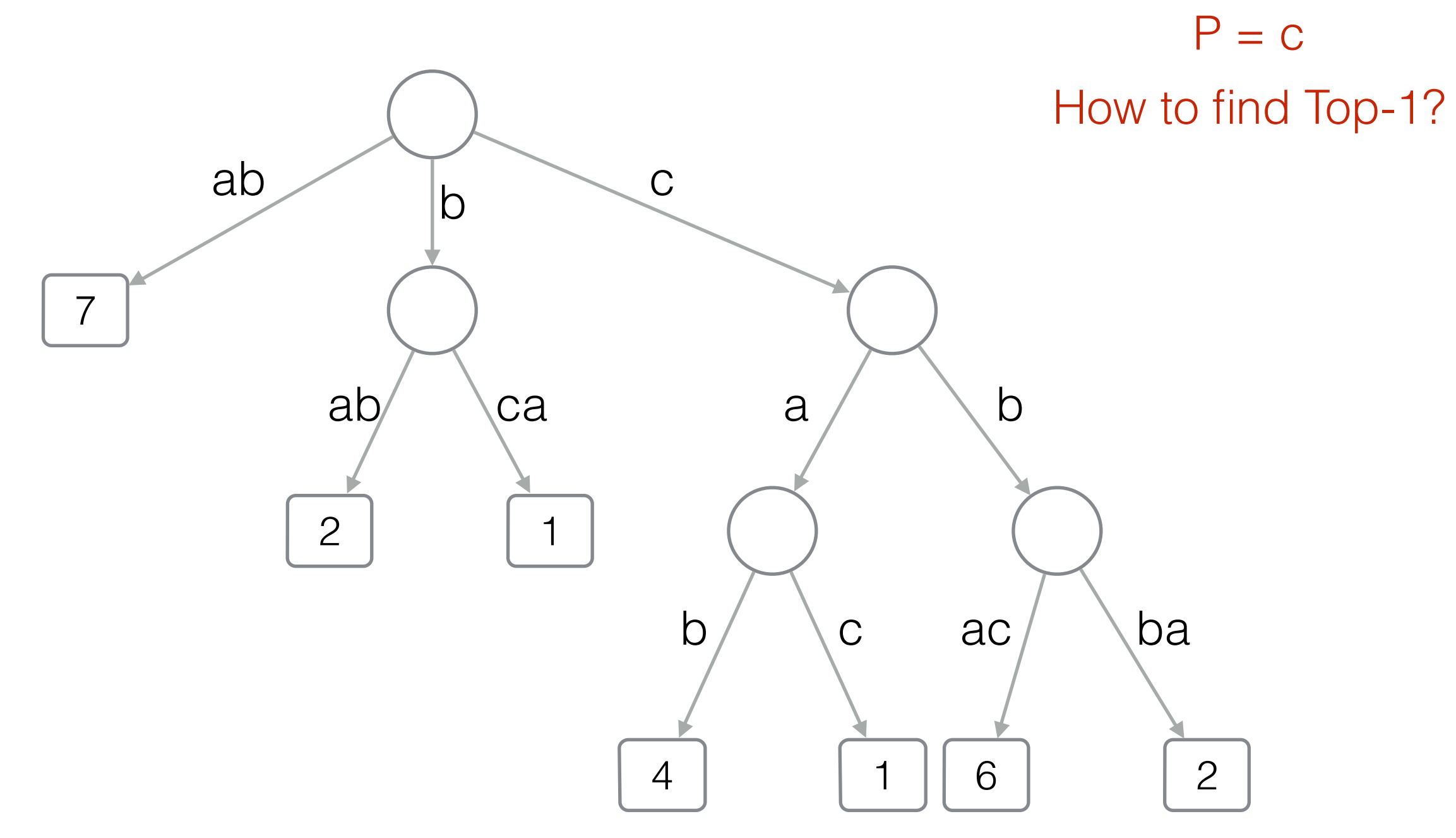

 $n = |D|$ , m total length of strings in D  $D = \{ ab (7), bab (2), bca (1), cab (4), cac (1), cbac (6), cbba (2) \}$ 

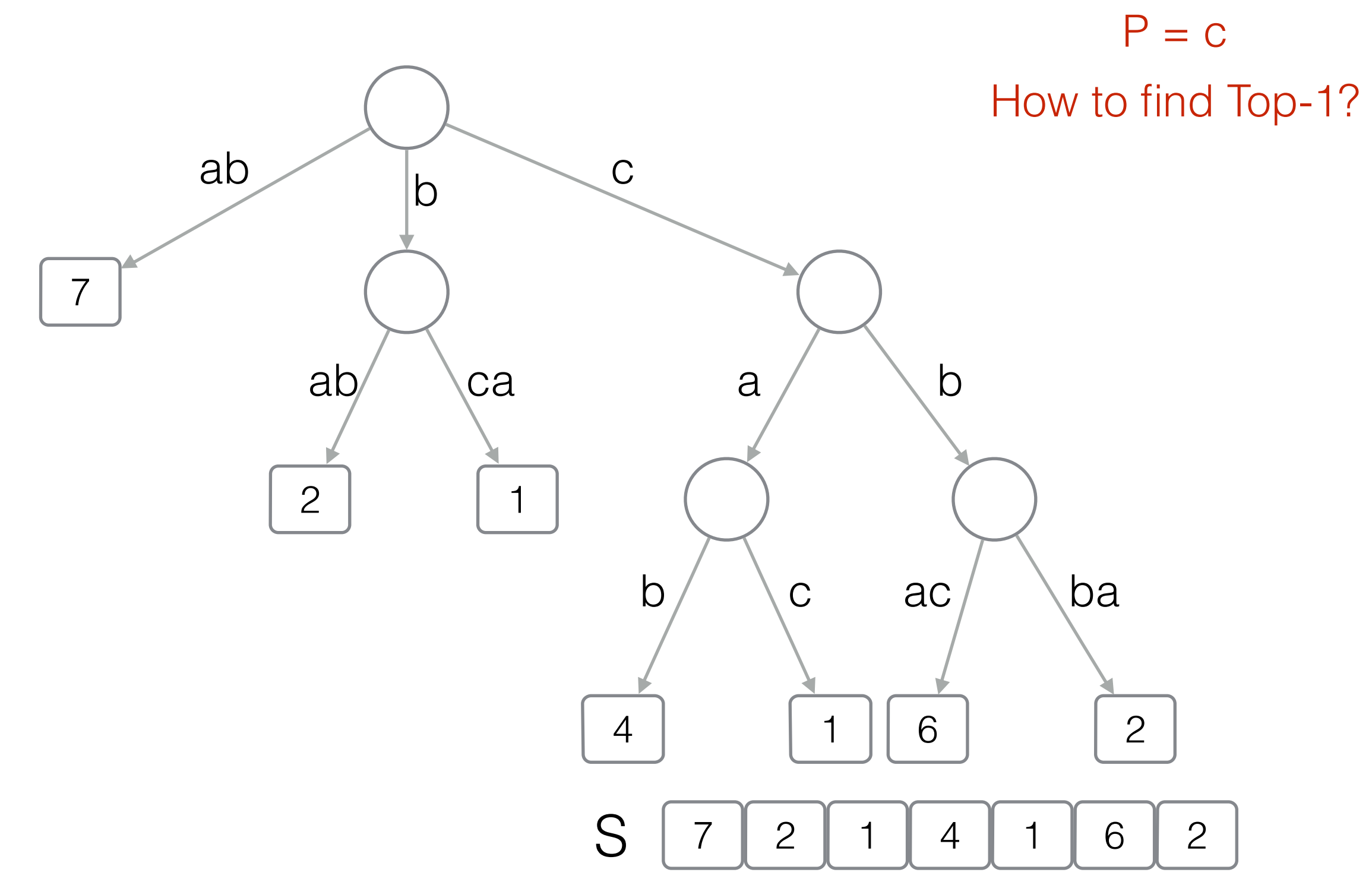

 $n = |D|$ , m total length of strings in D  $D = \{ ab (7), bab (2), bca (1), cab (4), cac (1), cbac (6), cbba (2) \}$ 

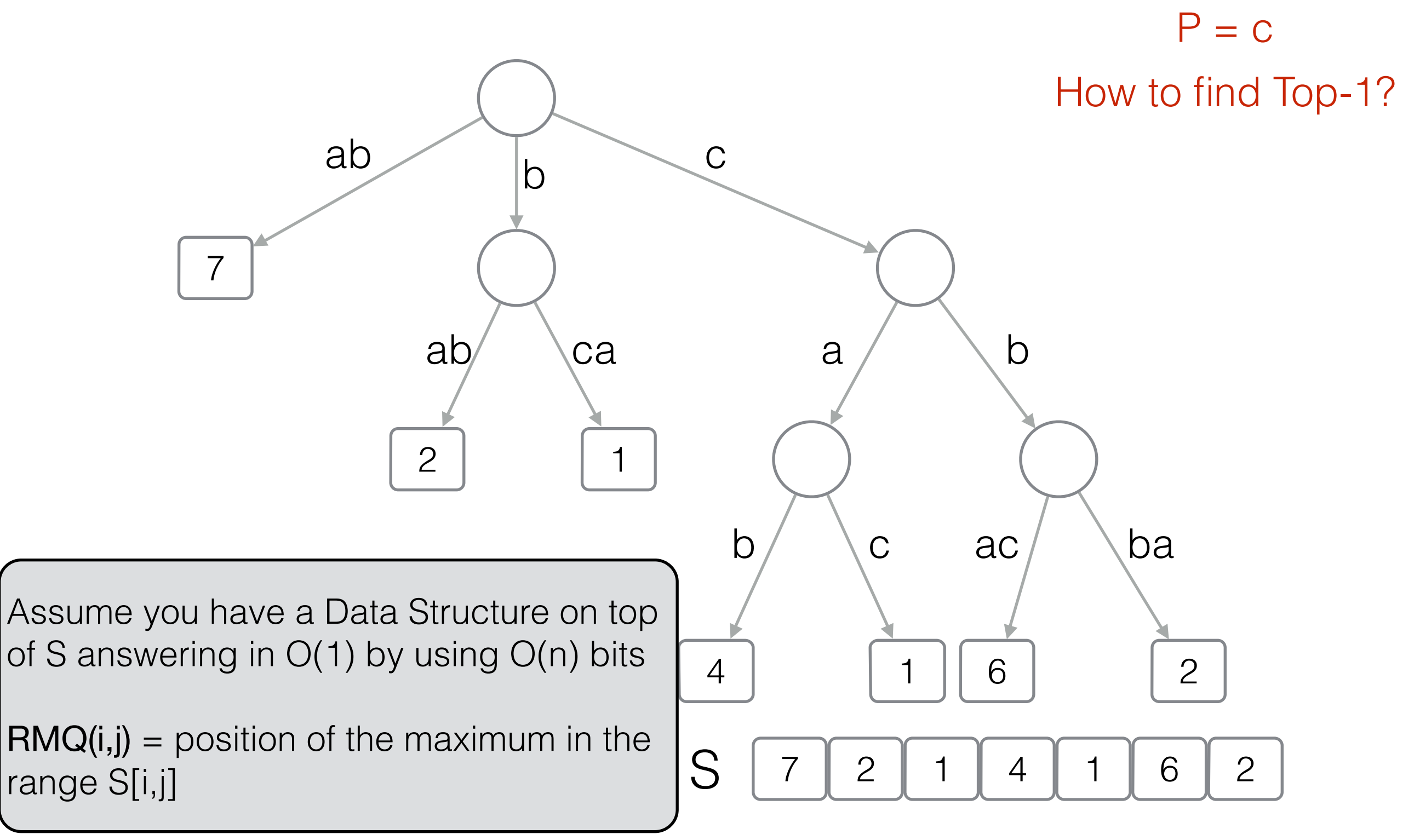

 $D = \{ ab (7), bab (2), bca (1), cab (4), cac (1), cbac (6), cbba (2) \}$ 

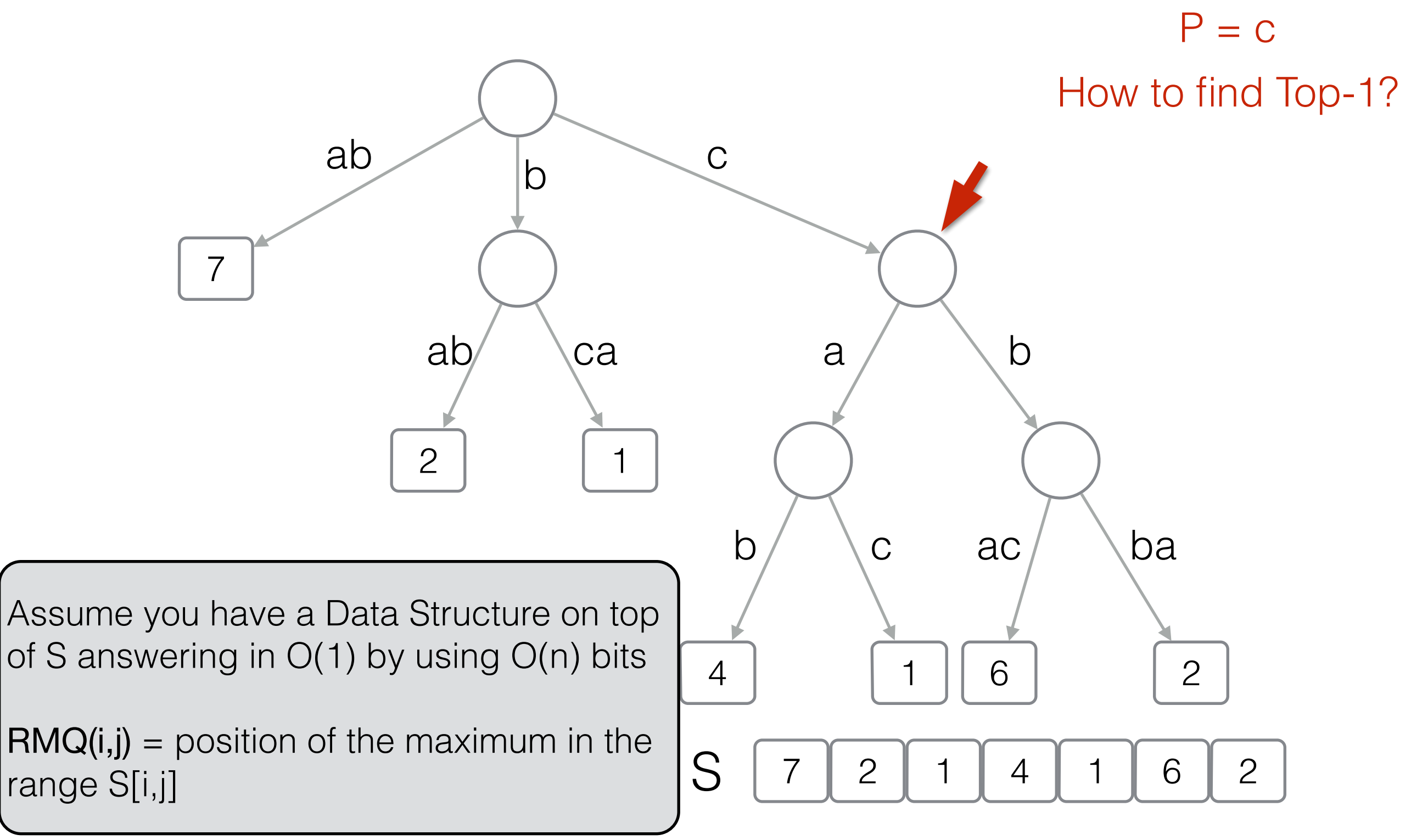

 $D = \{ ab (7), bab (2), bca (1), cab (4), cac (1), cbac (6), cbba (2) \}$ 

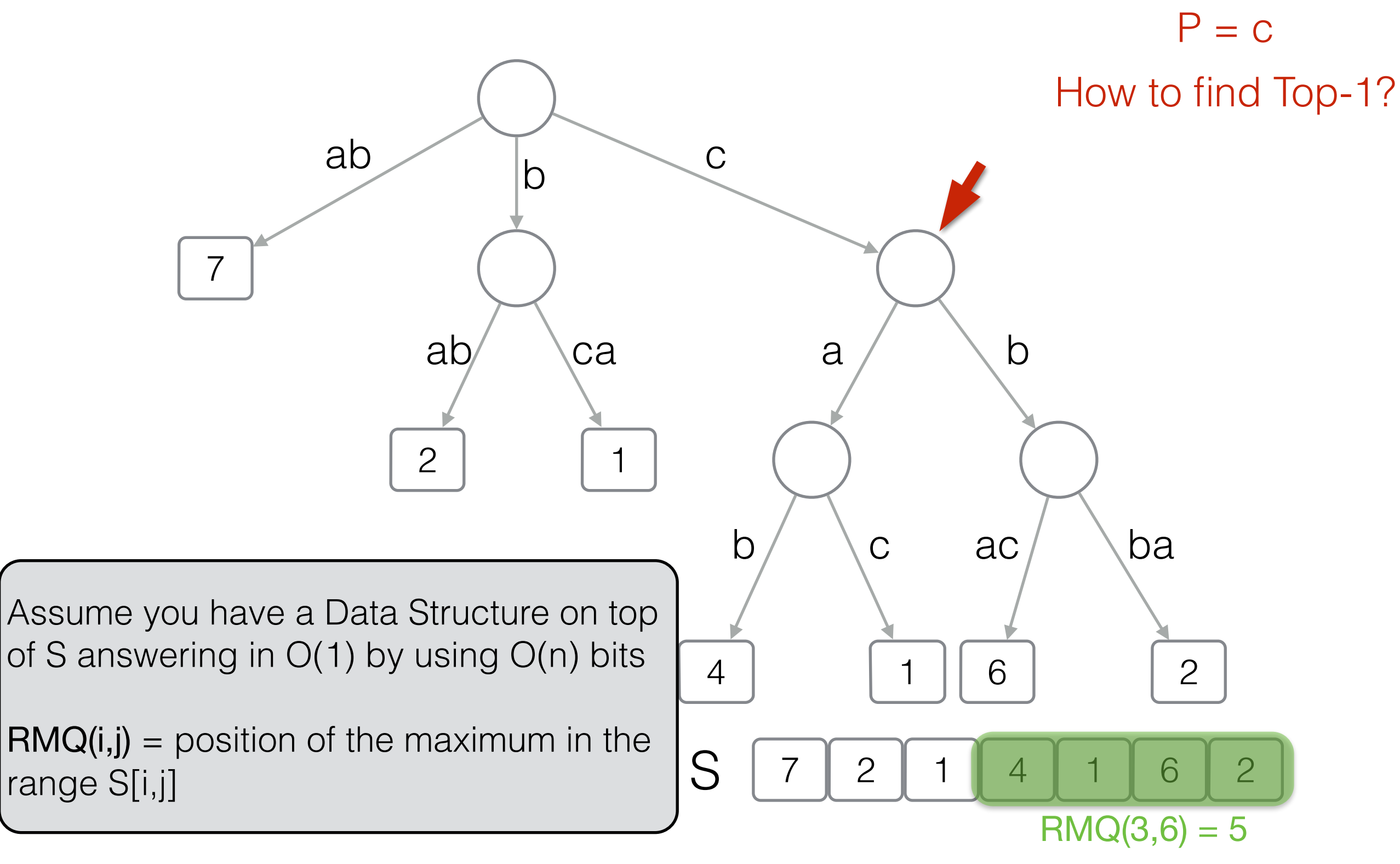

 $D = \{ ab (7), bab (2), bca (1), cab (4), cac (1), cbac (6), cbba (2) \}$ 

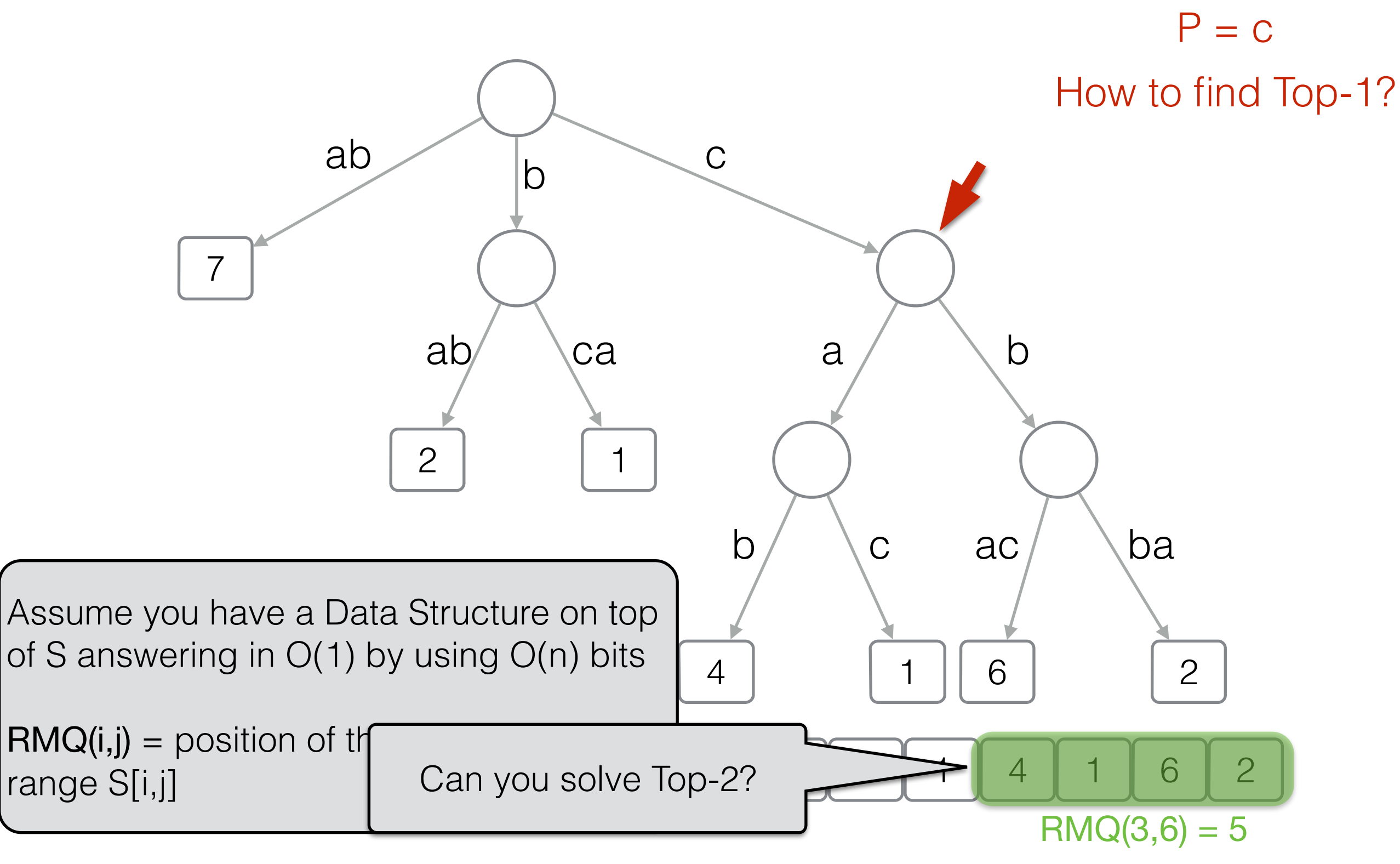

 $D = \{ ab (7), bab (2), bca (1), cab (4), cac (1), cbac (6), cbba (2) \}$ 

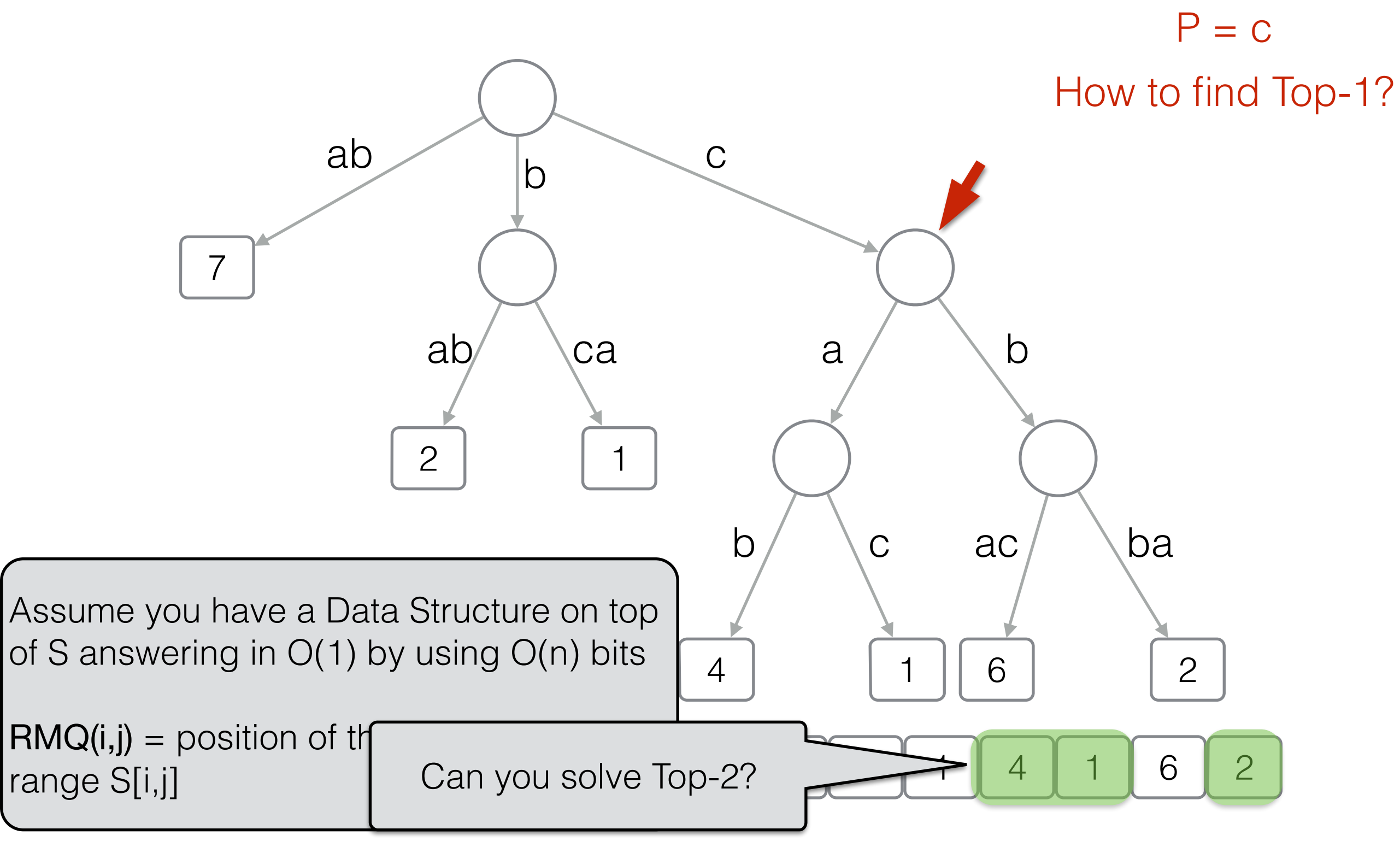

 $D = \{ ab (7), bab (2), bca (1), cab (4), cac (1), cbac (6), cbba (2) \}$ 

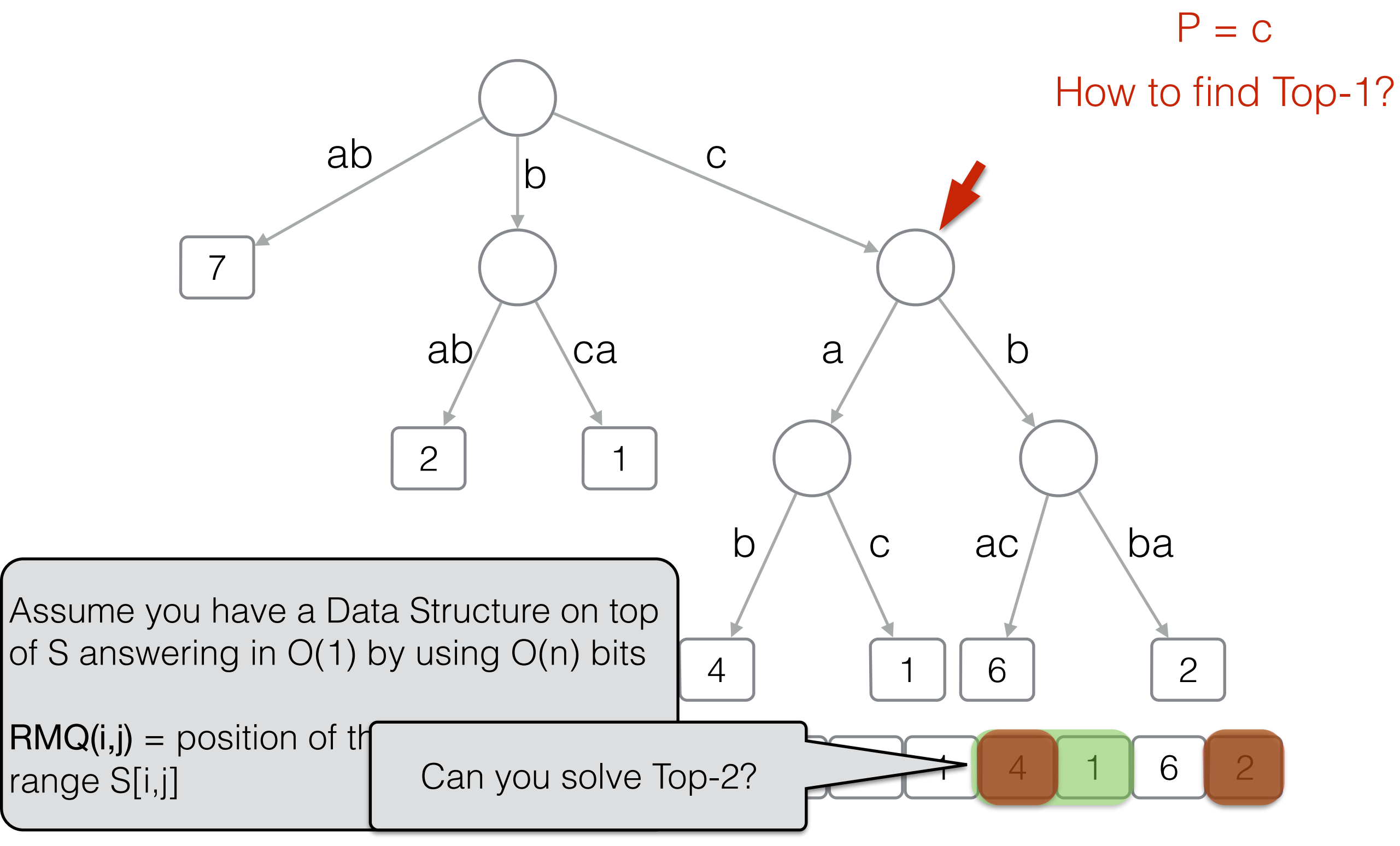

 $D = \{ ab (7), bab (2), bca (1), cab (4), cac (1), cbac (6), cbba (2) \}$ 

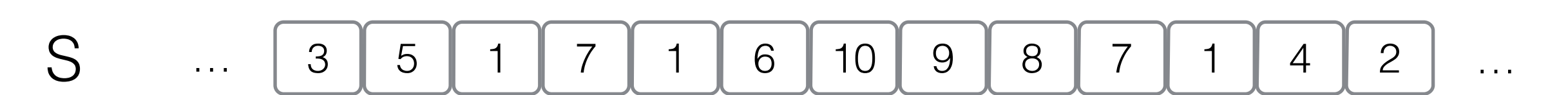

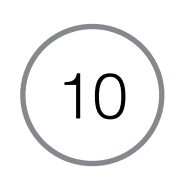

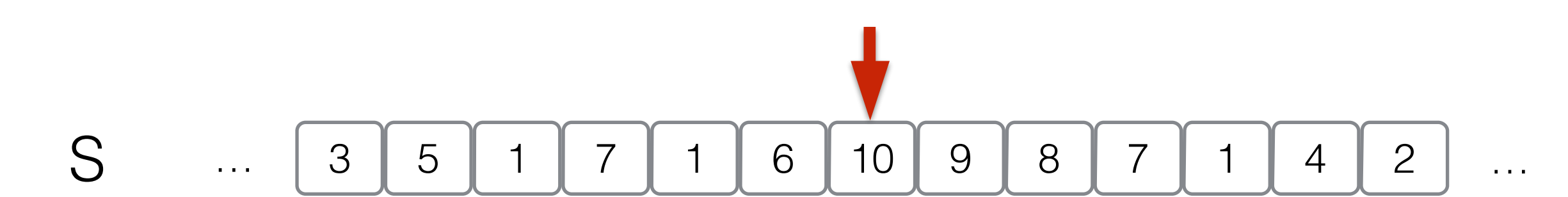

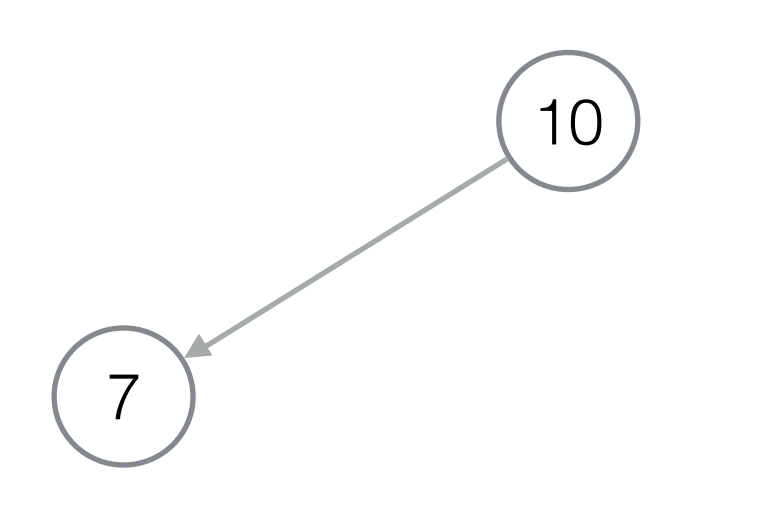

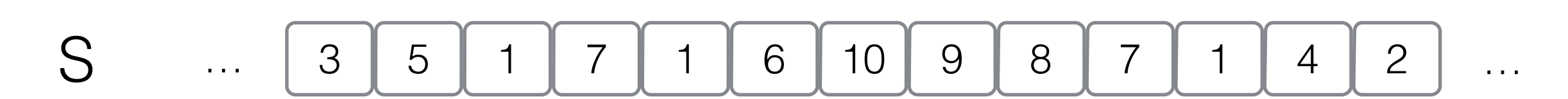

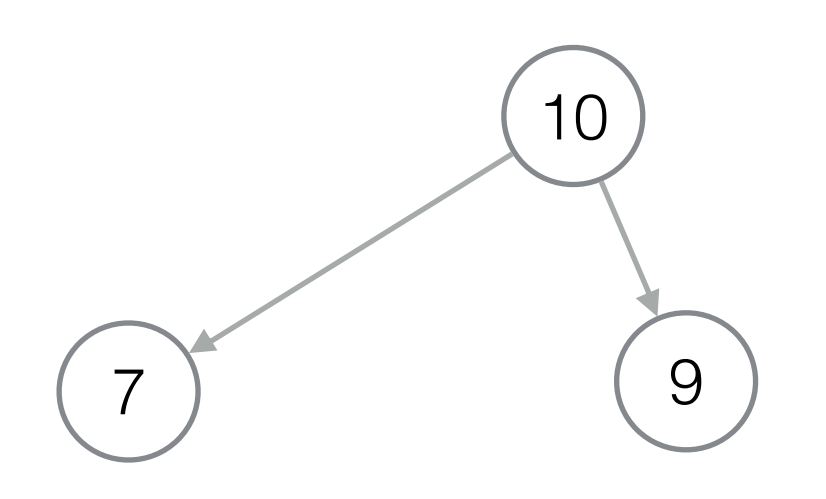

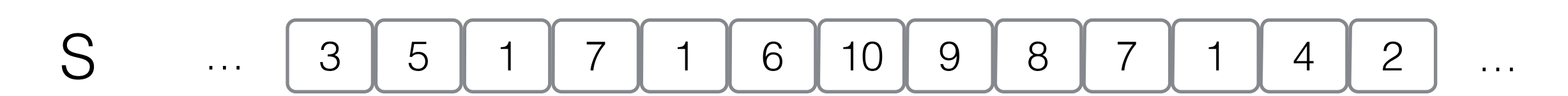

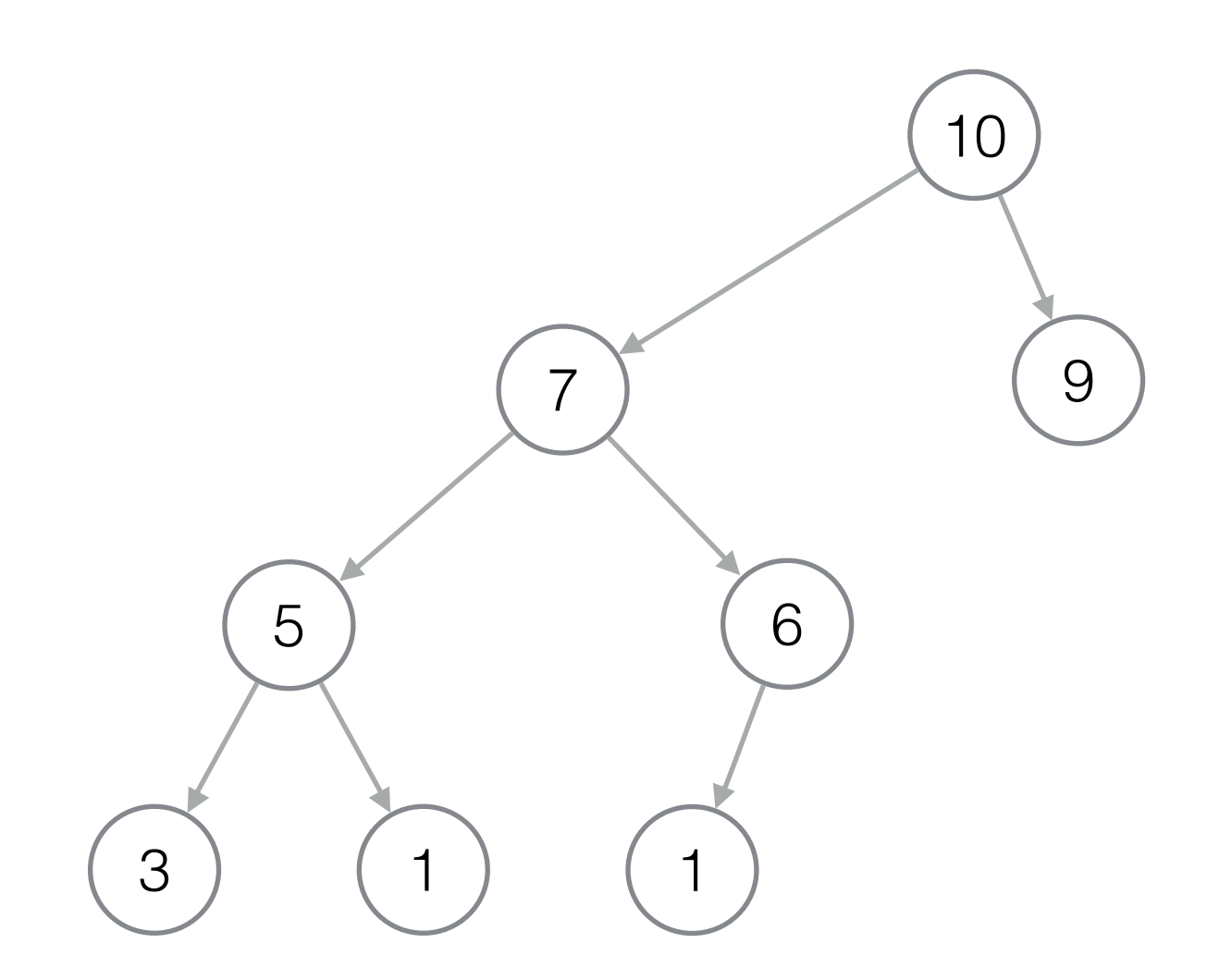

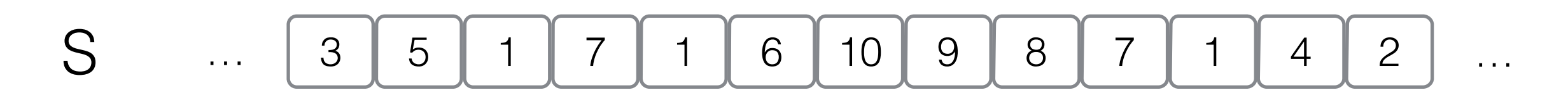

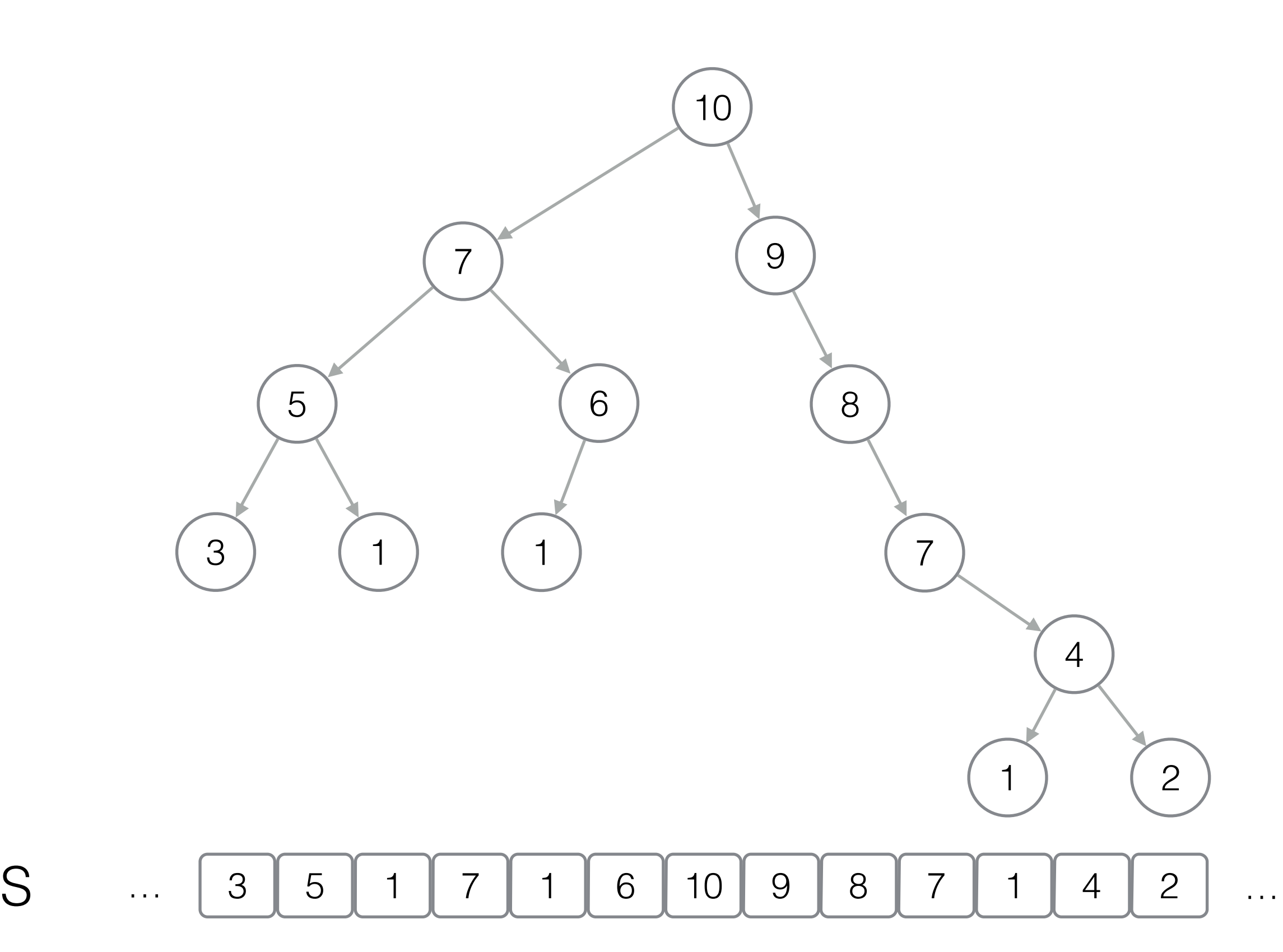

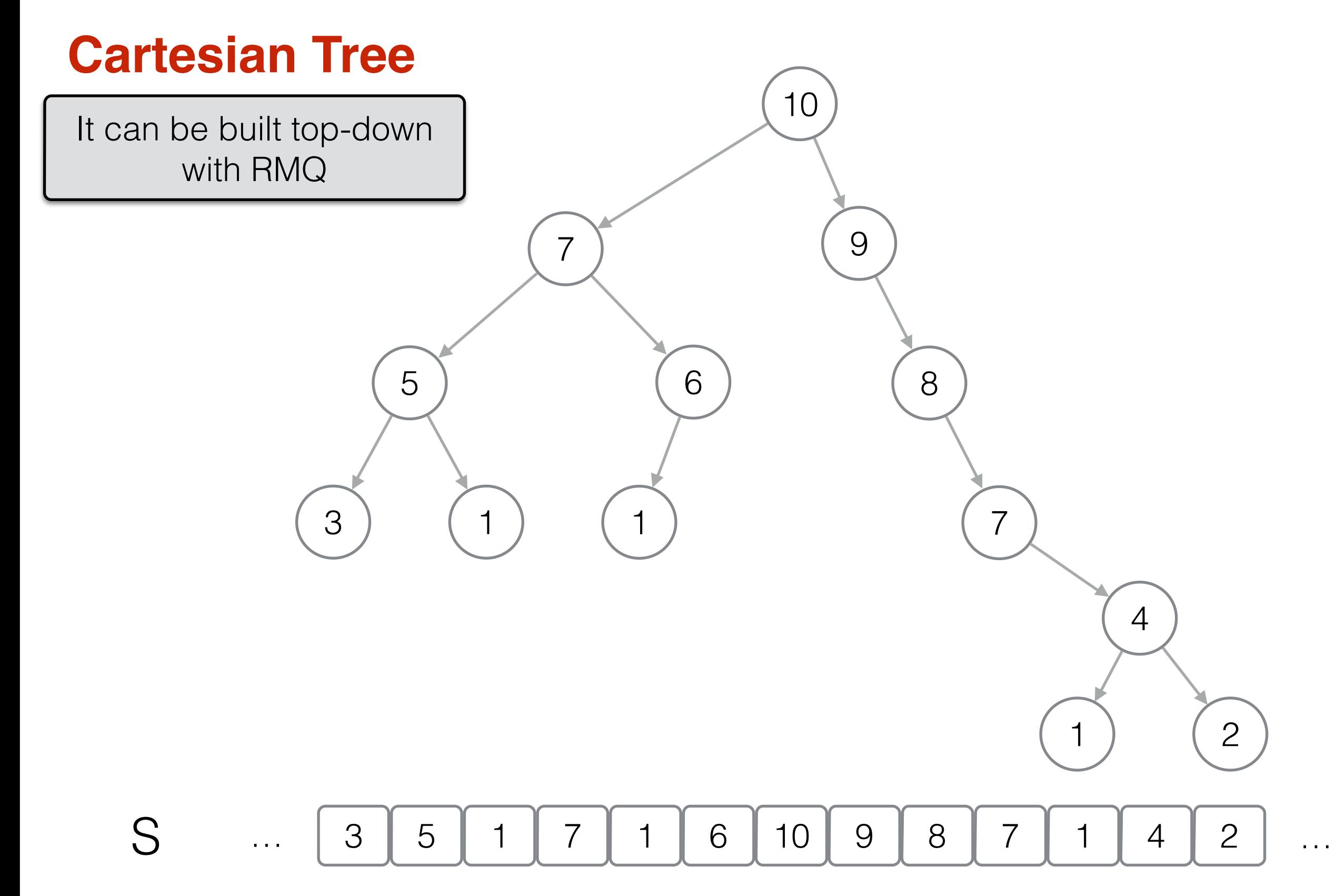

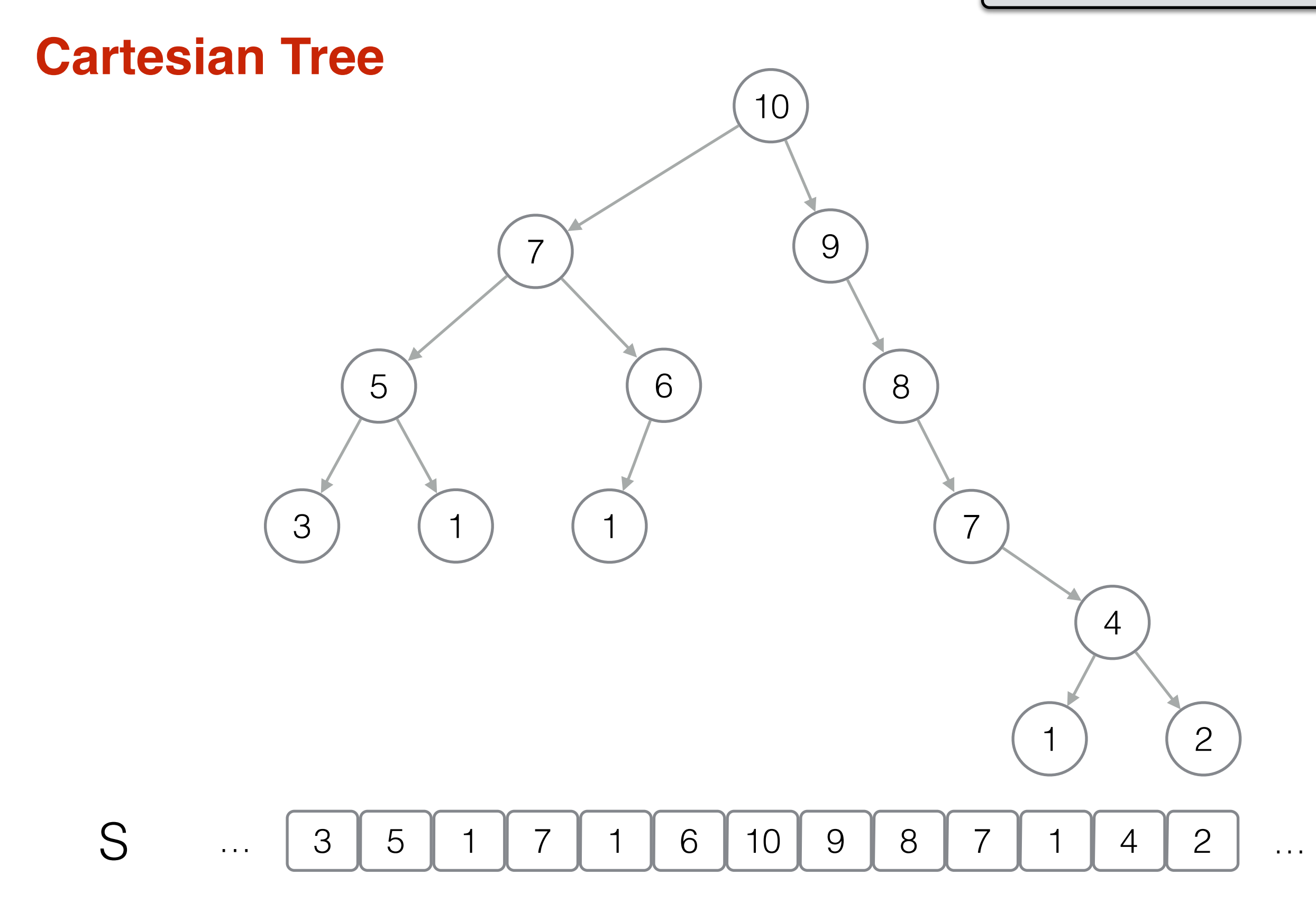

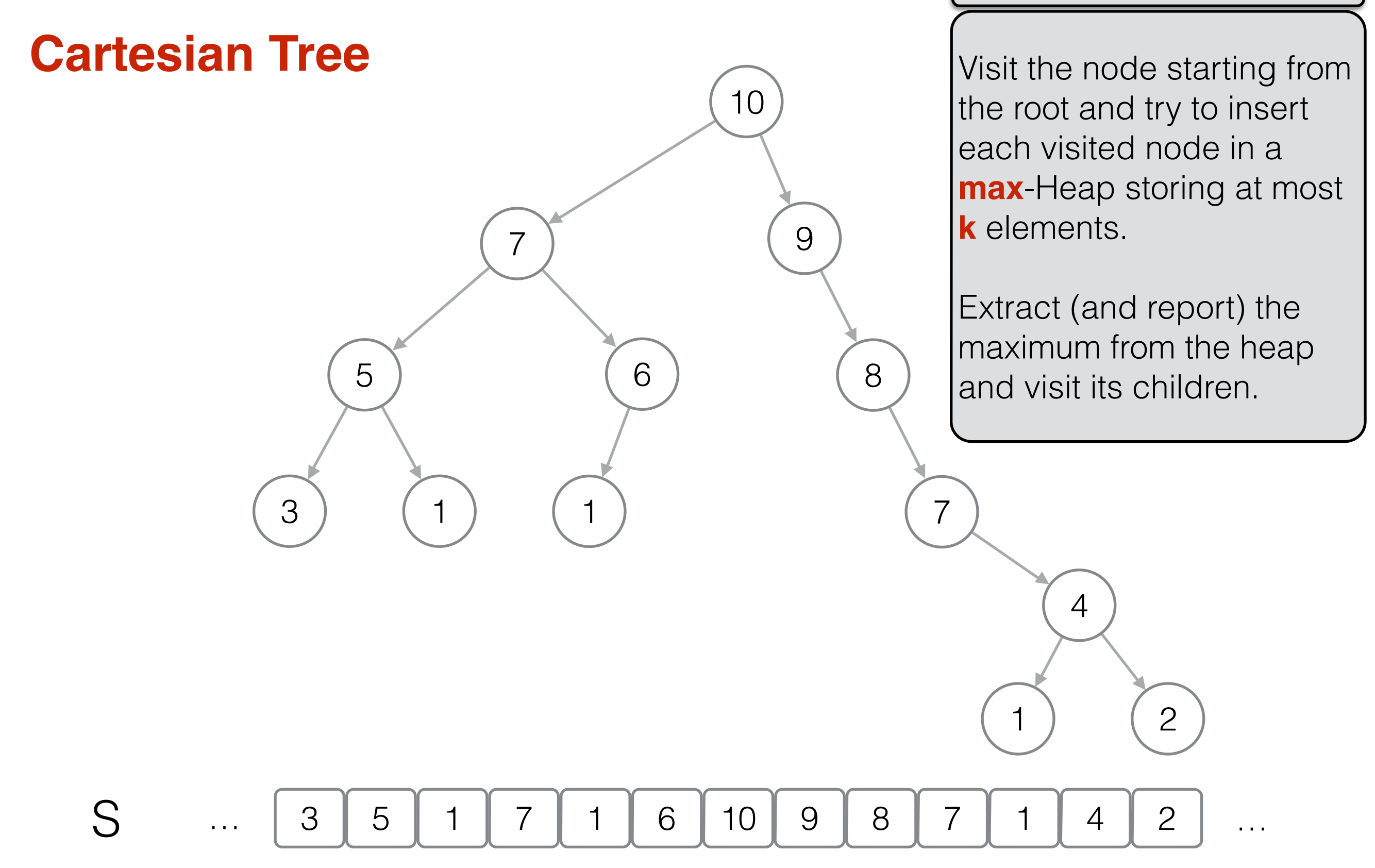

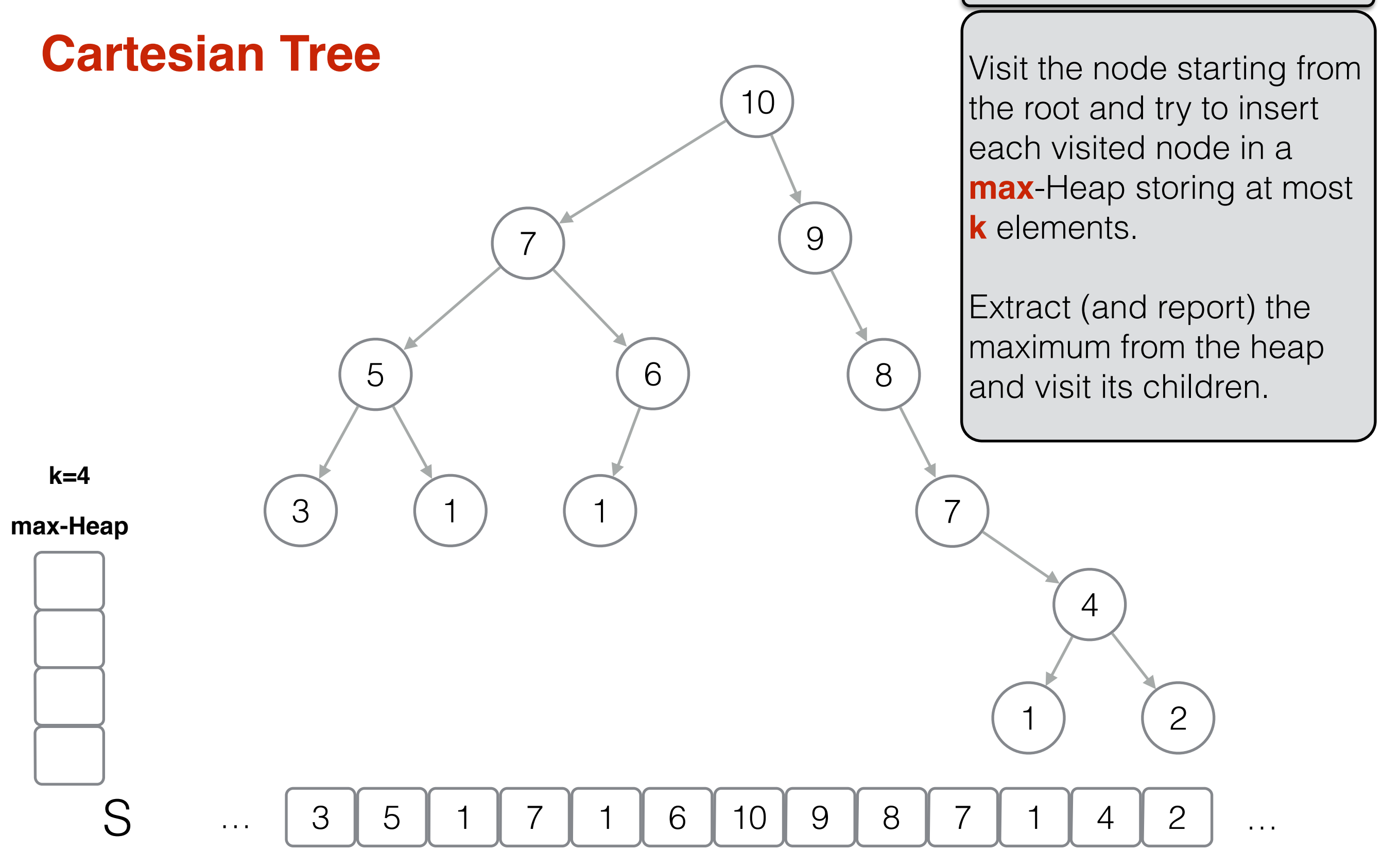

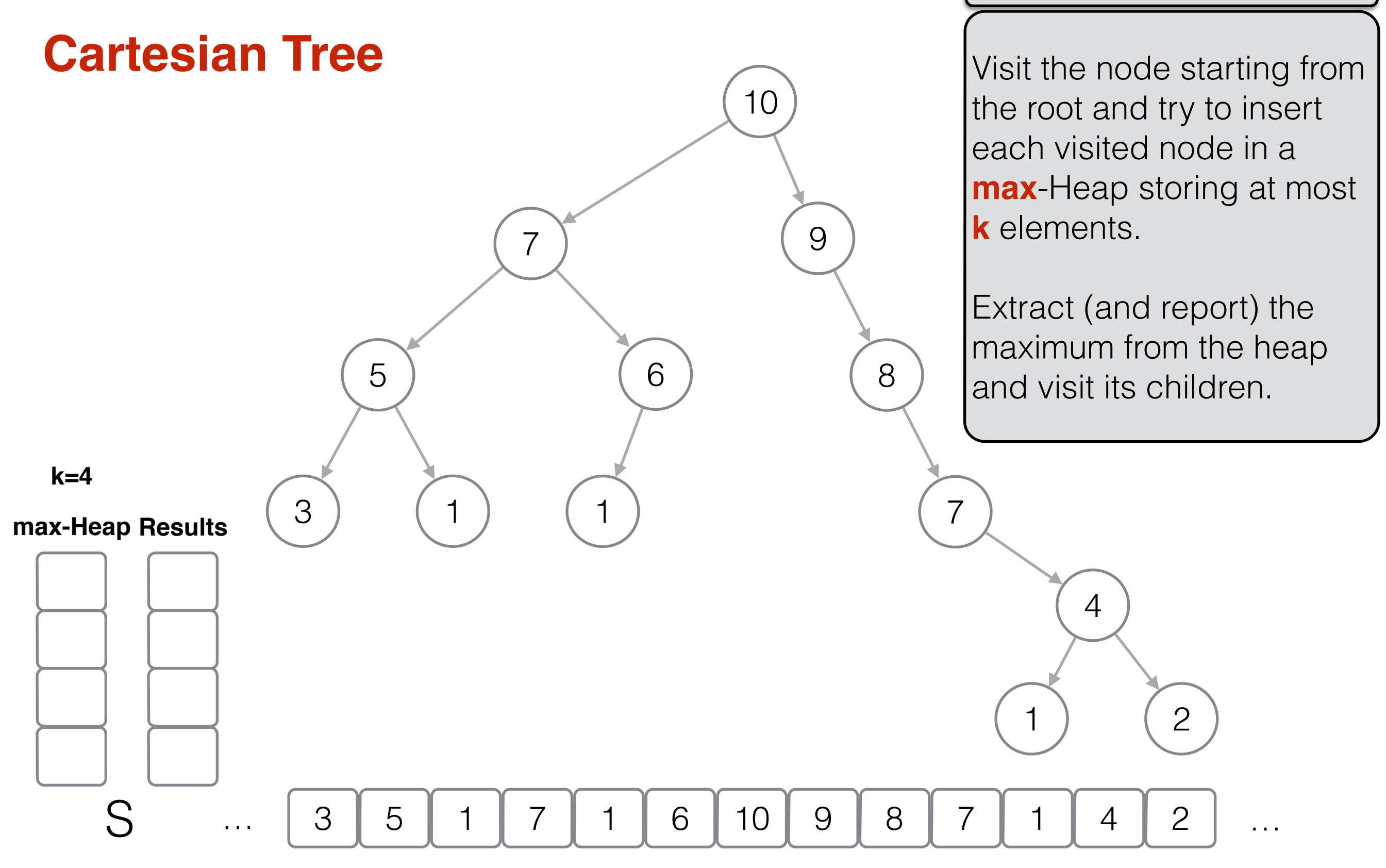

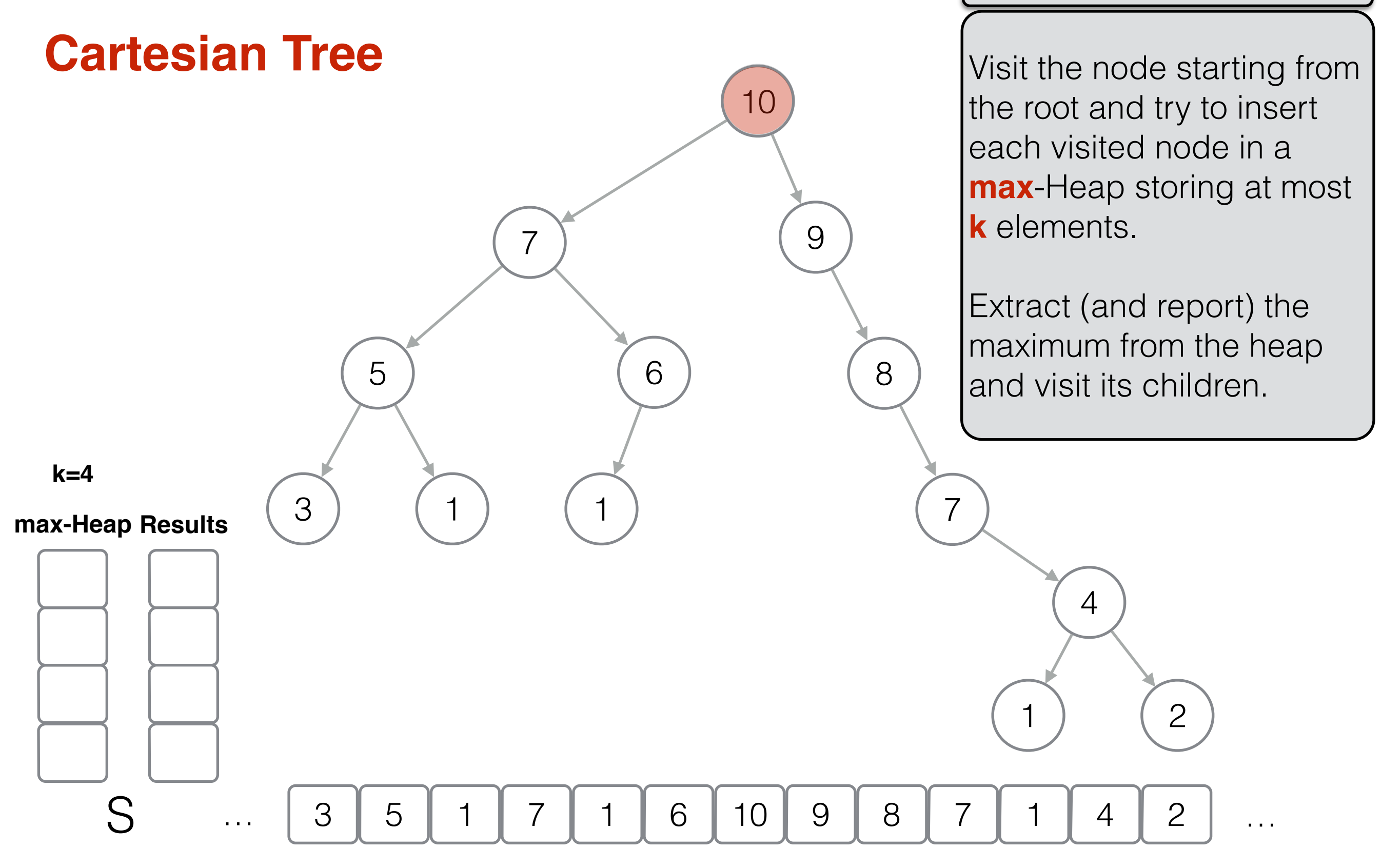

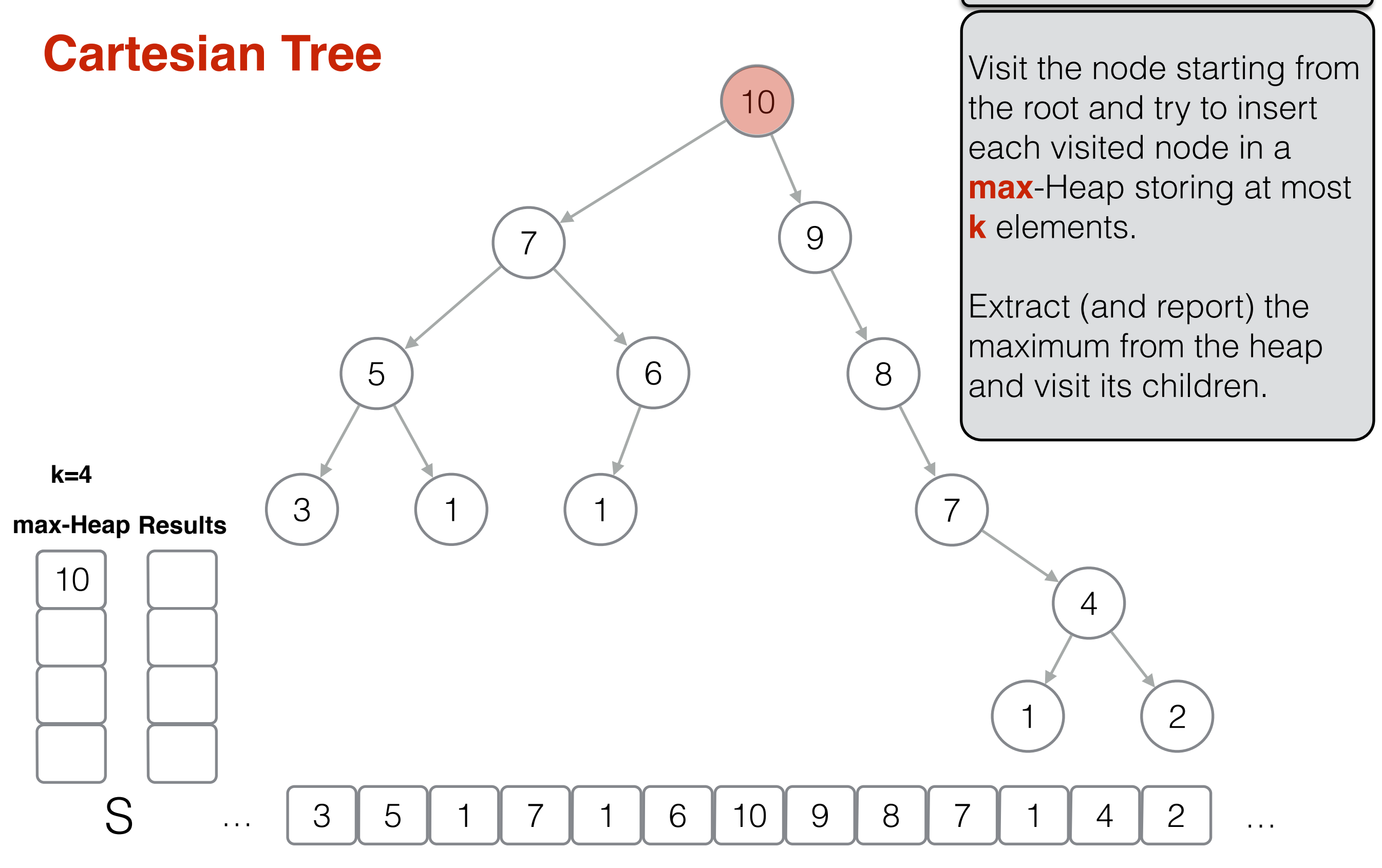

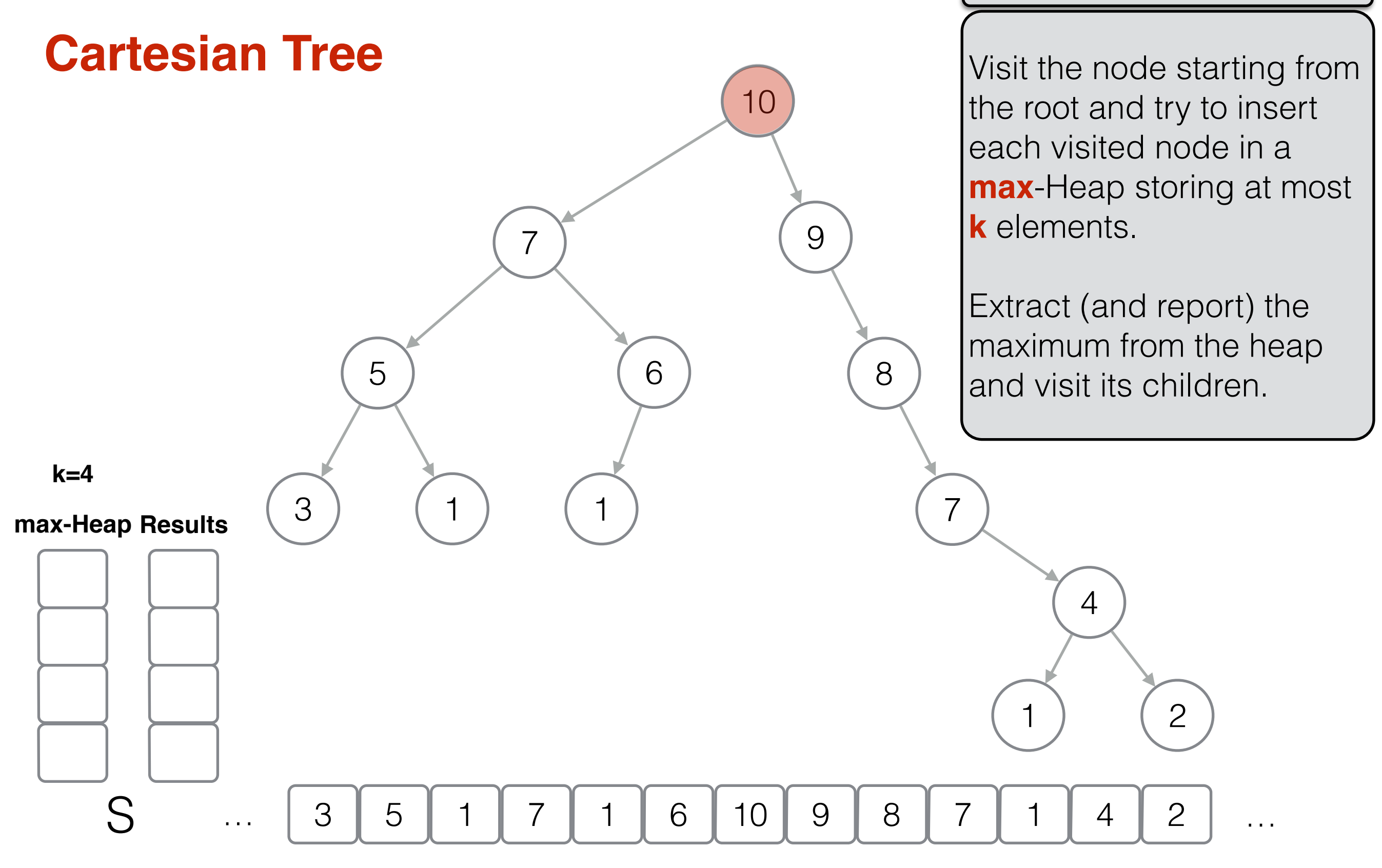

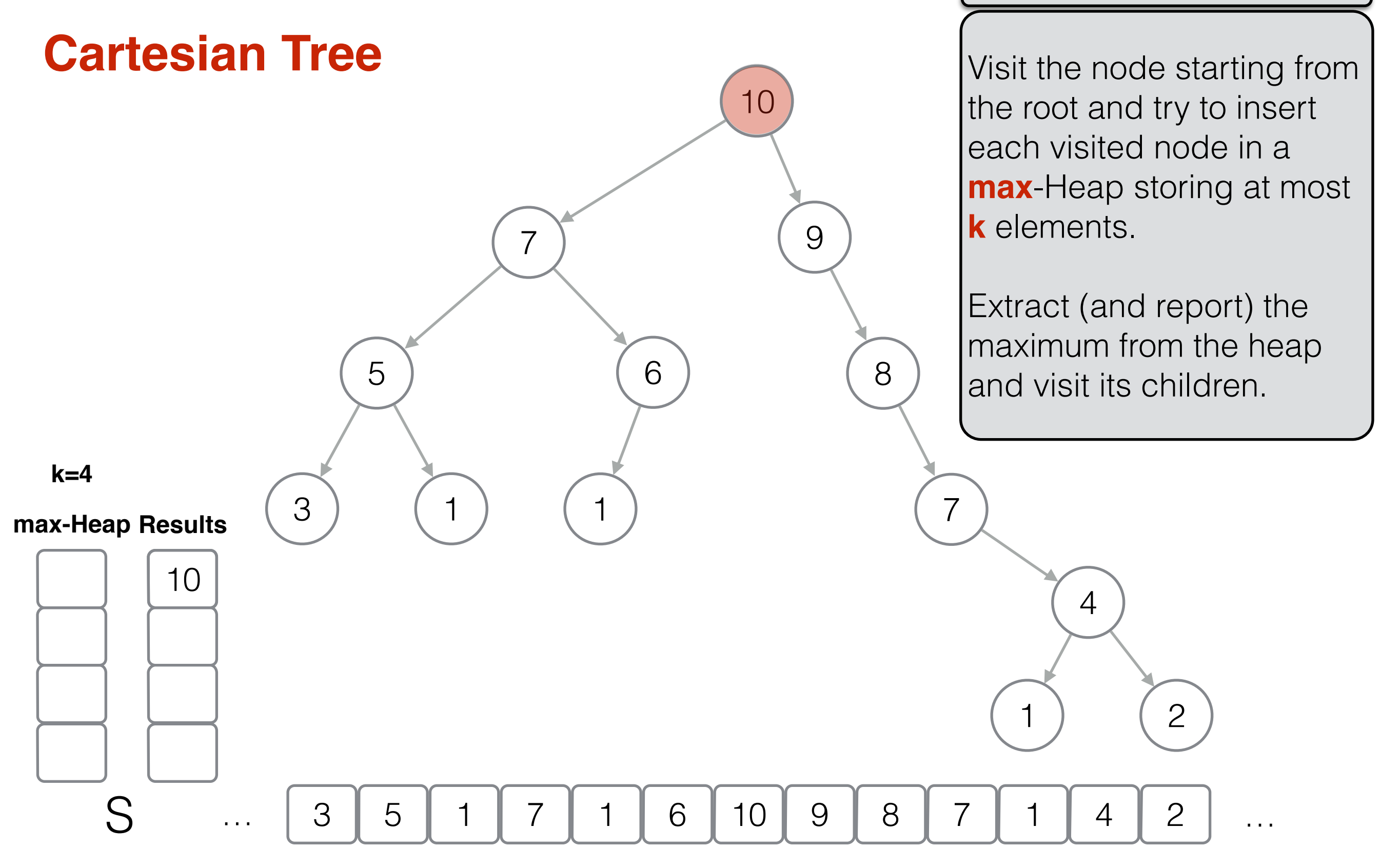

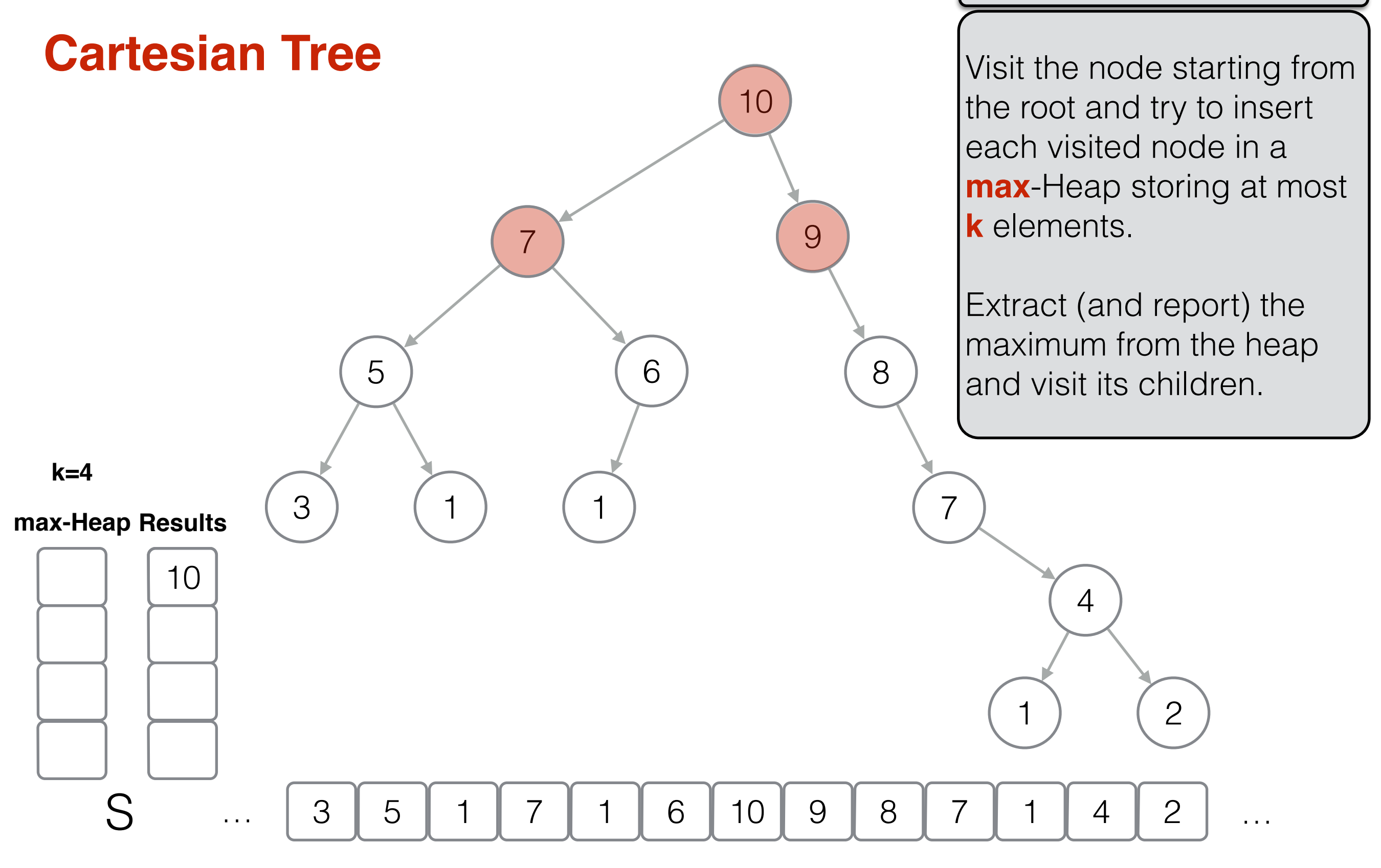

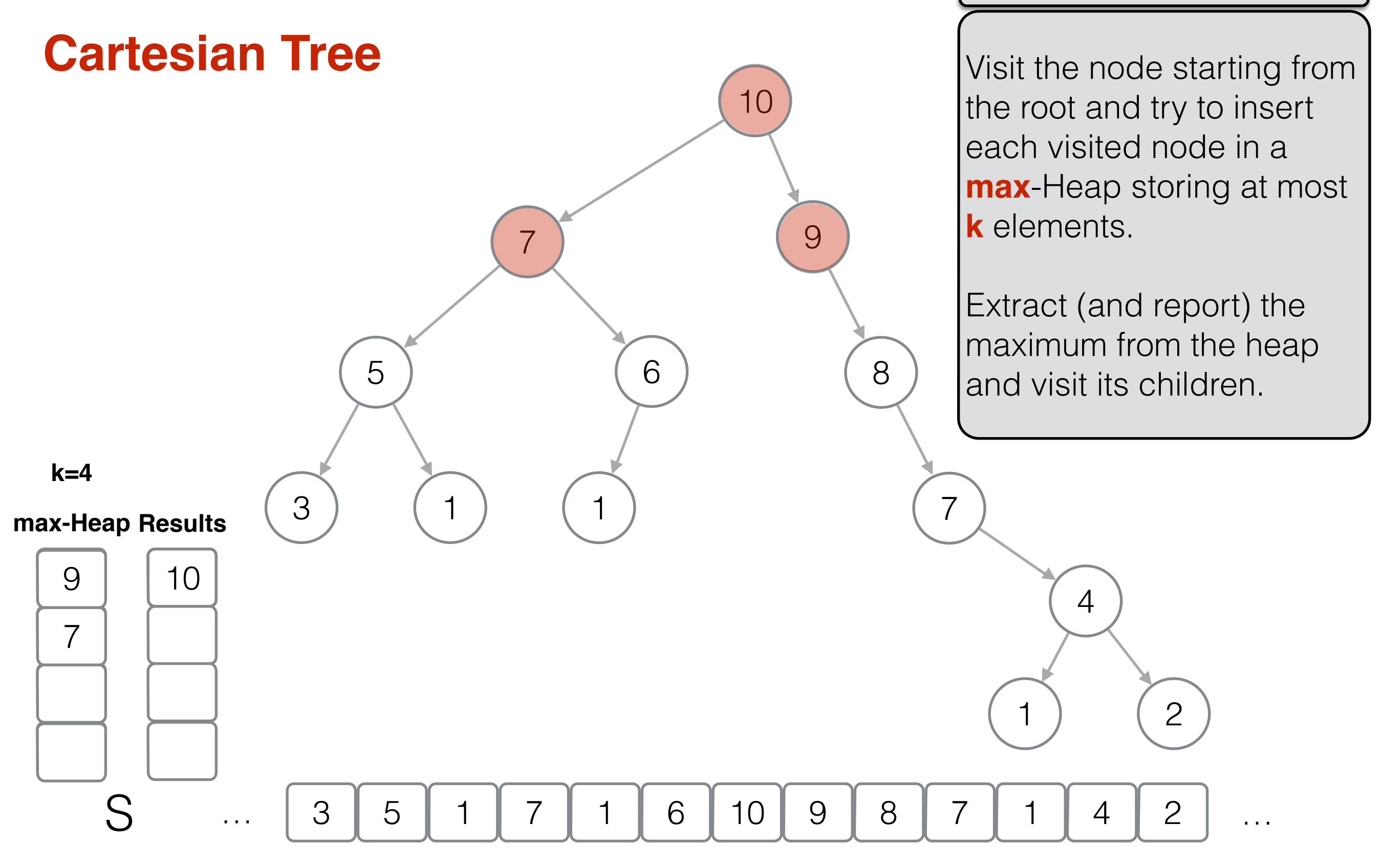

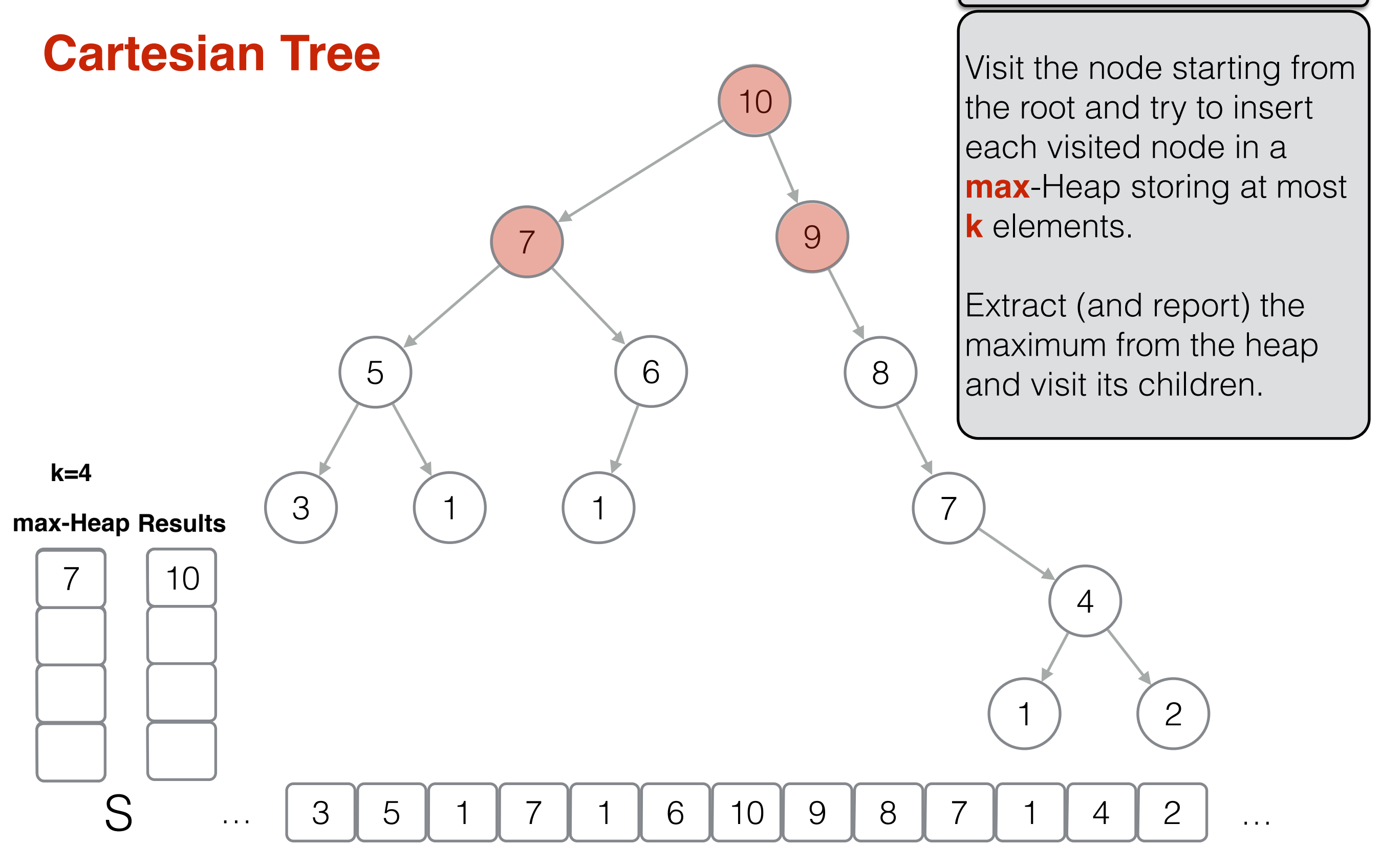

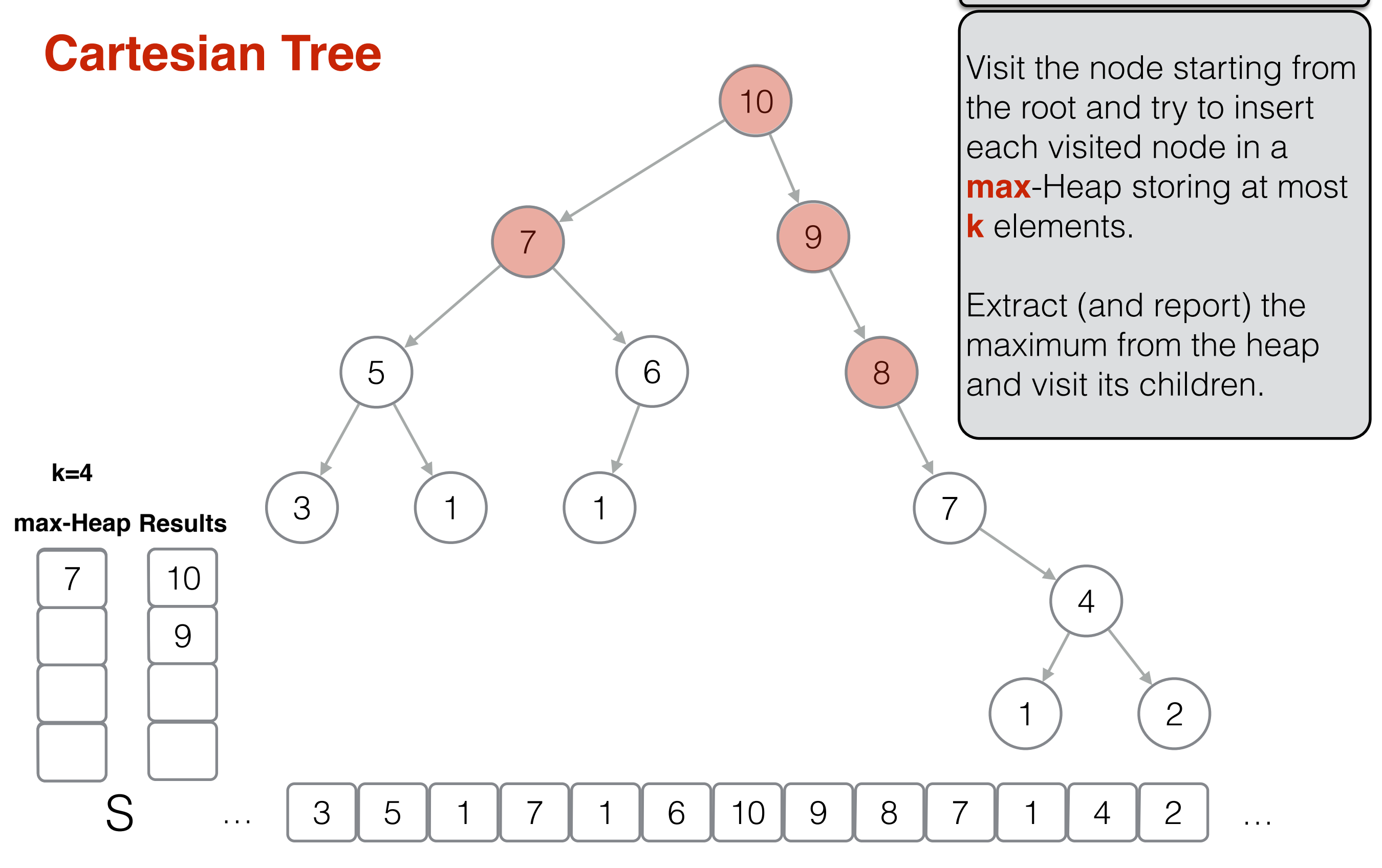

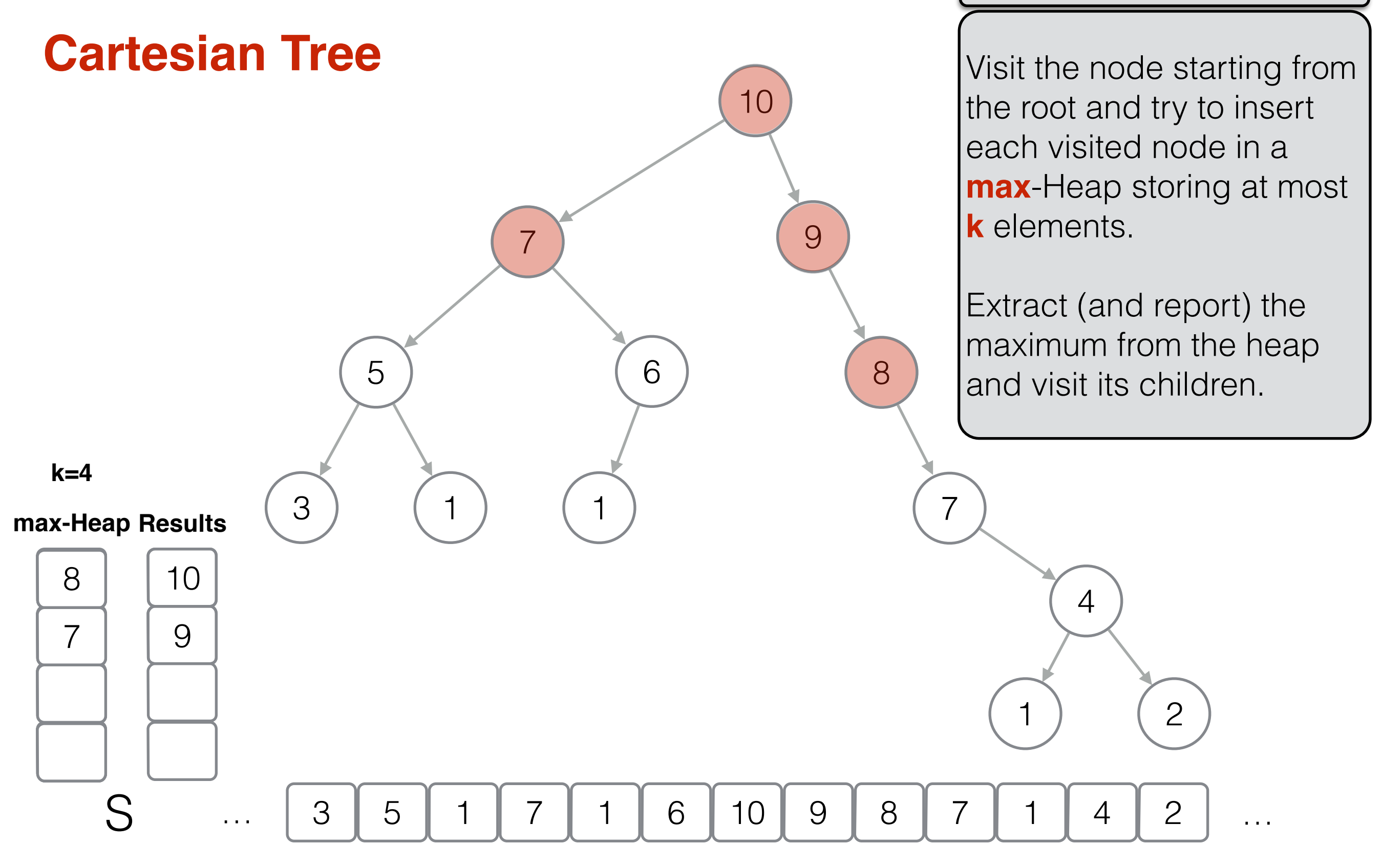

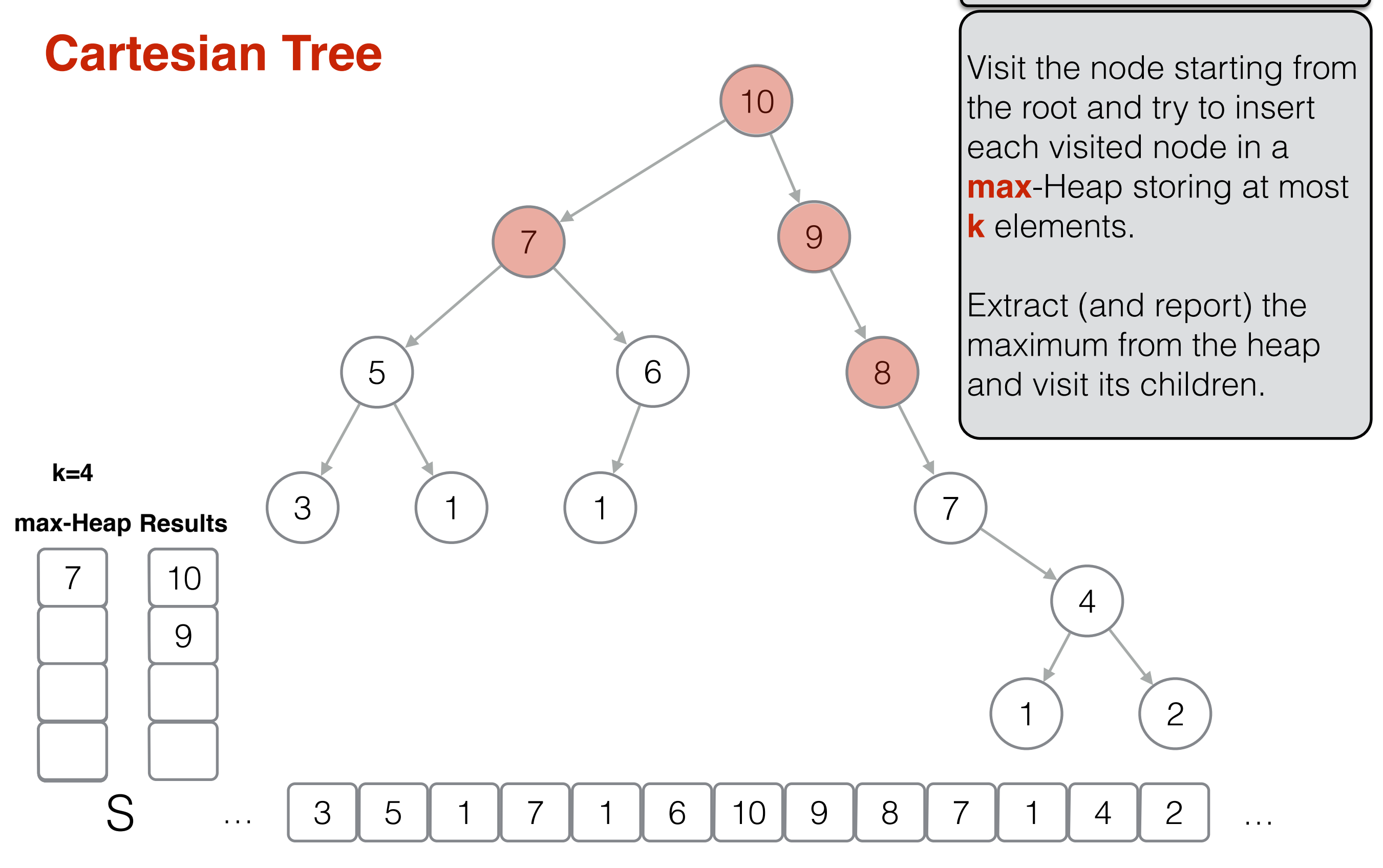

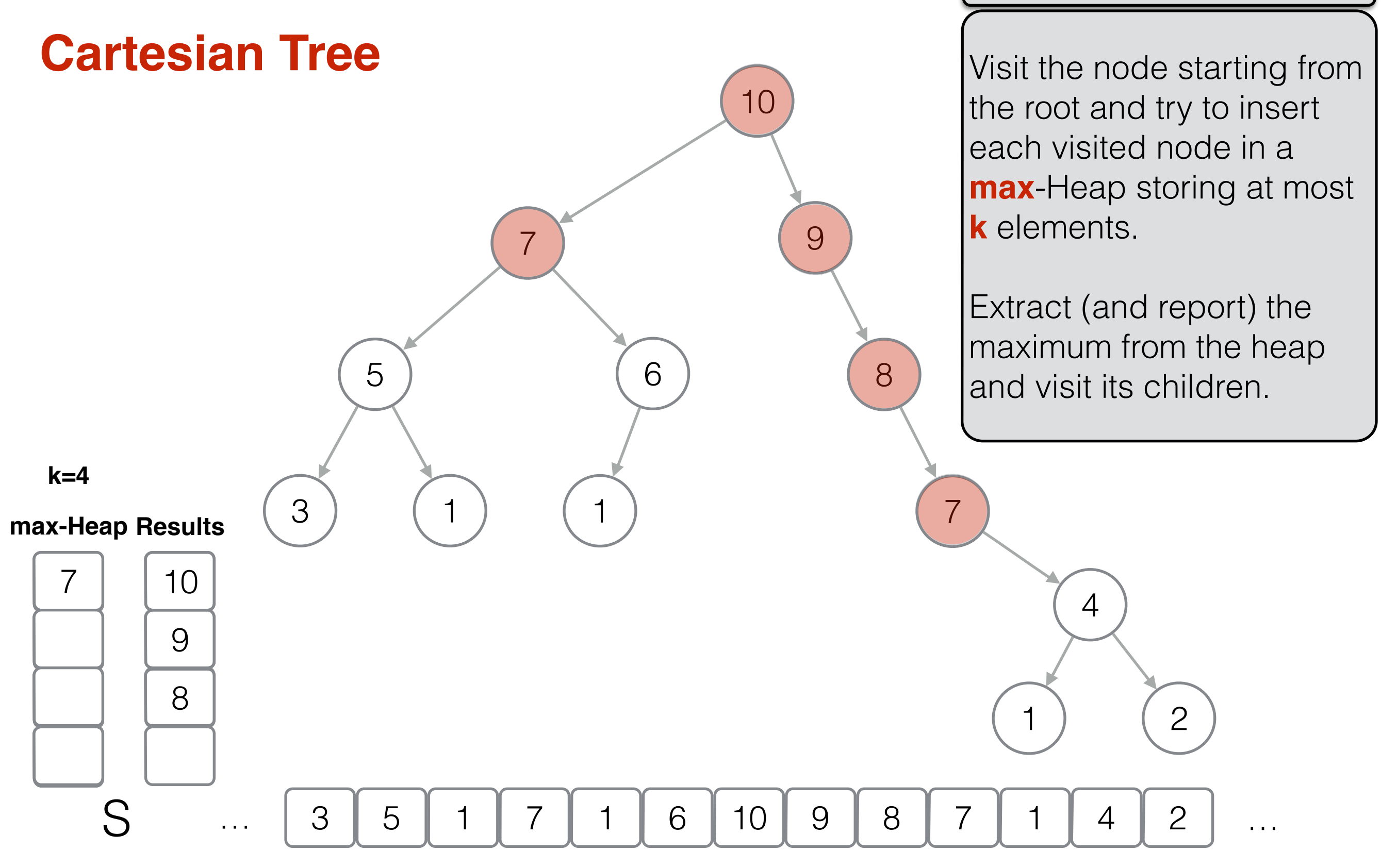

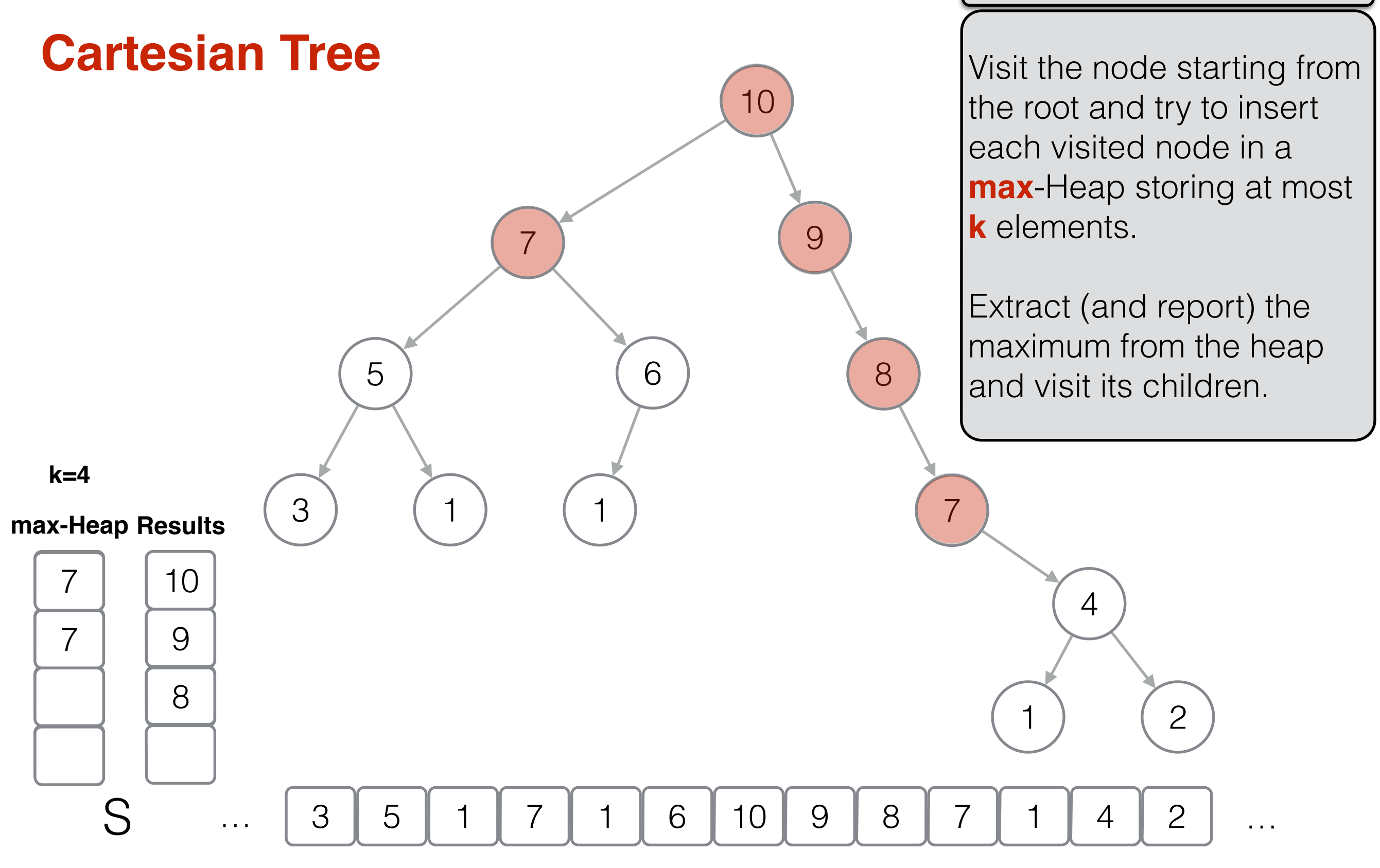
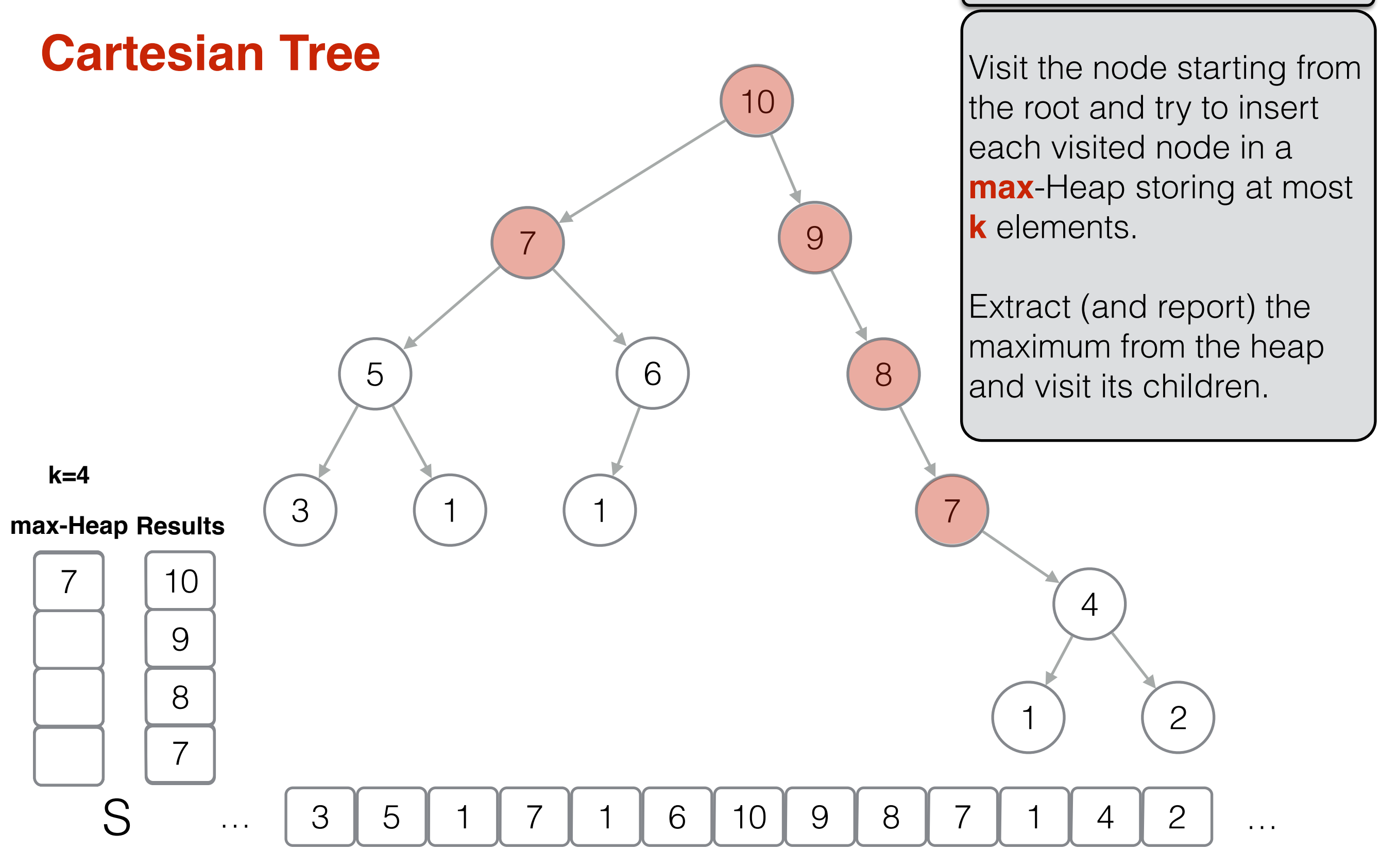

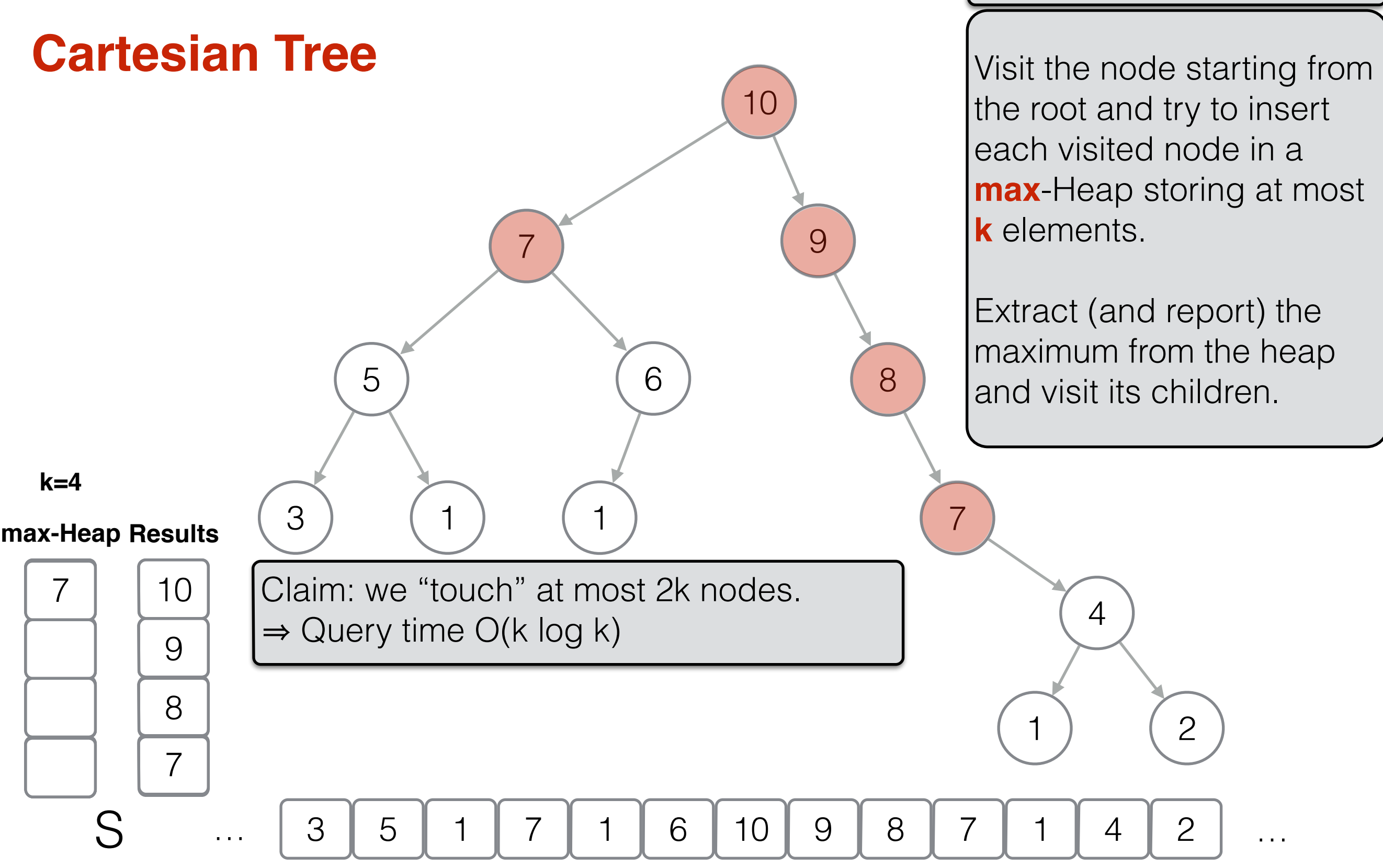

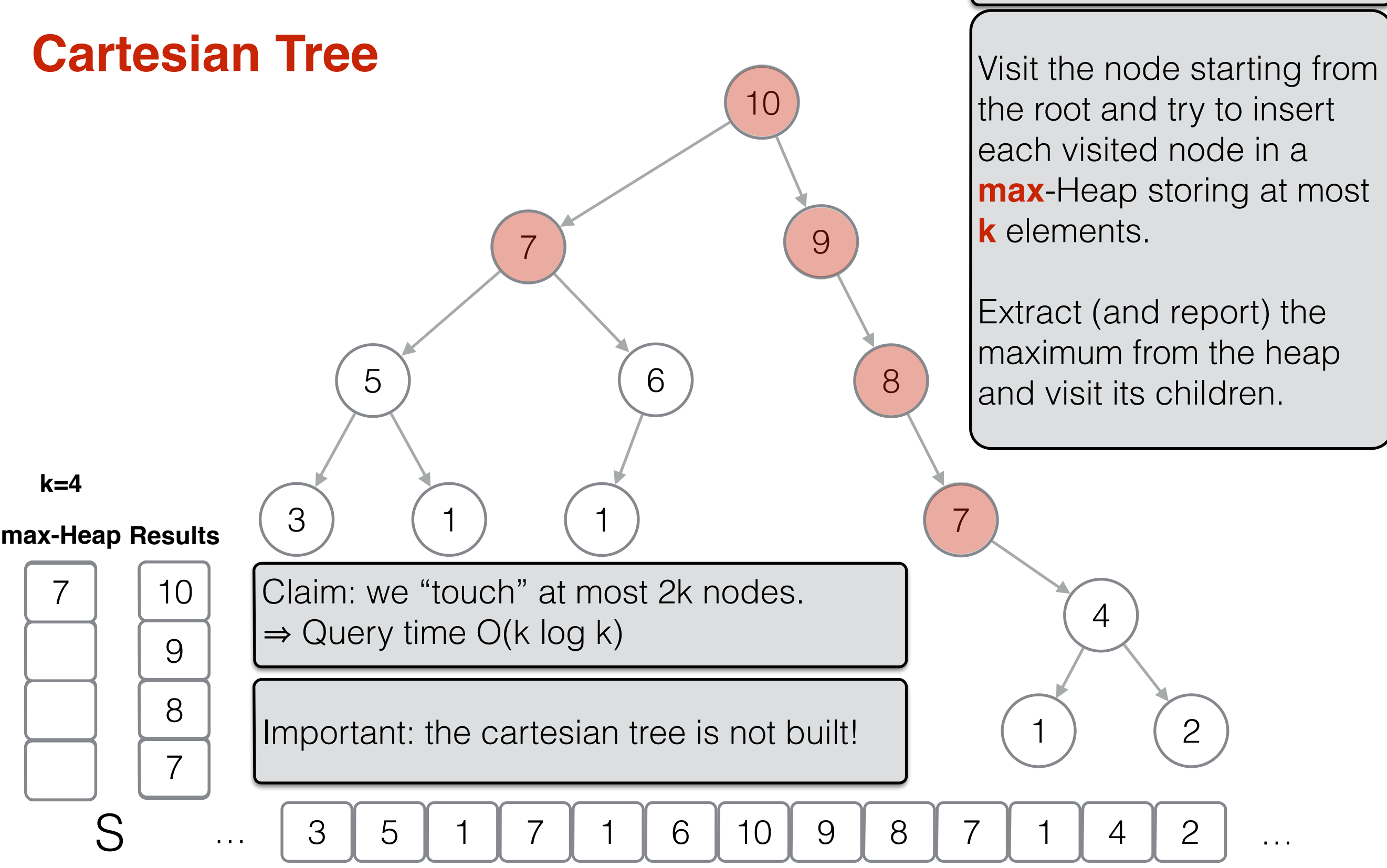

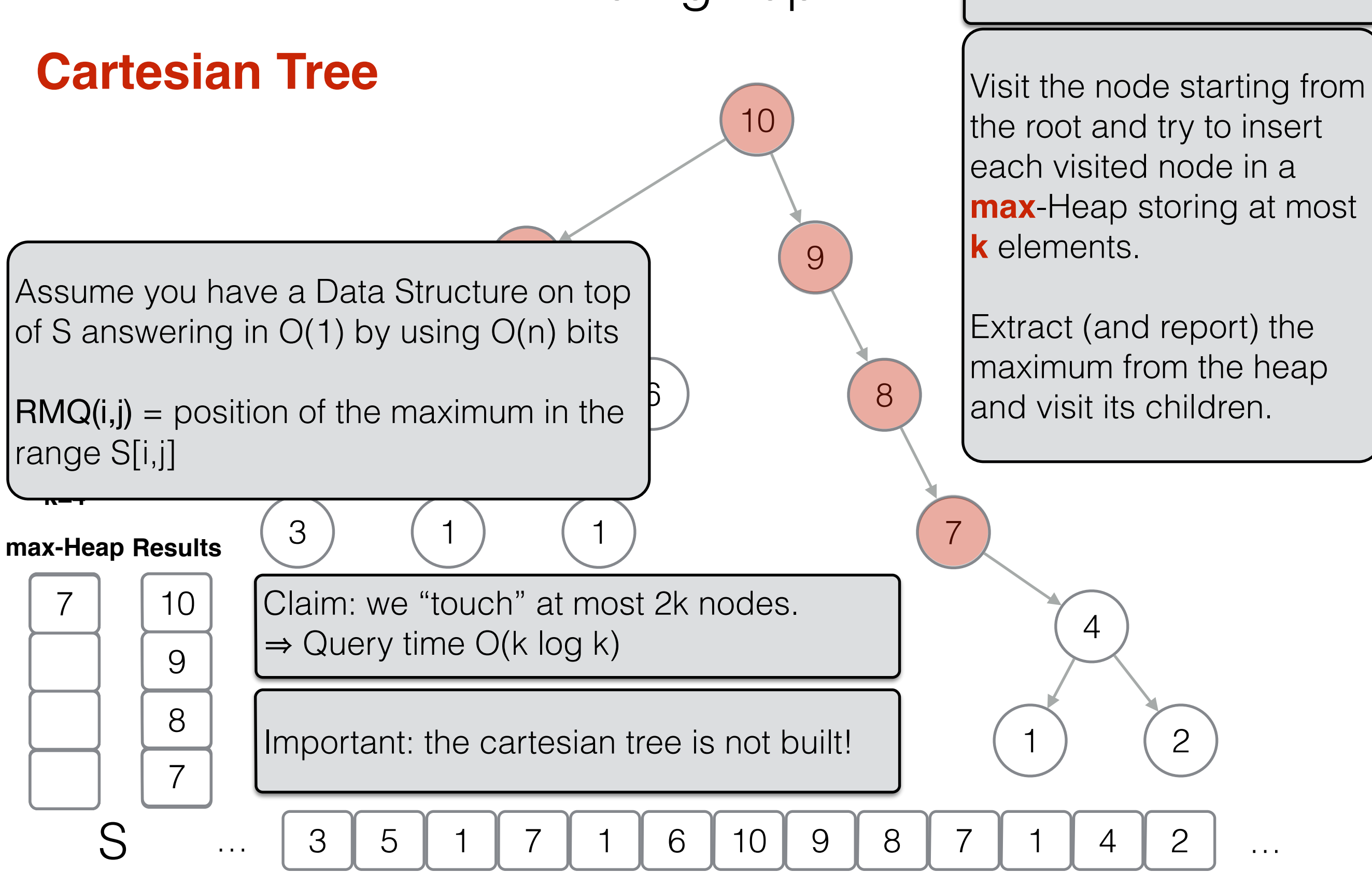

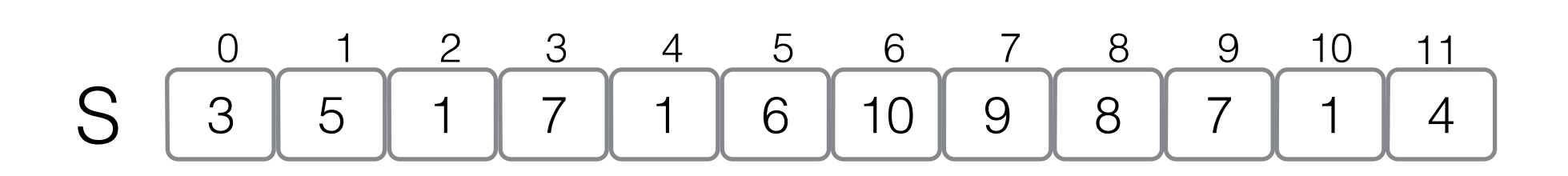

Space: O(n<sup>2</sup> log n) bits Query time: O(1)

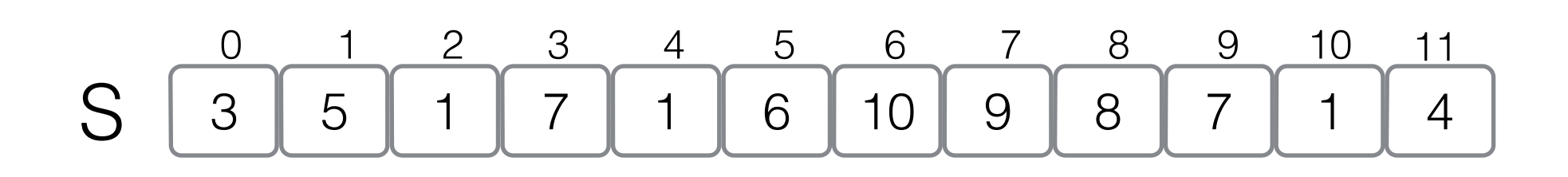

Space: O(n<sup>2</sup> log n) bits Query time: O(1)

Precompute the answer to any possible query.

There are O(n<sup>2</sup>) distinct queries!

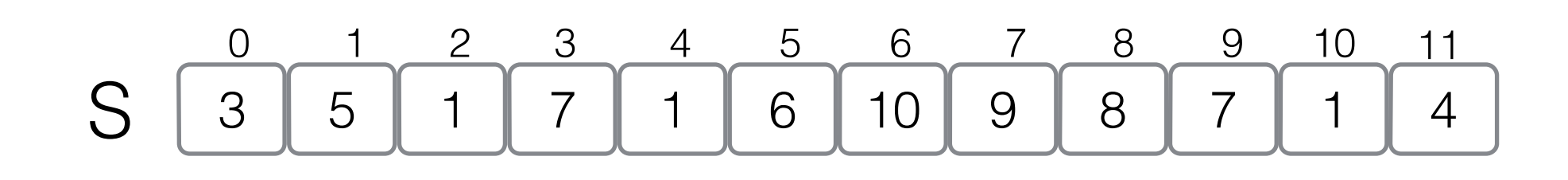

Space: O(n<sup>2</sup> log n) bits Space:  $O(n^2 \log n)$  bits<br>Query time:  $O(1)$   $M[i,j] = RMQ(i,j)$ 

Precompute the answer to any possible query.

There are O(n<sup>2</sup>) distinct queries!

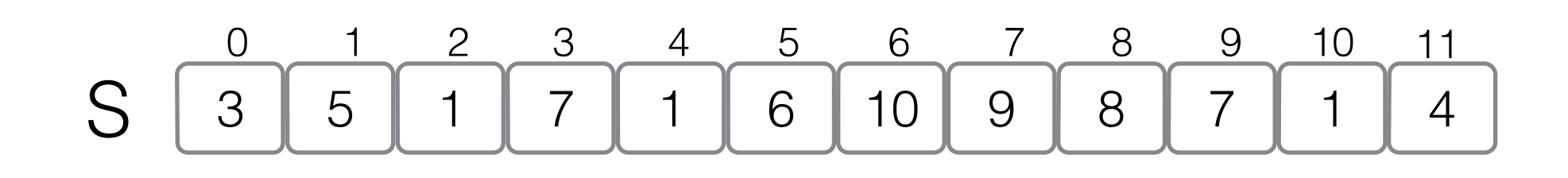

Space: O(n<sup>2</sup> log n) bits Query time: O(1)

Precompute the answer to any possible query.

There are  $O(n^2)$  distinct queries!

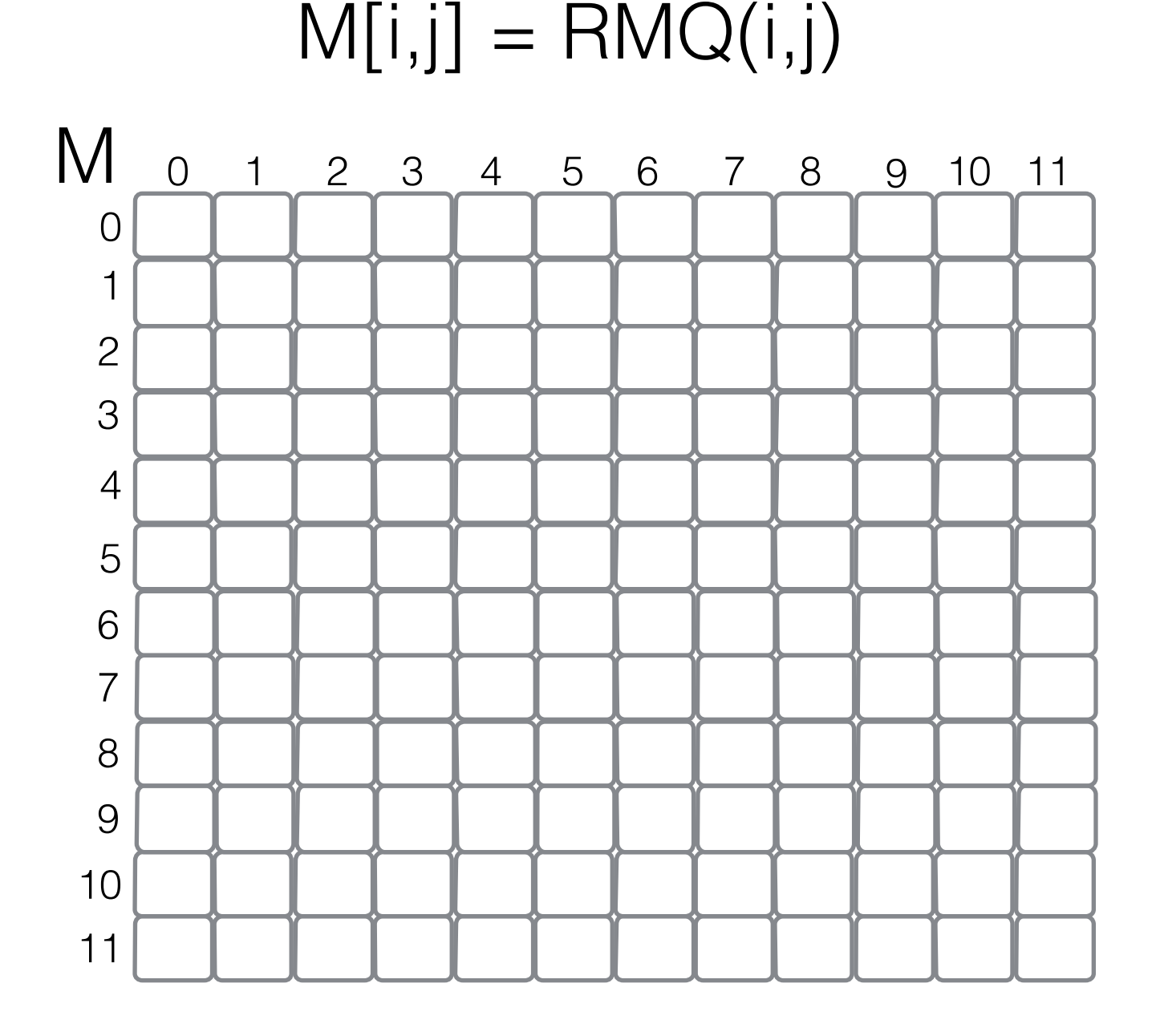

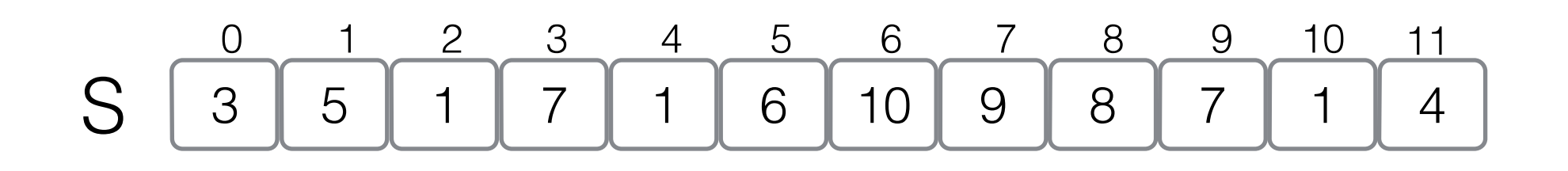

Space: O(n<sup>2</sup> log n) bits Query time: O(1)

Precompute the answer to any possible query.

There are  $O(n^2)$  distinct queries!

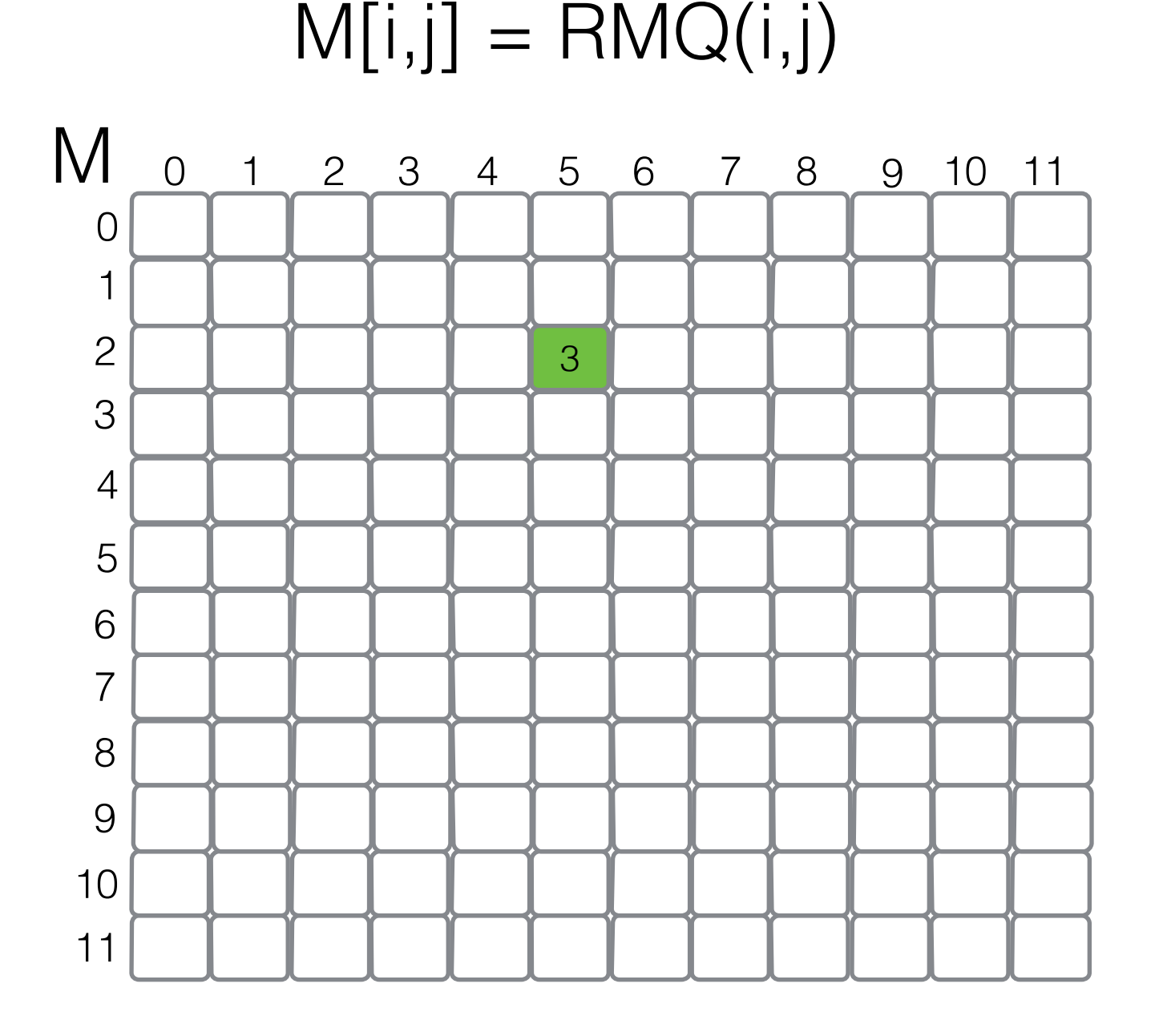

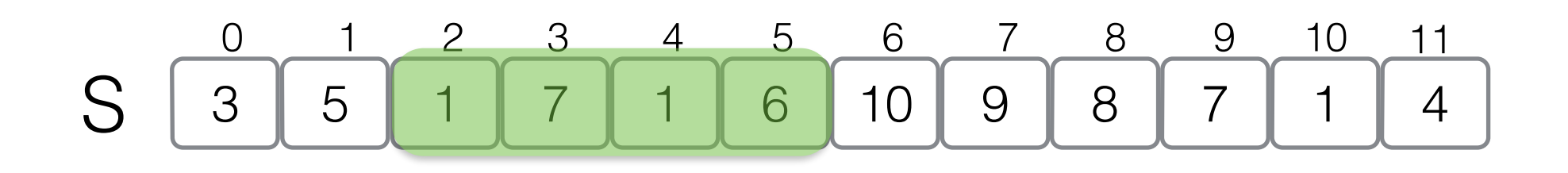

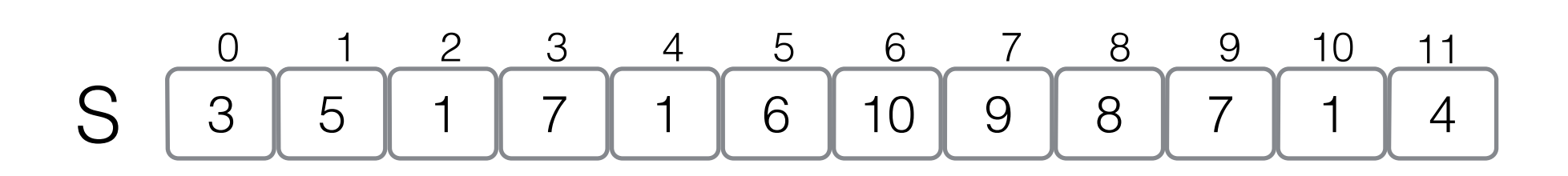

Space: O(n log<sup>2</sup> n) bits Query time: O(1)

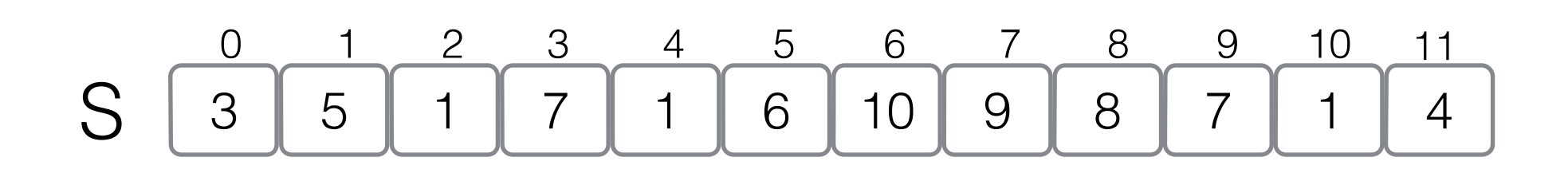

Space: O(n log<sup>2</sup> n) bits Query time: O(1)

Maximum in a interval is the max between the maxima of any its subintervals

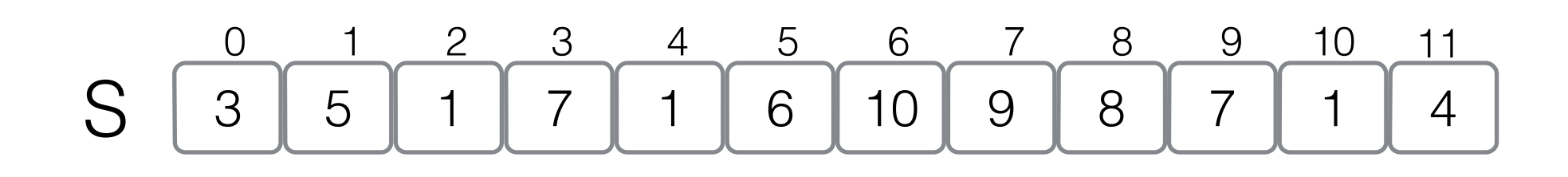

Space: O(n log<sup>2</sup> n) bits Query time: O(1)

Maximum in a interval is the max between the maxima of any its subintervals

Precompute the answer to every interval of size a power of 2.

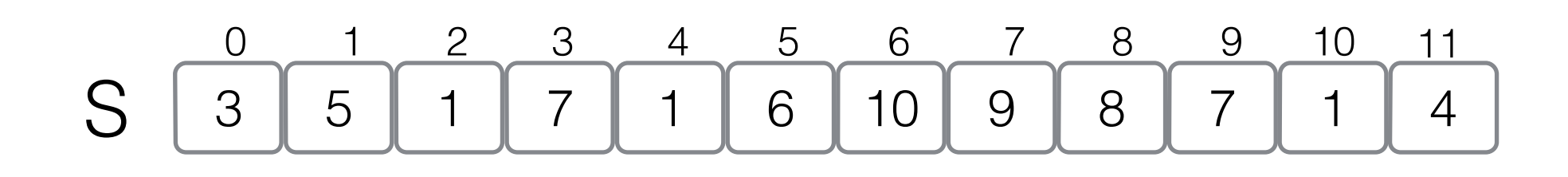

Space: O(n log<sup>2</sup> n) bits Space: O(n log<sup>2</sup> n) bits<br>Query time: O(1)  $M[i,j] = RMQ(i,i+2^j)$ 

Maximum in a interval is the max between the maxima of any its subintervals

Precompute the answer to every interval of size a power of 2.

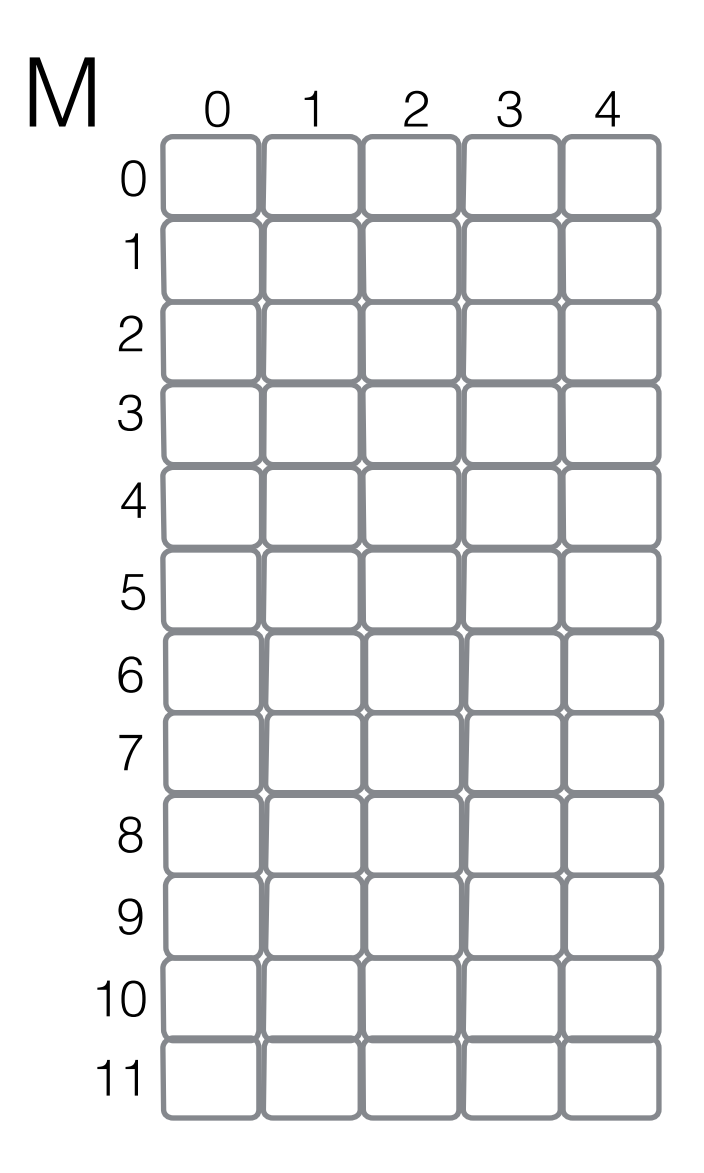

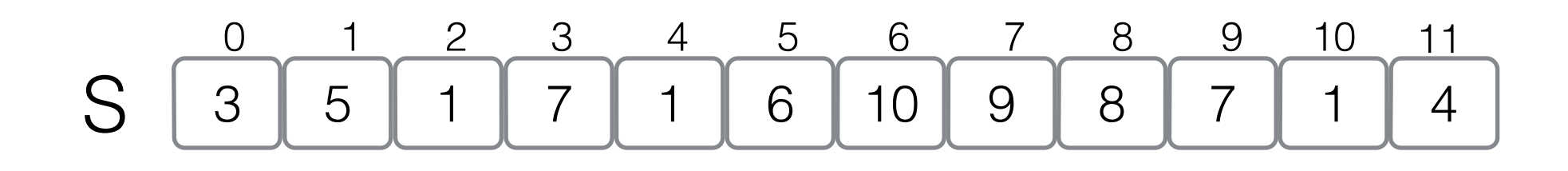

Space: O(n log<sup>2</sup> n) bits Space: O(n log<sup>2</sup> n) bits<br>Query time: O(1)  $M[i,j] = RMQ(i,i+2^j)$ 

Maximum in a interval is the max between the maxima of any its subintervals

Precompute the answer to every interval of size a power of 2.

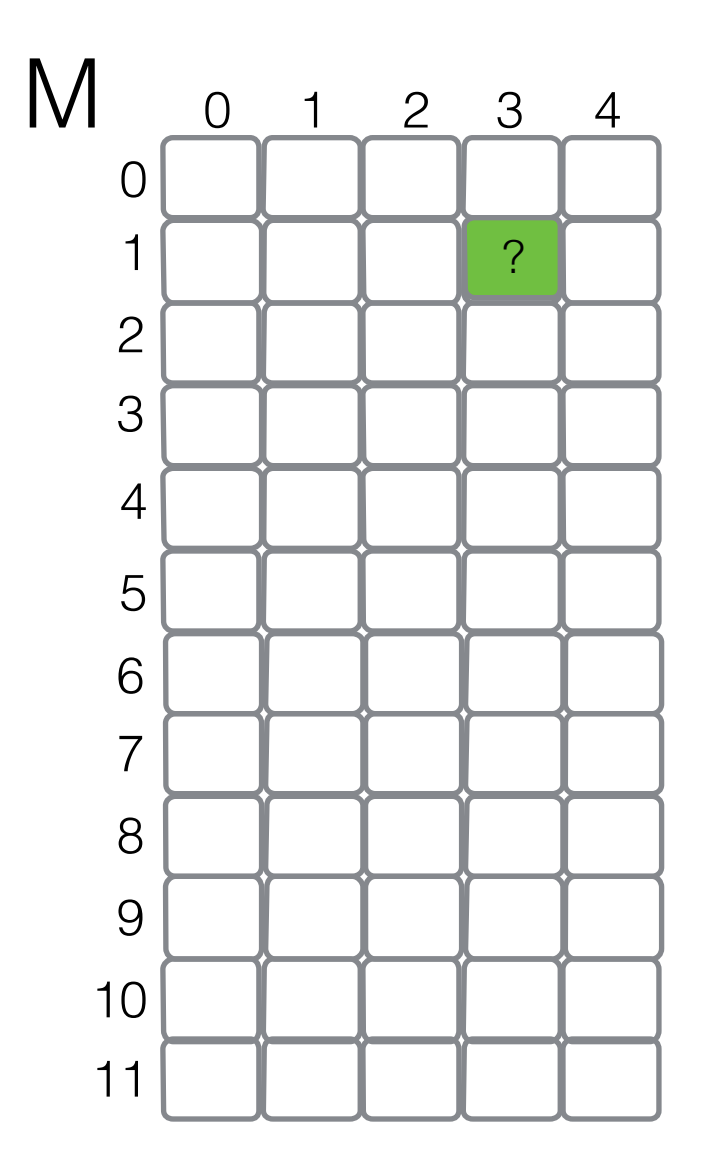

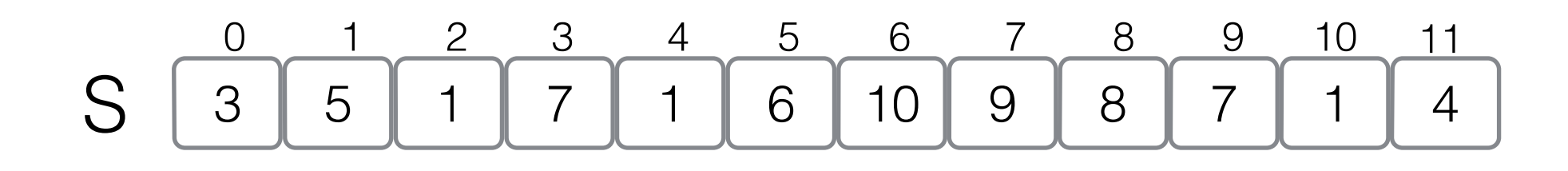

Space: O(n log<sup>2</sup> n) bits Space: O(n log<sup>2</sup> n) bits<br>Query time: O(1)  $M[i,j] = RMQ(i,i+2^j)$ 

Maximum in a interval is the max between the maxima of any its subintervals

Precompute the answer to every interval of size a power of 2.

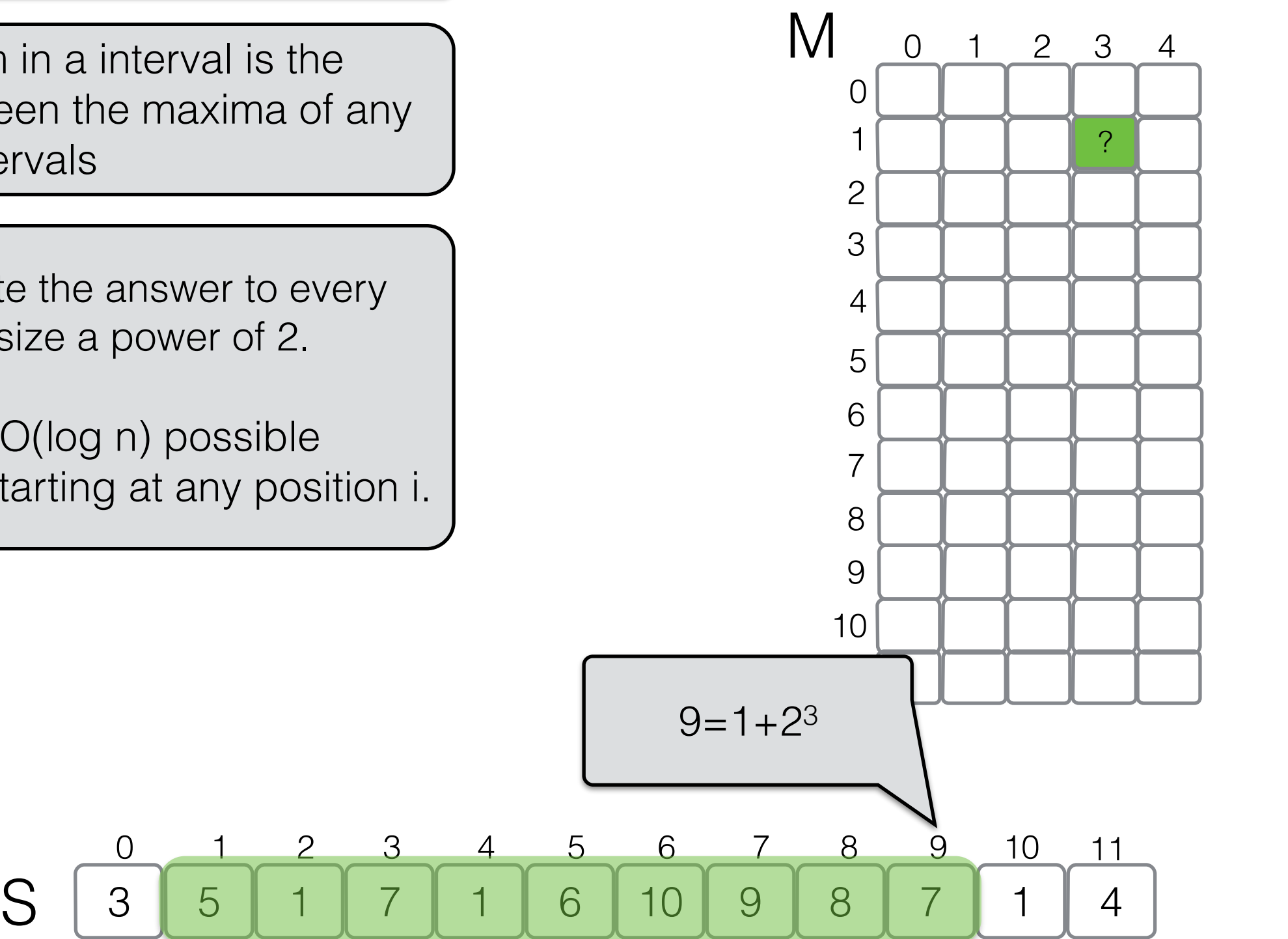

Space: O(n log<sup>2</sup> n) bits Space: O(n log<sup>2</sup> n) bits<br>Query time: O(1)  $M[i,j] = RMQ(i,i+2^j)$ 

Maximum in a interval is the max between the maxima of any its subintervals

Precompute the answer to every interval of size a power of 2.

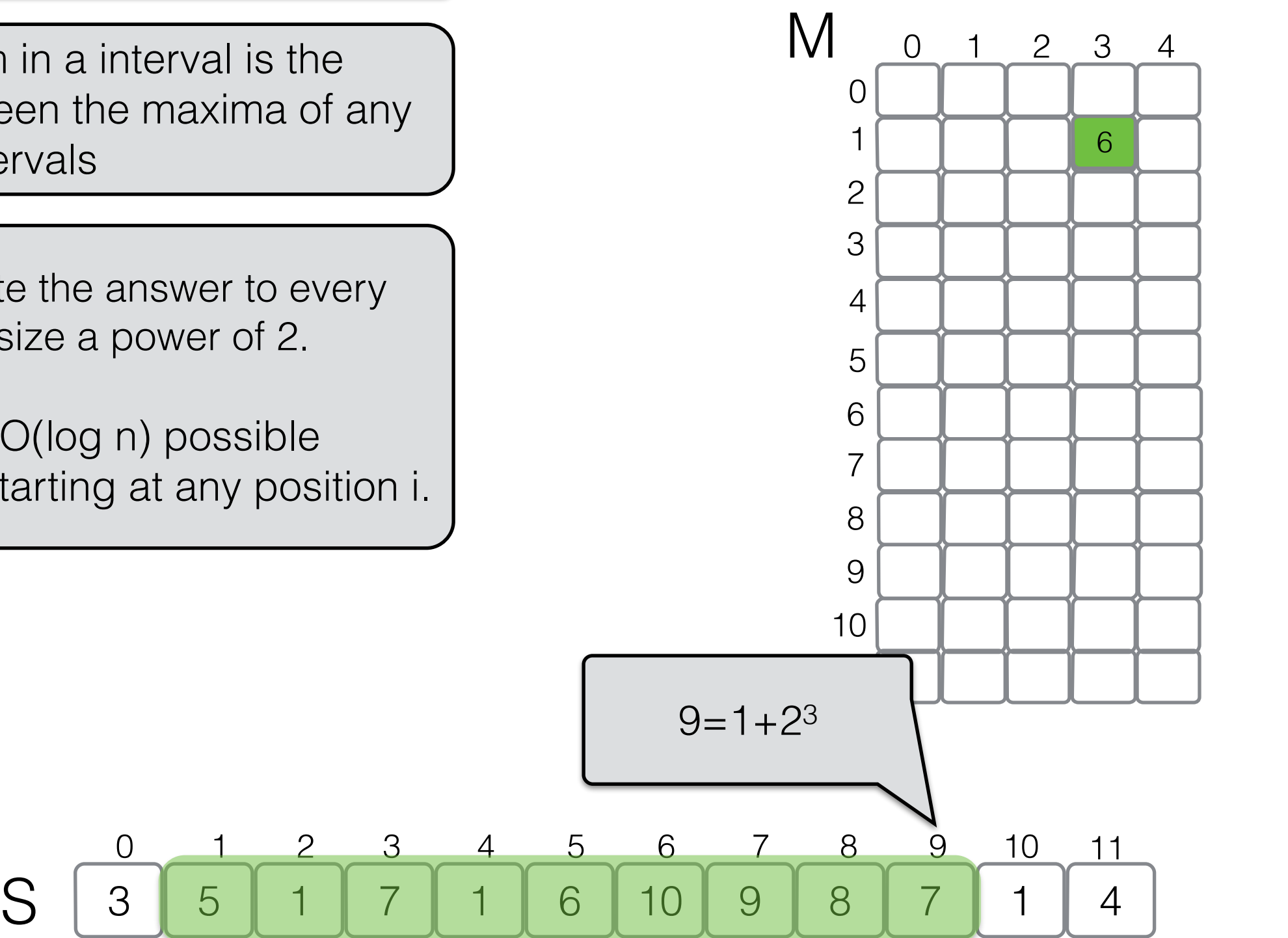

Space: O(n log<sup>2</sup> n) bits Space: O(n log<sup>2</sup> n) bits<br>Query time: O(1)  $M[i,j] = RMQ(i,i+2^j)$ 

Maximum of a interval is the max between the maxima of any its subintervals

Precompute the answer to every interval of size a power of 2.

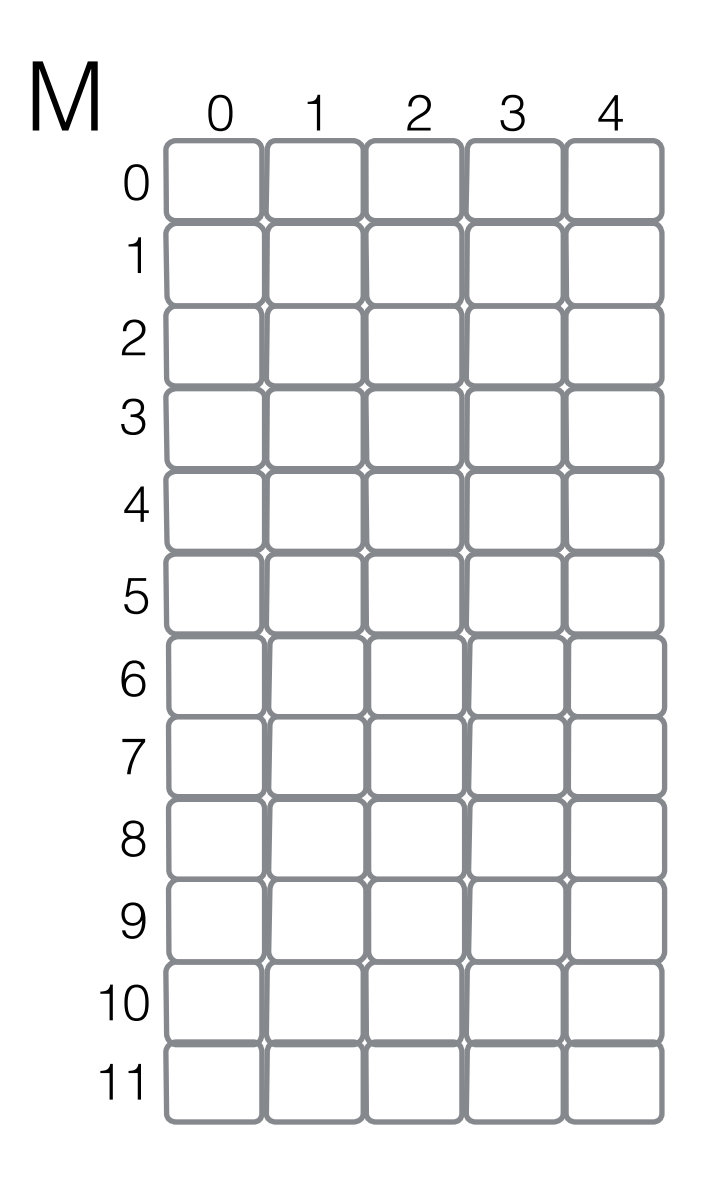

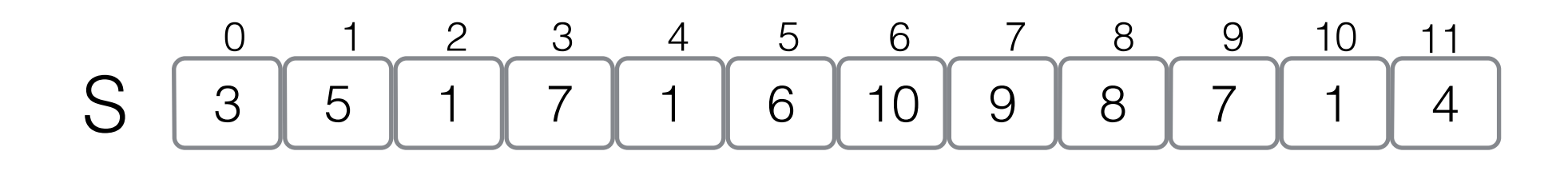

Space: O(n log<sup>2</sup> n) bits Space: O(n log<sup>2</sup> n) bits<br>Query time: O(1)  $M[i,j] = RMQ(i,i+2^j)$ 

Maximum of a interval is the max between the maxima of any its subintervals

Precompute the answer to every interval of size a power of 2.

There are O(log n) possible intervals starting at any position i.

 $RMQ(1,7) =$ 

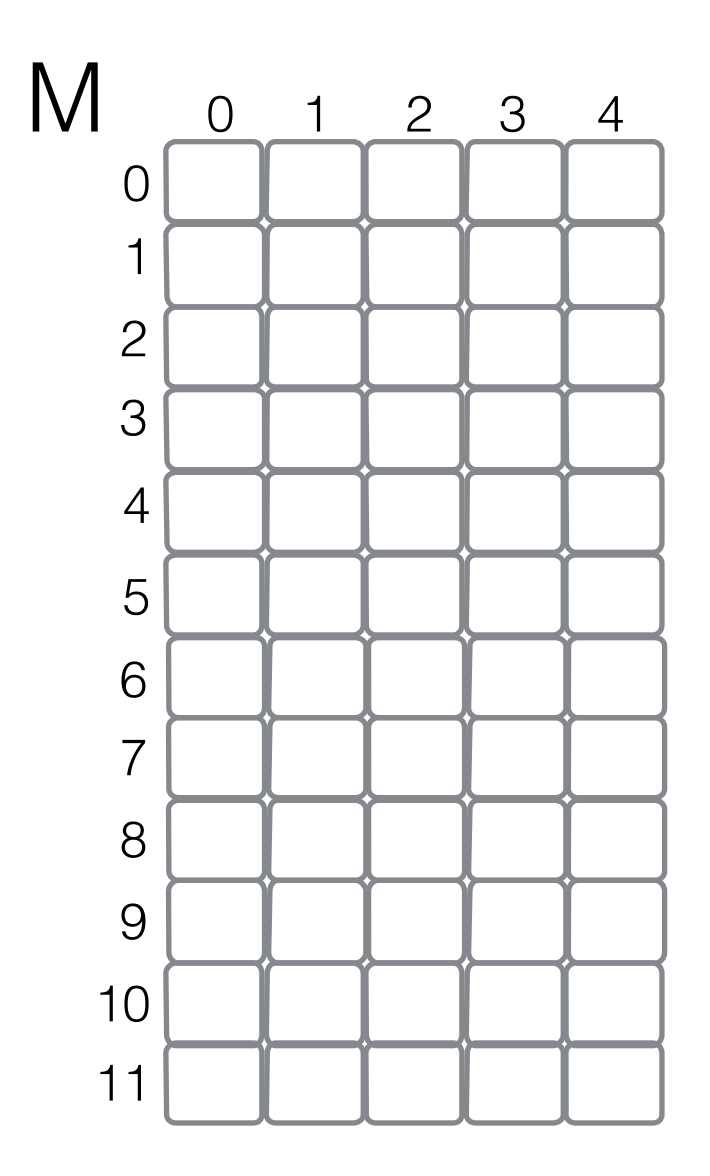

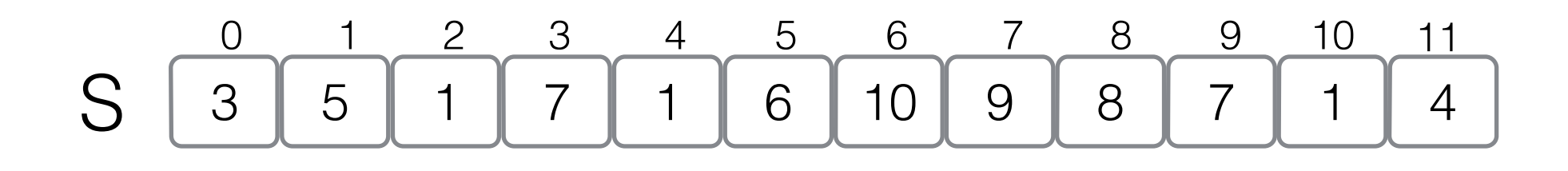

Space: O(n log<sup>2</sup> n) bits Space: O(n log<sup>2</sup> n) bits<br>Query time: O(1)  $M[i,j] = RMQ(i,i+2^j)$ 

Maximum of a interval is the max between the maxima of any its subintervals

Precompute the answer to every interval of size a power of 2.

There are O(log n) possible intervals starting at any position i.

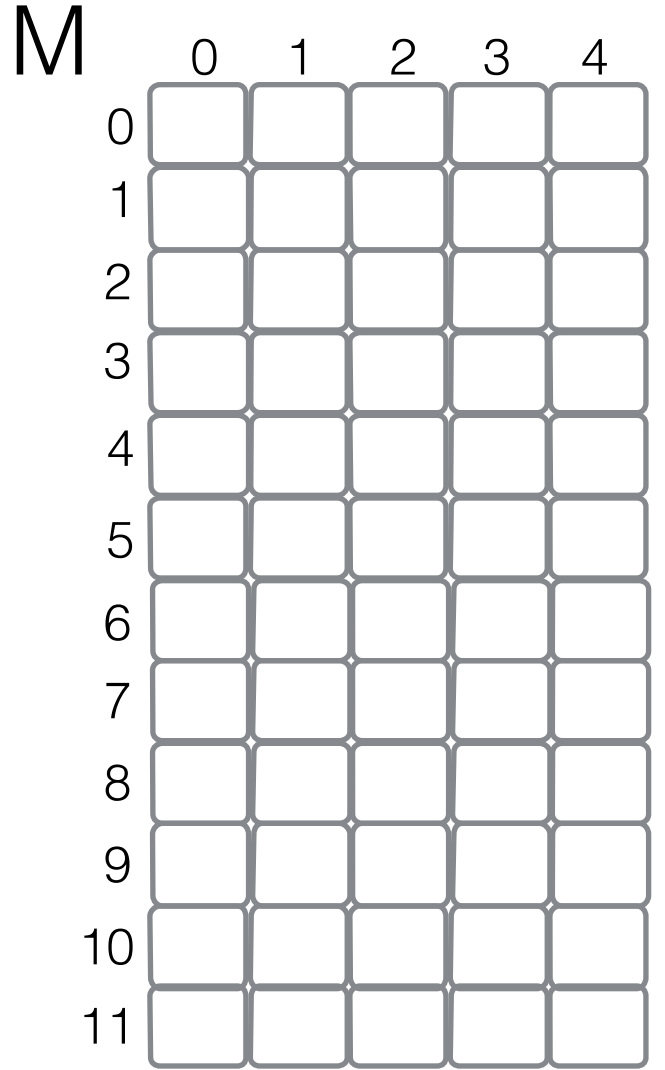

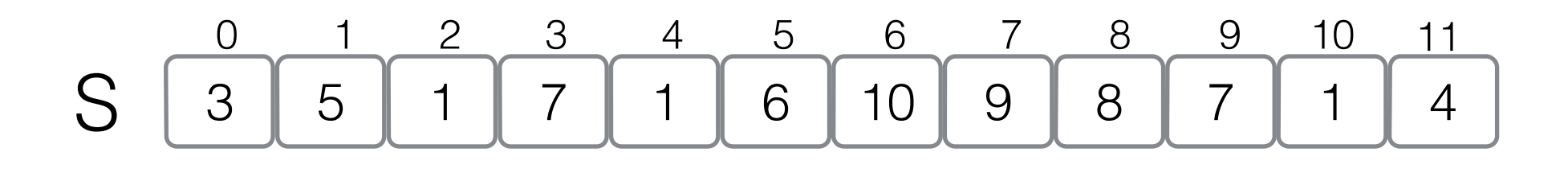

Space: O(n log<sup>2</sup> n) bits Space: O(n log<sup>2</sup> n) bits<br>Query time: O(1)  $M[i,j] = RMQ(i,i+2^j)$ 

Maximum of a interval is the max between the maxima of any its subintervals

Precompute the answer to every interval of size a power of 2.

There are O(log n) possible intervals starting at any position i.

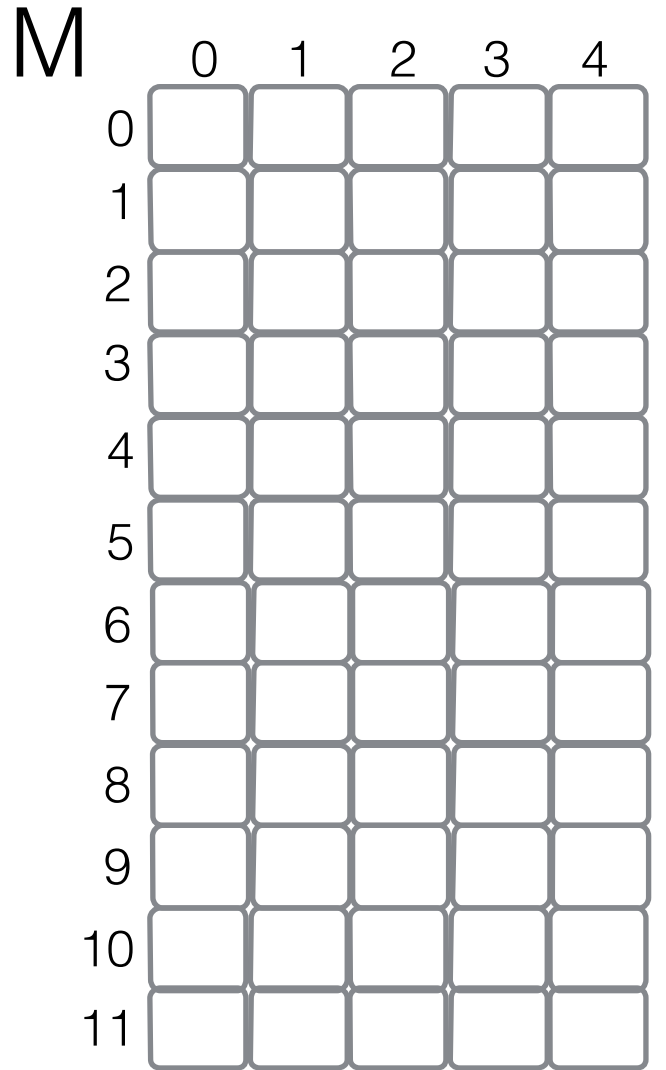

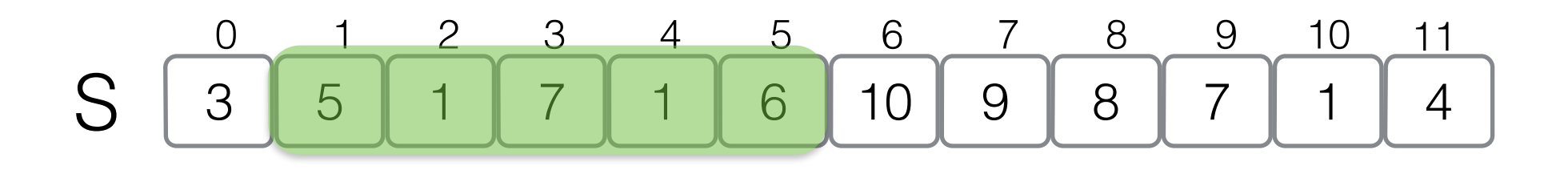

Space: O(n log<sup>2</sup> n) bits Space: O(n log<sup>2</sup> n) bits<br>Query time: O(1)  $M[i,j] = RMQ(i,i+2^j)$ 

Maximum of a interval is the max between the maxima of any its subintervals

Precompute the answer to every interval of size a power of 2.

There are O(log n) possible intervals starting at any position i.

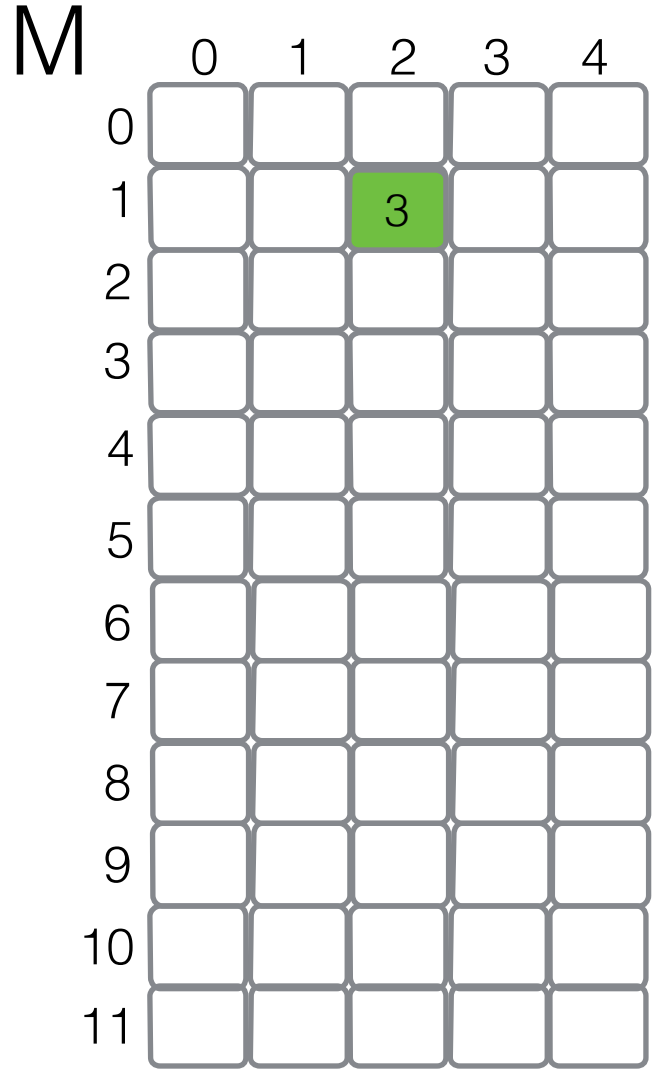

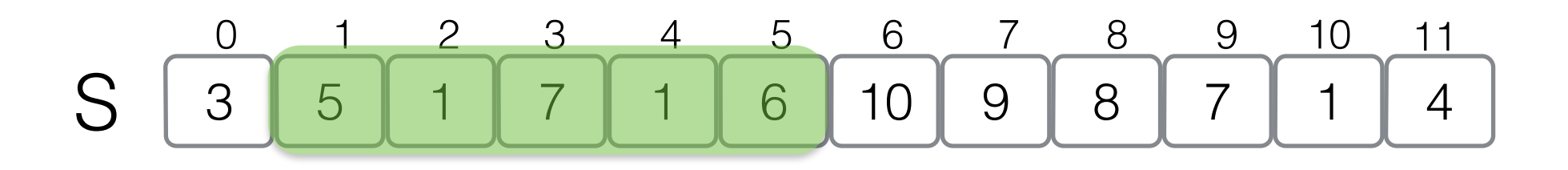

Space: O(n log<sup>2</sup> n) bits Space: O(n log<sup>2</sup> n) bits<br>Query time: O(1)  $M[i,j] = RMQ(i,i+2^j)$ 

Maximum of a interval is the max between the maxima of any its subintervals

Precompute the answer to every interval of size a power of 2.

There are O(log n) possible intervals starting at any position i.

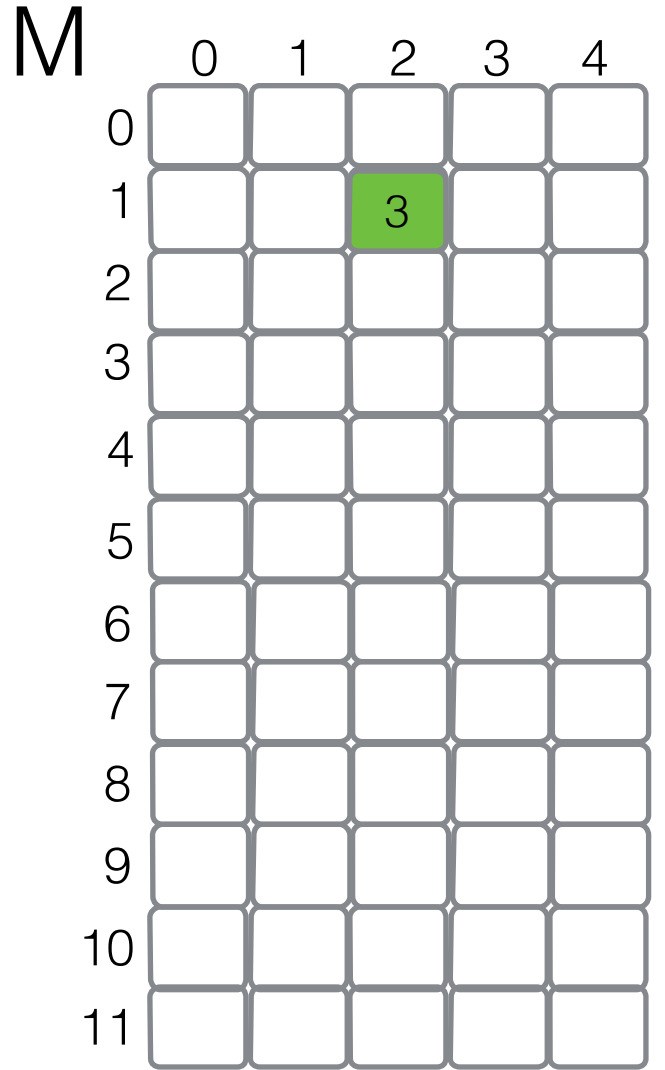

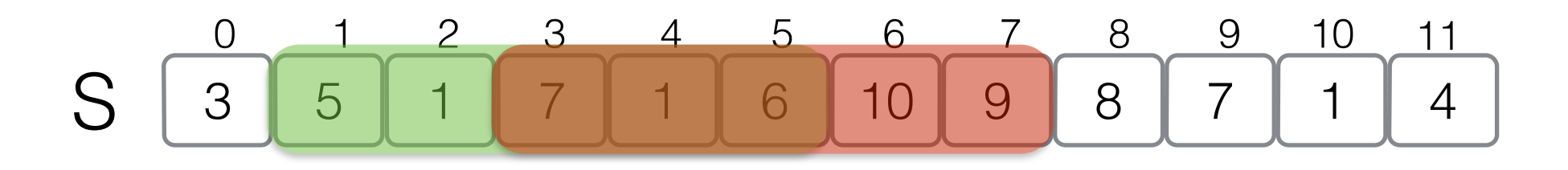

Space: O(n log<sup>2</sup> n) bits Space: O(n log<sup>2</sup> n) bits<br>Query time: O(1)  $M[i,j] = RMQ(i,i+2^j)$ 

Maximum of a interval is the max between the maxima of any its subintervals

Precompute the answer to every interval of size a power of 2.

There are O(log n) possible intervals starting at any position i.

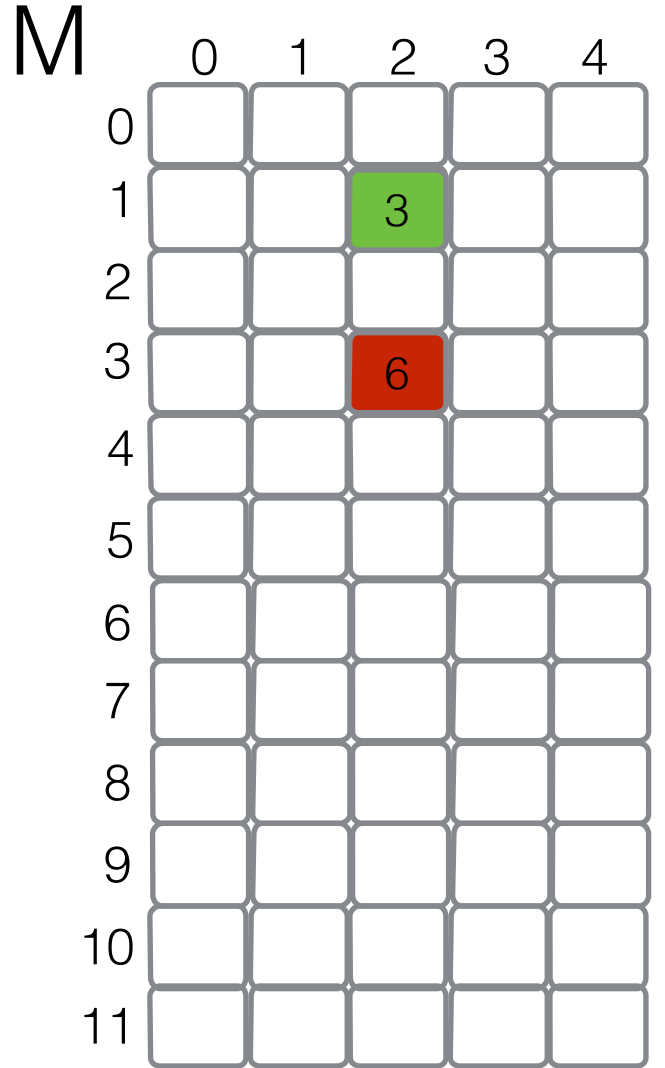

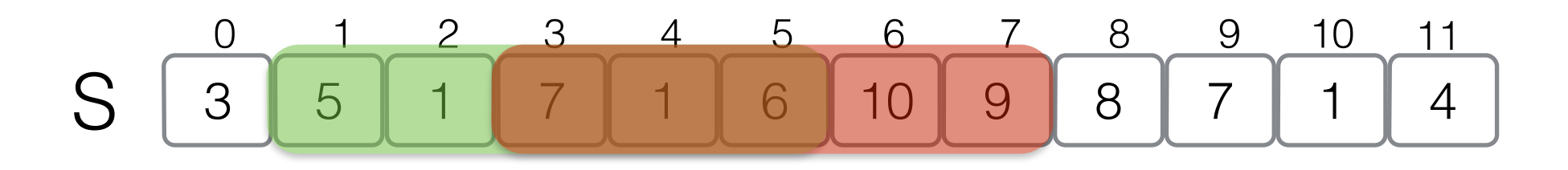

Space: O(n log<sup>2</sup> n) bits Space: O(n log<sup>2</sup> n) bits<br>Query time: O(1)  $M[i,j] = RMQ(i,i+2^j)$ 

Maximum of a interval is the max between the maxima of any its subintervals

Precompute the answer to every interval of size a power of 2.

There are O(log n) possible intervals starting at any position i.

 $RMQ(1,7) = argmax(S[M[1,1+2^2]], S[M[7-2^2,7]]) = 6$ where  $len = \lfloor log (j-i+1) \rfloor$  $RMQ(i,j) = argmax(S[M[i,i+2<sup>len</sup>]], S[M[j-2<sup>len</sup>,j]])$ 

#### 10 11

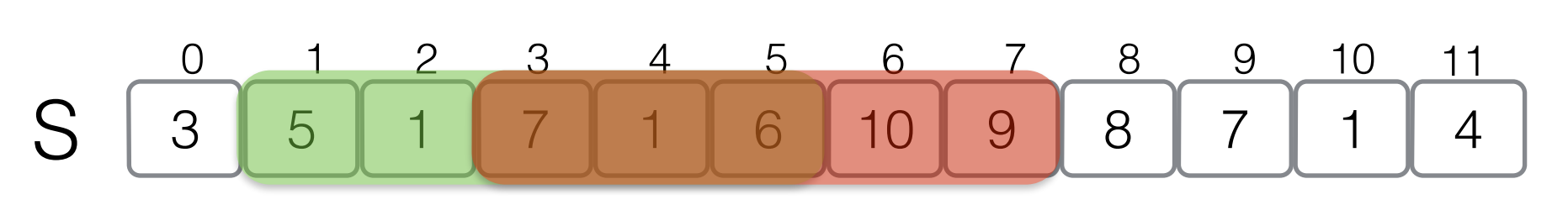

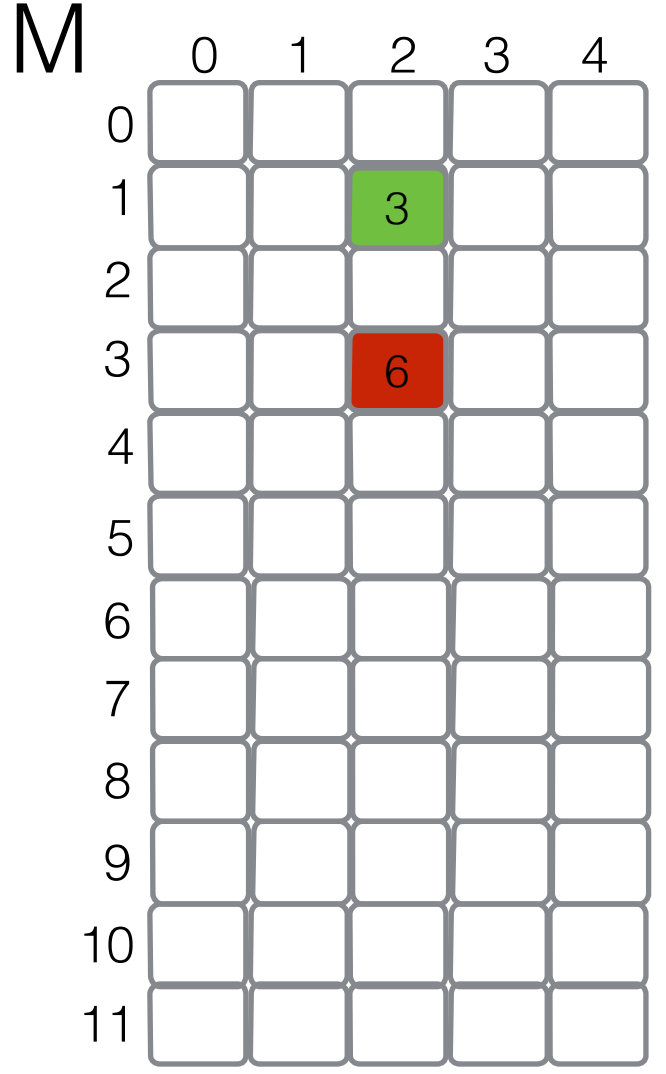

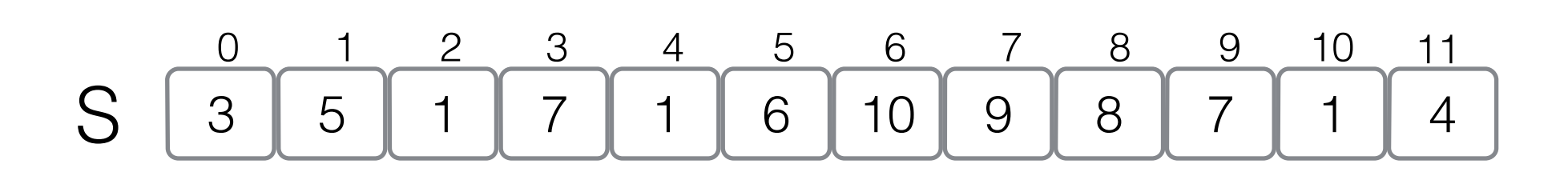

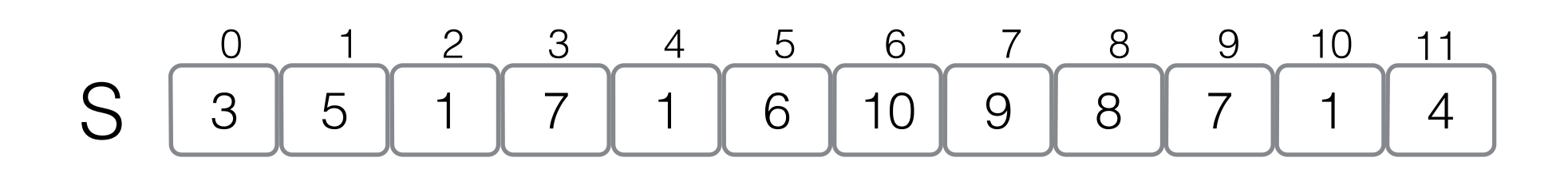

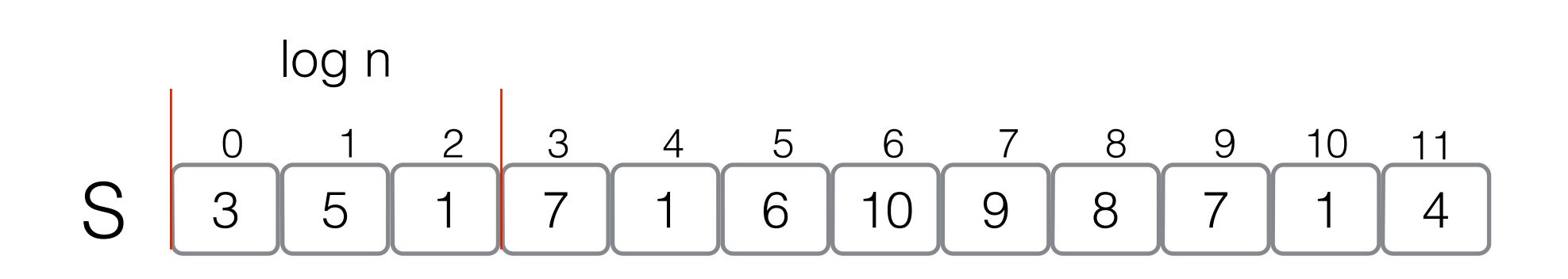

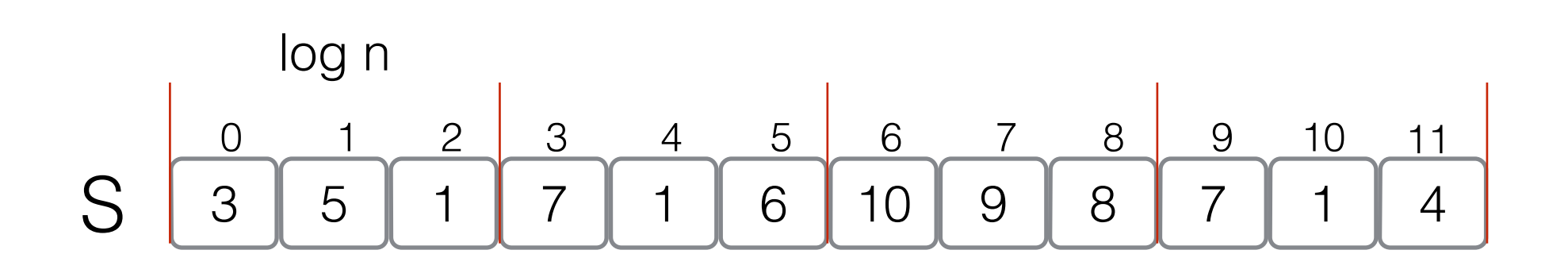

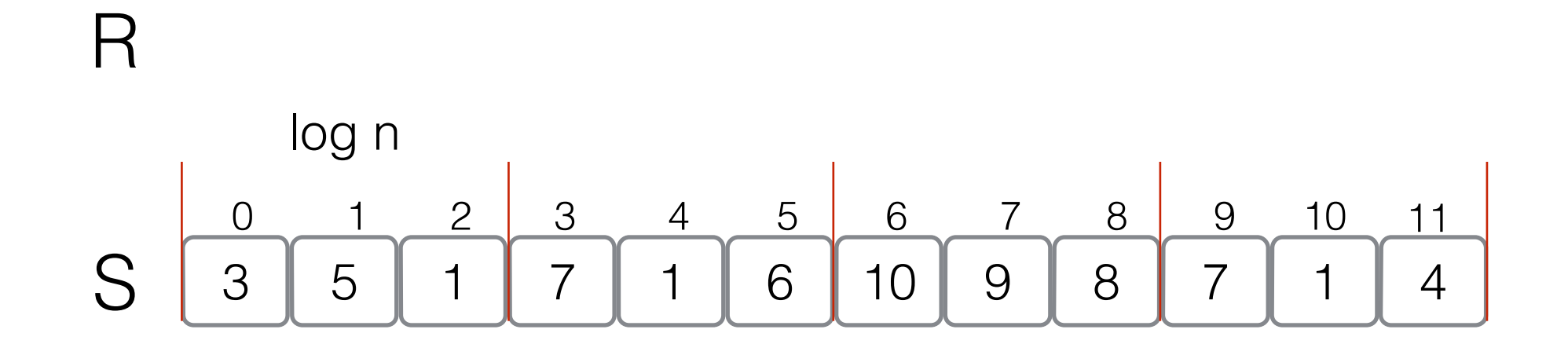

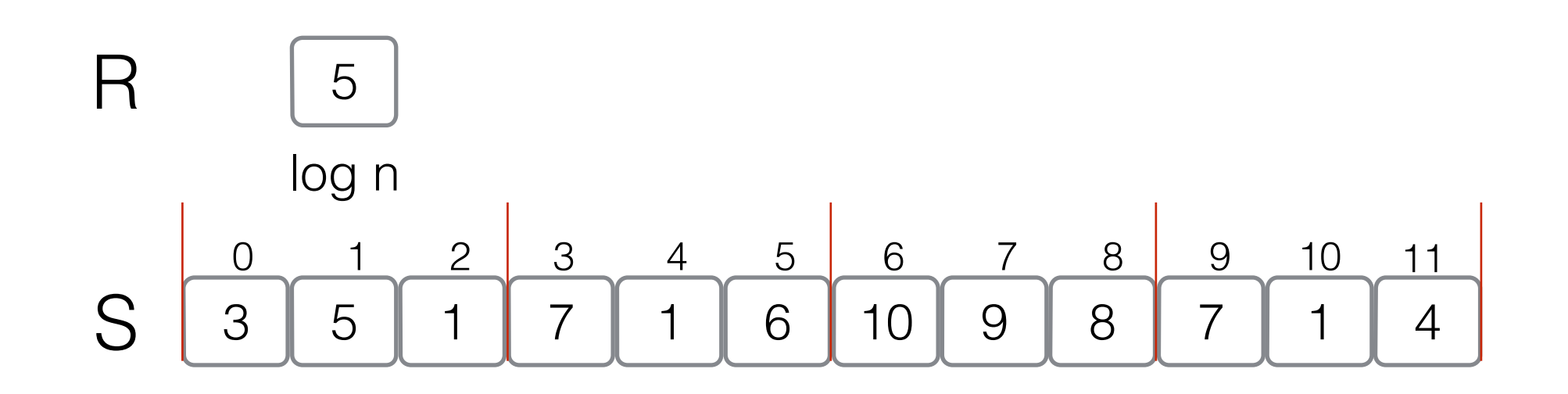

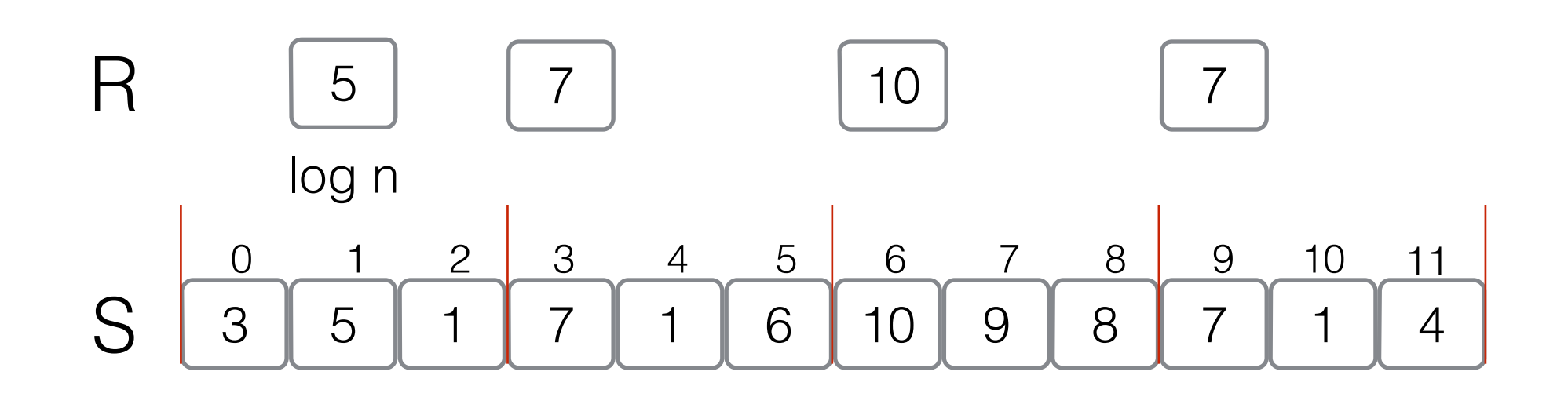

 Space: O(n log n) bits Query time: O(log n)

Use the previous solution on R!

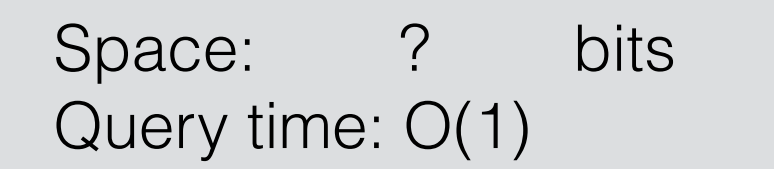

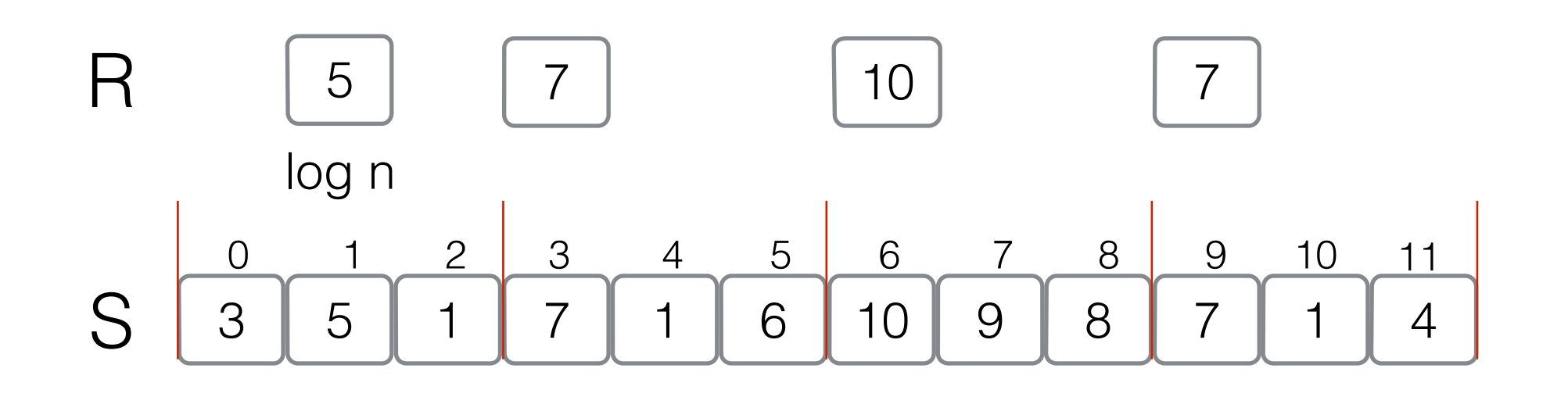

 Space: O(n log n) bits Query time: O(log n)

Use the previous solution on R!

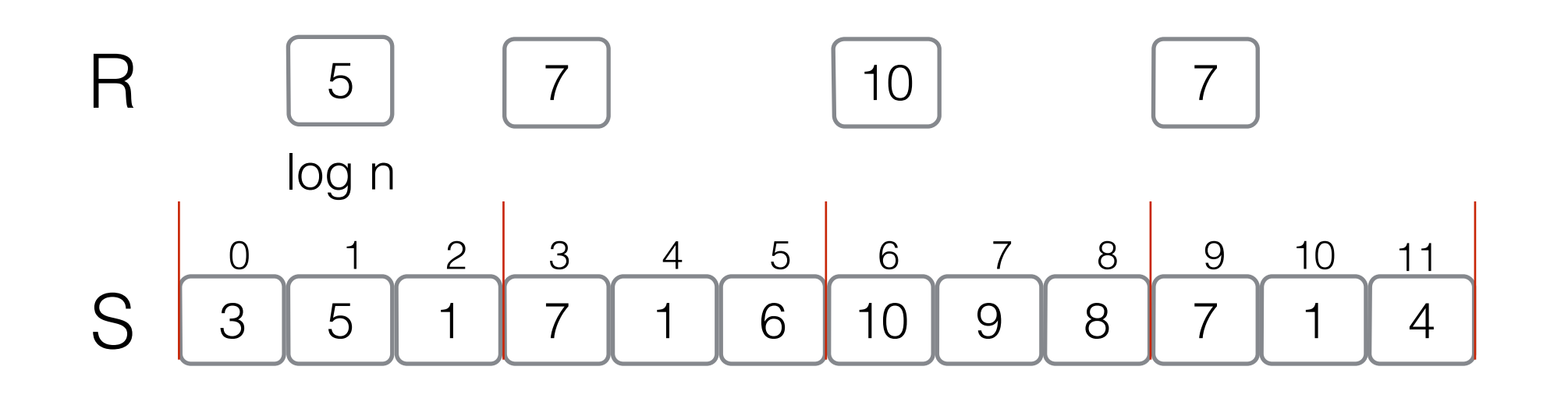

 Space: O(n log n) bits Query time: O(log n)

Use the previous solution on R!

Space: O(n log n) bits Query time: O(1)

 $RMQ(1,10) = ?$ 

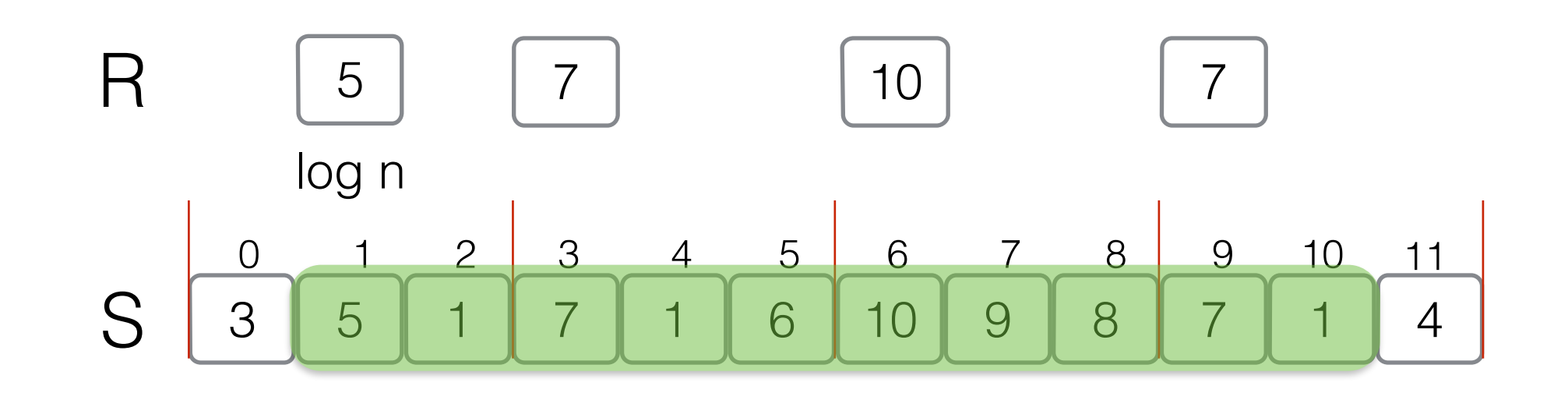
Space: O(n log n) bits Query time: O(log n)

Use the previous solution on R!

Space: O(n log n) bits Query time: O(1)

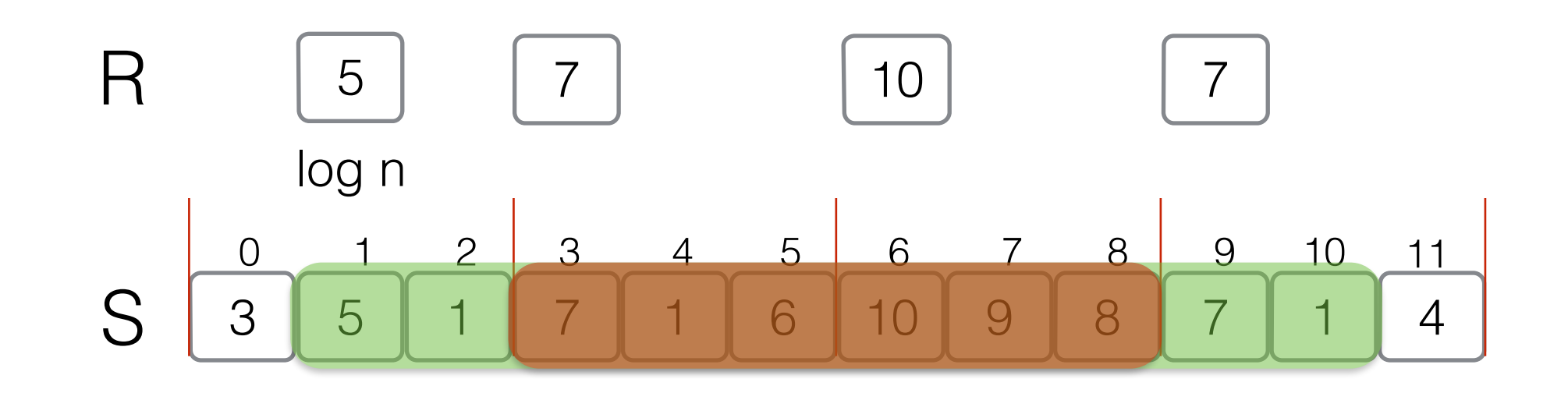

 Space: O(n log n) bits Query time: O(log n)

Use the previous solution on R!

Space: O(n log n) bits Query time: O(1)

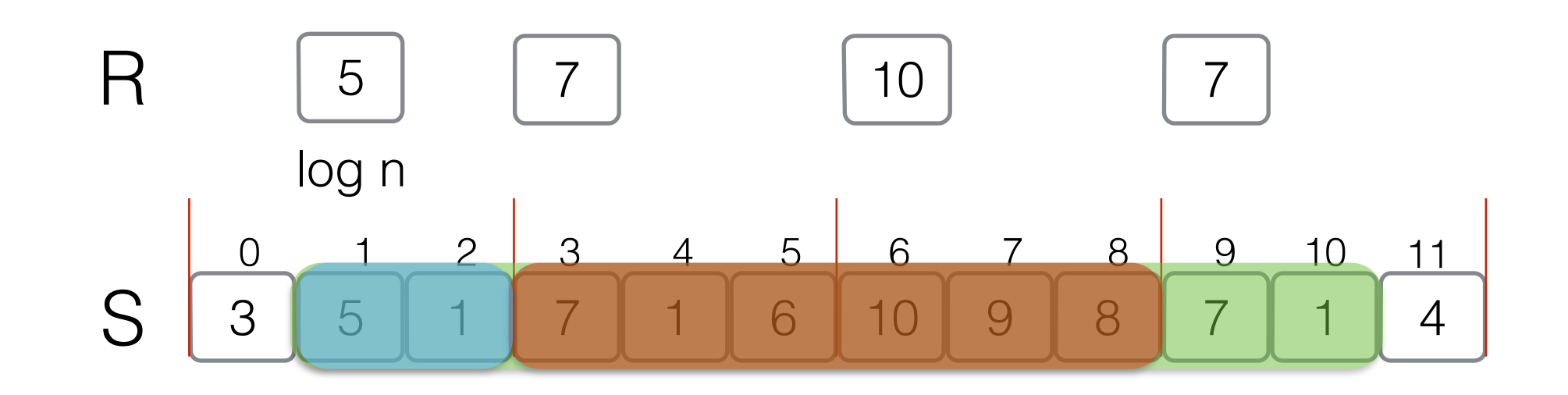

 Space: O(n log n) bits Query time: O(log n)

Use the previous solution on R!

Space: O(n log n) bits Query time: O(1)

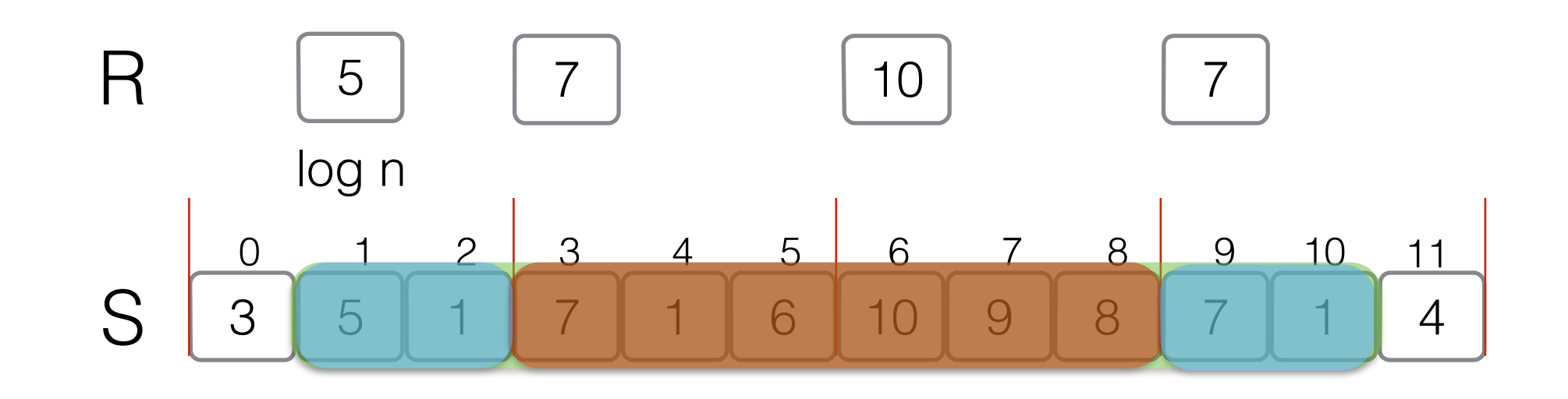

 Space: O(n log n) bits Query time: O(log n)

Use the previous solution on R!

Space: O(n log n) bits Query time: O(1)

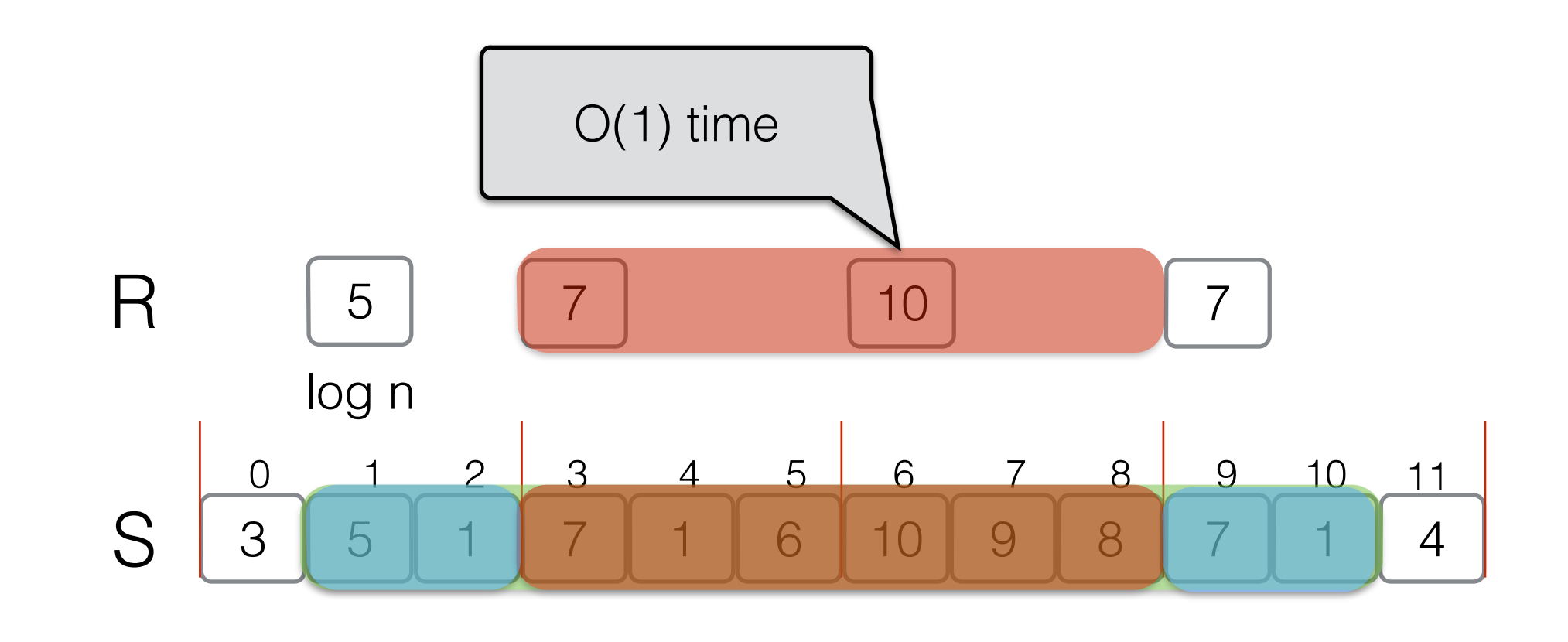

 Space: O(n log n) bits Query time: O(log n)

Use the previous solution on R!

Space: O(n log n) bits Query time: O(1)

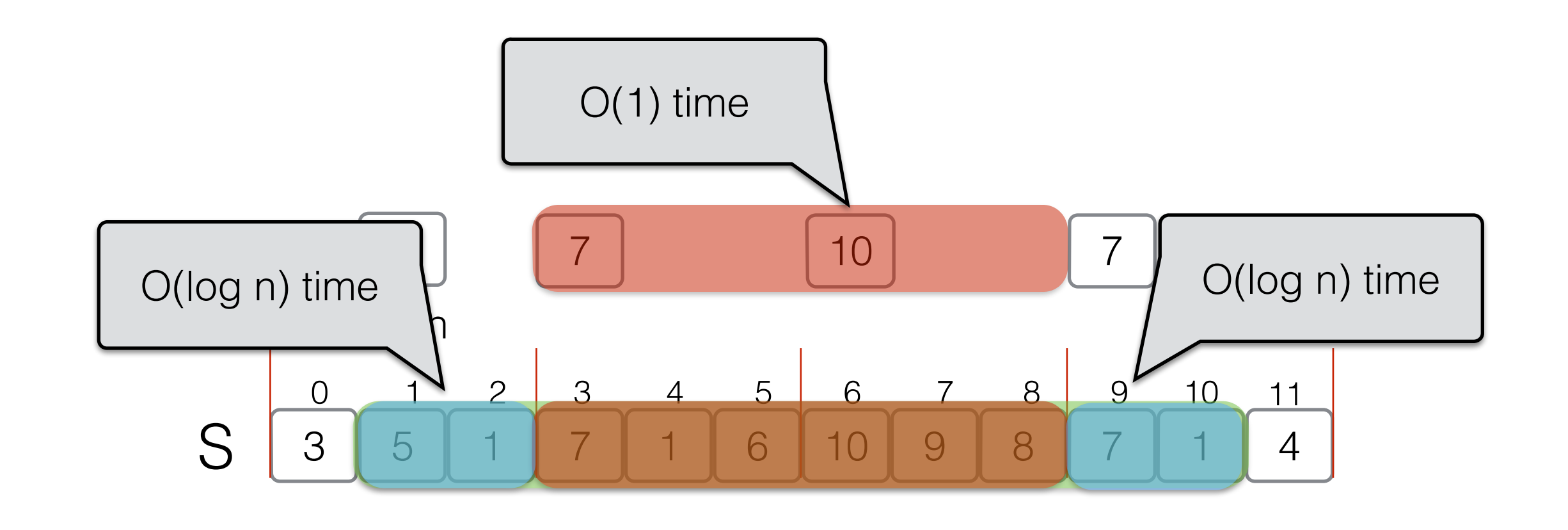

 Space: O(n log n) bits Query time: O(log n)

 Space: O(n log n) bits Query time: O(1)

Use the previous solution on R!

Space: O(n log n) bits Query time: O(1)

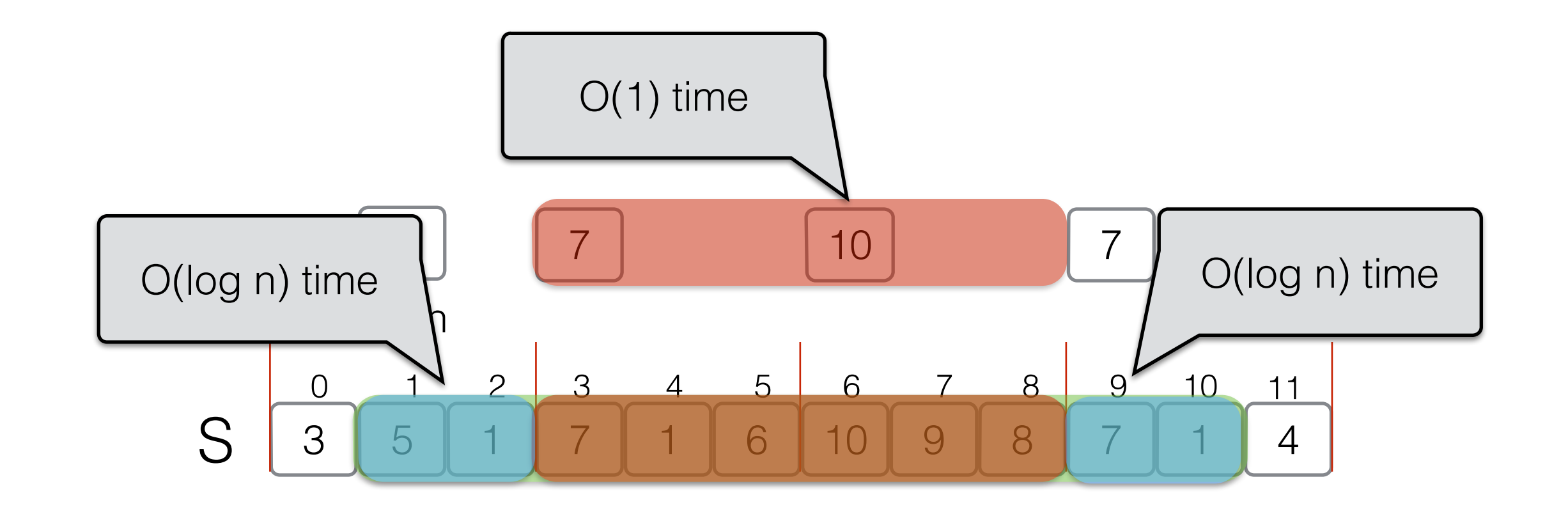

 Space: O(n log n) bits Query time: O(log n)

 Space: O(n log n) bits Query time: O(1)

Use the previous solution on R!

Space: O(n log n) bits Query time: O(1)

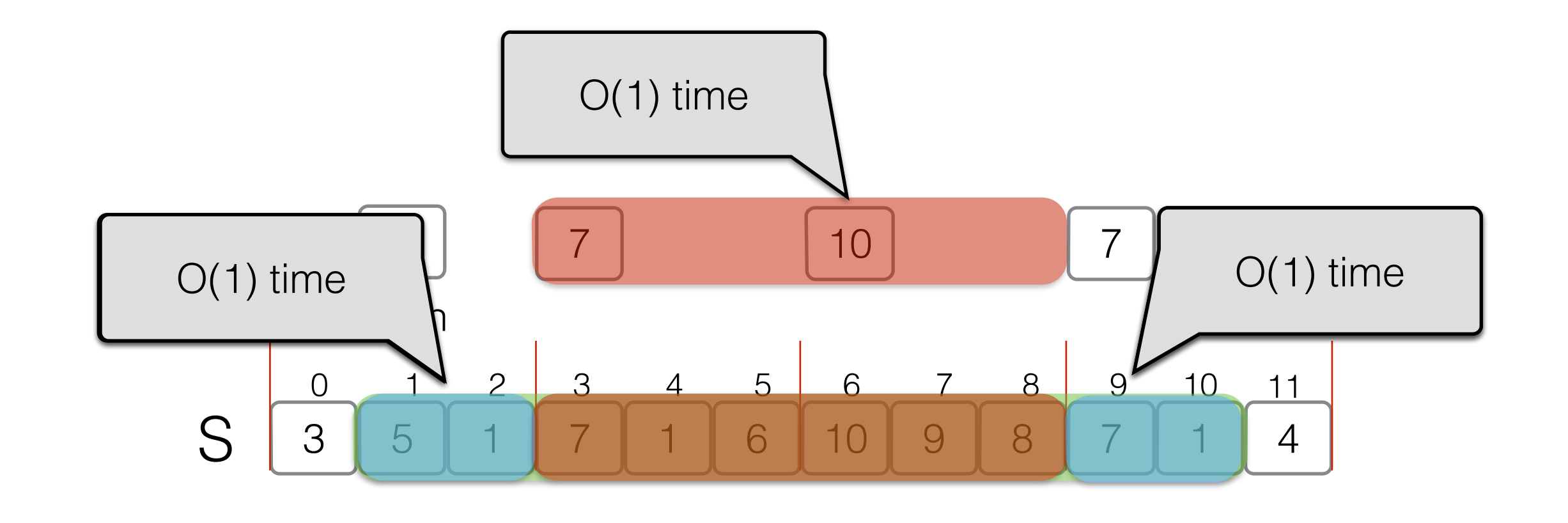

 Space: O(n log n) bits Query time: O(log n)

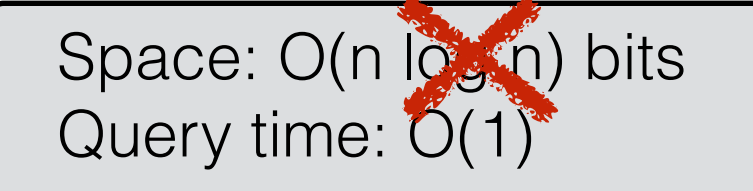

Use the previous solution on R!

Space: O(n log n) bits Query time: O(1)

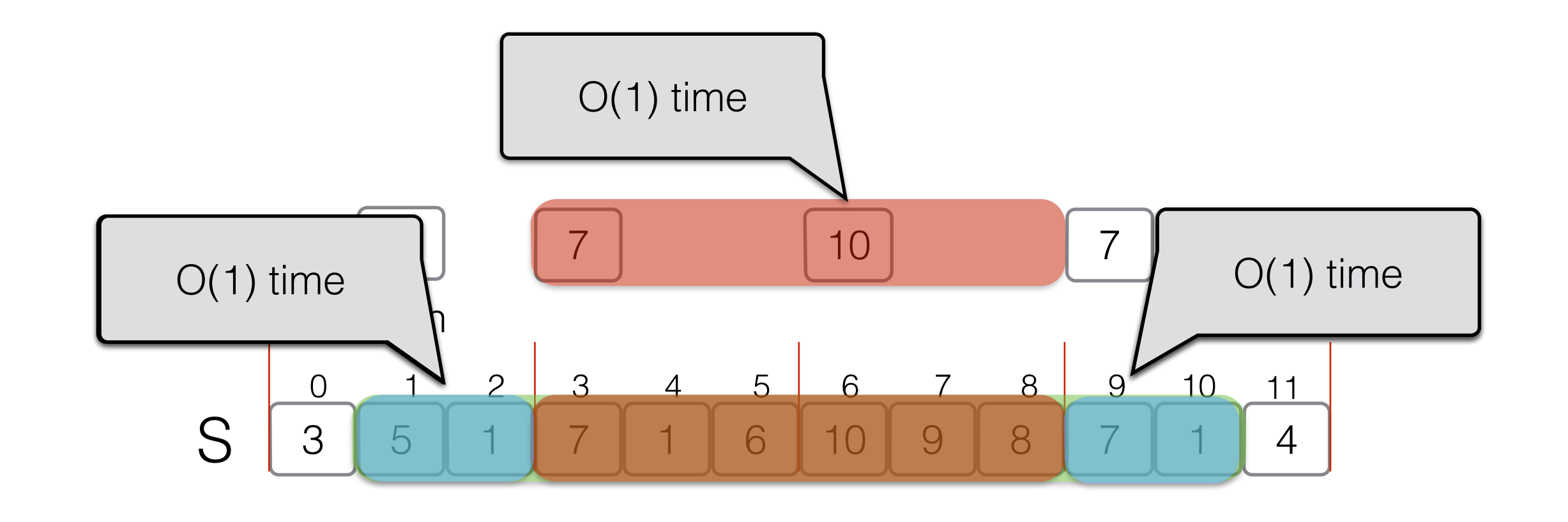

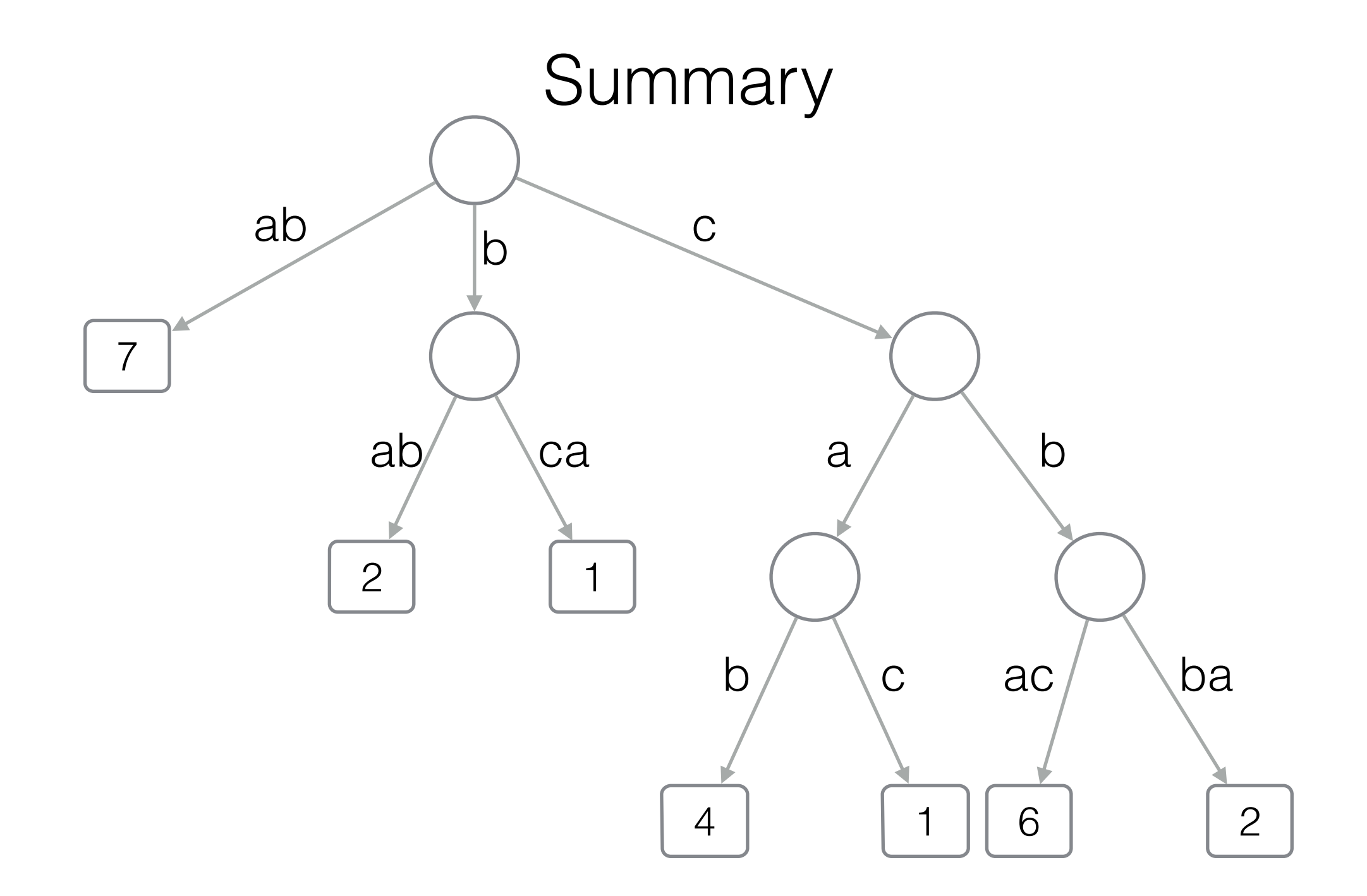

 $D = \{ ab (7), bab (2), bca (1), cab (4), cac (1), cbac (6), cbba (2) \}$  $n = |D|$ , m total length of strings in D

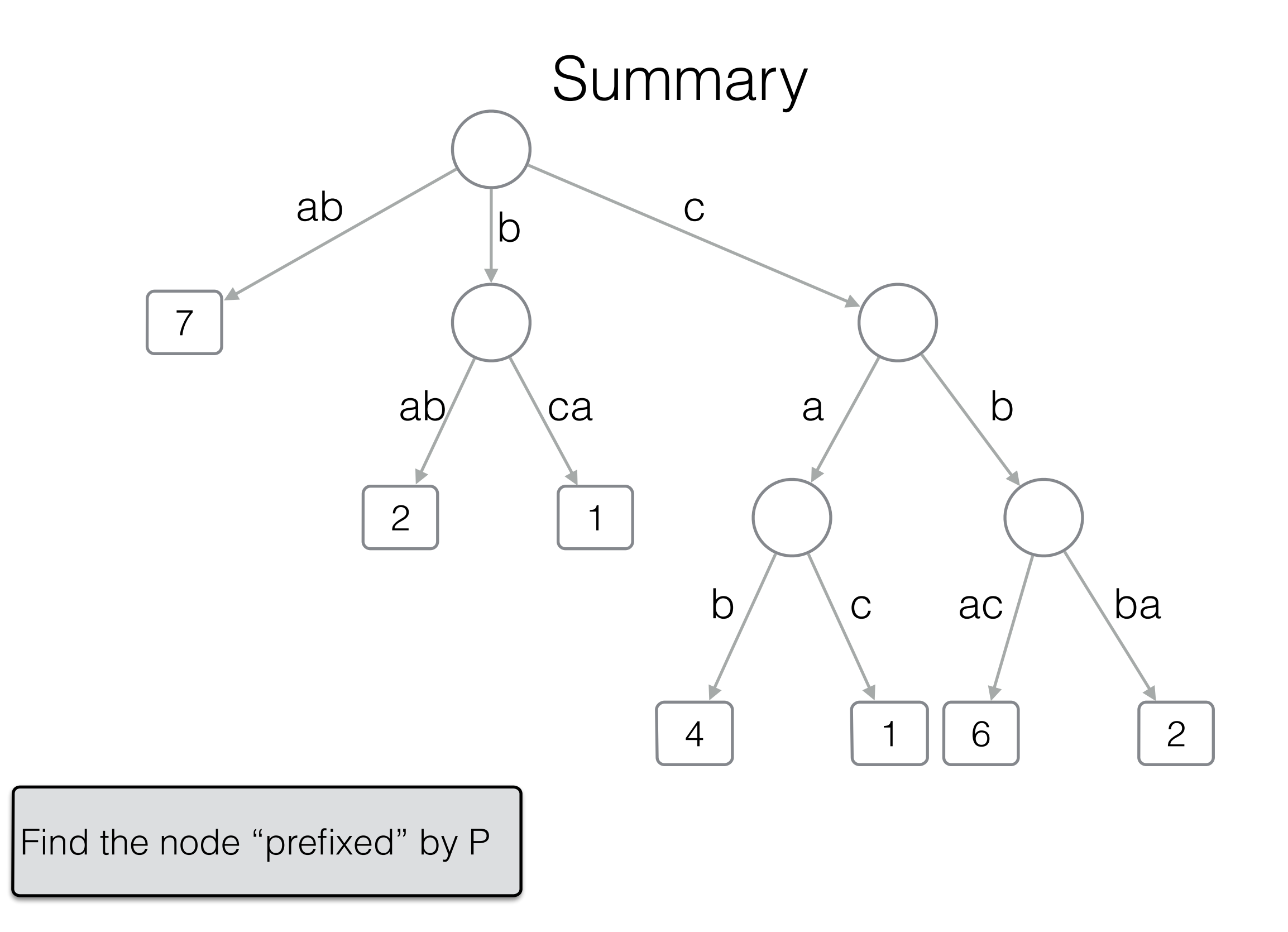

 $D = \{ ab (7), bab (2), bca (1), cab (4), cac (1), cbac (6), cbba (2) \}$  $n = |D|$ , m total length of strings in D

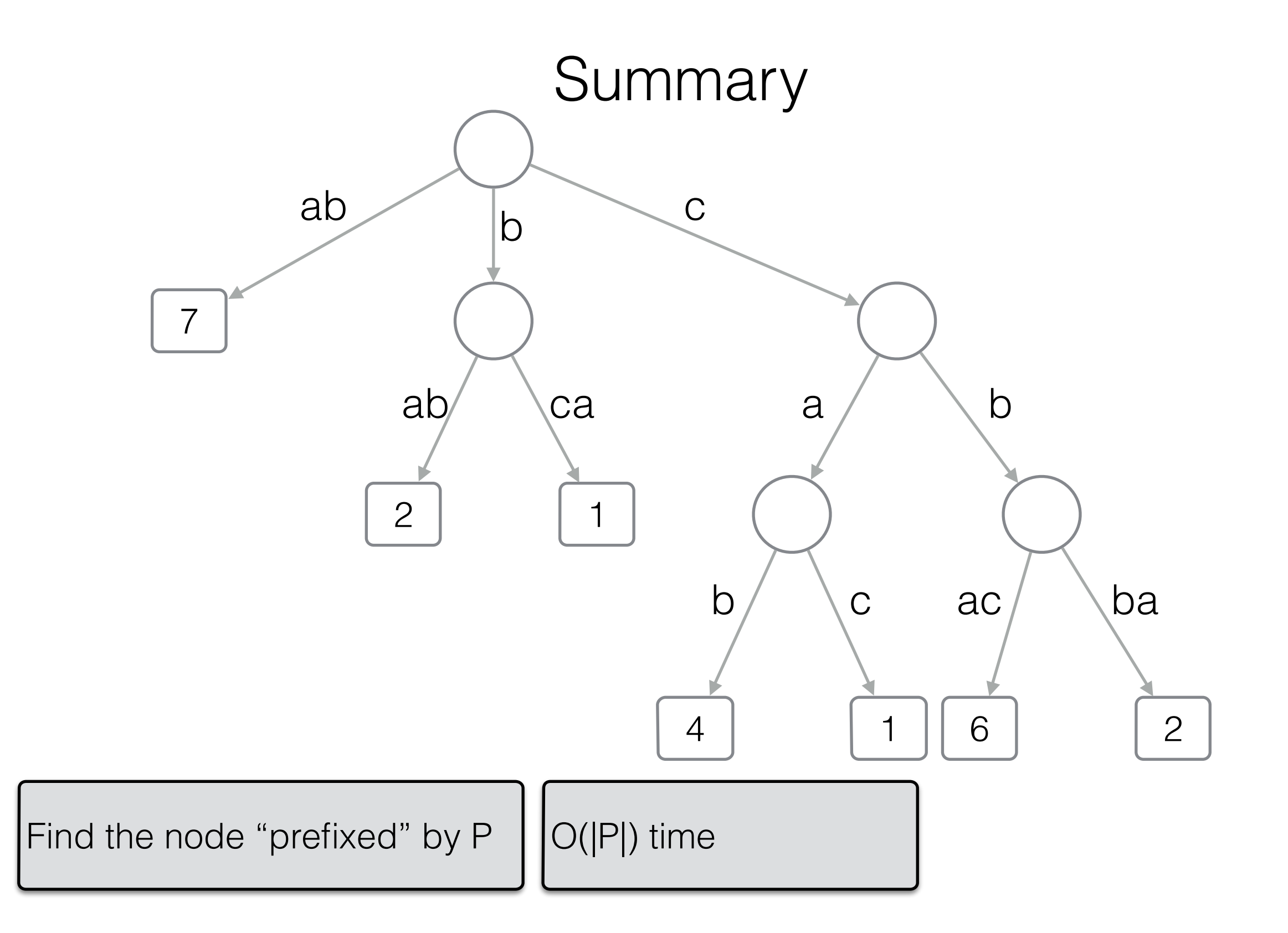

 $D = \{ ab (7), bab (2), bca (1), cab (4), cac (1), cbac (6), cbba (2) \}$ 

 $n = |D|$ , m total length of strings in D

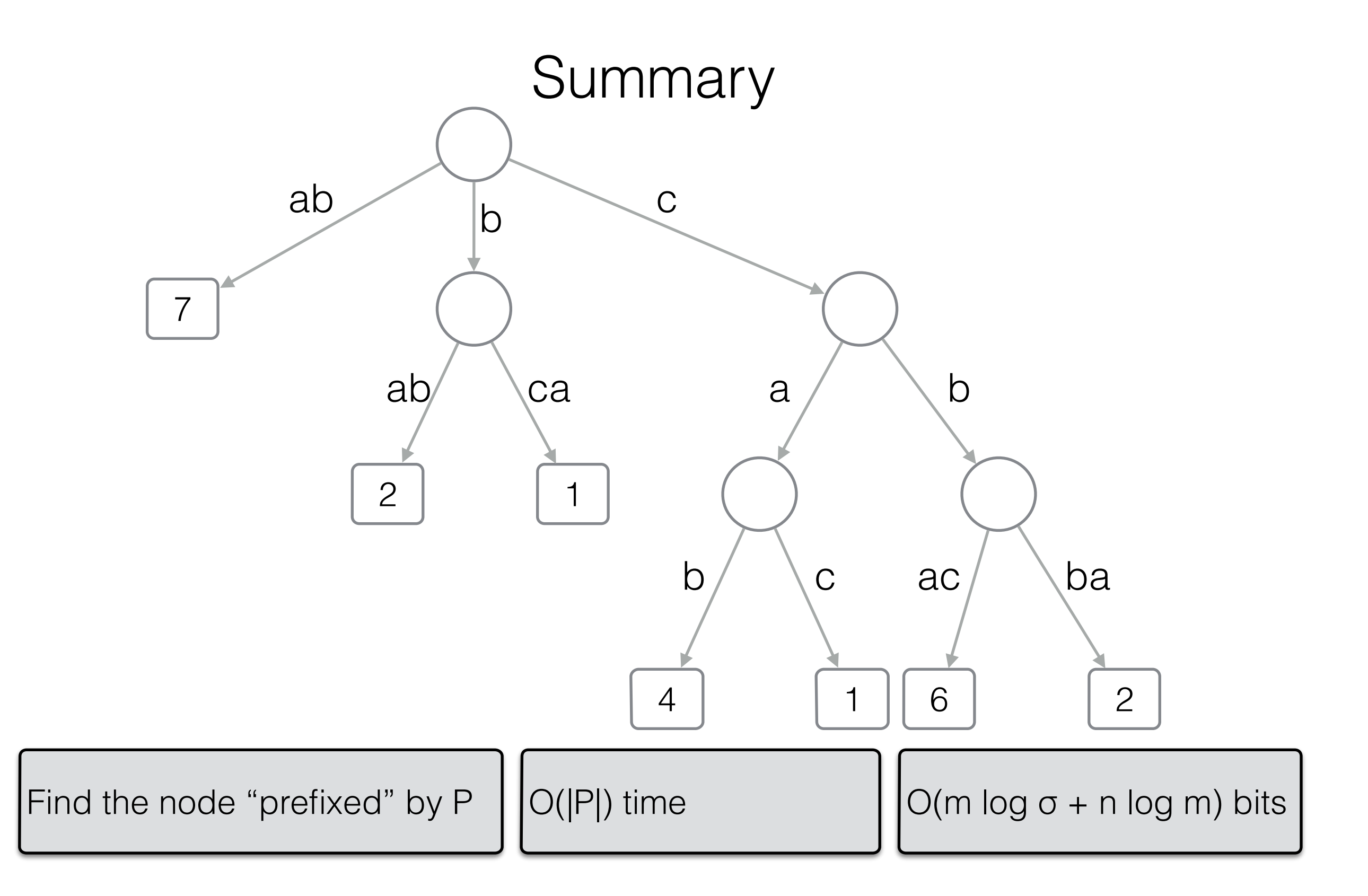

 $D = \{ ab (7), bab (2), bca (1), cab (4), cac (1), cbac (6), cbba (2) \}$ 

 $n = |D|$ , m total length of strings in D

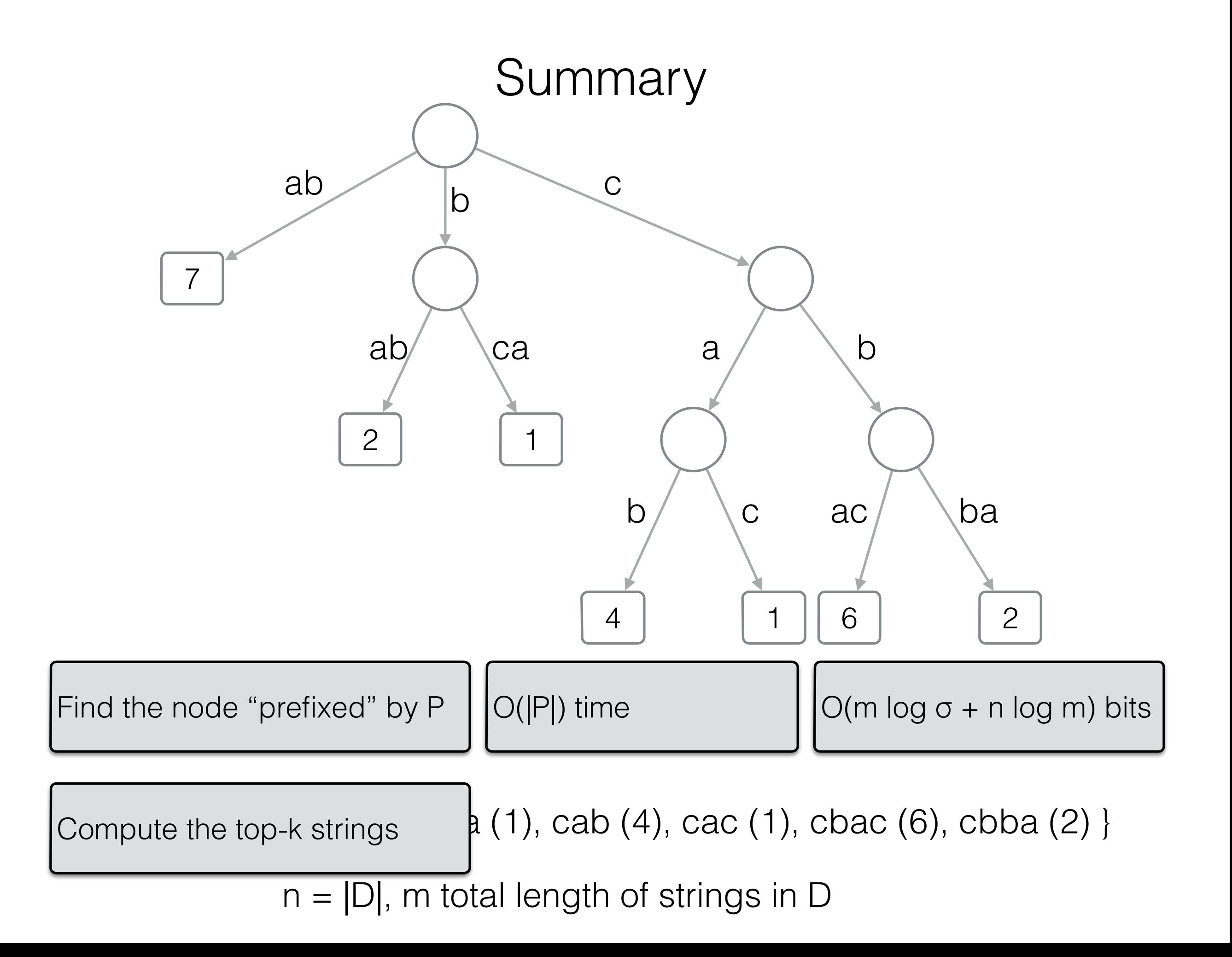

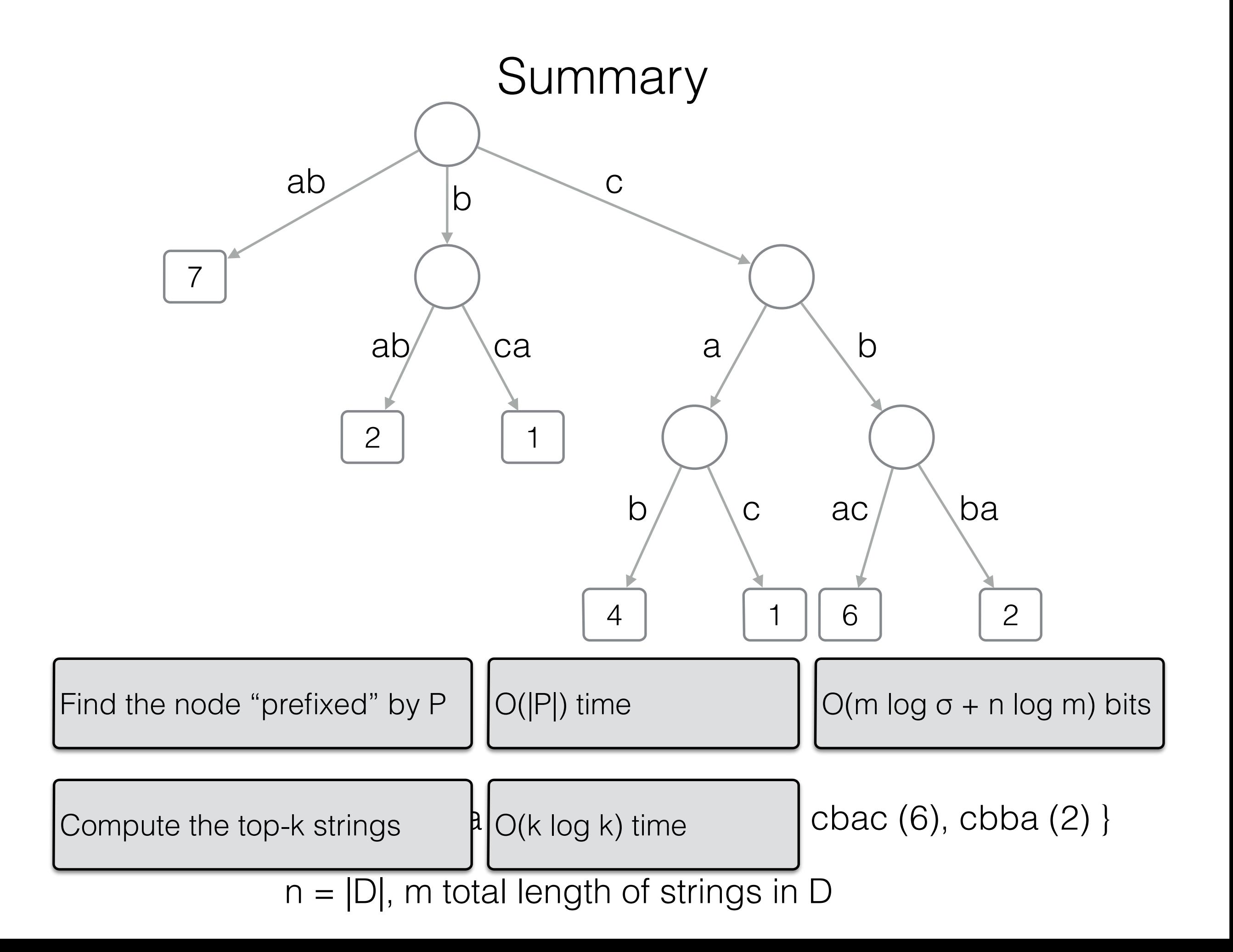

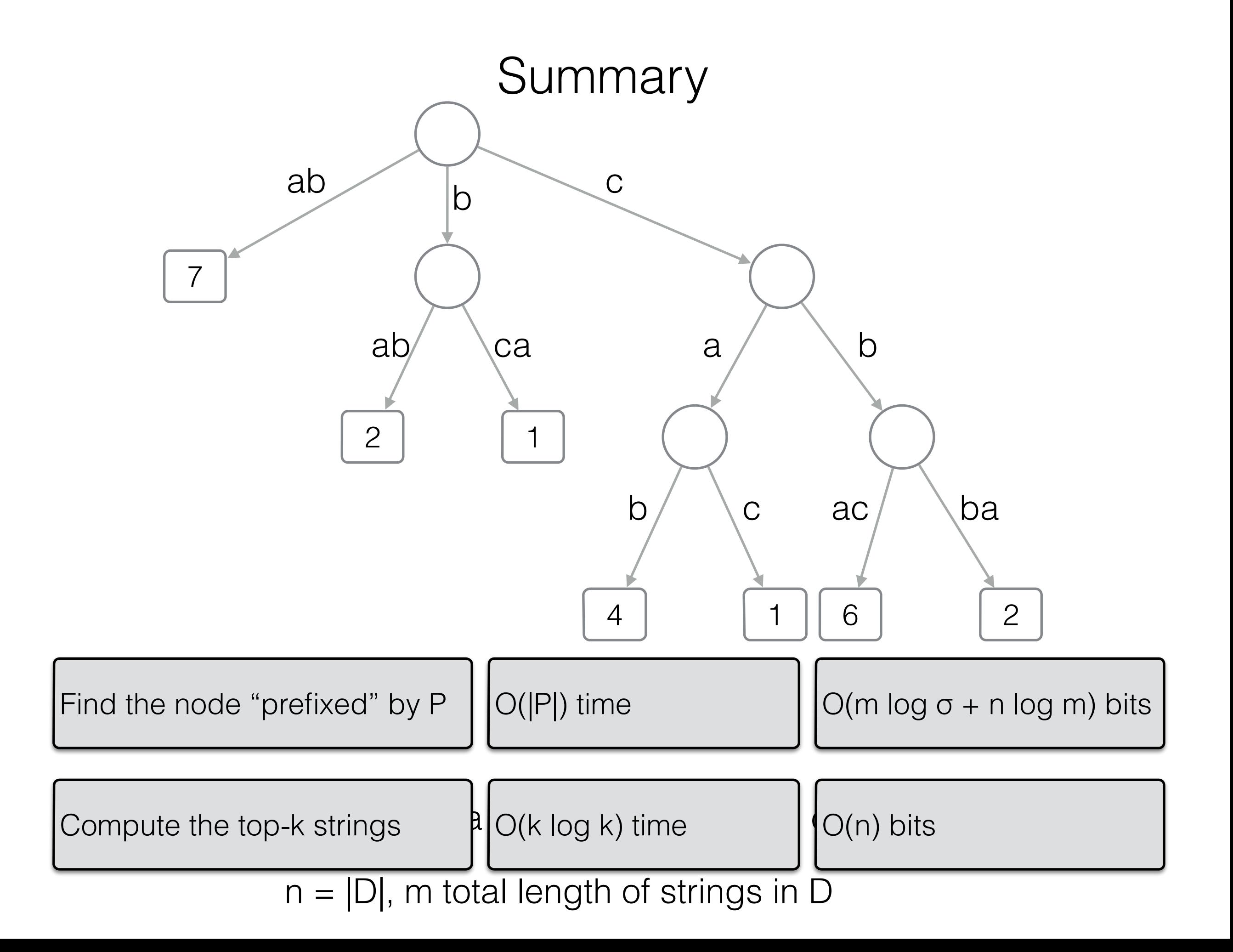

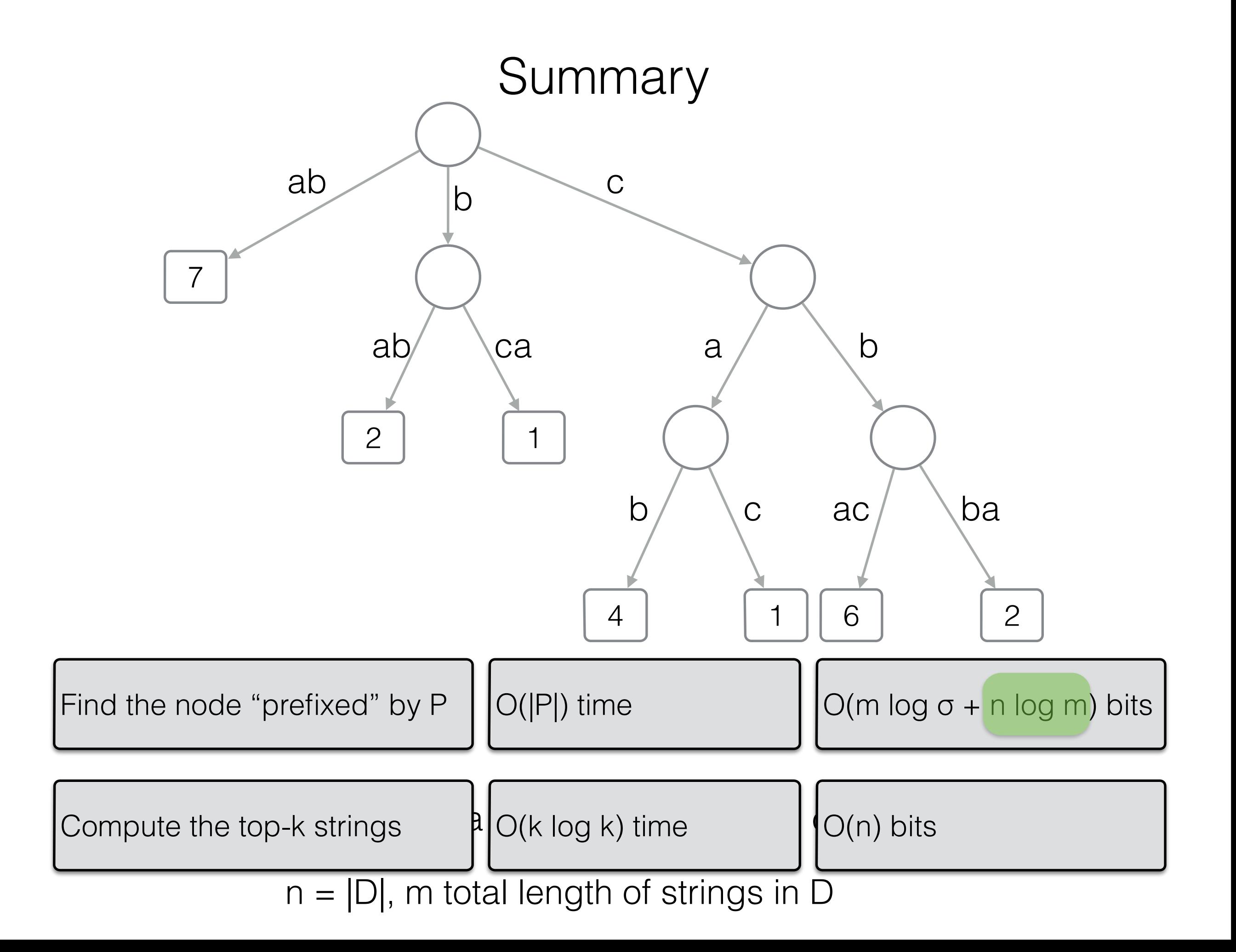

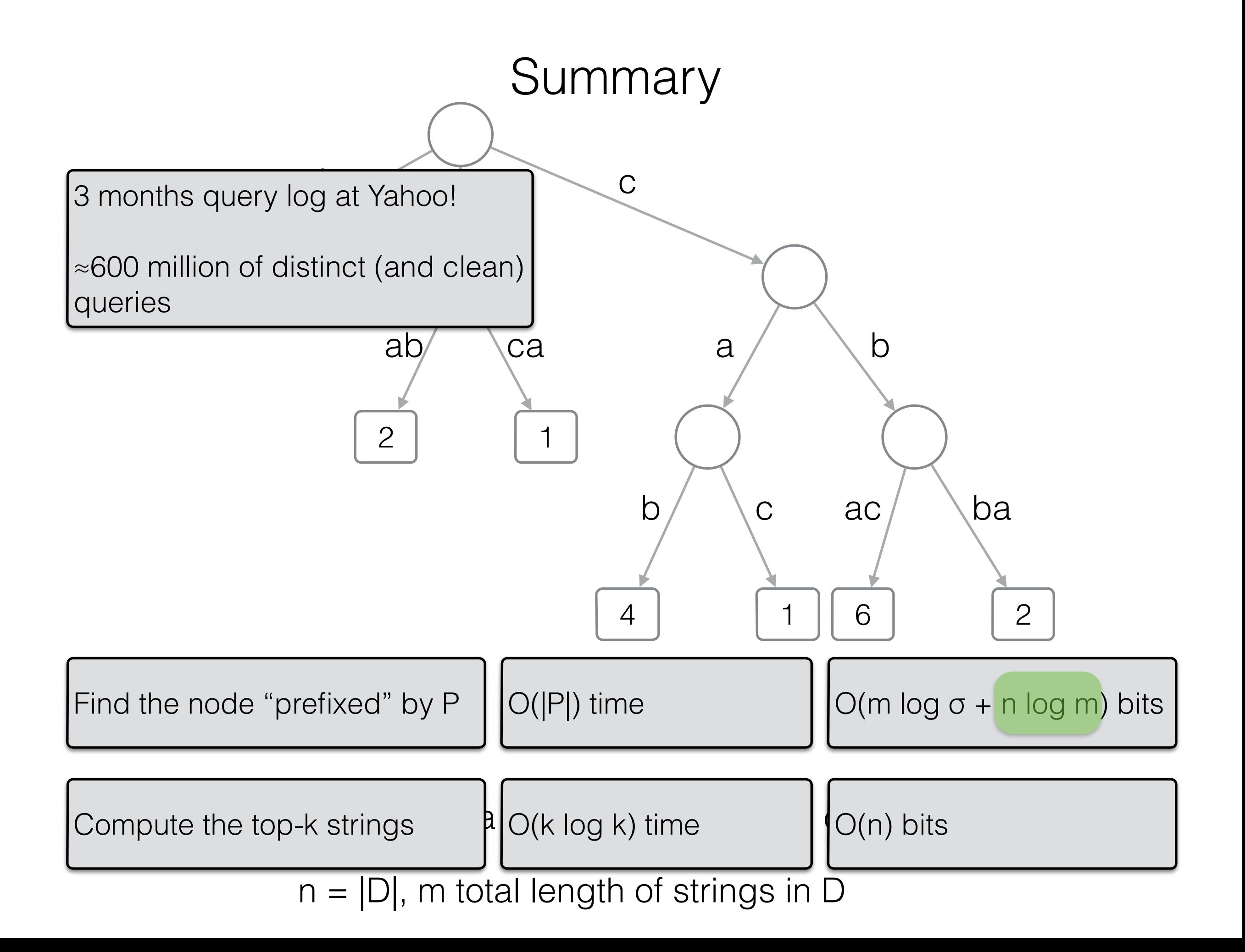

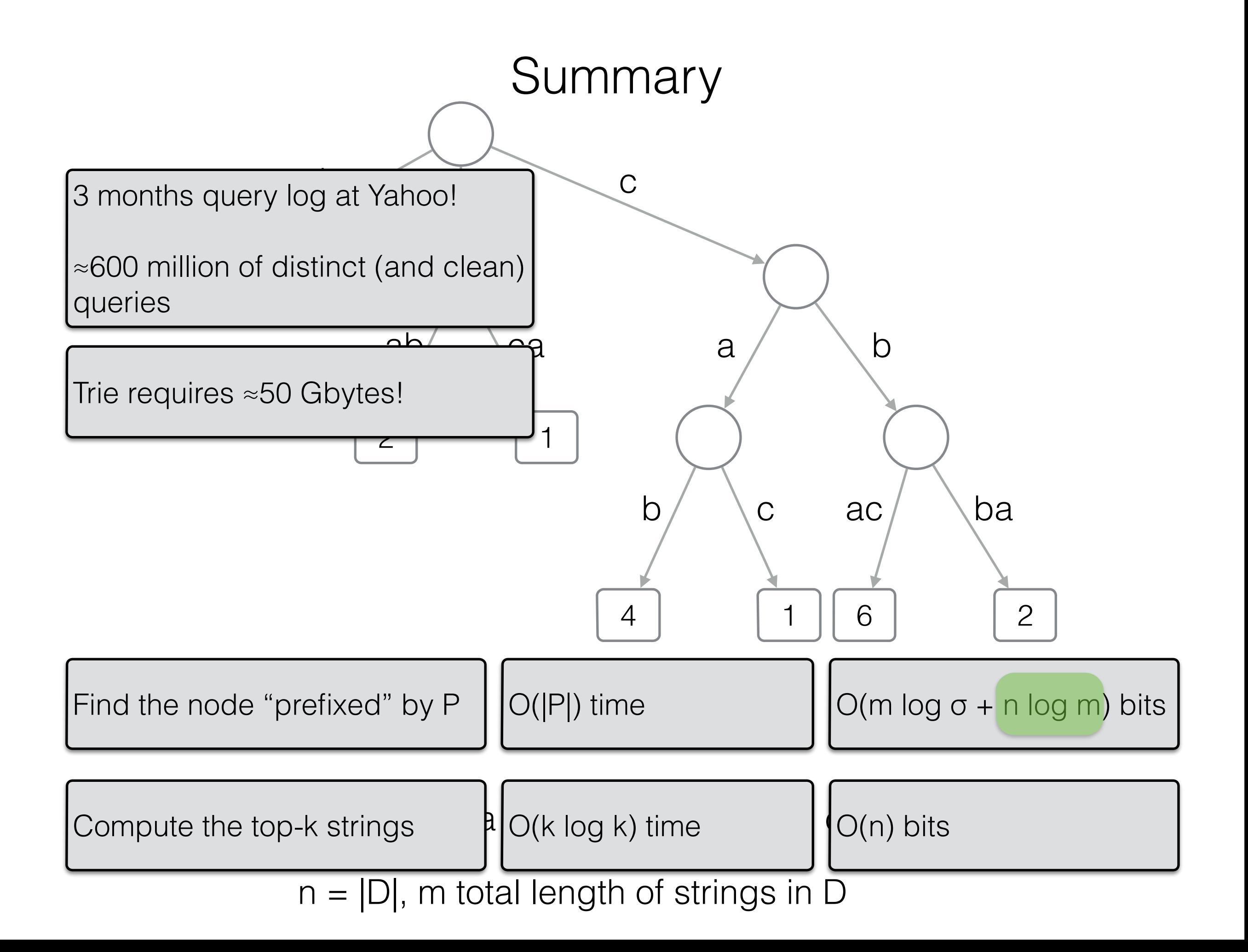

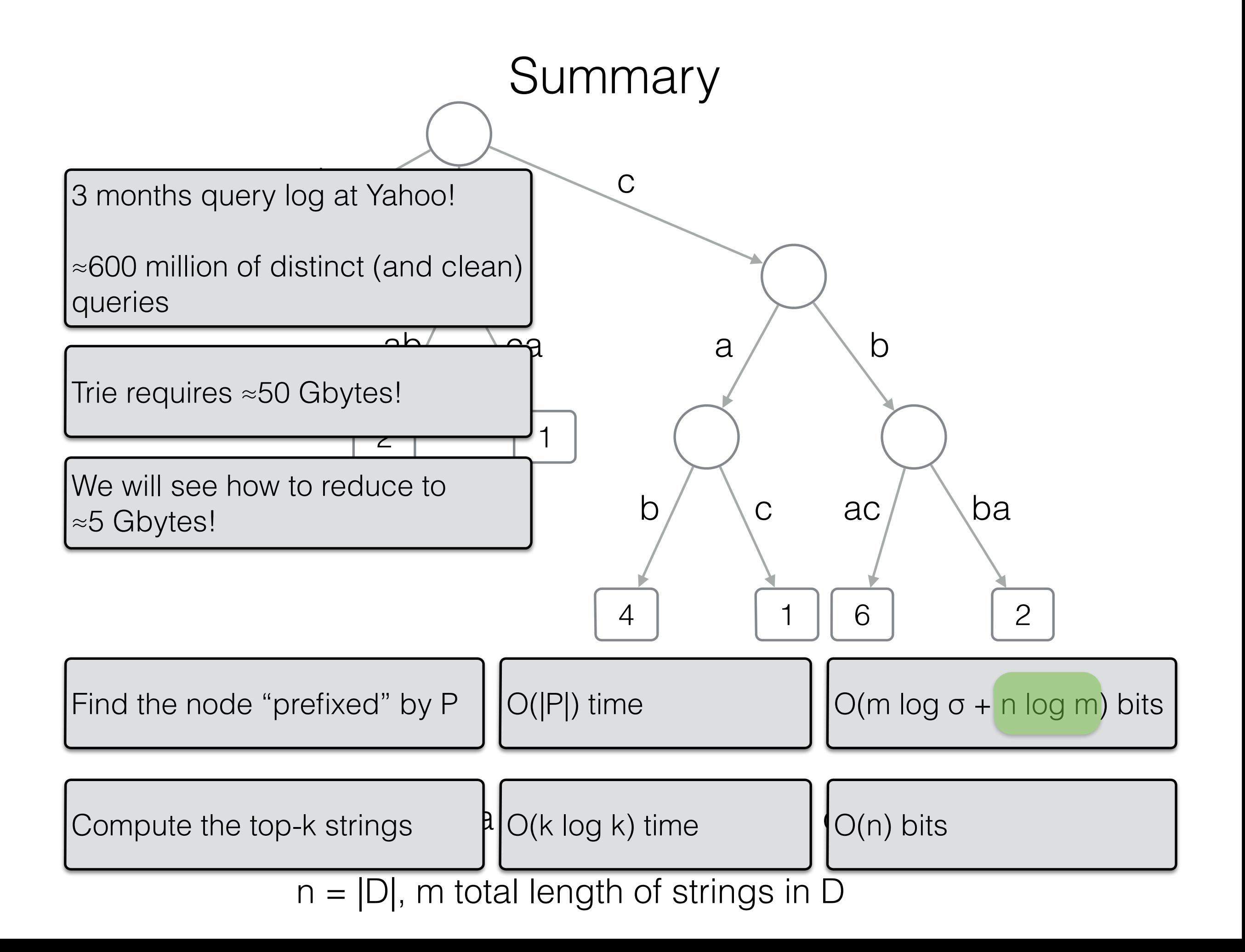

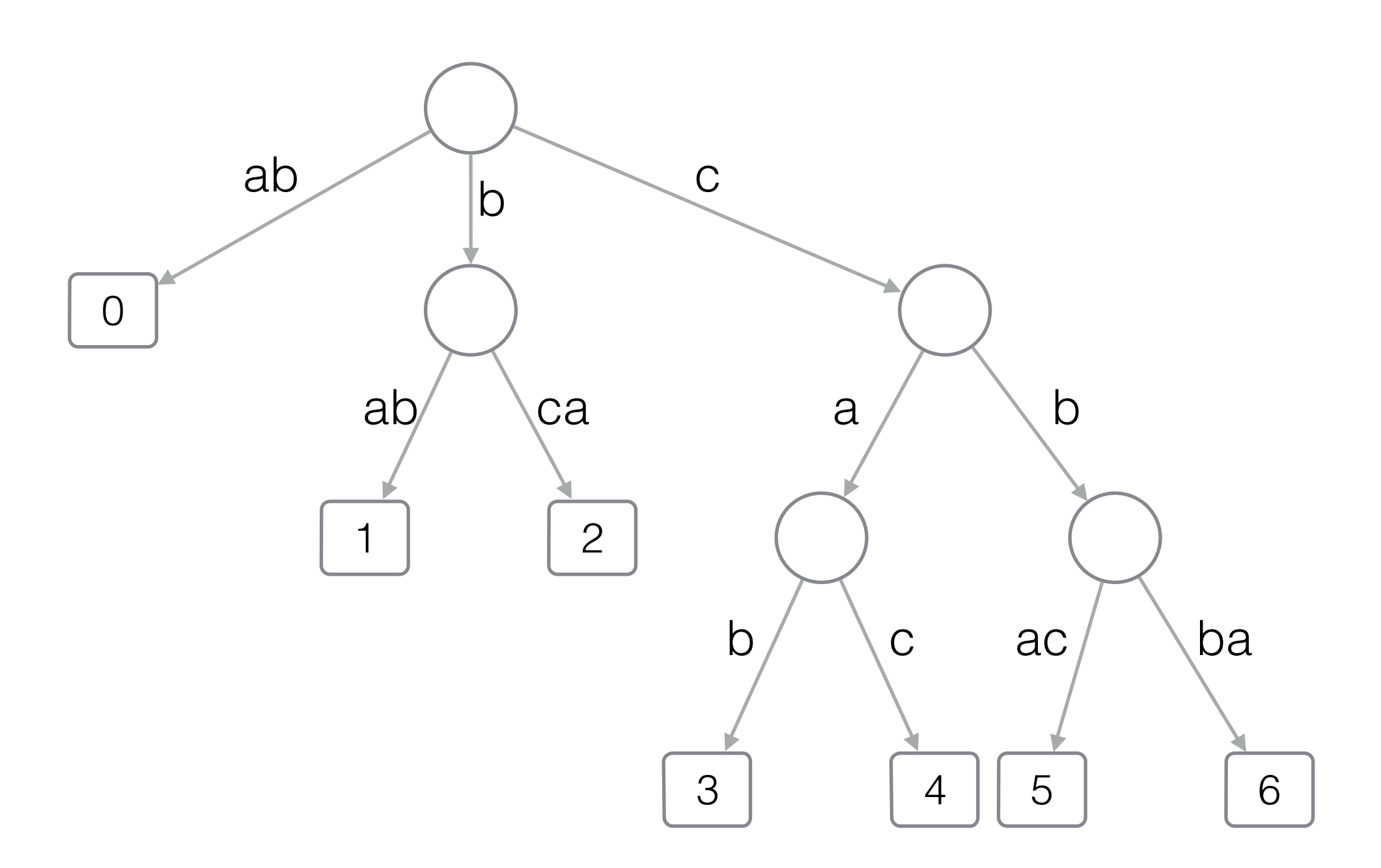

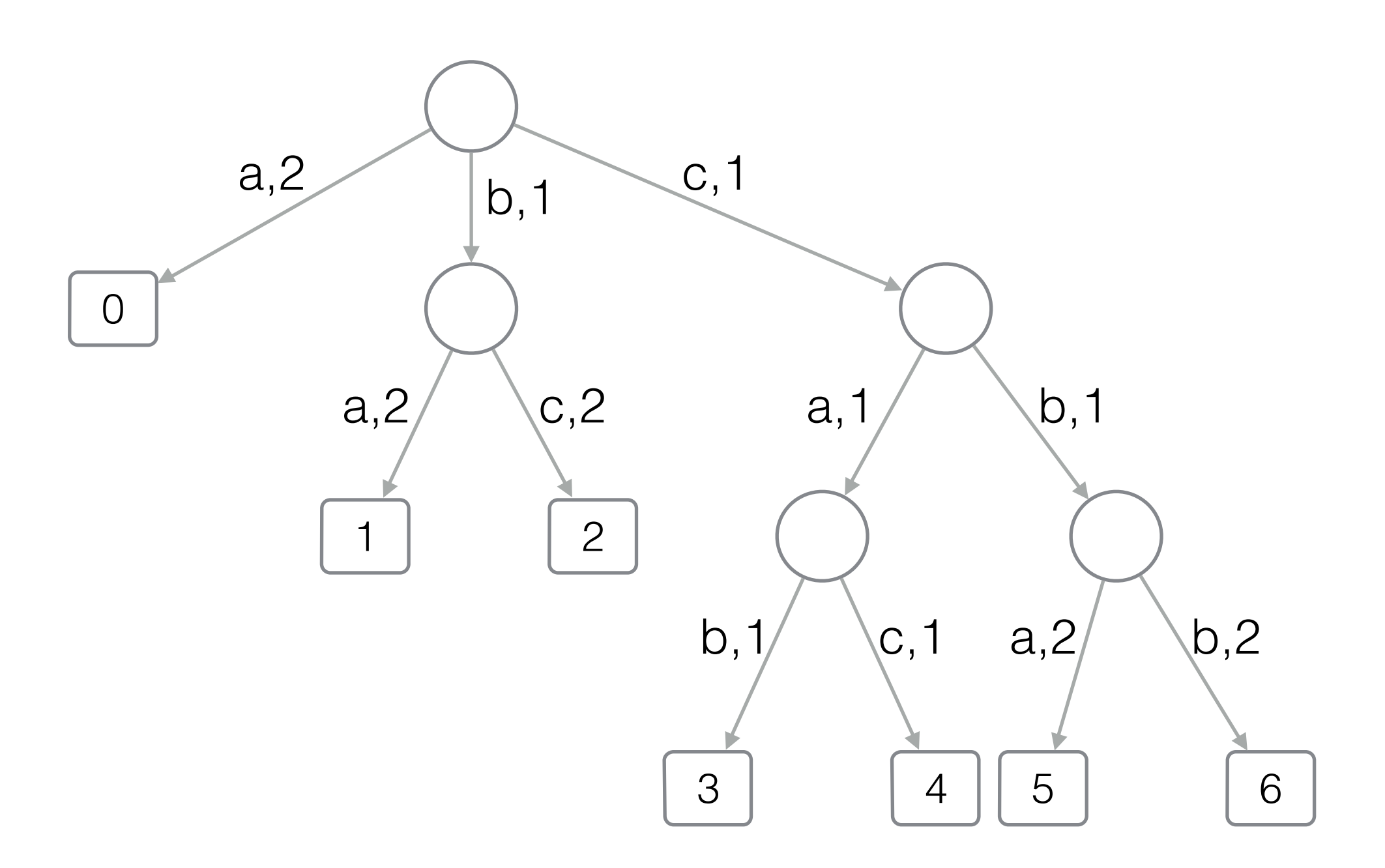

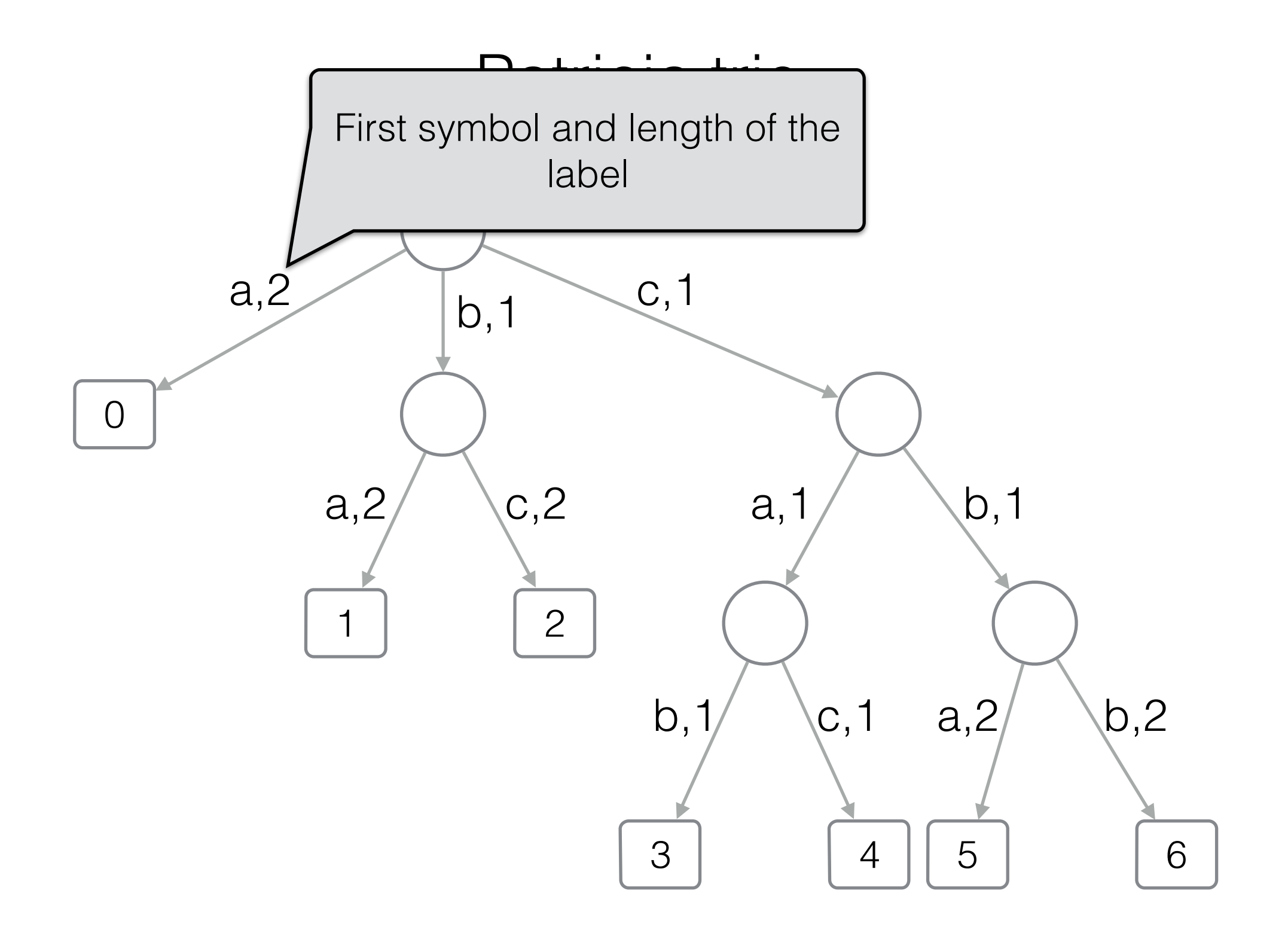

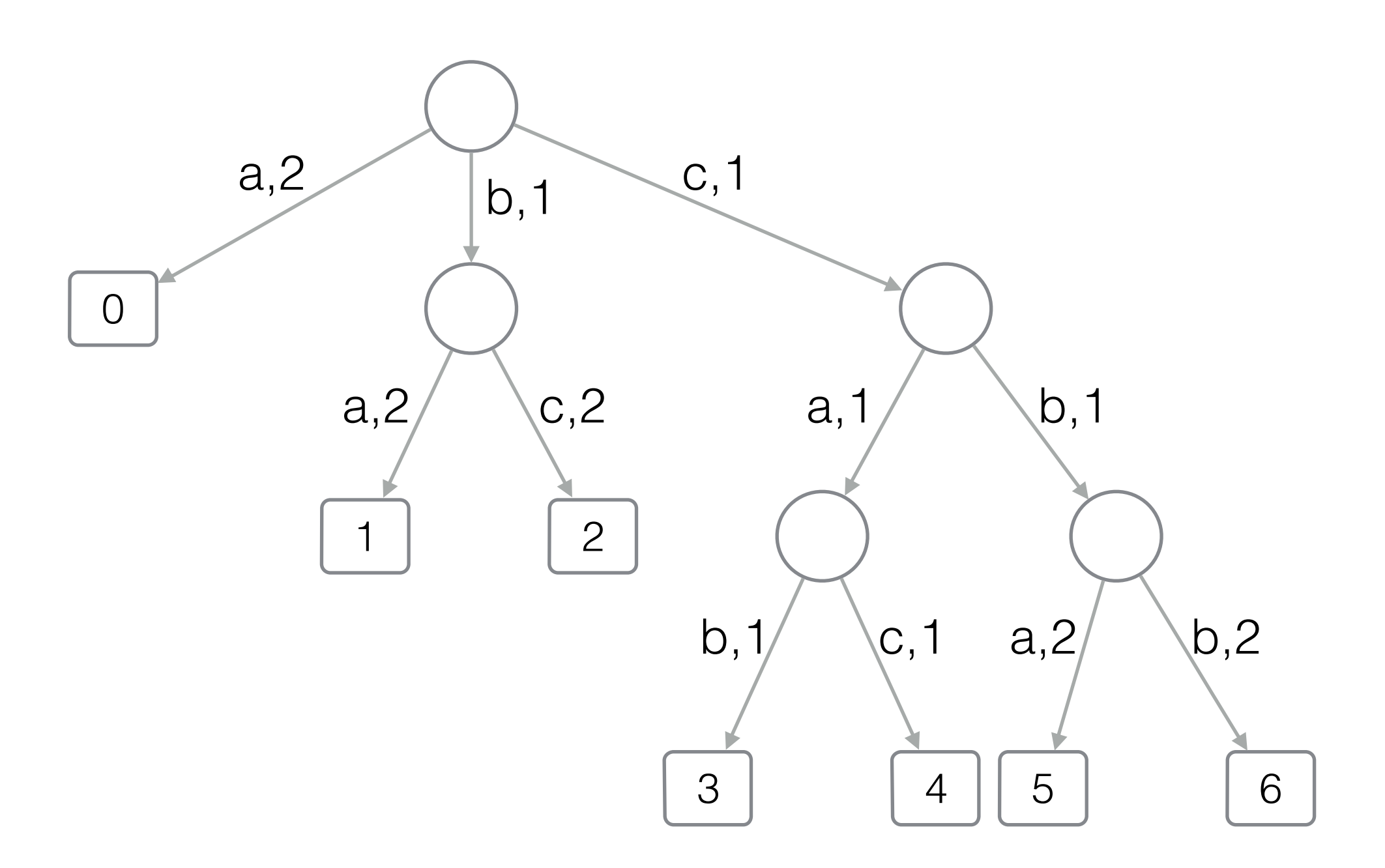

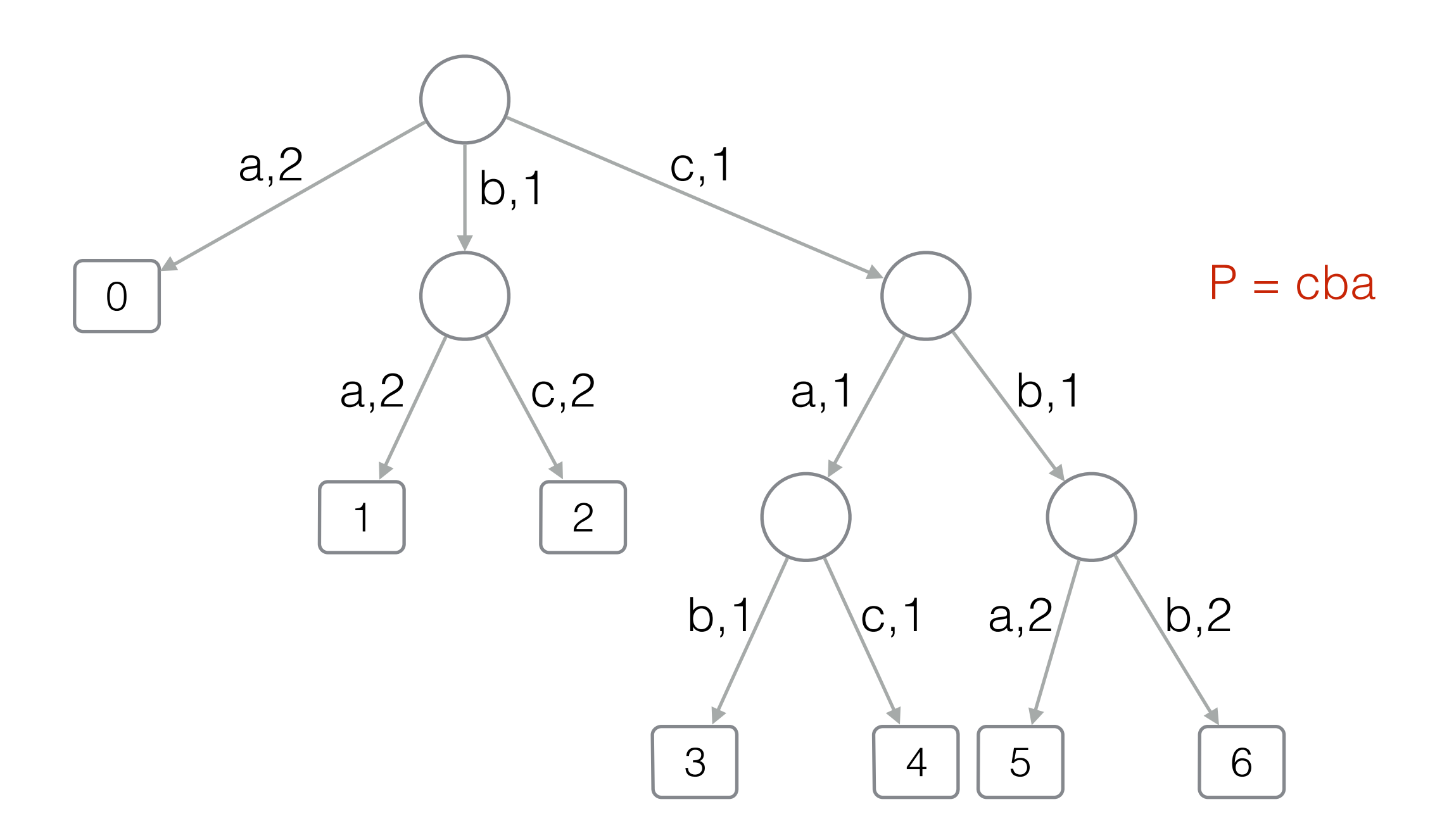

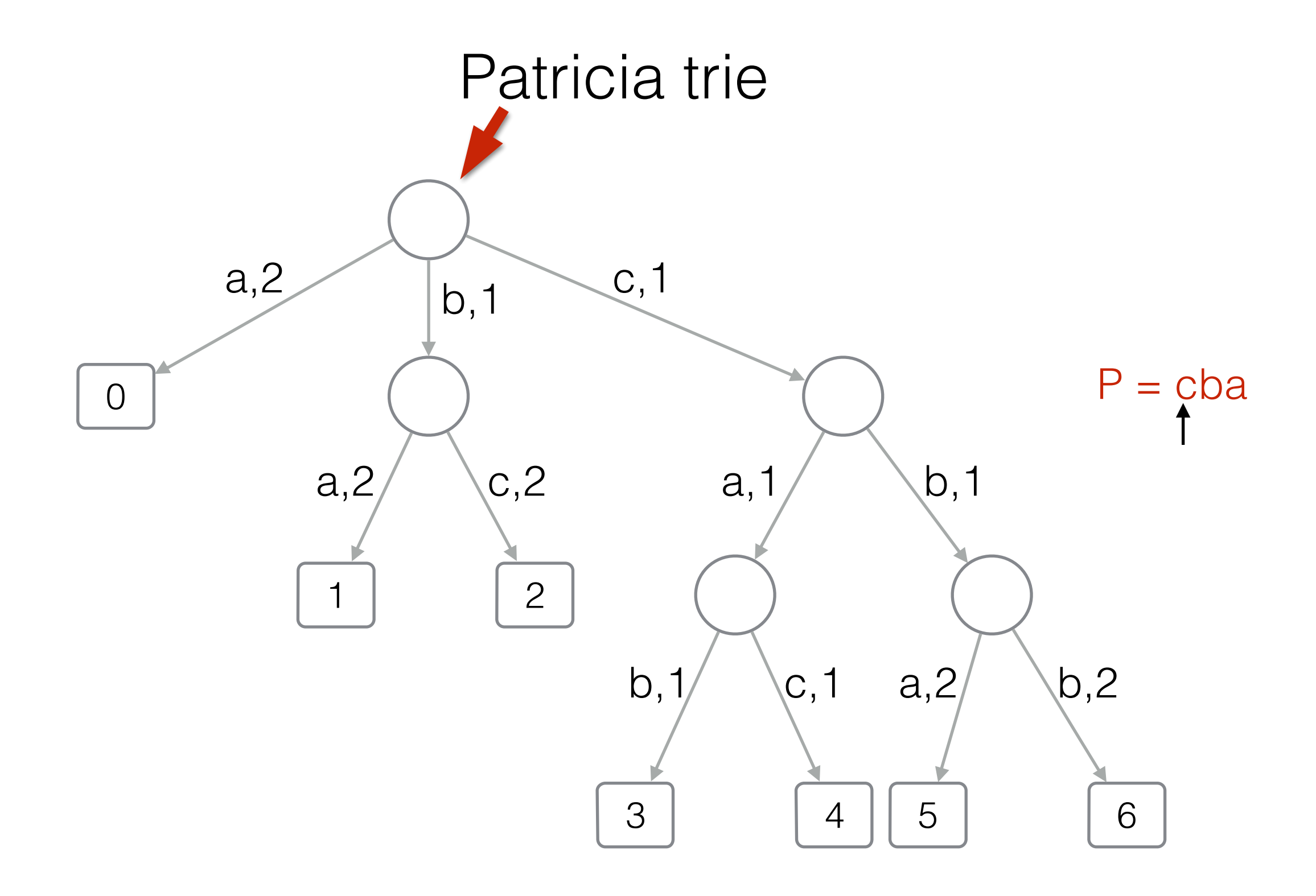

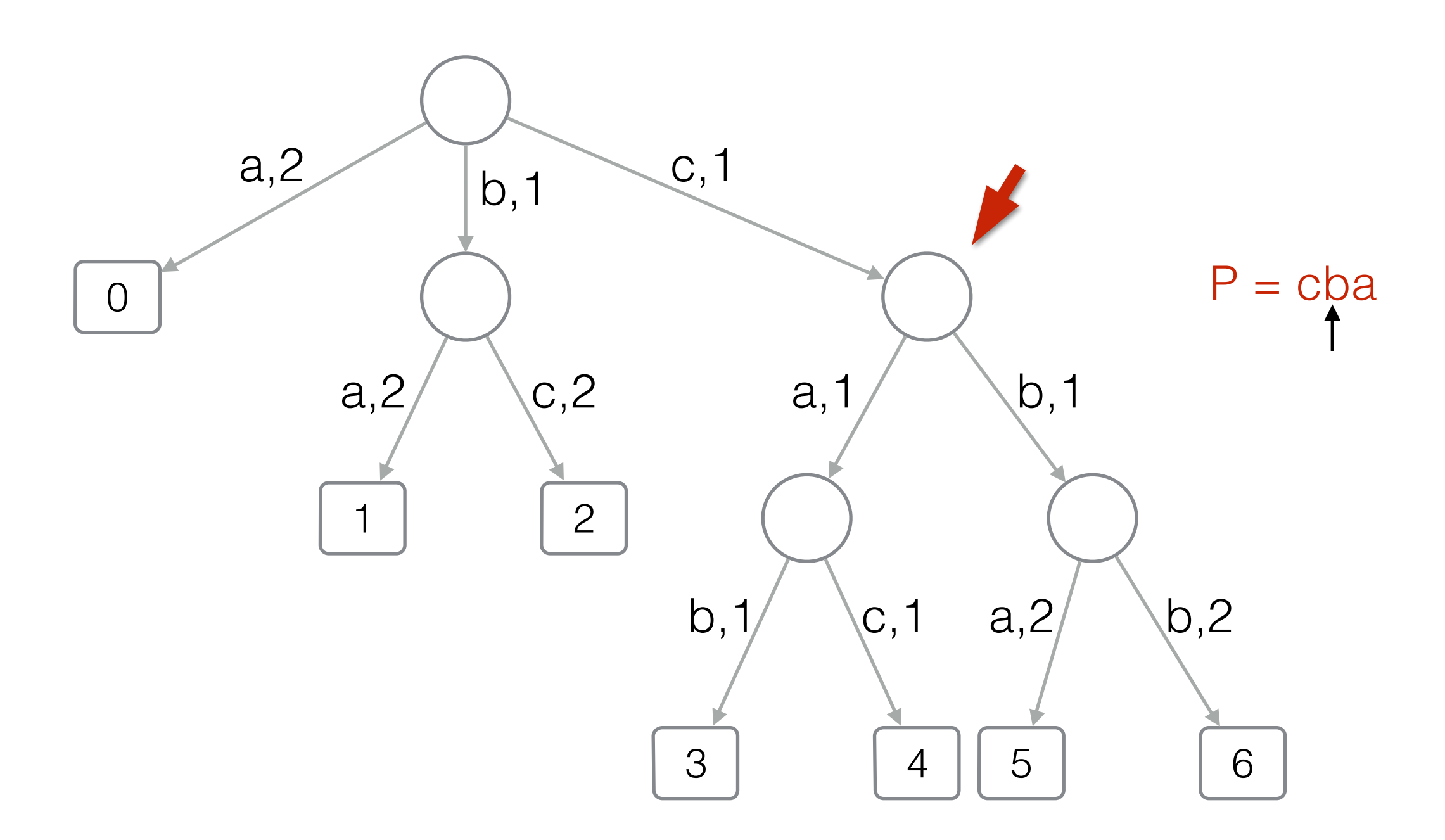

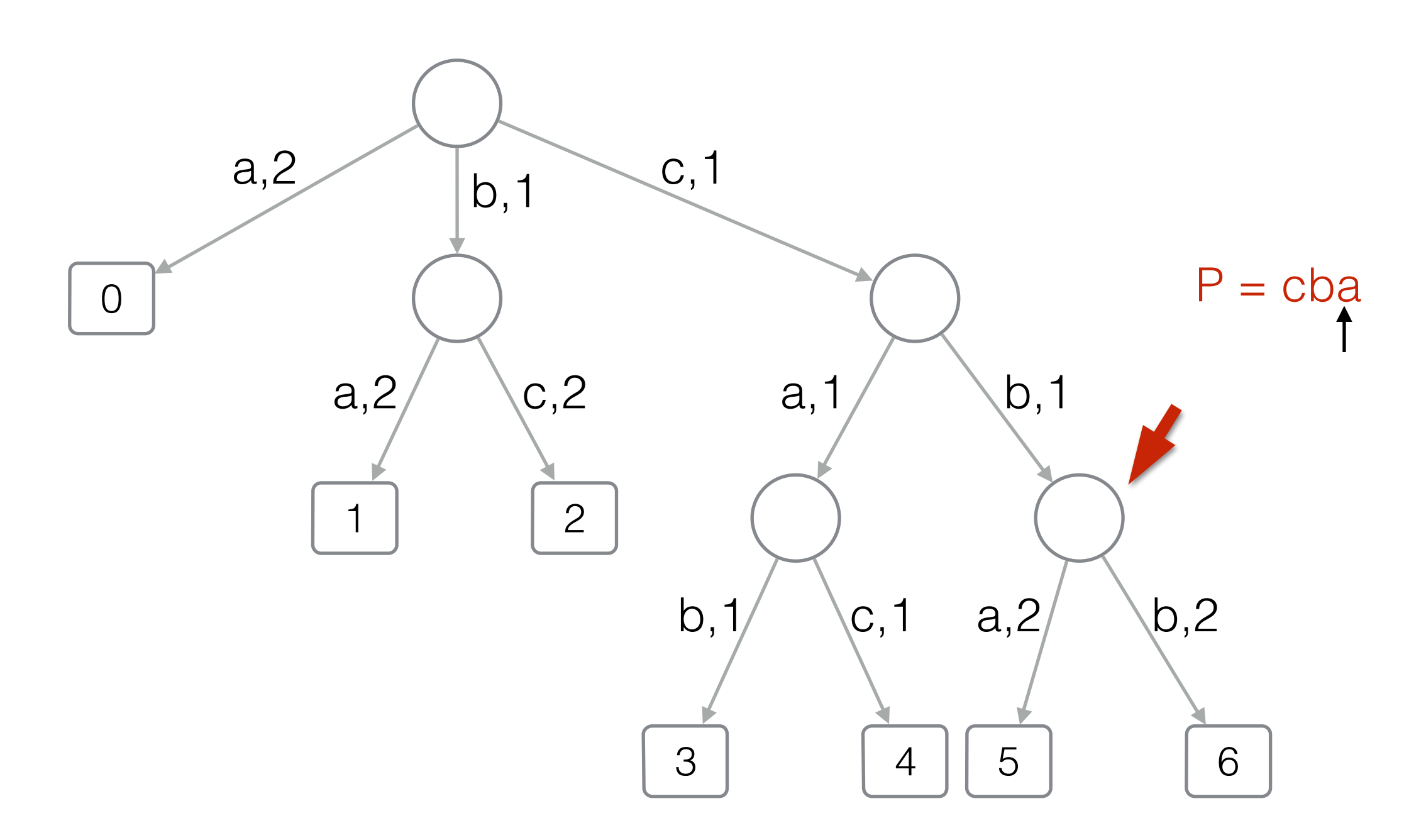

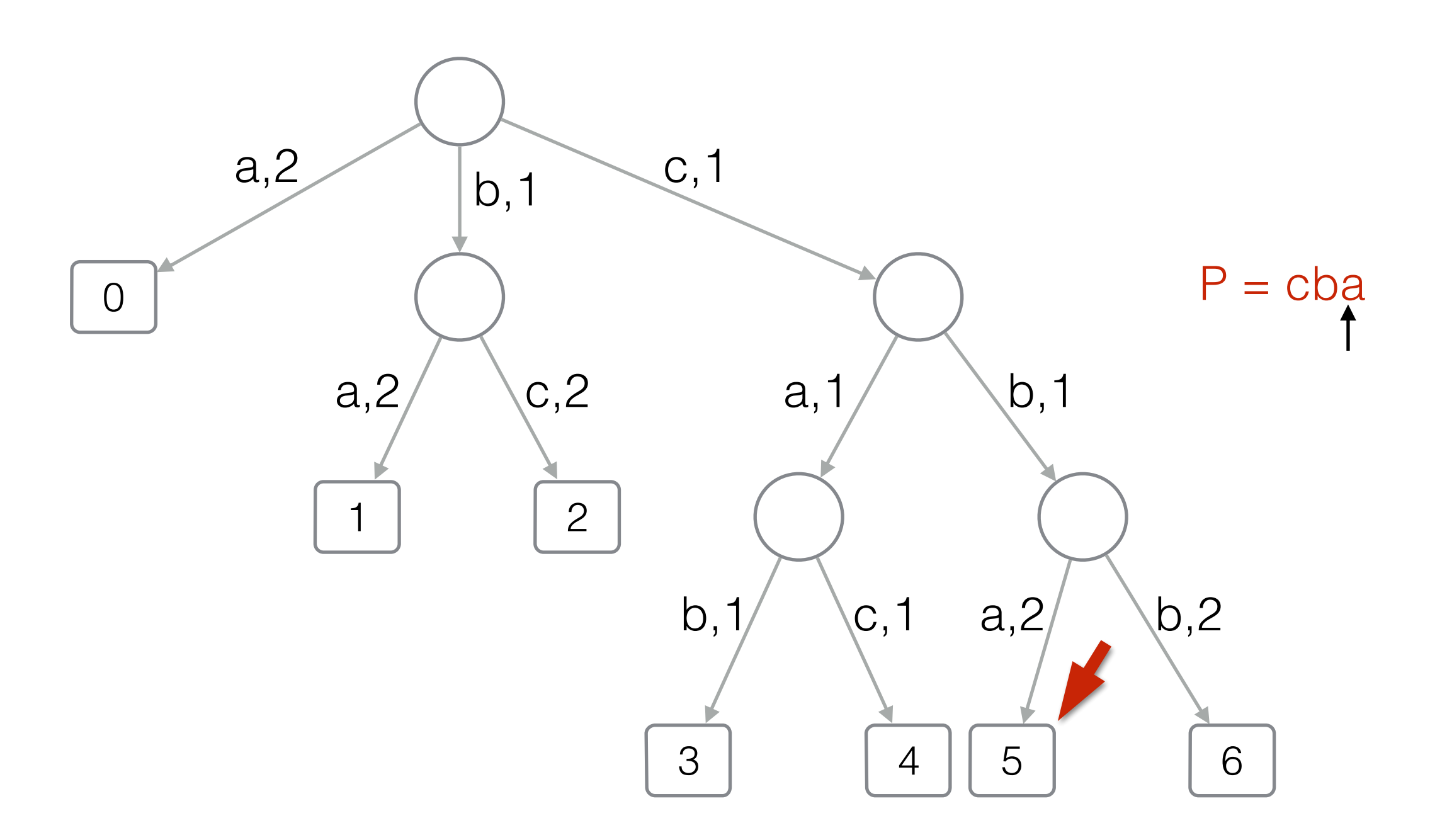

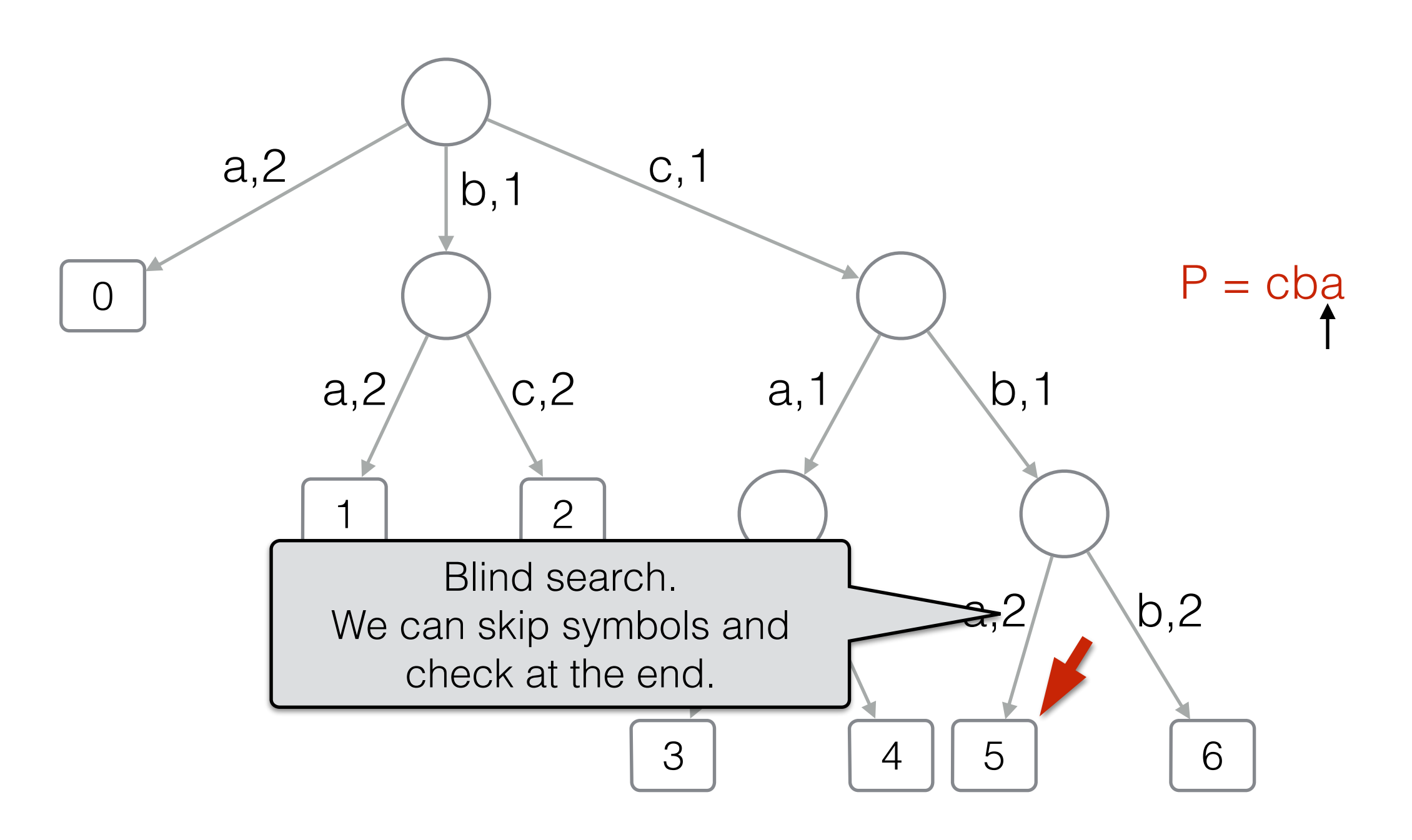

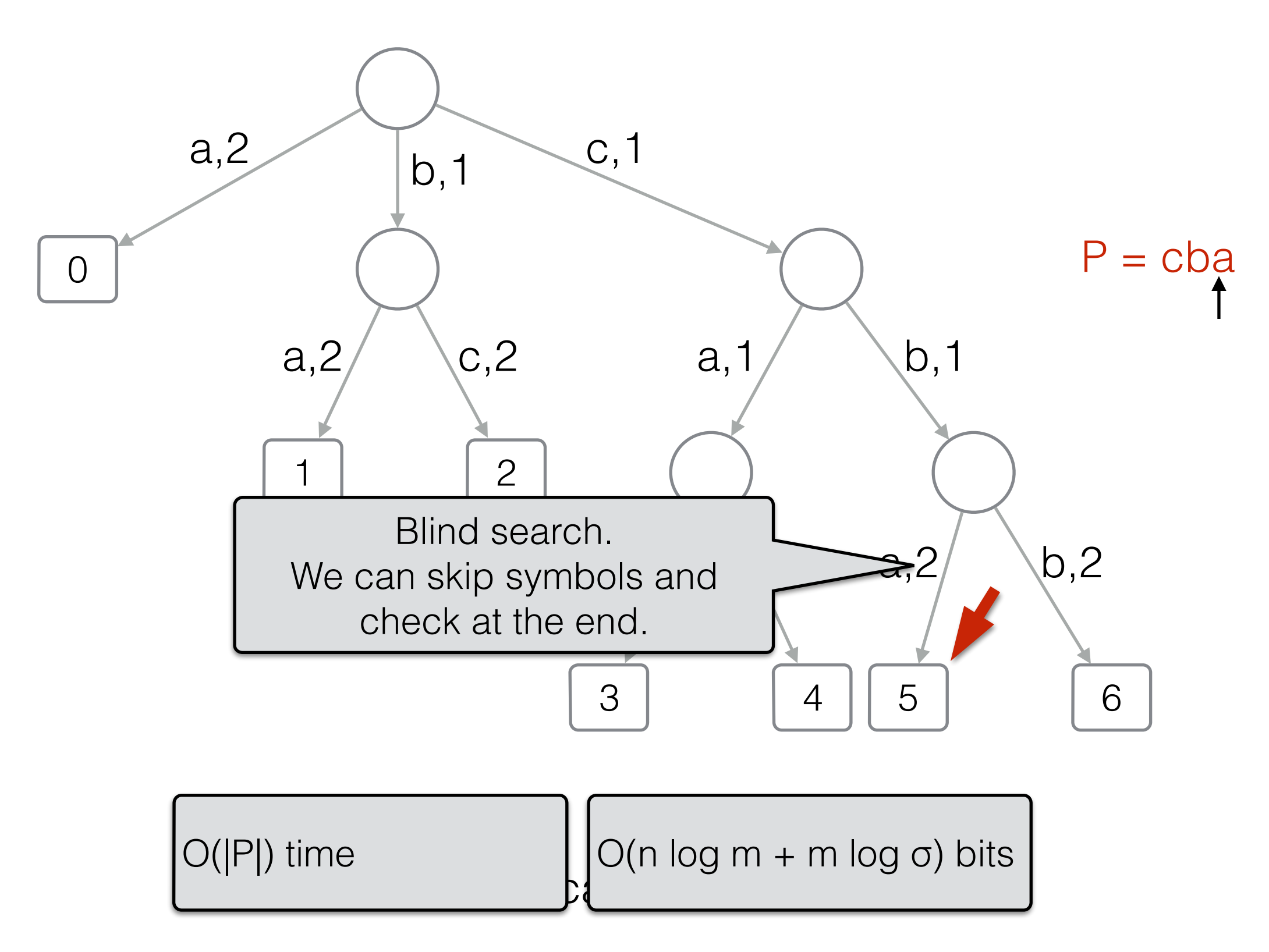

 $n = |D|$ , m total length of strings in D

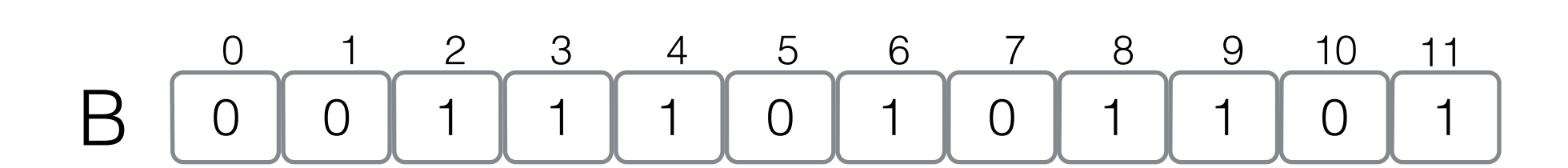

 $Rank<sub>0</sub>(j) = # of 0 in B[0,j]$ 

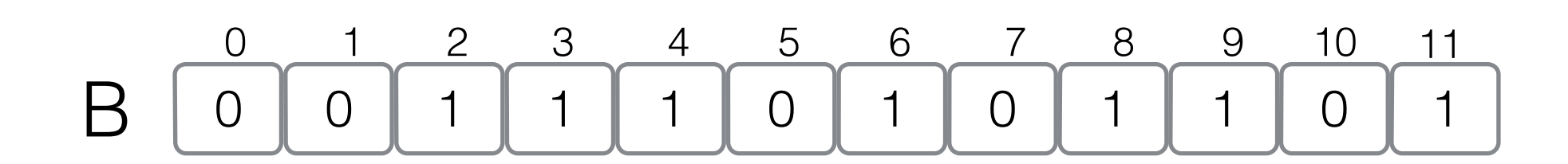

 $Rank<sub>0</sub>(j) = # of 0 in B[0,j]$ 

 $Rank<sub>0</sub>(7) =$ 

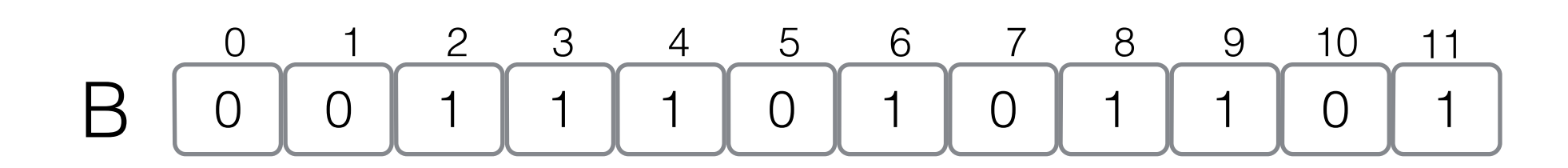

 $Rank<sub>0</sub>(j) = # of 0 in B[0,j]$ 

 $Rank_0(7) = 4$ 

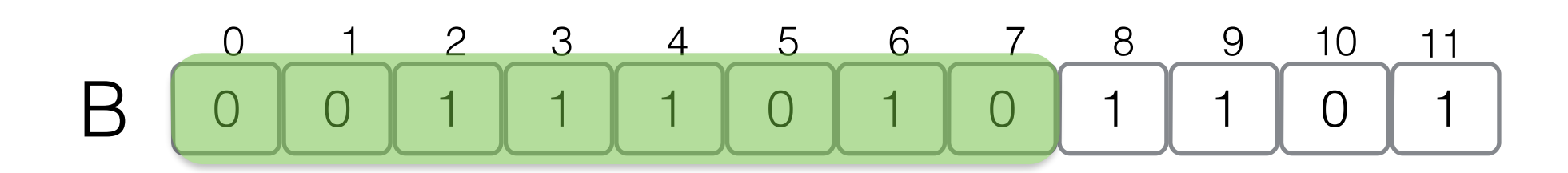

 $Rank<sub>0</sub>(j) = # of 0 in B[0,j]$ 

 $Rank_1(j) = # of 1 in B[0,j]$ 

 $Rank_0(7) = 4$ 

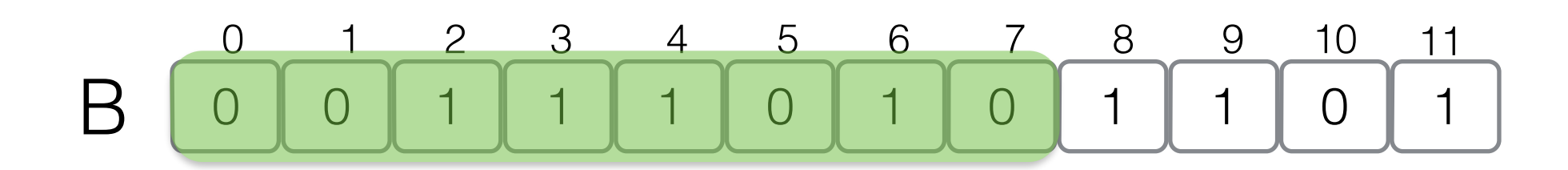

 $Rank_1(7) = 8 - Rank_0(7) = 4$  $Rank<sub>0</sub>(j) = # of 0 in B[0,j]$  $Rank_1(j) = # of 1 in B[0,j]$  $Rank_0(7) = 4$ 

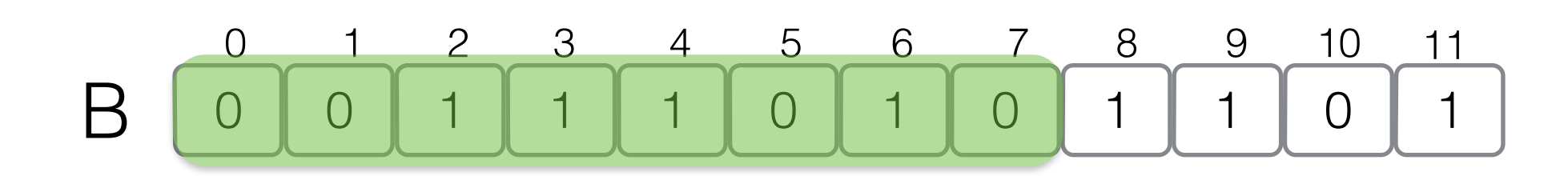
$Rank_1(7) = 8 - Rank_0(7) = 4$  $Rank<sub>0</sub>(j) = # of 0 in B[0,j]$  $Rank_1(j) = # of 1 in B[0,j]$  $Rank_0(7) = 4$  $Select<sub>0</sub>(j) = position of the j-th 0 in B$ 

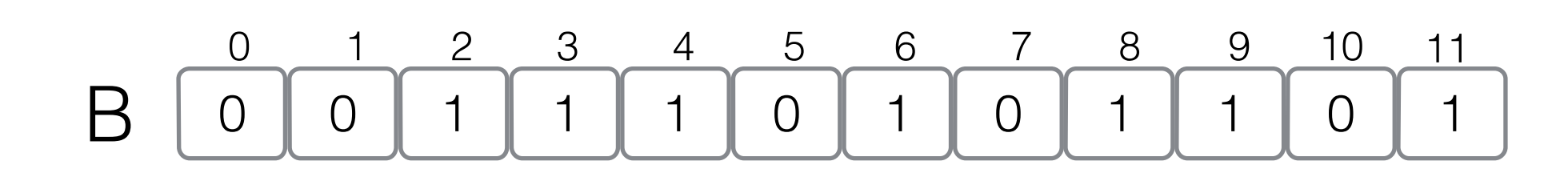

 $Rank_1(7) = 8 - Rank_0(7) = 4$  $Rank<sub>0</sub>(j) = # of 0 in B[0,j]$  $Rank_1(j) = # of 1 in B[0,j]$  $Rank_0(7) = 4$ 

 $Select<sub>0</sub>(j) = position of the j-th 0 in B$ Select<sub>1</sub>(j) = position of the j-th 0 in B

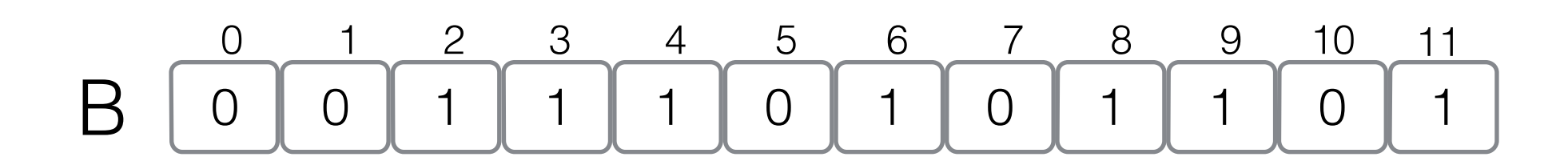

 $Rank_0(j) = # of 0 in B[0,j]$  $Rank_1(j) = # of 1 in B[0,j]$  $Rank_0(7) = 4$ 

 $Rank_1(7) = 8 - Rank_0(7) = 4$ 

 $Select<sub>0</sub>(j) = position of the j-th 0 in B$ Select<sub>1</sub>(j) = position of the j-th 0 in B  $Select_1(4) =$ 

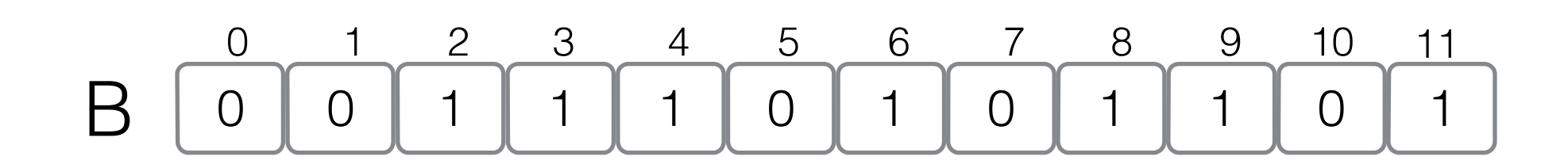

 $Rank_1(7) = 8 - Rank_0(7) = 4$  $Rank_0(j) = # of 0 in B[0,j]$  $Rank_1(j) = # of 1 in B[0,j]$  $Rank_0(7) = 4$ 

 $Select<sub>0</sub>(j) = position of the j-th 0 in B$ Select<sub>1</sub>(j) = position of the j-th 0 in B Select<sub>1</sub> $(4) = 6$ 

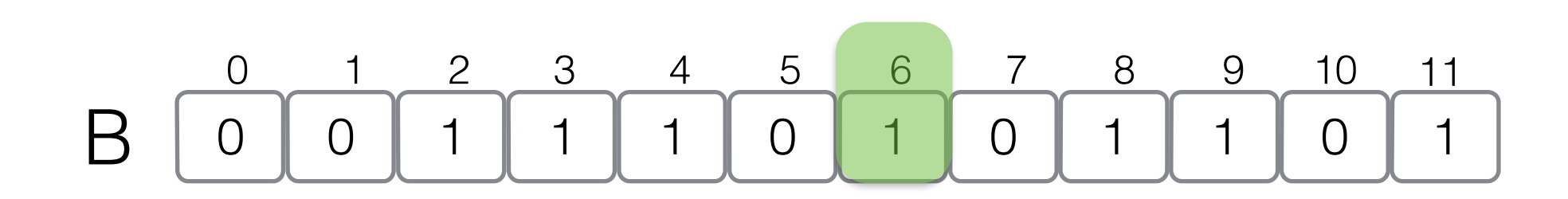

 $Rank_0(j) = # of 0 in B[0,j]$ 

 $Select<sub>0</sub>(j) = position of the j-th 0 in B$ 

 $Rank_1(j) = # of 1 in B[0,j]$ 

Select<sub>1</sub>(j) = position of the j-th 0 in B

 $\begin{array}{c} \mathbf{C} \mathbf{C} \mathbf{C} \mathbf{C} \mathbf{C} \mathbf{D} \mathbf{C} \mathbf{D} \mathbf{C} \end{array}$ Space:  $n + O(n \log \log n / \log n)$  bits  $(4) = 6$ Query time:  $O(1)$ 

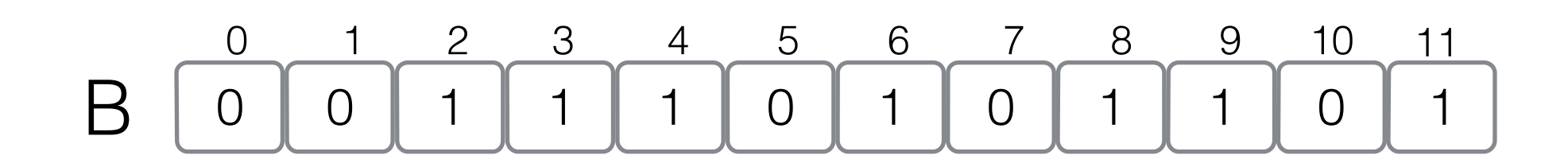

 $Rank<sub>0</sub>(j) = # of 0 in B[0,j]$ 

 $Rank_1(j) = # of 1 in B[0,j]$ 

 $Select<sub>0</sub>(j) = position of the j-th 0 in B$ 

Select<sub>1</sub>(j) = position of the j-th 0 in B

 $\begin{array}{c} \mathbf{C} \mathbf{C} \mathbf{C} \mathbf{C} \mathbf{C} \mathbf{D} \mathbf{C} \mathbf{D} \mathbf{C} \end{array}$ Space:  $n + O(n \log \log n / \log n)$  bits  $(4) = 6$ Query time:  $O(1)$ 

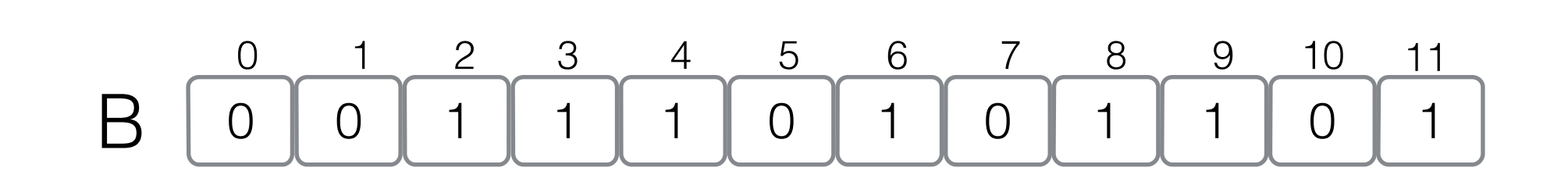

 $Rank<sub>0</sub>(j) = # of 0 in B[0,j]$ 

 $Rank_1(j) = # of 1 in B[0,j]$ 

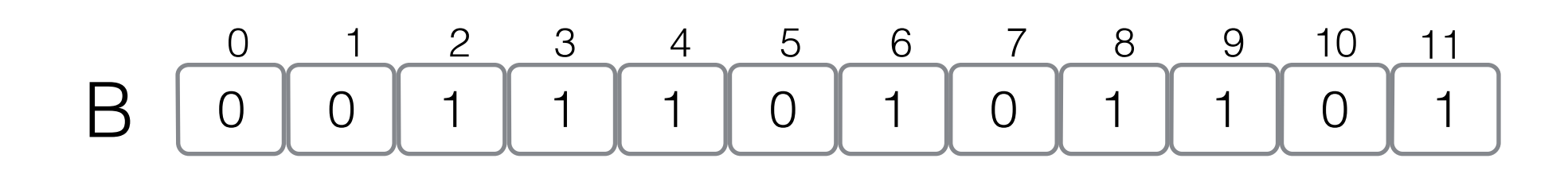

 $Rank_0(j) = # of 0 in B[0,j]$ 

 $Rank_1(j) = # of 1 in B[0,j]$ 

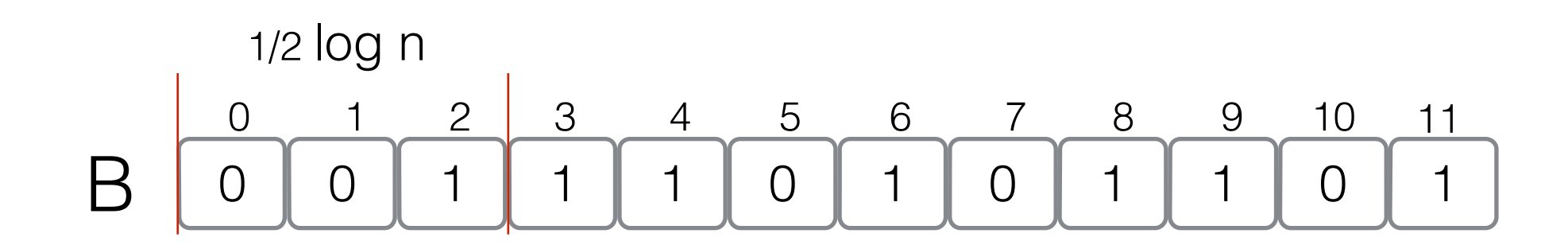

 $Rank<sub>0</sub>(j) = # of 0 in B[0,j]$ 

 $Rank_1(j) = # of 1 in B[0,j]$ 

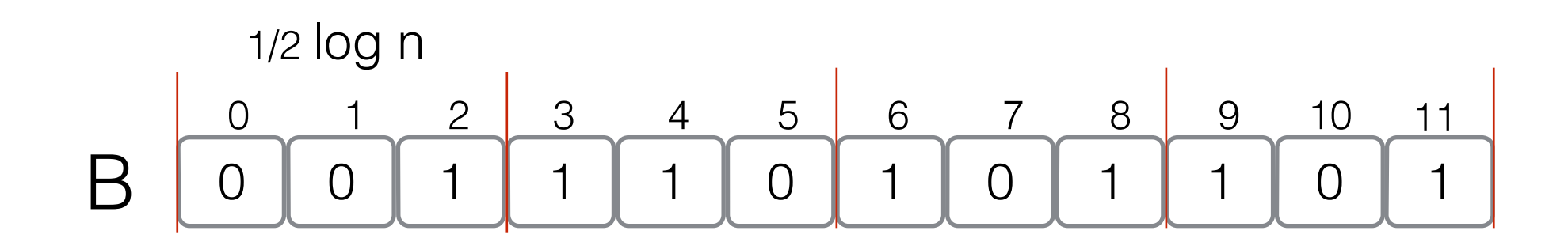

 $Rank<sub>0</sub>(j) = # of 0 in B[0,j]$ 

 $Rank_1(j) = # of 1 in B[0,j]$ 

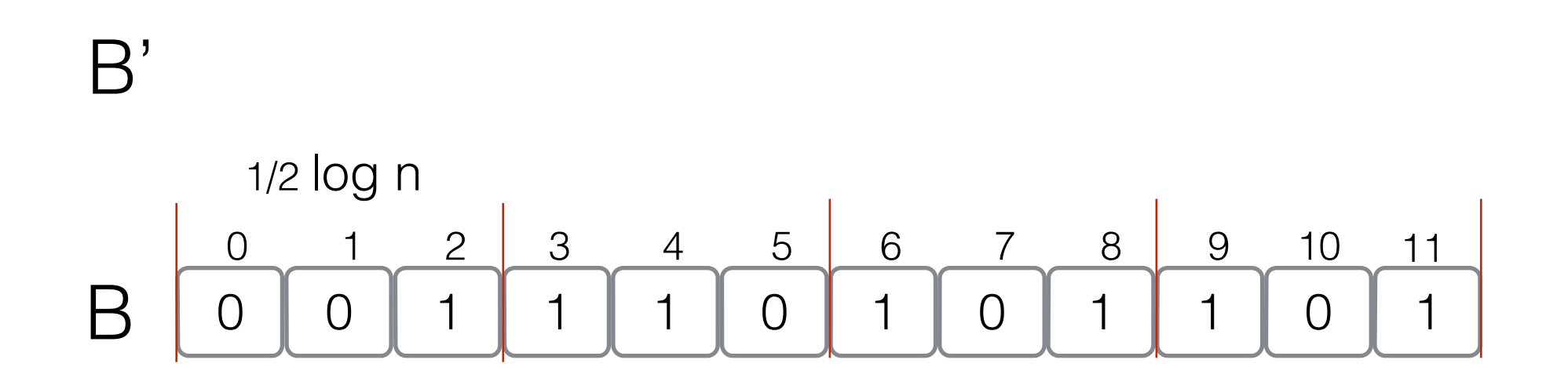

 $Rank<sub>0</sub>(j) = # of 0 in B[0,j]$ 

 $Rank_1(j) = # of 1 in B[0,j]$ 

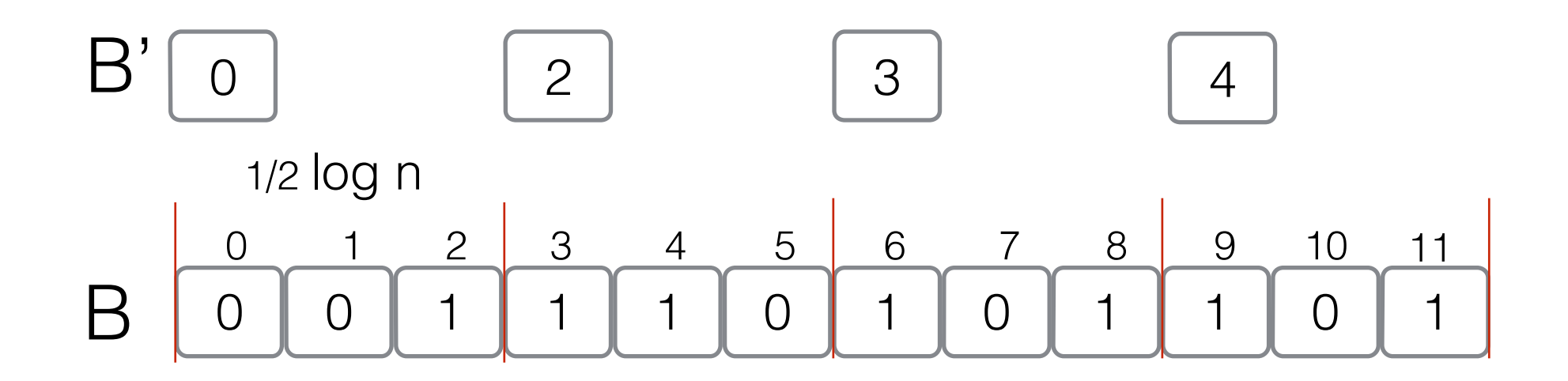

 $Rank<sub>0</sub>(j) = # of 0 in B[0,j]$ 

 $Rank_1(j) = # of 1 in B[0,j]$ 

Space: n + O(n log log n/log n) bits Query time:  $O(1)$ 

 $Rank<sub>0</sub>(7) =$ 

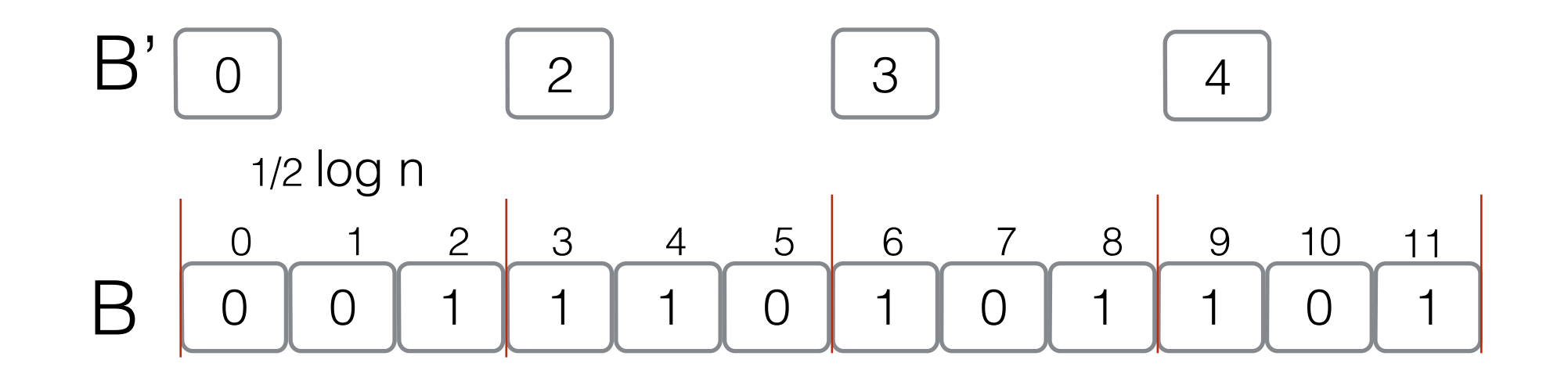

 $Rank<sub>0</sub>(j) = # of 0 in B[0,j]$ 

 $Rank_1(j) = # of 1 in B[0,j]$ 

 Space: n + O(n log log n/log n) bits Query time: O(1)

 $Rank<sub>0</sub>(7) =$ 

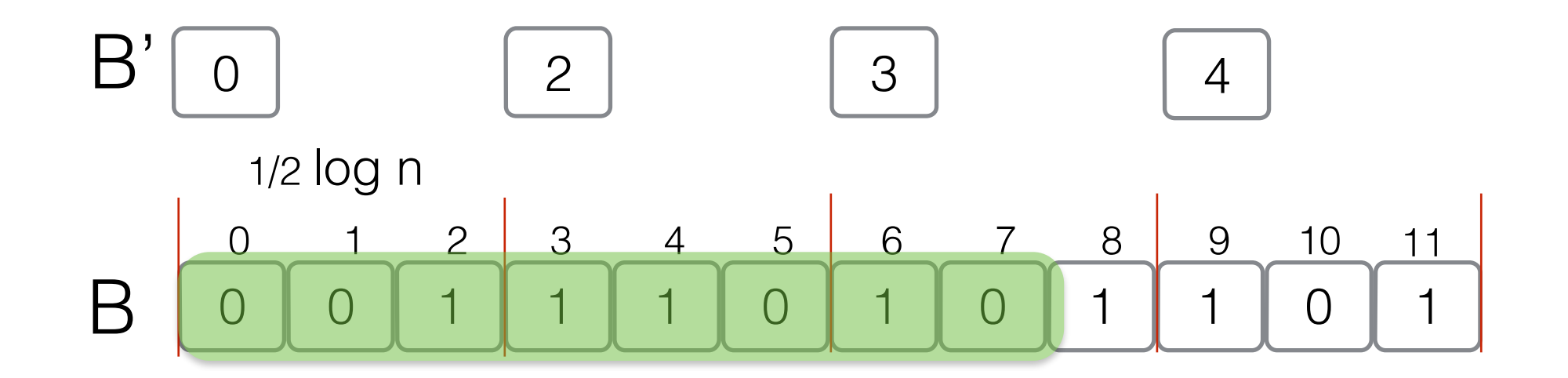

 $Rank<sub>0</sub>(j) = # of 0 in B[0,j]$ 

 $Rank_1(j) = # of 1 in B[0,j]$ 

 Space: n + O(n log log n/log n) bits Query time: O(1)

 $Rank<sub>0</sub>(7) =$ 

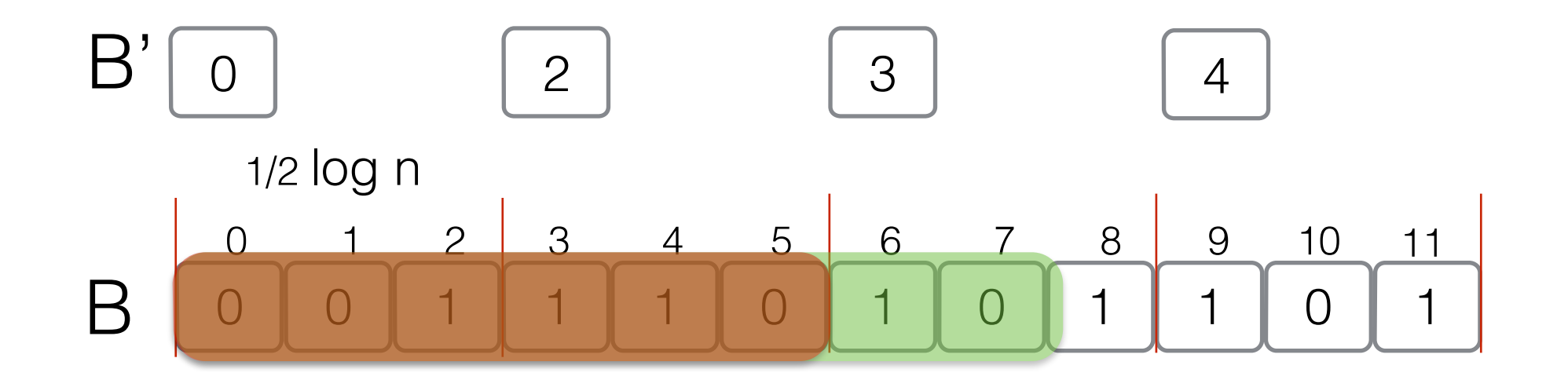

 $Rank<sub>0</sub>(j) = # of 0 in B[0,j]$ 

 $Rank_1(j) = # of 1 in B[0,j]$ 

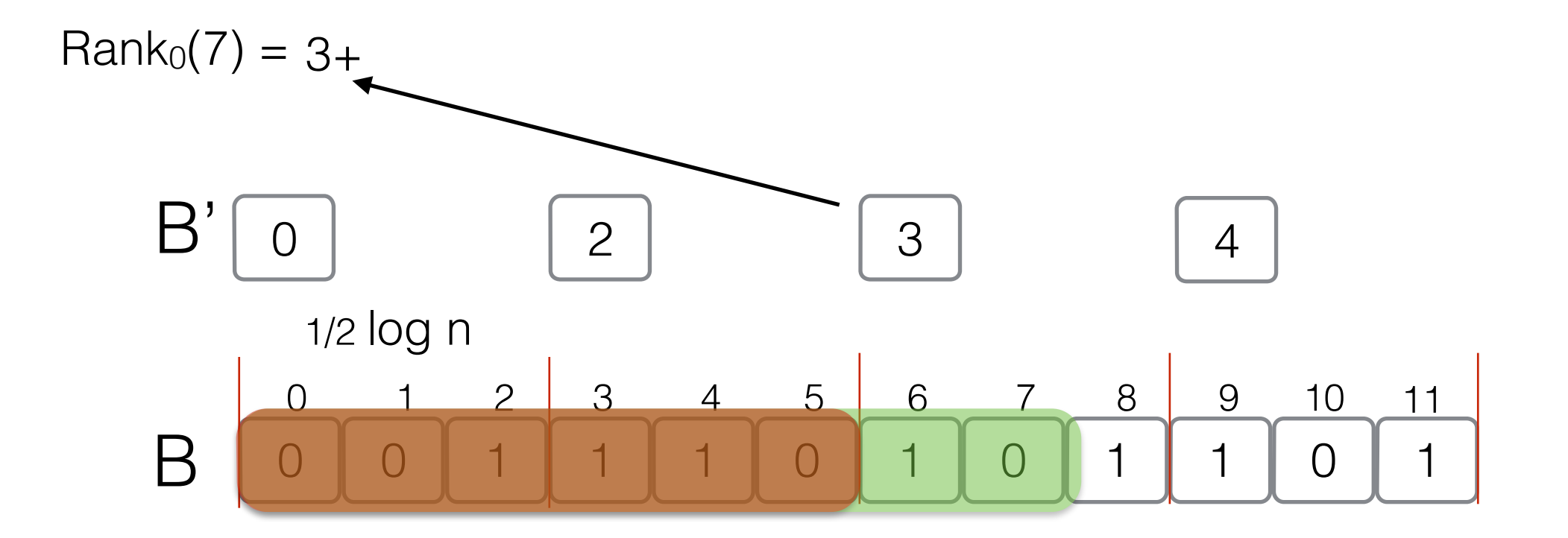

 $Rank<sub>0</sub>(j) = # of 0 in B[0,j]$ 

 $Rank_1(j) = # of 1 in B[0,j]$ 

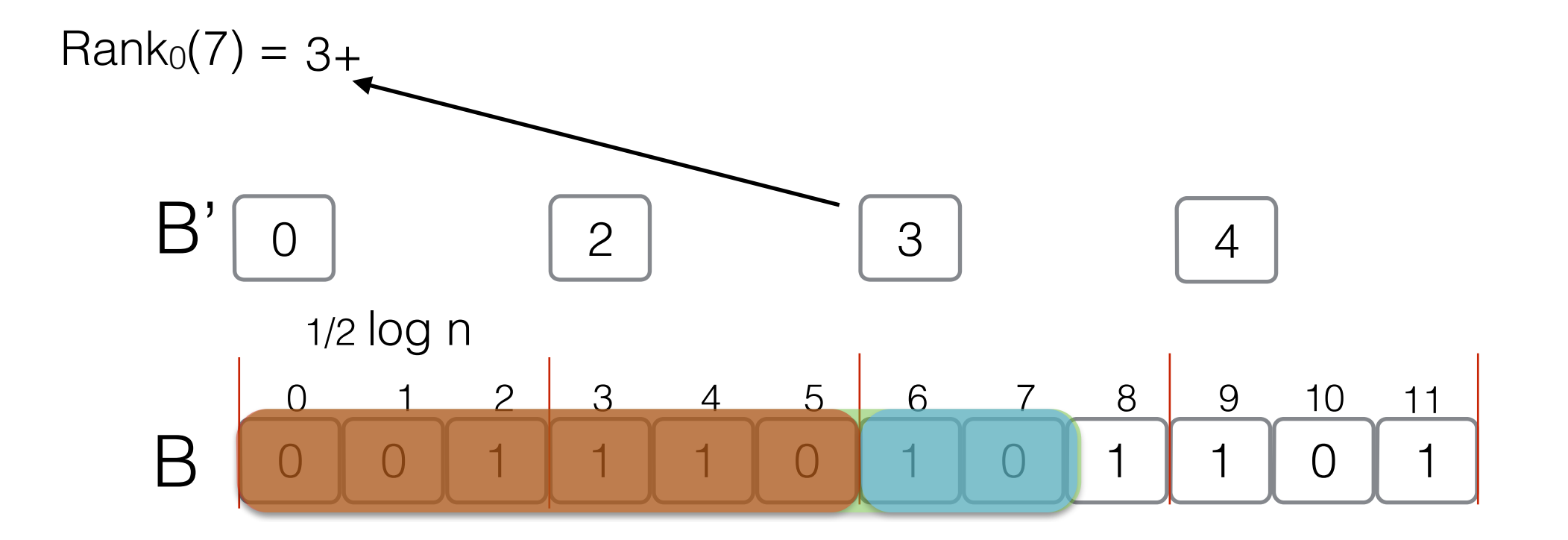

 $Rank<sub>0</sub>(j) = # of 0 in B[0,j]$ 

 $Rank_1(j) = # of 1 in B[0,j]$ 

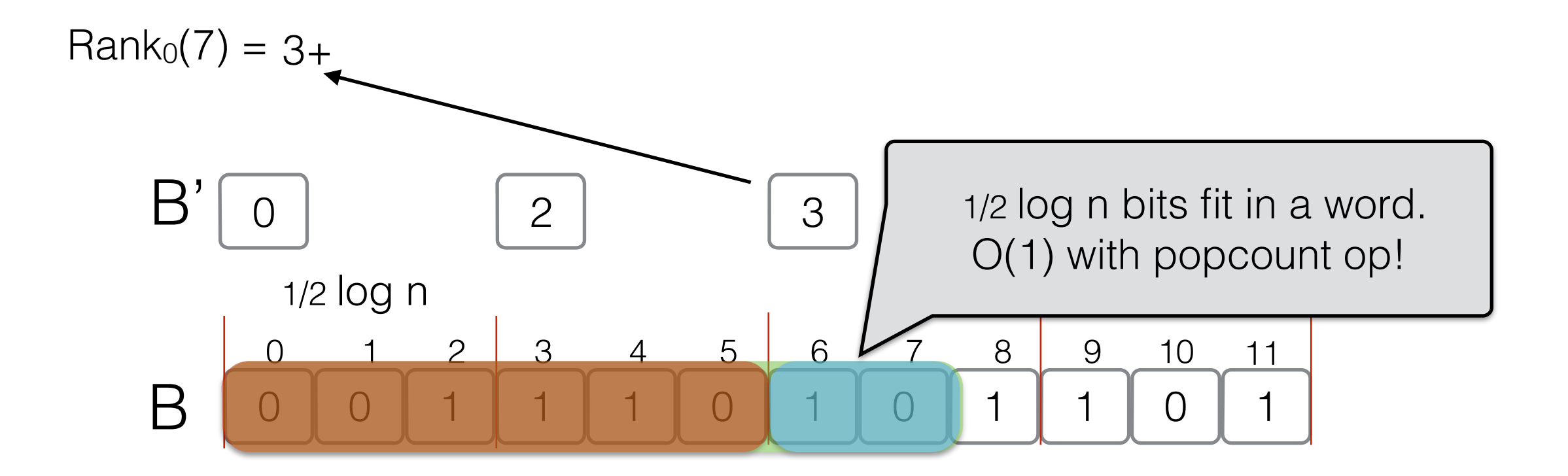

 $Rank<sub>0</sub>(j) = # of 0 in B[0,j]$ 

 $Rank_1(j) = # of 1 in B[0,j]$ 

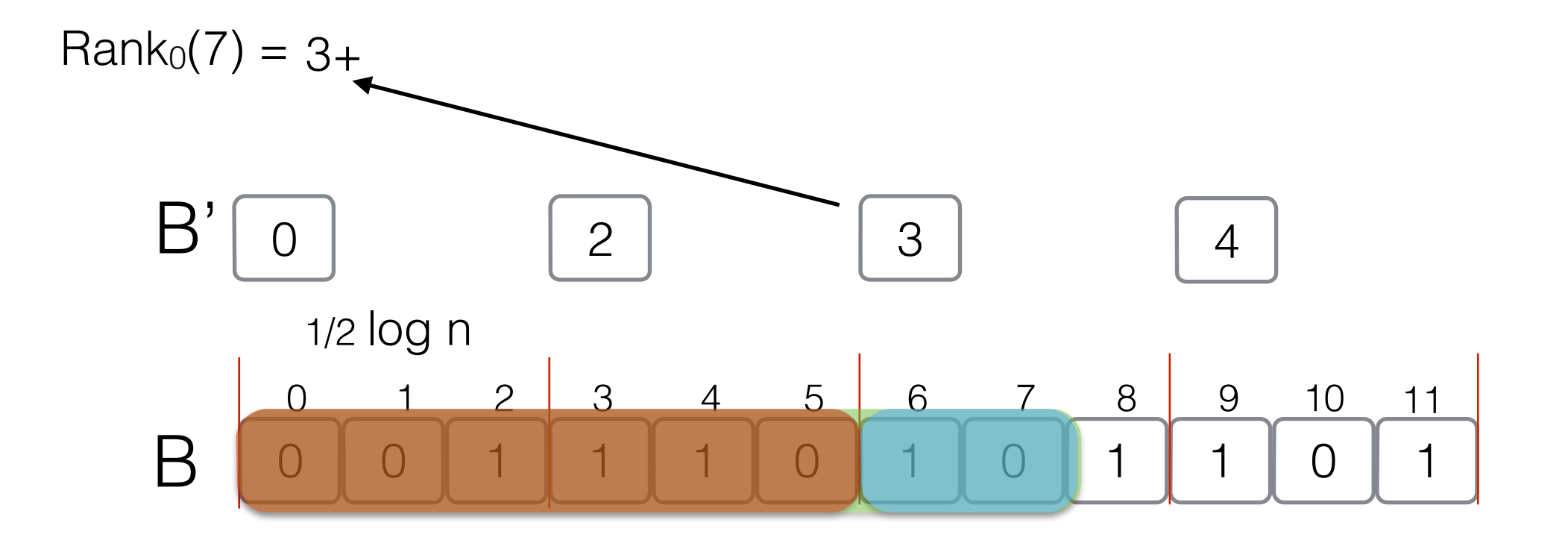

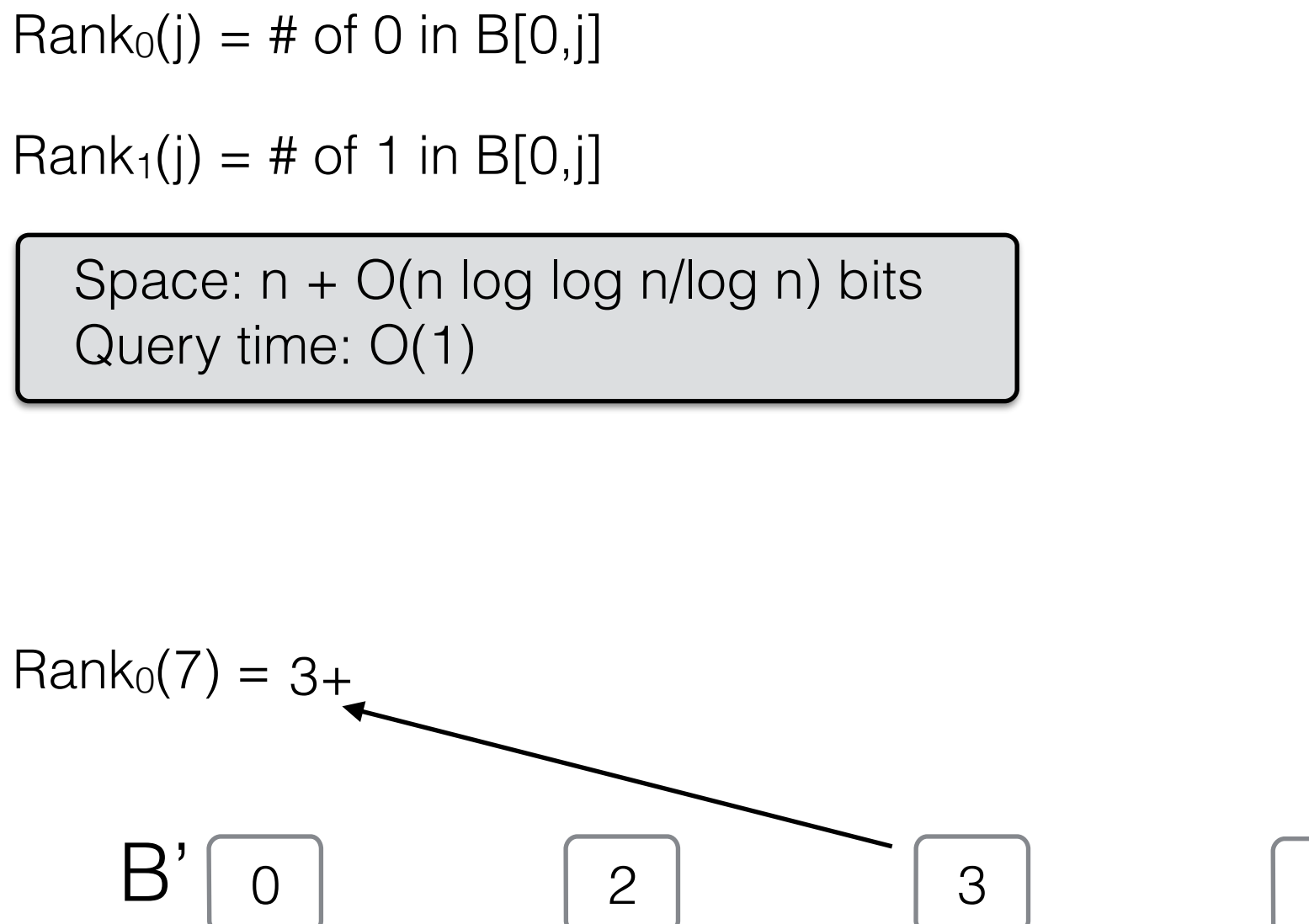

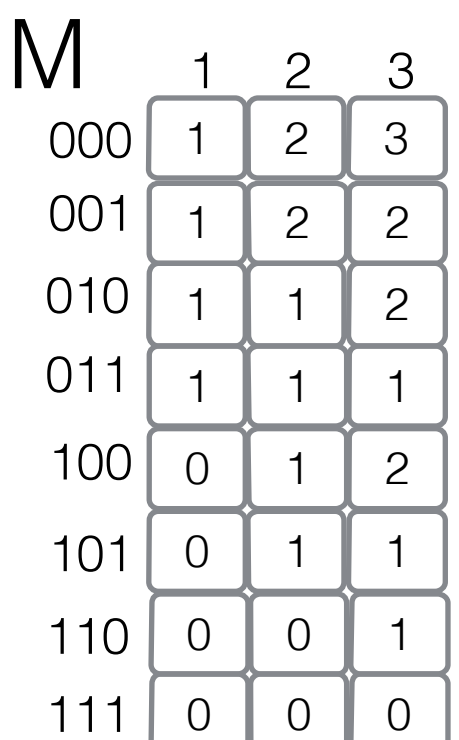

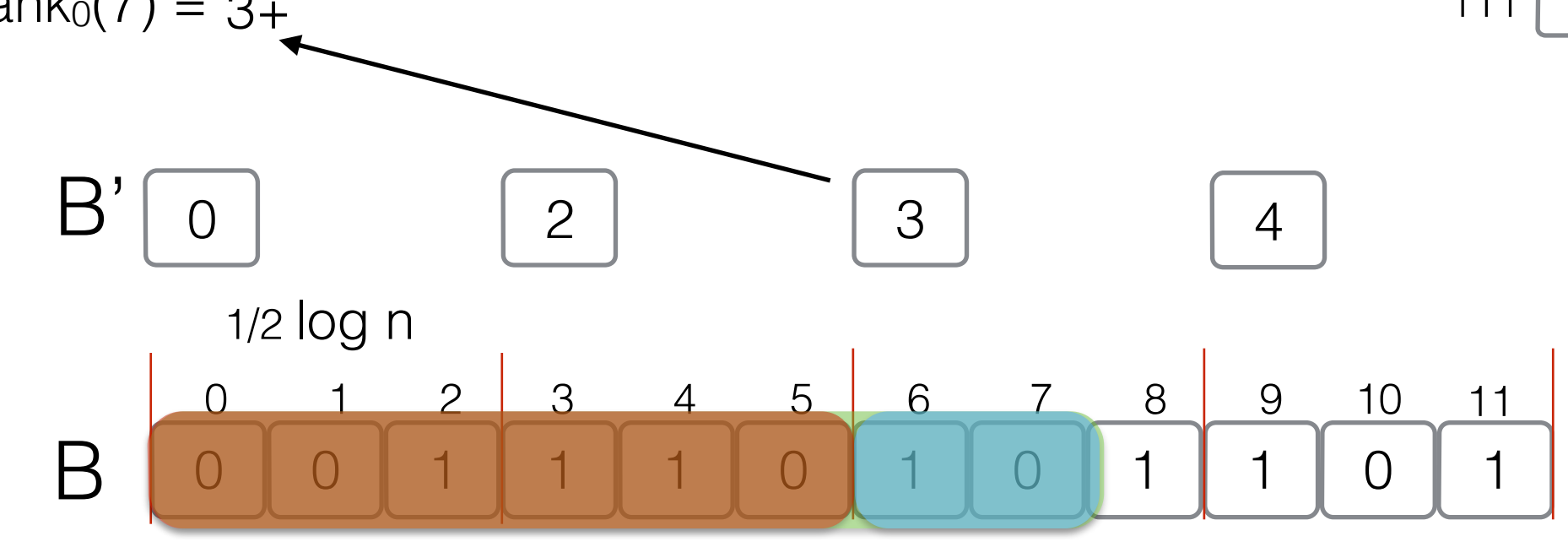

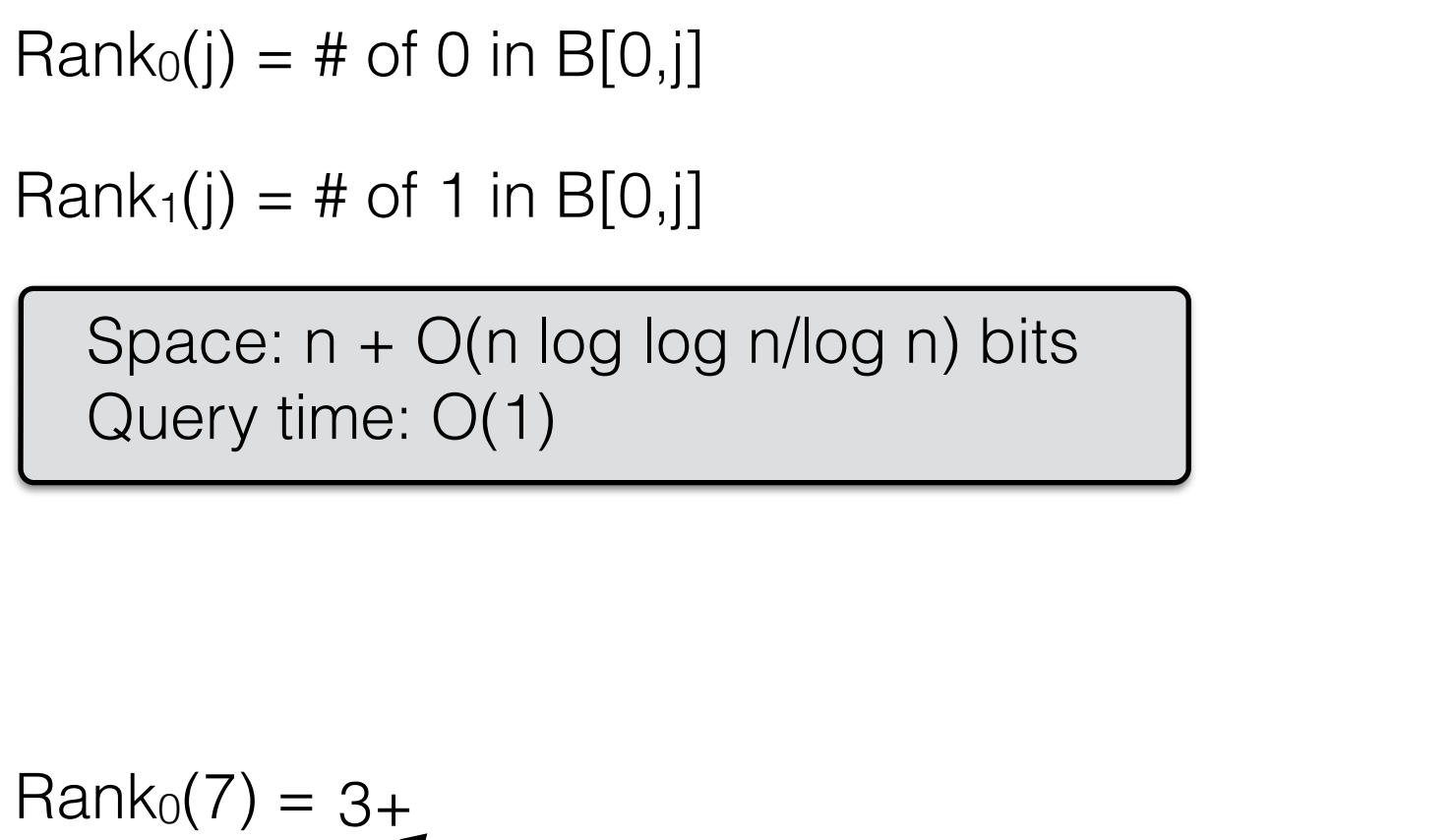

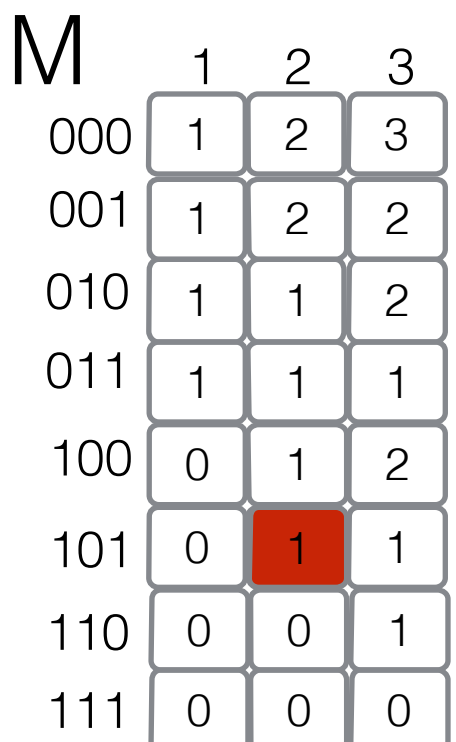

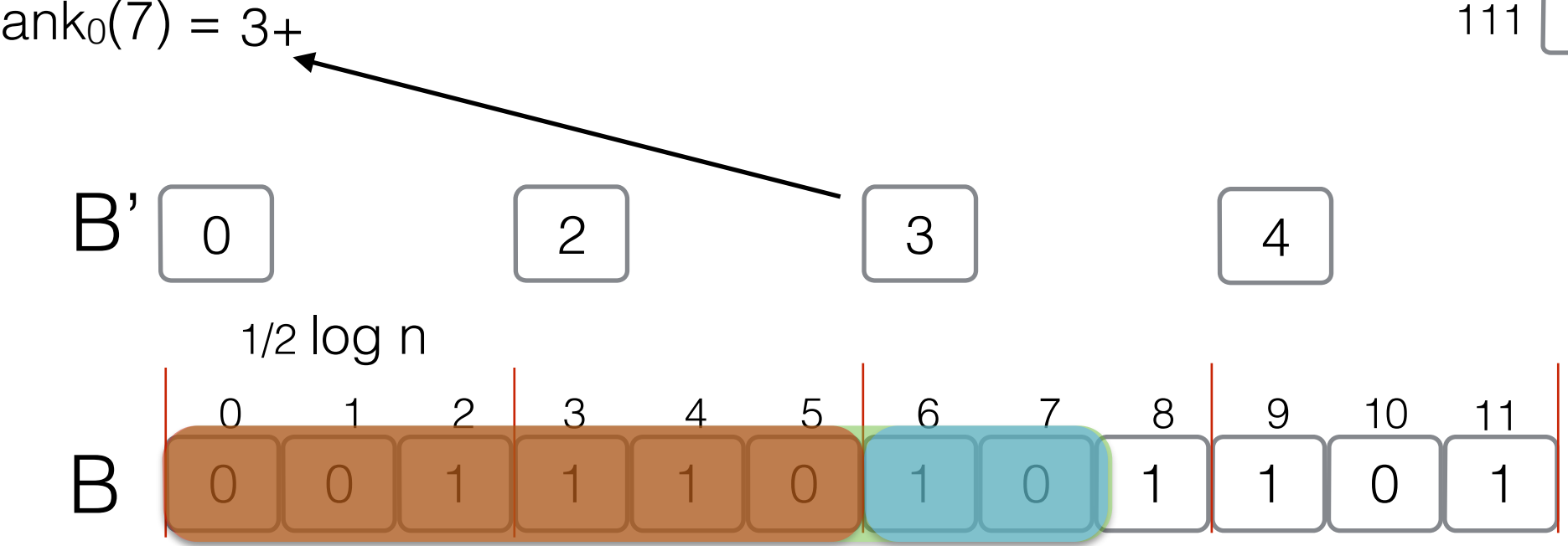

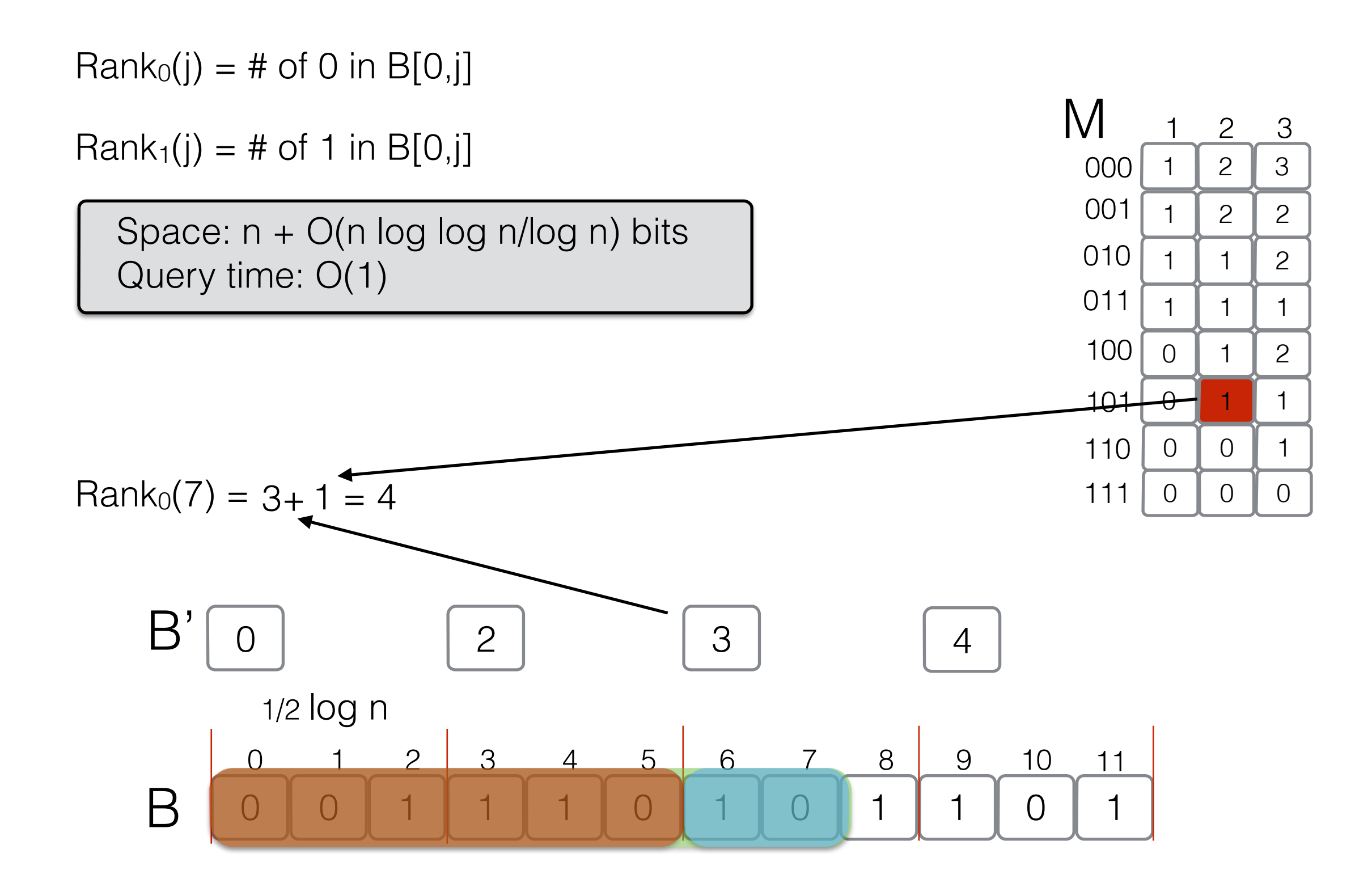

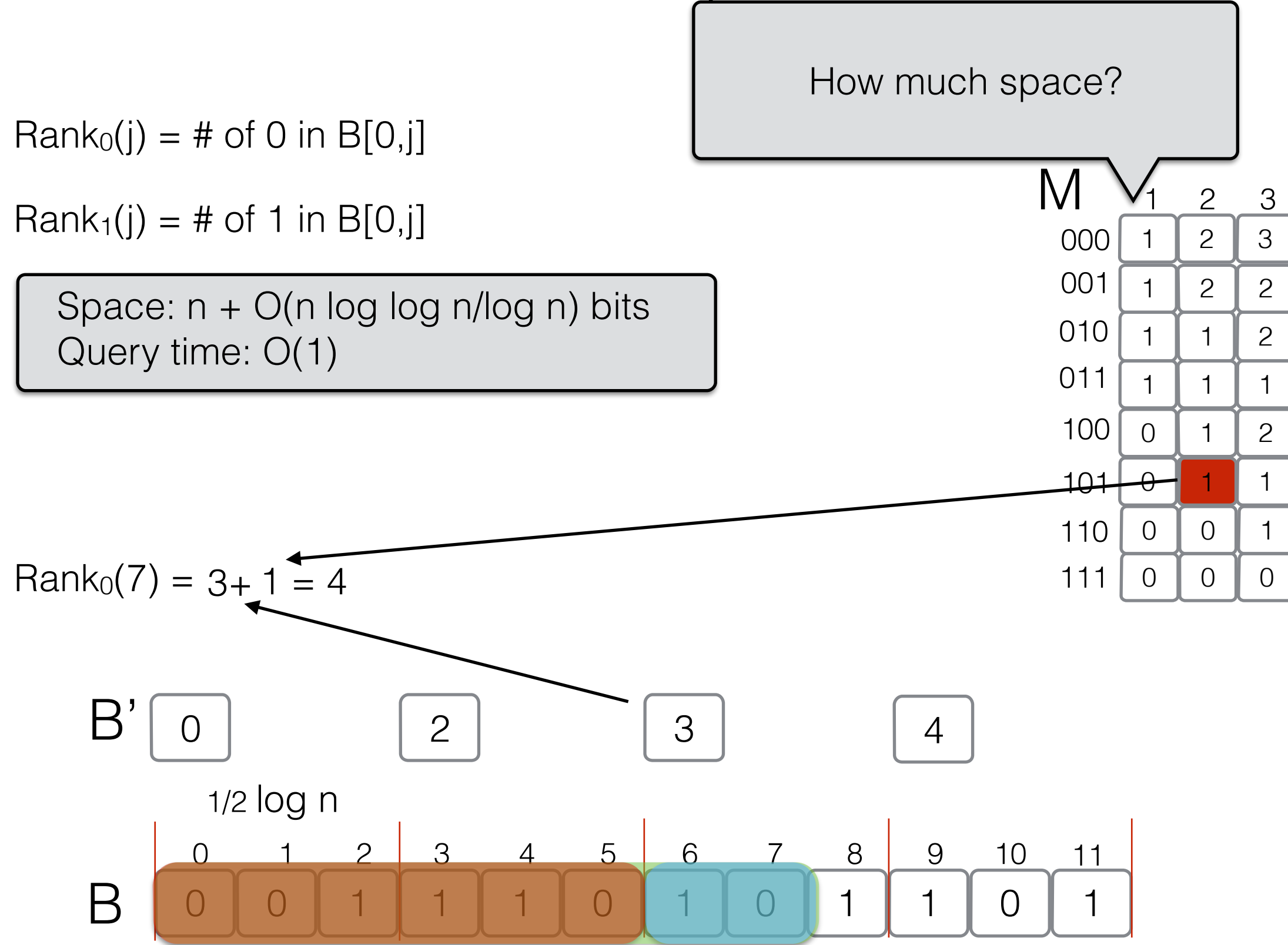

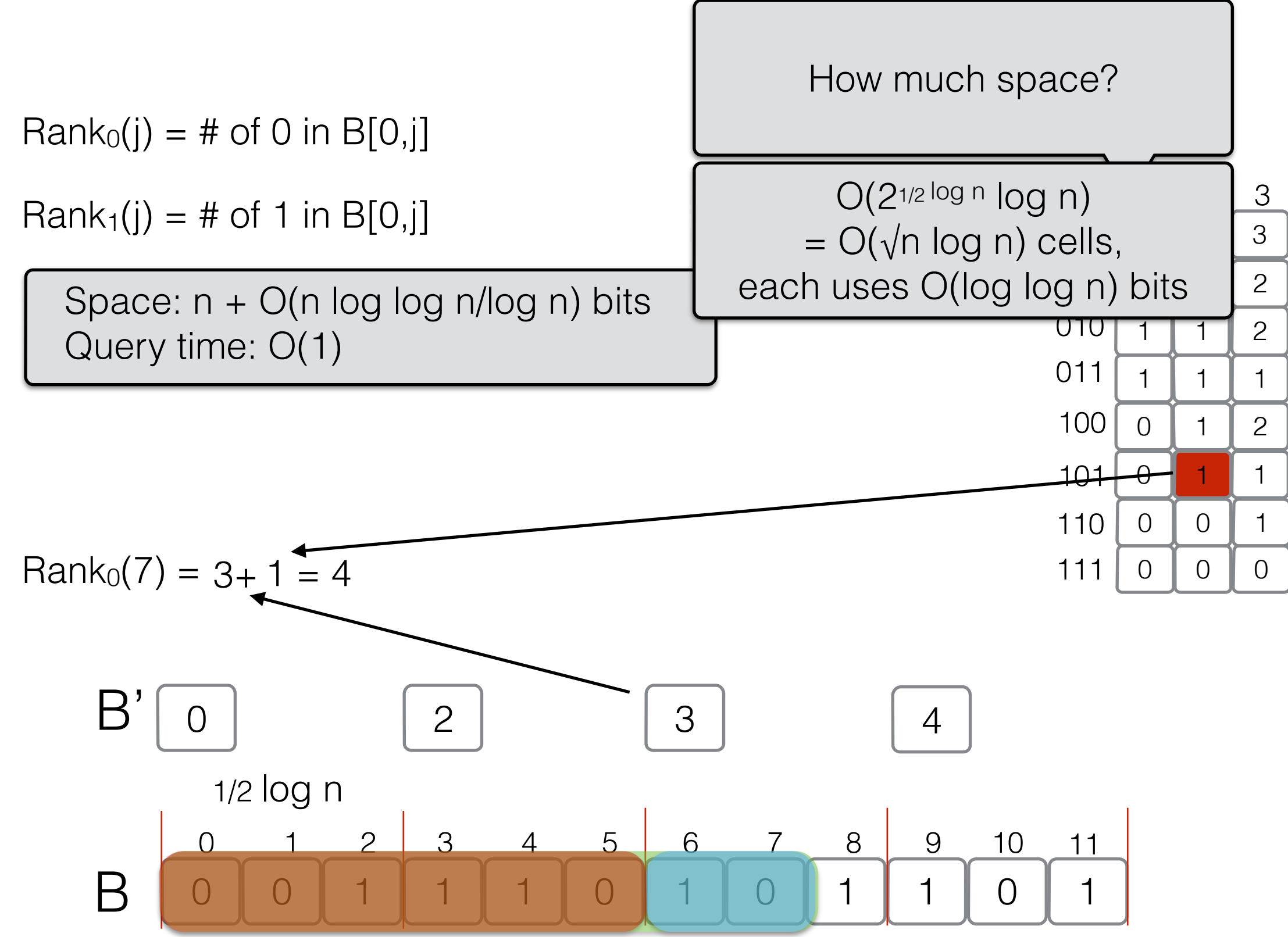

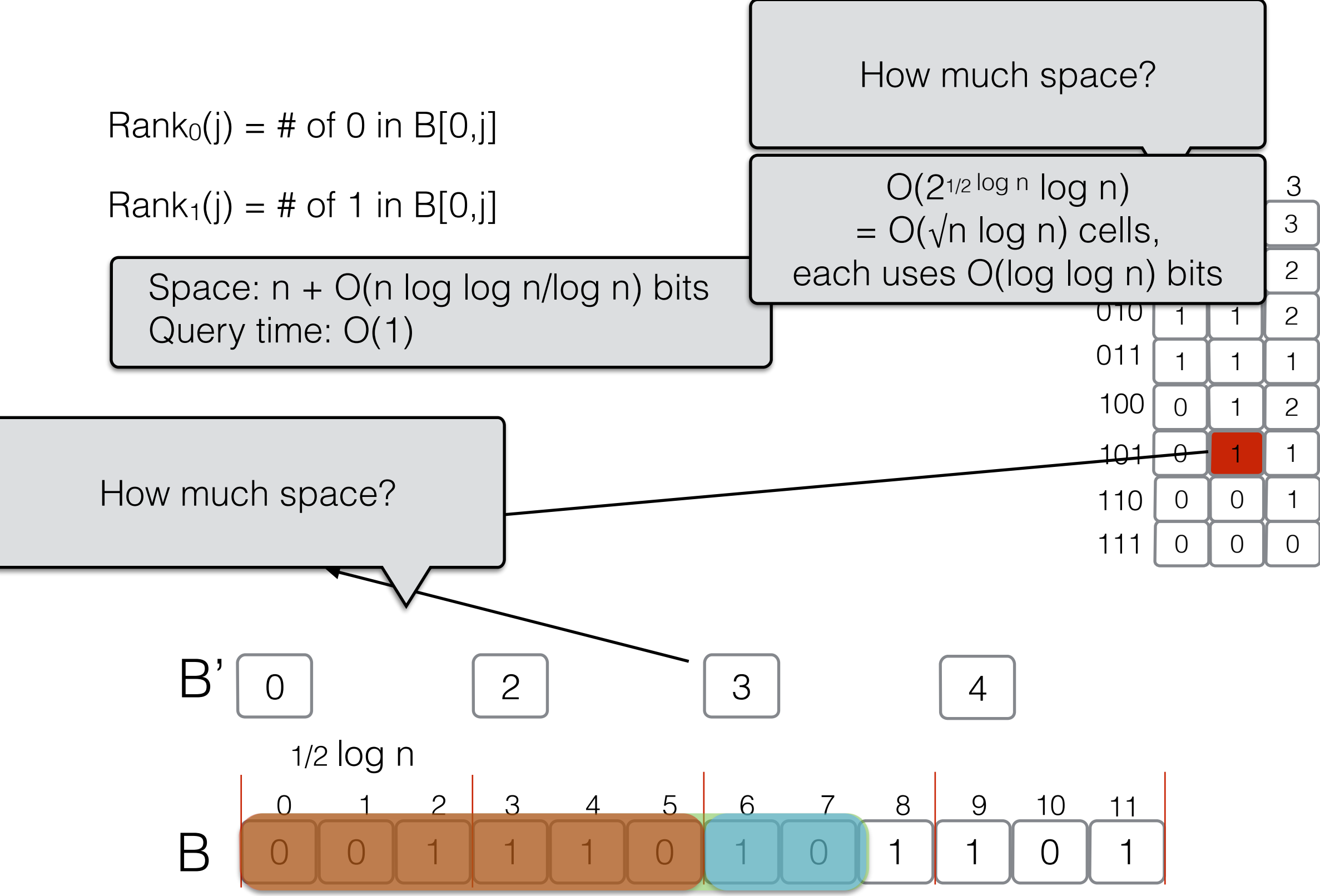

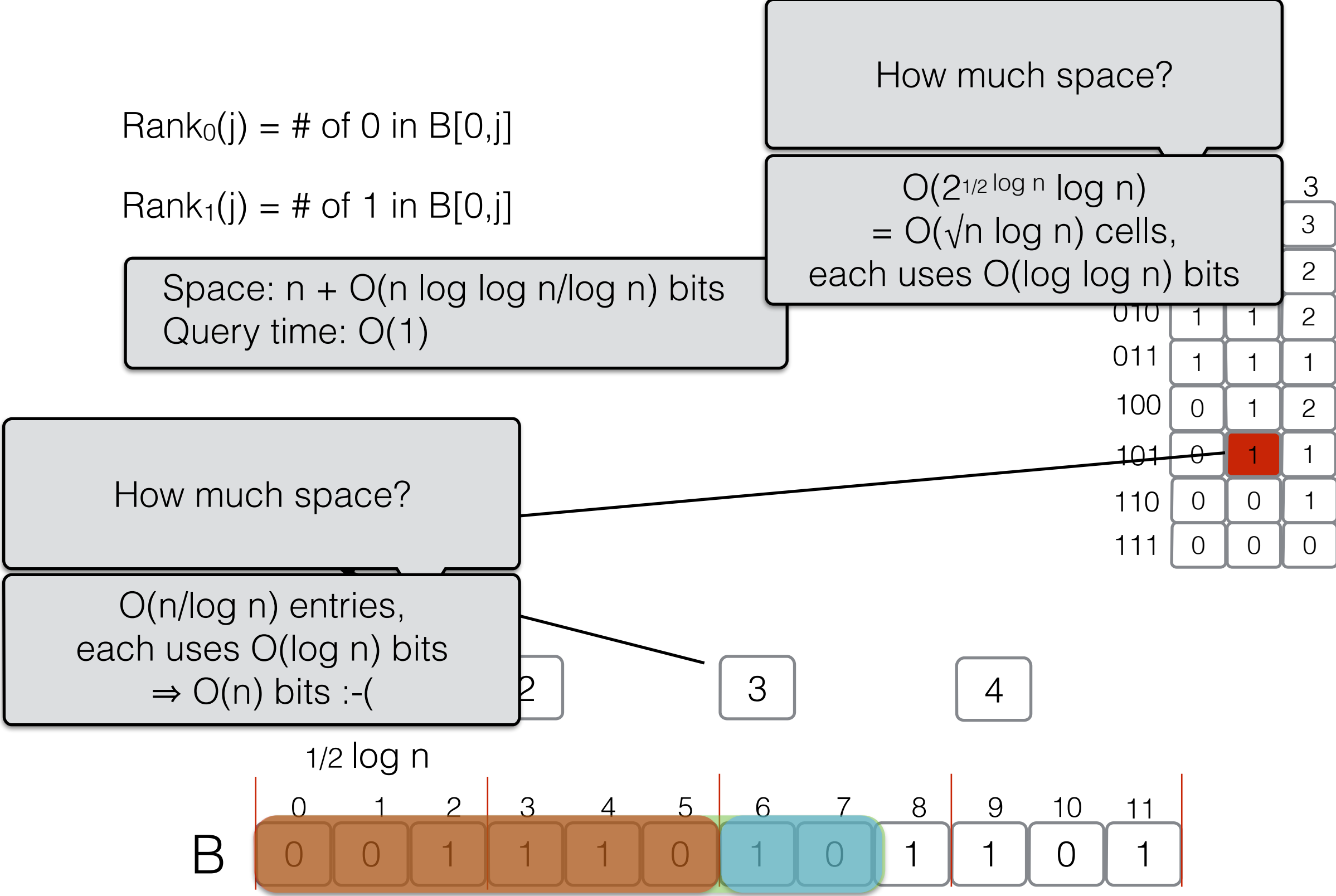

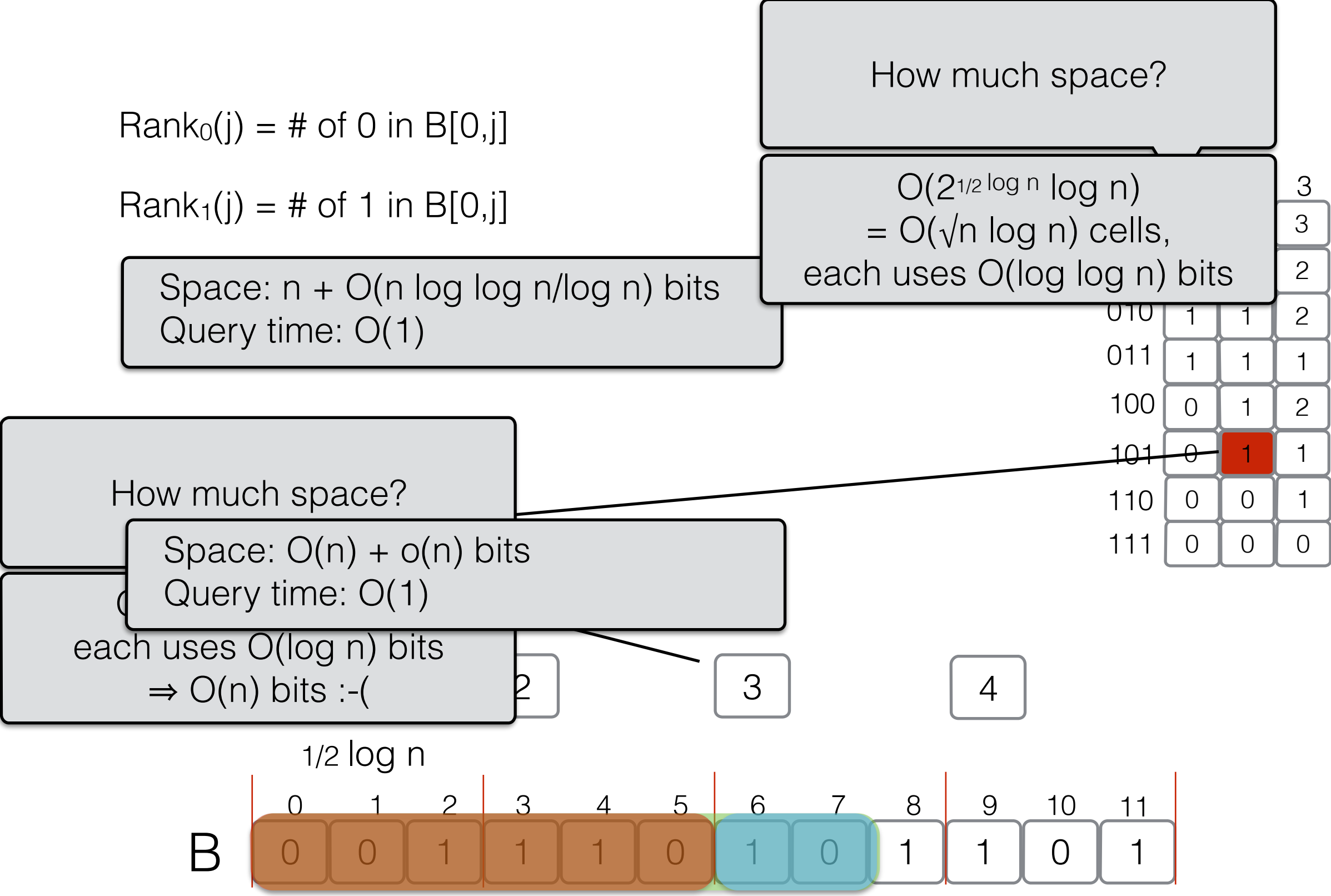

 $Rank<sub>0</sub>(j) = # of 0 in B[0,j]$ 

 $Rank_1(j) = # of 1 in B[0,j]$ 

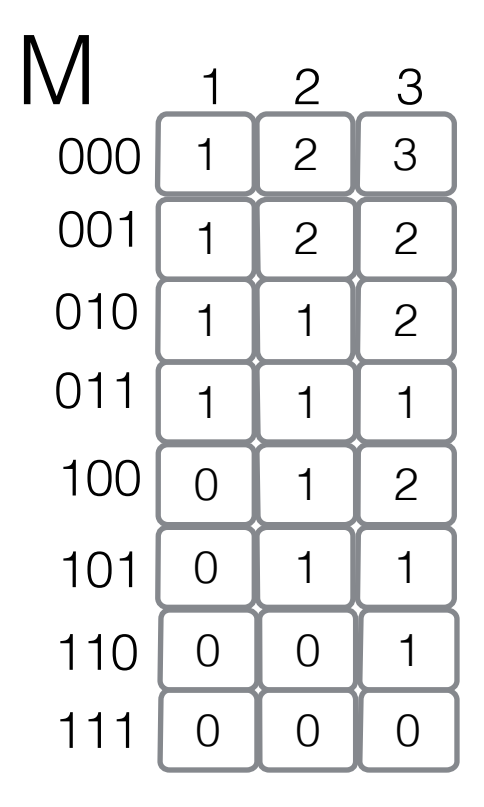

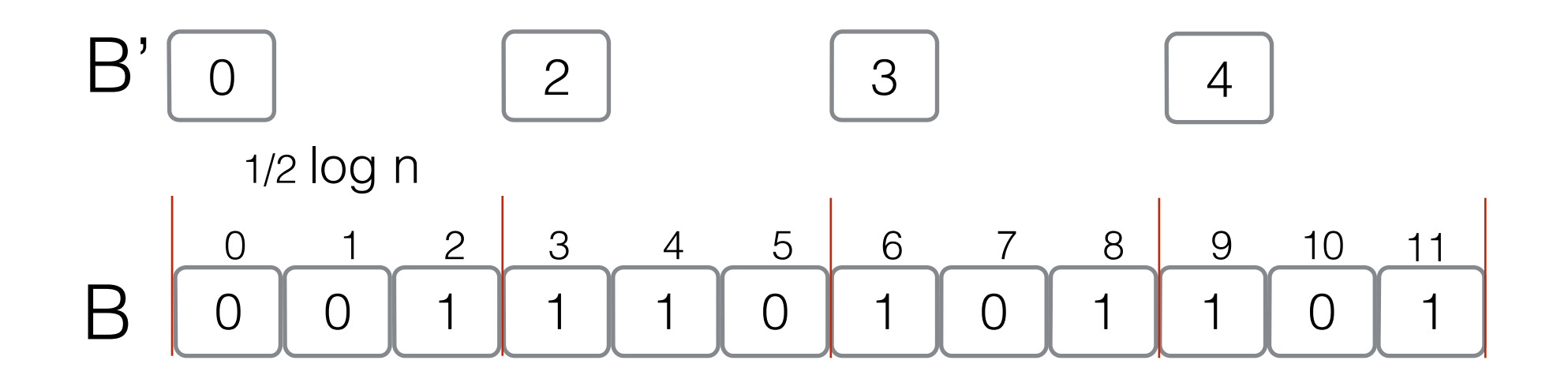

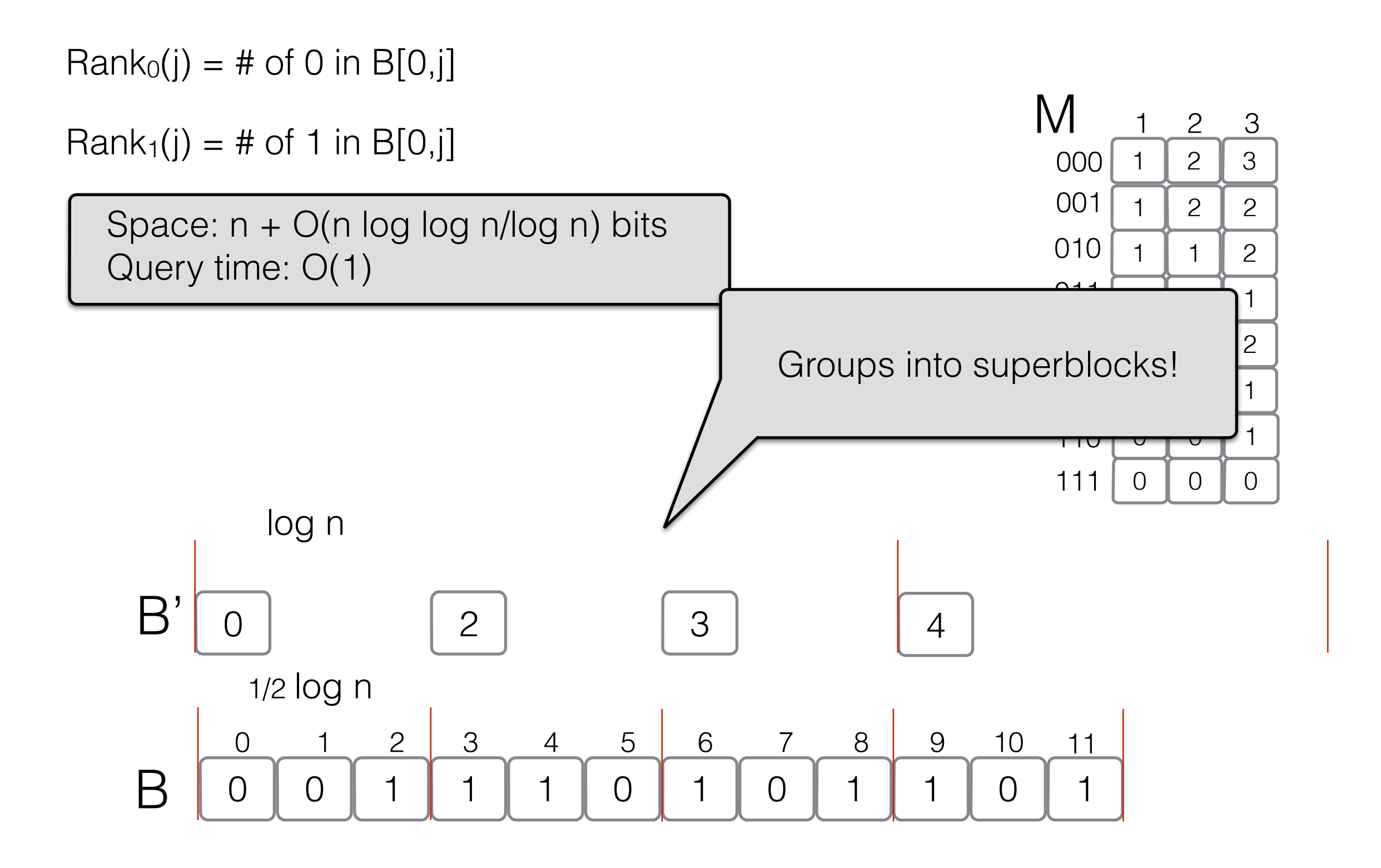

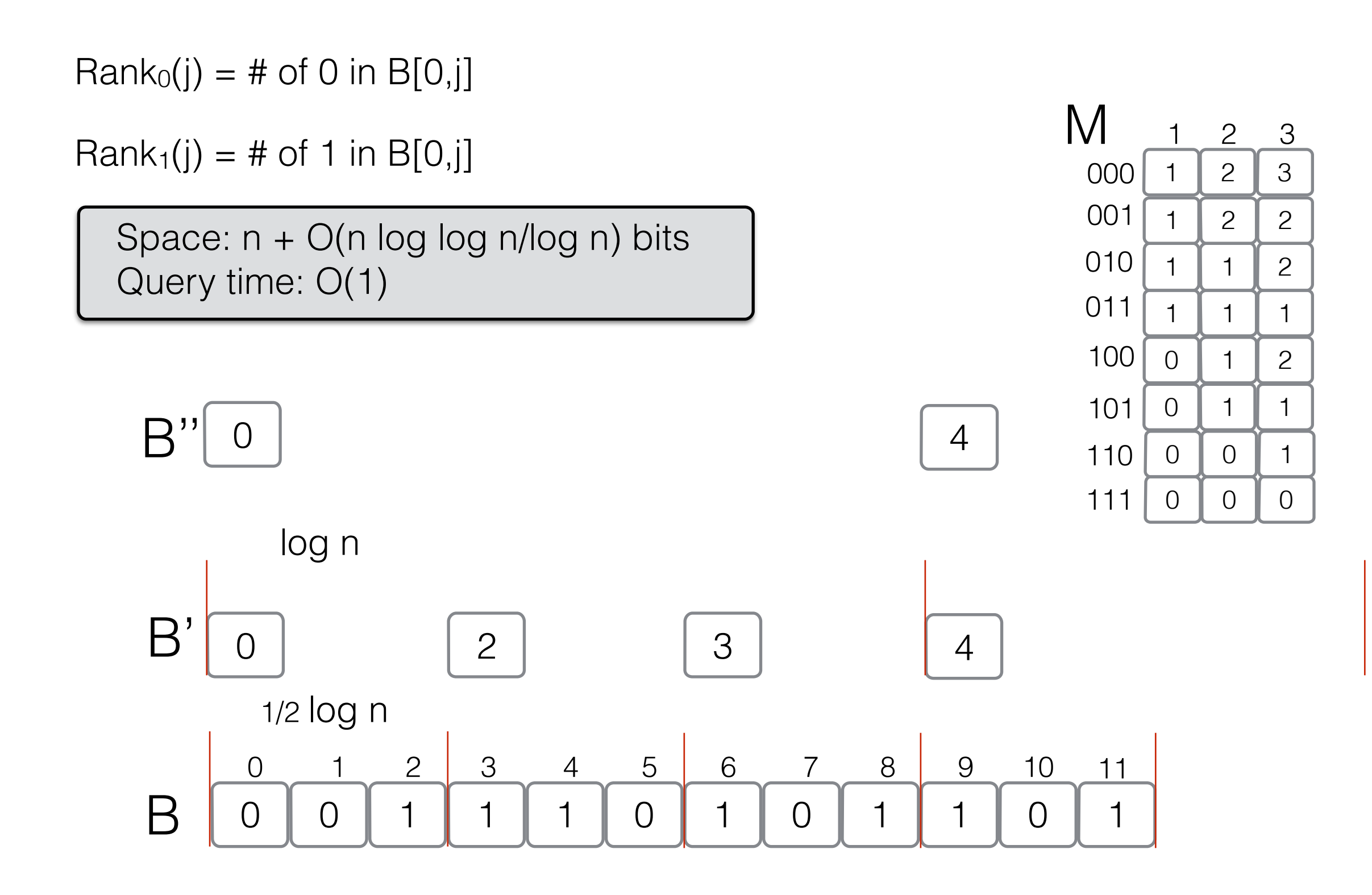

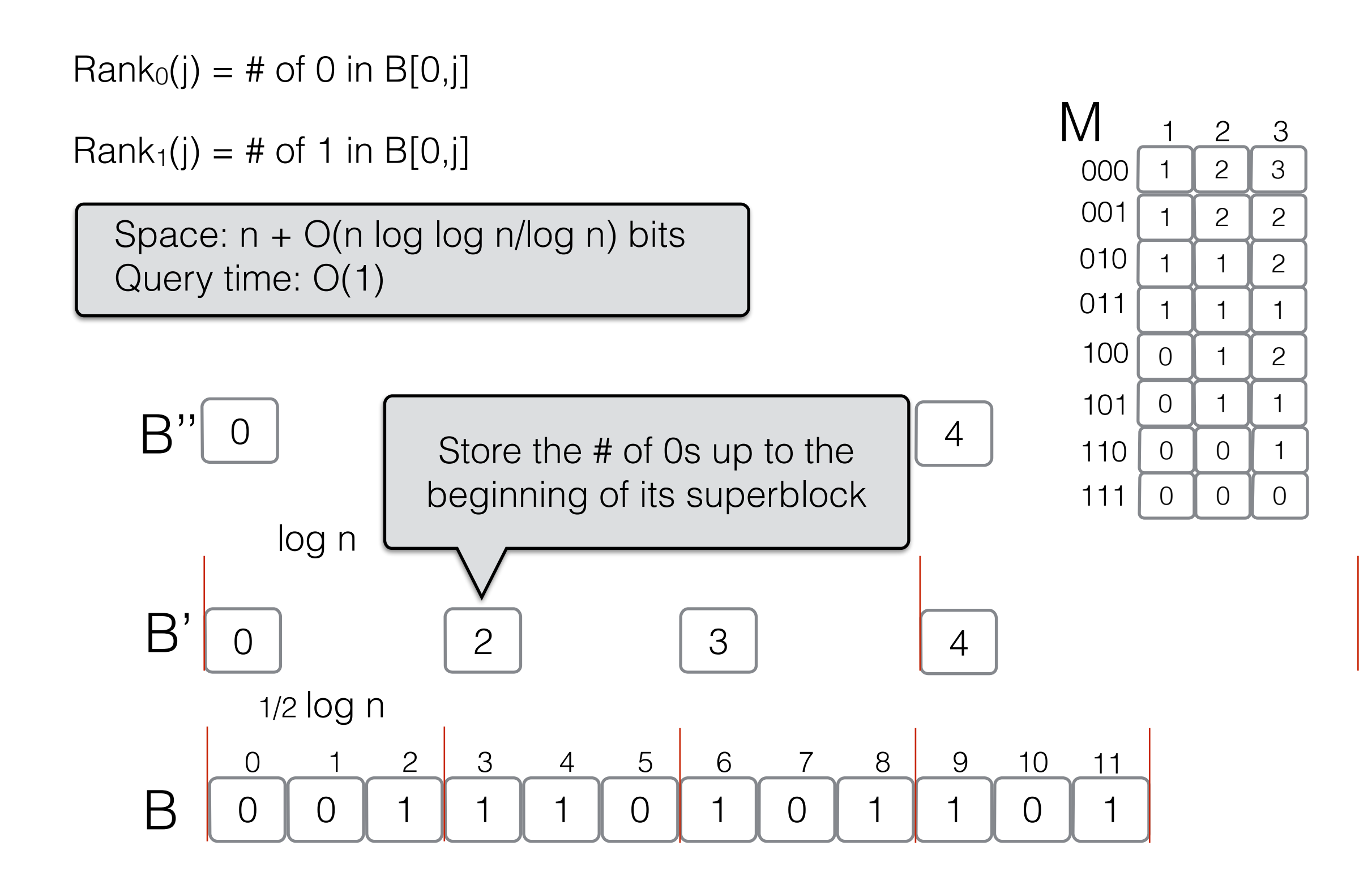

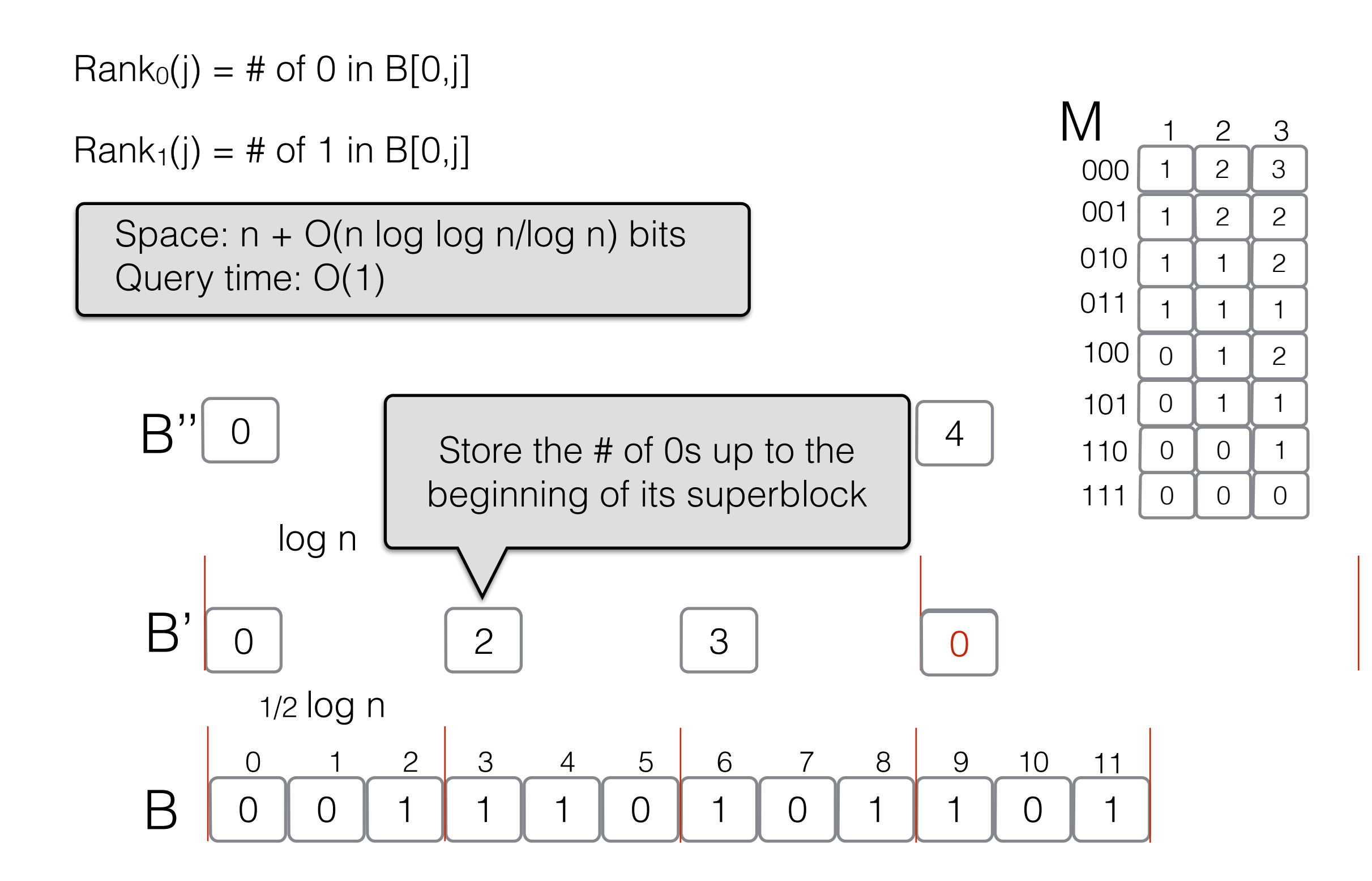

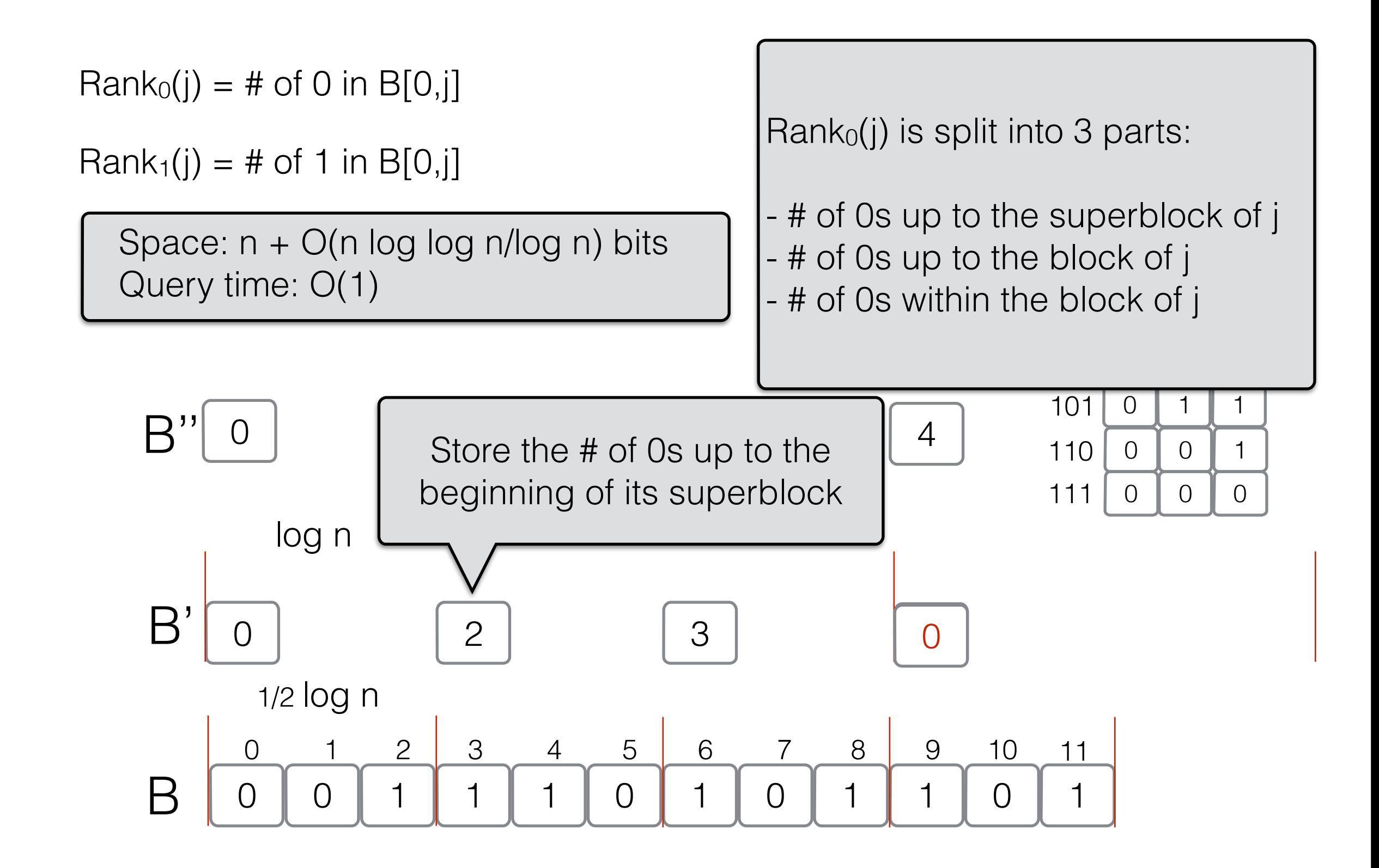

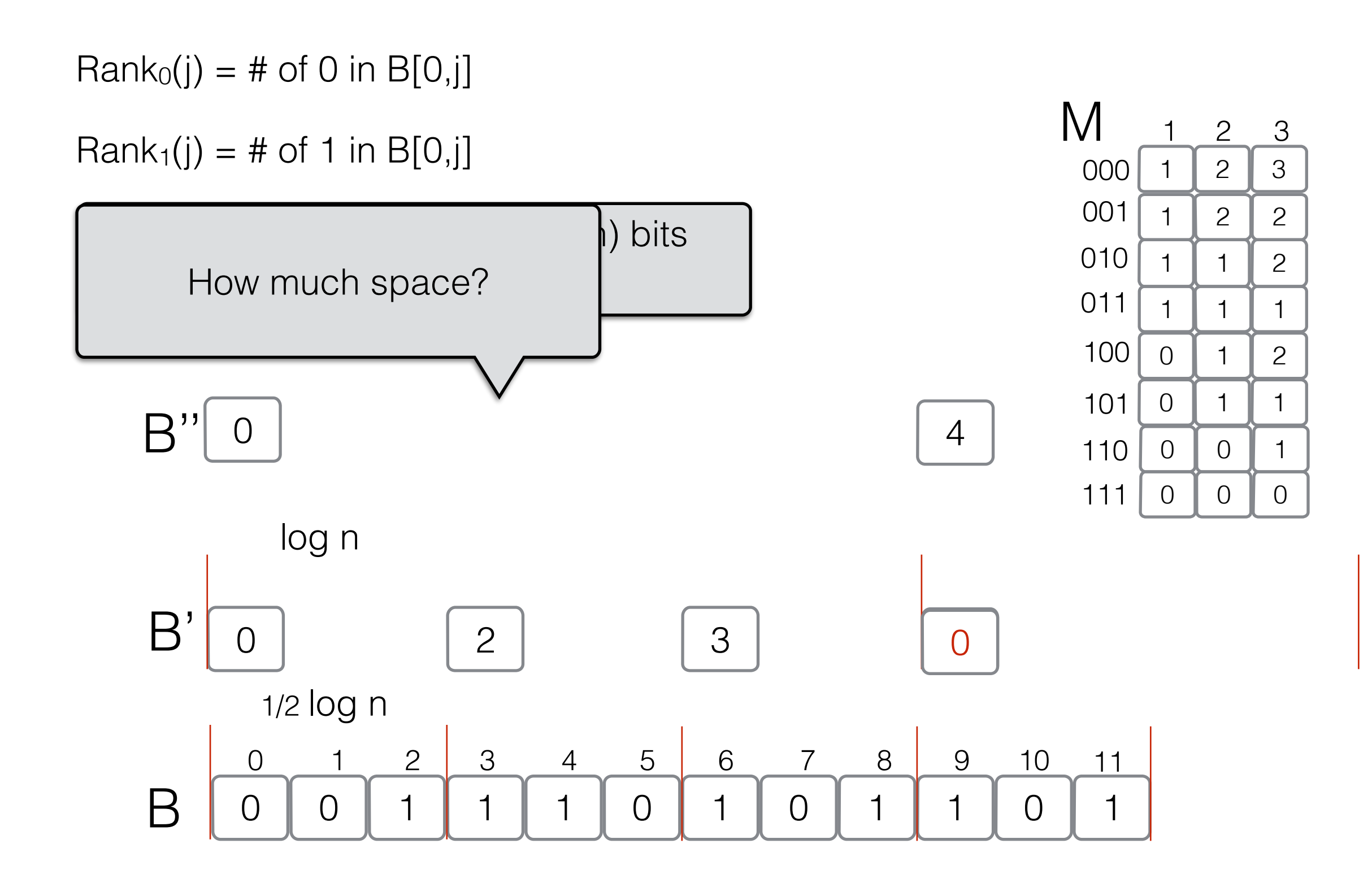

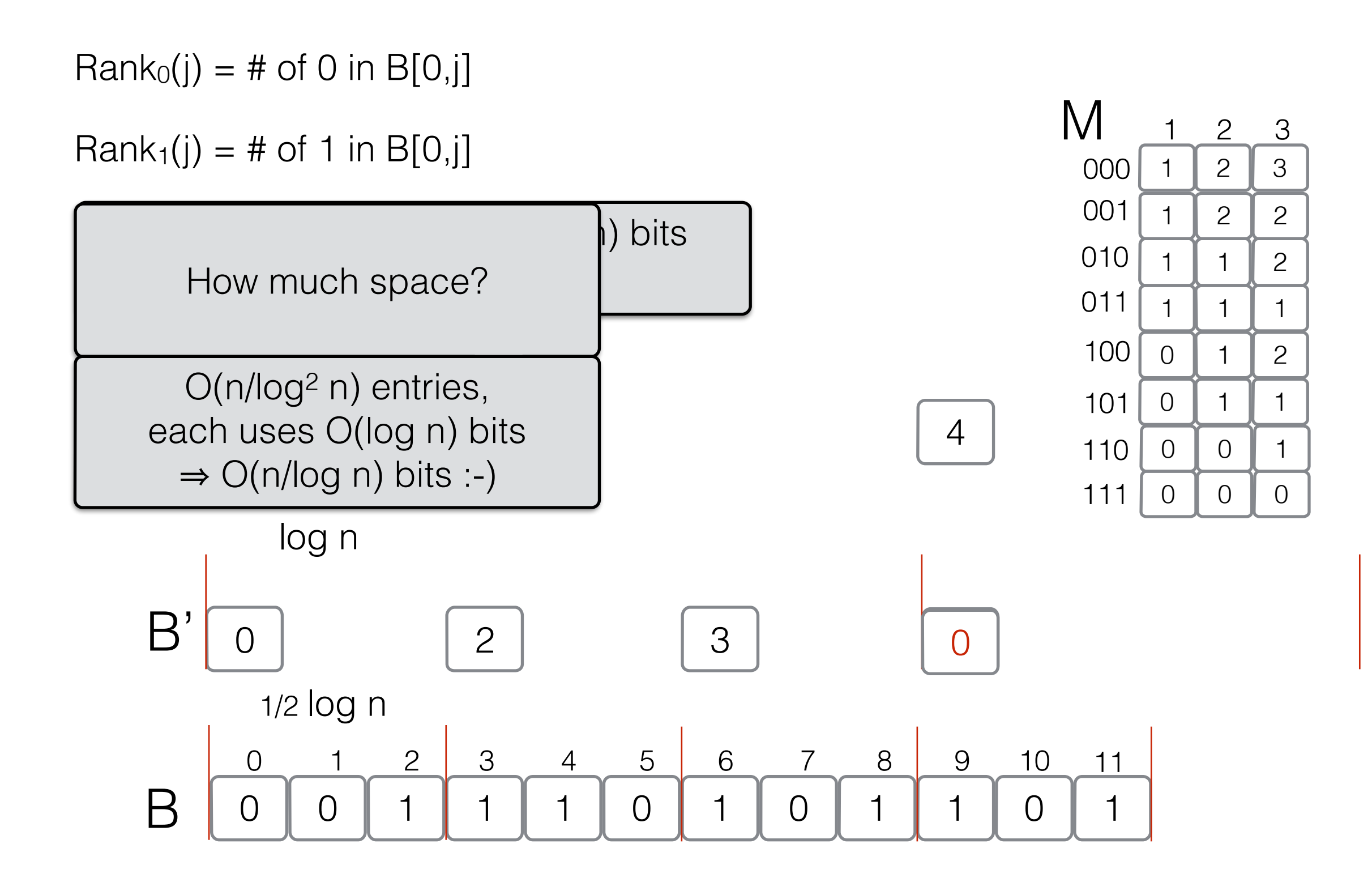

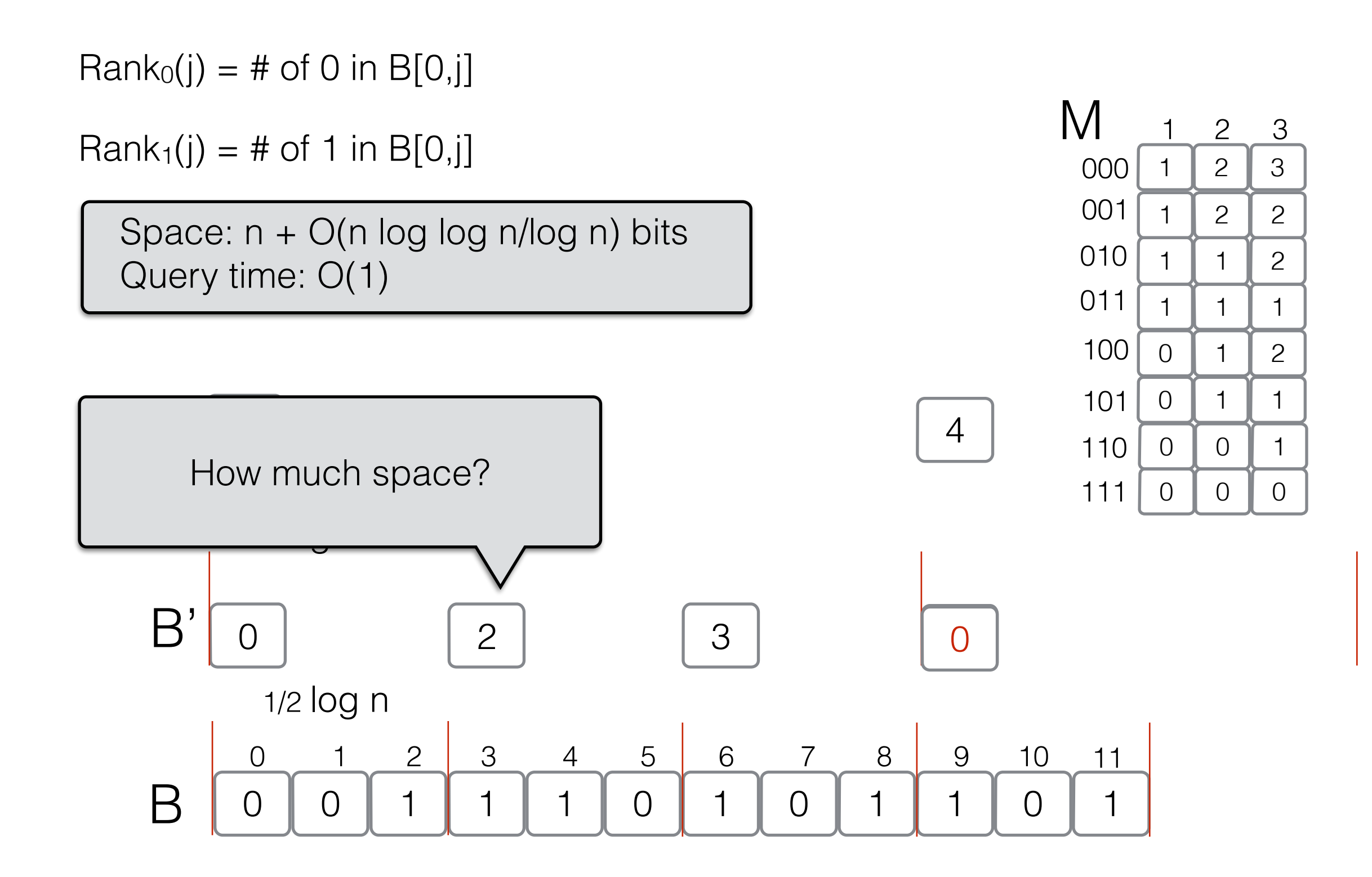

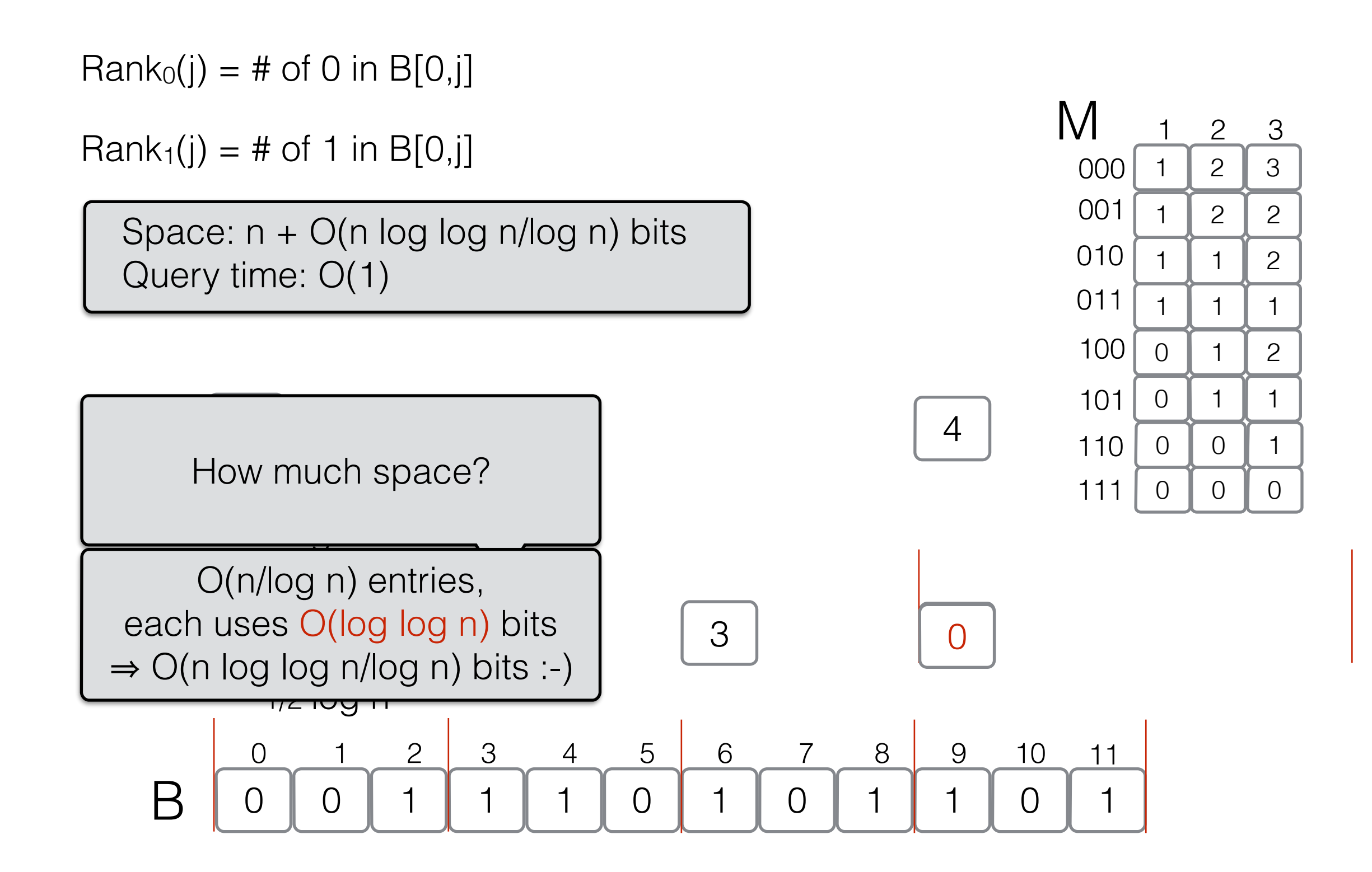
#### Rank/Select queries

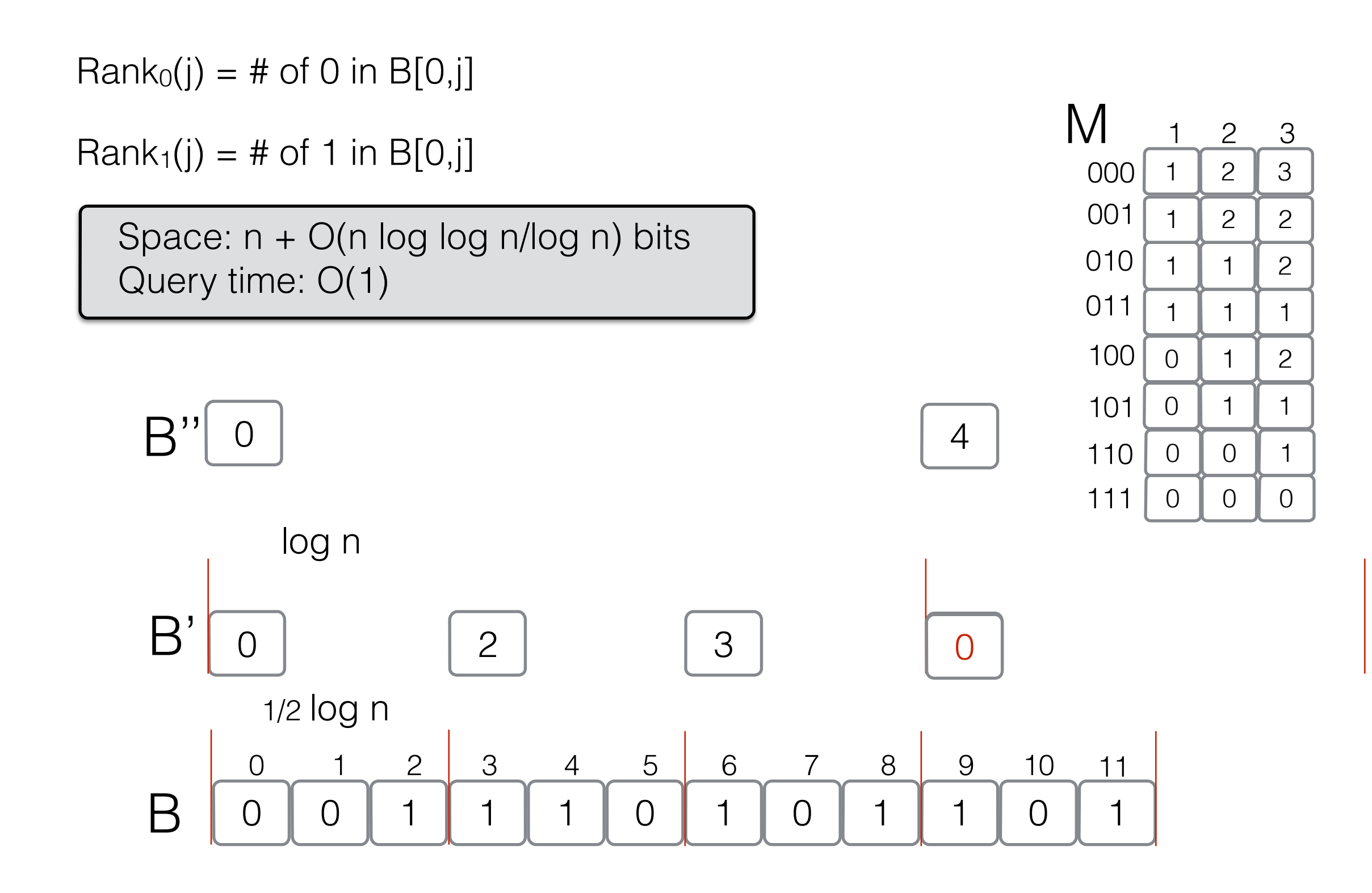

#### Rank/Select queries

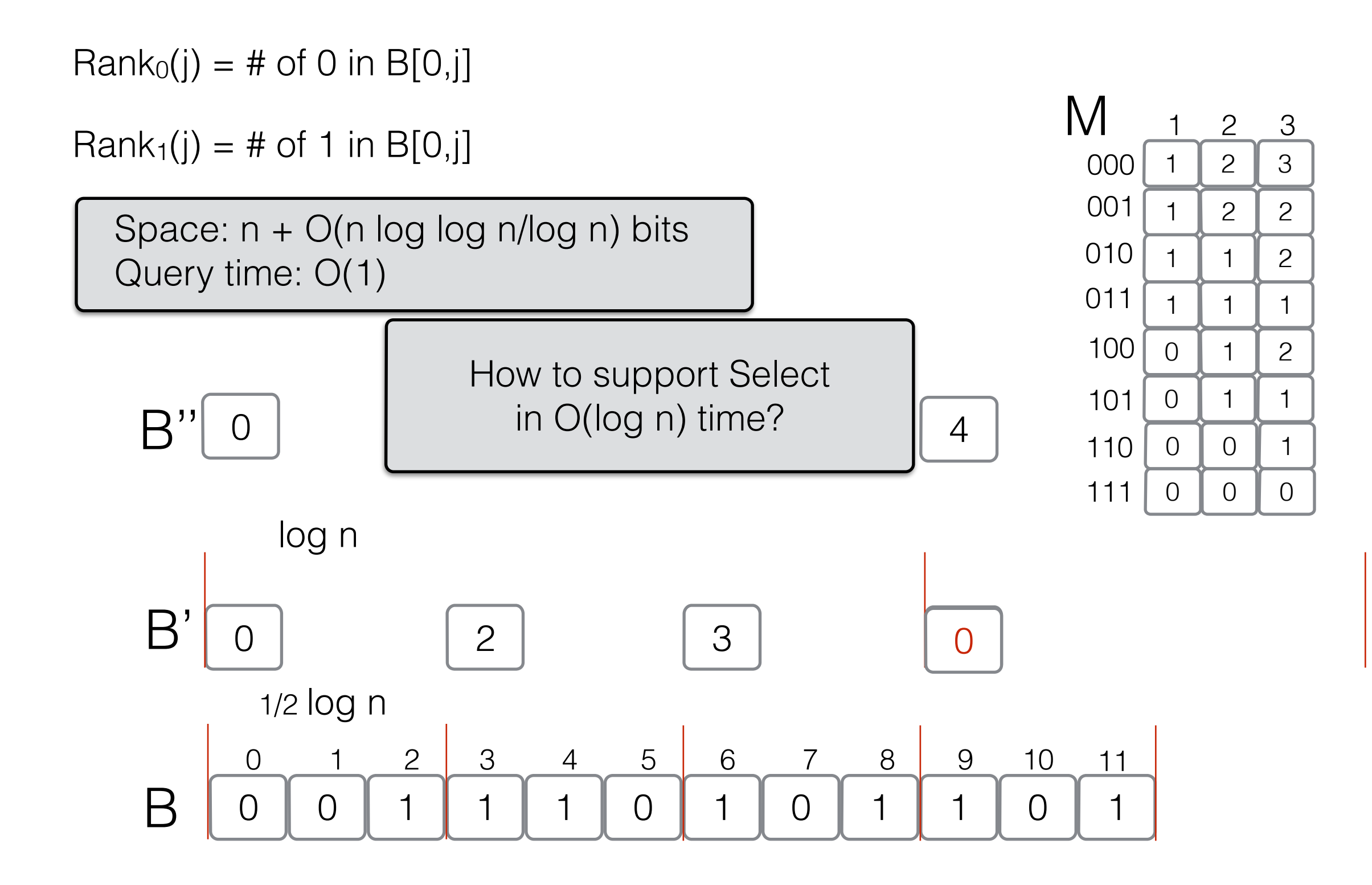

#### Rank/Select queries

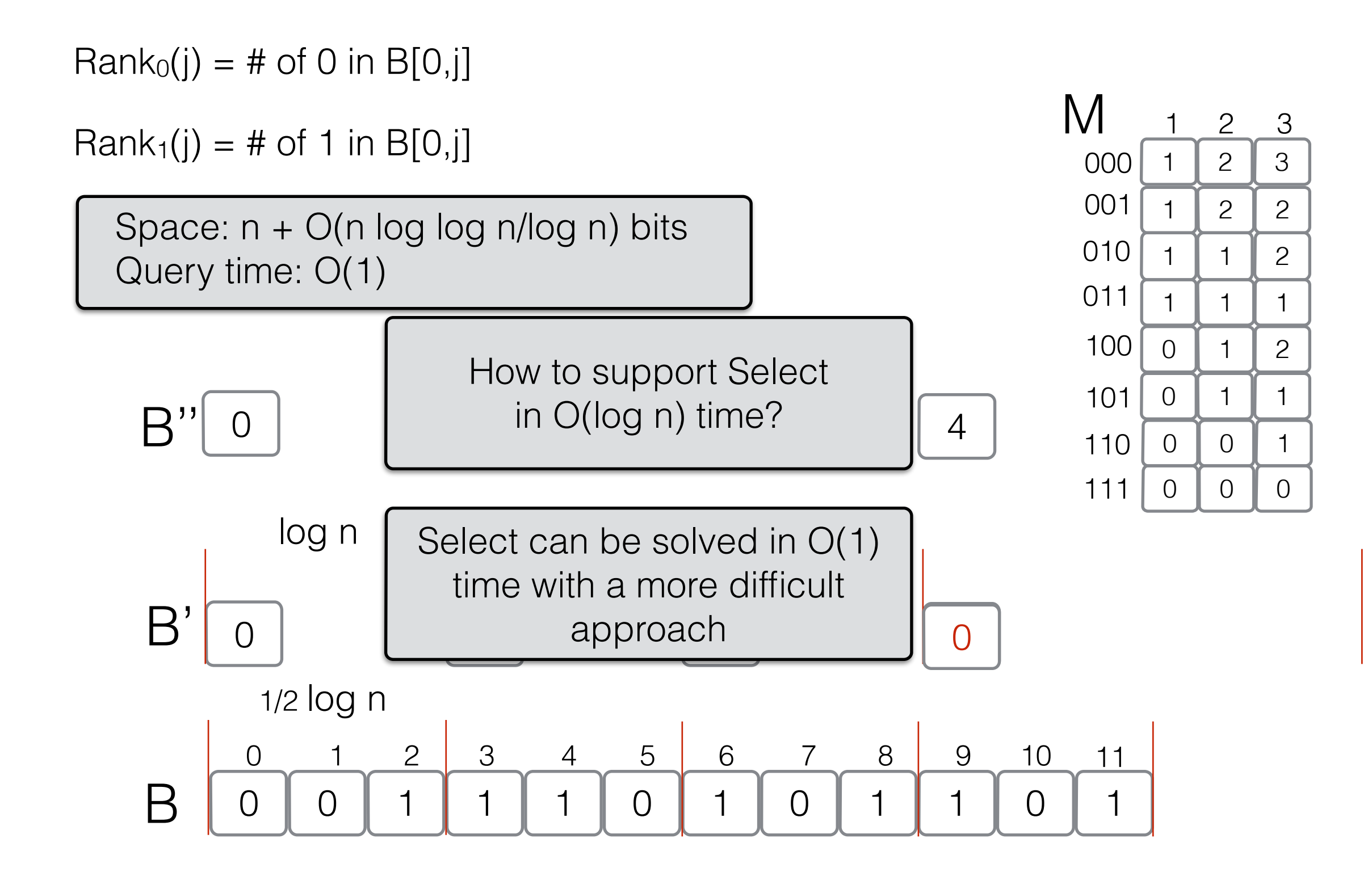

Given a sequence of n (positive) integers summing up to m

Given a sequence of n (positive) integers summing up to m

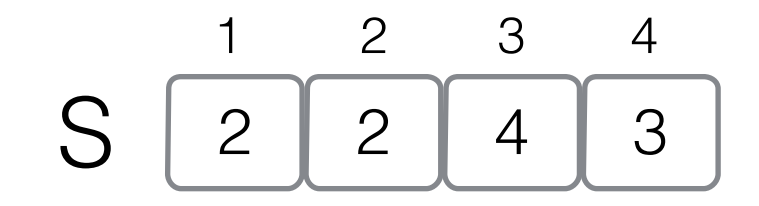

Given a sequence of n (positive) integers summing up to m

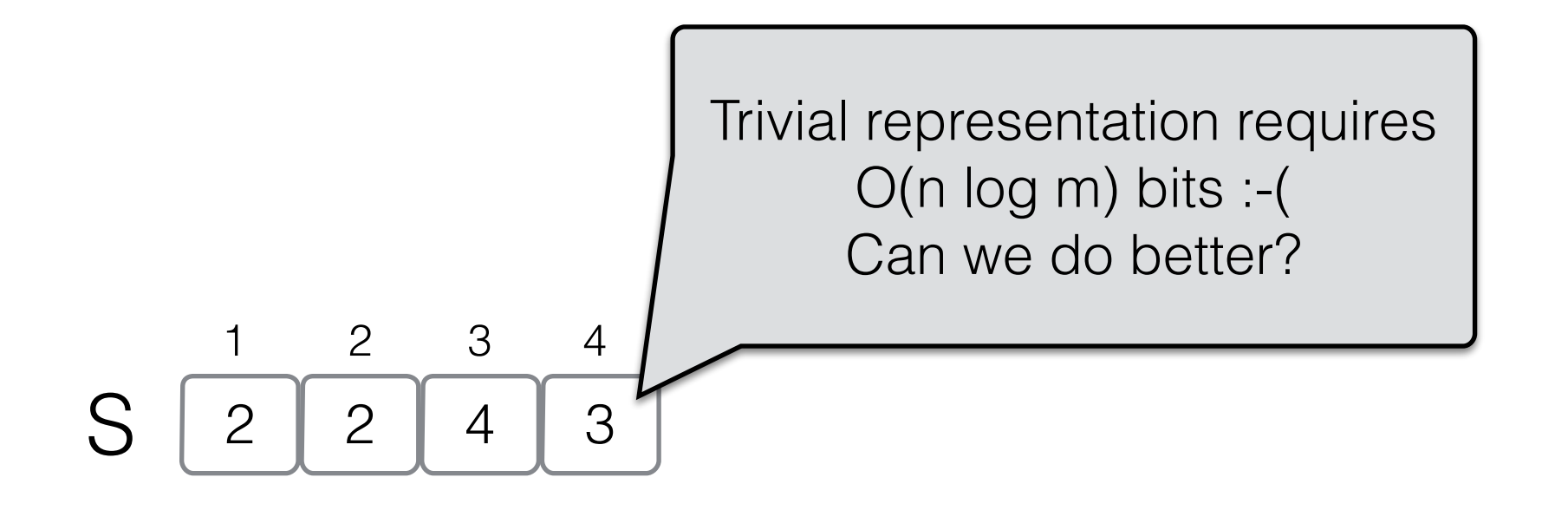

Given a sequence of n (positive) integers summing up to m

$$
S\left[\begin{array}{c|c}1&2&3&4\\2&2&4&3\end{array}\right]
$$

B

Given a sequence of n (positive) integers summing up to m

$$
S\left[\begin{array}{c|c}1&2&3&4\\2&2&4&3\end{array}\right]
$$

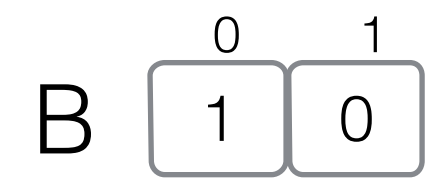

Given a sequence of n (positive) integers summing up to m

$$
S\left[\begin{array}{c|c}1&2&3&4\\2&2&4&3\end{array}\right]
$$

$$
B \begin{array}{|c|c|c|c|}\n 0 & 1 & 2 & 3 \\
\hline\n 1 & 0 & 1 & 0 \\
\hline\n \end{array}
$$

Given a sequence of n (positive) integers summing up to m

$$
S\left[\begin{array}{c|c}1&2&3&4\\2&2&4&3\end{array}\right]
$$

$$
B \begin{array}{|c|c|c|c|c|c|c|c|} \hline 0 & 1 & 2 & 3 & 4 & 5 & 6 & 7 \\ \hline 1 & 0 & 1 & 0 & 1 & 1 & 0 \\ \hline \end{array}
$$

Given a sequence of n (positive) integers summing up to m

$$
S\left[\begin{array}{c|c}1&2&3&4\\2&2&4&3\end{array}\right]
$$

1 0 0 1 1 0 2 3 1 1 1 0 4 5 6 7 1 1 0 8 9 10 B

Given a sequence of n (positive) integers summing up to m

$$
S\left[\begin{array}{c|c}1&2&3&4\\2&2&4&3\end{array}\right]
$$

The i-th value of S is  $Select_0(i)$ -Select<sub>0</sub>(i-1)

1 0 0 1 1 0 2 3 1 1 1 0 4 5 6 7 1 1 0 8 9 10 B

Given a sequence of n (positive) integers summing up to m

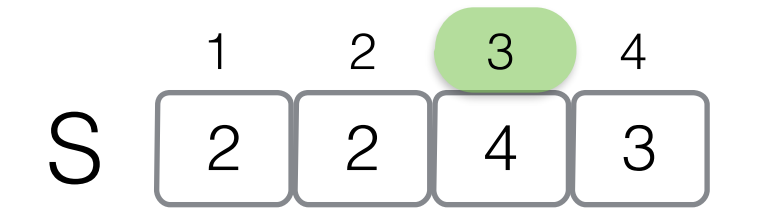

The i-th value of S is  $Select_0(i)$ -Select<sub>0</sub>(i-1)

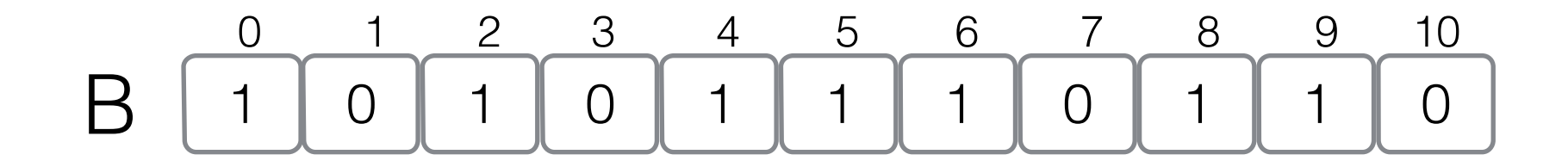

Given a sequence of n (positive) integers summing up to m

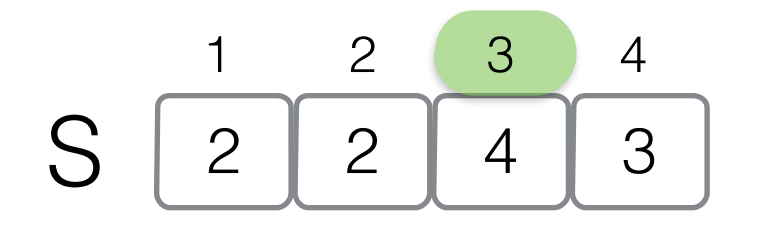

The i-th value of S is  $Select_0(i)$ -Select<sub>0</sub>(i-1)

 $\overline{0}$  $\overline{O}$ 1 0 2 3 1 1 1 0 4 5 6 7  $\overline{O}$ 8 9 10 B Represent the integer x by writing x-1 in unary to obtain B of m bits with n zeros  $Select_0(2)=3$  Select<sub>0</sub>(3)=7

Given a sequence of n (positive) integers summing up to m

Space:  $n log (m/n) + O(n)$  bits Select<sub>0</sub> in  $O(1)$ 

#### **See Lecture 6 (10/10/2013)**

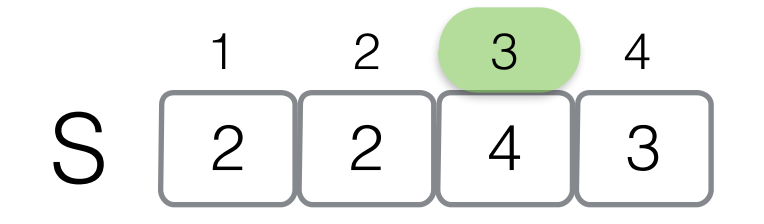

The i-th value of S is  $Select_0(i)$ -Select<sub>0</sub>(i-1)

Represent the integer x by writing x-1 in unary to obtain B of m bits with n zeros  $Select_0(2)=3$  Select<sub>0</sub>(3)=7

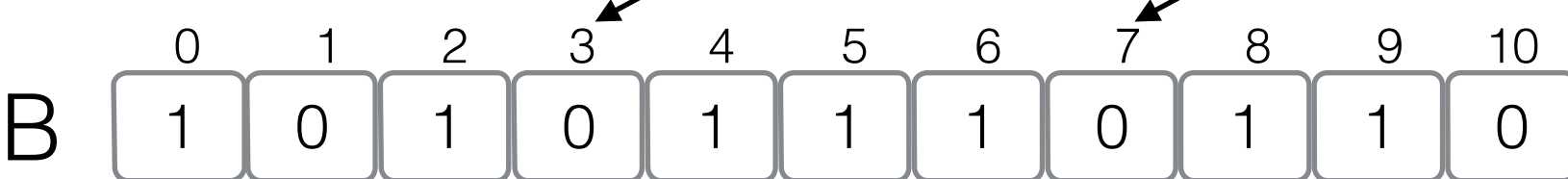

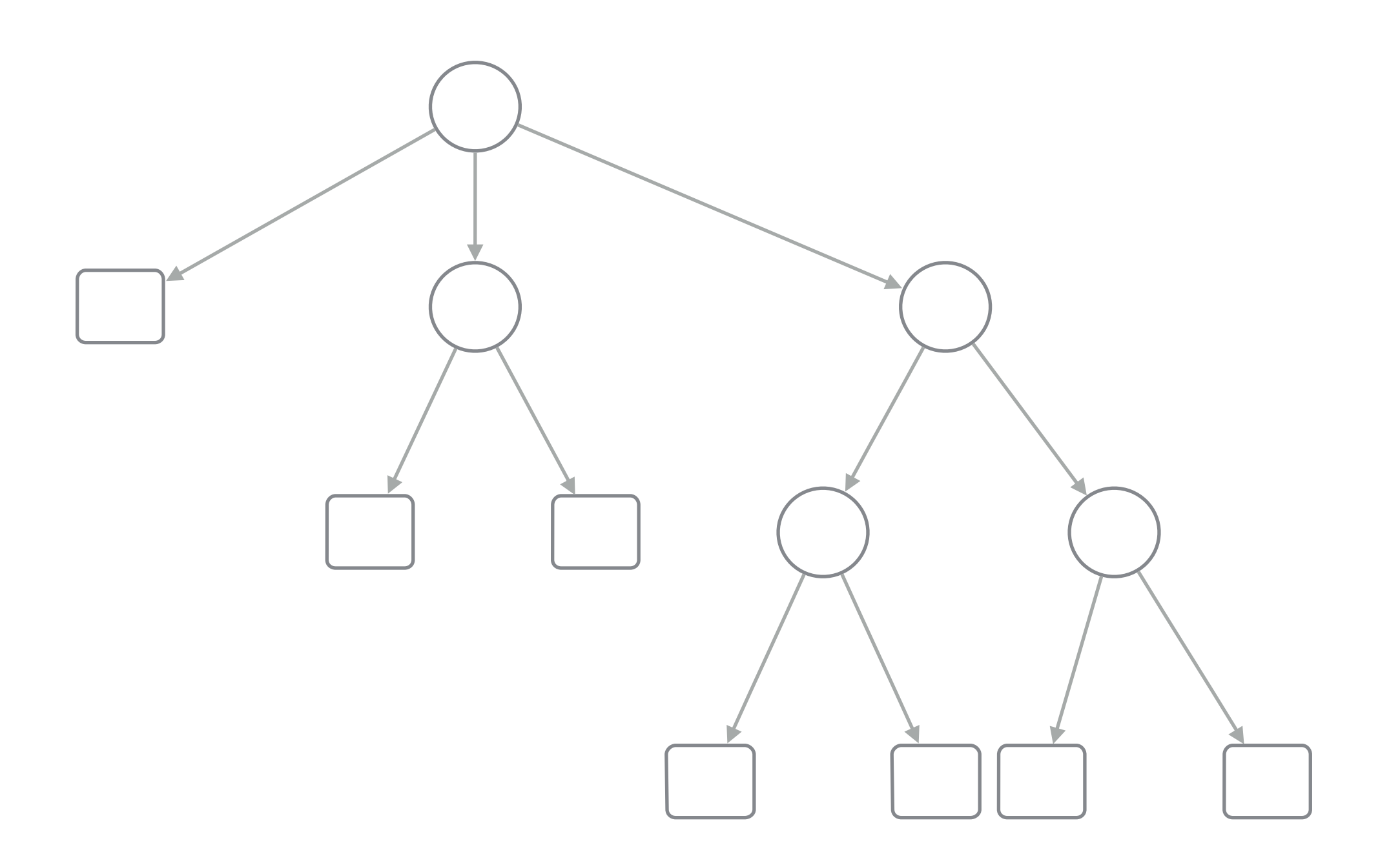

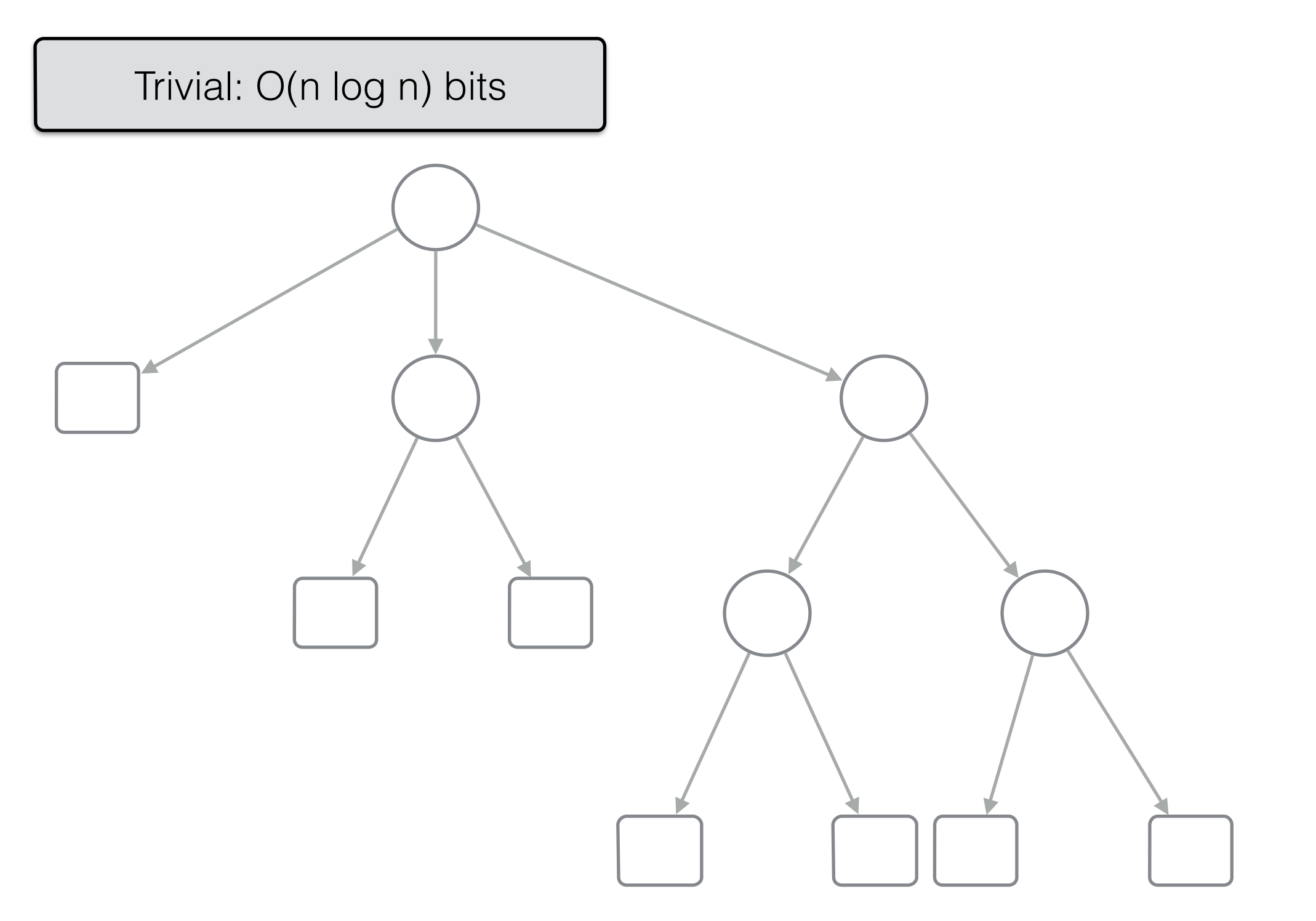

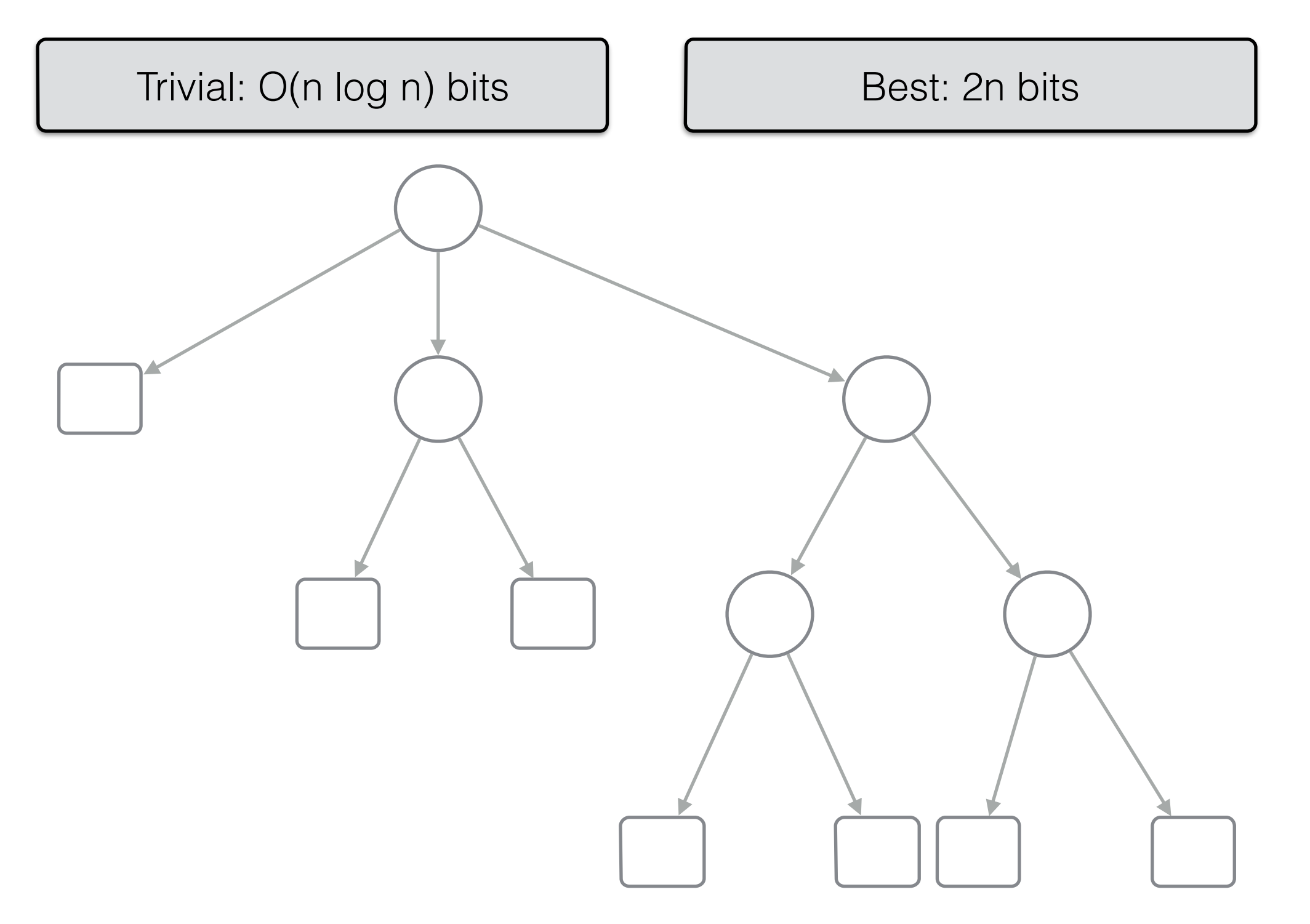

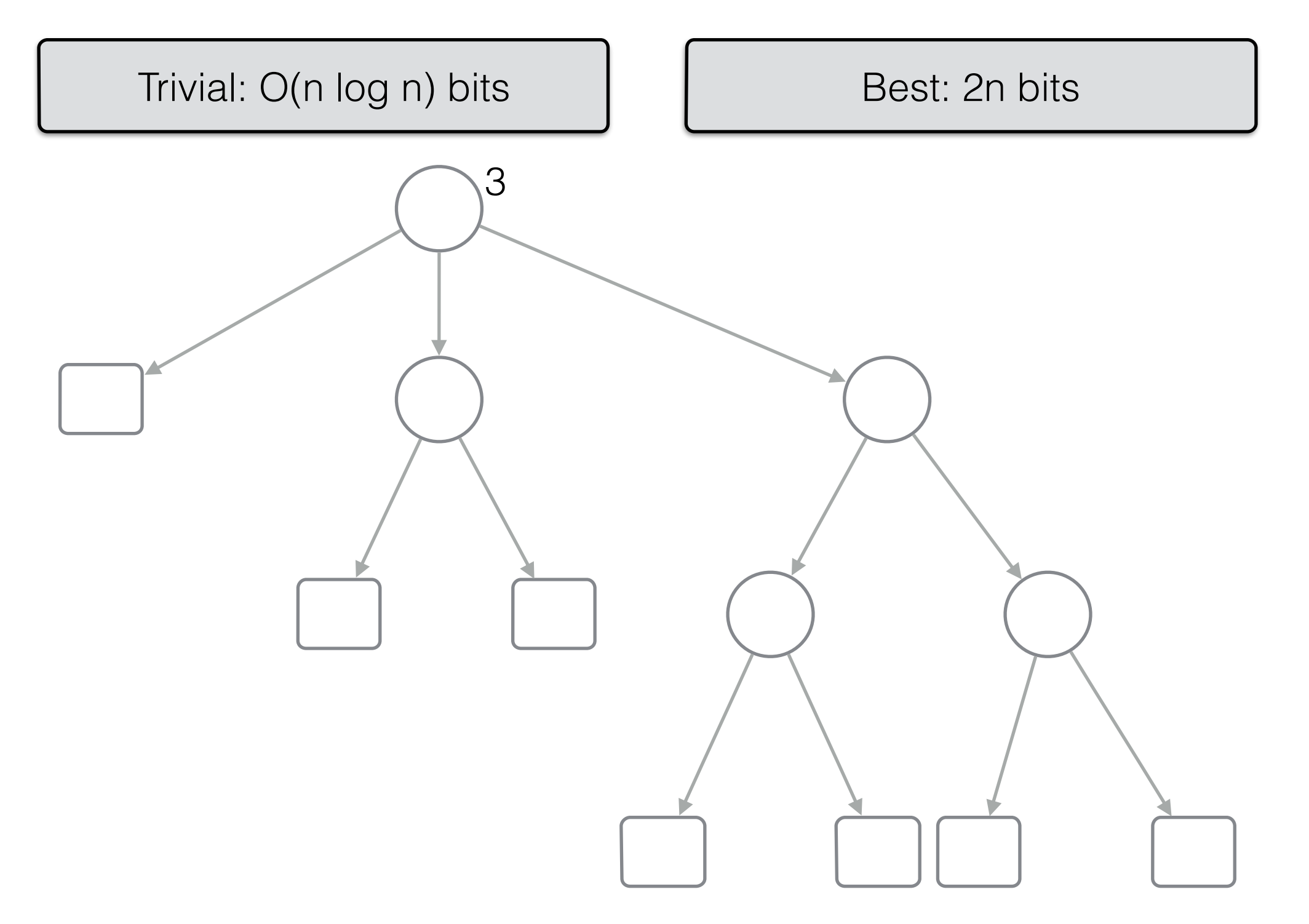

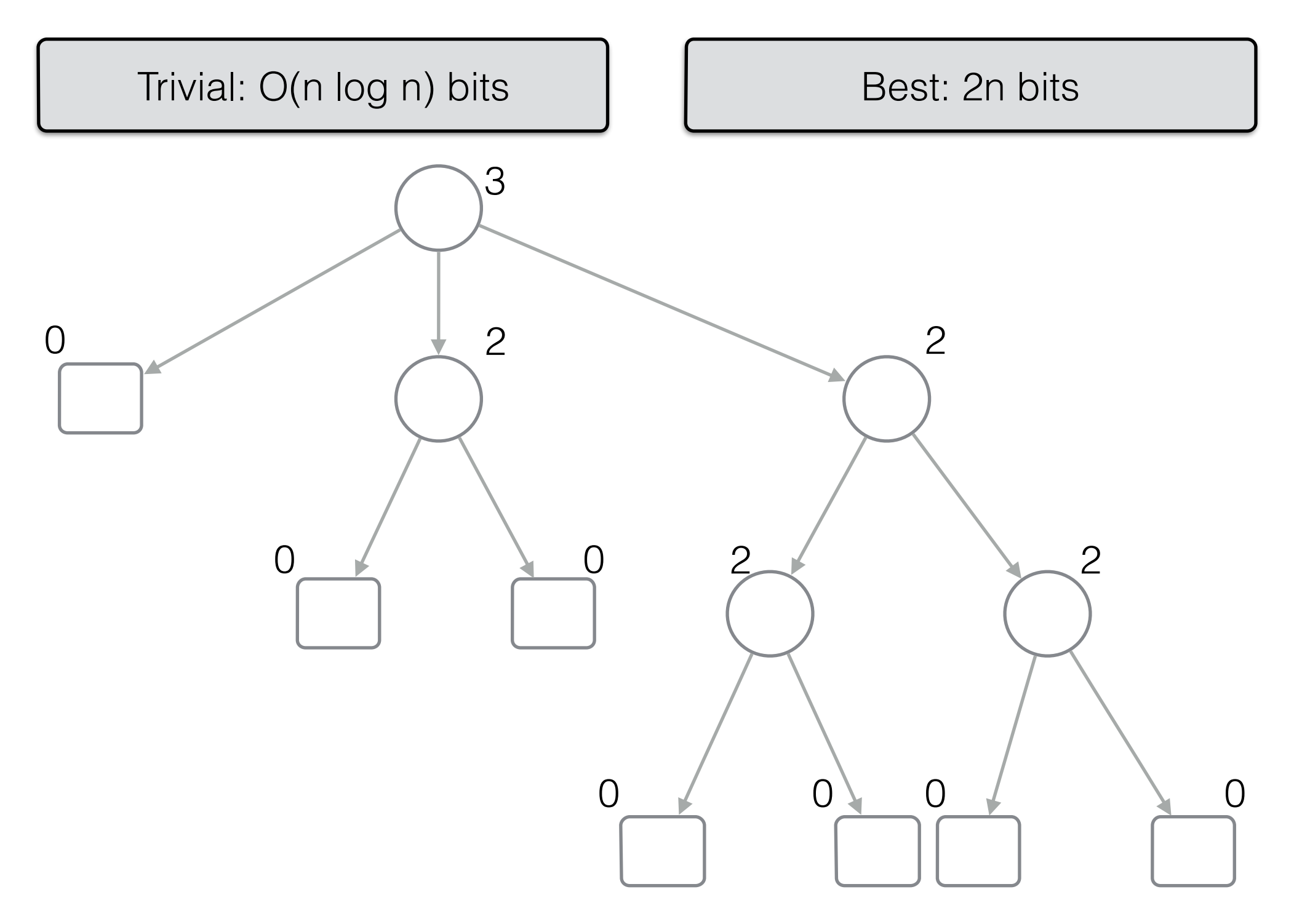

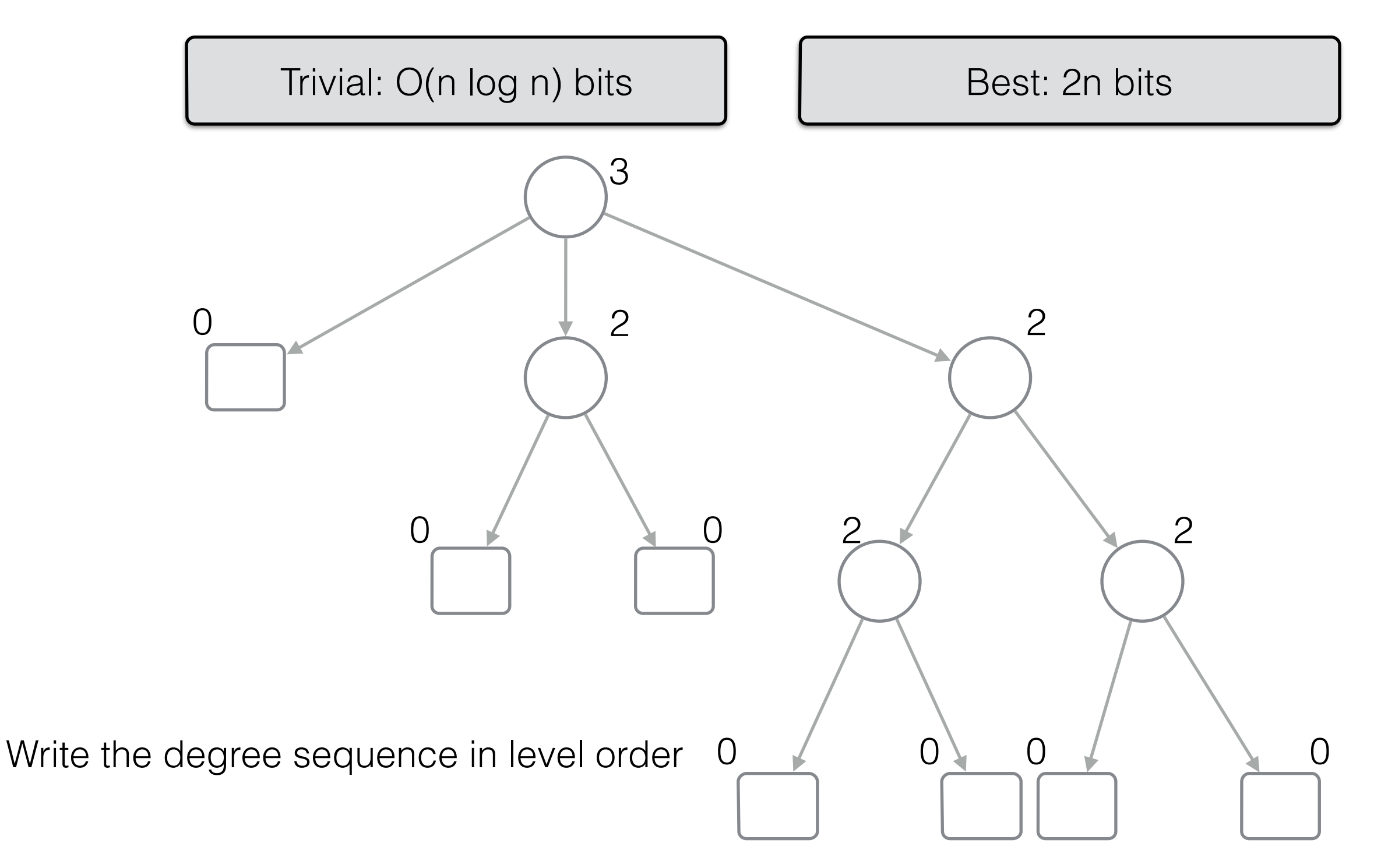

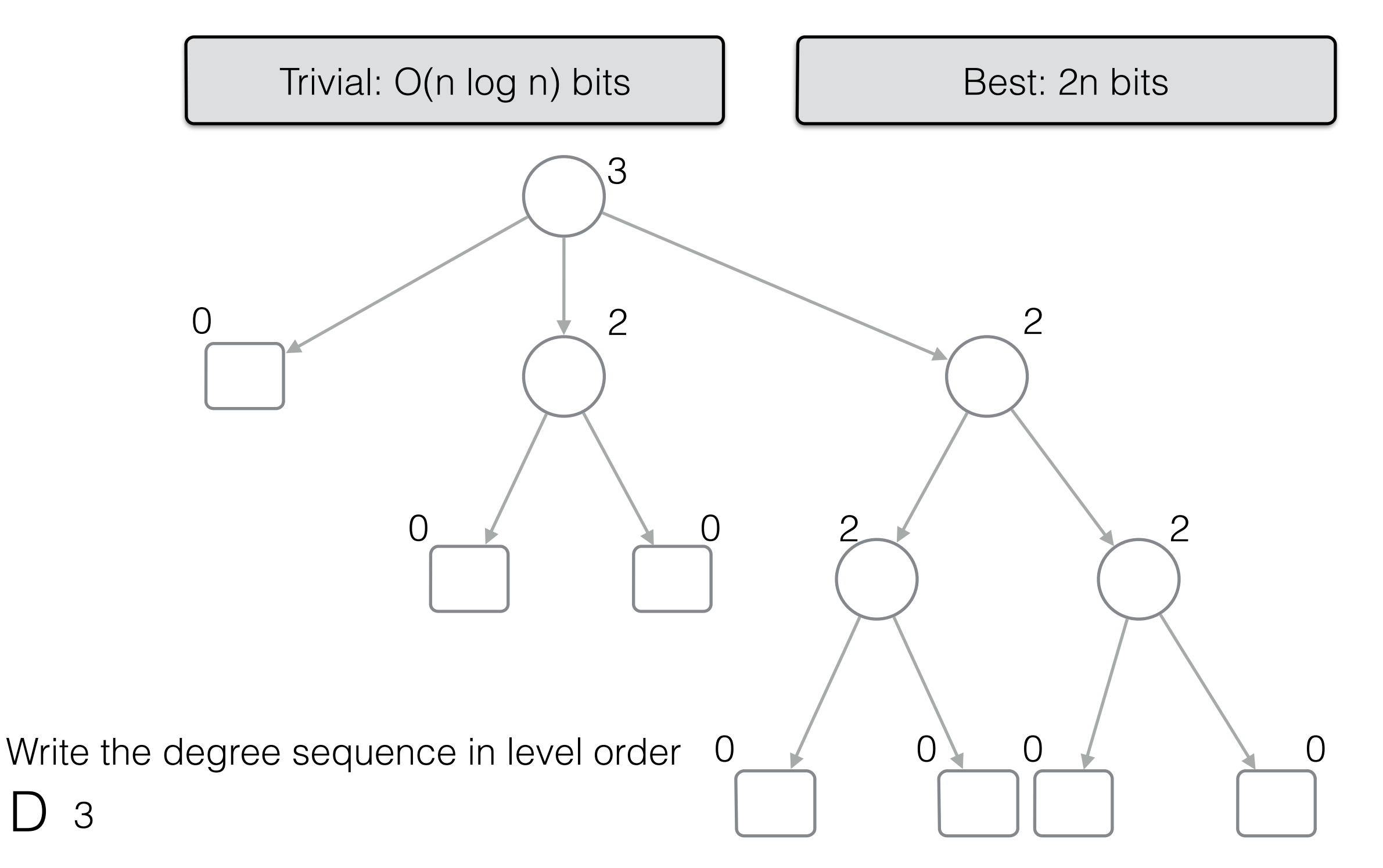

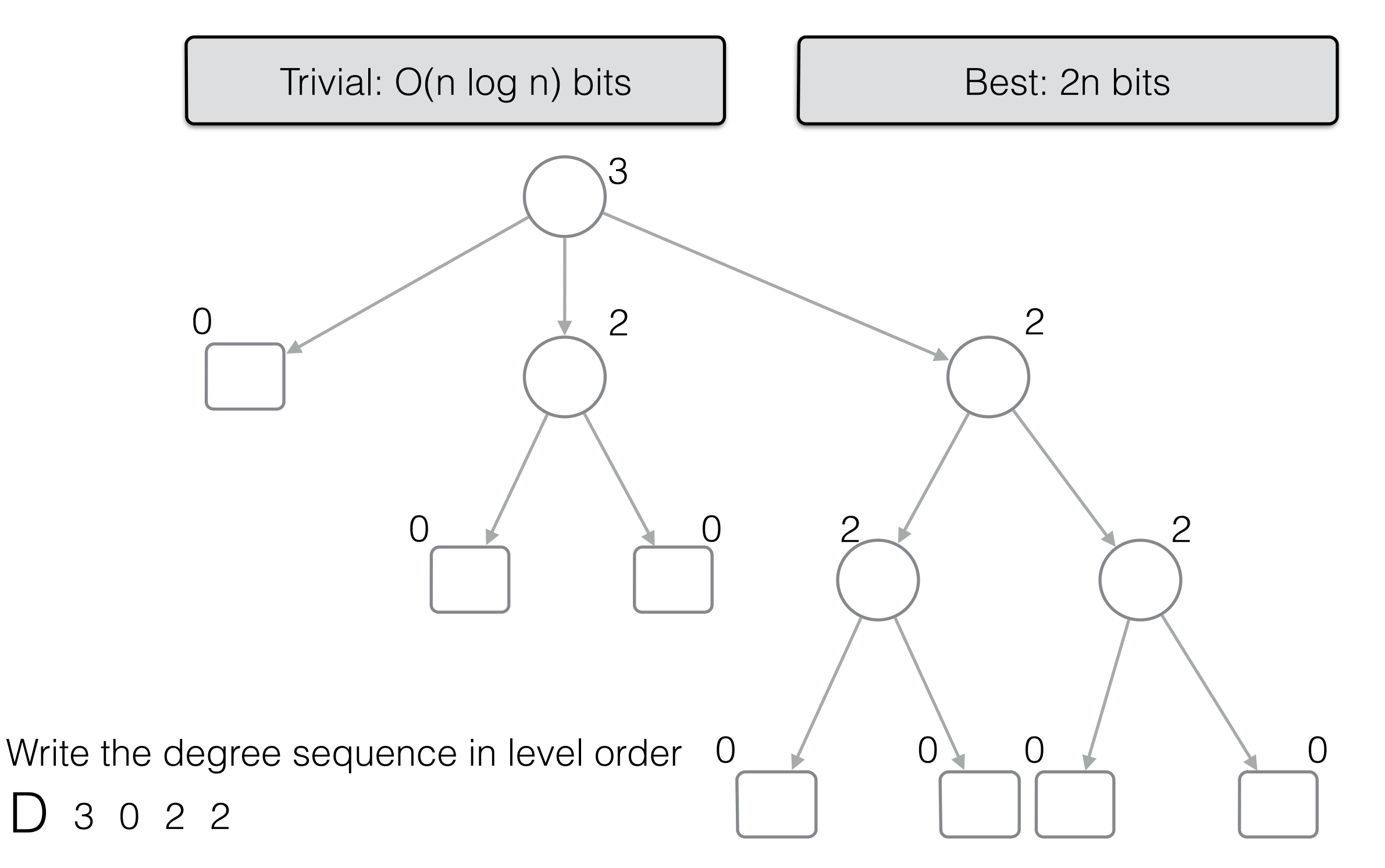

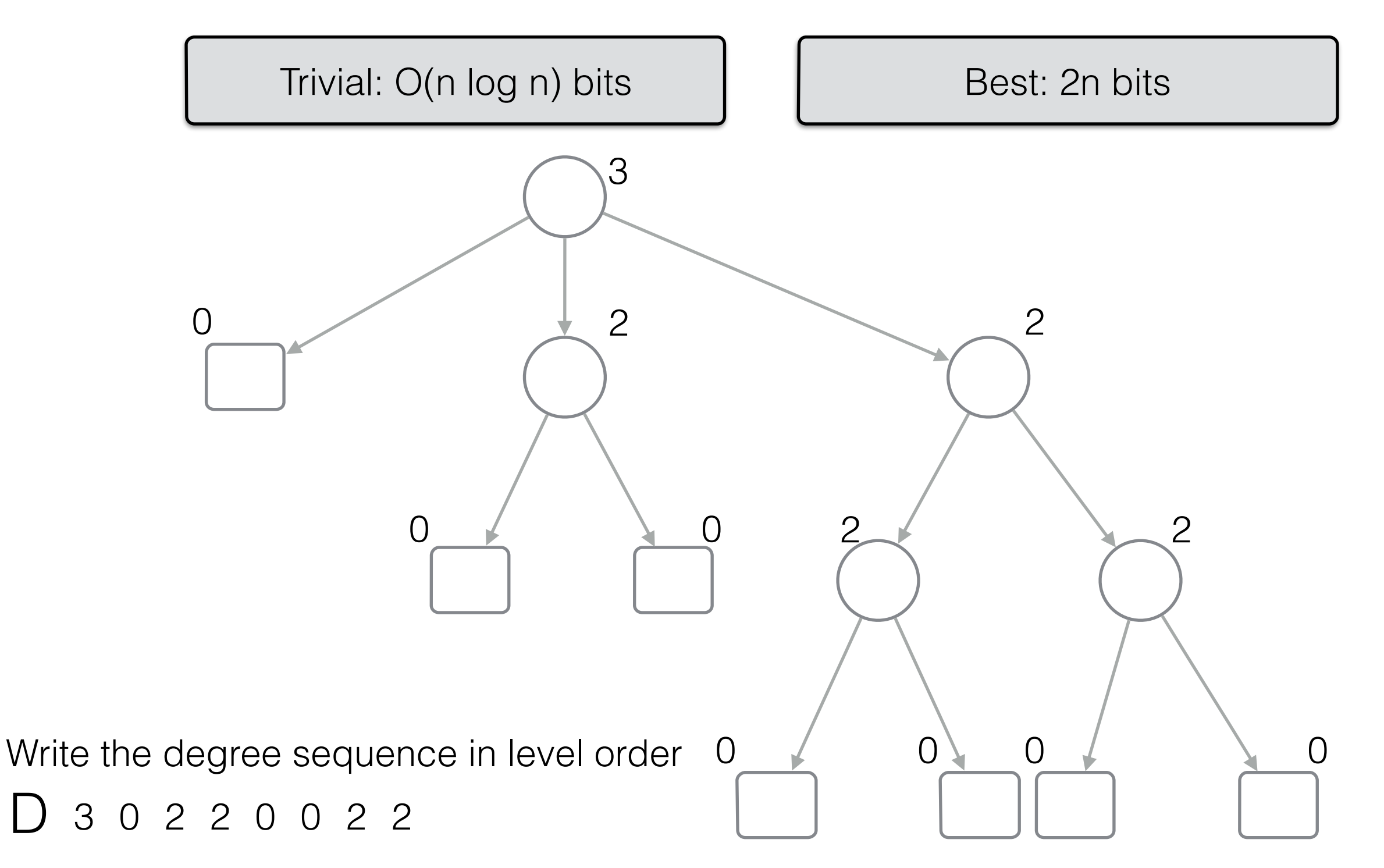

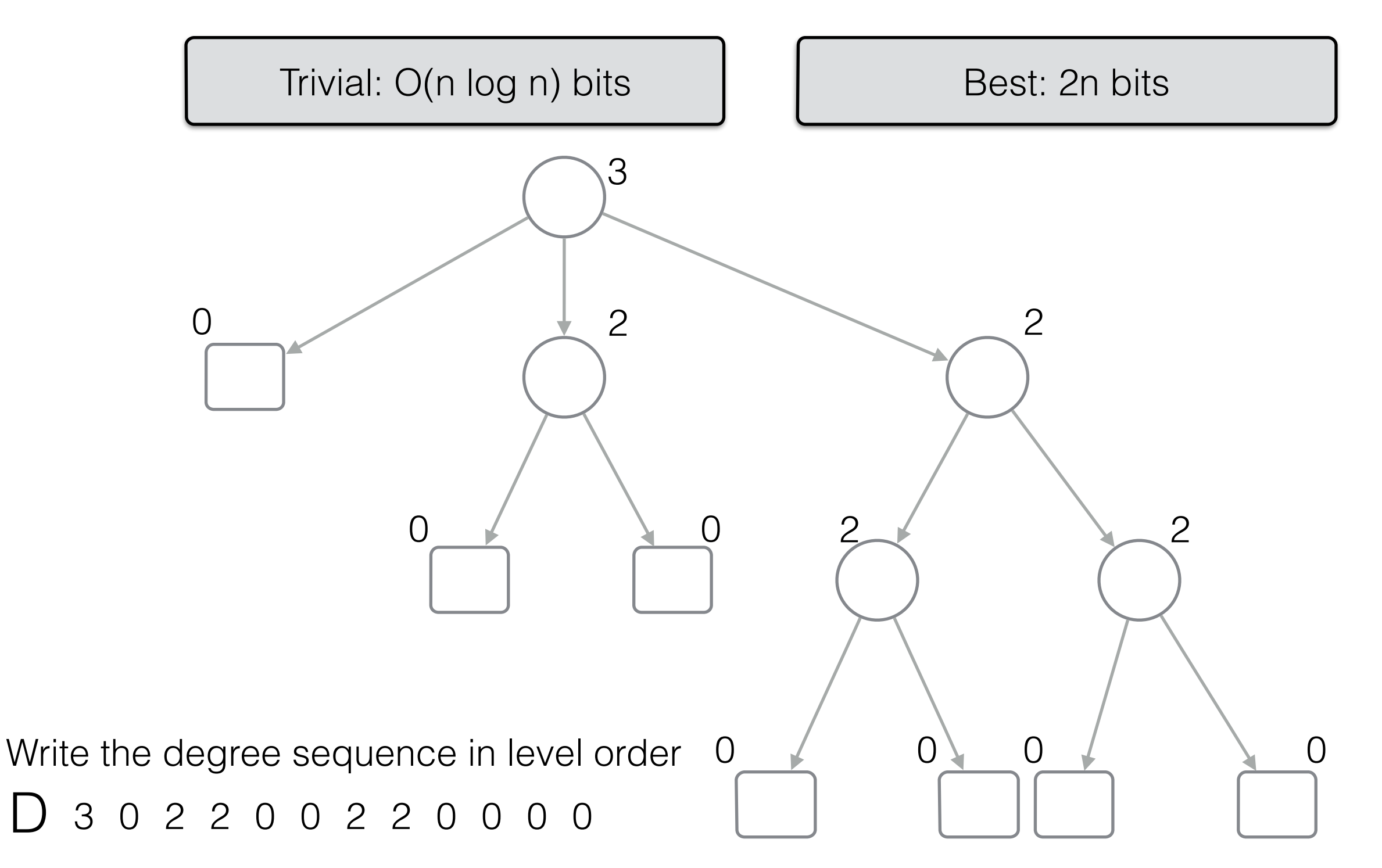

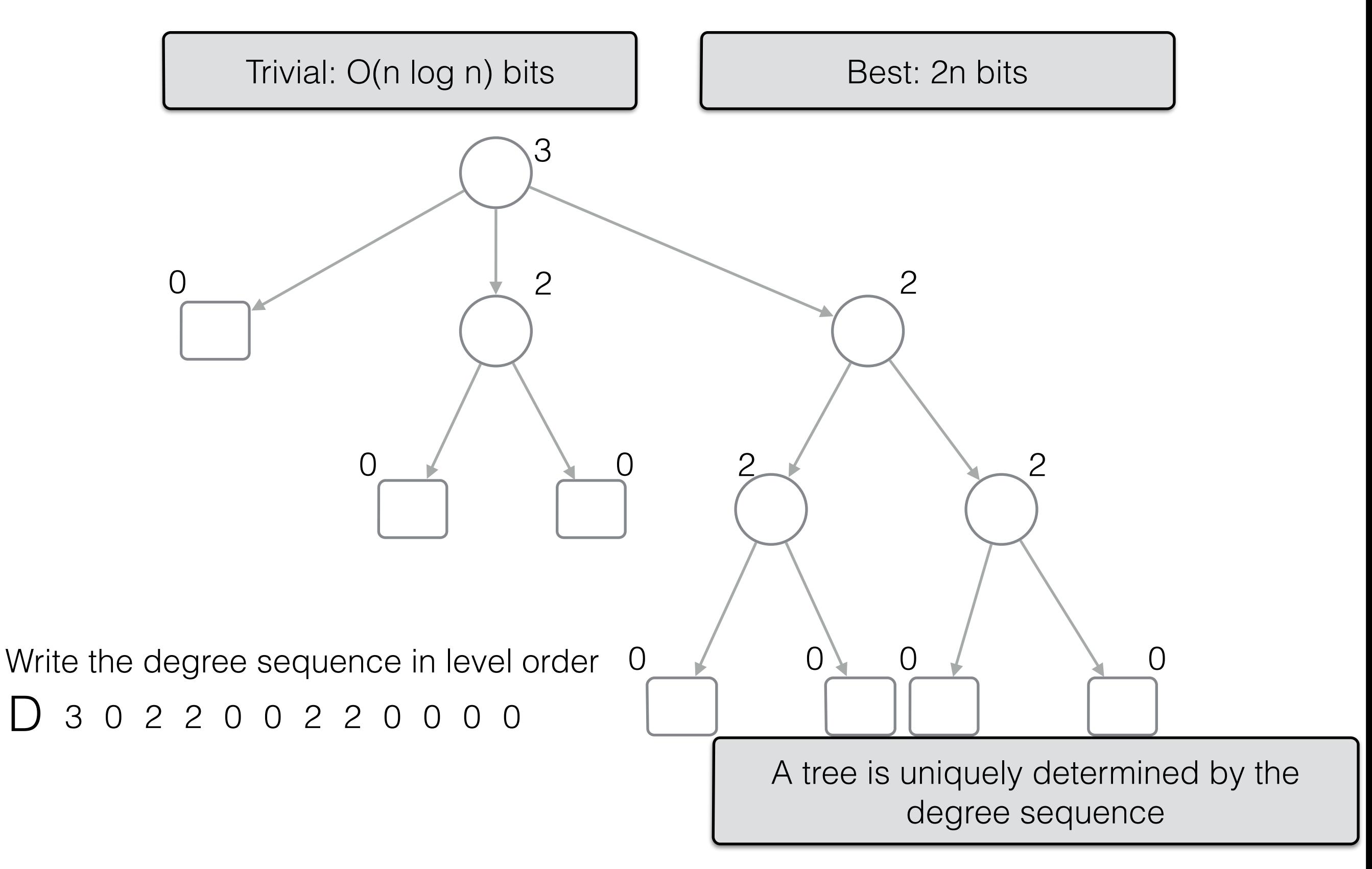

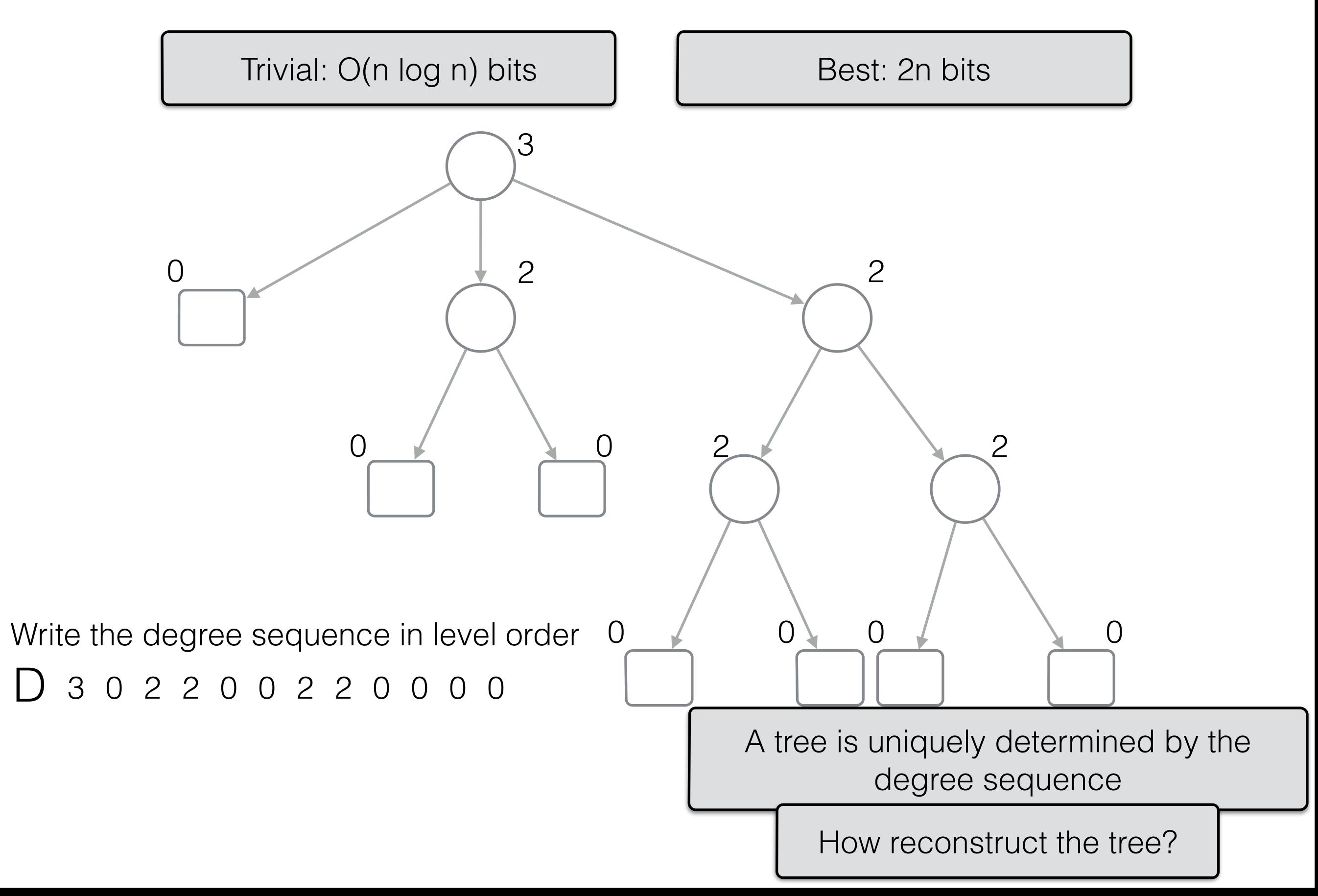

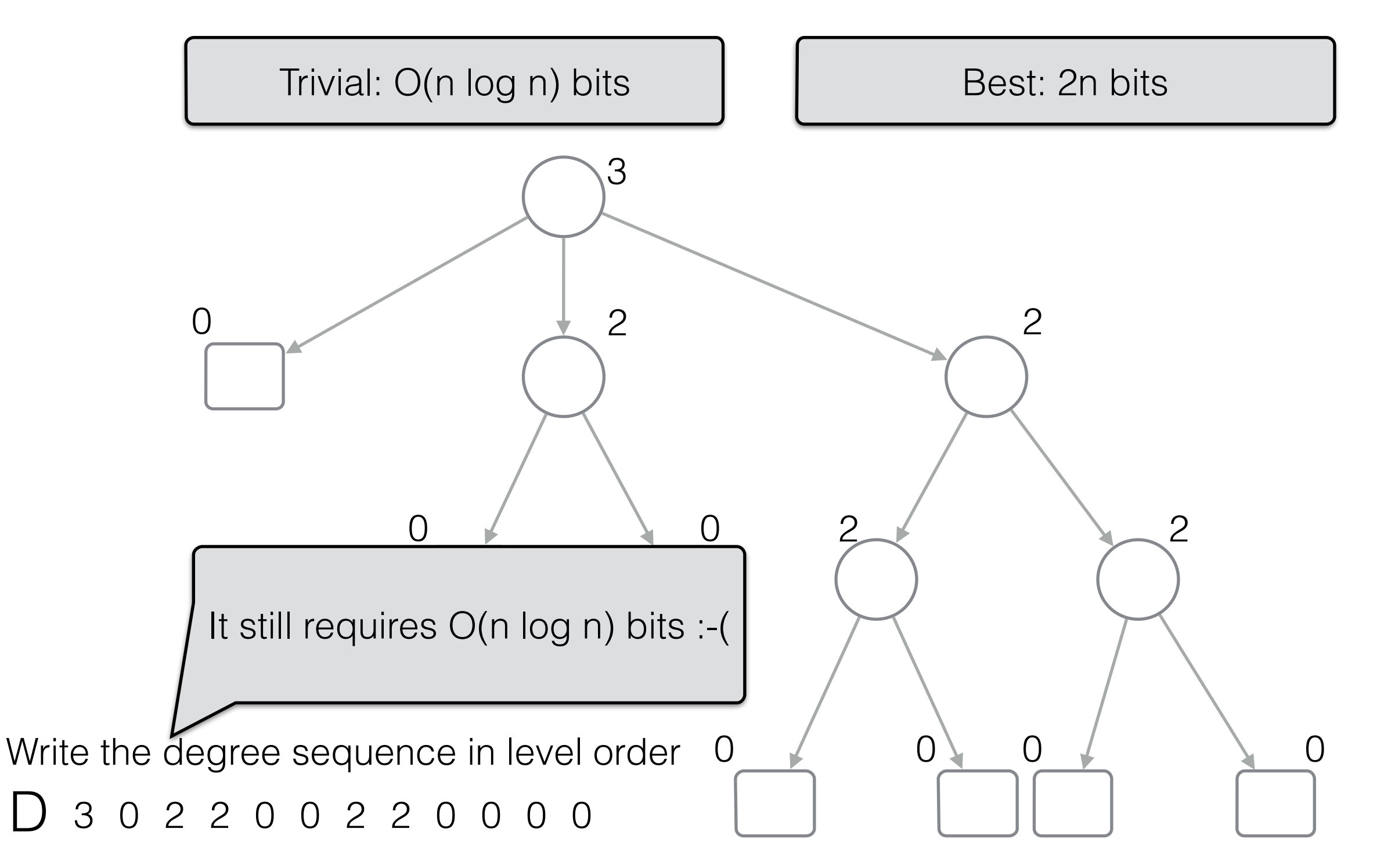

[LOUDS - Level-order unary degree sequence]

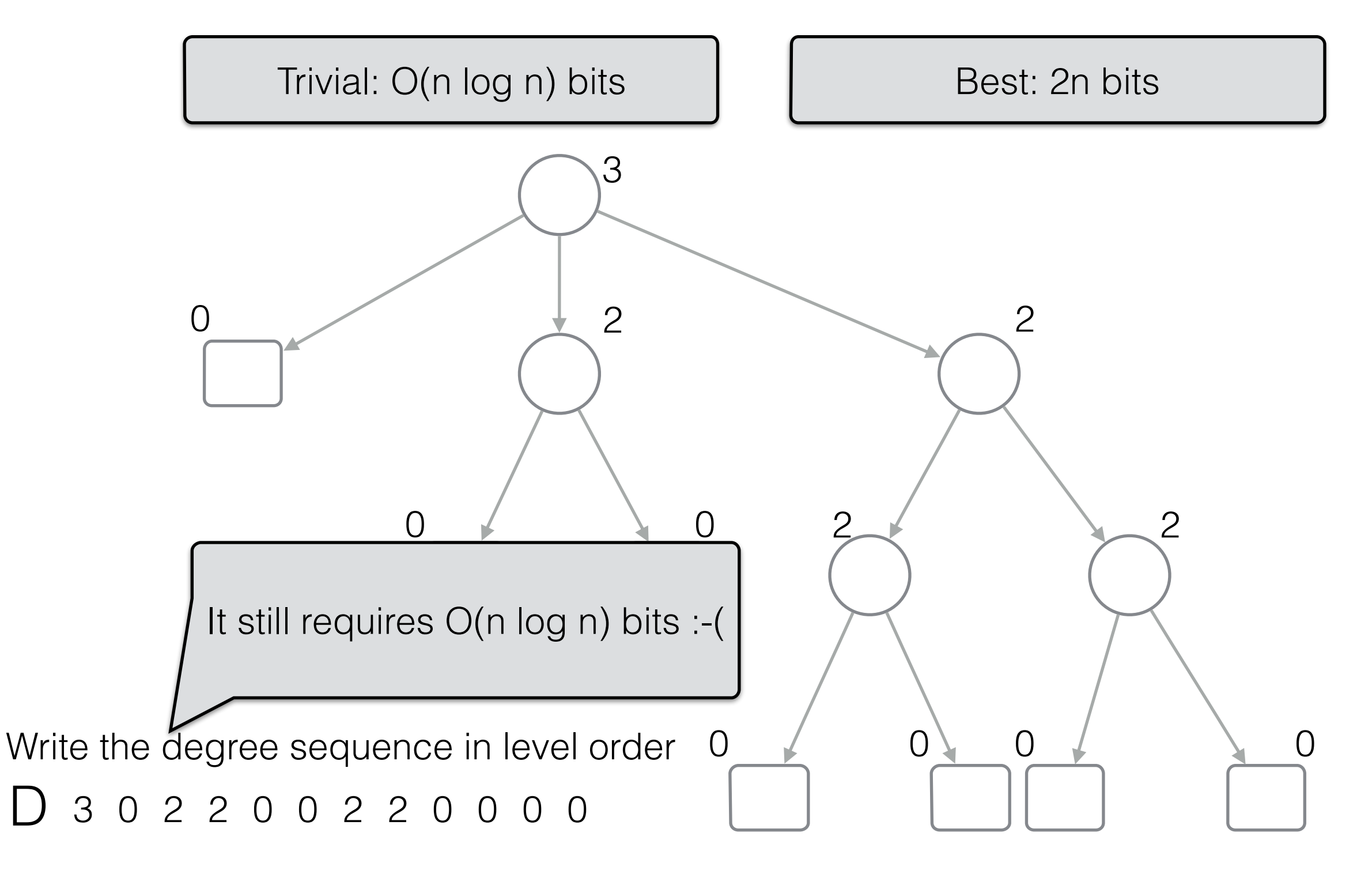

Solution: write them in unary

[LOUDS - Level-order unary degree sequence]

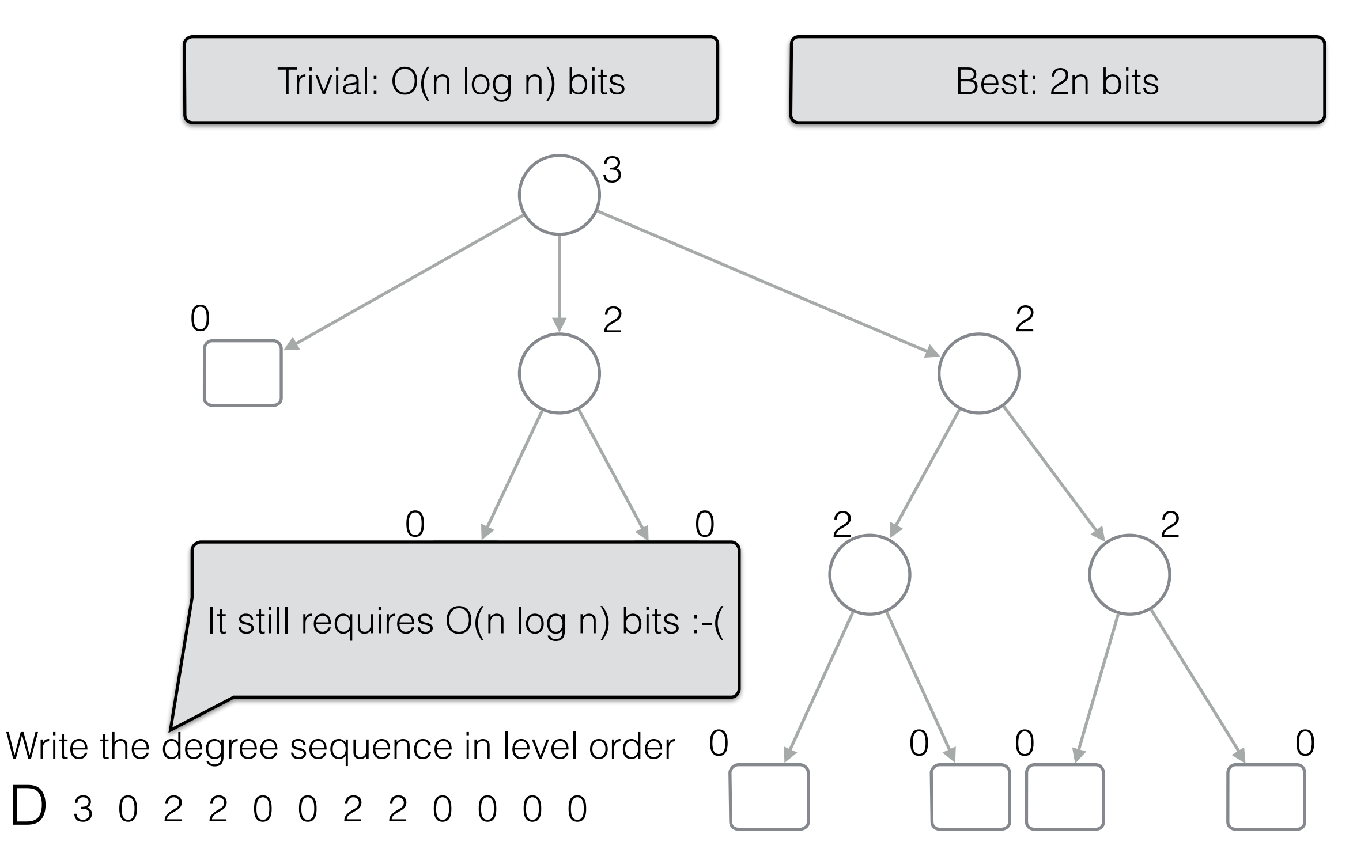

Solution: write them in unary

B

[LOUDS - Level-order unary degree sequence]

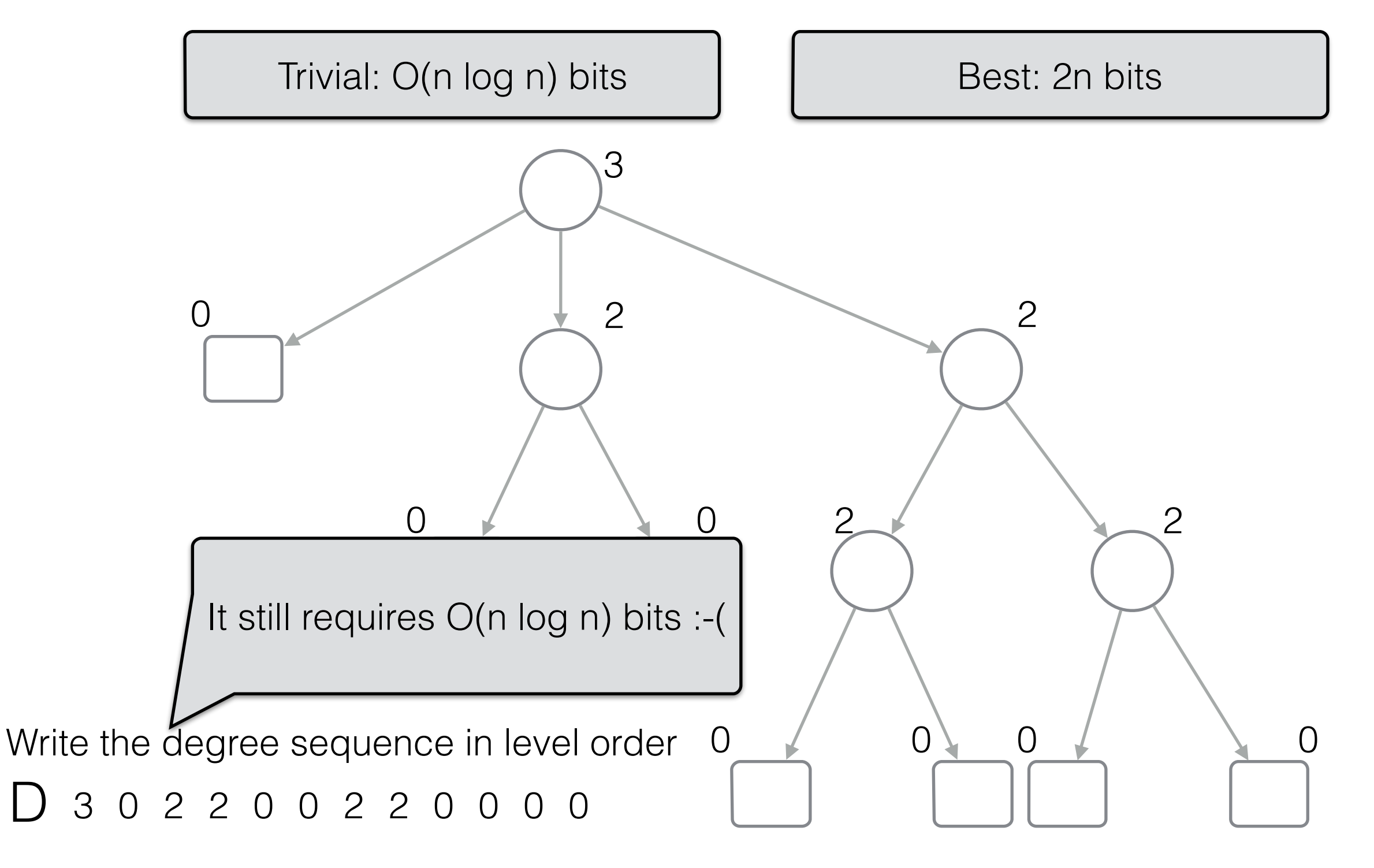

Solution: write them in unary

B <sup>1110</sup>

[LOUDS - Level-order unary degree sequence]

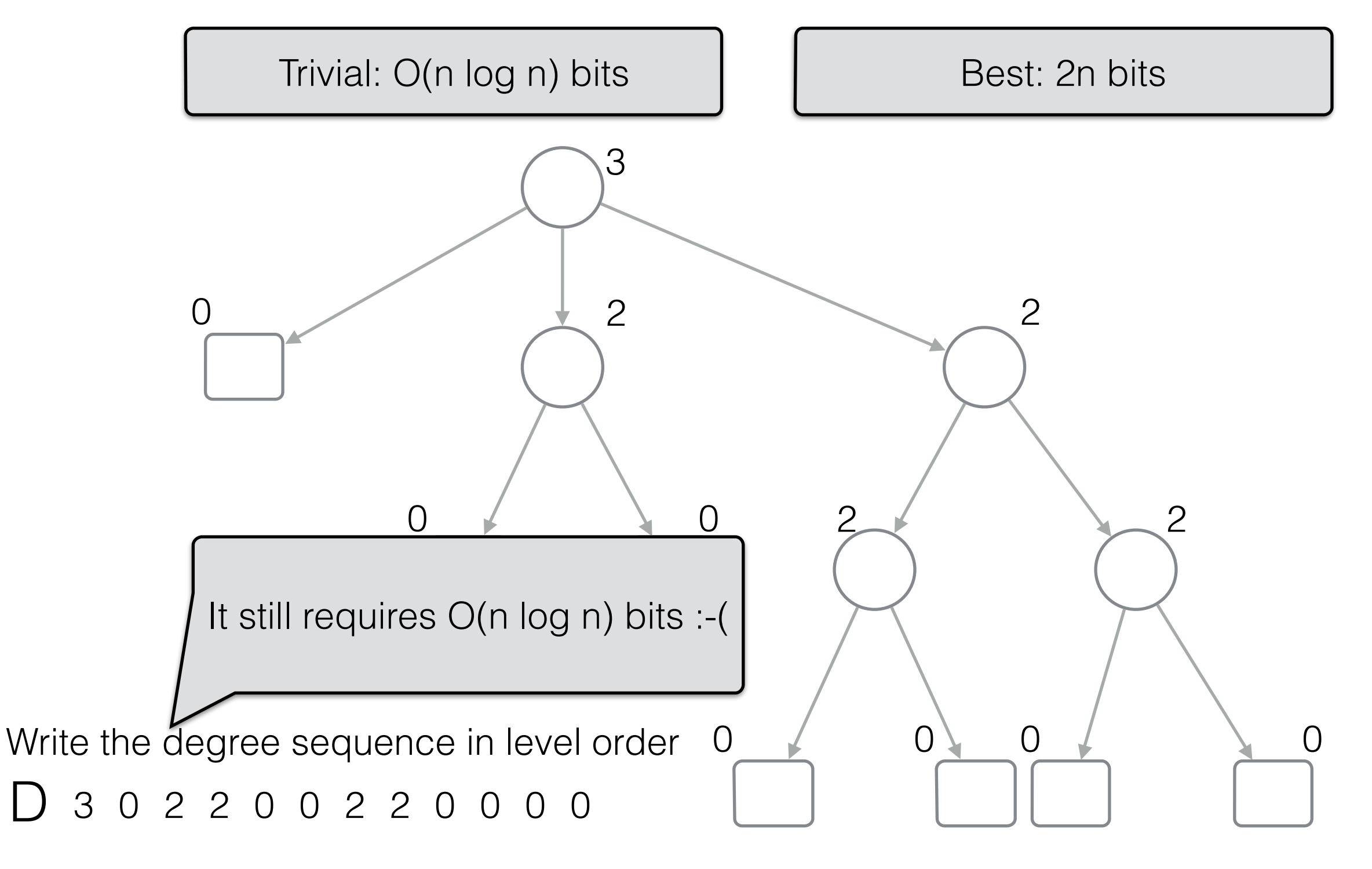

Solution: write them in unary

1110 0 110 110 0 0 110 110 0 0 0 0

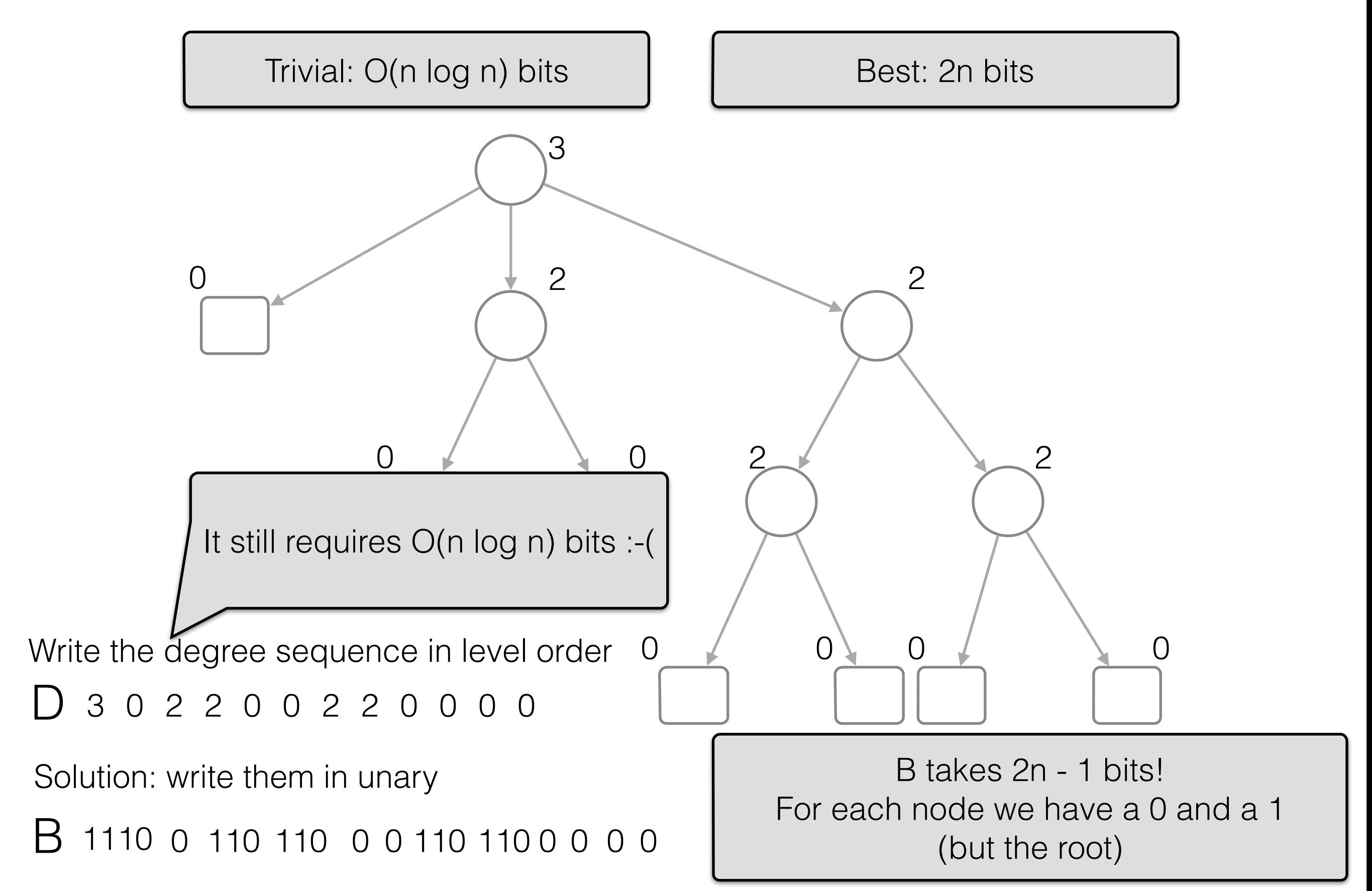

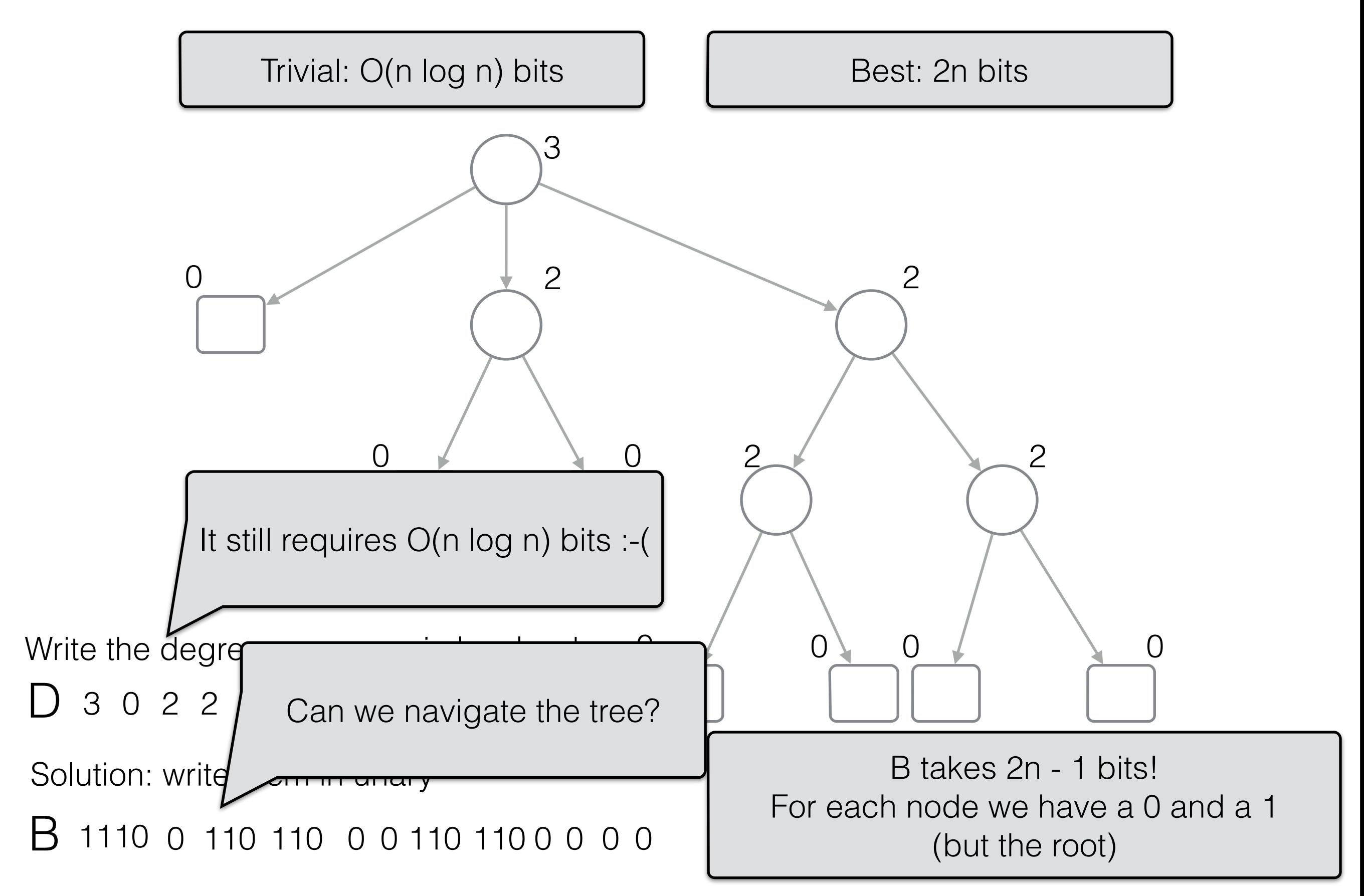

[LOUDS - Level-order unary degree sequence]

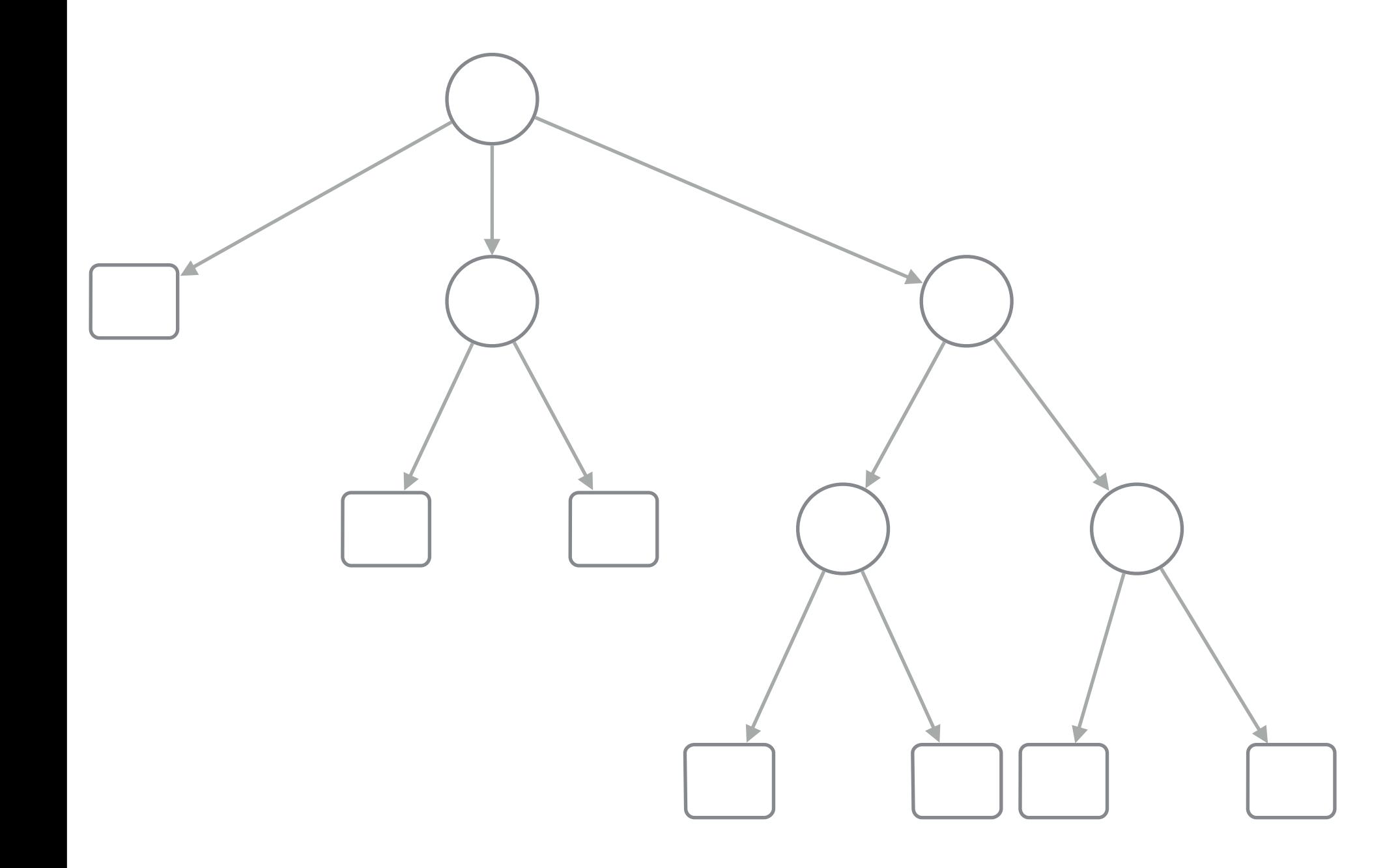

B 1 1 1 0 0 1 1 0 1 1 0 0 0 1 1 0 1 1 0 0 0 0 0

[LOUDS - Level-order unary degree sequence]

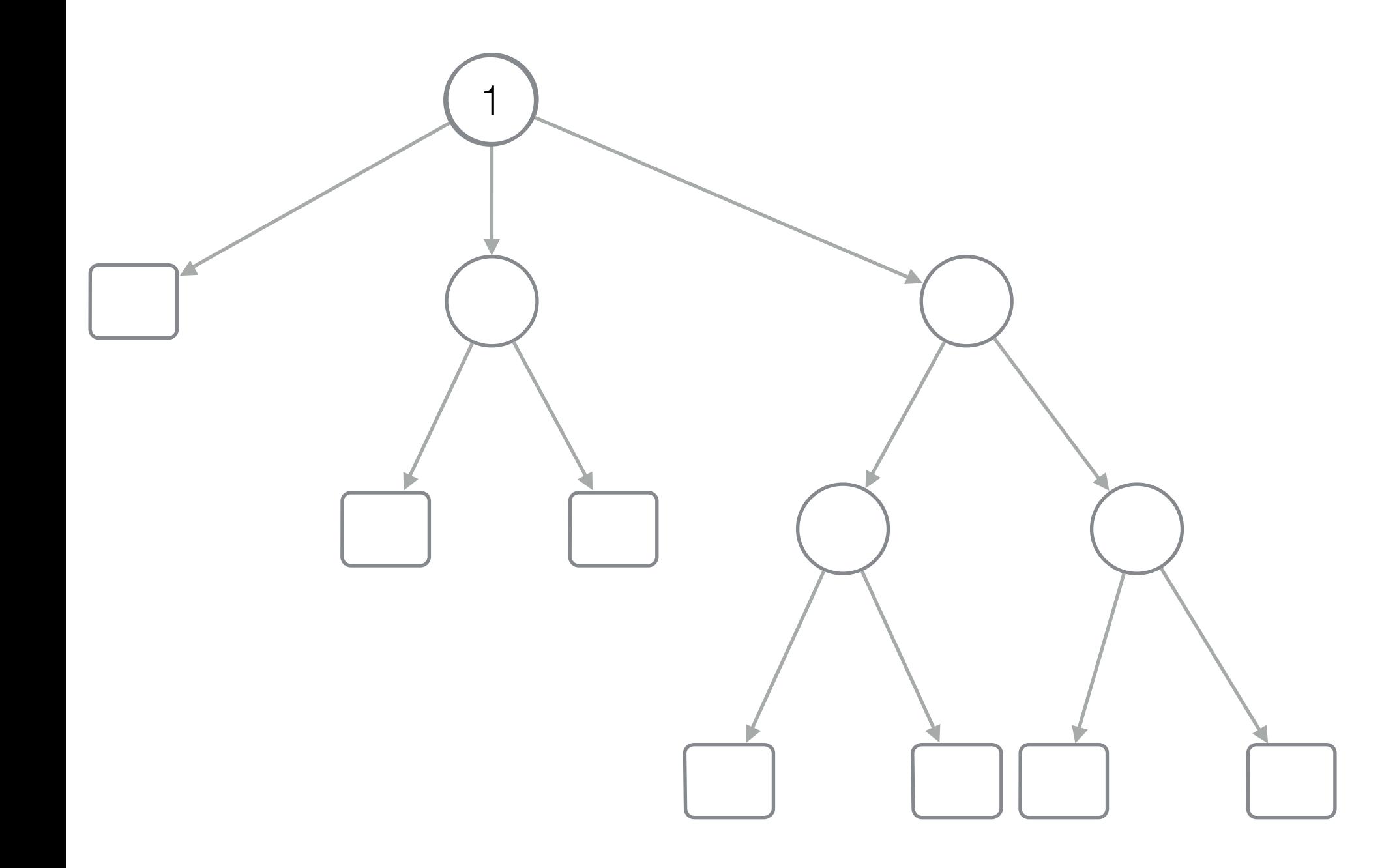

B 1 1 1 0 0 1 1 0 1 1 0 0 0 1 1 0 1 1 0 0 0 0 0
[LOUDS - Level-order unary degree sequence]

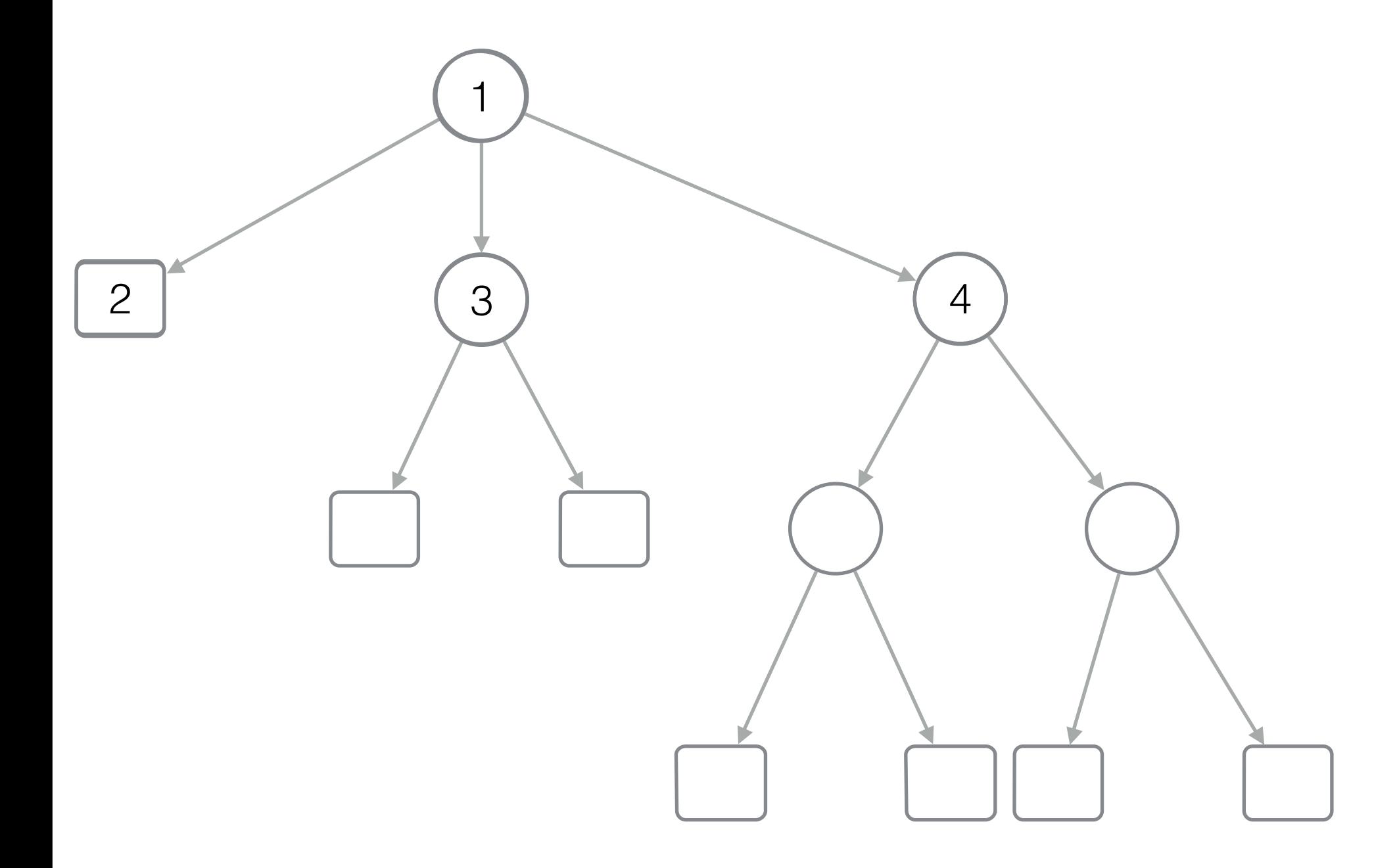

B 1 1 1 0 0 1 1 0 1 1 0 0 0 1 1 0 1 1 0 0 0 0 0

[LOUDS - Level-order unary degree sequence]

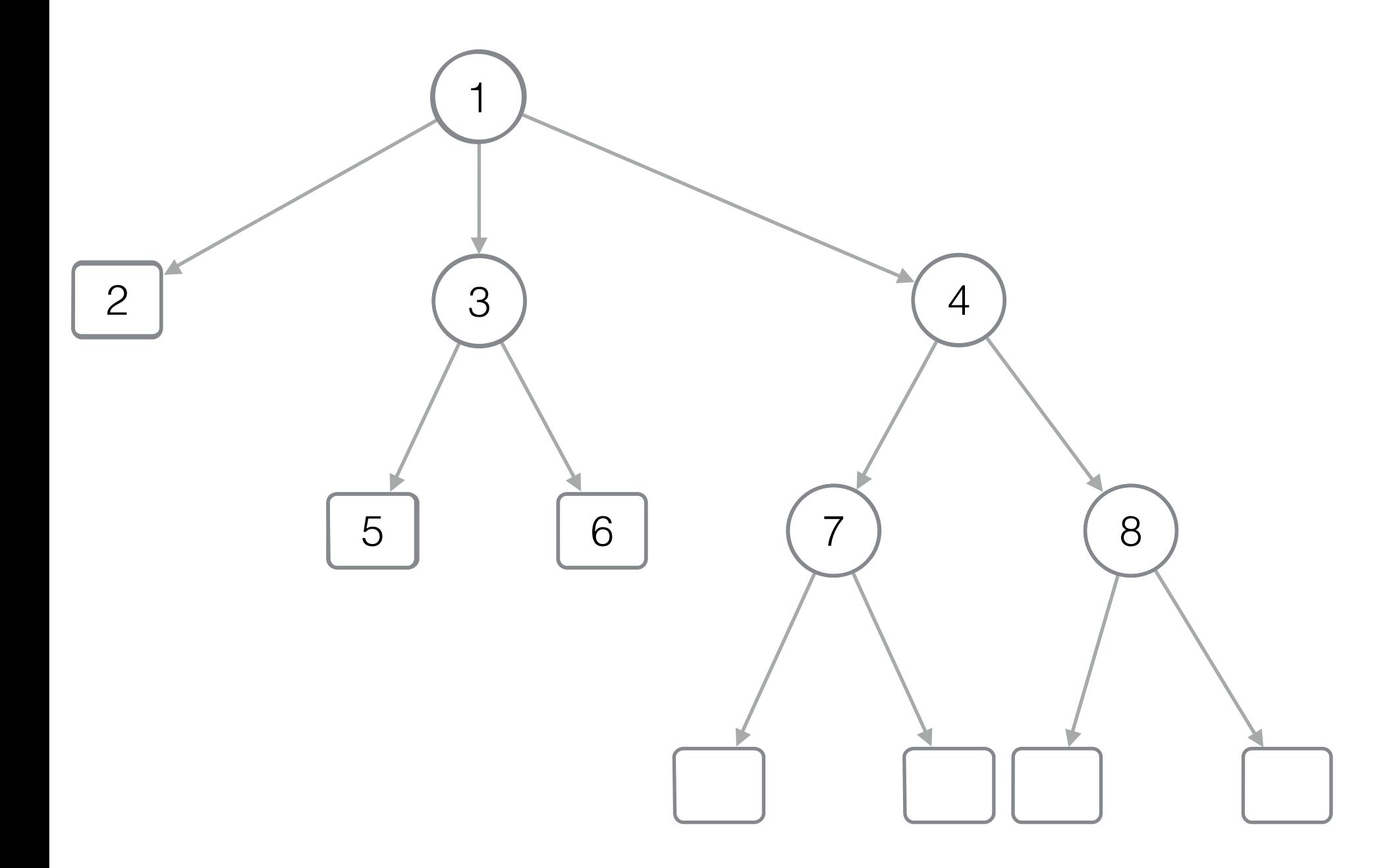

B 1 1 1 0 0 1 1 0 1 1 0 0 0 1 1 0 1 1 0 0 0 0 0

[LOUDS - Level-order unary degree sequence]

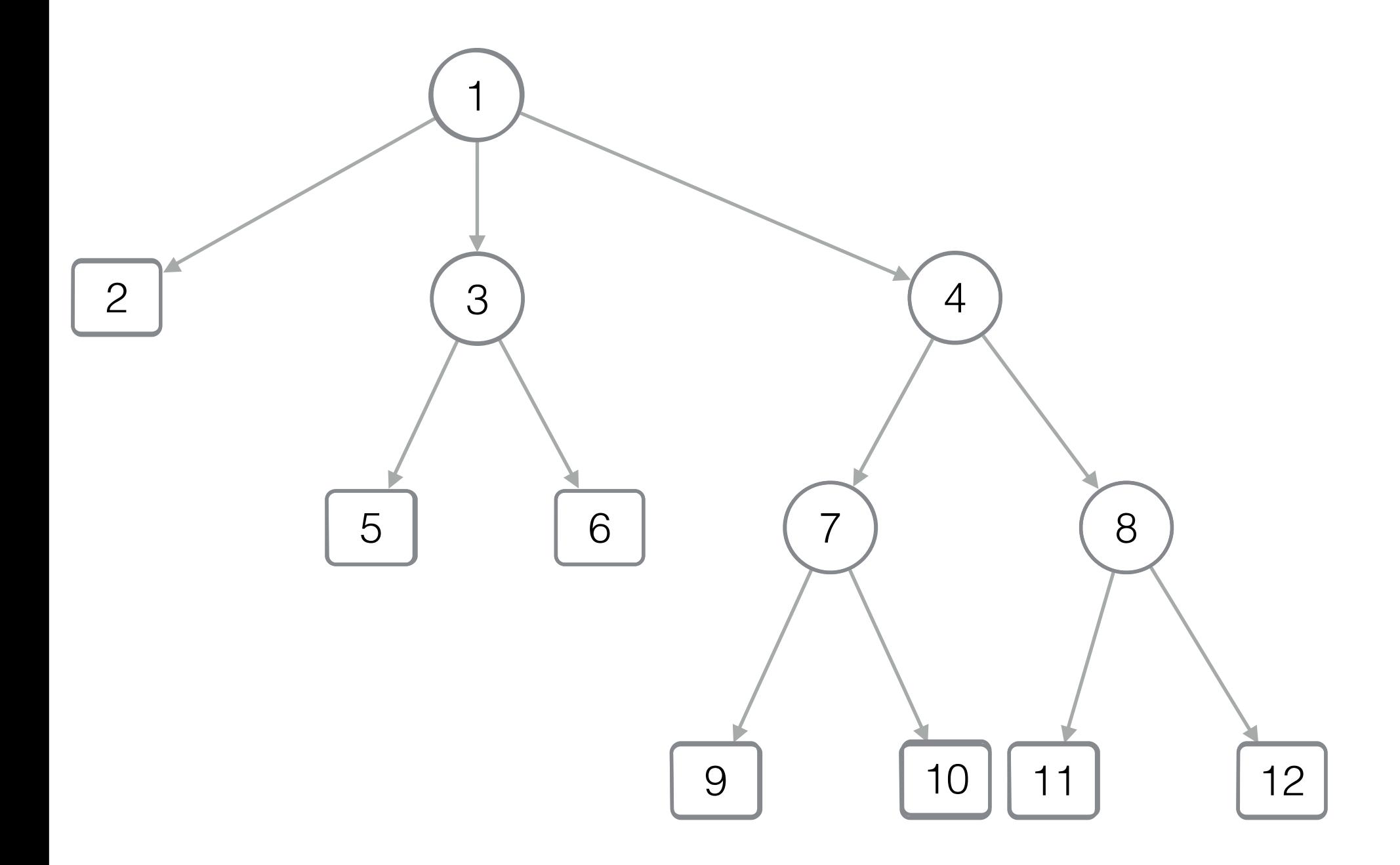

B 1 1 1 0 0 1 1 0 1 1 0 0 0 1 1 0 1 1 0 0 0 0 0

[LOUDS - Level-order unary degree sequence]

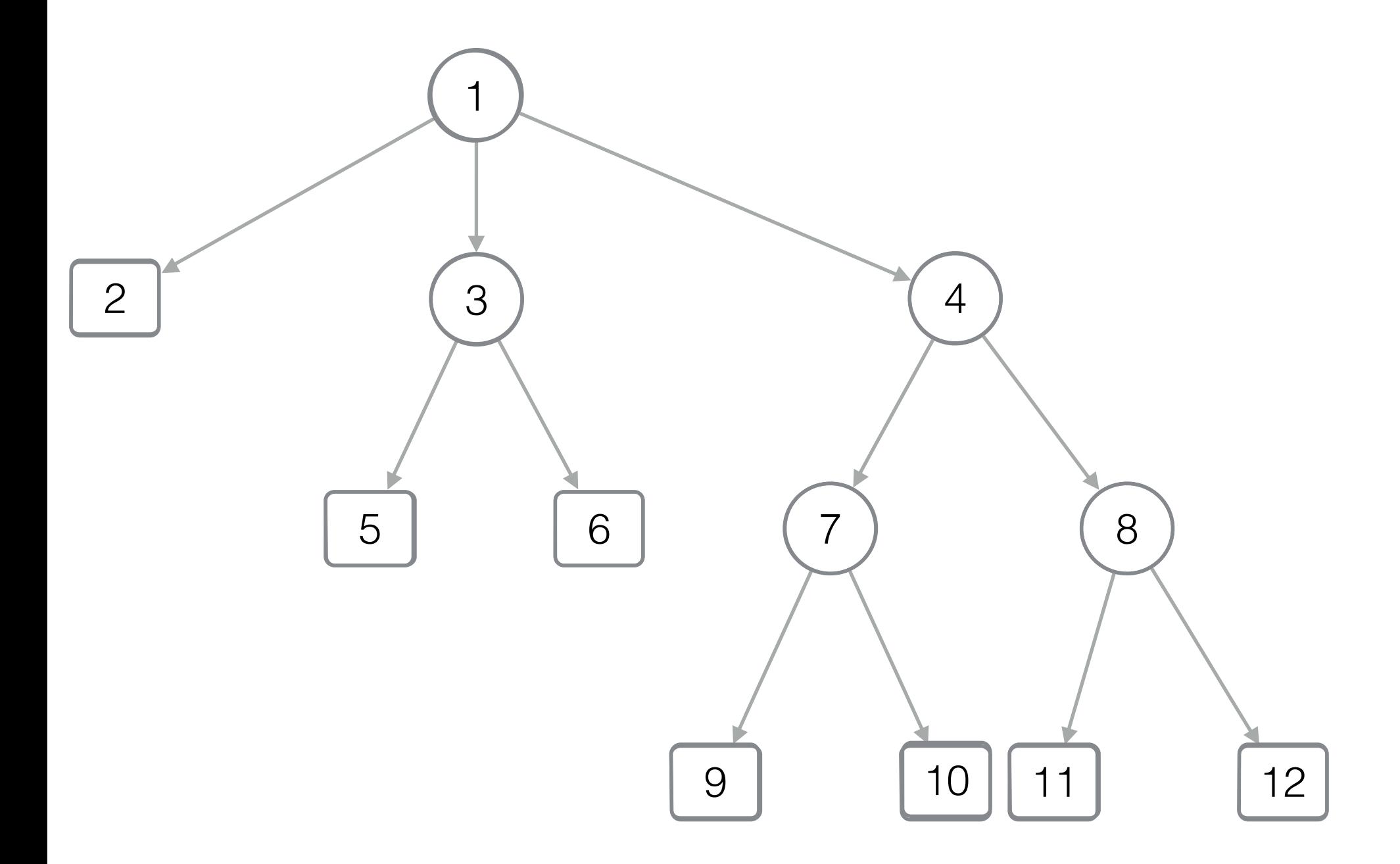

B 1 0 1 1 1 0 0 1 1 0 1 1 0 0 0 1 1 0 1 1 0 0 0 0 0

[LOUDS - Level-order unary degree sequence]

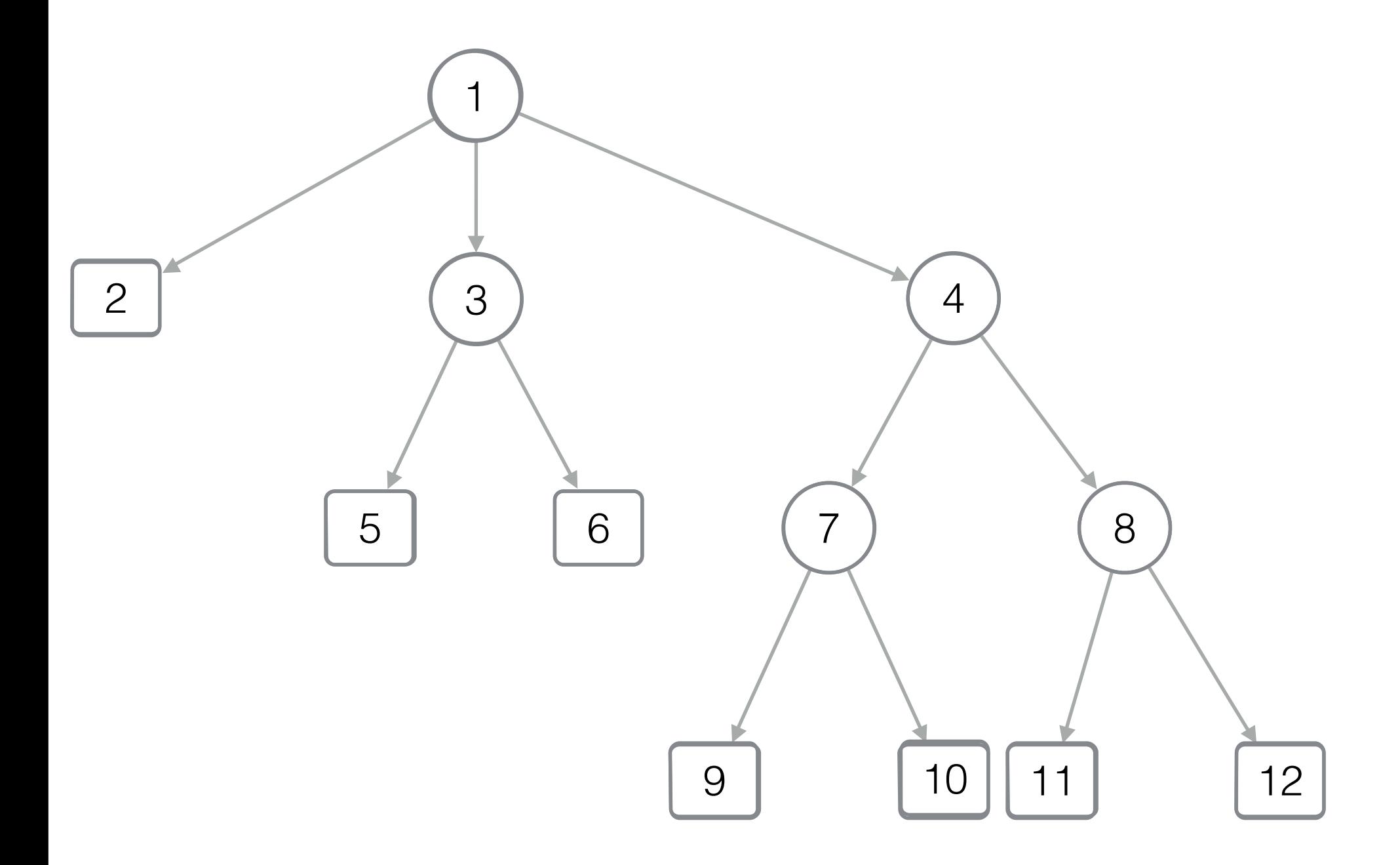

B 1 0 1 1 1 0 0 1 1 0 1 1 0 0 0 1 1 0 1 1 0 0 0 0 0

[LOUDS - Level-order unary degree sequence]

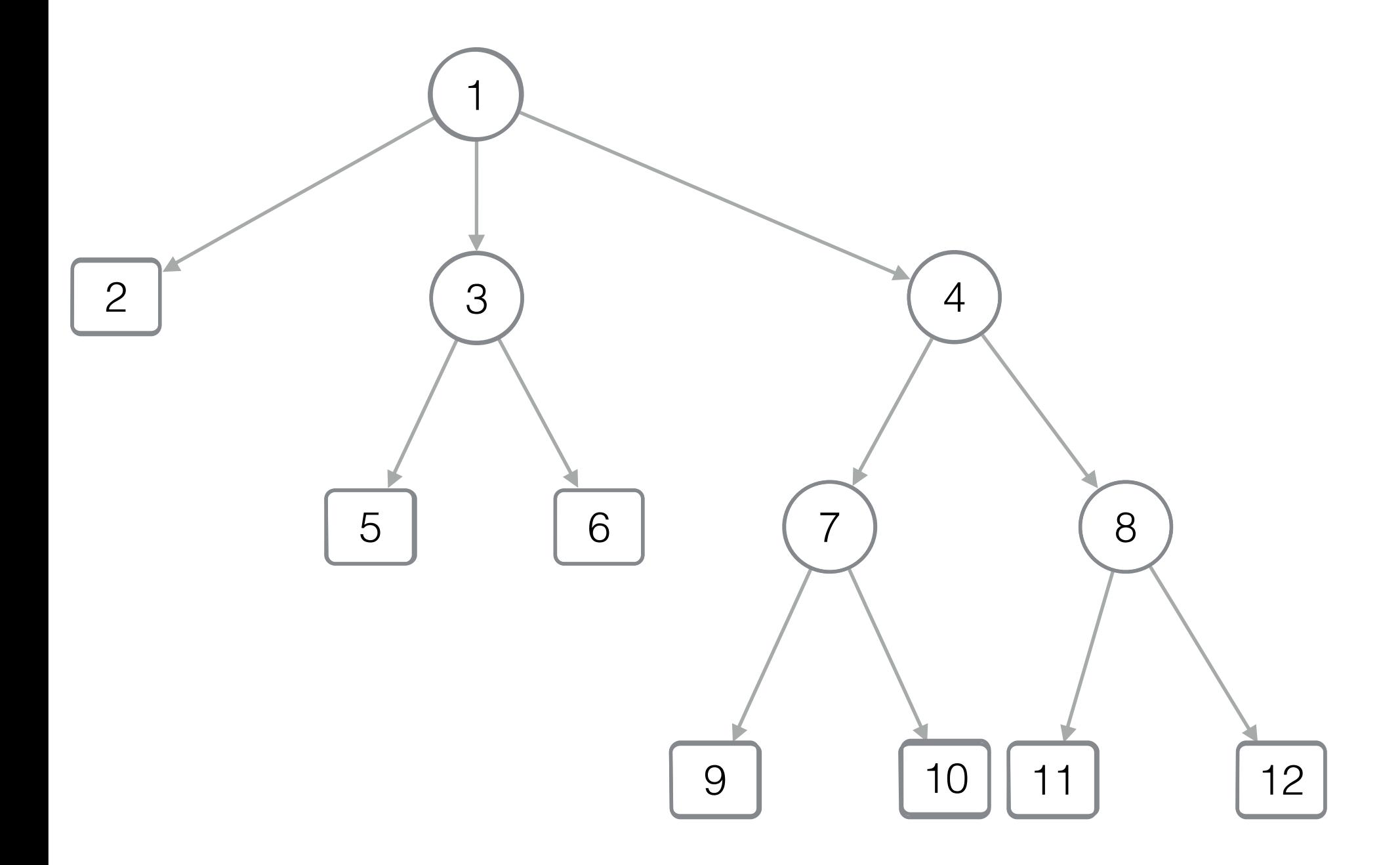

[LOUDS - Level-order unary degree sequence]

 $pos(x) =$ 

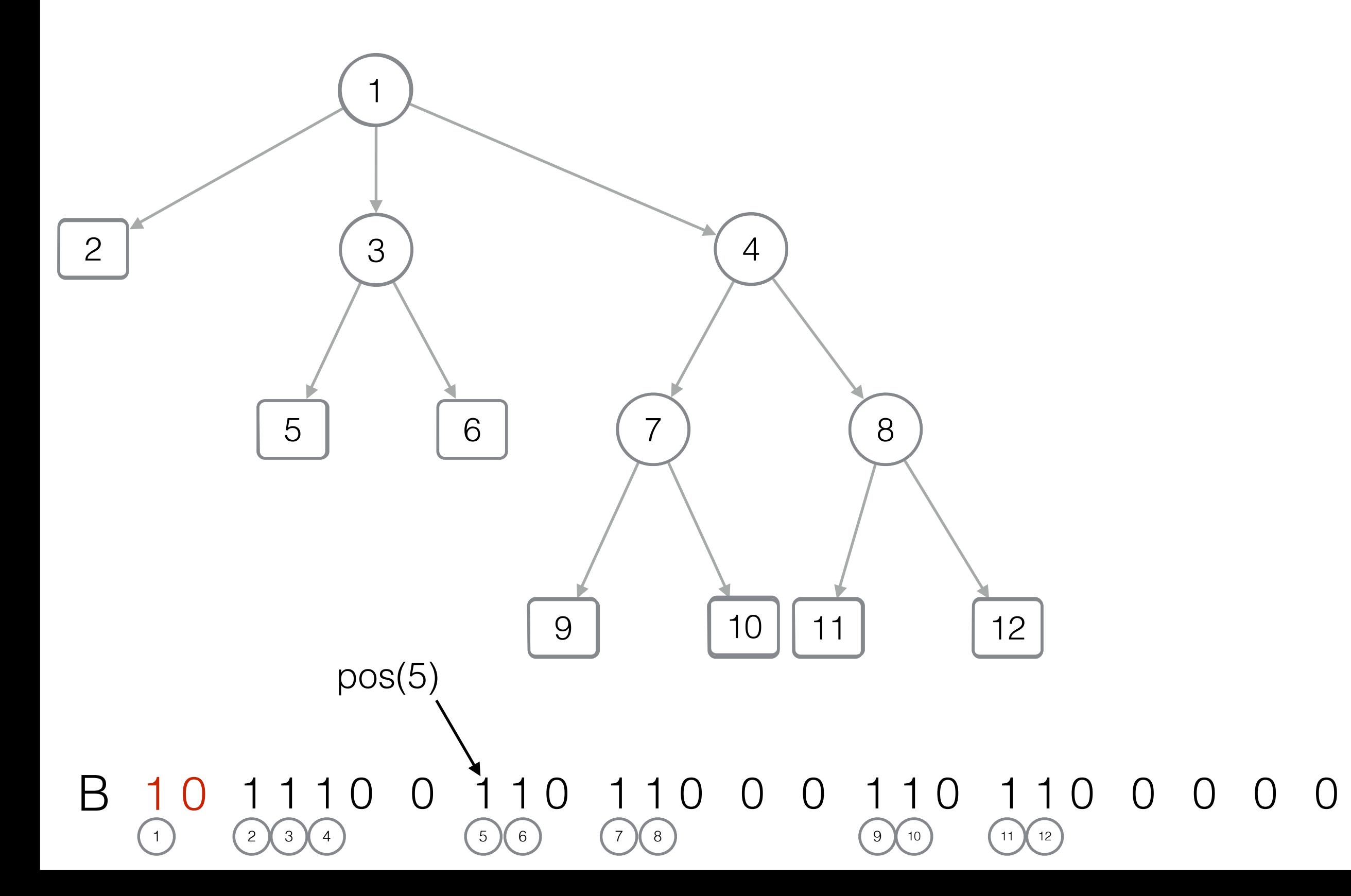

[LOUDS - Level-order unary degree sequence]

 $pos(x) = Select_1(x)$ 

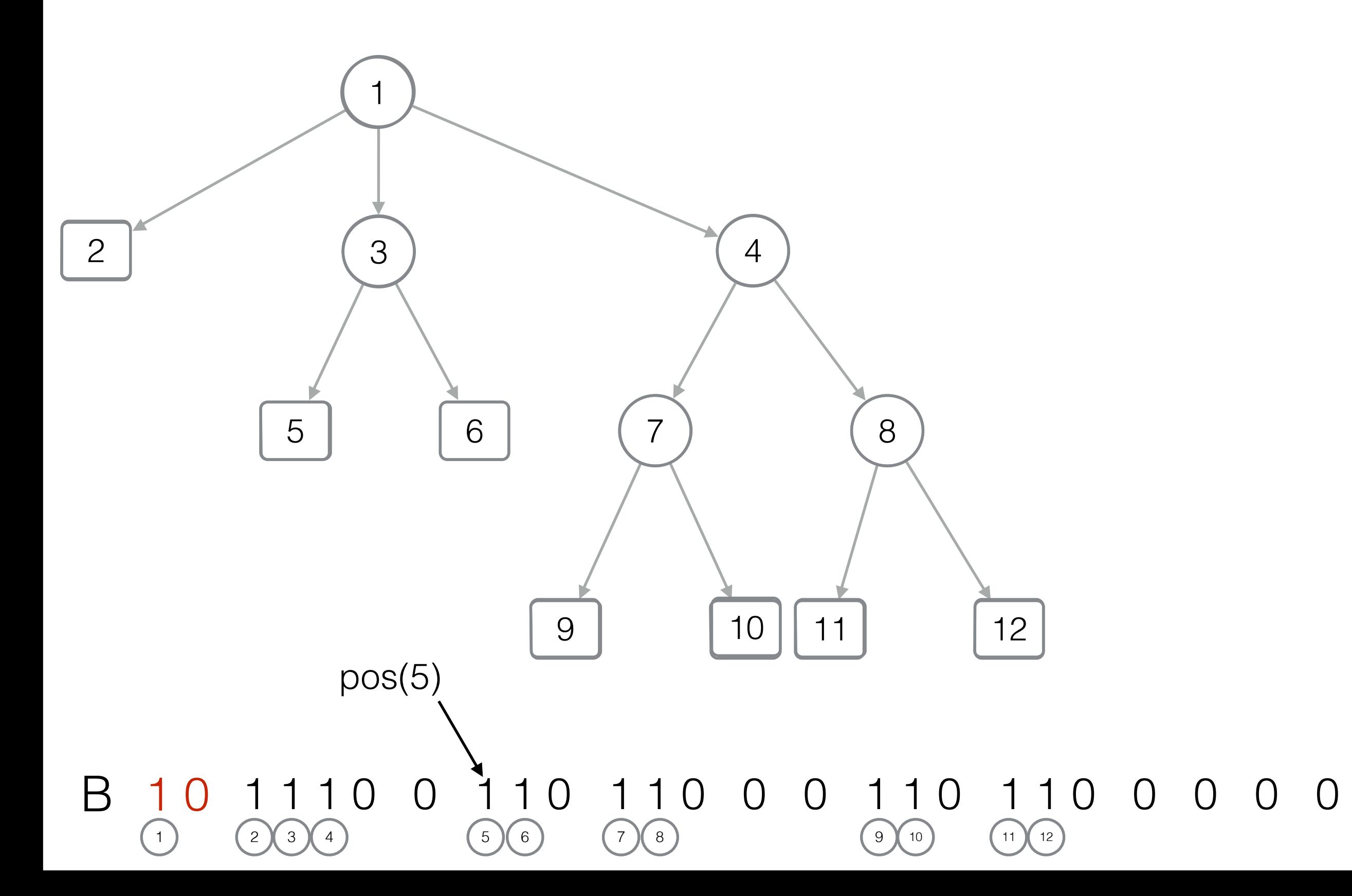

[LOUDS - Level-order unary degree sequence]

 $pos(x) = Select_1(x)$ firstChild $(x) = ?$ 

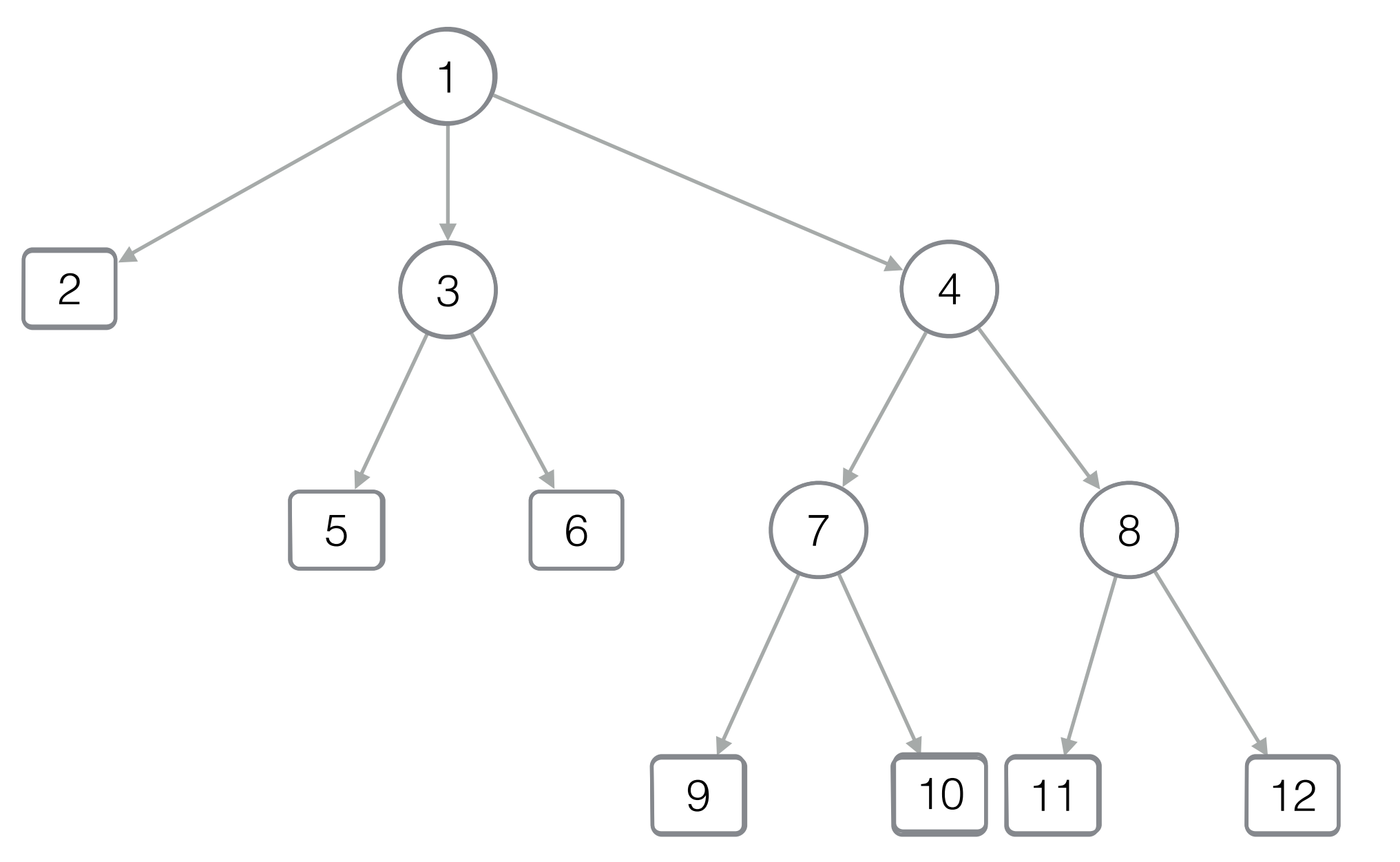

[LOUDS - Level-order unary degree sequence]

 $pos(x) = Select_1(x)$ firstChild $(x) = ?$  $y = Select_0(x) + 1$ 

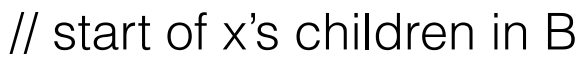

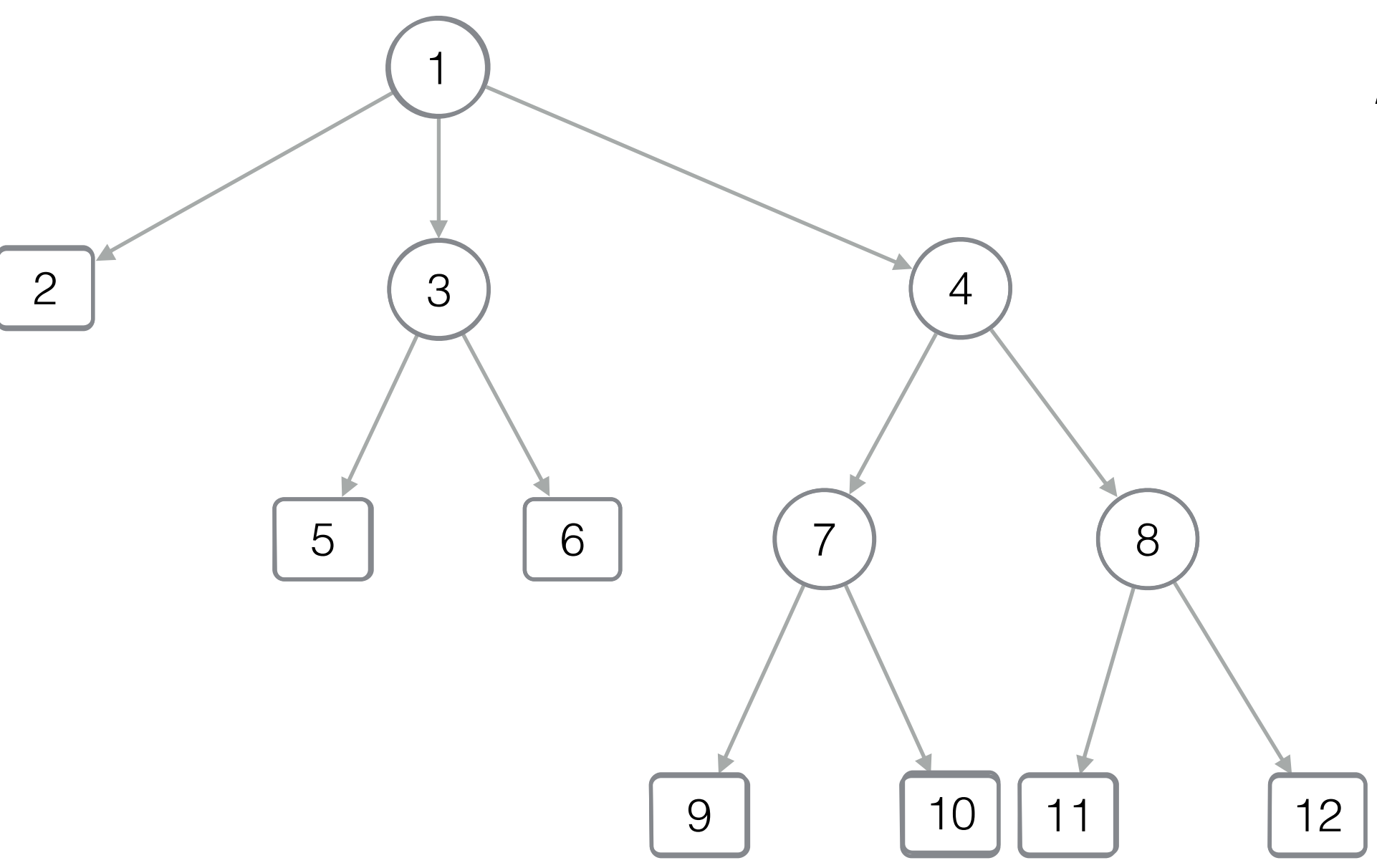

[LOUDS - Level-order unary degree sequence]

 $pos(x) = Select_1(x)$ firstChild $(x) = ?$  $y = Select<sub>0</sub>(x) + 1$ 

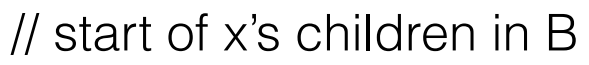

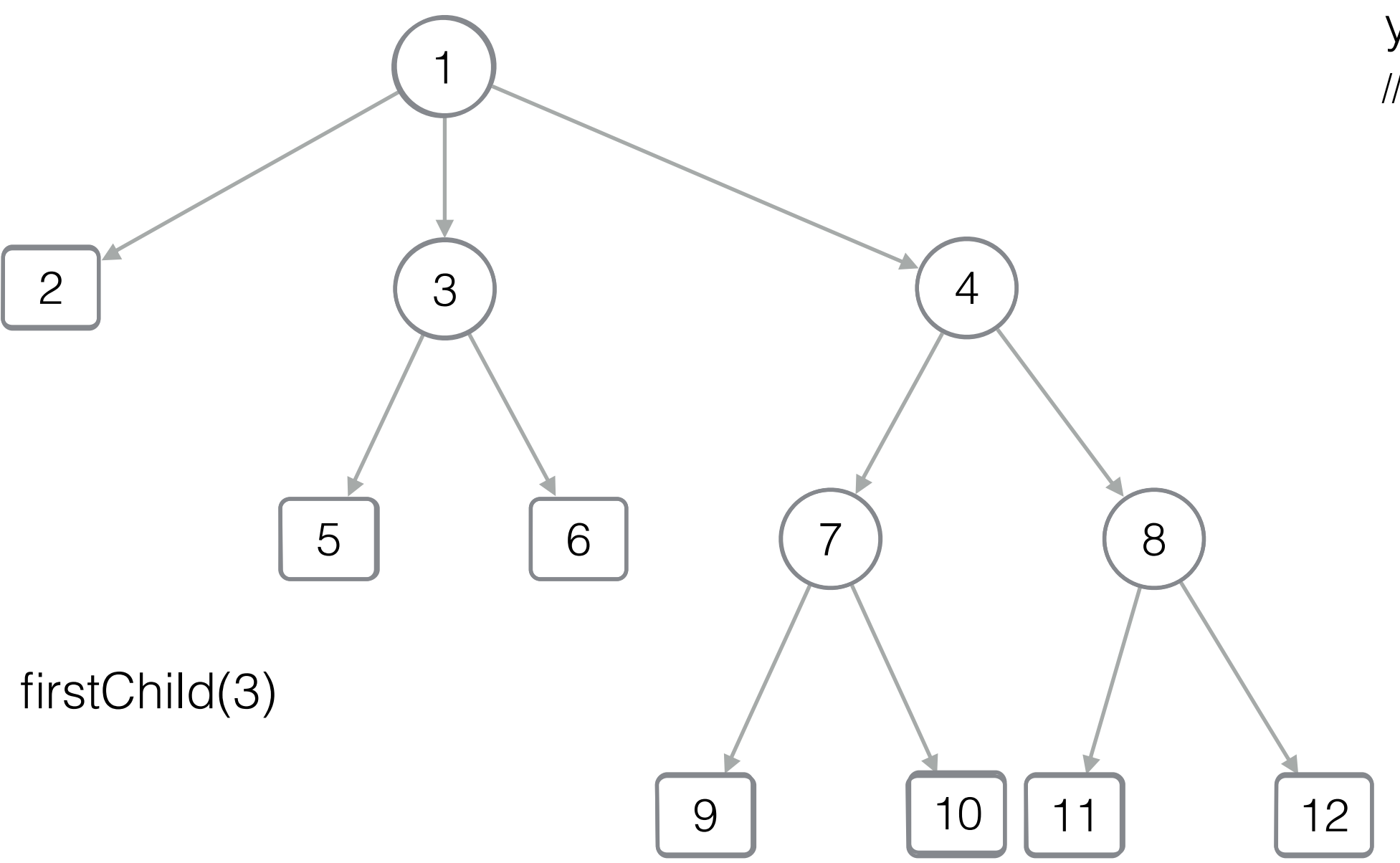

[LOUDS - Level-order unary degree sequence]

 $pos(x) = Select_1(x)$ firstChild $(x) = ?$  $y = Select_0(x) + 1$ 

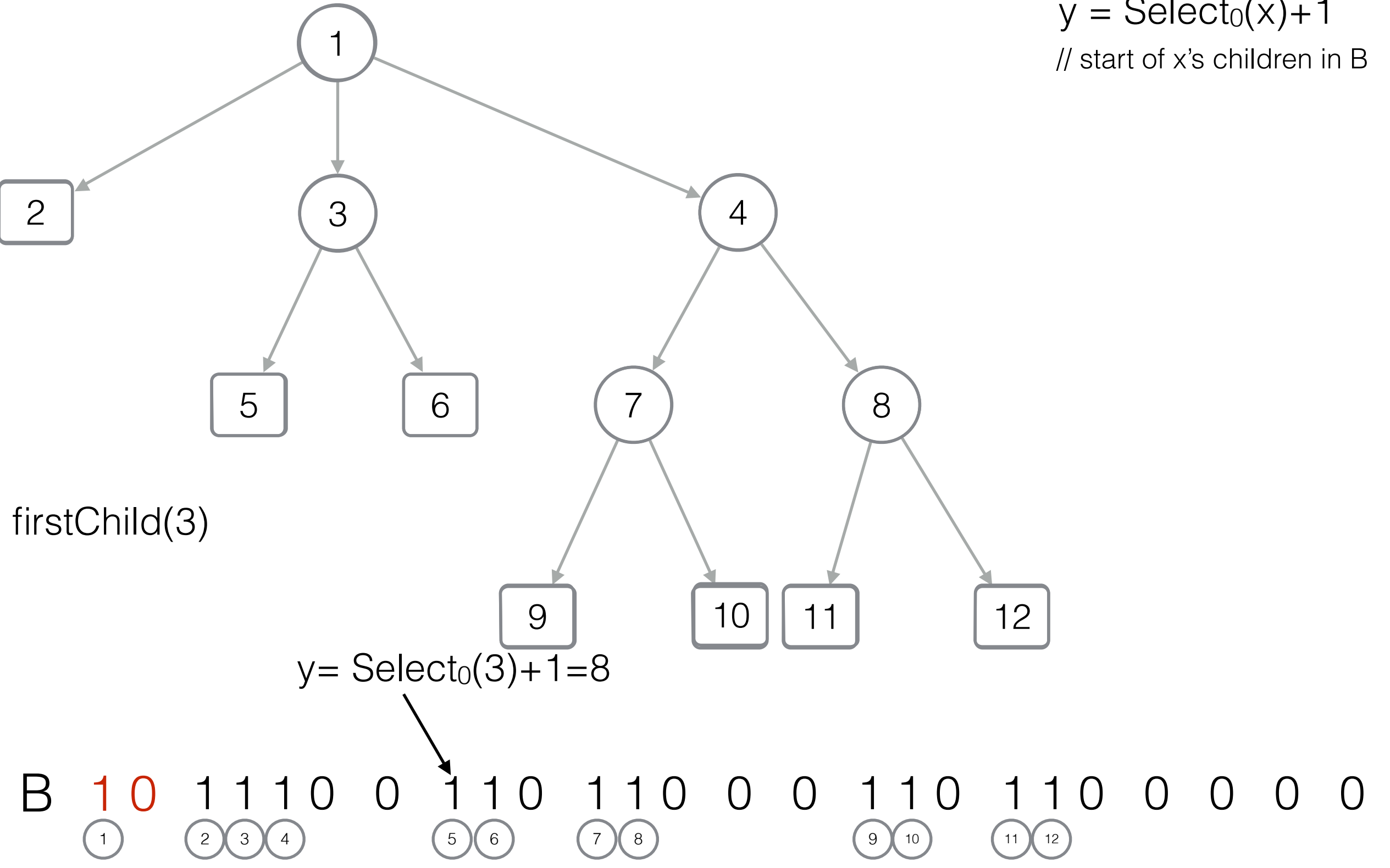

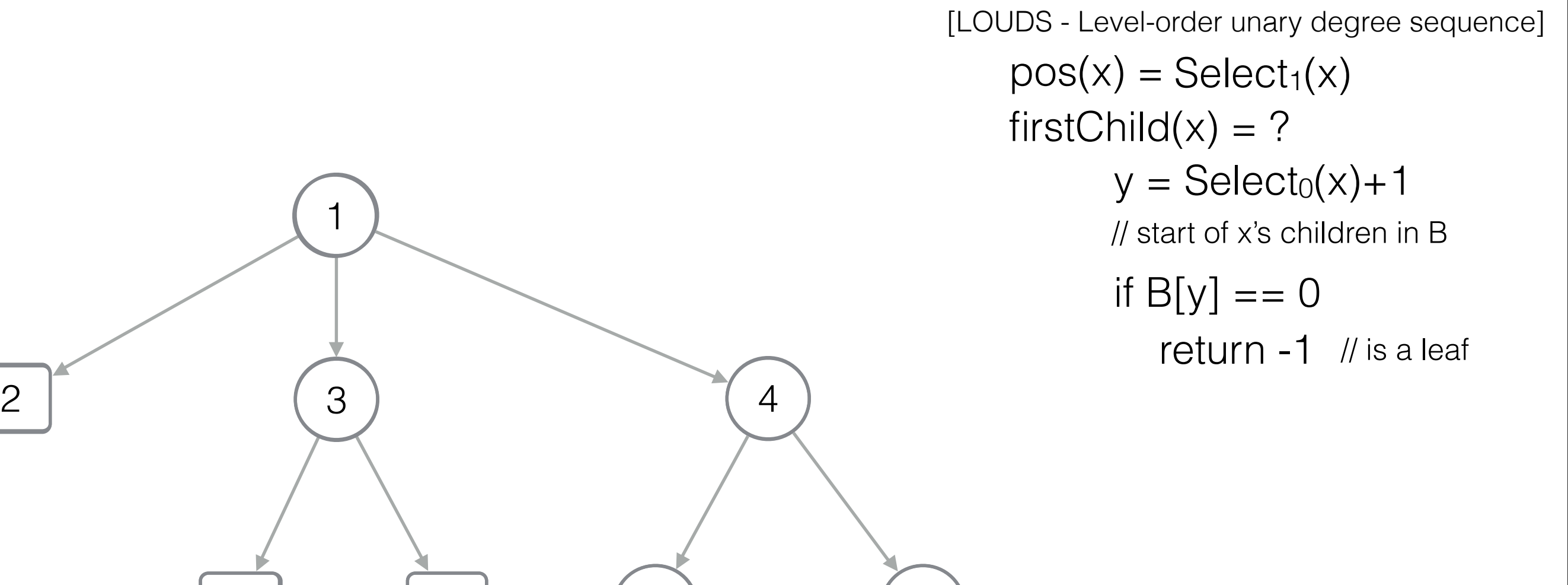

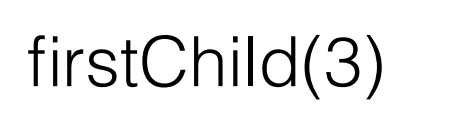

1

B 10 1110 0 110 110 0 0 110 110 0 0 0 0 1 ) (2 )(3 )(4 ) (5 )(6 ) (7 )(8 ) (9 )(10 ) (11 )(12

9 | 10 | 11 | 12

5 6 6 7 6 8

 $y= Select_0(3)+1=8$ 

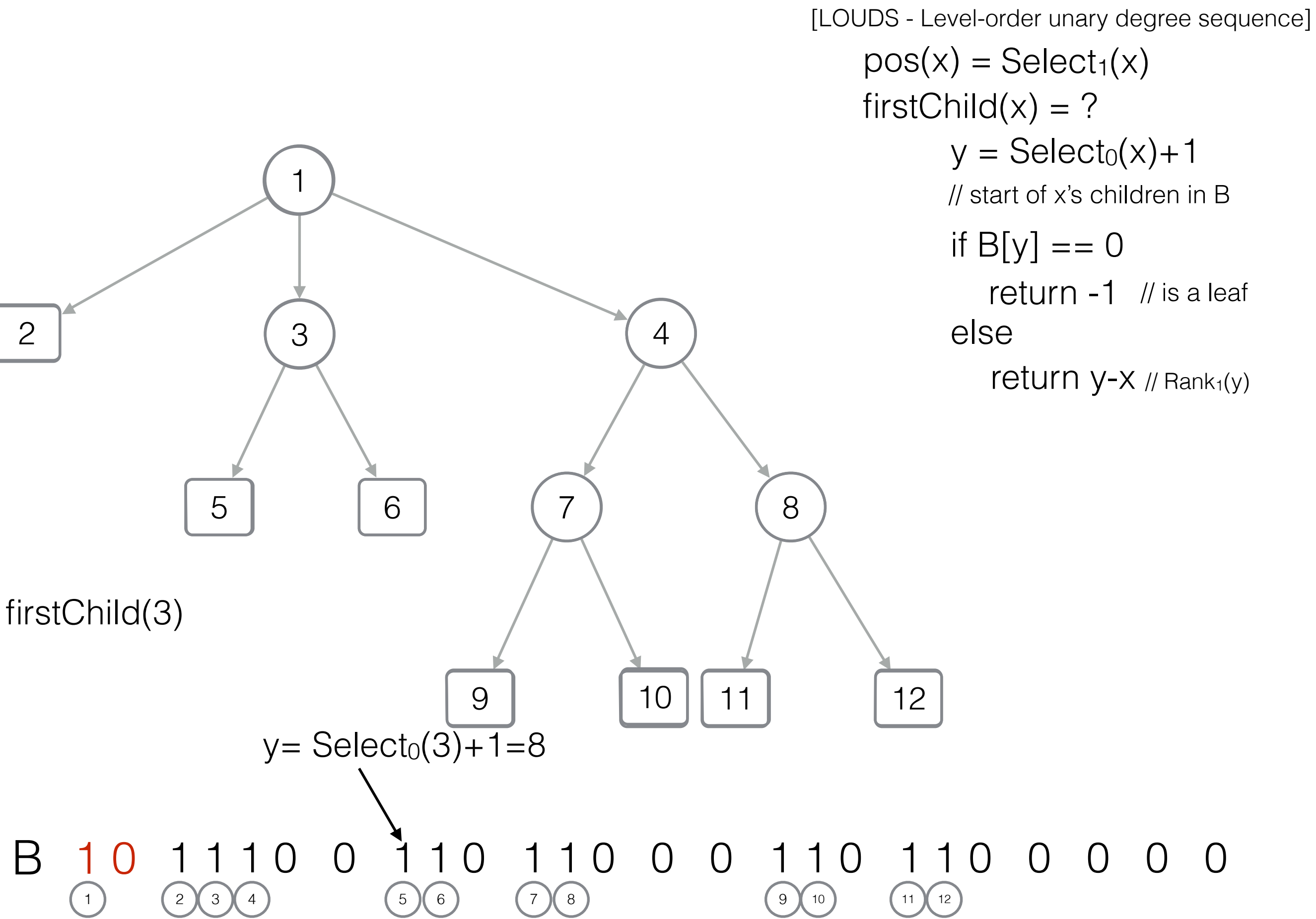

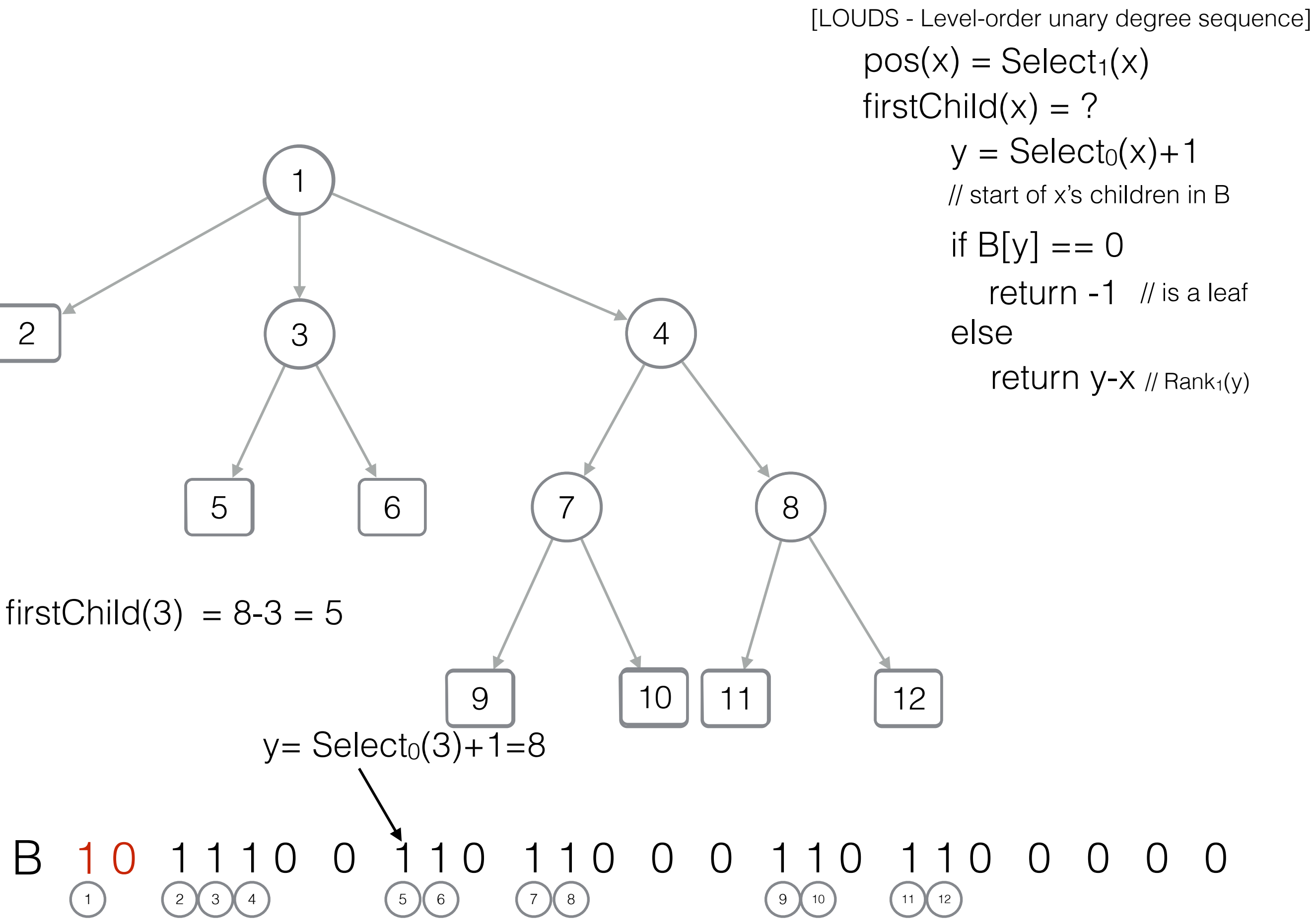

B 10 1110 0 110 110 0 0 110 110 0 0 0 0 [LOUDS - Level-order unary degree sequence] 1 2 (3) (3) 5 6 6 7 6 8 9 | 10 | 11 | 12  $pos(x) = Select_1(x)$ 1 ) (2 )(3 )(4 ) (5 )(6 ) (7 )(8 ) (9 )(10 ) (11 )(12 firstChild $(x) = ?$  $y = Select_0(x) + 1$ // start of x's children in B if  $B[y] == 0$ return -1 // is a leaf return  $y-x$  // Rank<sub>1</sub>(y) else  $y = Select_0(3) + 1 = 8$  $degree(x) = ?$ 

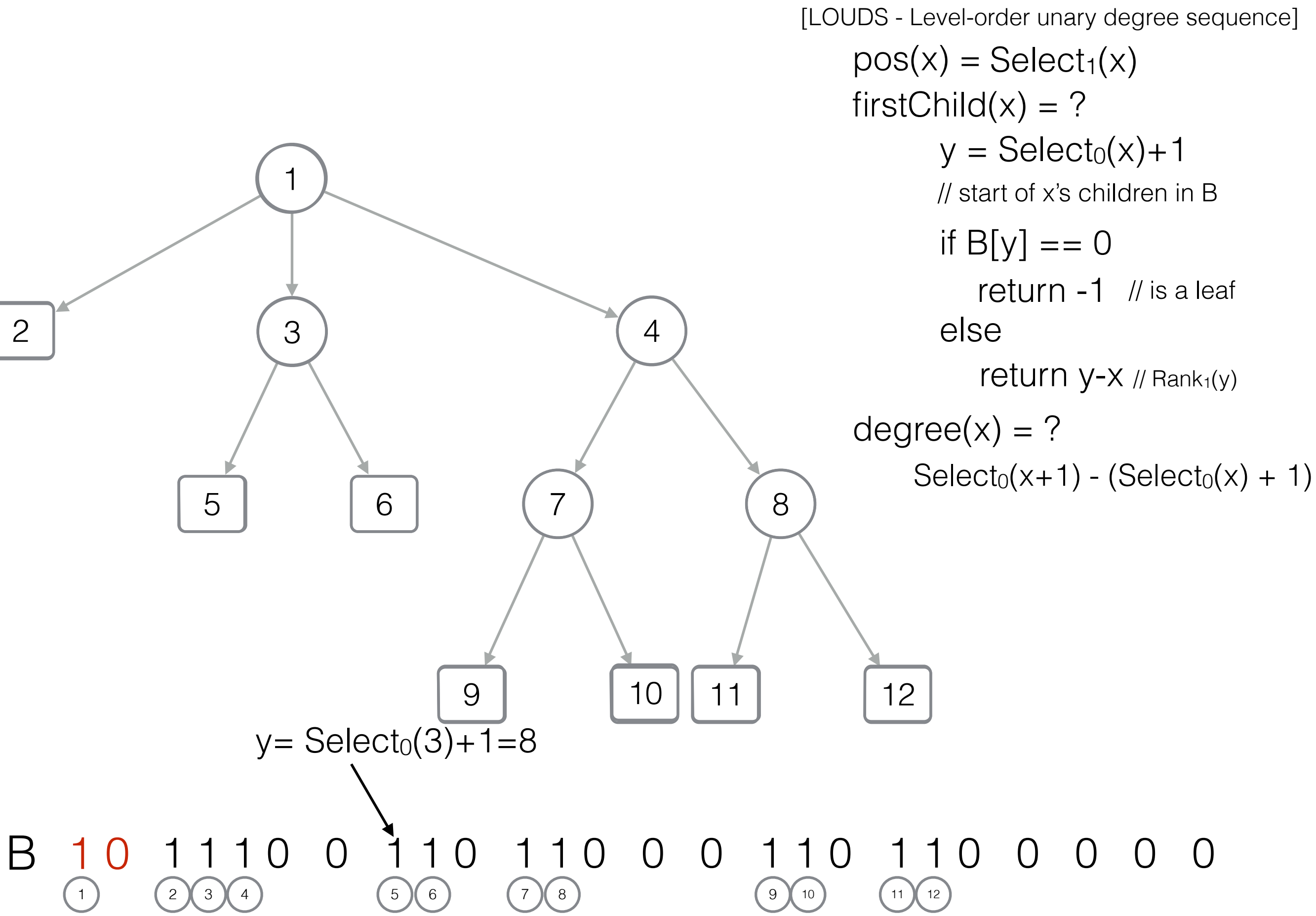

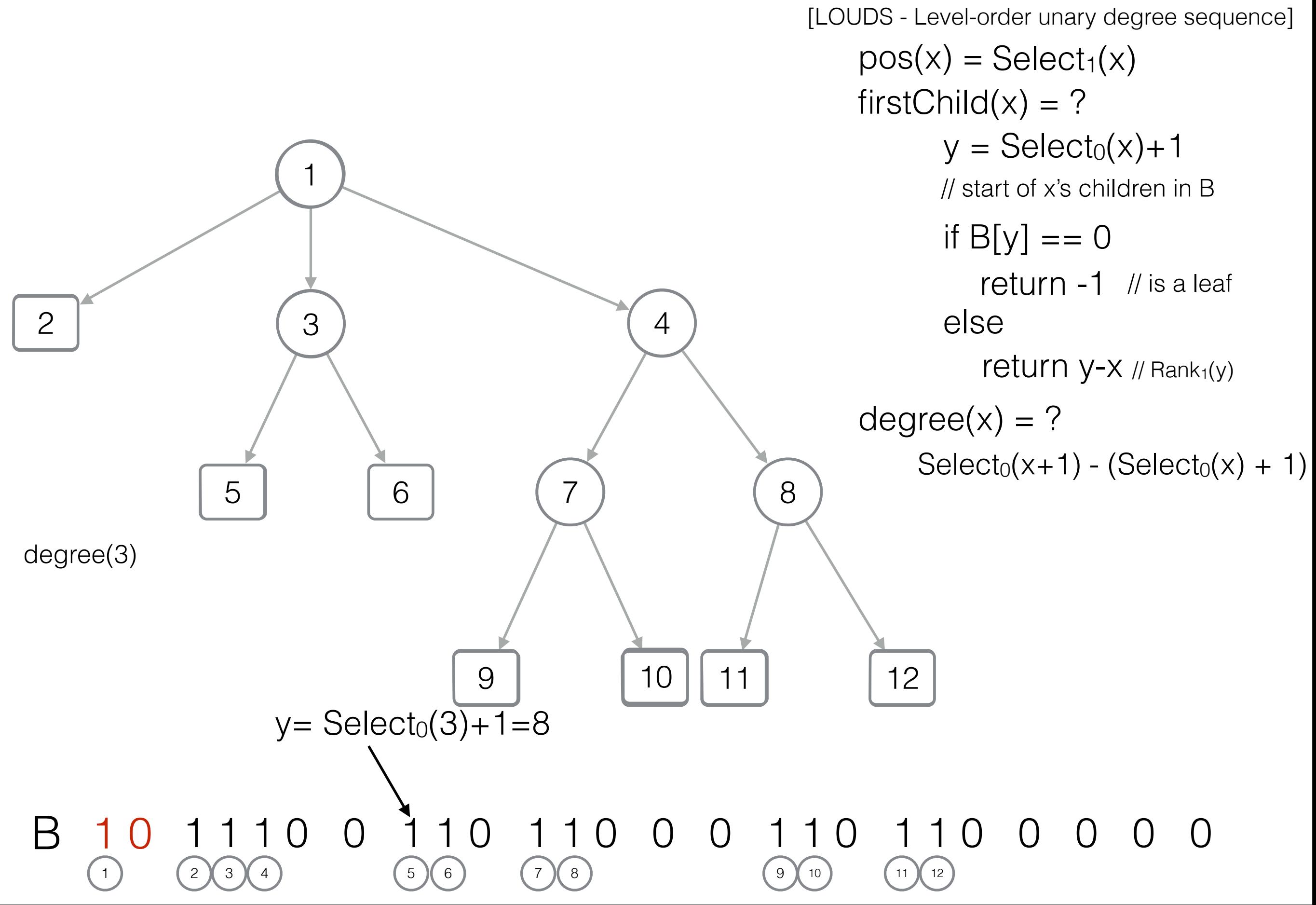

#### Succinct representation of trees (1) [LOUDS - Level-order unary degree sequence]  $pos(x) = Select_1(x)$ firstChild $(x) = ?$  $y = Select_0(x) + 1$

1 2 (3) (3) 5 6 6 7 6 8 9 | 10 | 11 | 12 // start of x's children in B if  $B[y] == 0$ return -1 // is a leaf return  $y-x$  // Rank<sub>1</sub>(y) else  $y= Select_0(3)+1=8$  $degree(x) = ?$  $Select_0(x+1) - (Select_0(x) + 1)$  $degree(3) = Select<sub>0</sub>(4) - (Select<sub>0</sub>(3) + 1)$ 

#### Succinct representation of trees (1) B 10 1110 0 110 110 0 0 110 110 0 0 0 0 [LOUDS - Level-order unary degree sequence] 1 2 (3) (3) 5 6 6 7 6 8 9 | 10 | 11 | 12  $pos(x) = Select_1(x)$ firstChild $(x) = ?$  $y = Select_0(x) + 1$ // start of x's children in B if  $B[y] == 0$ return -1 // is a leaf return  $y-x$  // Rank<sub>1</sub>(y) else y=  $\text{Select}_0(3)+1=8$  Select $_0(4)$ =10  $degree(x) = ?$  $Select_0(x+1) - (Select_0(x) + 1)$  $degree(3) = Select<sub>0</sub>(4) - (Select<sub>0</sub>(3) + 1)$

1 ) (2 )(3 )(4 ) (5 )(6 ) (7 )(8 ) (9 )(10 ) (11 )(12

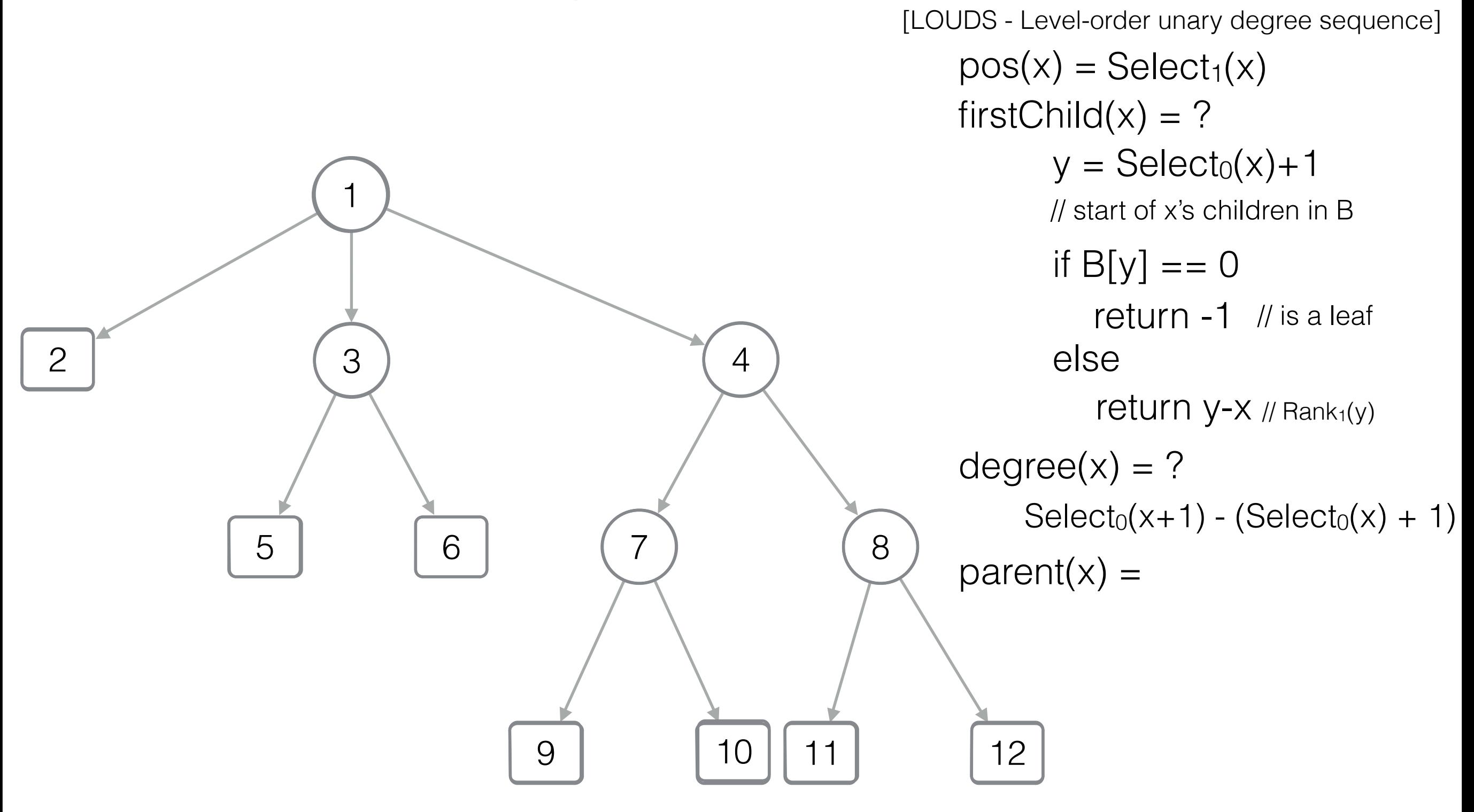

[LOUDS - Level-order unary degree sequence] 1 2 (3) (3) 5 6 6 7 6 8 9 | 10 | 11 | 12  $pos(x) = Select_1(x)$ firstChild $(x) = ?$  $y = Select_0(x) + 1$ // start of x's children in B if  $B[y] == 0$ return -1 // is a leaf return  $y-x$  // Rank<sub>1</sub>(y) else  $degree(x) = ?$  $Select_0(x+1) - (Select_0(x) + 1)$  $parent(x) = Rank<sub>0</sub>(pos(x))$ 

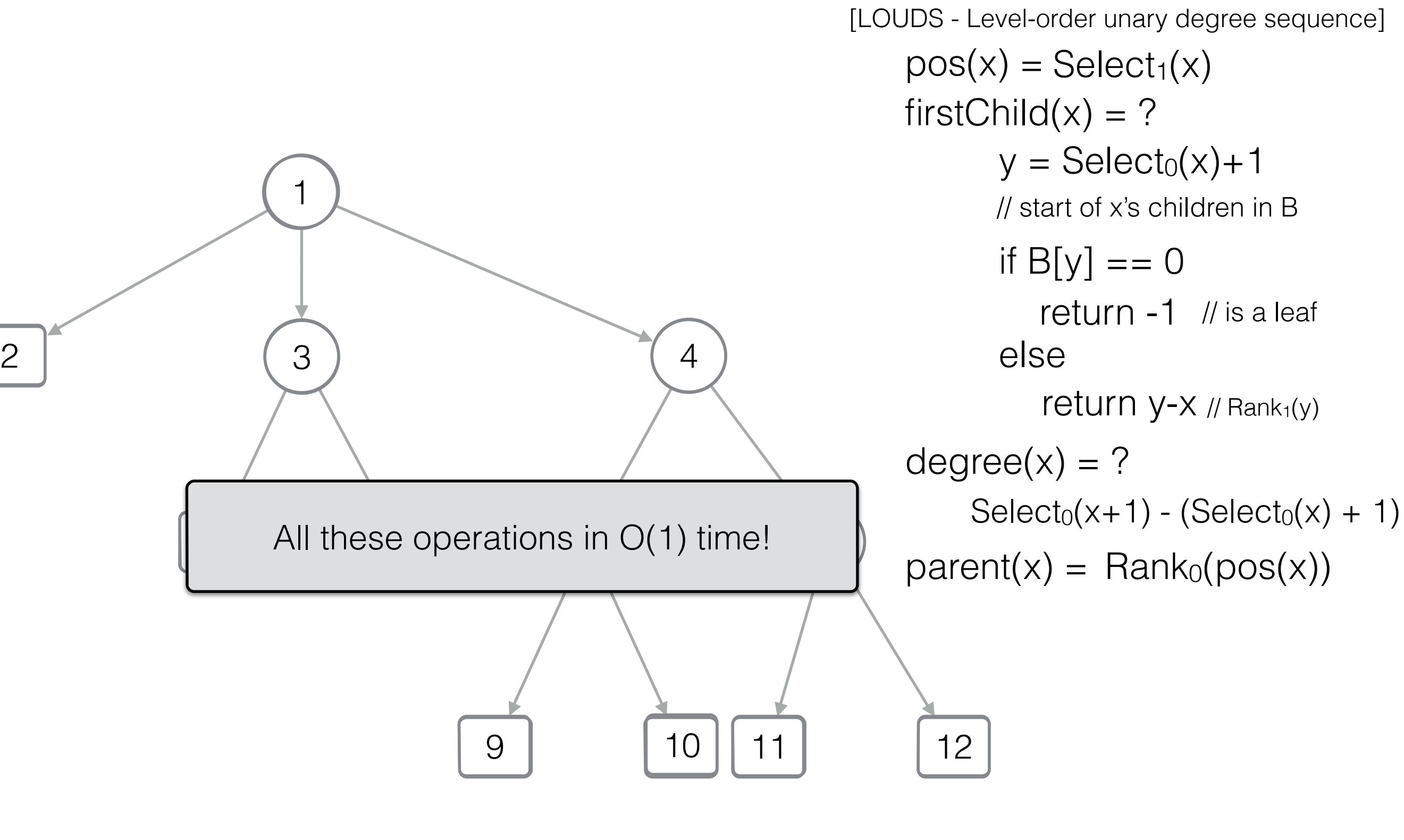

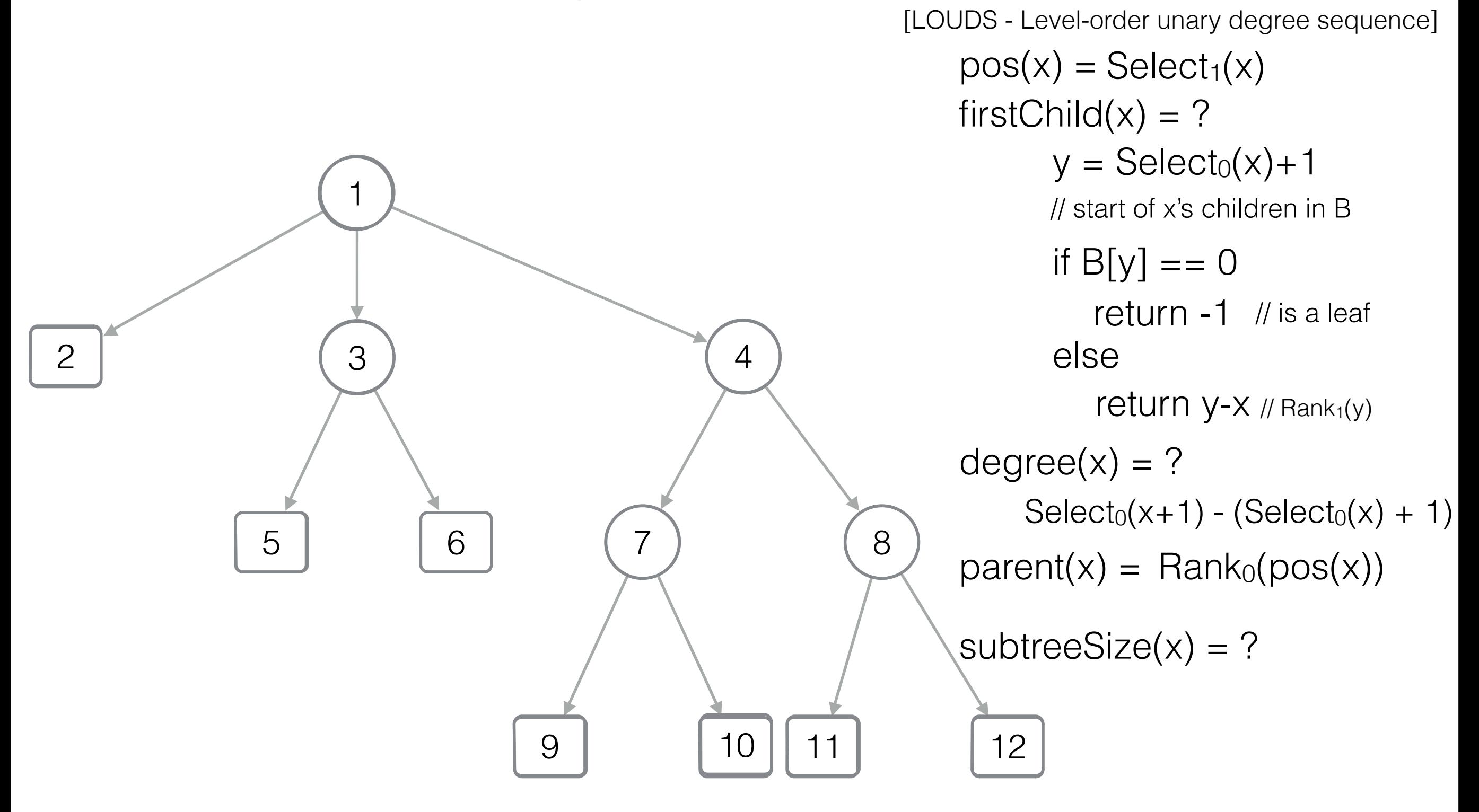

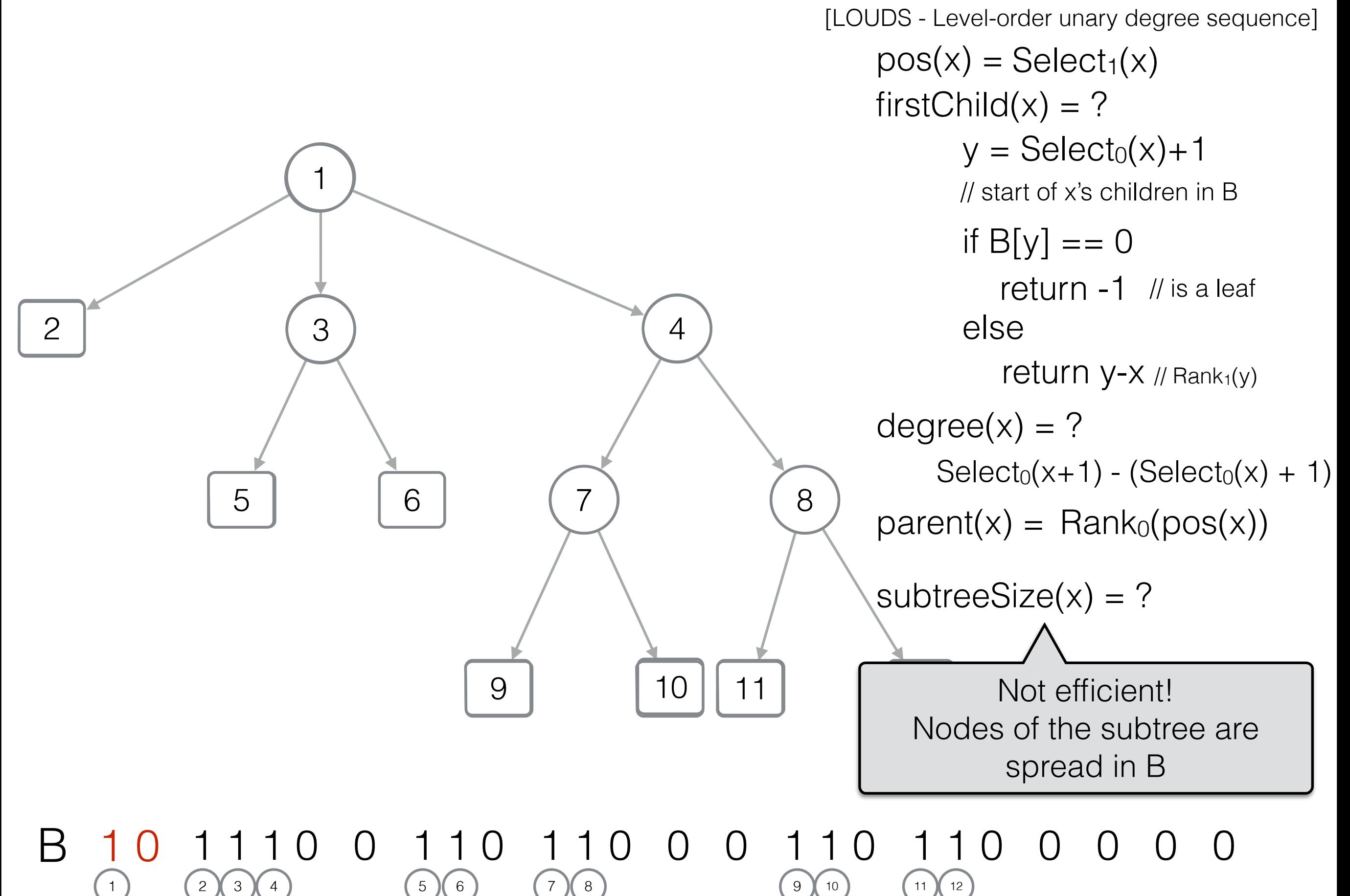

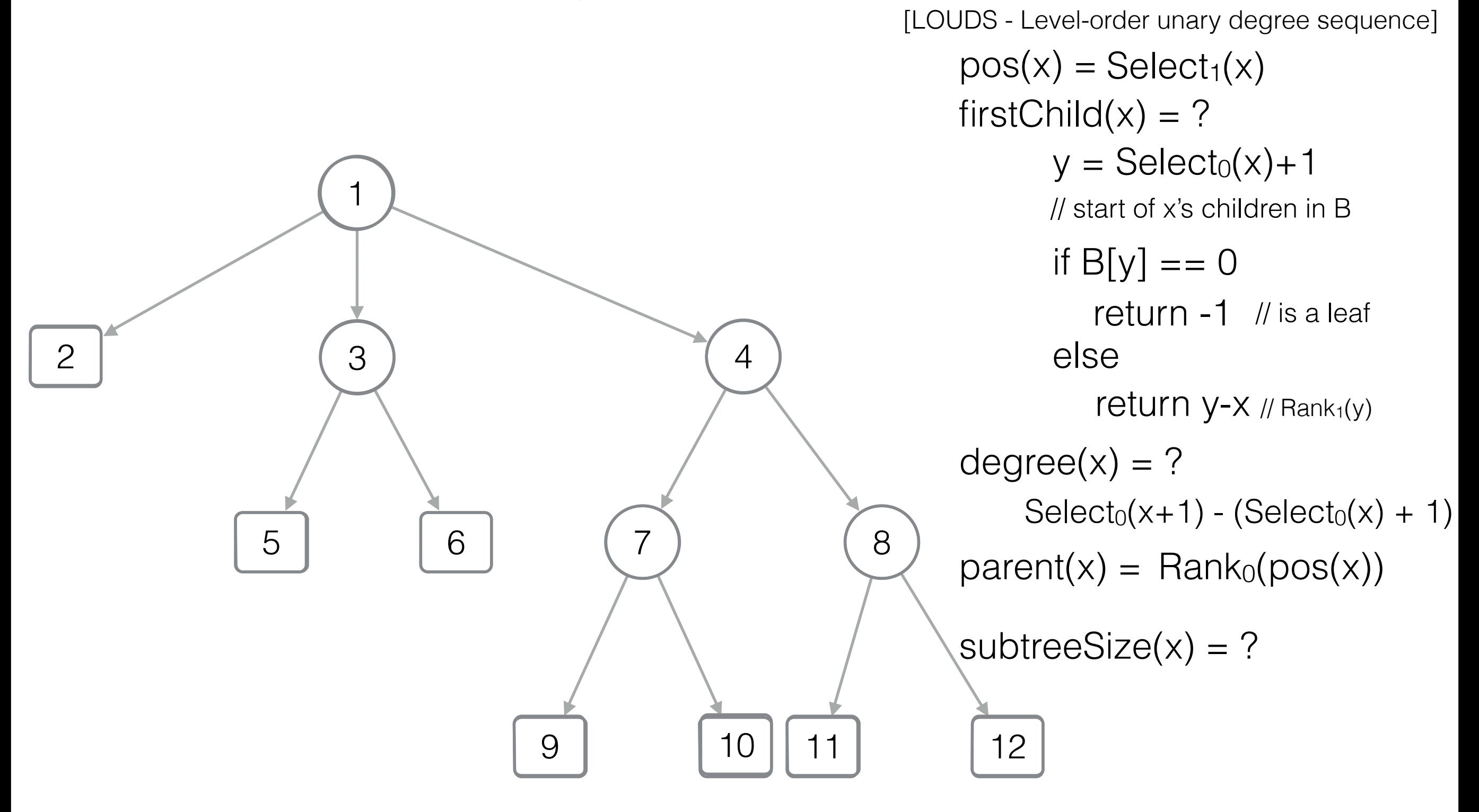

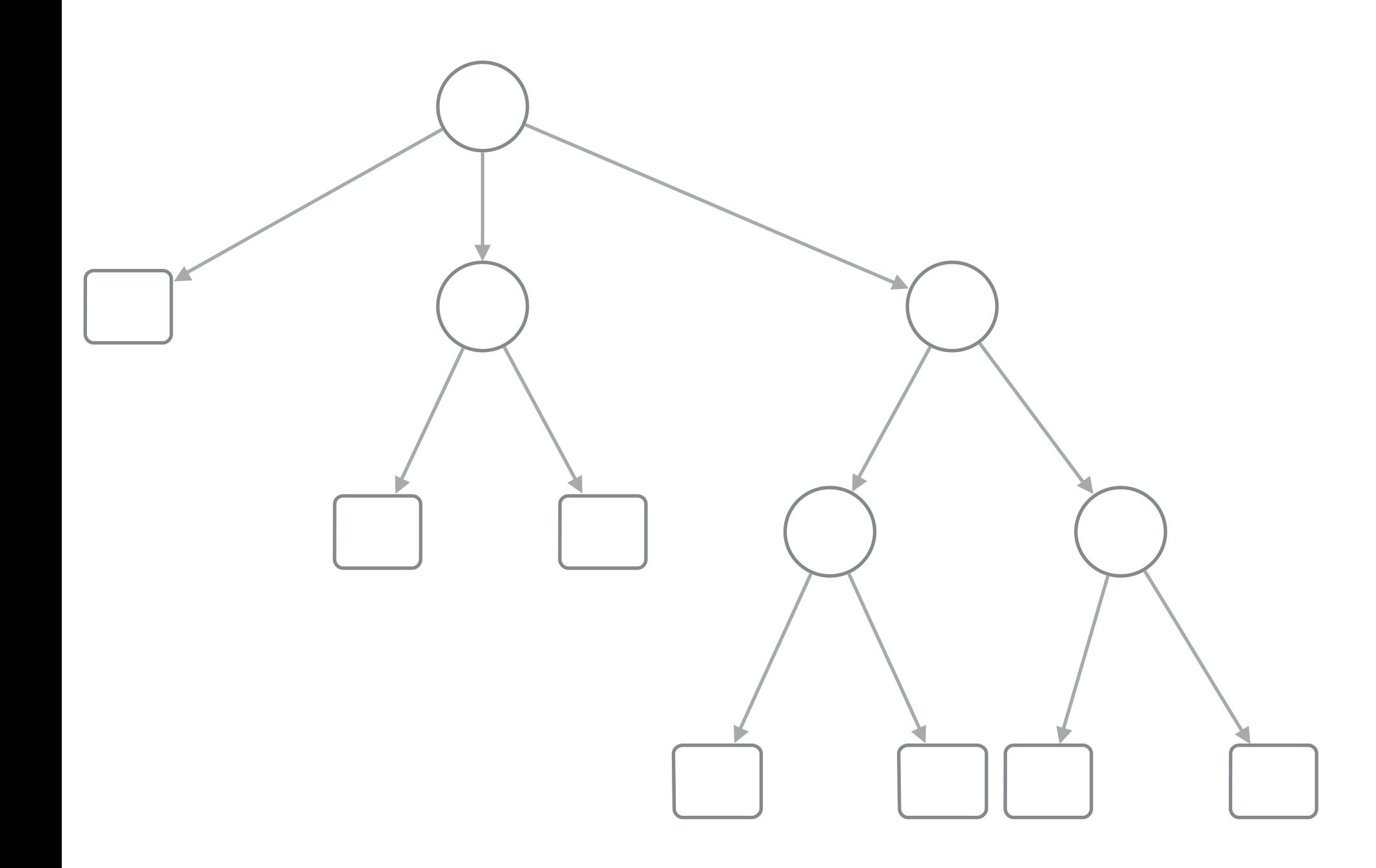

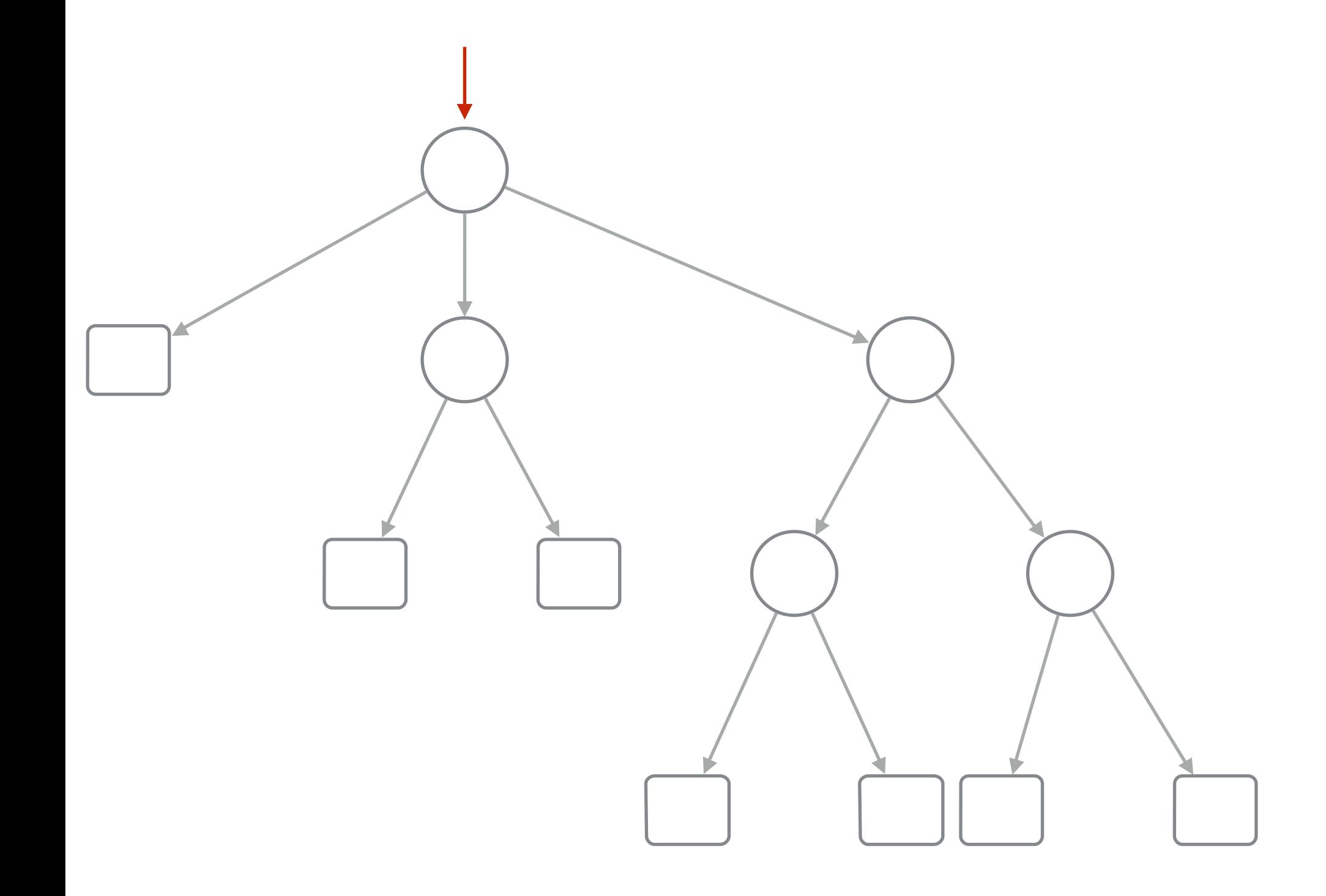

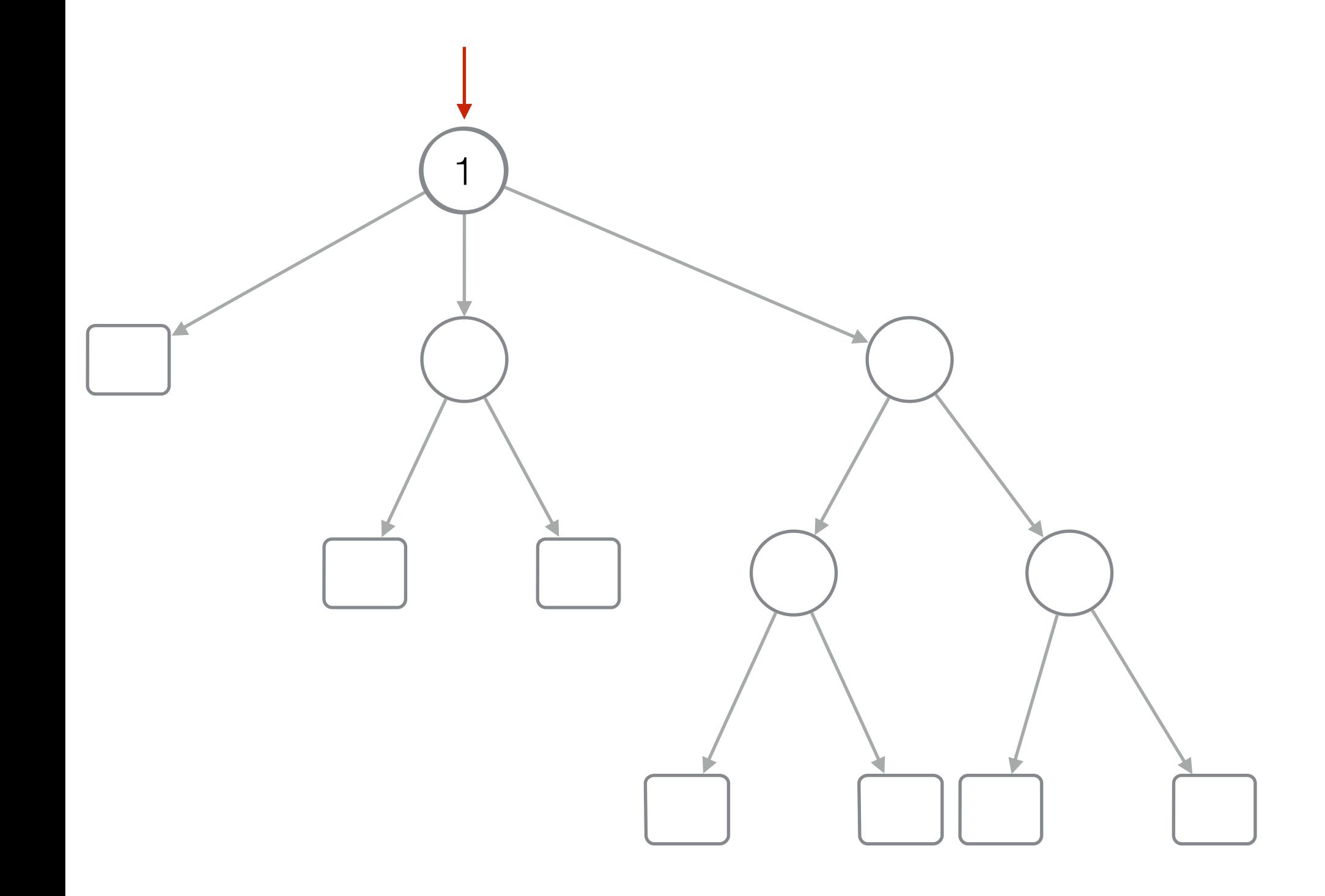

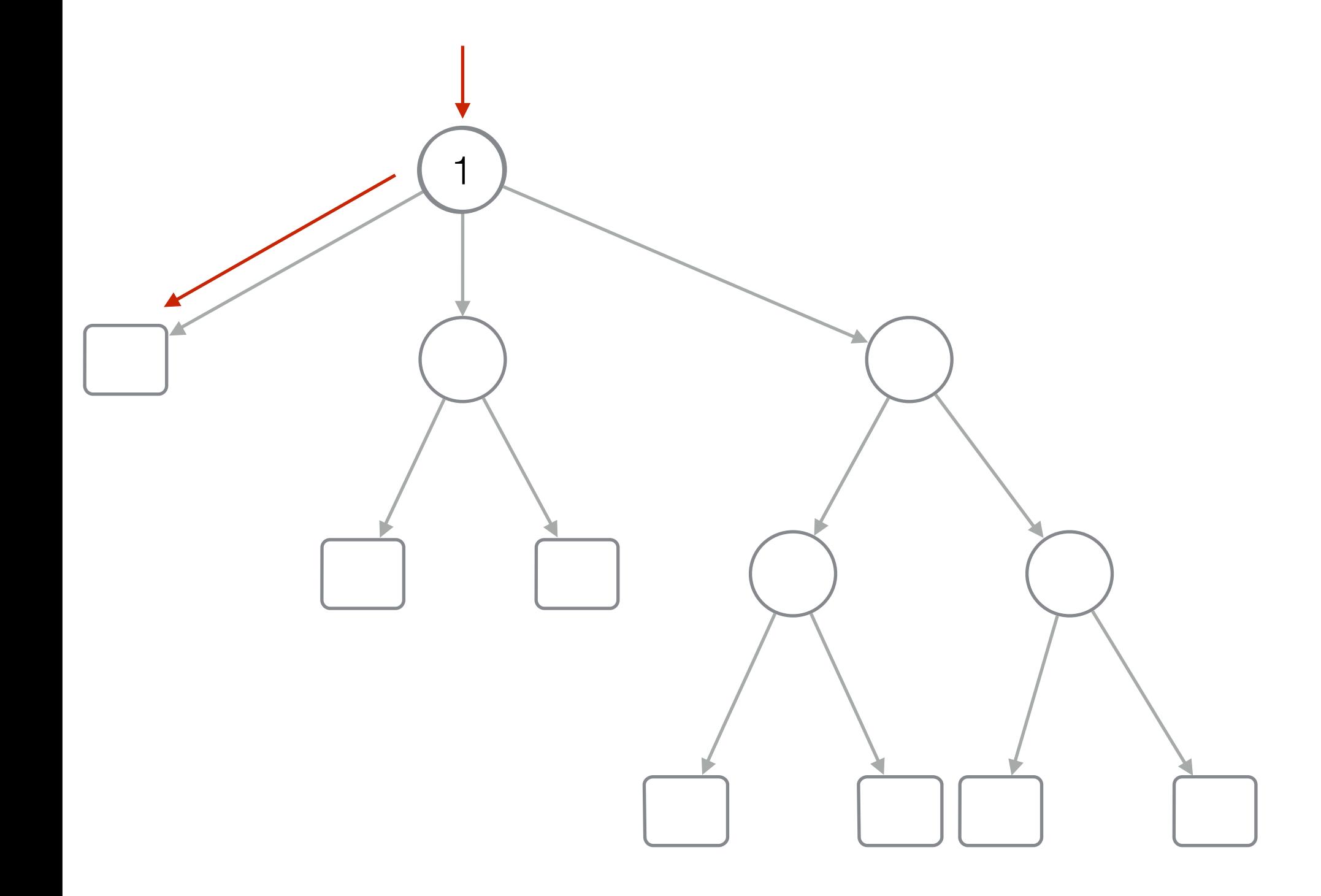

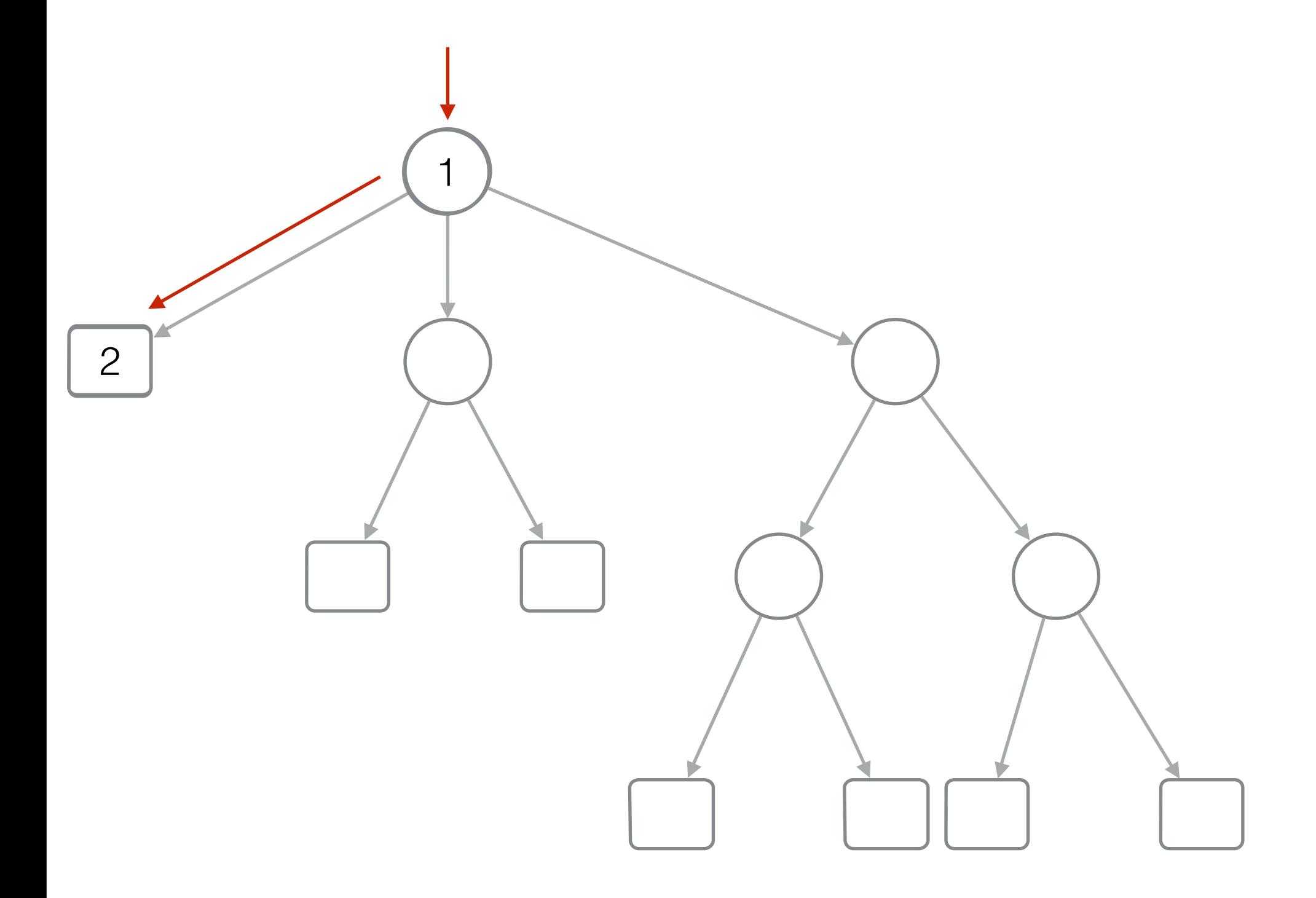

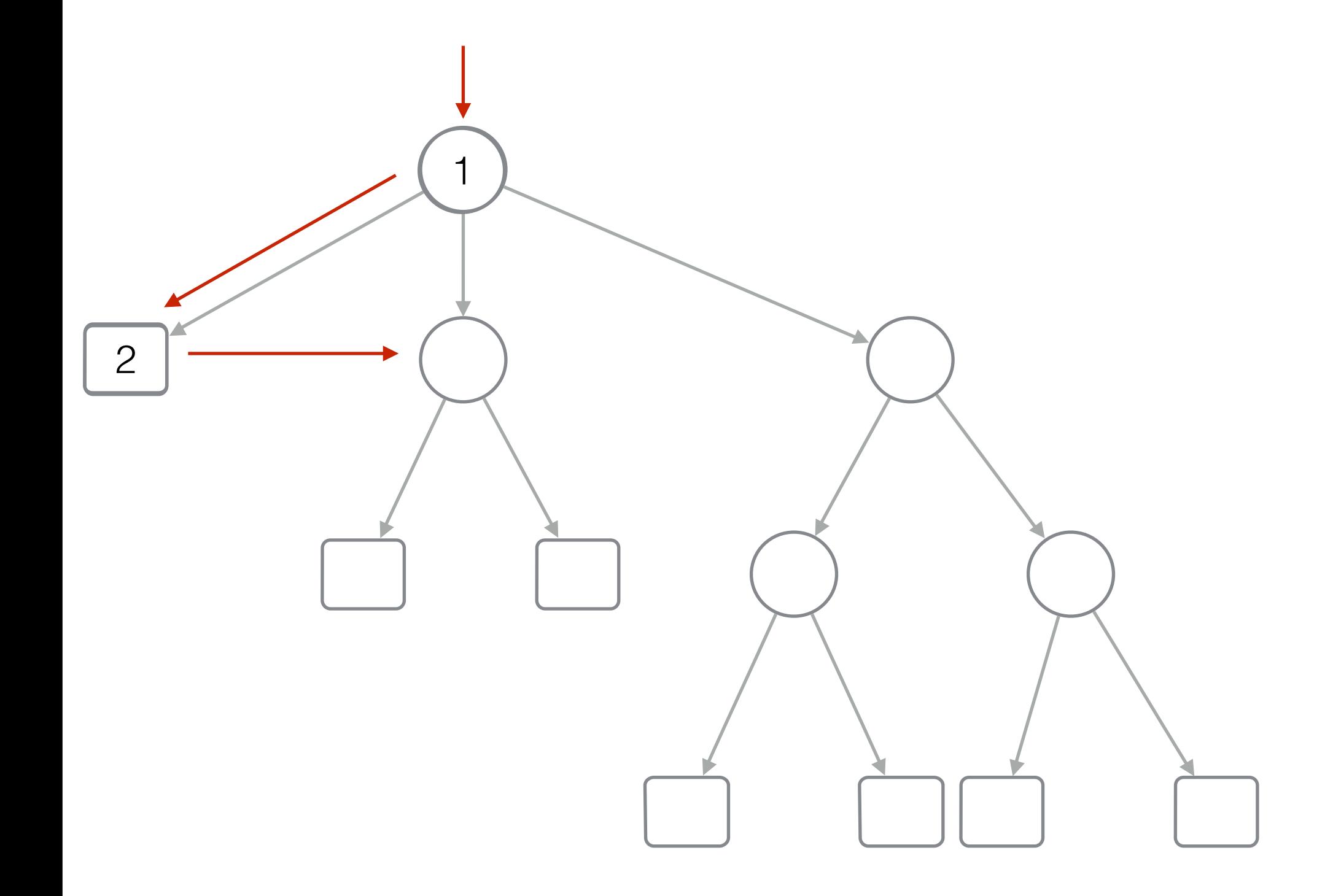

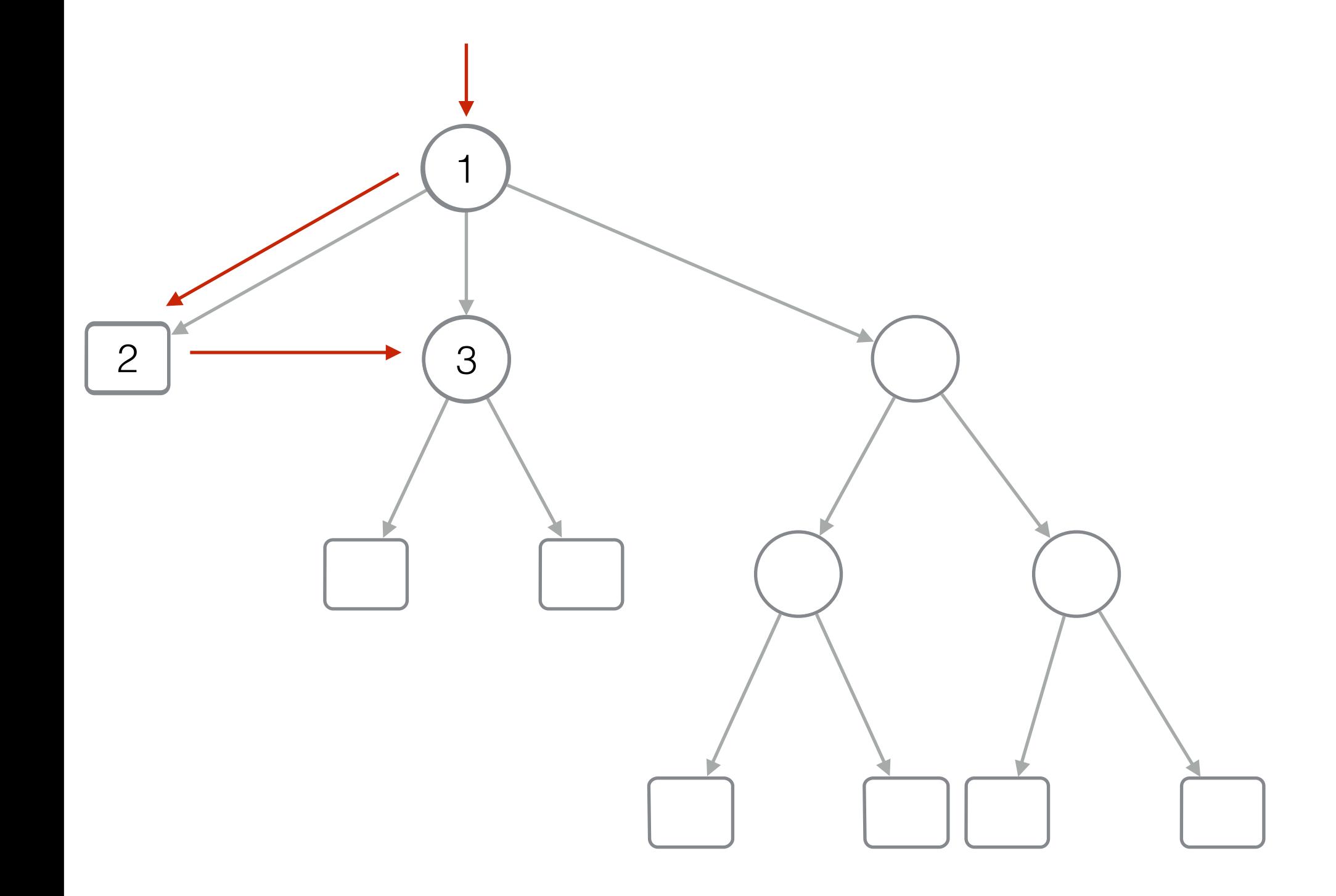

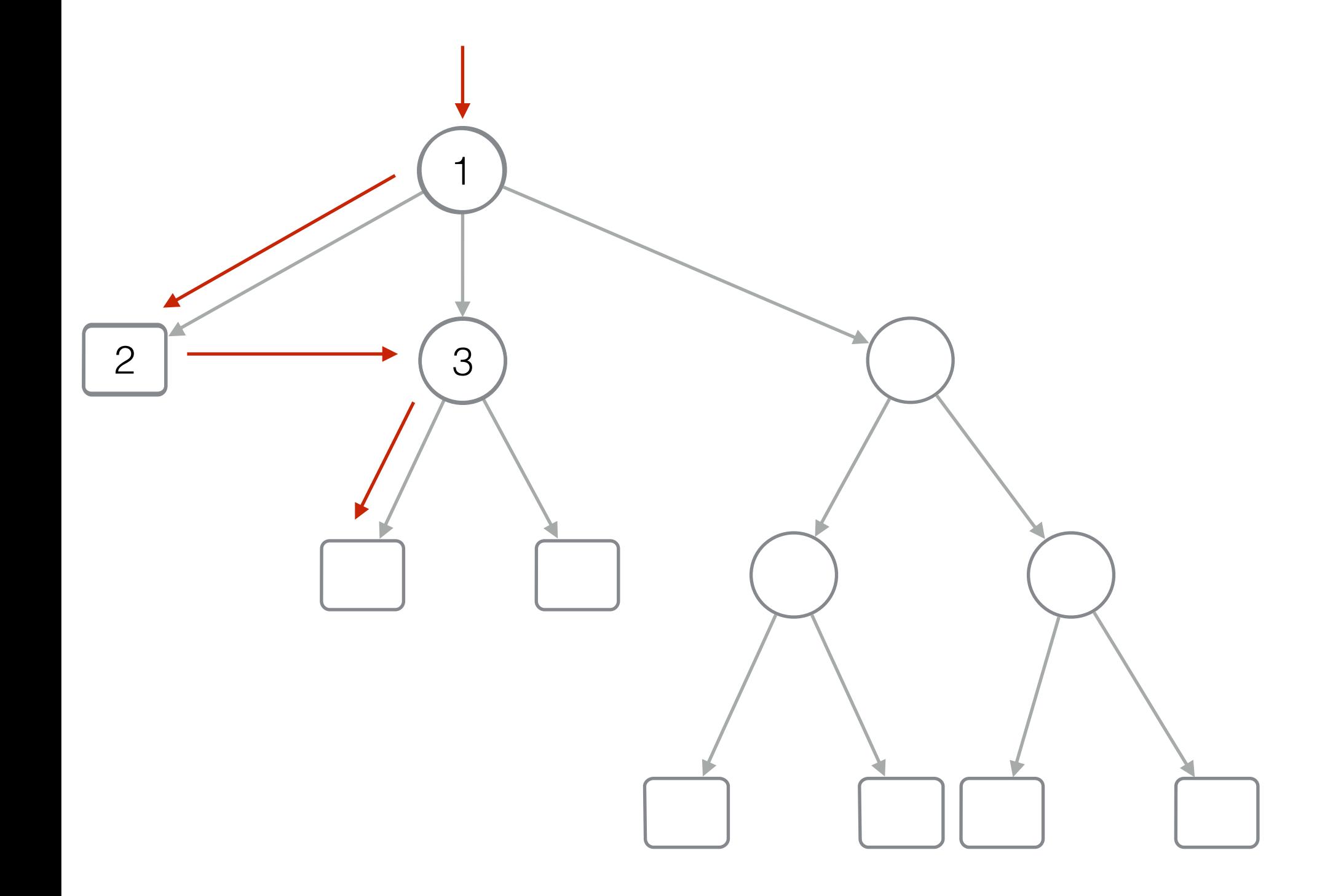

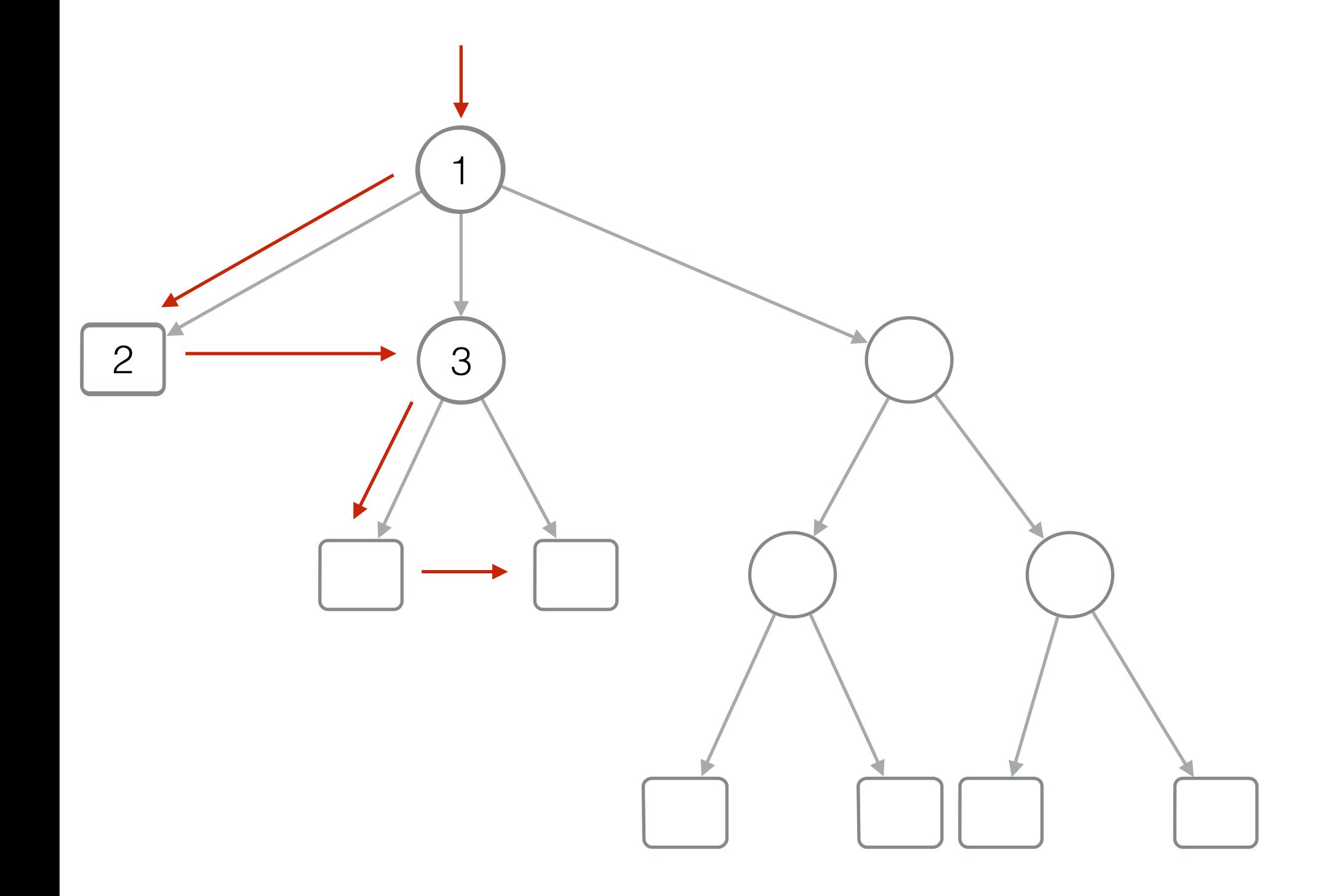

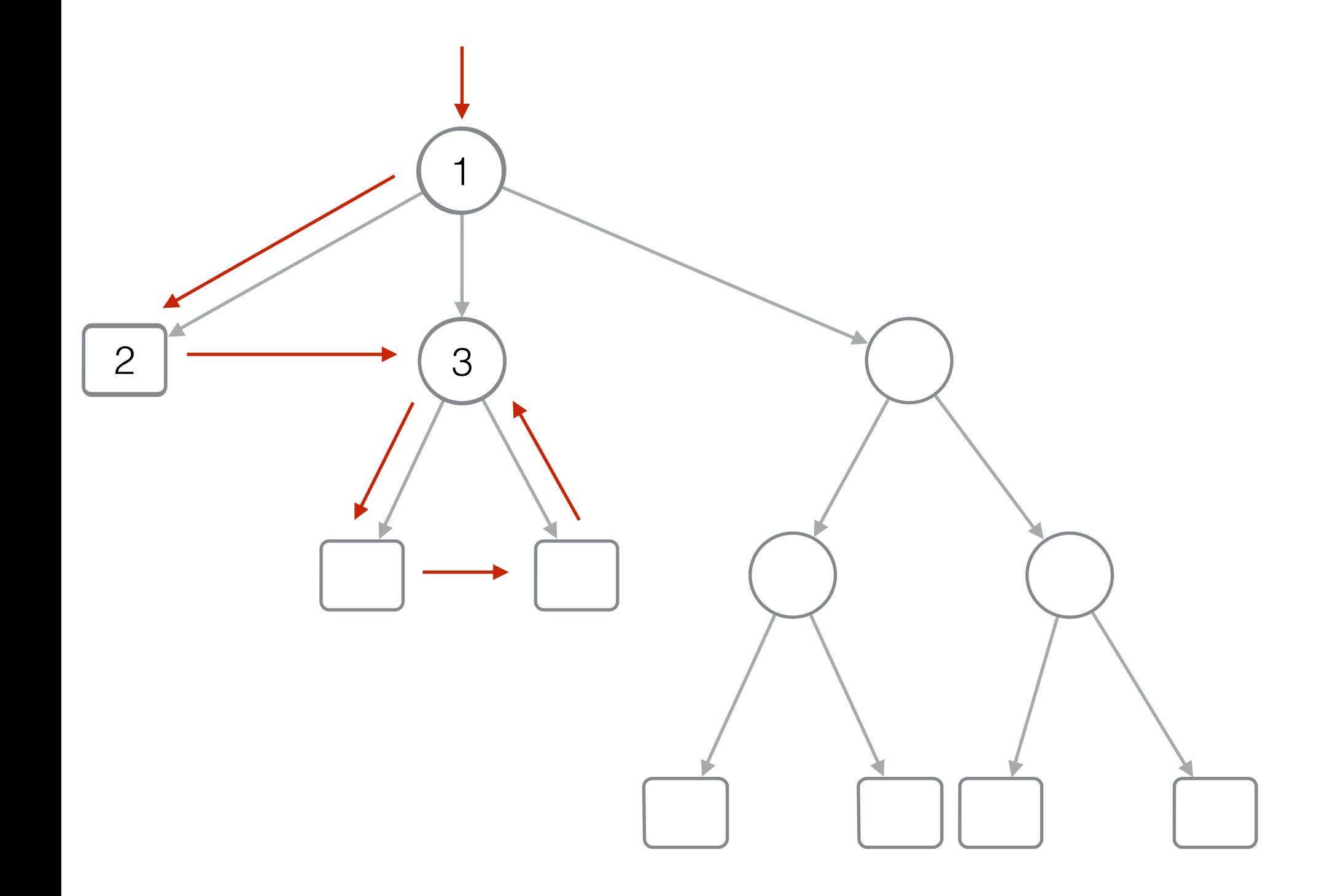
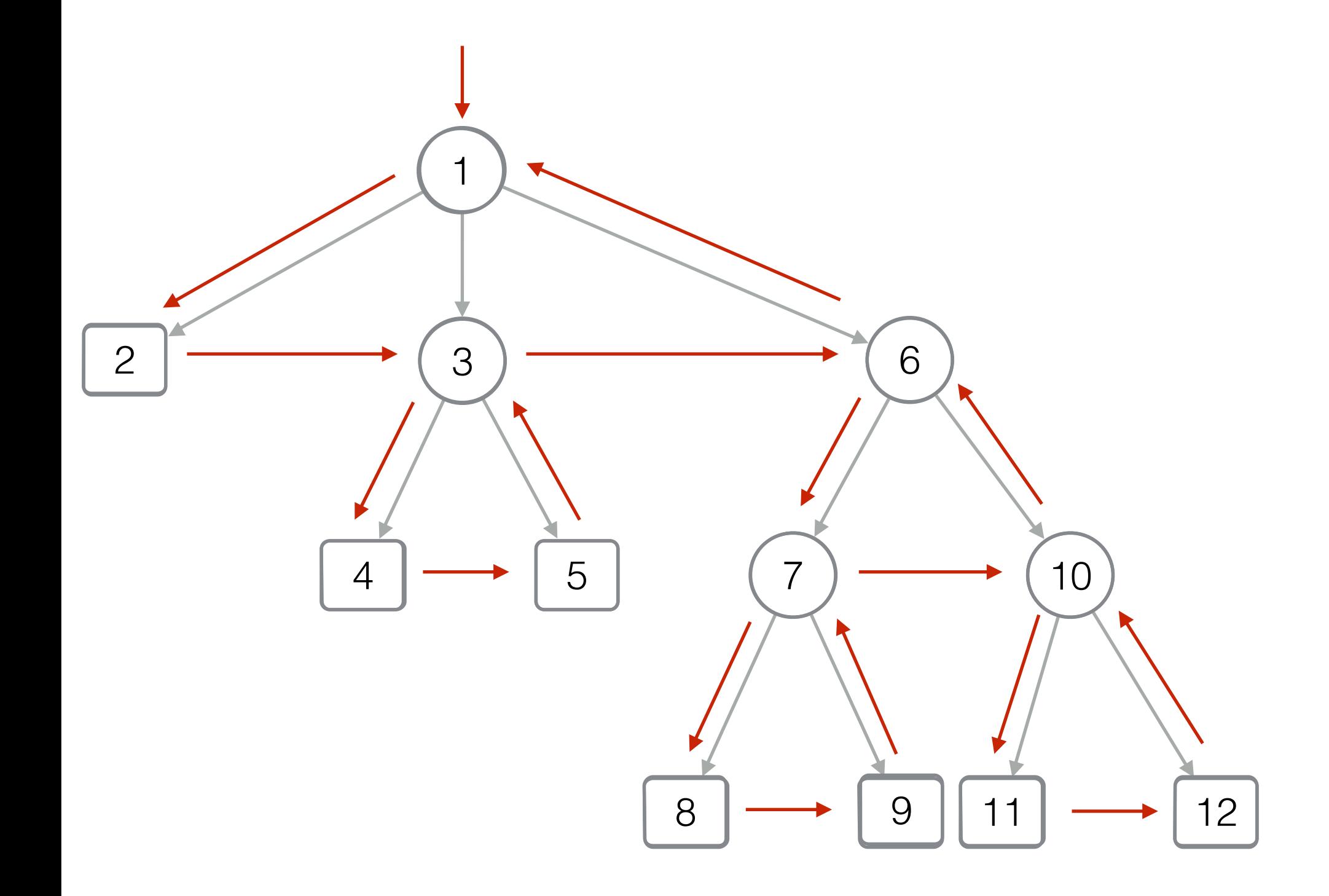

[BP - Balanced parenthesis]

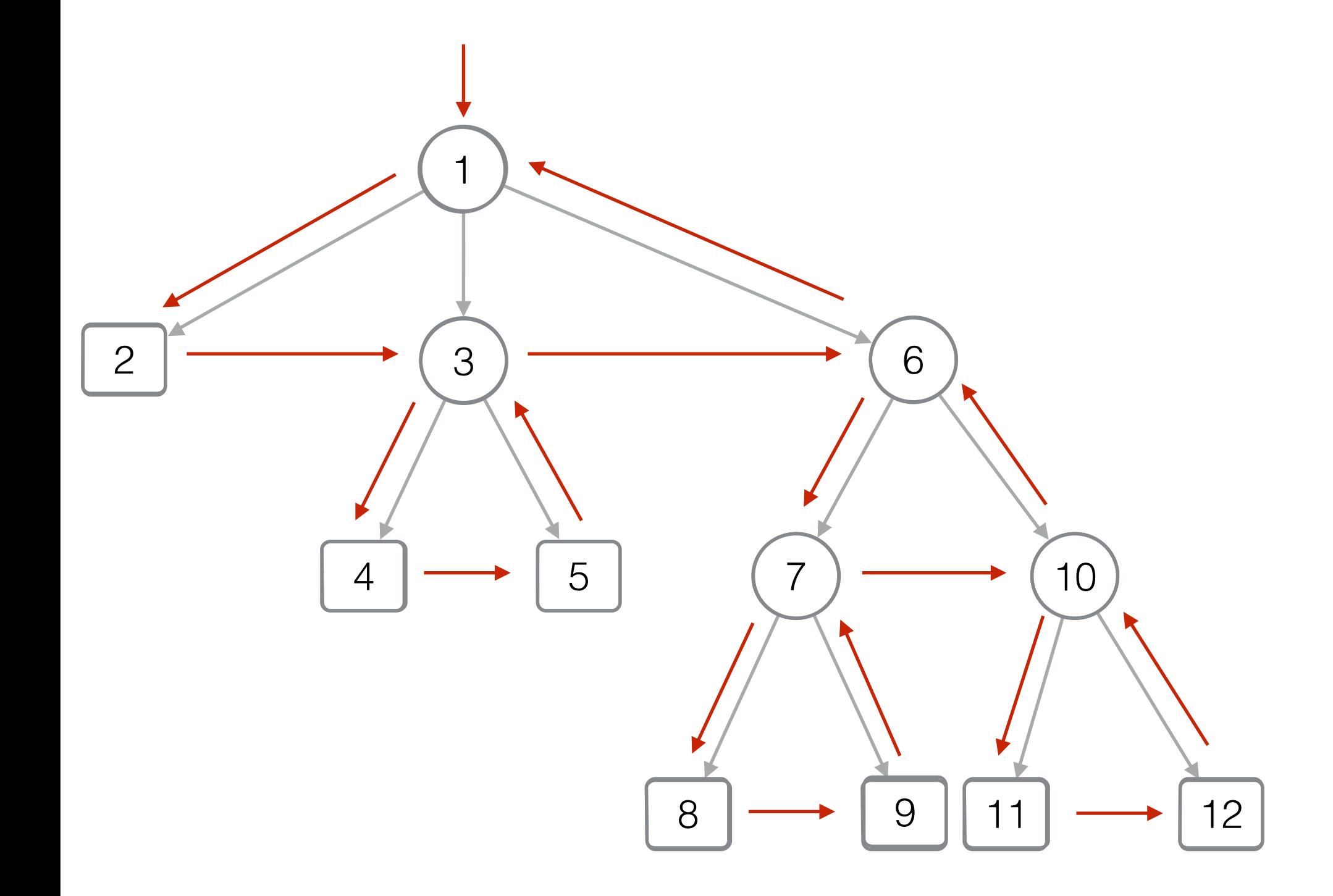

B ( ( ) ( ( ) ( ) ) ( ( ( ) ( ) ) ( ( ) ( ) ) ) )

[BP - Balanced parenthesis]

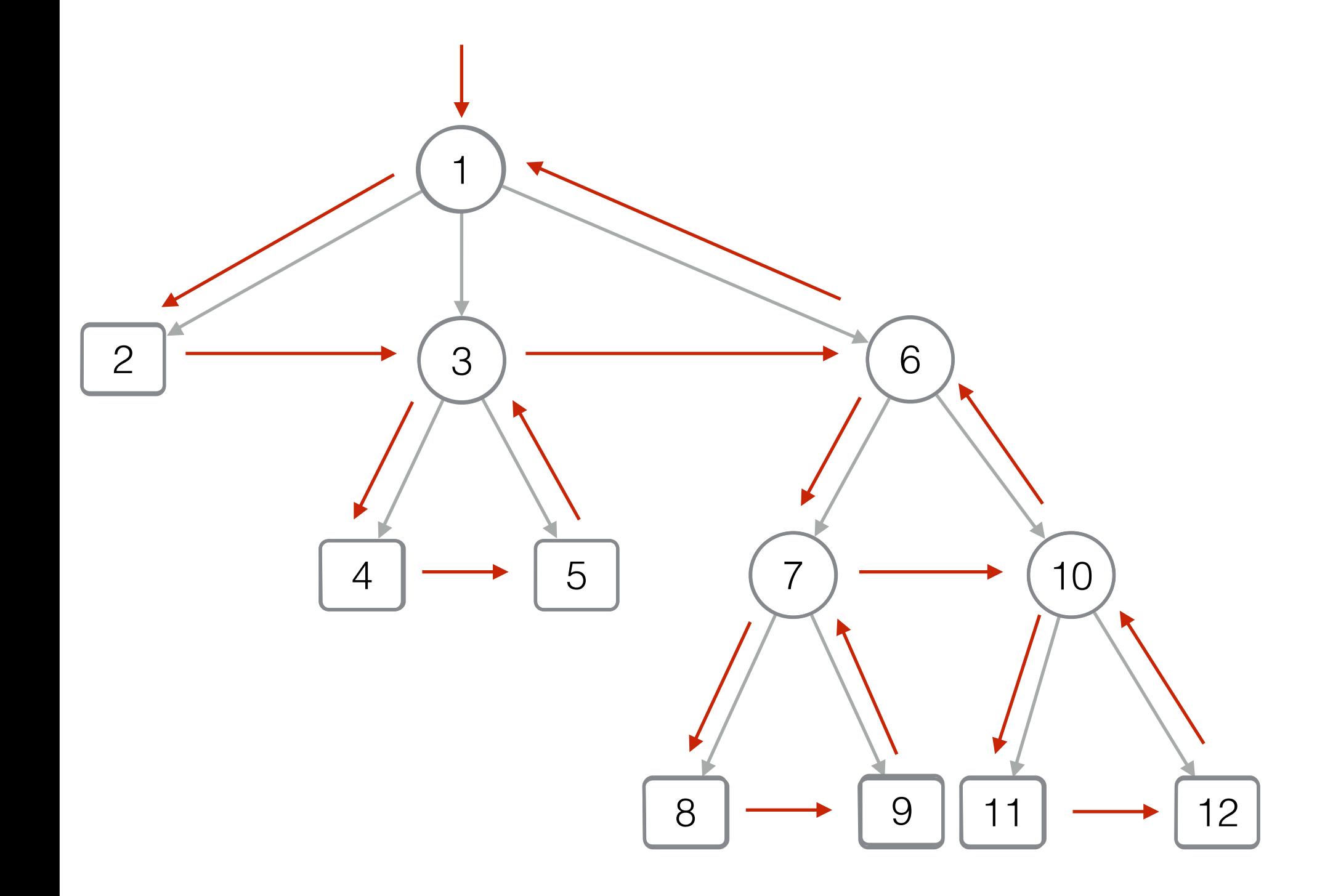

[BP - Balanced parenthesis]

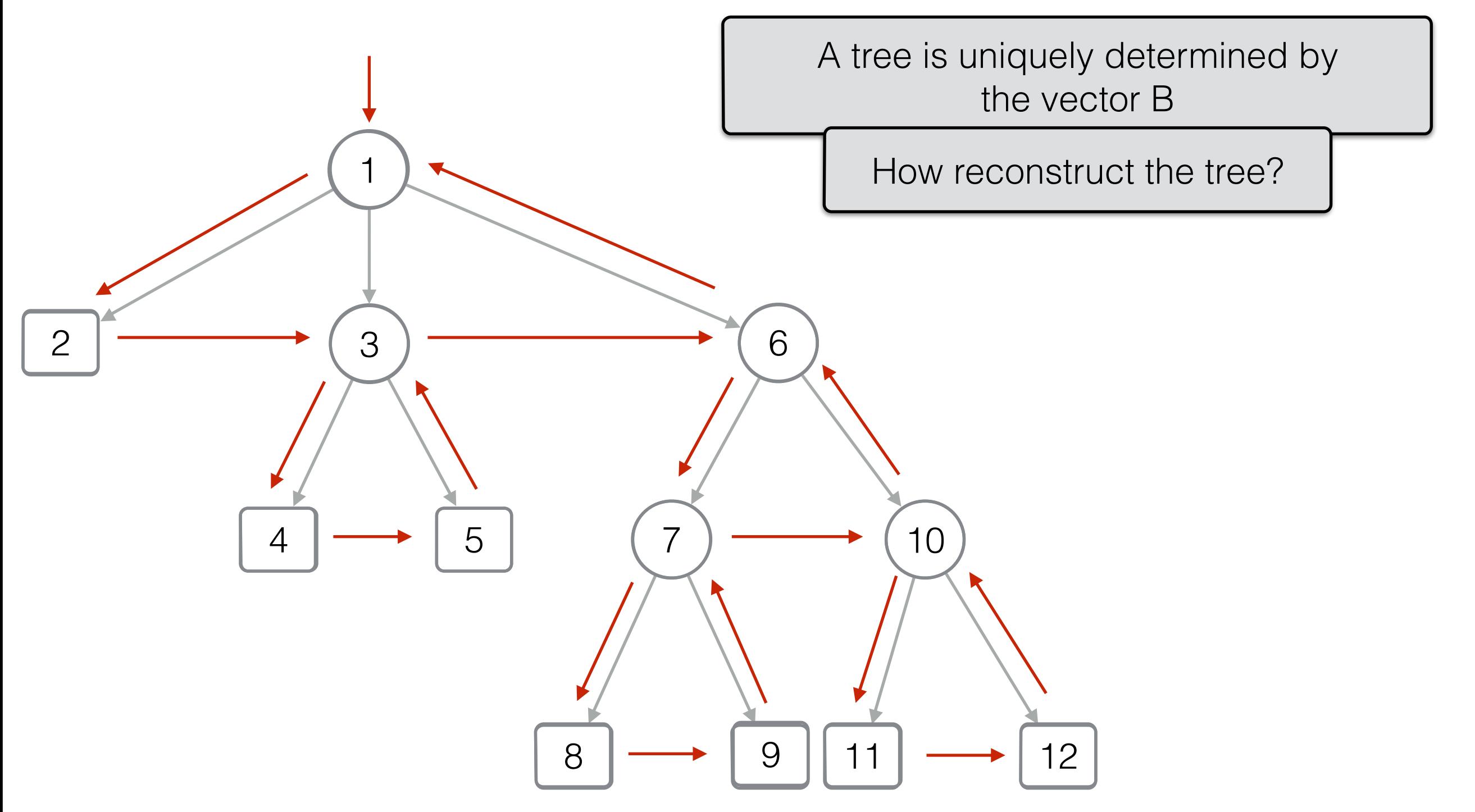

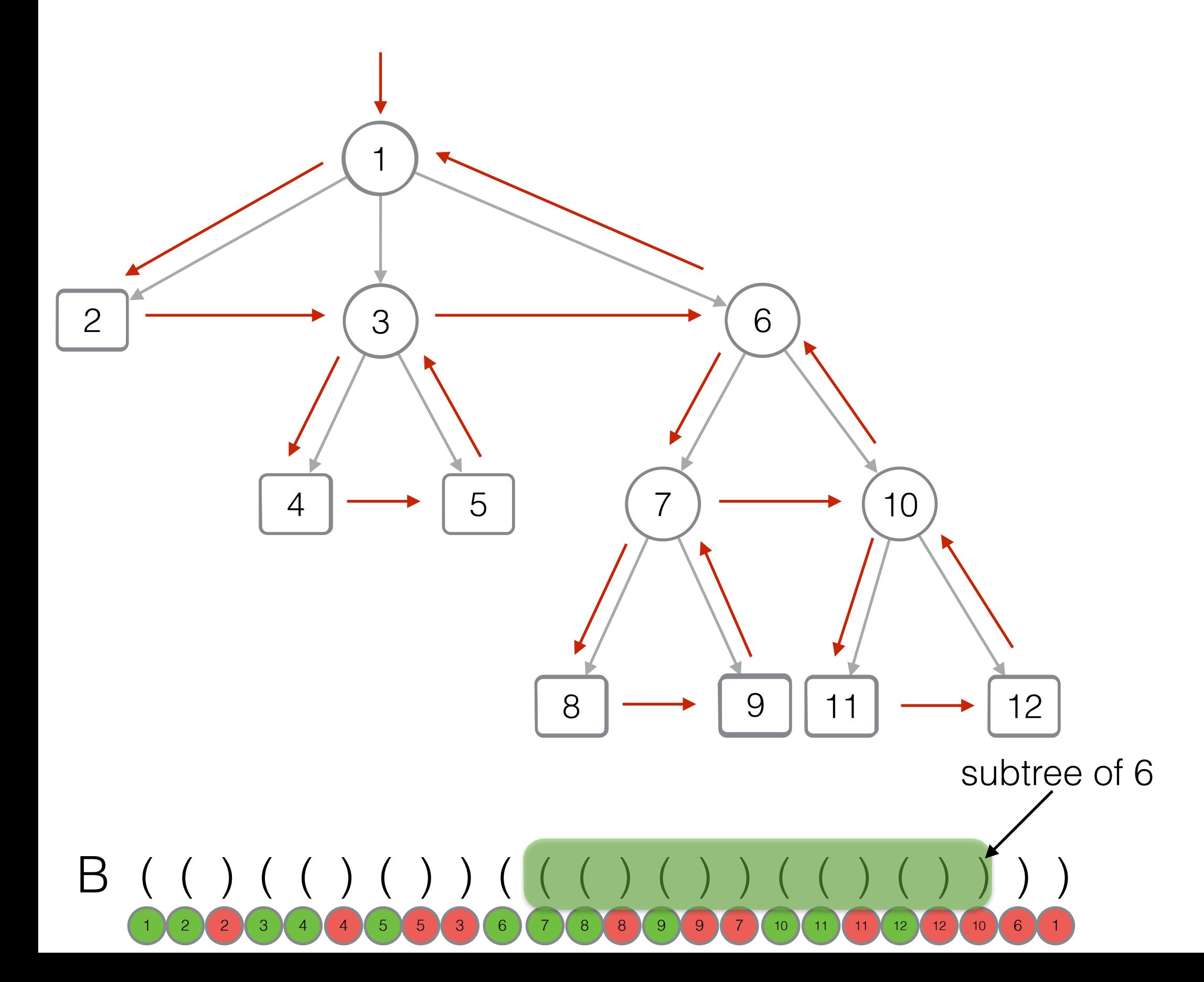

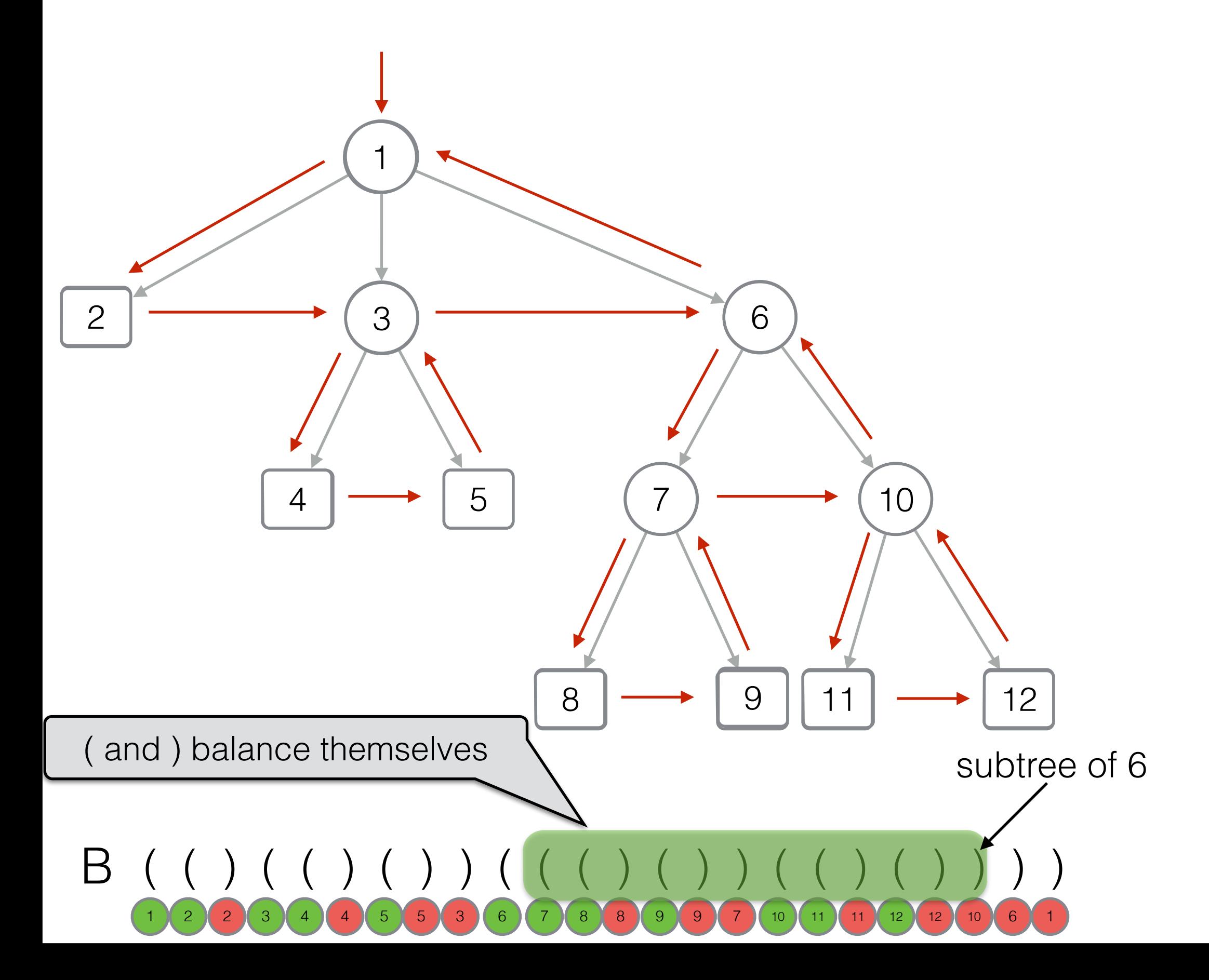

[BP - Balanced parenthesis]

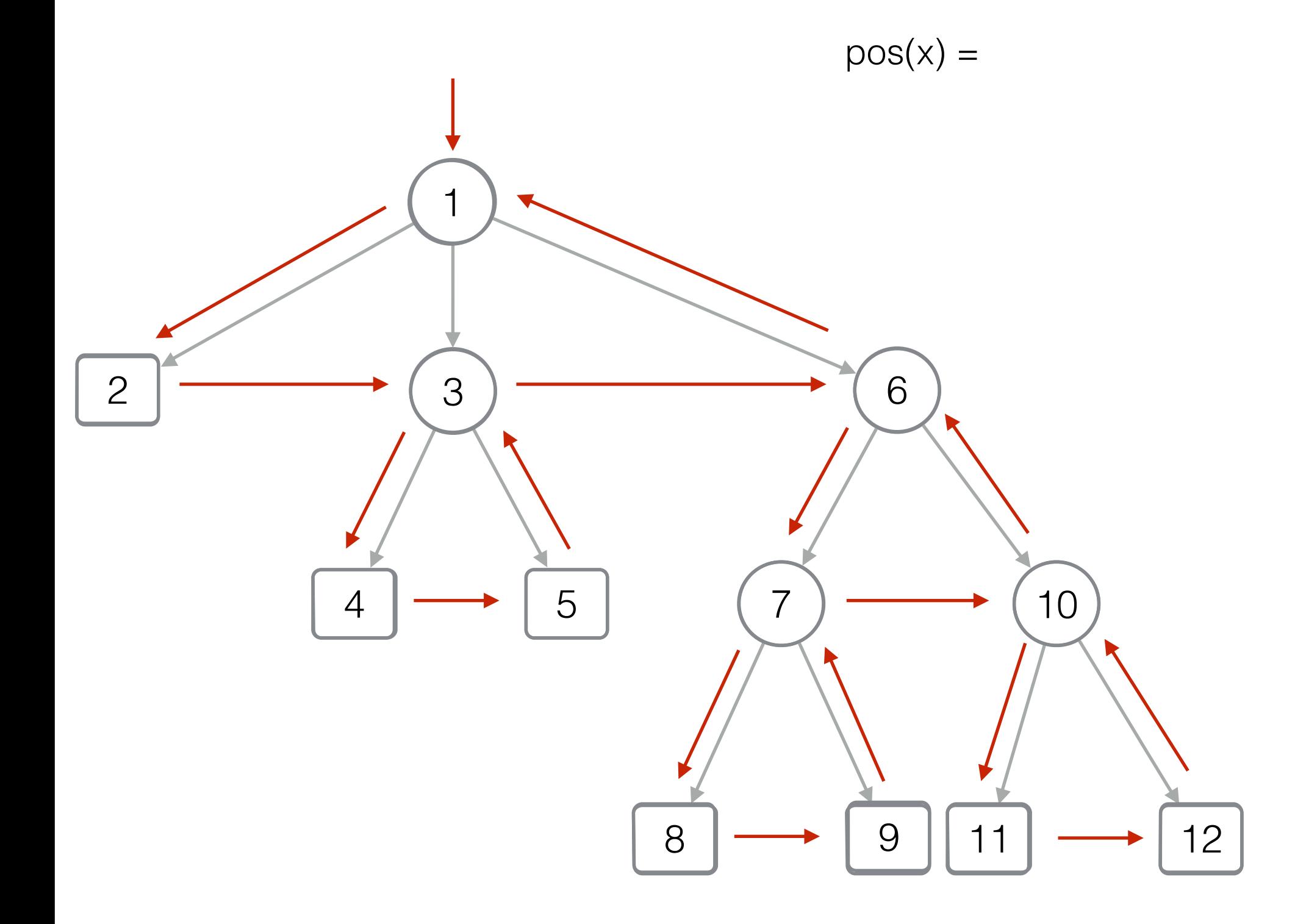

# Succinct representation of trees (2) [BP - Balanced parenthesis] 1 2  $\rightarrow$  (3)  $\rightarrow$  (6  $4 \longrightarrow 5 \mid$  (7)  $\longrightarrow$  (10 8 9 11 12  $pos(x) = Select (x)$

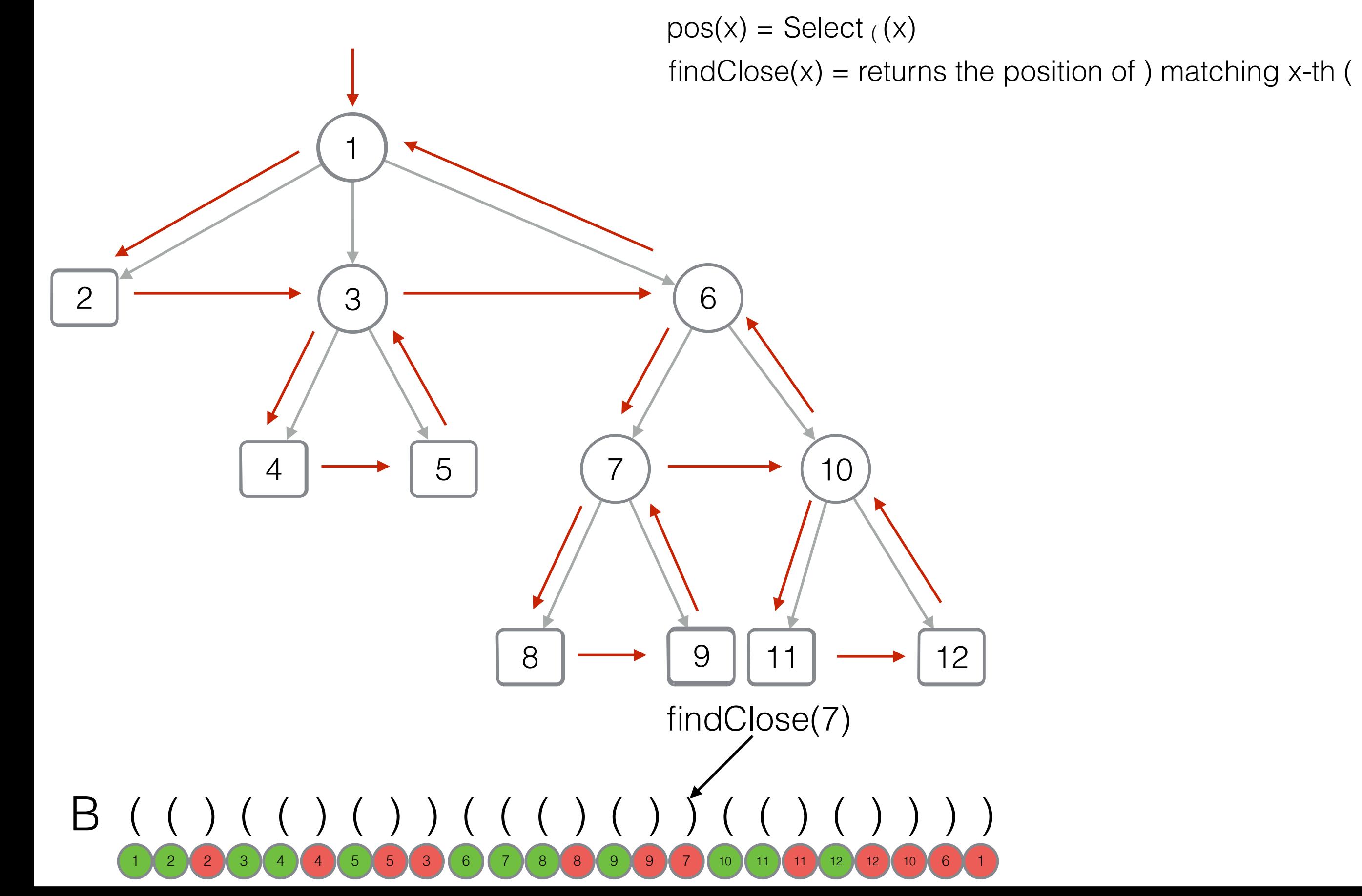

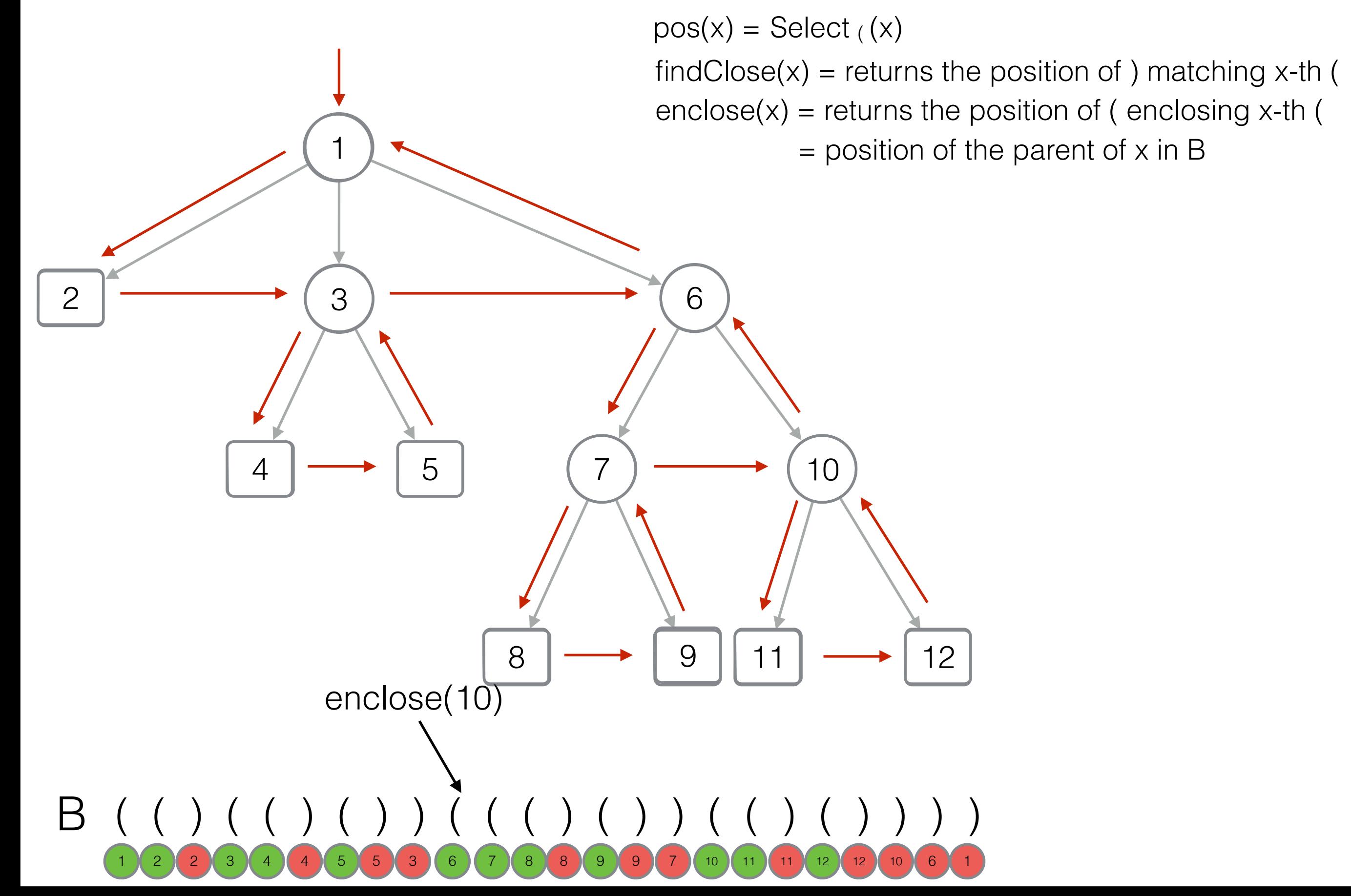

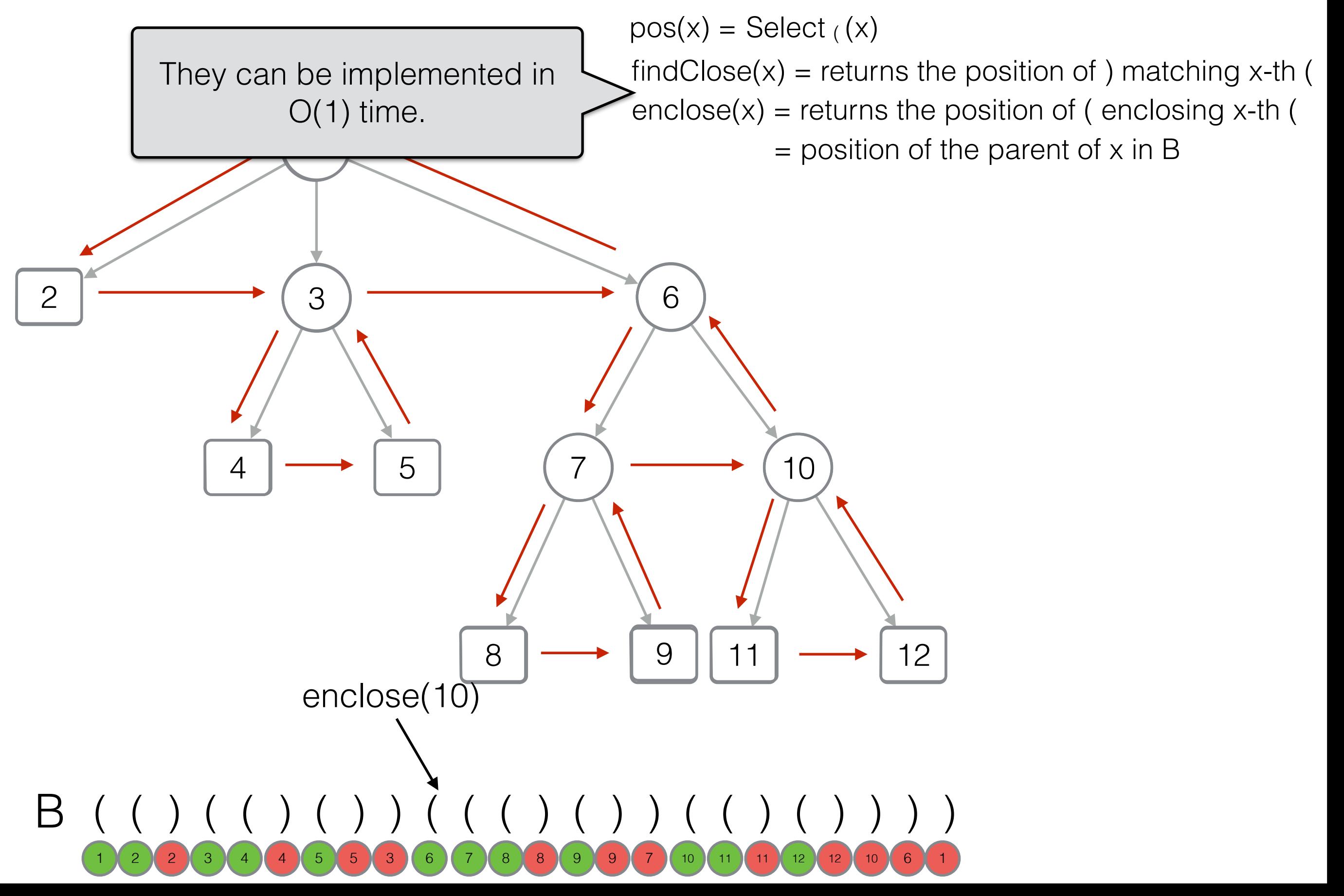

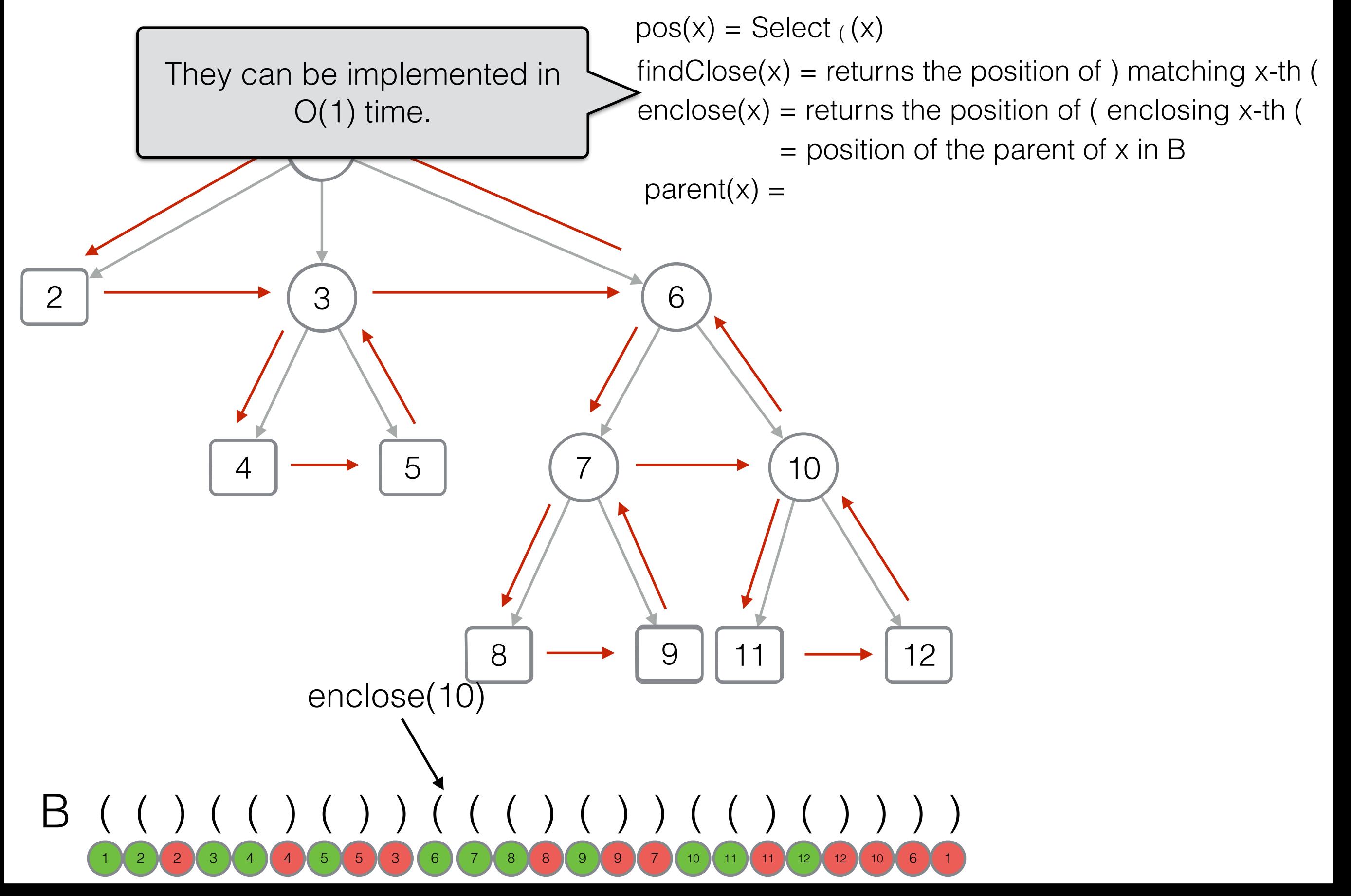

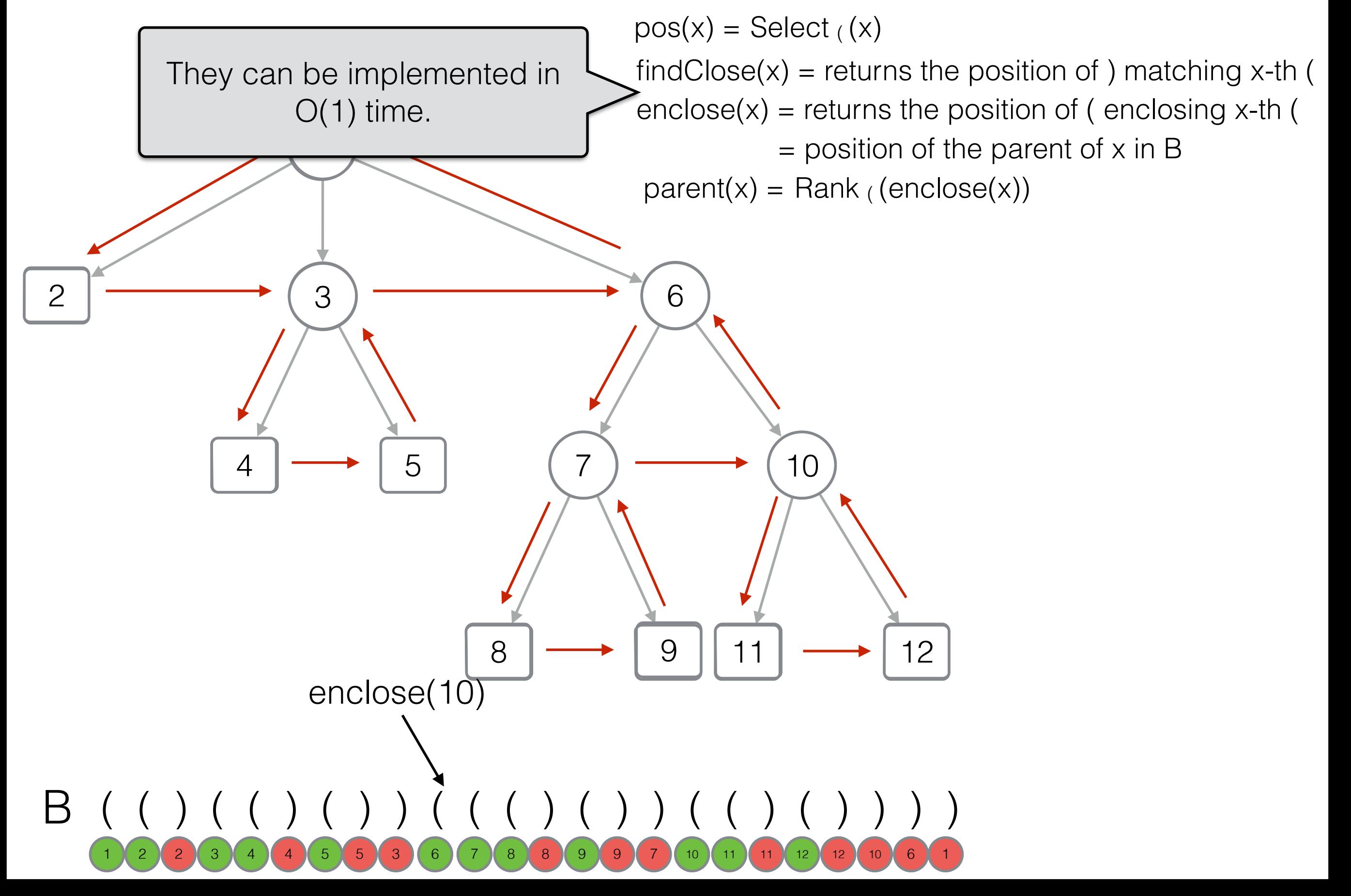

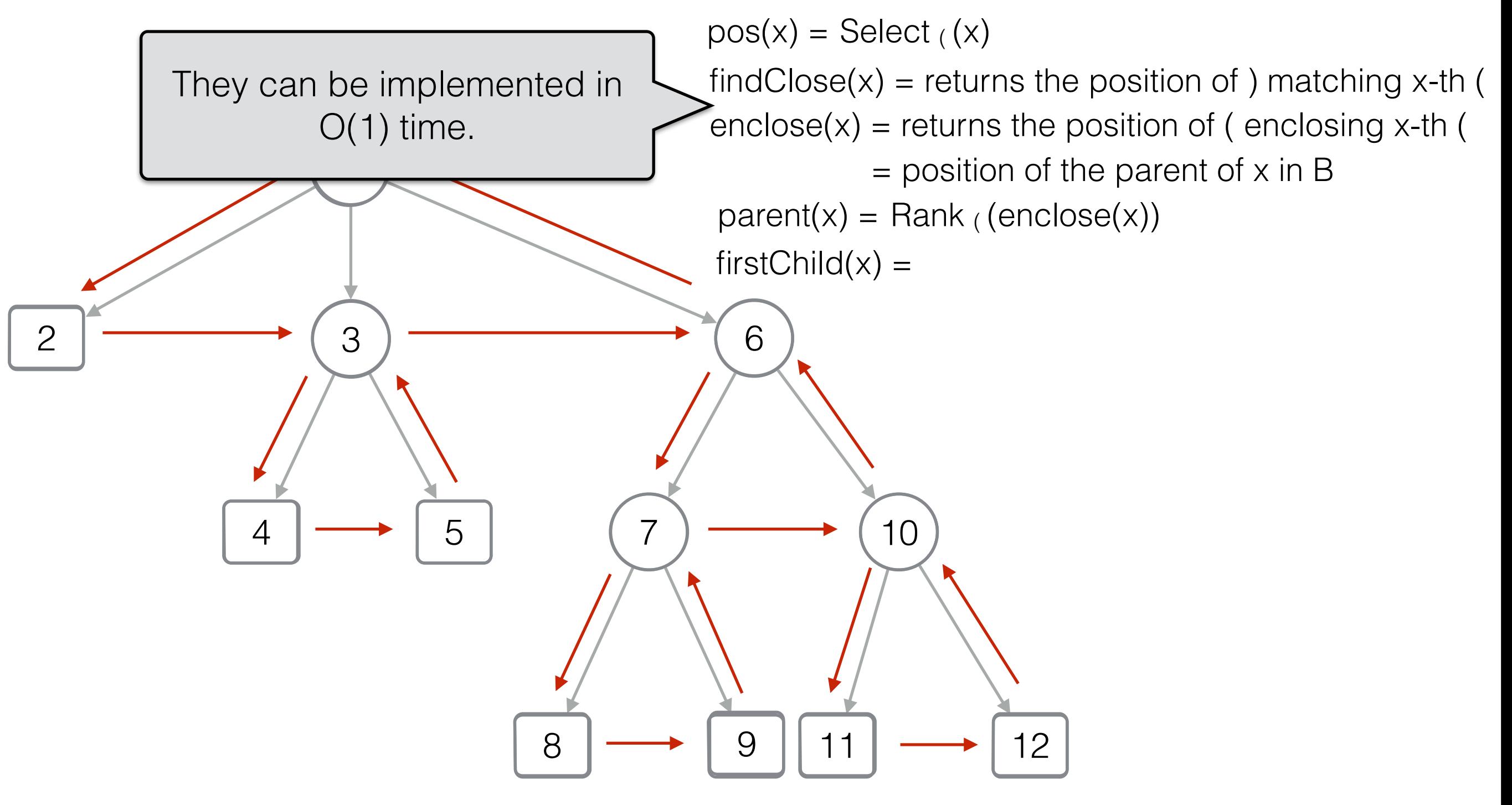

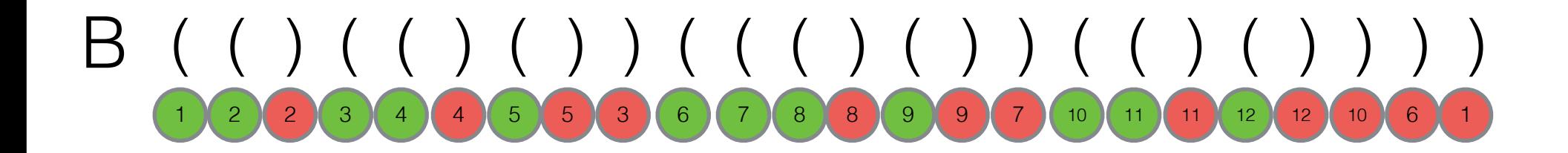

[BP - Balanced parenthesis]

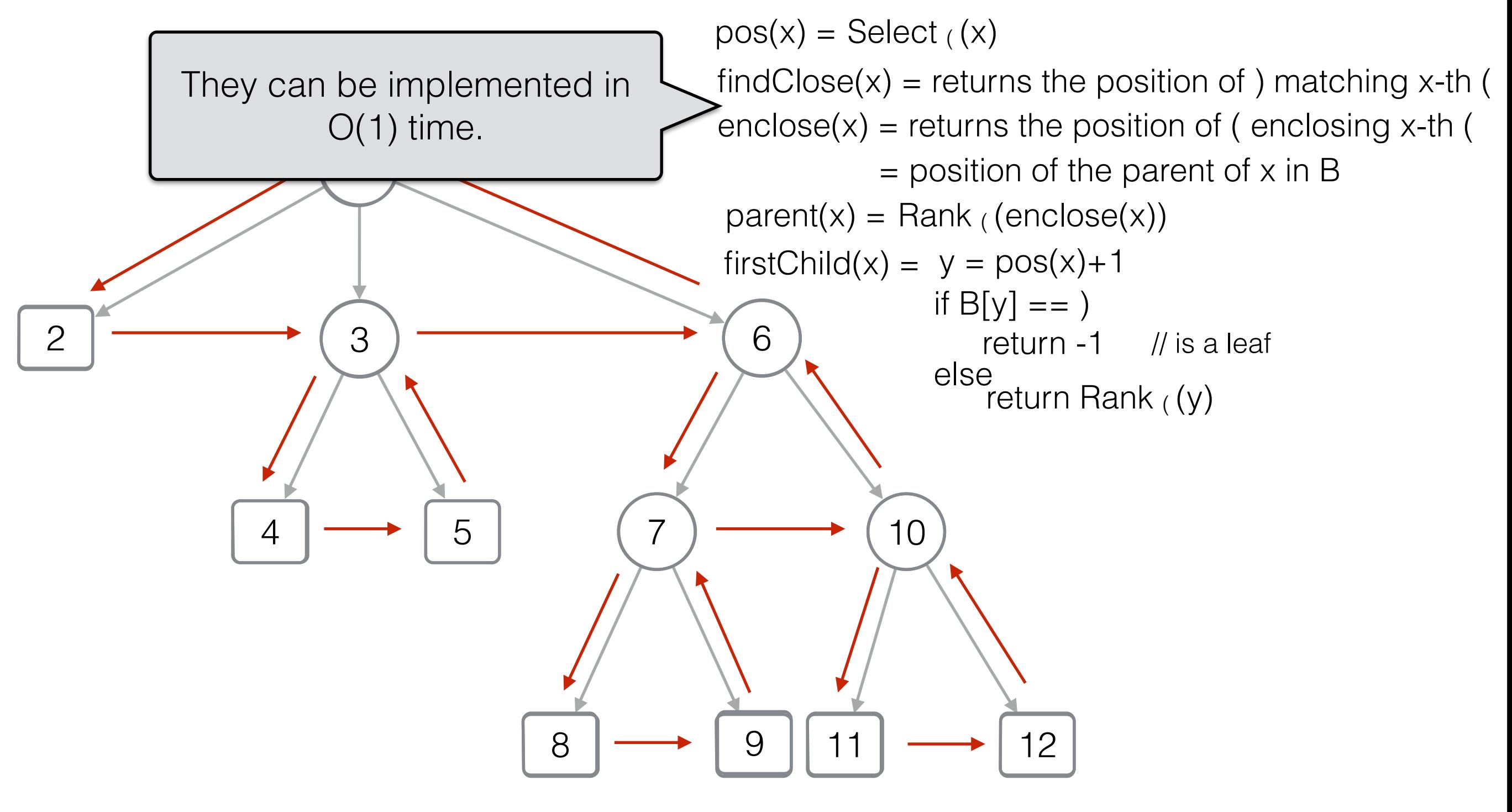

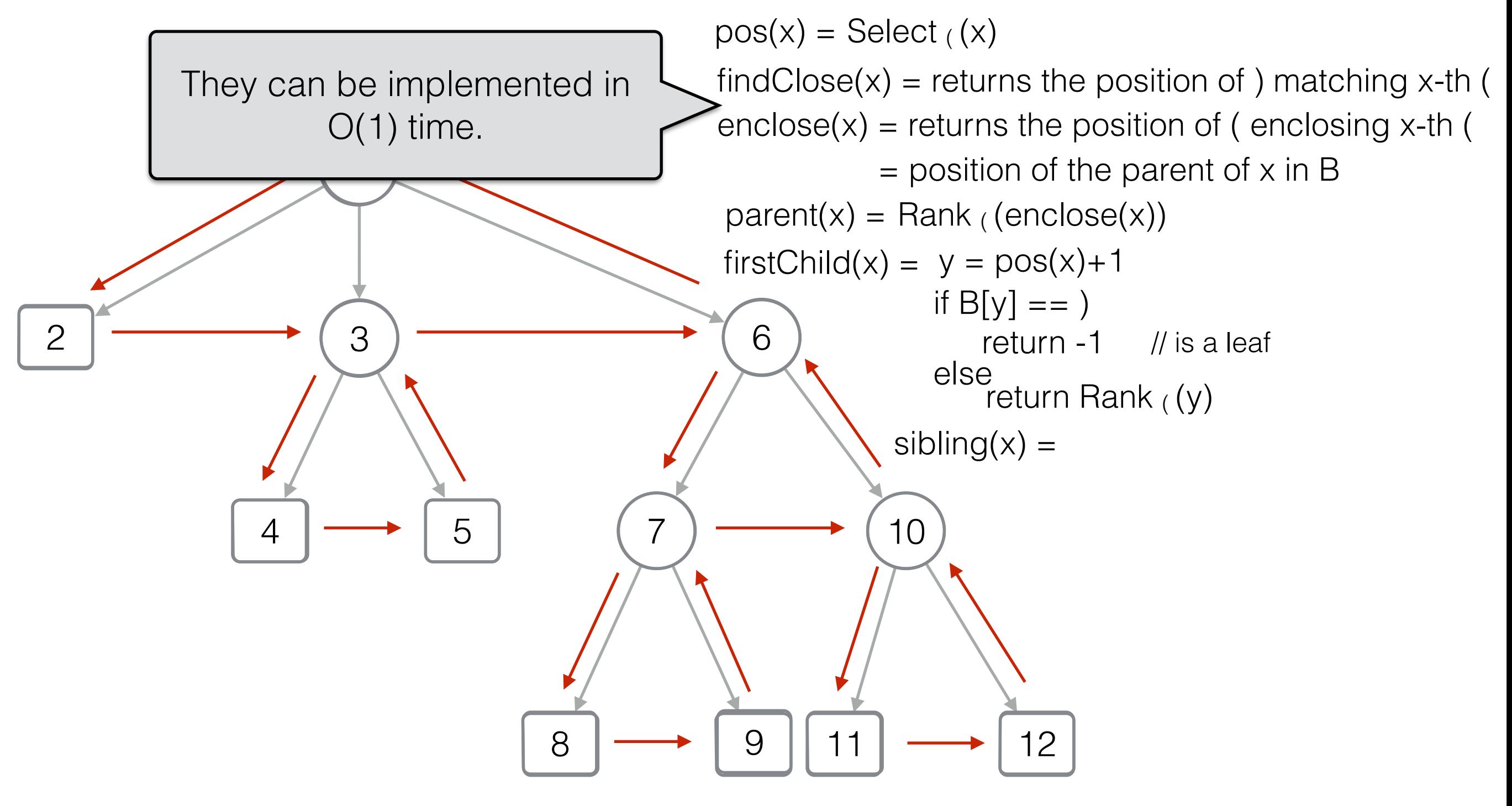

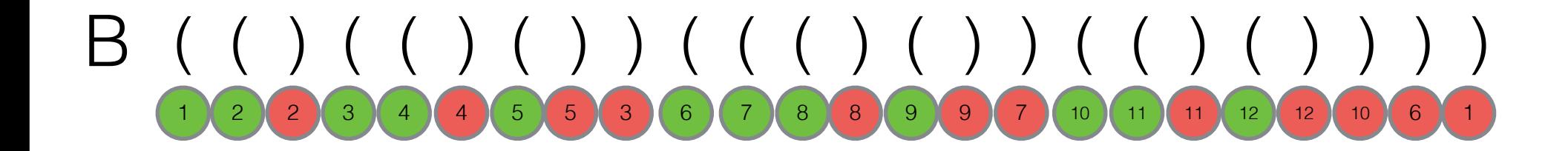

[BP - Balanced parenthesis]

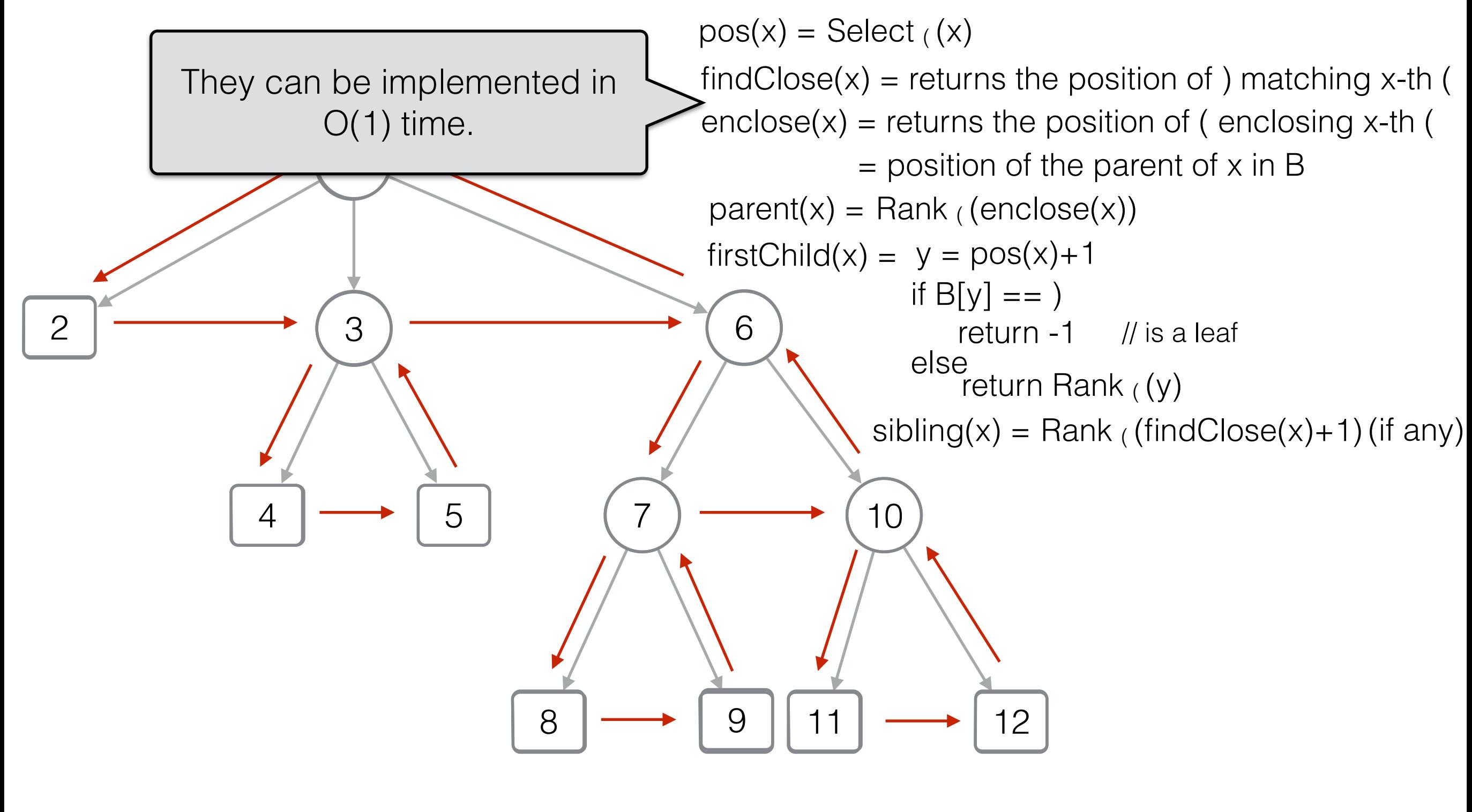

B ( ( ) ( ( ) ( ) ) ( ( ( ) ( ) ) ( ( ) ( ) ) ) )

1 2 2 3 3 4 4 5 5 6 7 8 7 8 8 9 9 7 6 7 8 1 7 8 1 7 8 1 2 3 1 2 3 1 2 3 1 2 3 1 2

[BP - Balanced parenthesis]

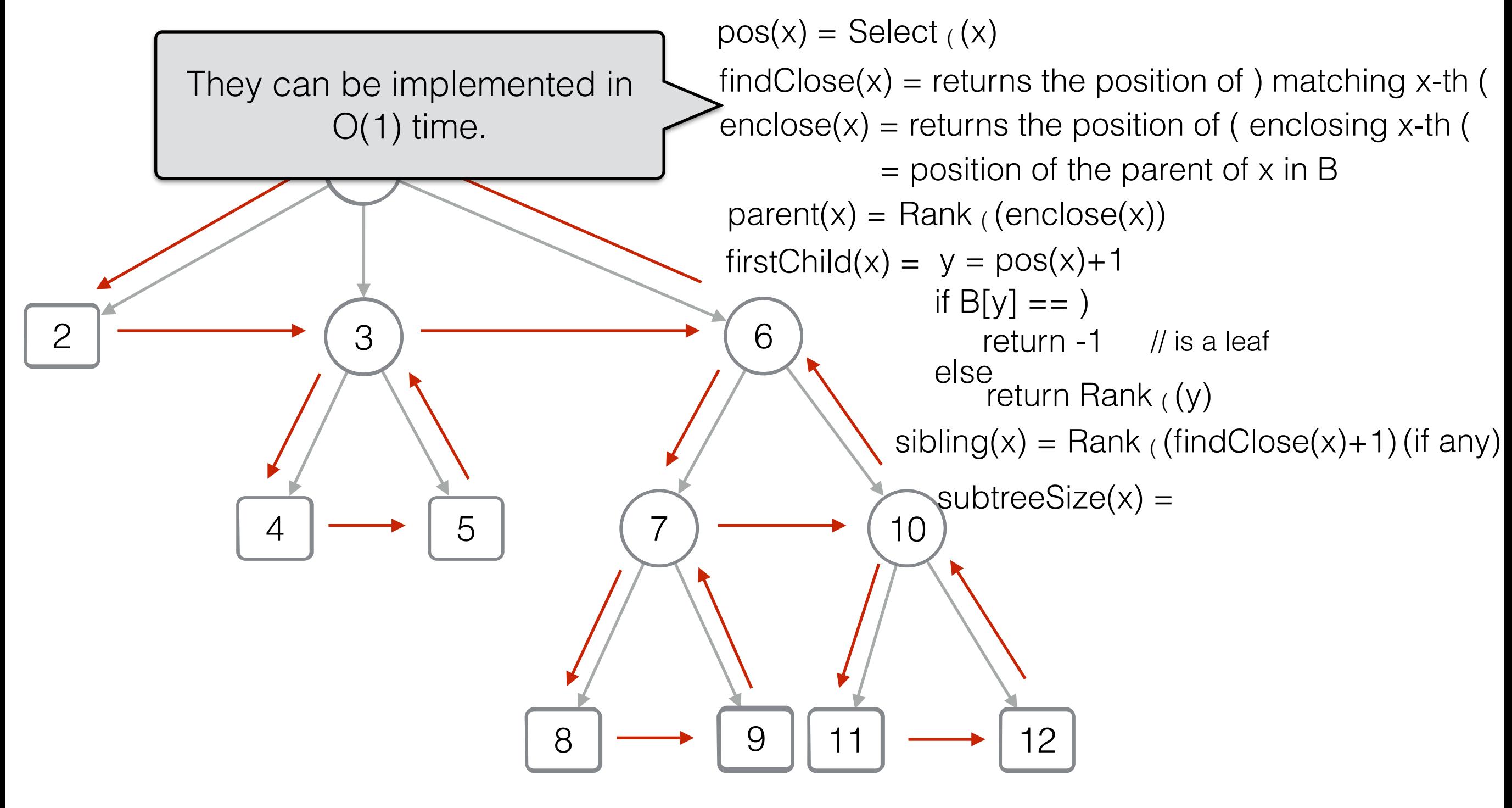

[BP - Balanced parenthesis]

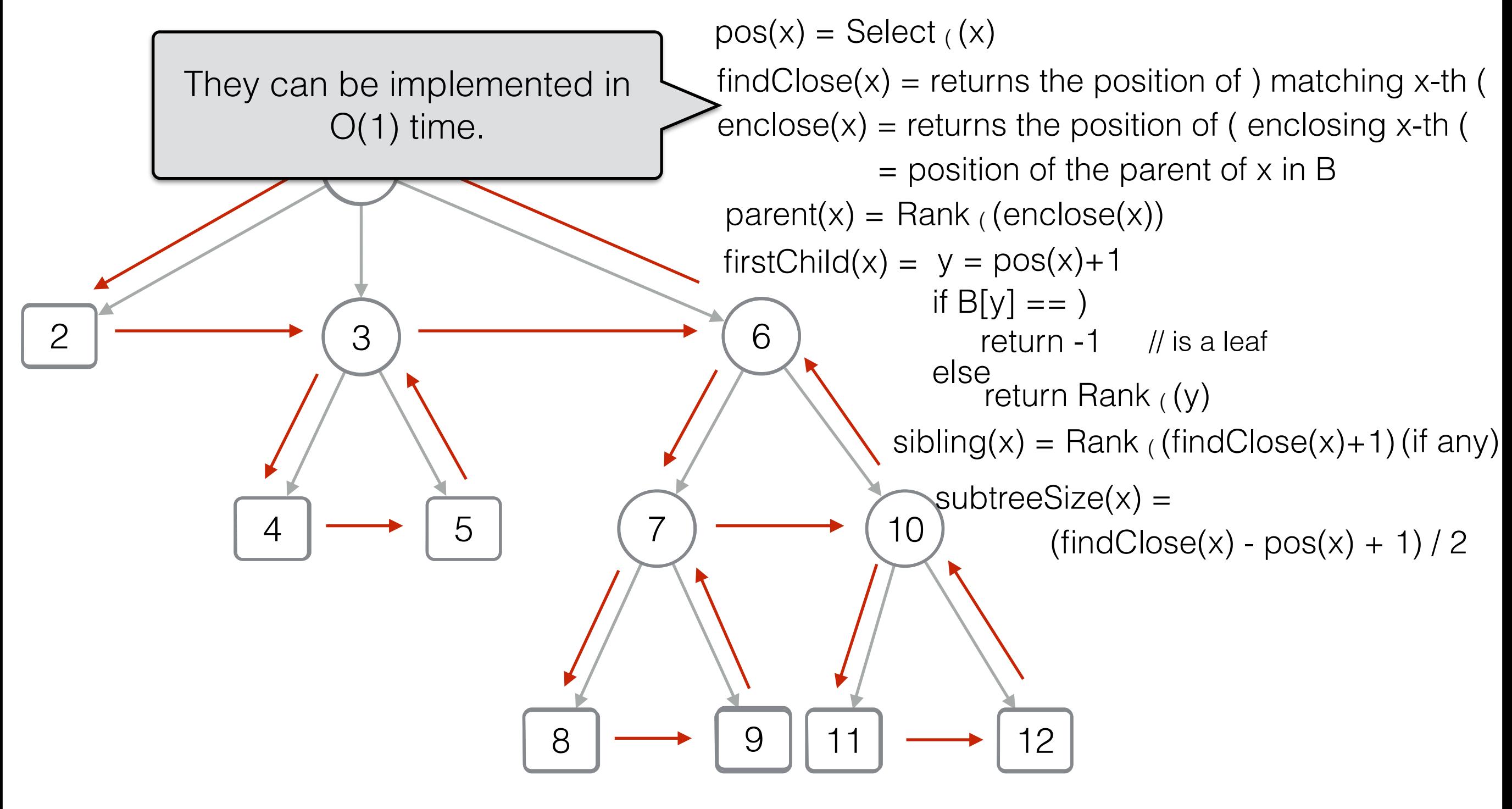

[BP - Balanced parenthesis]

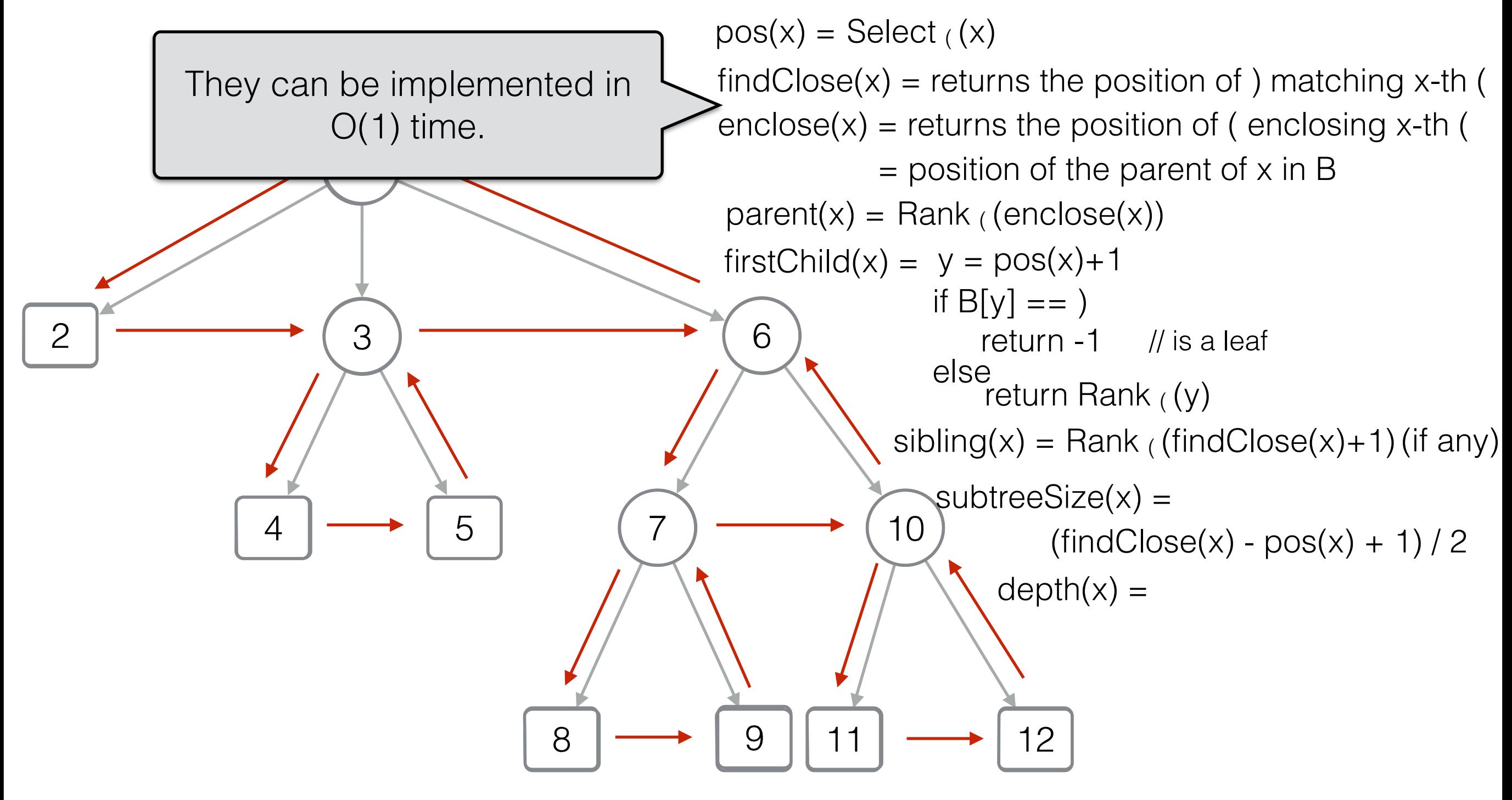

[BP - Balanced parenthesis]

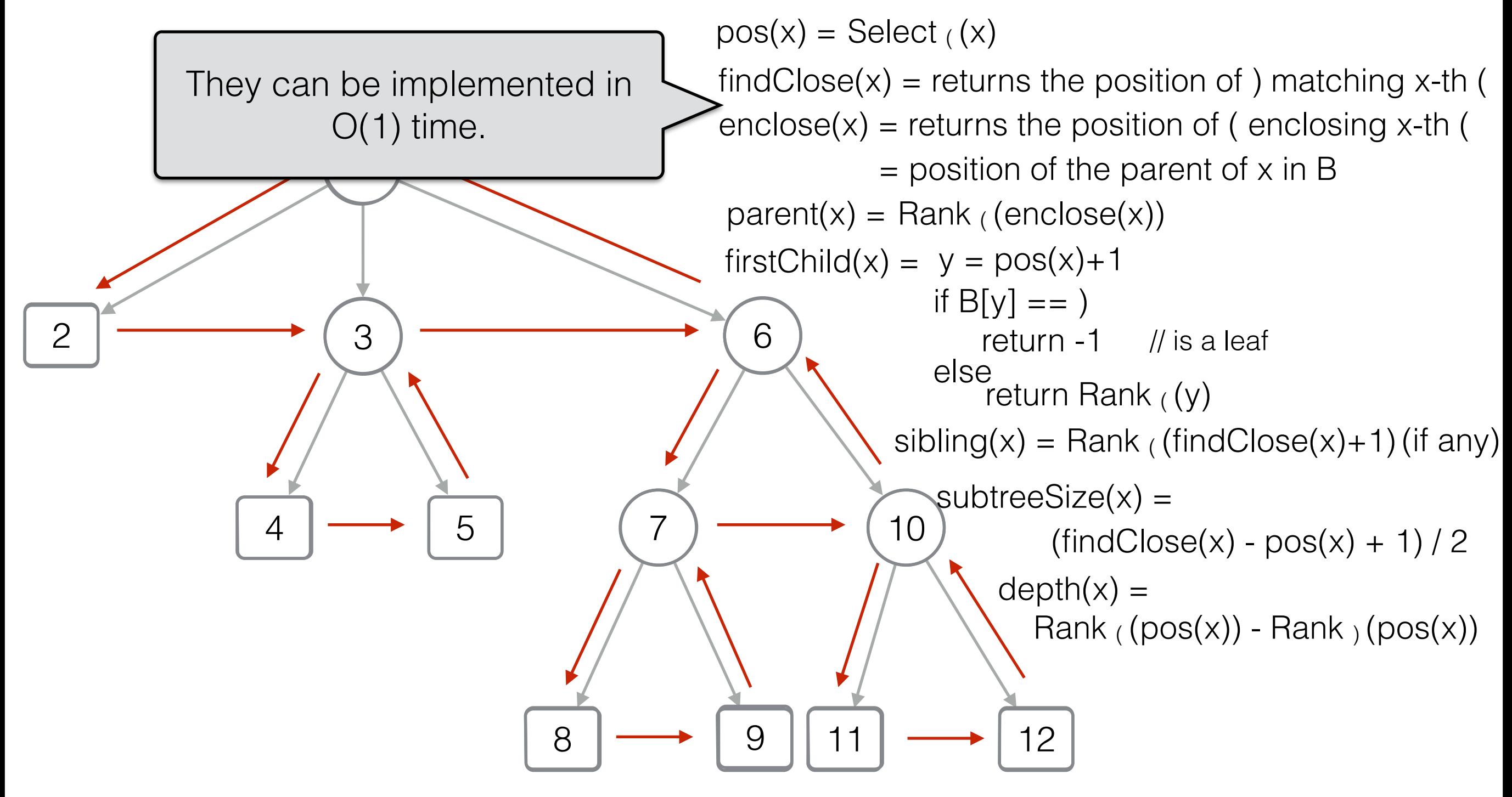

[BP - Balanced parenthesis]

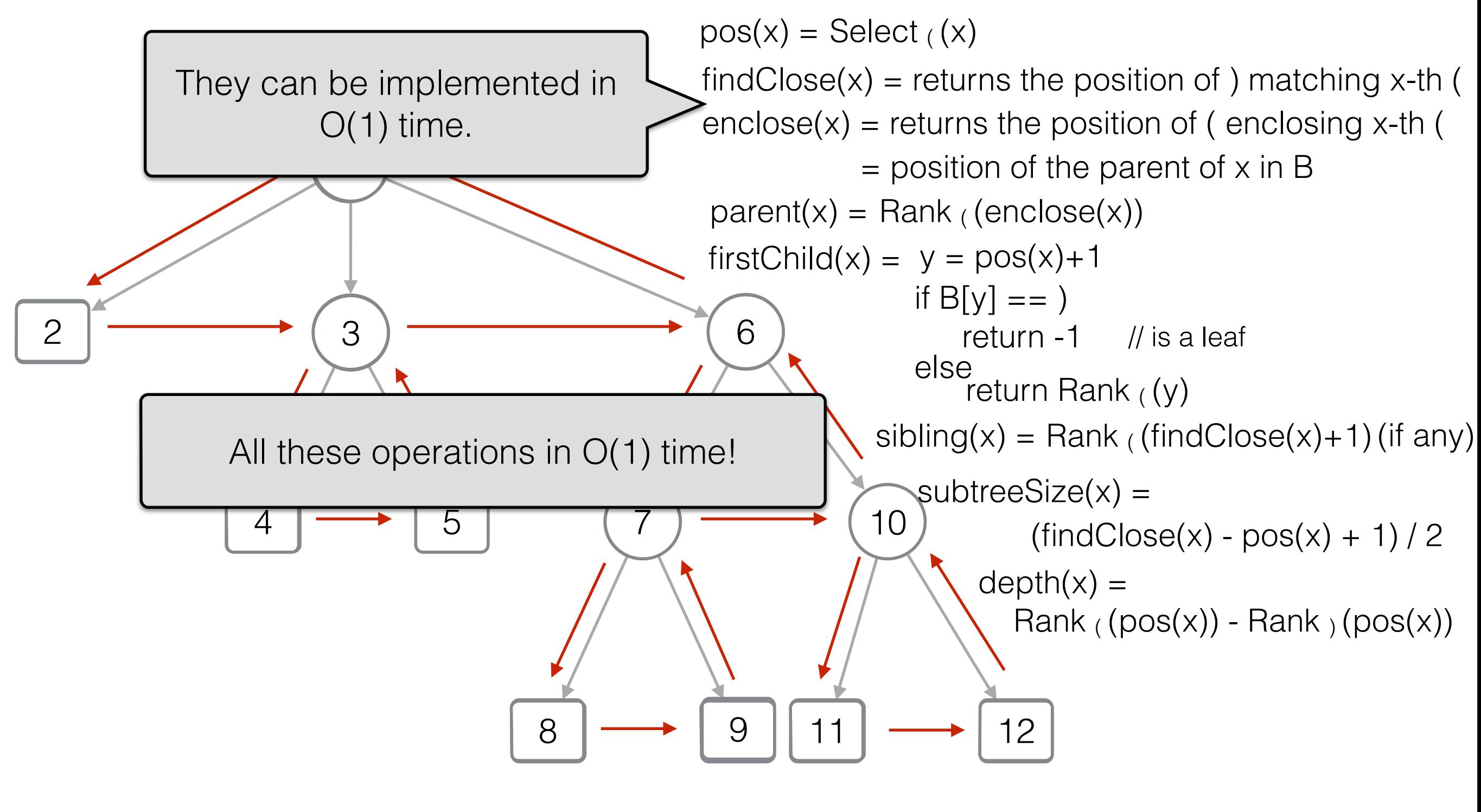

[BP - Balanced parenthesis]

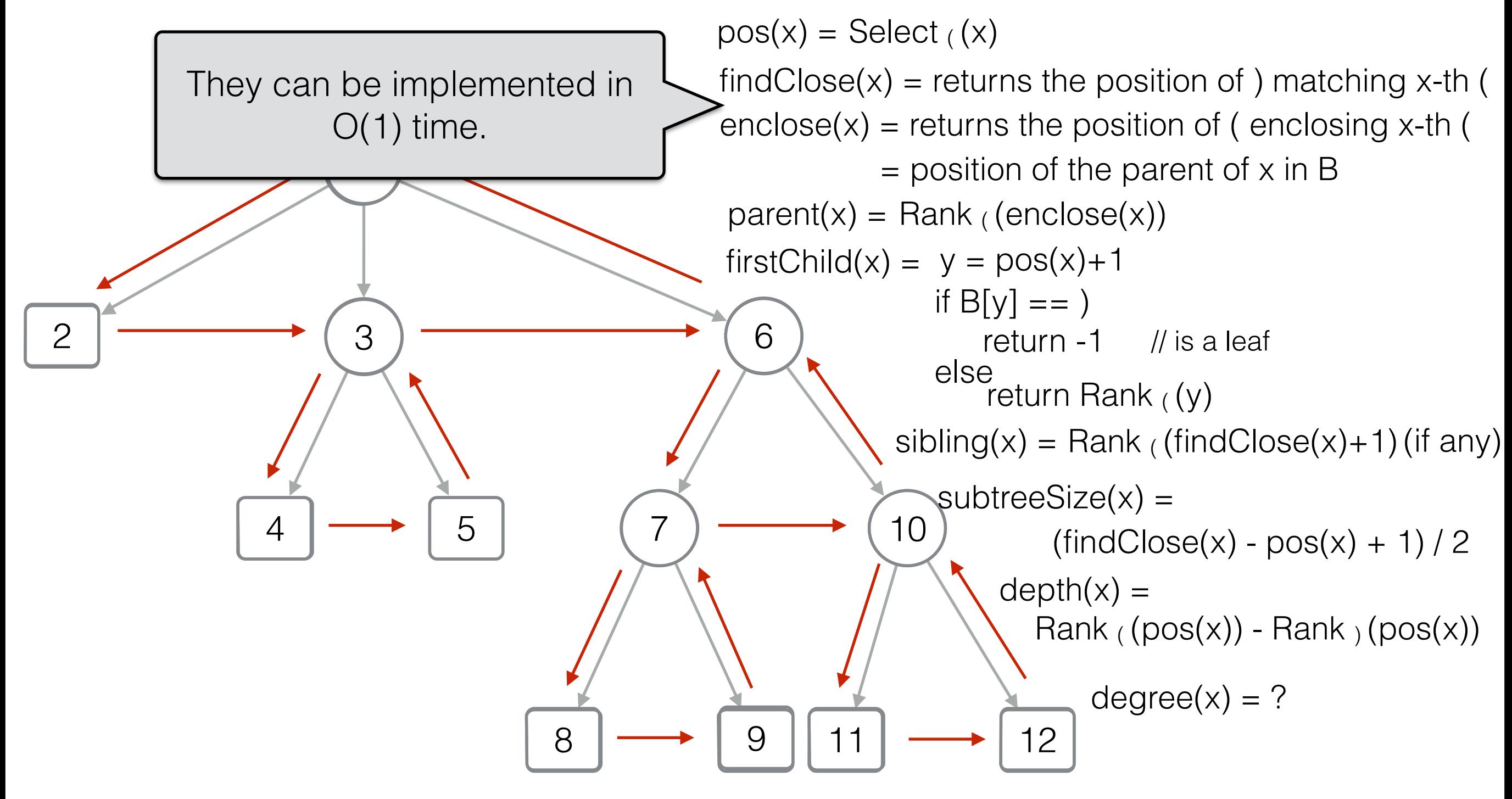

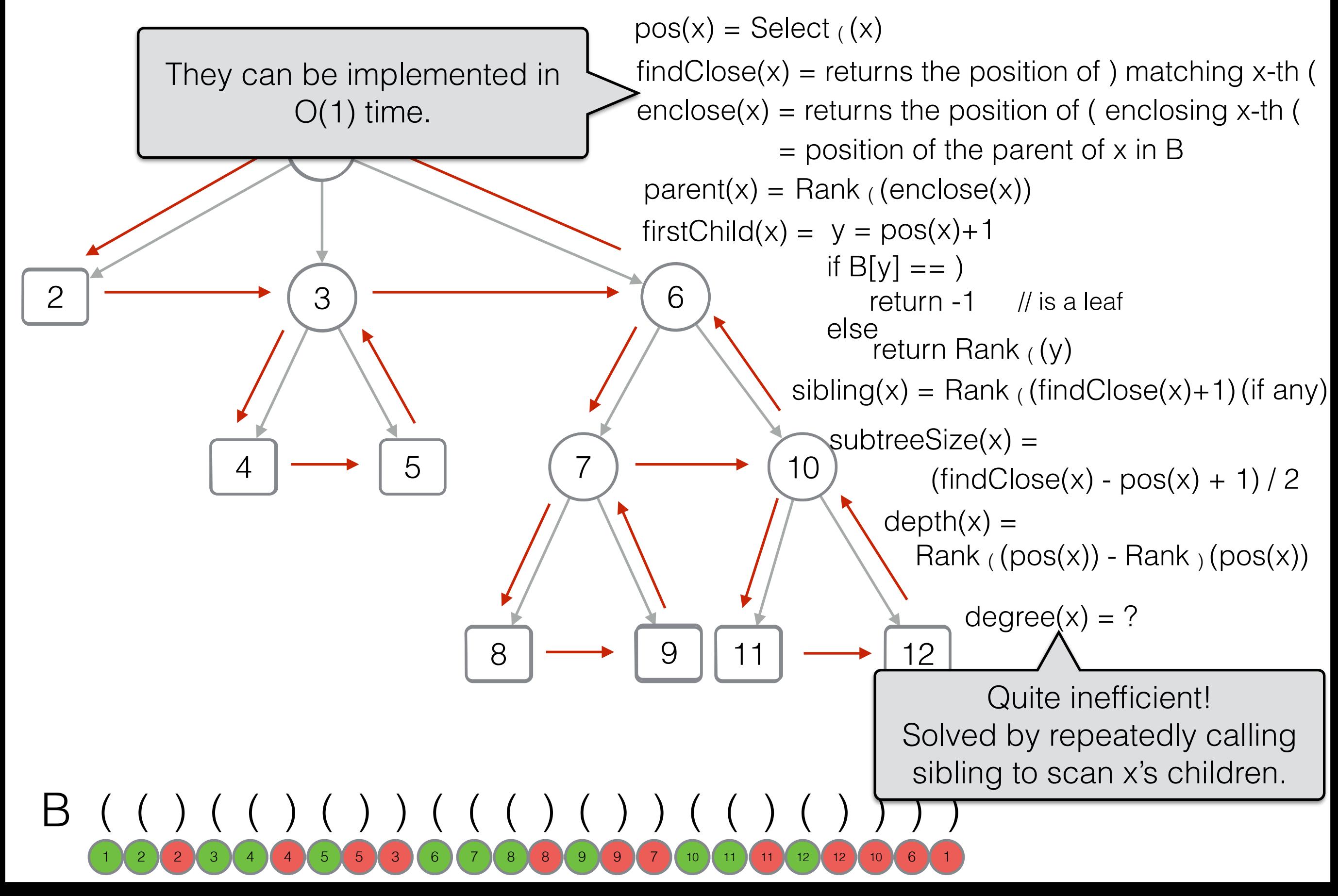

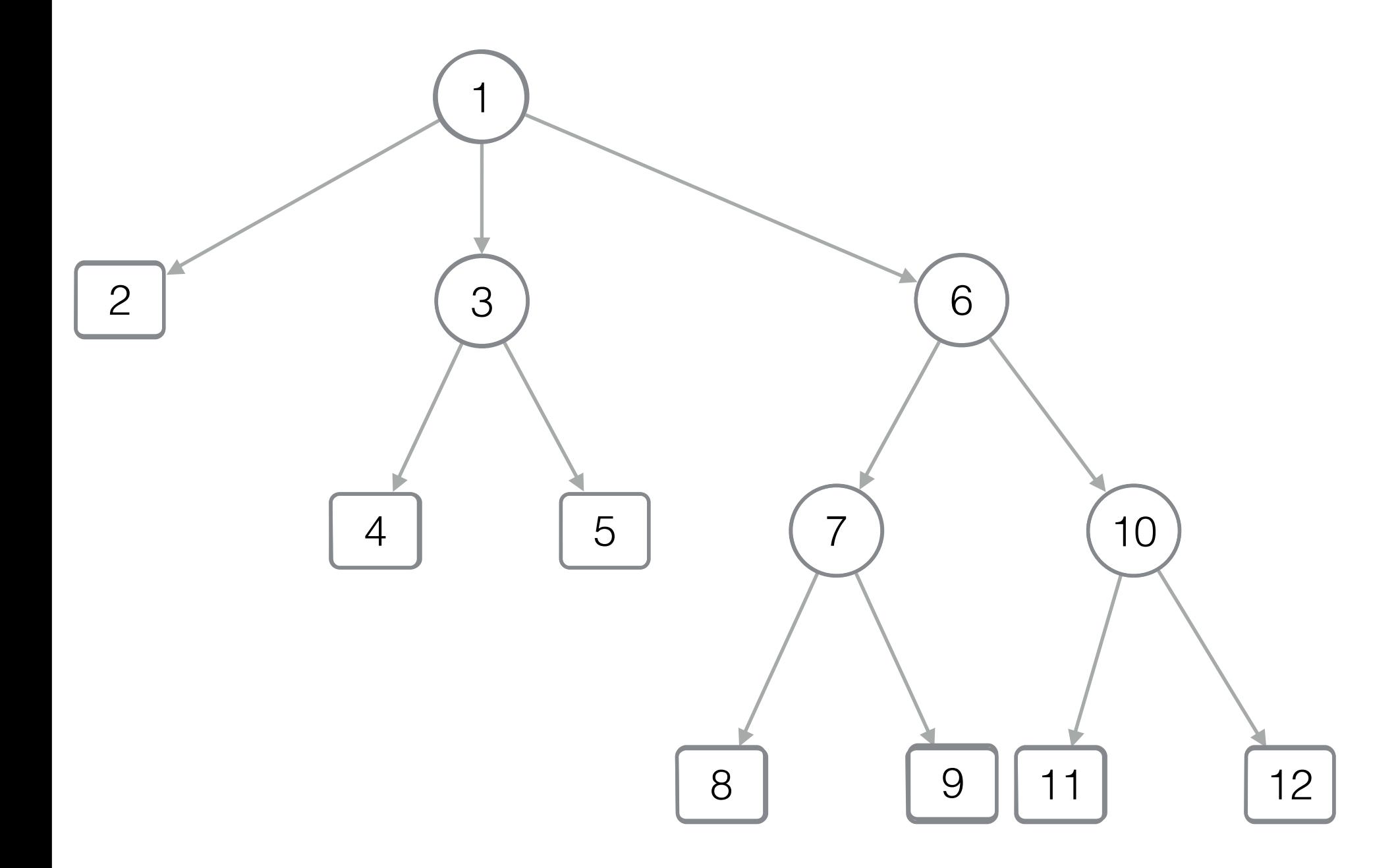

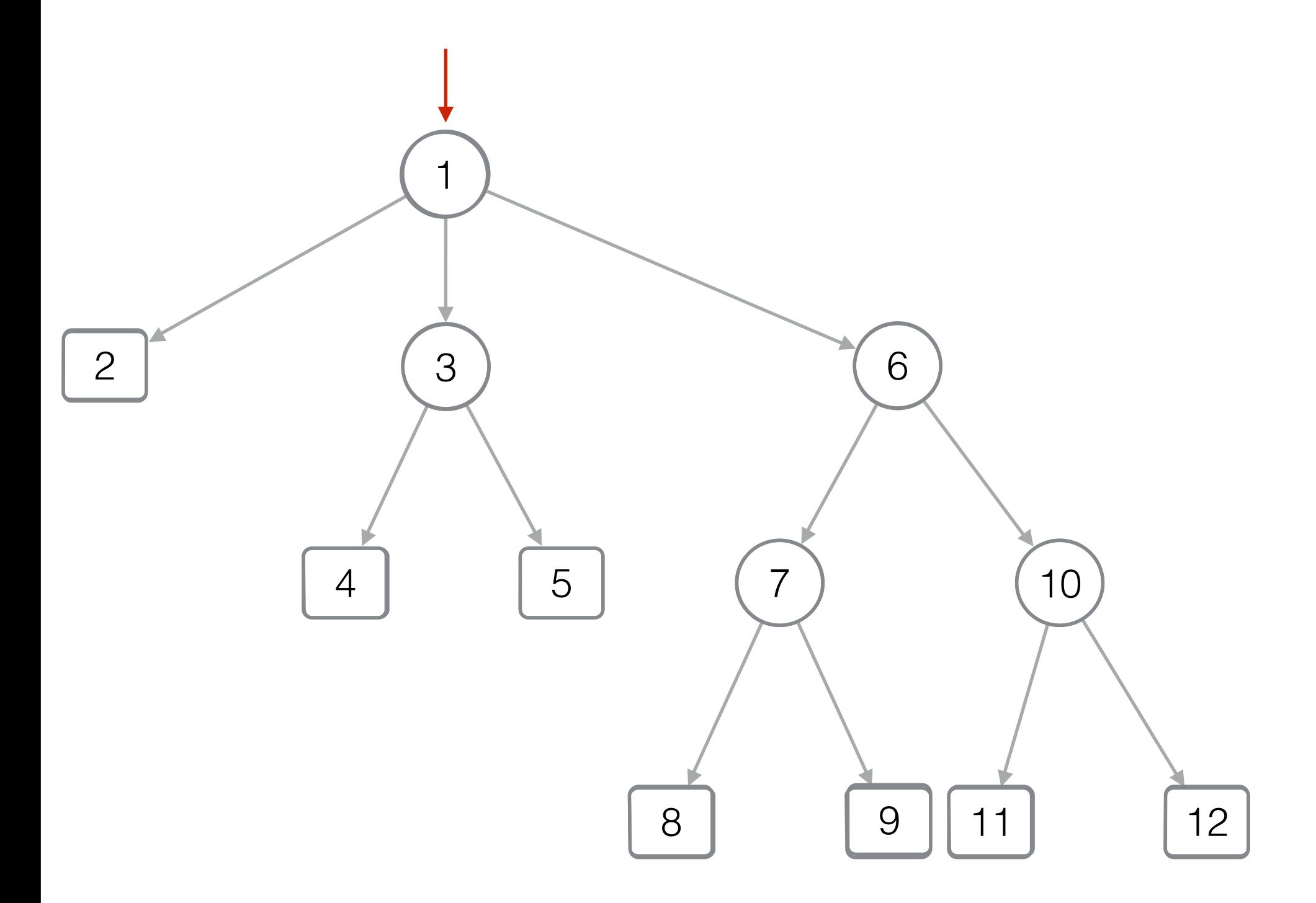

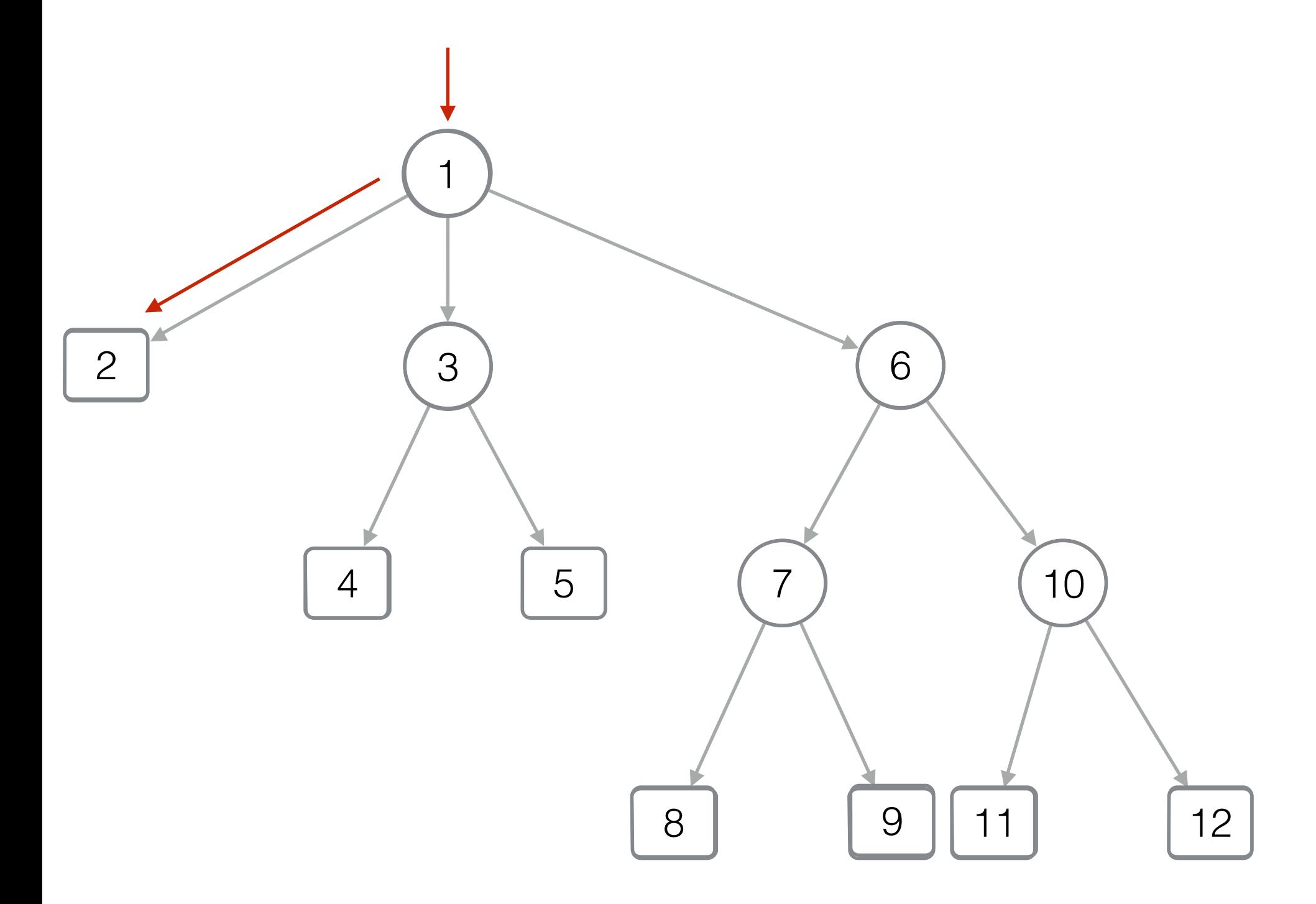

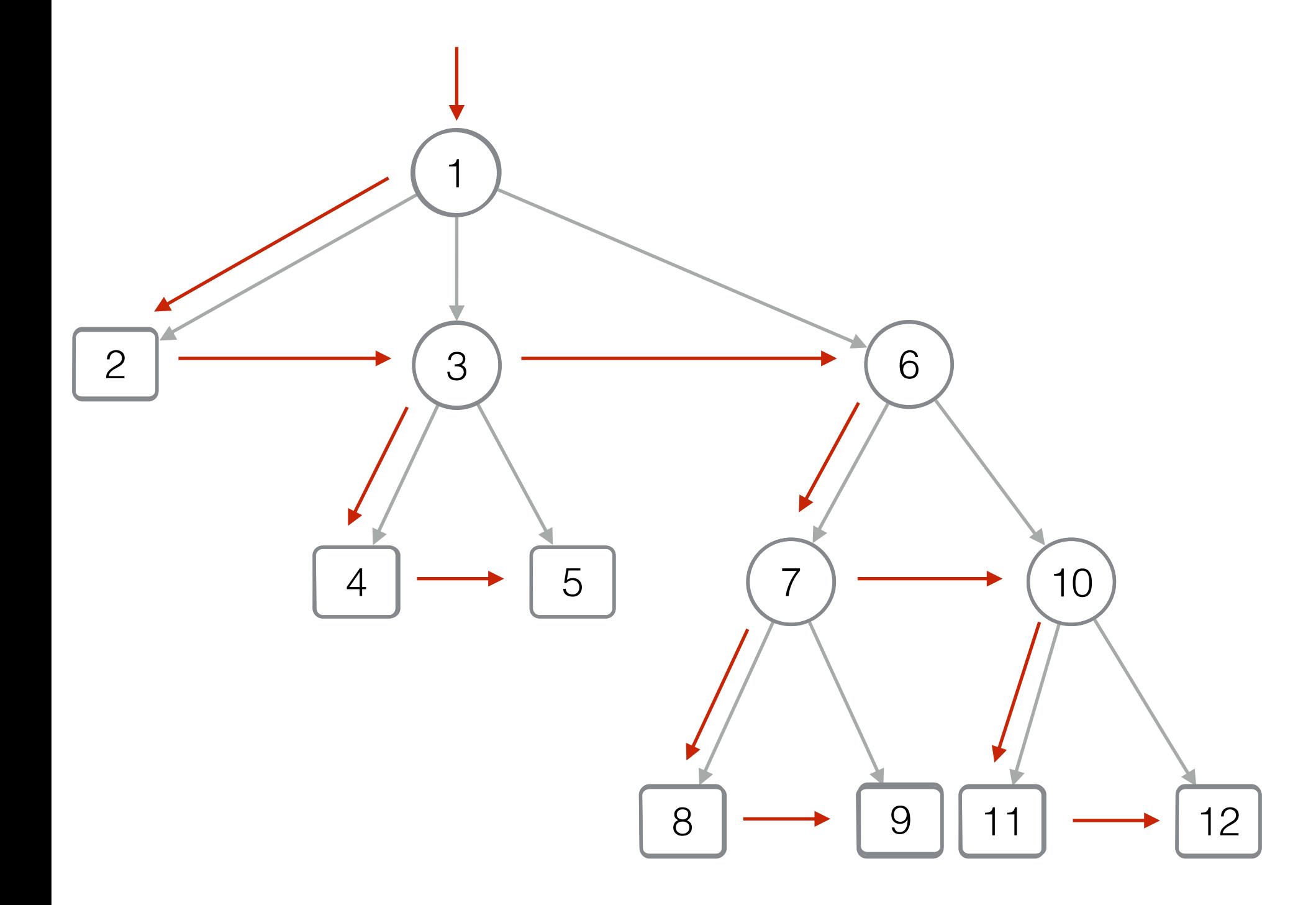

[DFUDS - Depth First Unary Degree Sequence

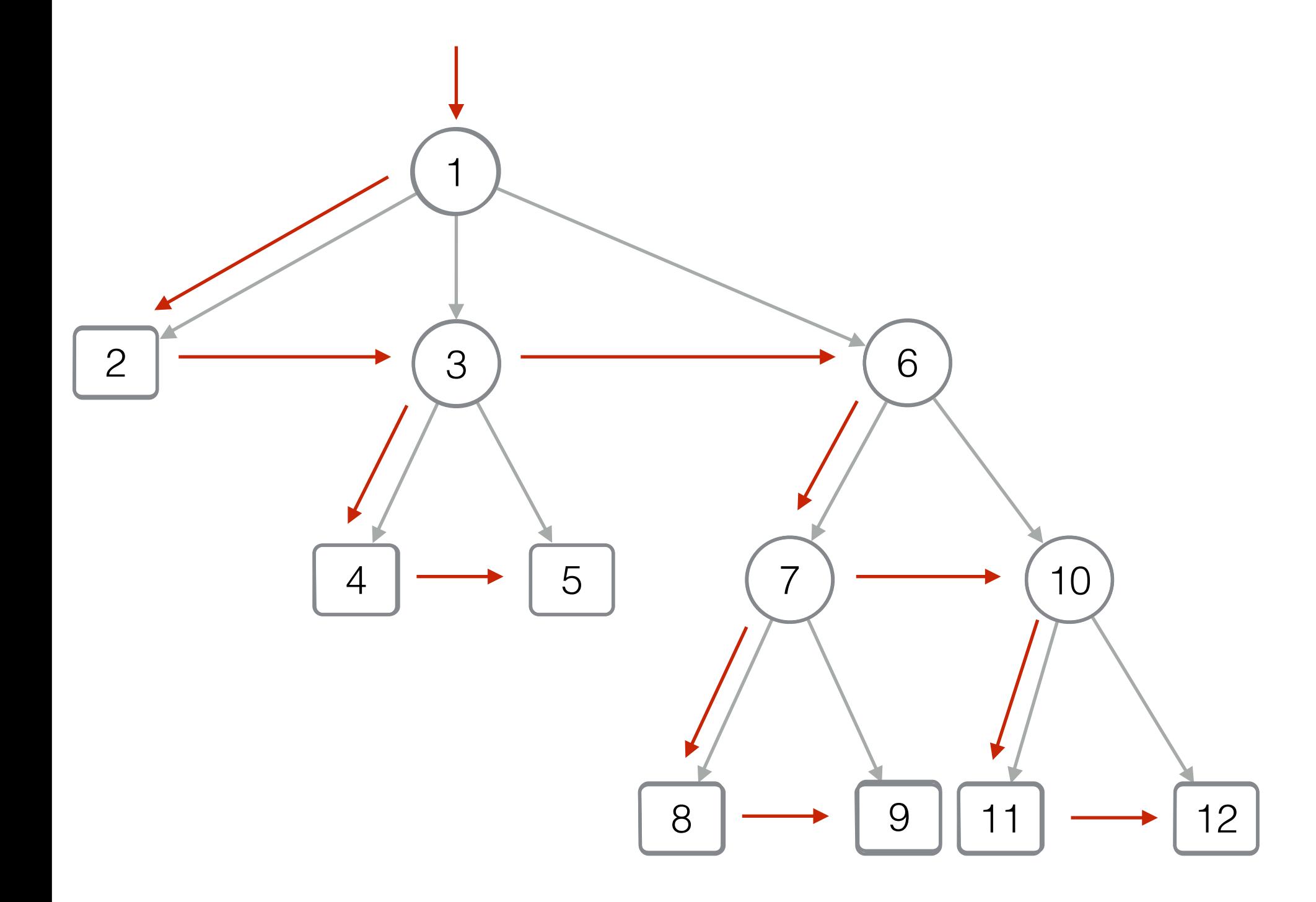

#### B ( ( ( ( ) ) ( ( ) ) ) ( ( ) ( ( ) ) ) ( ( ) ) ) 1 》2 )( 3 )6 )( 1 )( 2 )( 4 )( 5 )( 4 )( 5 )( 7 )( 10 (6 )( 8 )( 9 )( 7 )( 8 )( 9 )( 11 )( 12 )10 )( 11 )( 12

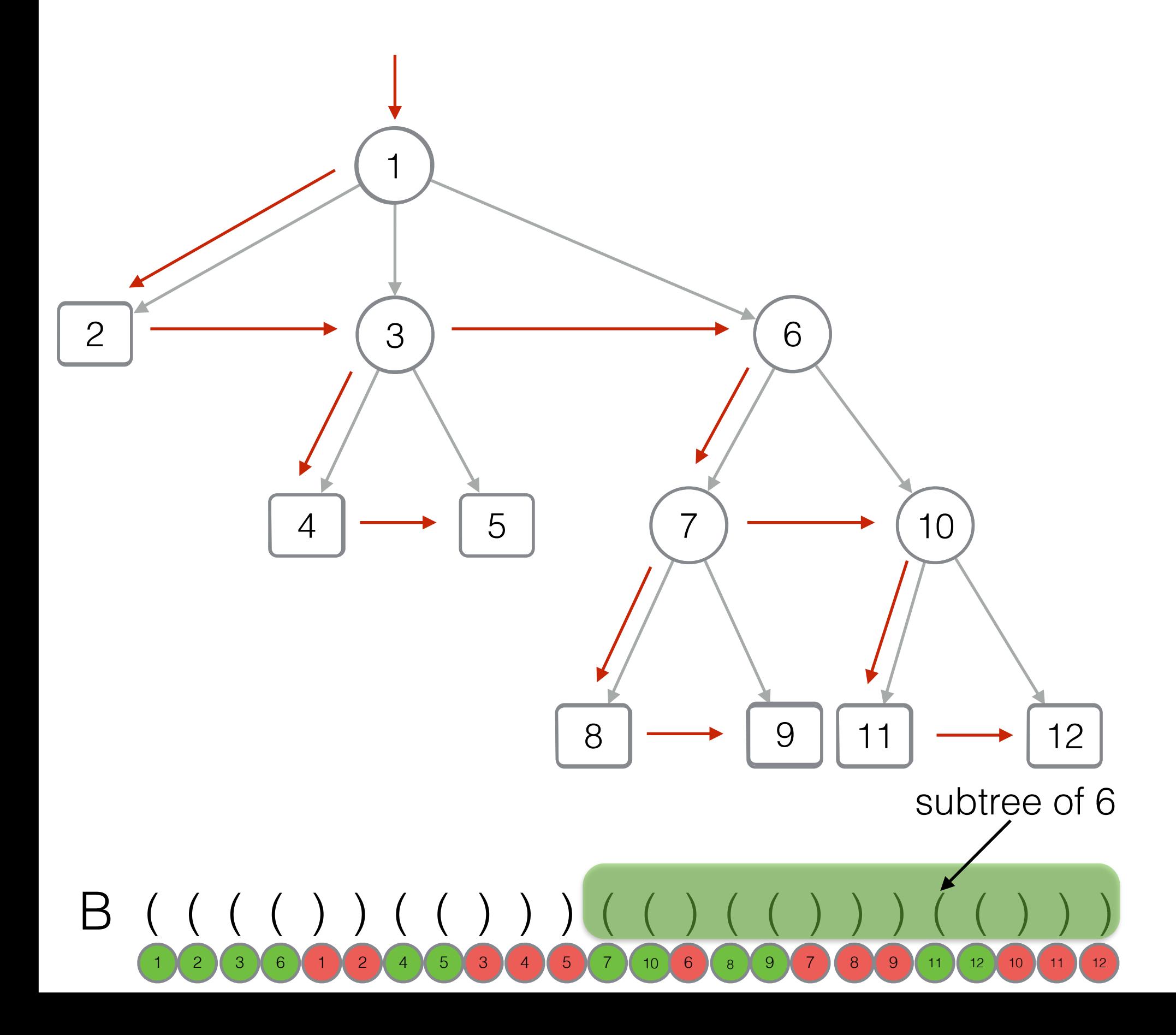

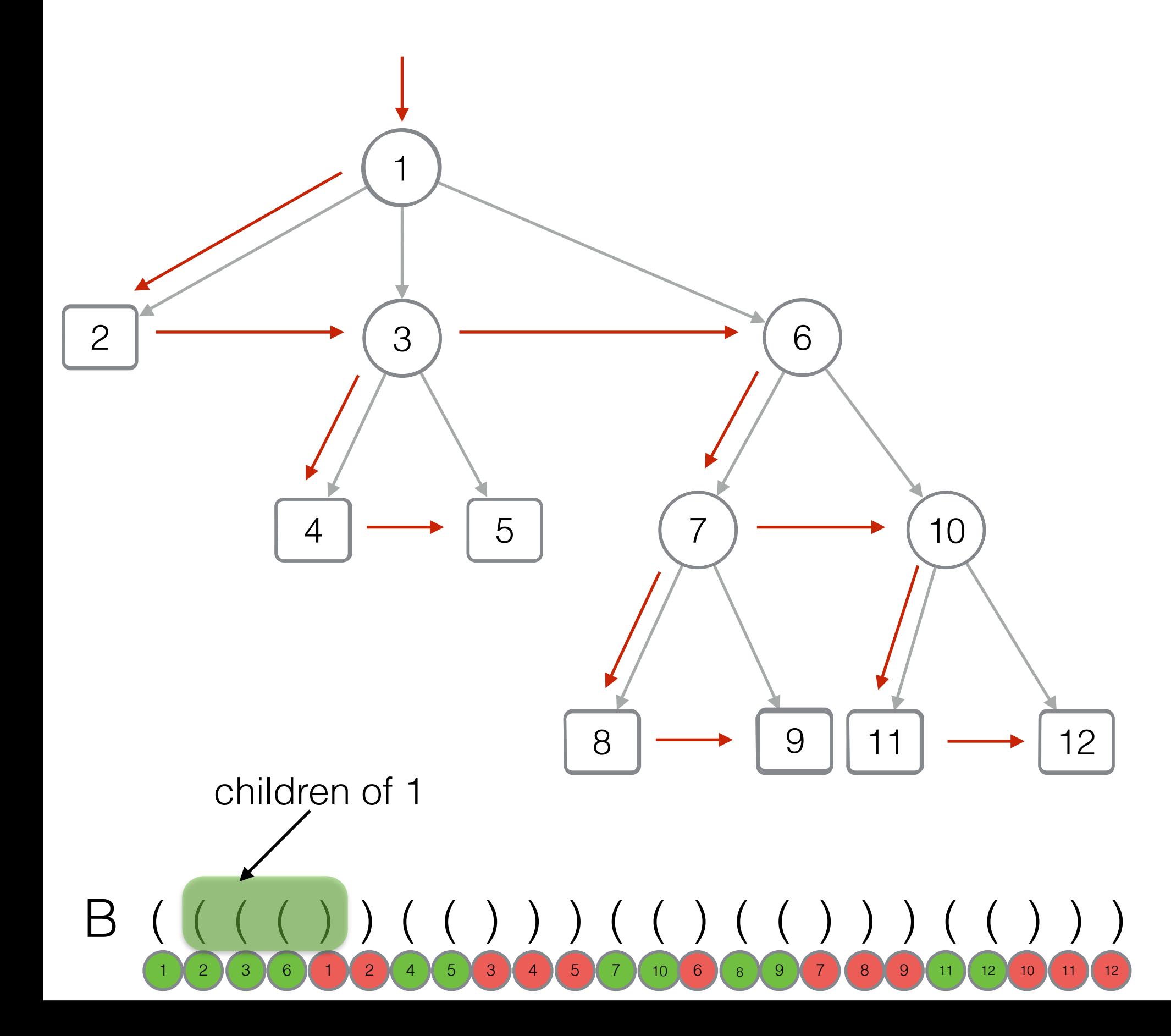

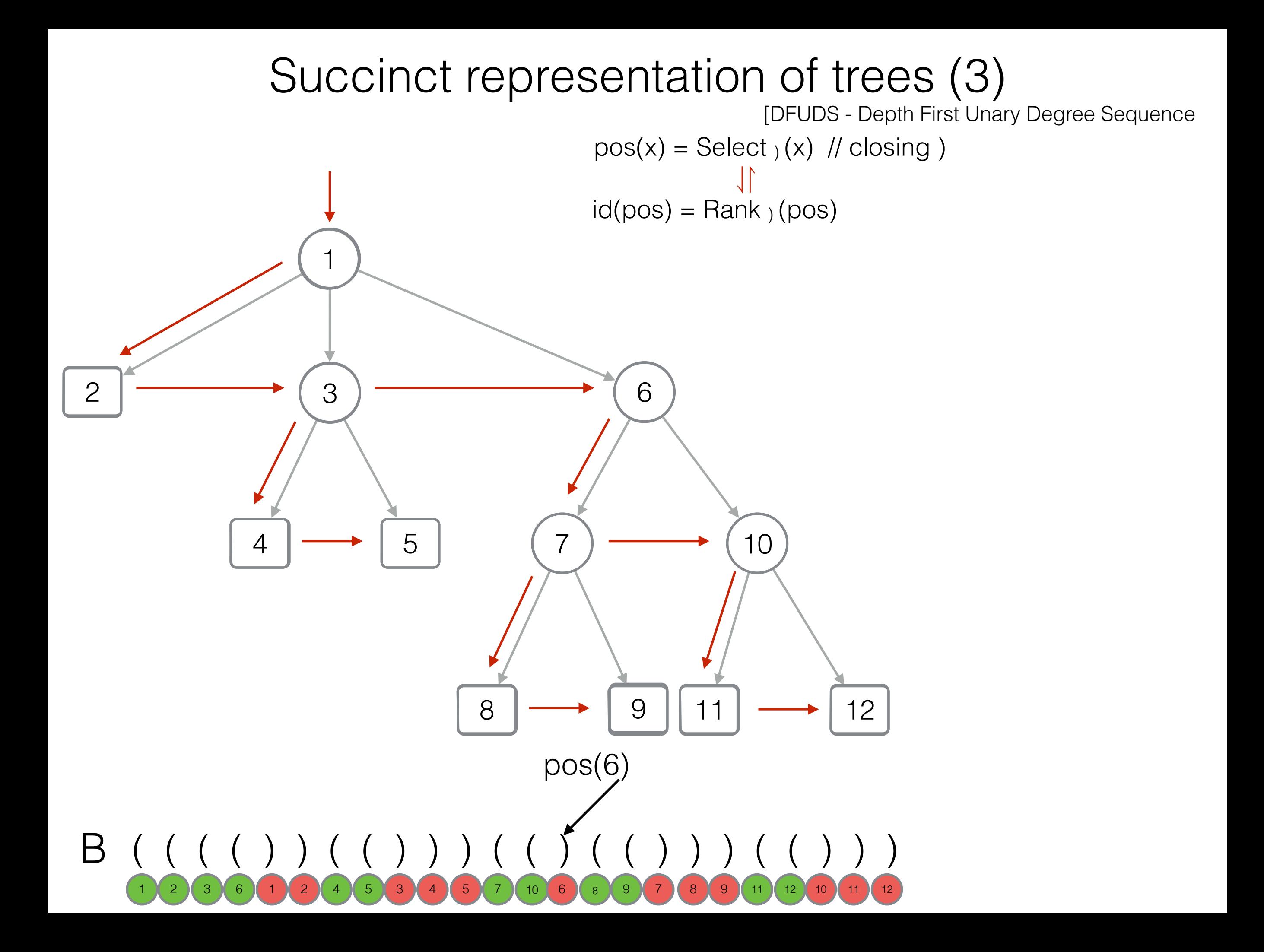

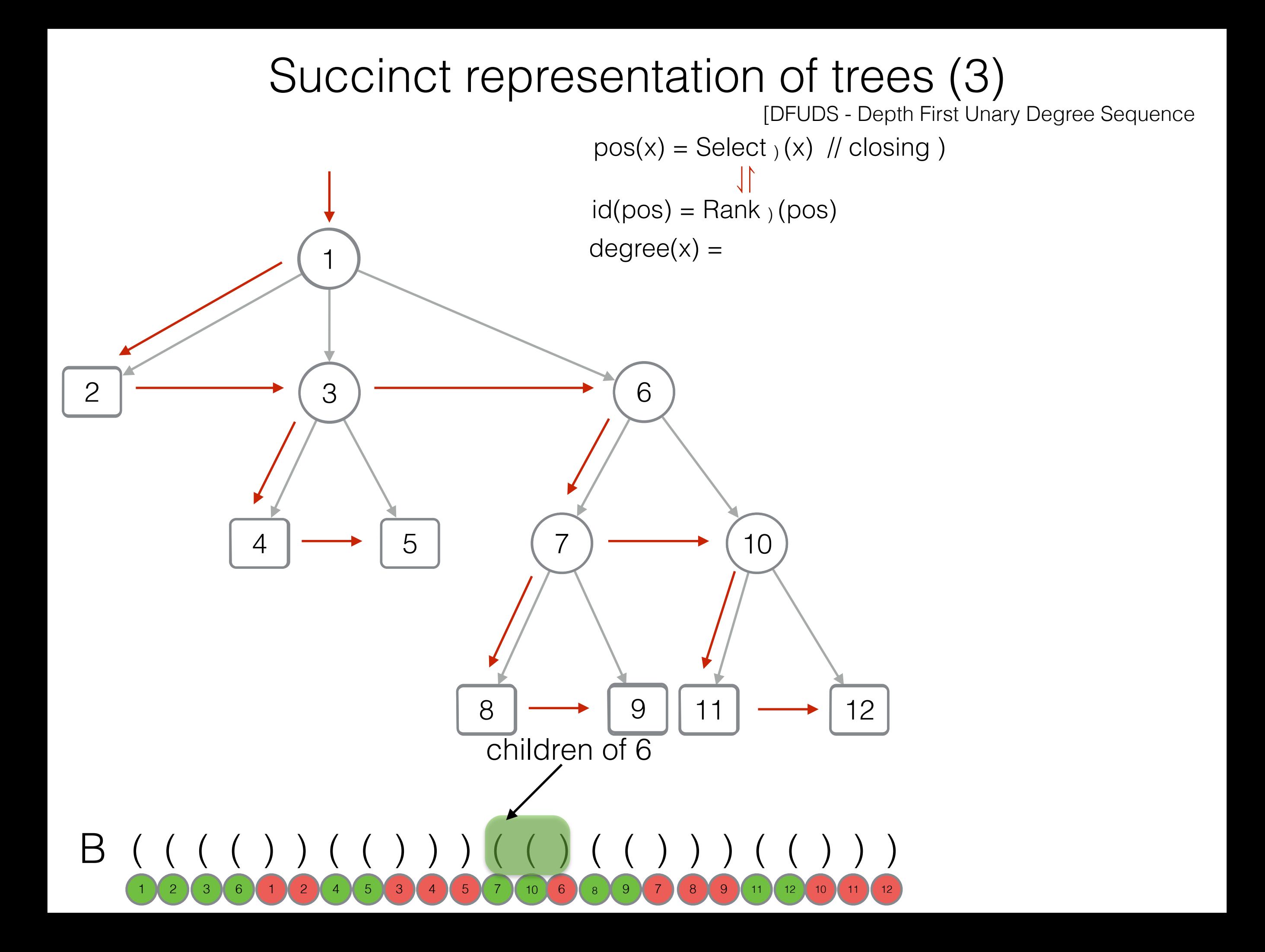

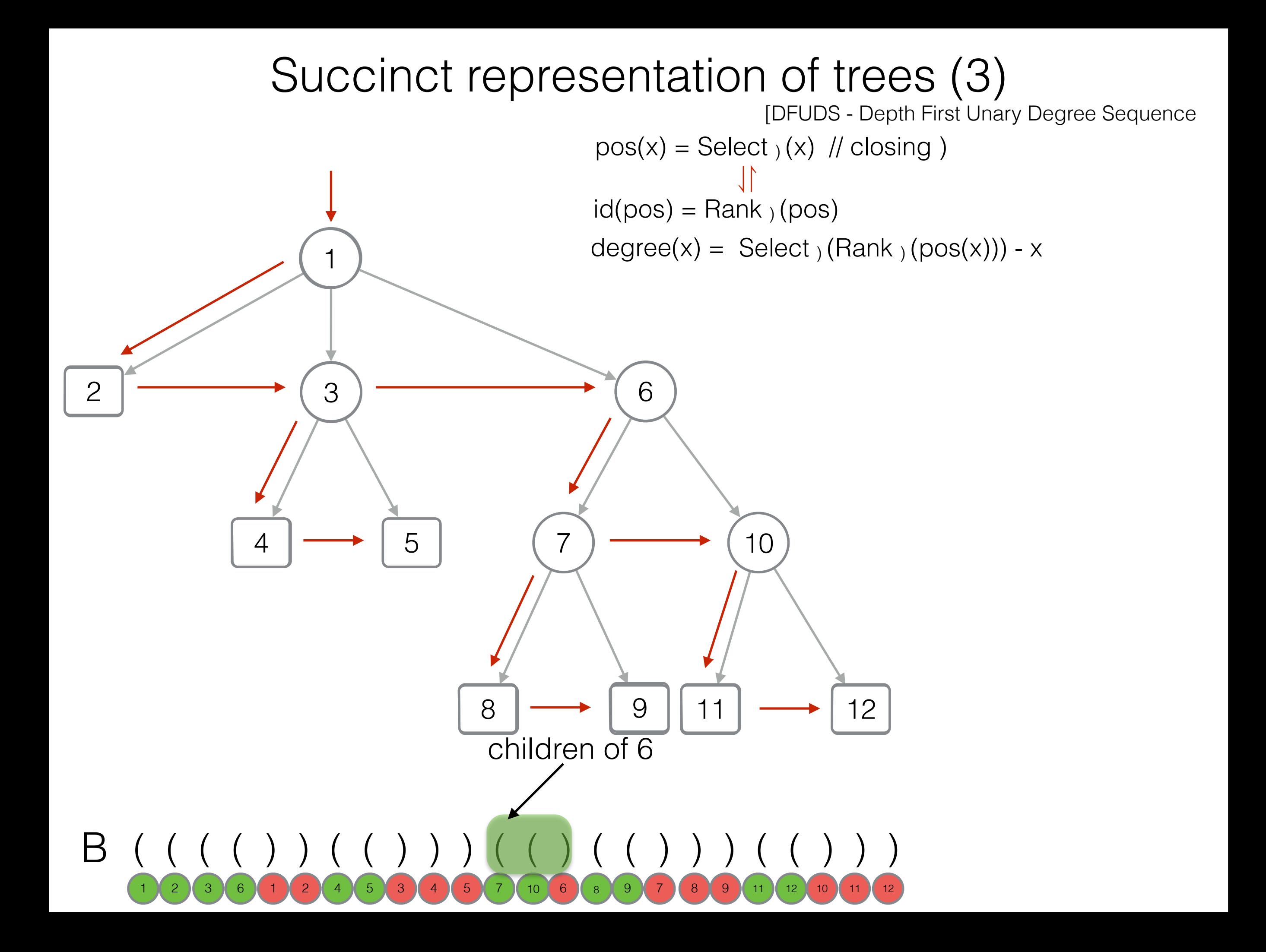

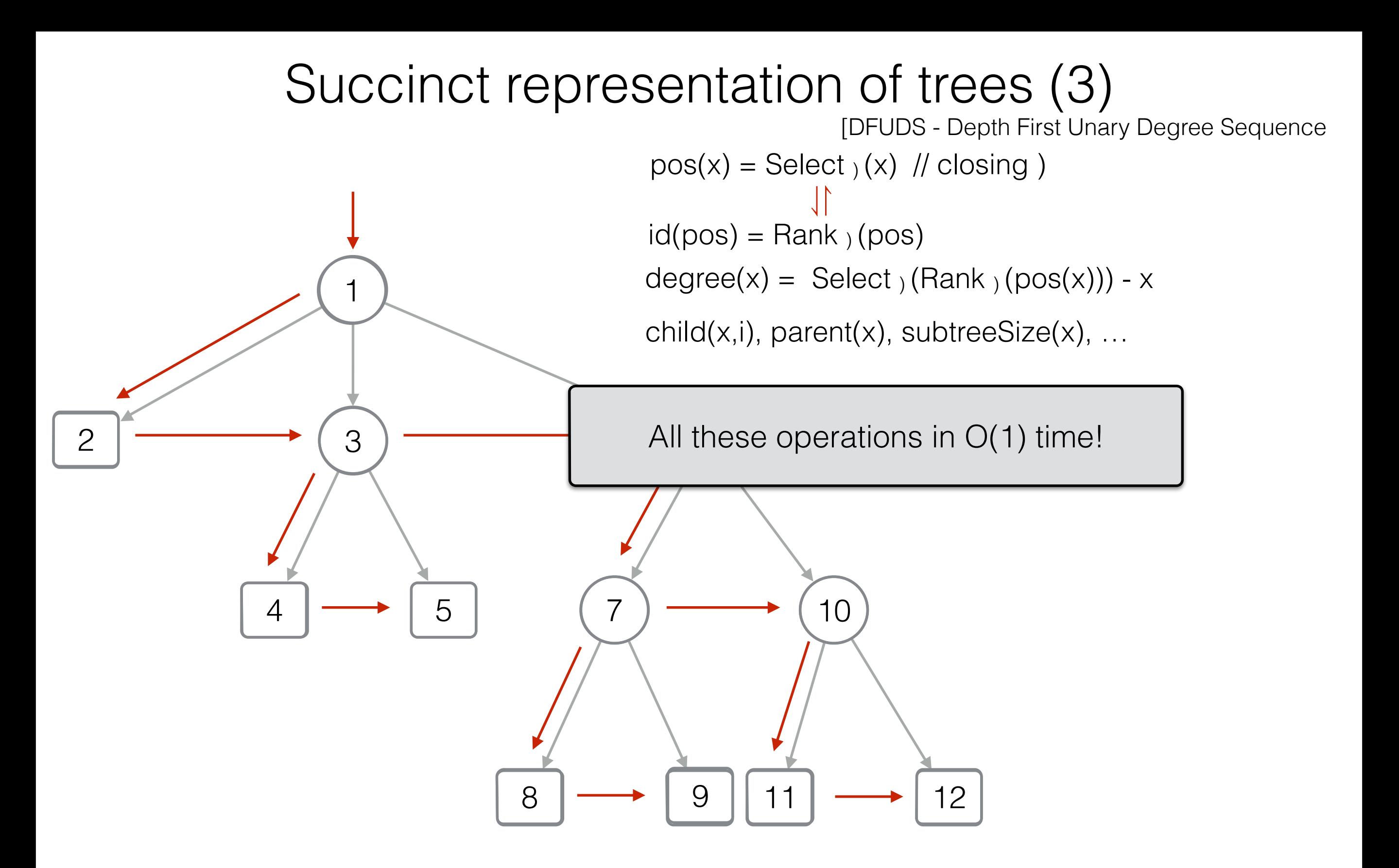

B ( ( ( ( ) ) ( ( ) ) ) ( ( ) ( ( ) ) ) ( ( ) ) ) 1 》2 )( 3 )6 )( 1 )( 2 )( 4 )( 5 )( 4 )( 5 )( 7 )( 10 (6 )( 8 )( 9 )( 7 )( 8 )( 9 )( 11 )( 12 )10 )( 11 )( 12

#### Patricia trie with DFUDS

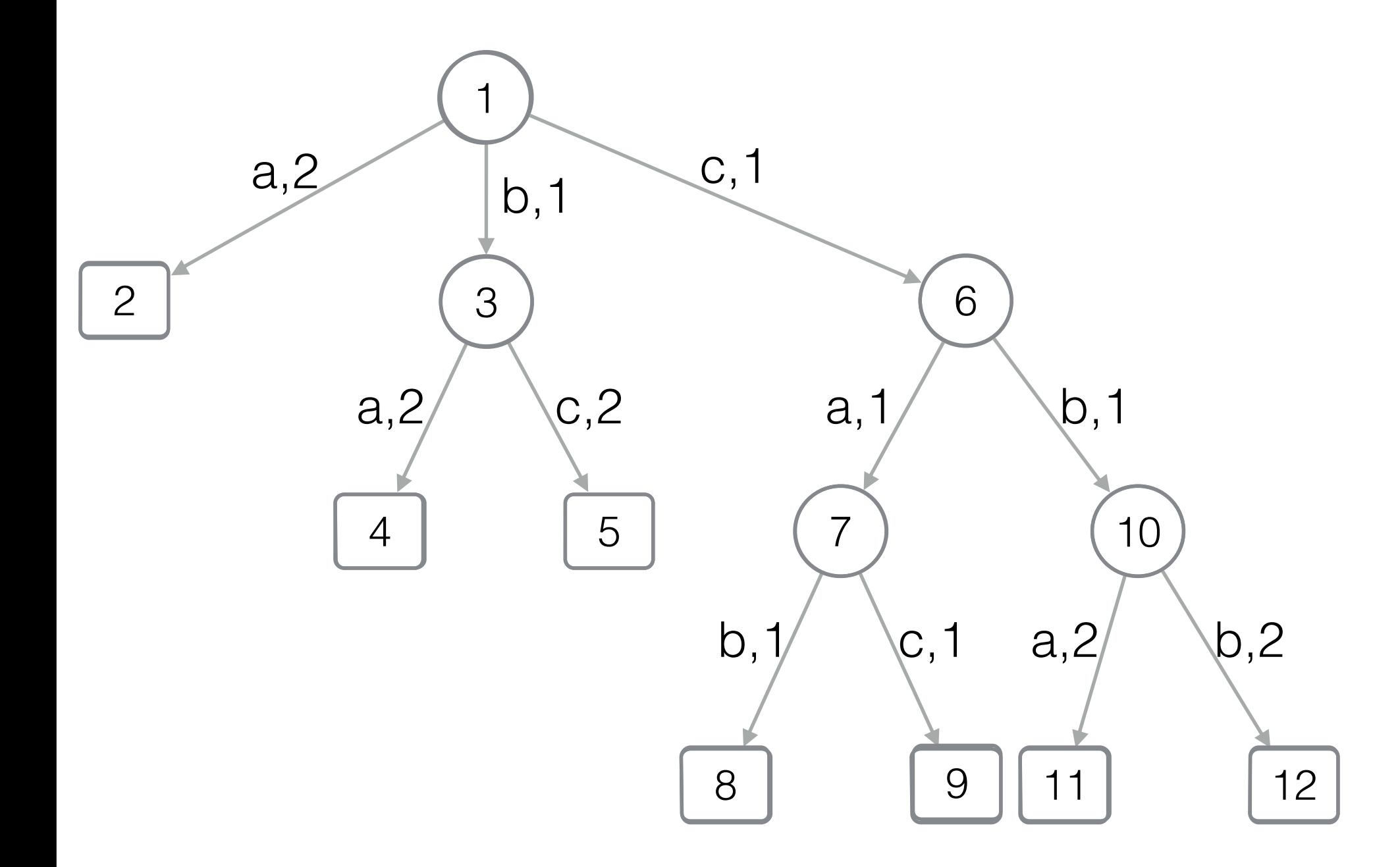

B ( ( ( ( ) ) ( ( ) ) ) ( ( ) ( ( ) ) ) ( ( ) ) ) 1 》2 )( 3 )6 )( 1 )( 2 )( 4 )( 5 )( 4 )( 5 )( 7 )( 10 )( 6 )( 8 )( 9 )( 7 )( 8 )( 9 )( 11 )( 12 )10 )( 11 )( 12
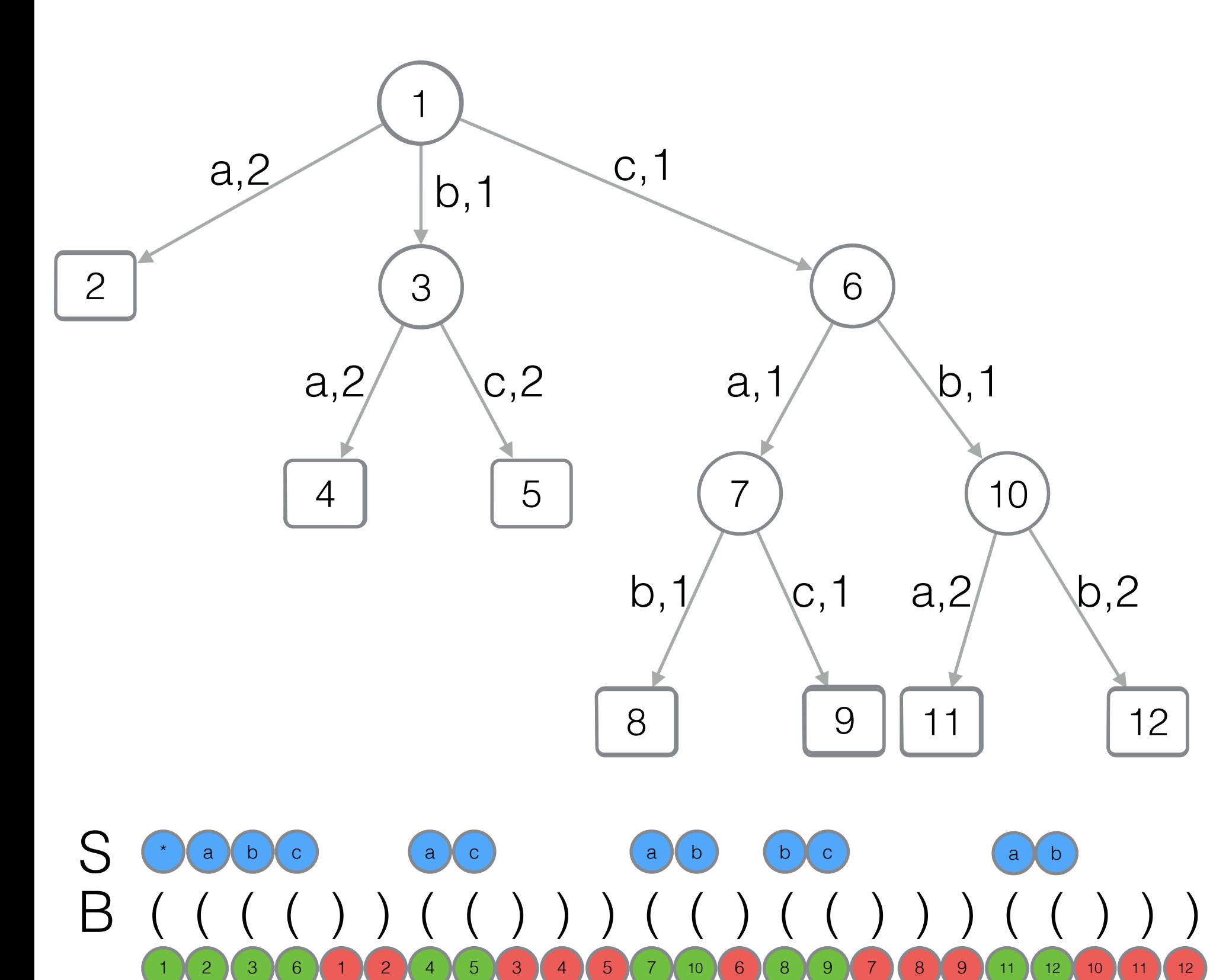

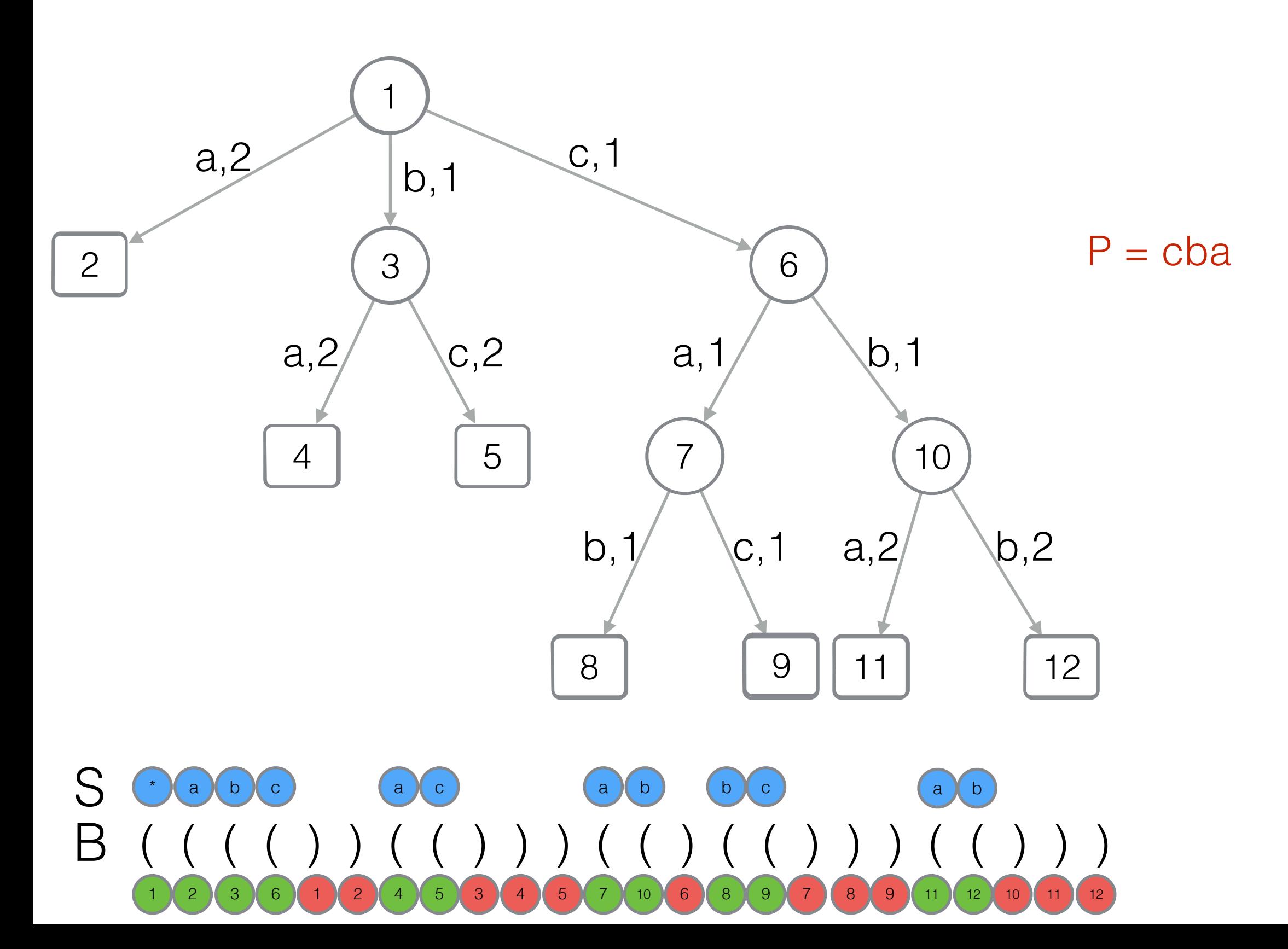

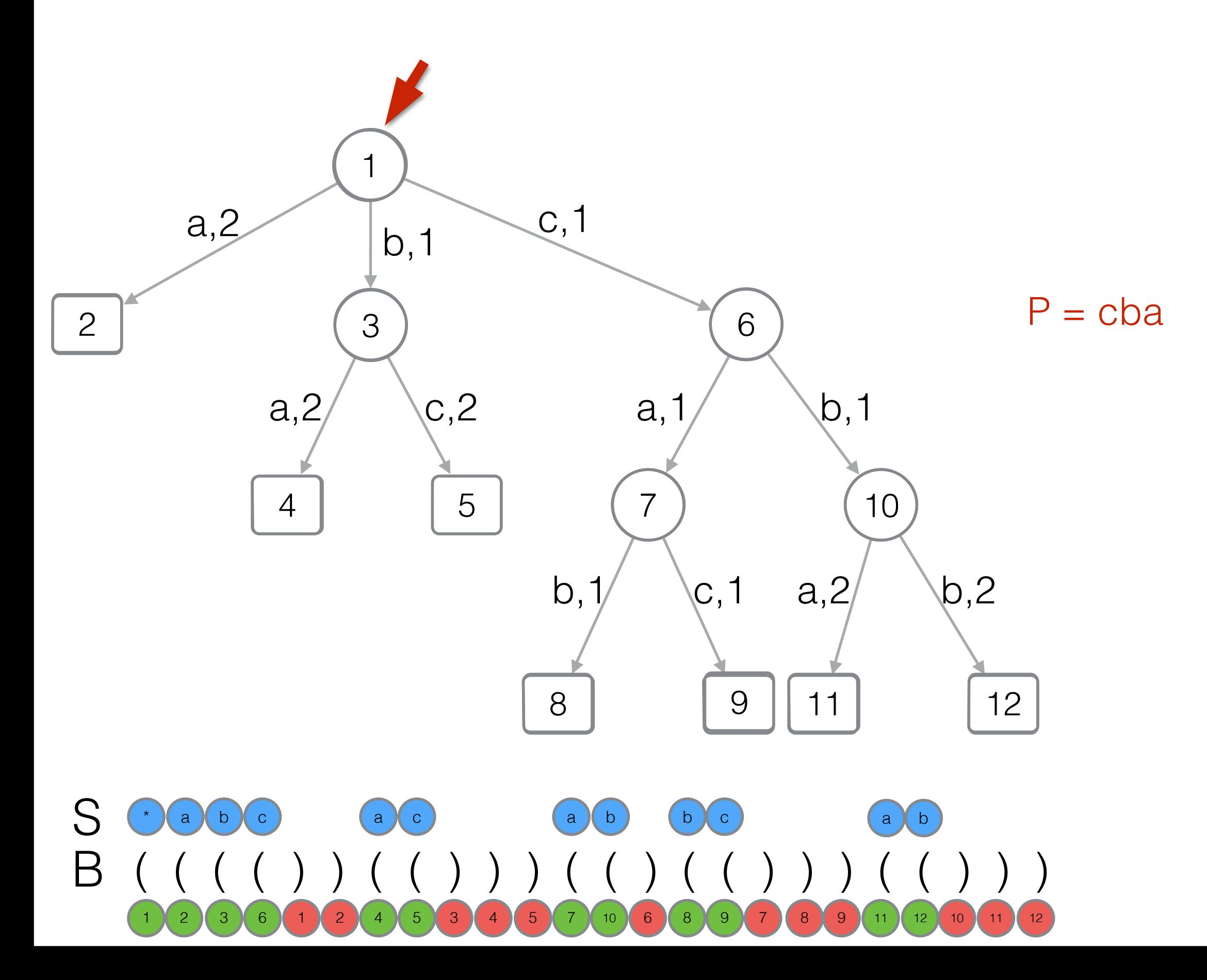

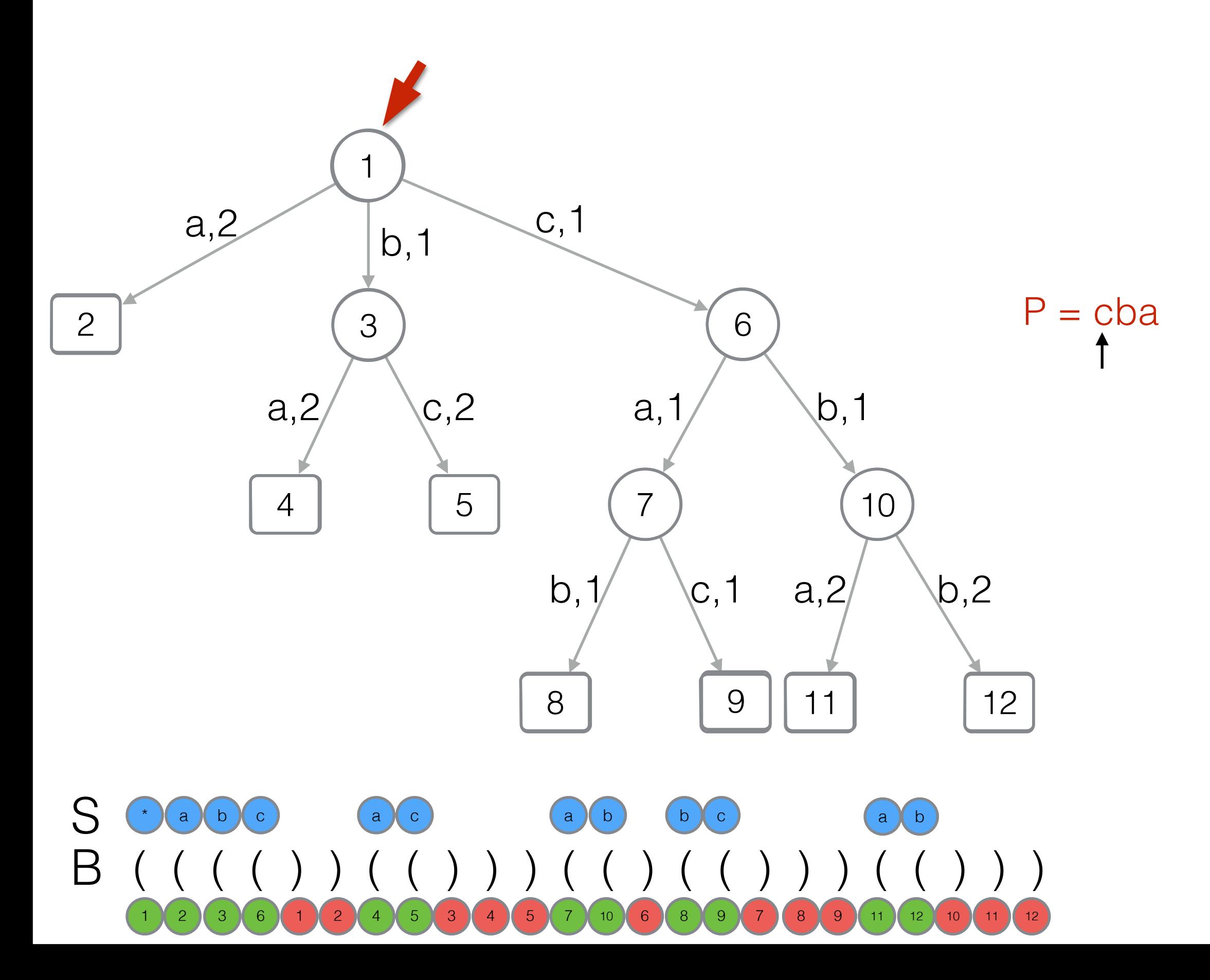

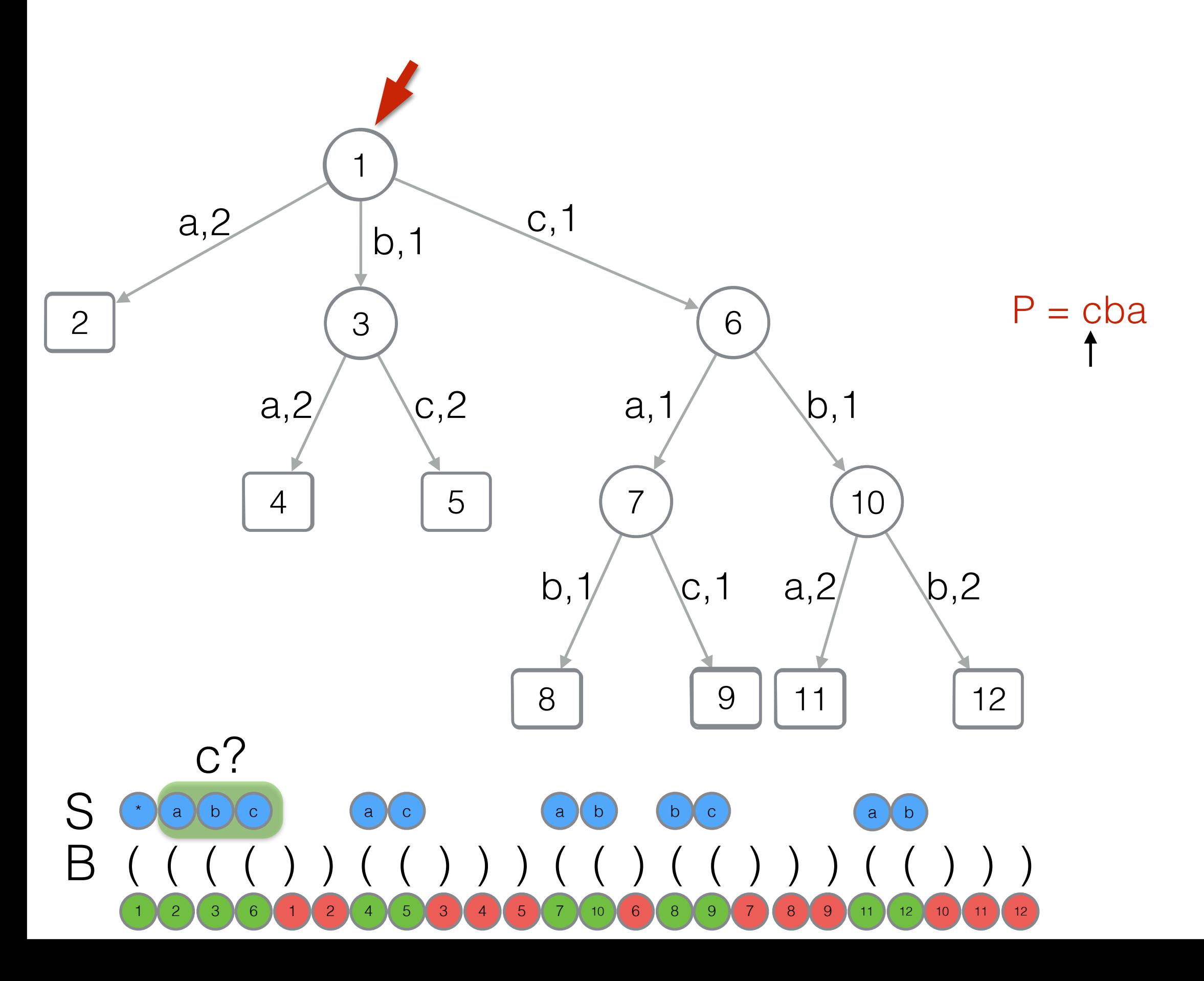

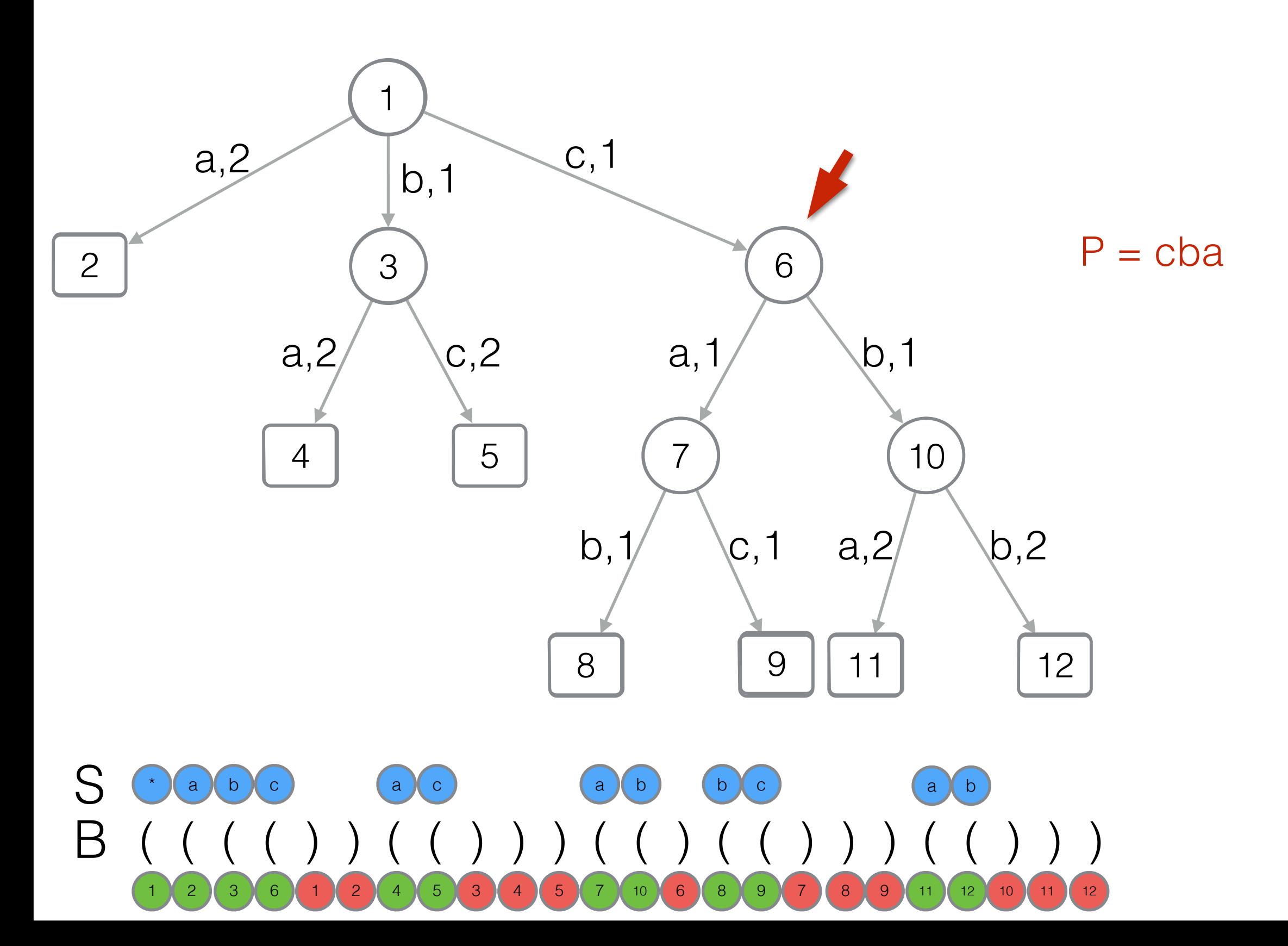

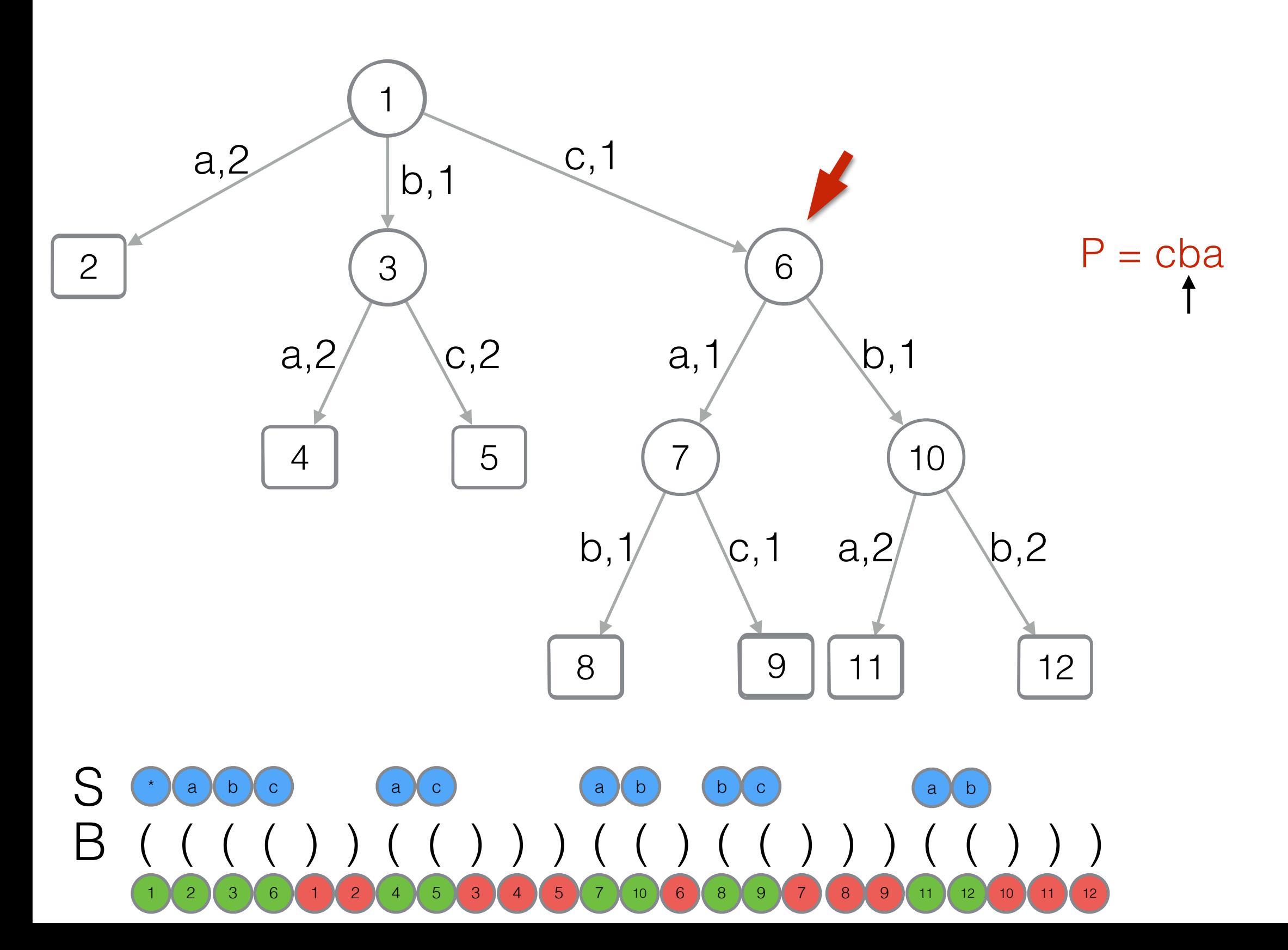

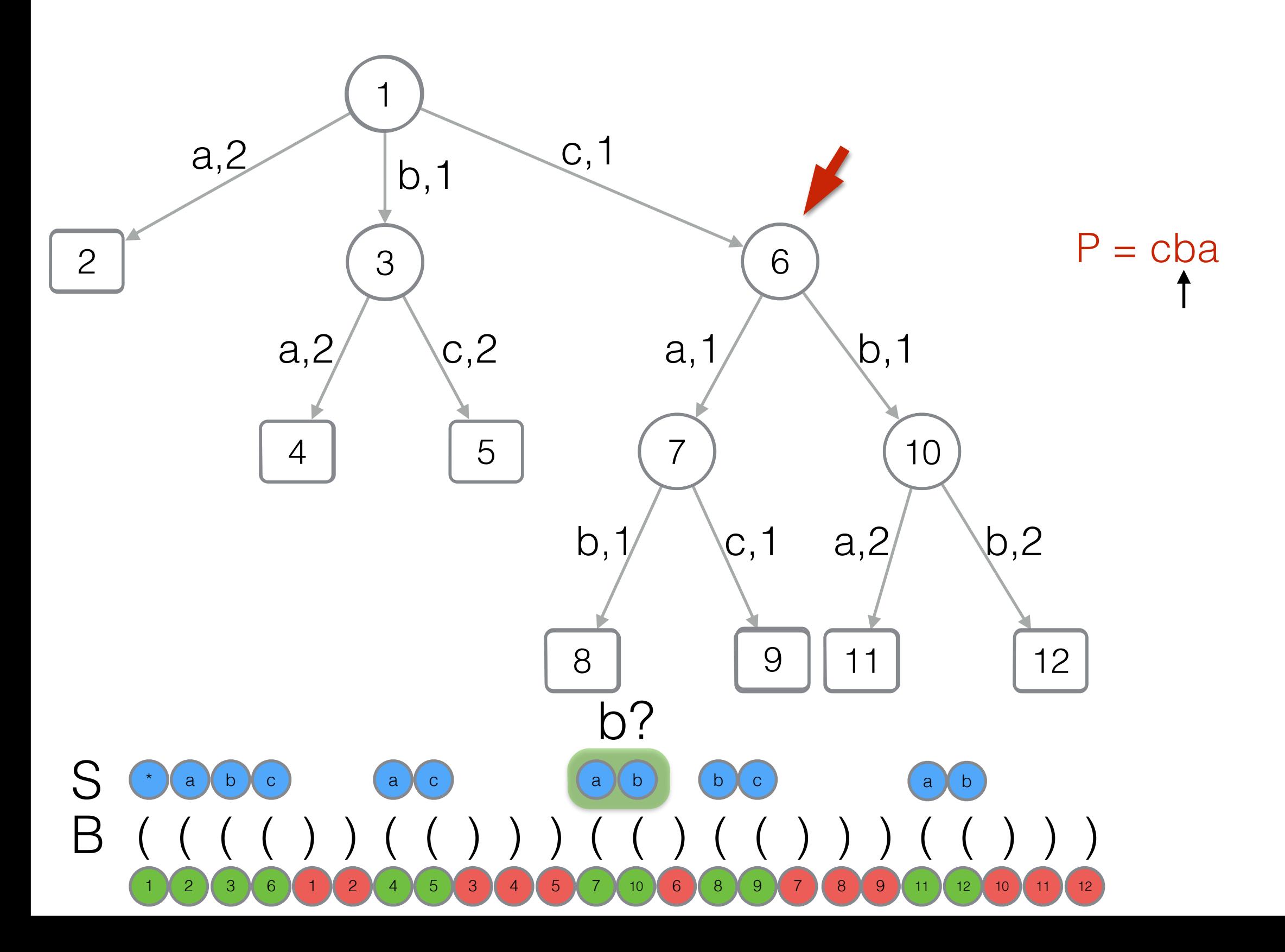

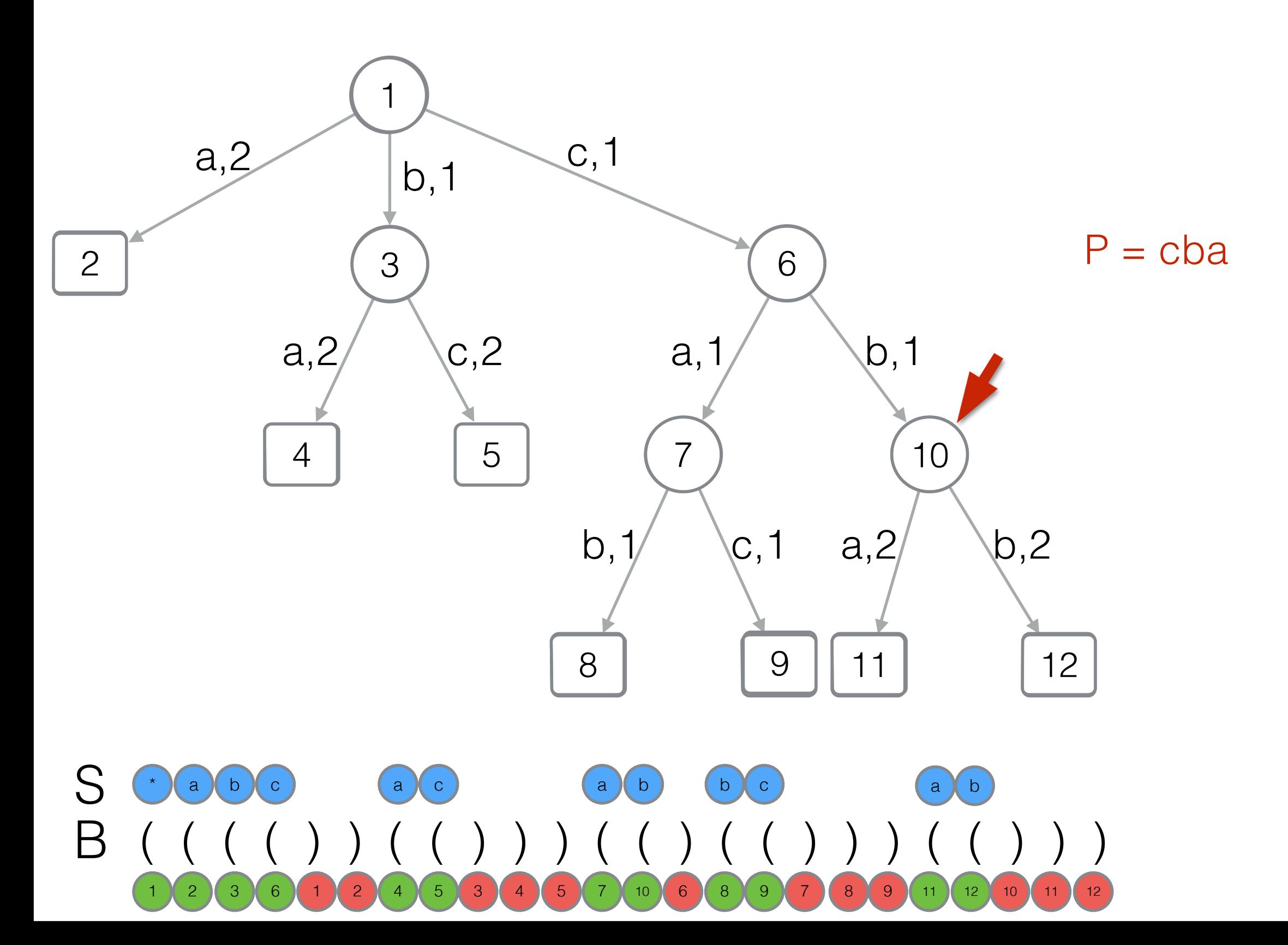

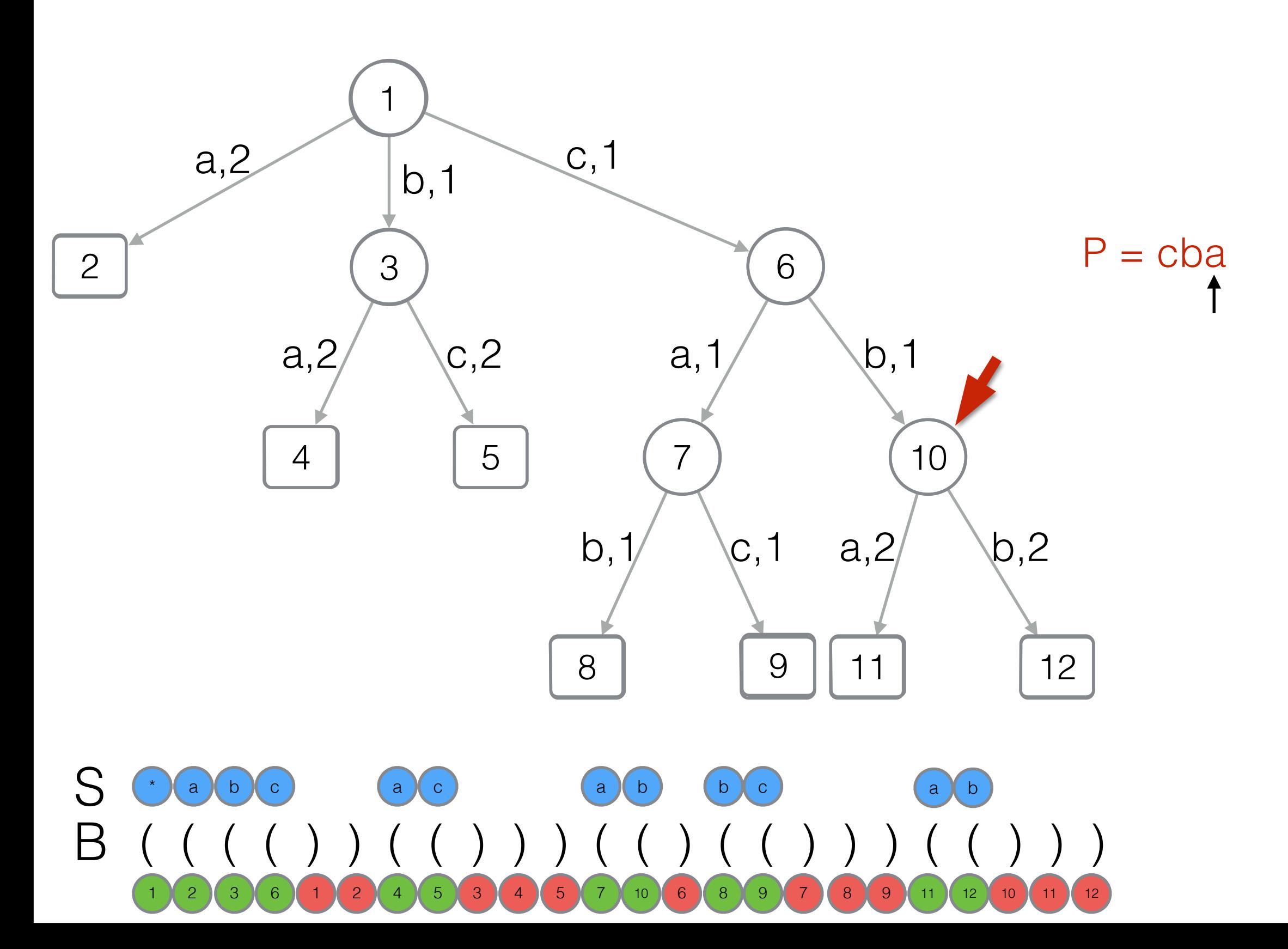

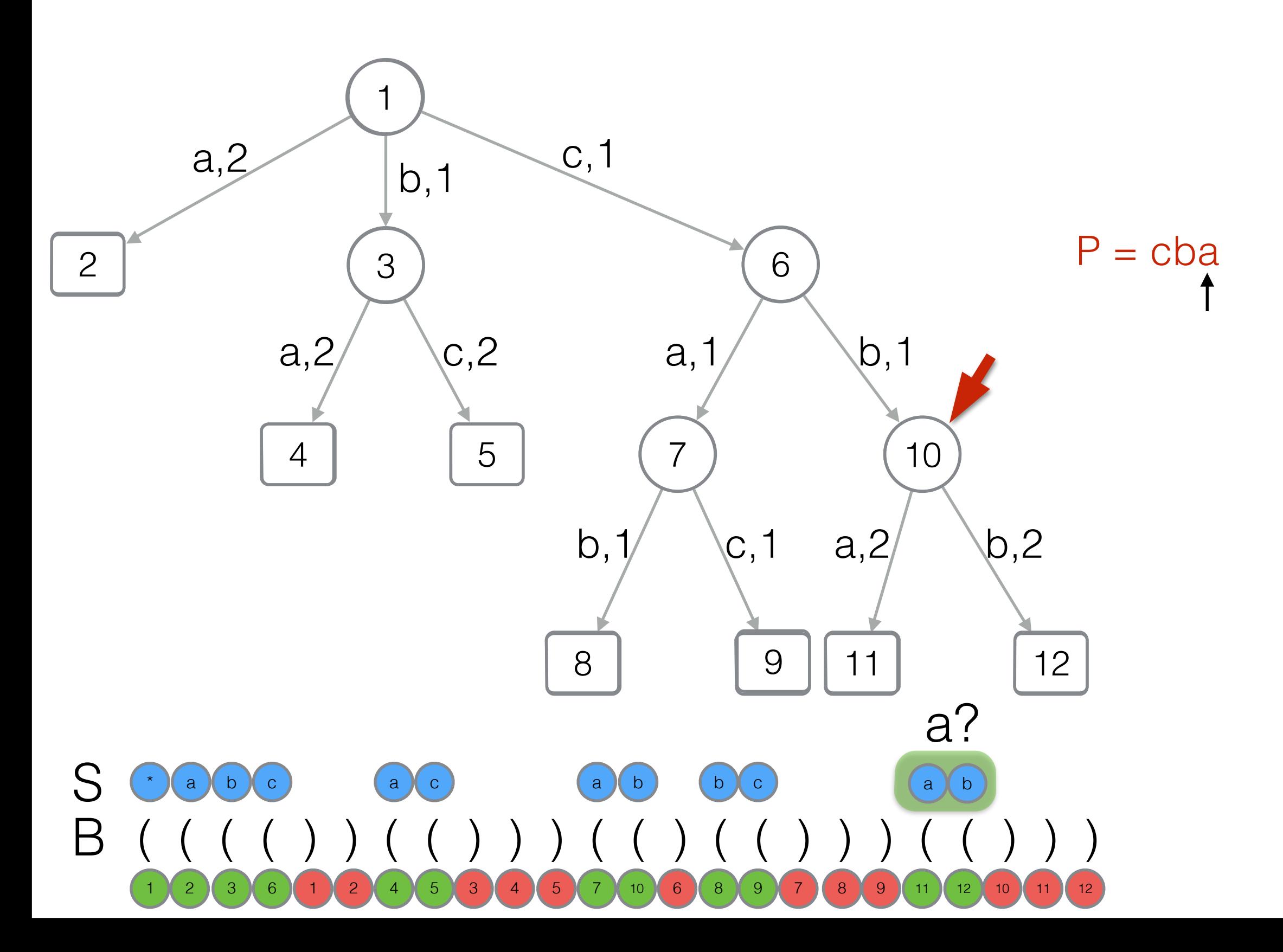

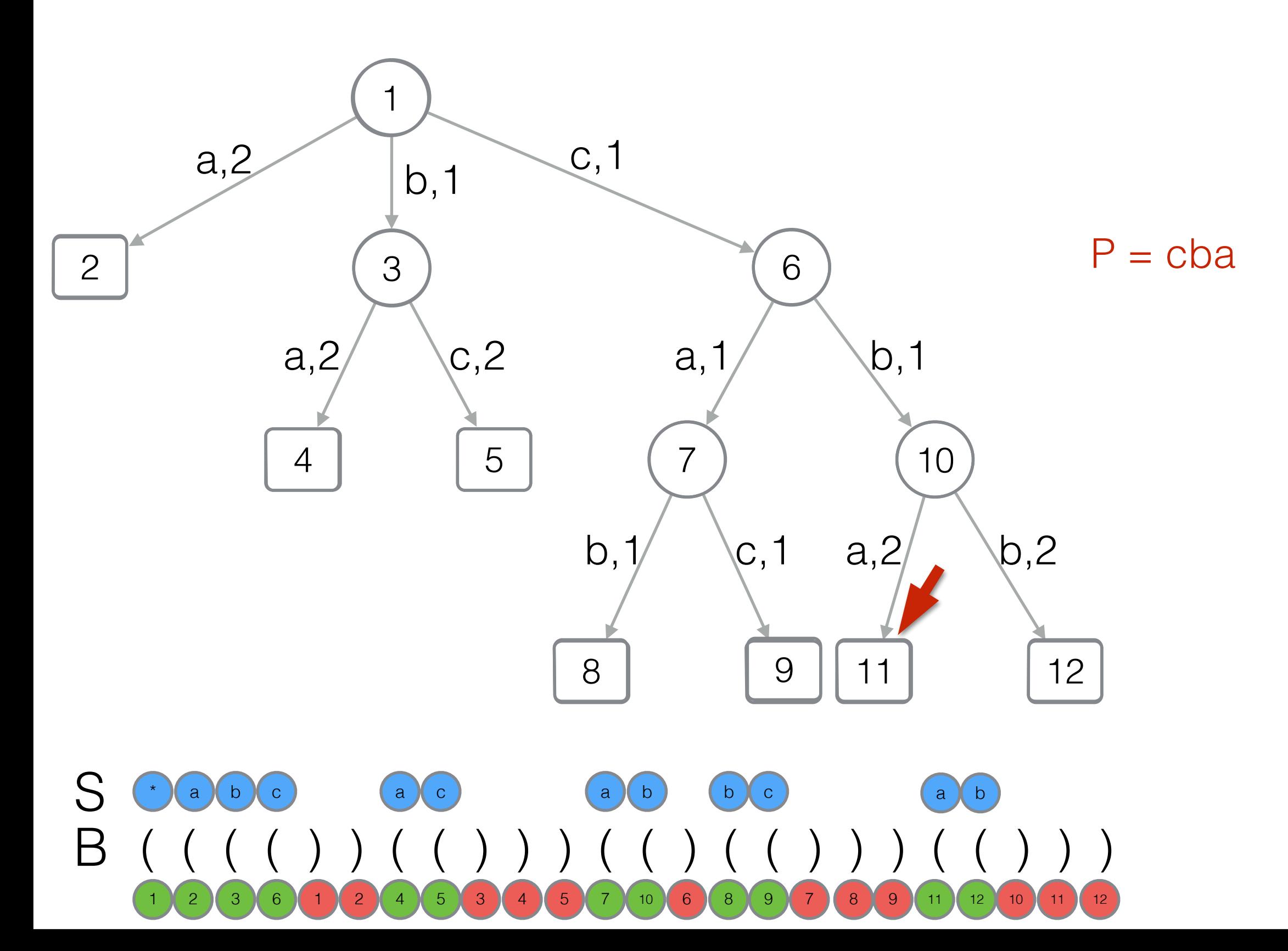

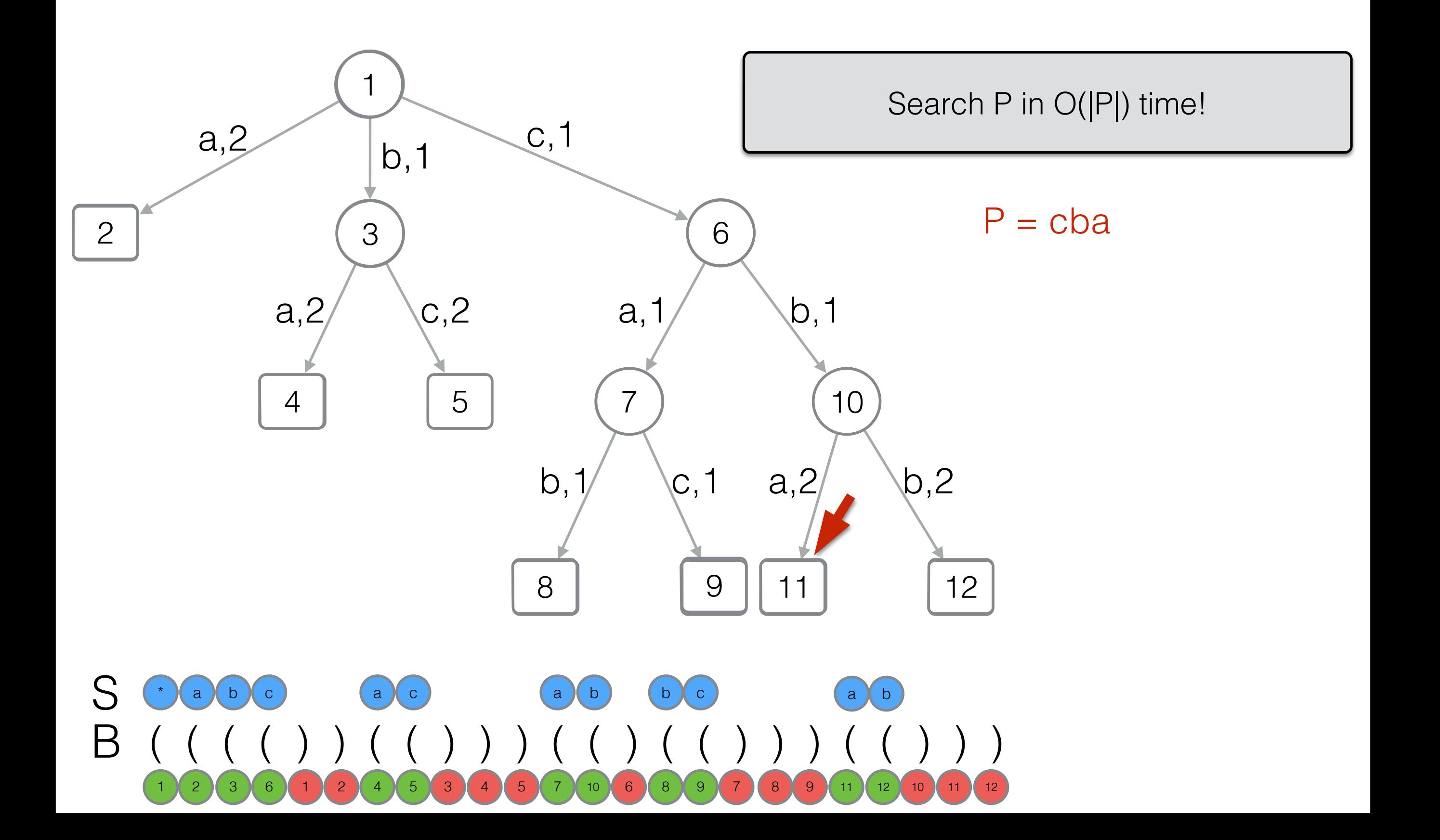

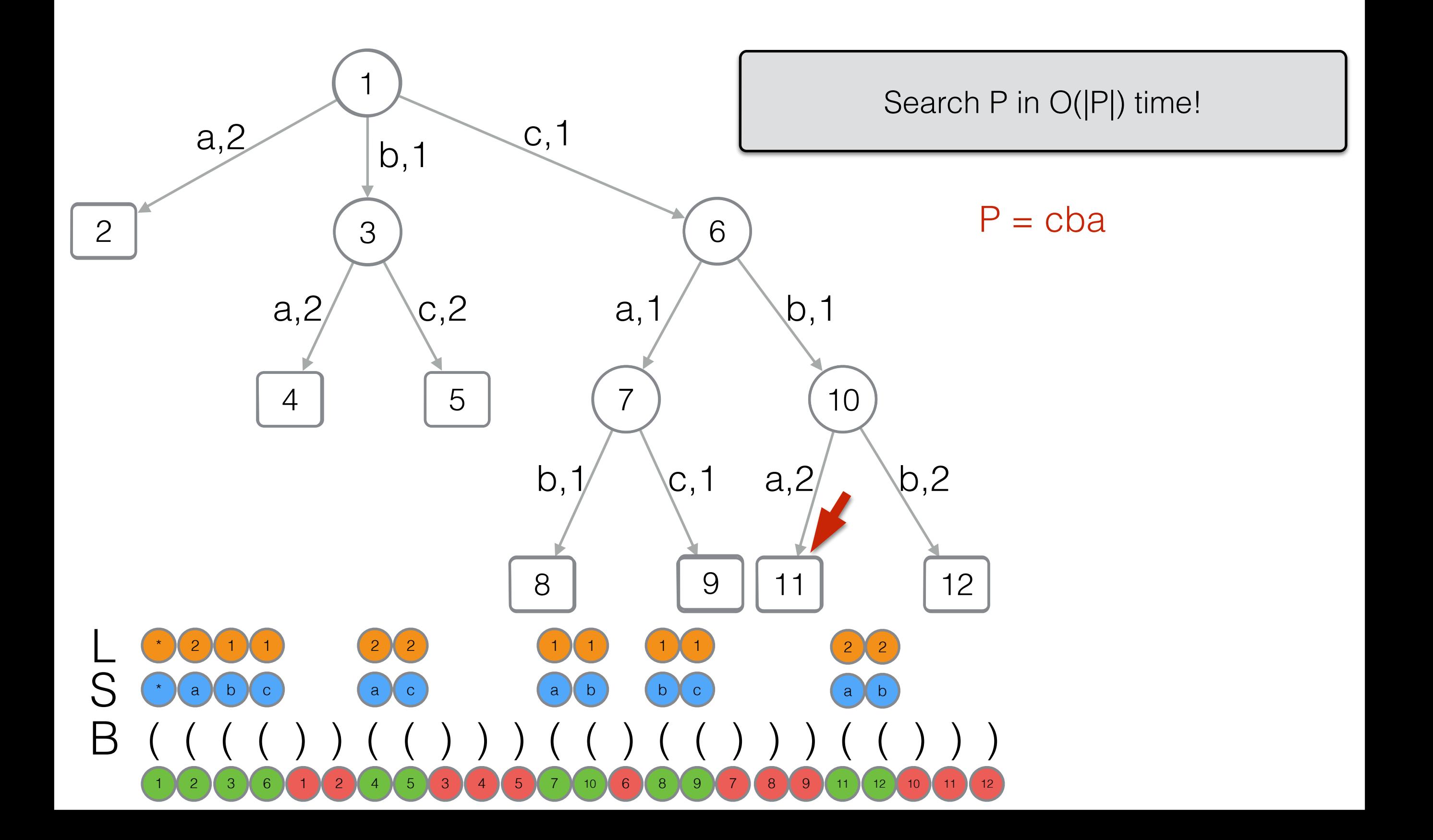

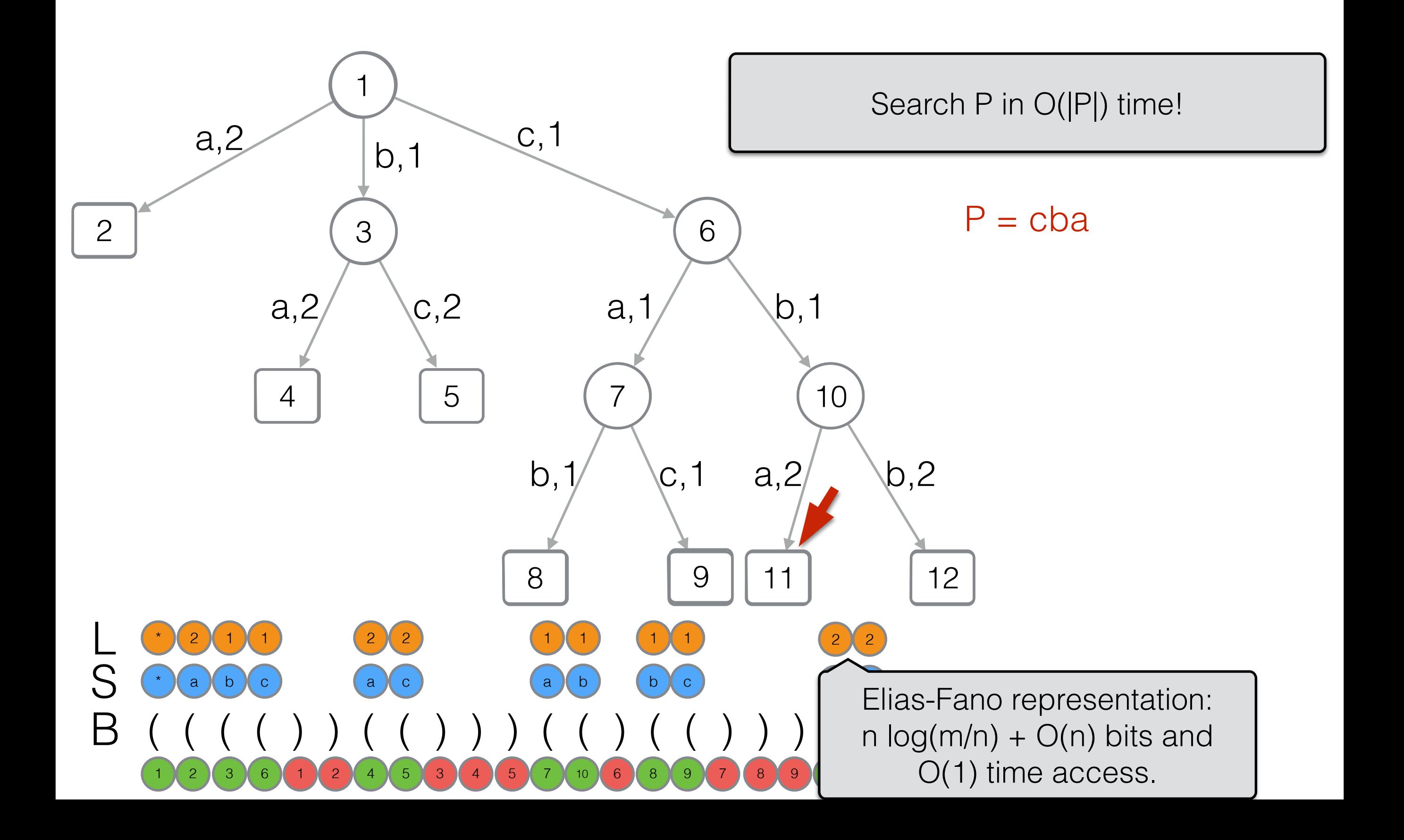

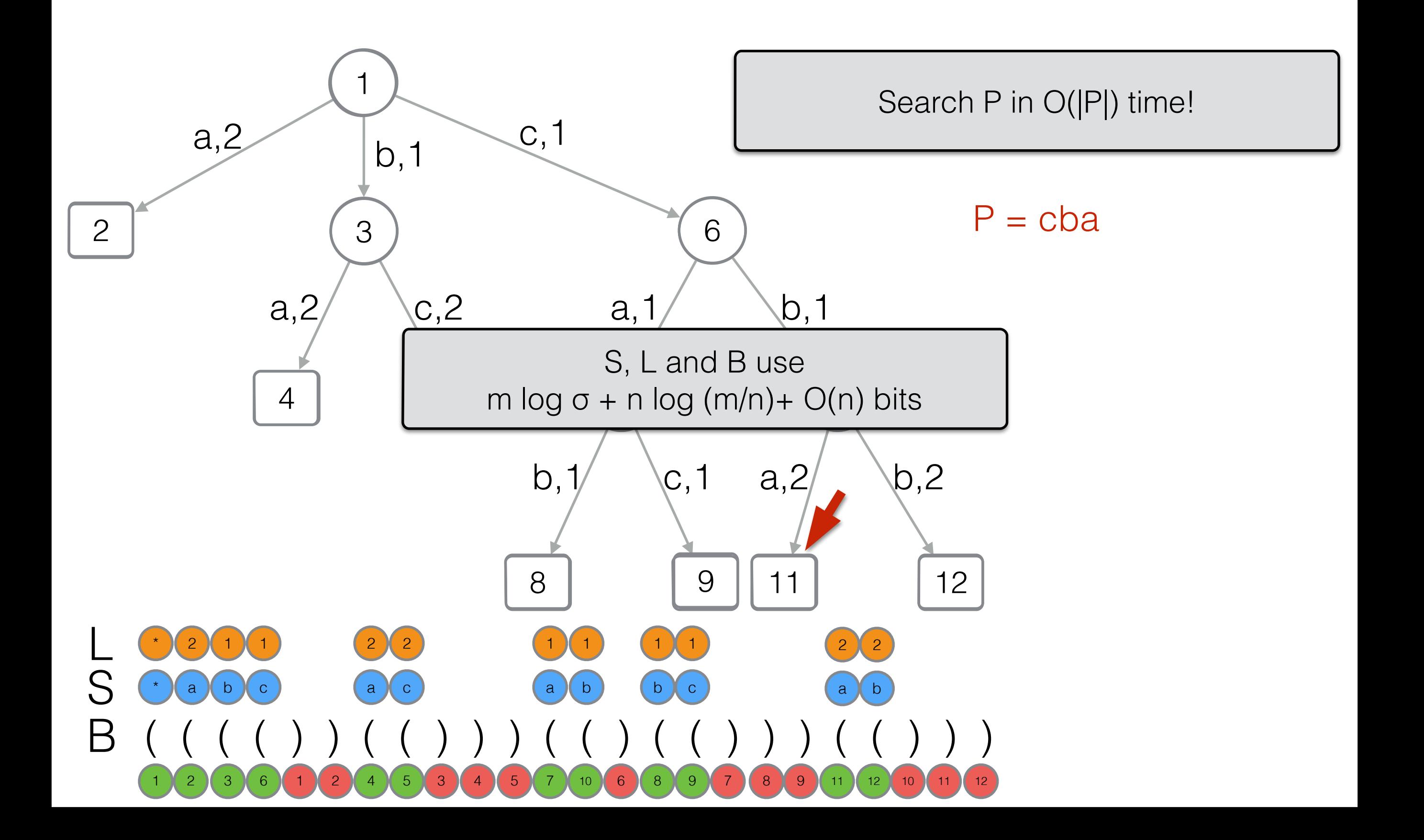

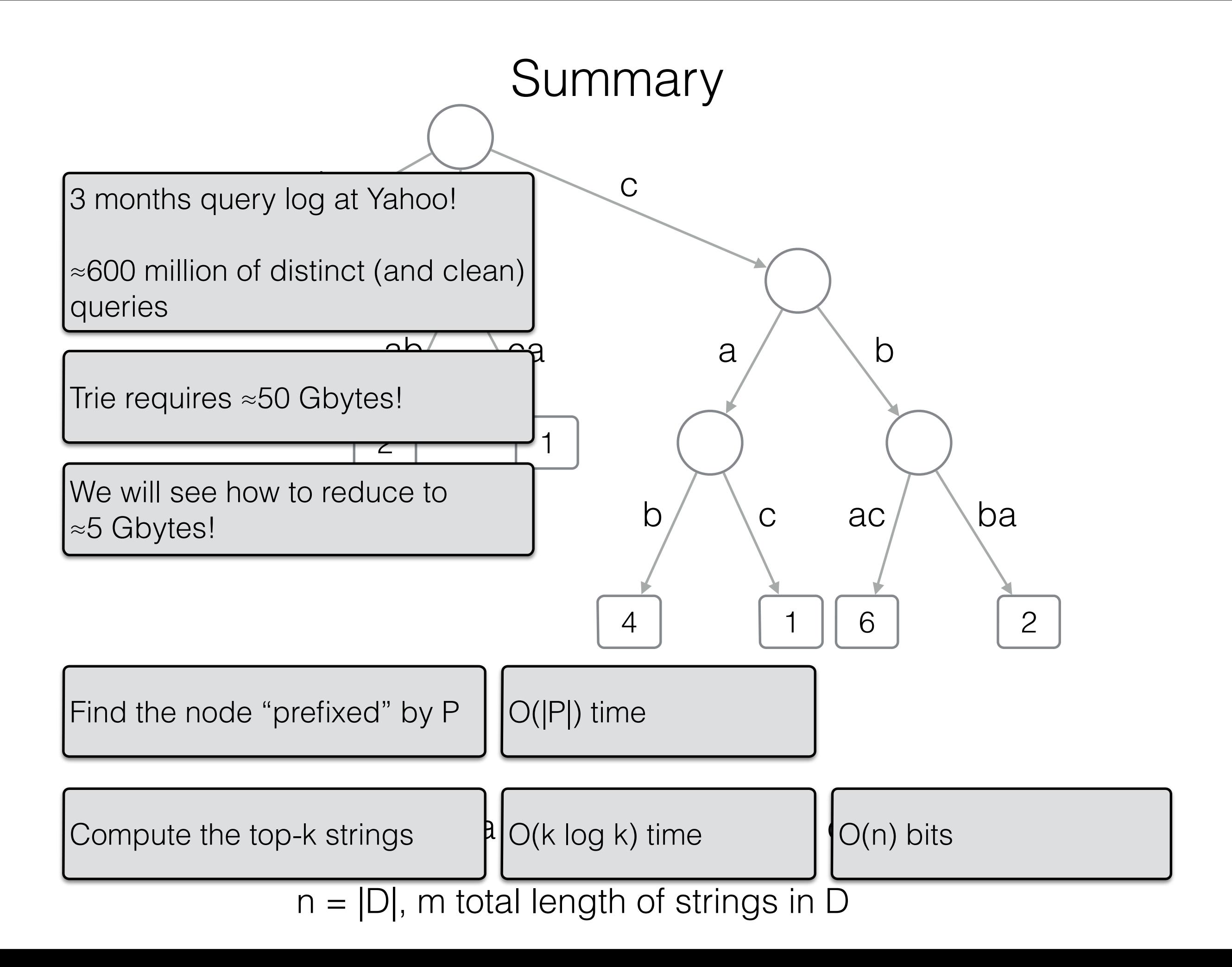

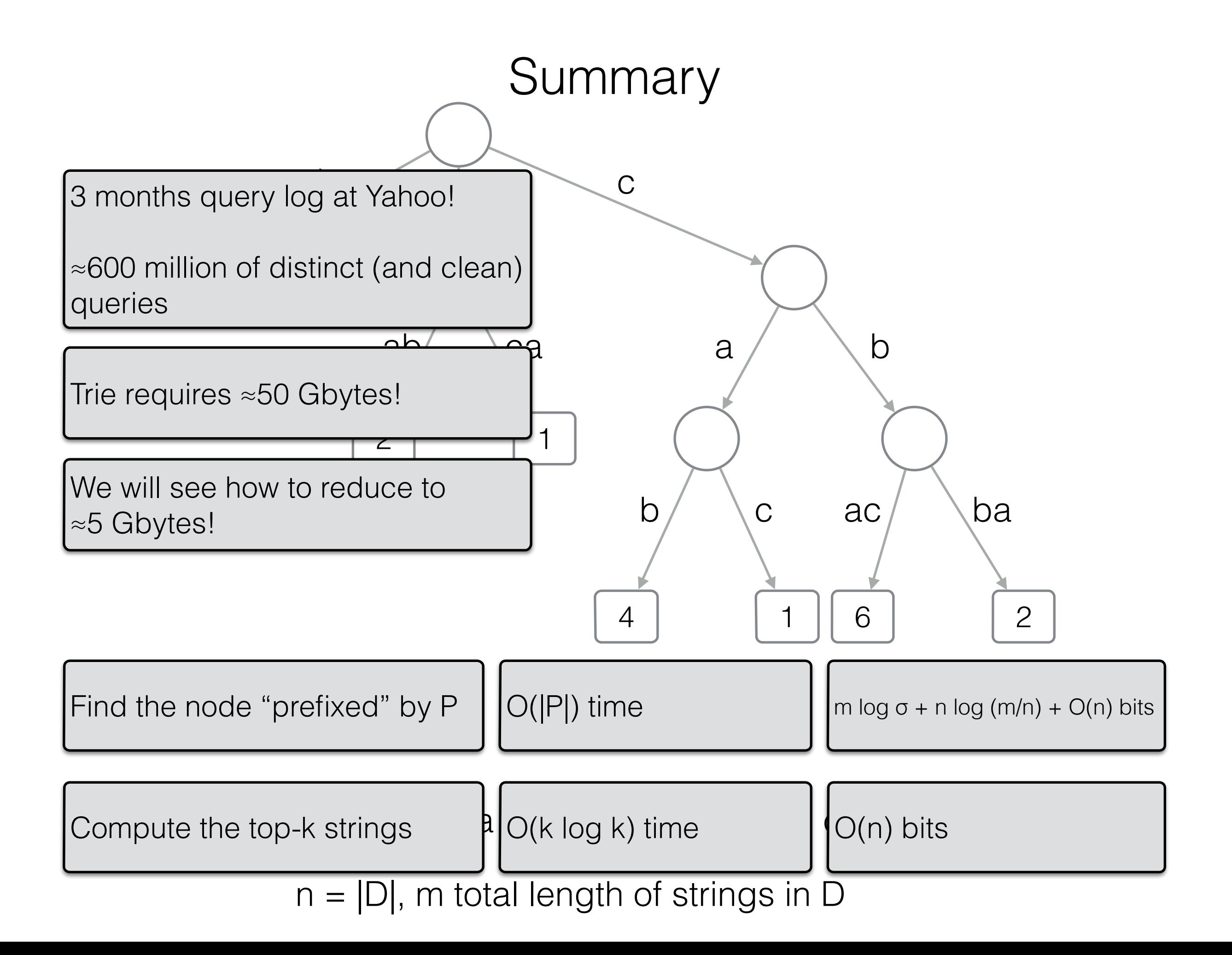

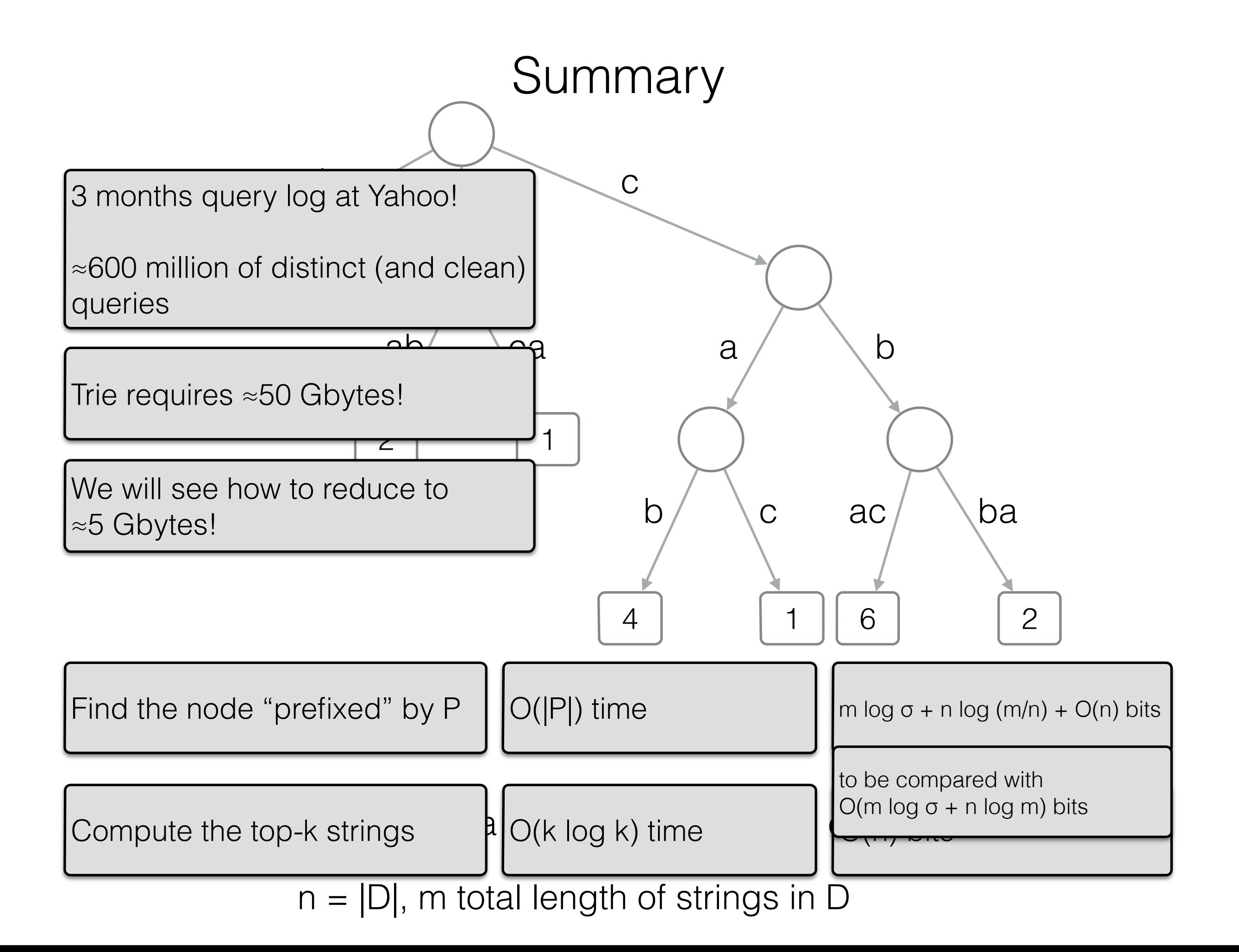

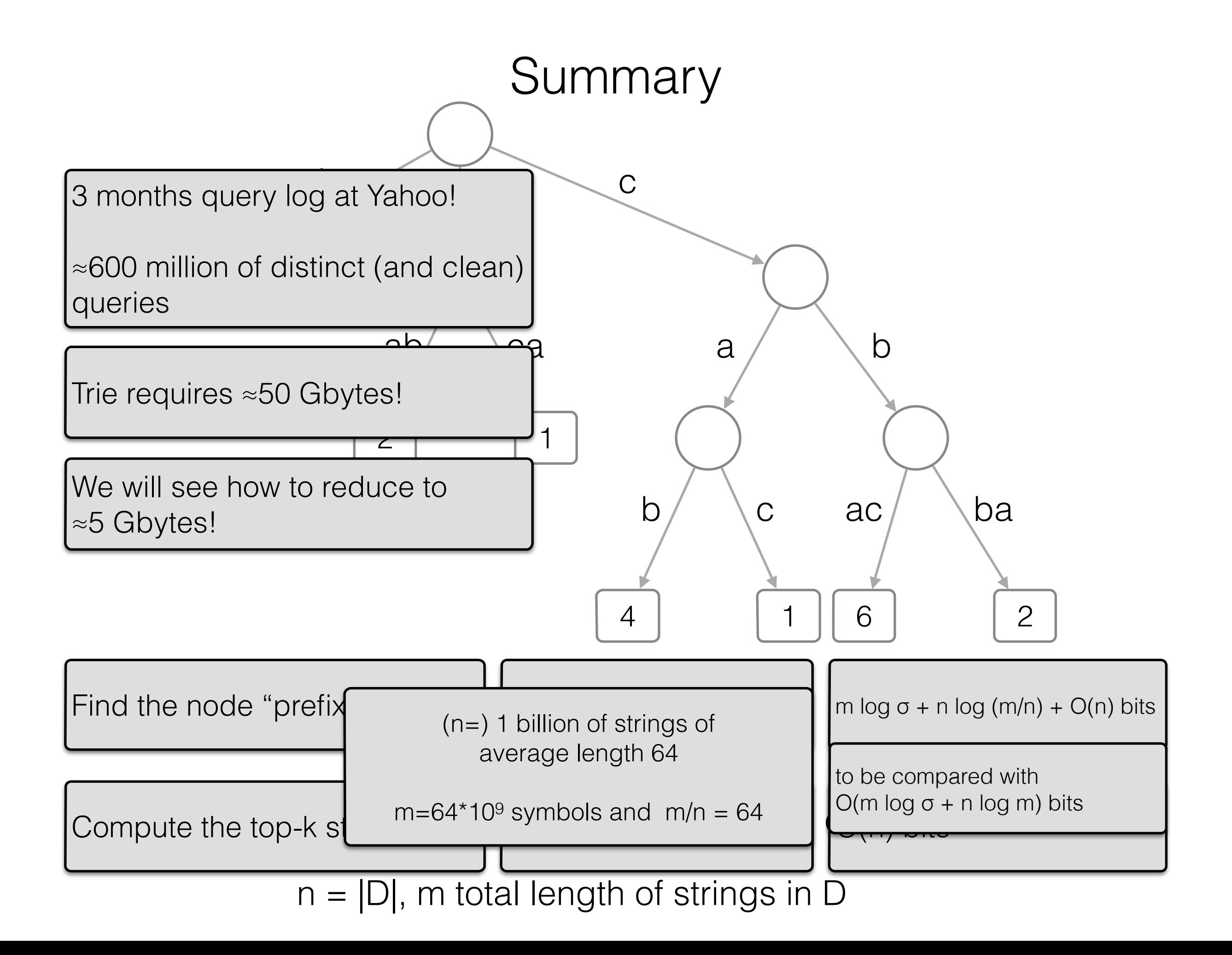